# The **[biblatex](https://sourceforge.net/projects/biblatex/)** Package

# Programmable Bibliographies and Citations

Philip Kime, Moritz Wemheuer, Philipp Lehman

Version 3.20 March 21, 2024

# **Contents**

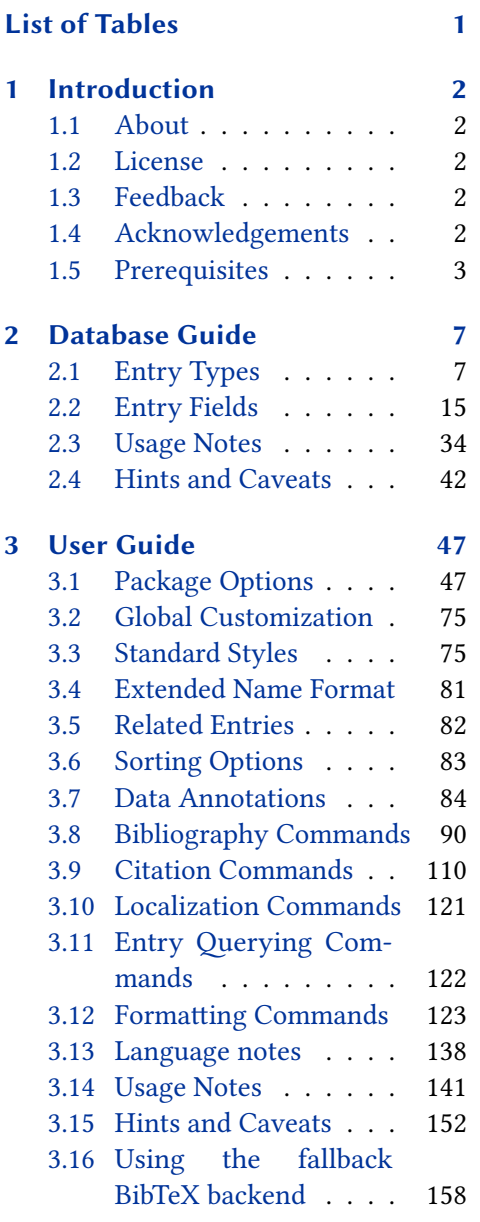

# List of Tables

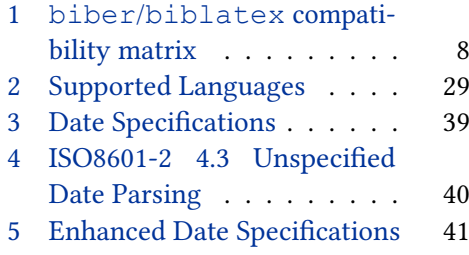

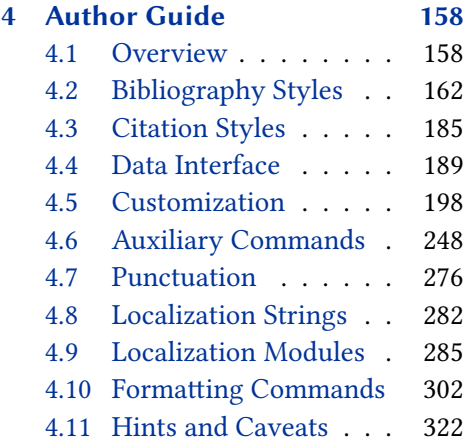

# [Appendix](#page-340-0) 341

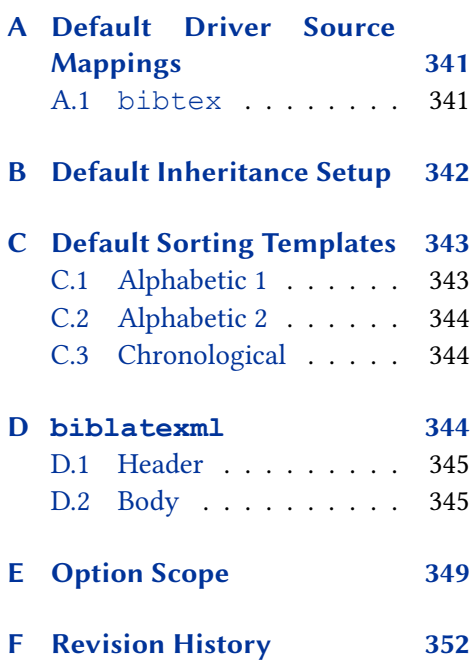

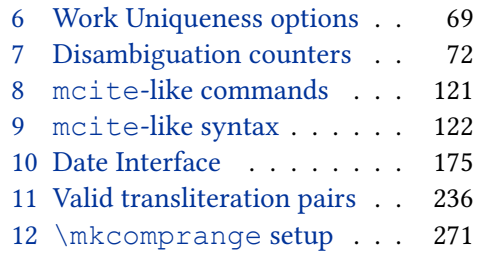

# <span id="page-1-0"></span>1 Introduction

This document is a systematic reference manual for the biblatex package. Look at the sample documents which come with biblatex to get a first impression.<sup>1</sup> For a quick start guide, browse §§ 1.1, [2.1,](#page-6-0) [2.2,](#page-14-0) [2.3,](#page-33-0) [3.1,](#page-46-0) [3.3,](#page-74-0) [3.8,](#page-89-0) [3.9,](#page-109-0) [3.14.](#page-140-0)

# 1.1 About **biblatex**

This package provides advanced bibliographic facilities for use with LaTeX. The package is a complete reimplementation of the bibliographic facilities provided by LaTeX. The biblatex package works with the "backend" (program) biber, which is used to process BibTeX format data files and then performs all sorting, label generation (and a great deal more). Formatting of the bibliography is entirely controlled by TeX macros. Good working knowledge in LaTeX should be sufficient to design new bibliography and citation styles. This package also supports subdivided bibliographies, multiple bibliographies within one document, and separate lists of bibliographic information such as abbreviations of various fields. Bibliographies may be subdivided into parts and/or segmented by topics. Just like the bibliography styles, all citation commands may be freely defined. Features such as full Unicode support for bibliography data, customisable sorting, multiple bibliographies with different sorting, customisable labels and dynamic data modification are available. Please refer to § [1.5.6](#page-6-0) for information on biber/biblatex version compatibility. The package is completely localised and can interface with the babel and polyglossia packages. Please refer to table [2](#page-28-0) for a list of languages currently supported by this package.

# 1.2 License

Copyright © 2006–2012 Philipp Lehman, 2012–2017 Philip Kime, Audrey Boruvka, Joseph Wright, 2018– Philip Kime and Moritz Wemheuer. Permission is granted to copy, distribute and/or modify this software under the terms of the LaTeX Project Public License, version 1.3.<sup>2</sup>

# 1.3 Feedback

Please use the biblatex project page on GitHub to report bugs and submit feature requests. $3$  Before making a feature request, please ensure that you have thoroughly studied this manual. If you do not want to report a bug or request a feature but are simply in need of assistance, you might want to consider posting your question on the comp.text.tex newsgroup or TeX-LaTeX Stack Exchange.<sup>4</sup>

# 1.4 Acknowledgements

The package was originally written by Philipp Lehman and much of his excellent original code remains in the core. Philip Kime took over the package in 2012 with Moritz Wemheuer making regular and valuable contributions from 2017. The main authors would like to acknowledge the valuable help of Audrey Boruvka and Joseph Wright who helped with the transition of ownership in 2012 and following years.

<sup>1</sup>[https://ctan.org/tex-archive/macros/latex/contrib/biblatex/doc/](https://ctan.org/tex-archive/macros/latex/contrib/biblatex/doc/examples) [examples](https://ctan.org/tex-archive/macros/latex/contrib/biblatex/doc/examples)

<sup>2</sup><https://www.latex-project.org/lppl.txt>

<sup>3</sup><https://github.com/plk/biblatex>

<sup>4</sup><https://tex.stackexchange.com/questions/tagged/biblatex>

<span id="page-2-0"></span>The language modules of this package are made possible thanks to the following contributors:

Ander Zarketa-Astigarraga (Basque); Augusto Ritter Stoffel, Mateus Araújo, Gustavo Barros (Brazilian); Kaloyan Ganev (Bulgarian); Sebastià Vila-Marta (Catalan); Ivo Pletikosić (Croatian); Michal Hoftich (Czech); Christian Mondrup, Jonas Nyrup (Danish); Johannes Wilm (Danish/Norwegian); Alexander van Loon, Pieter Belmans, Hendrik Maryns (Dutch); Kristian Kankainen, Benson Muite (Estonian); Hannu Väisänen, Janne Kujanpää (Finnish); Denis Bitouzé (French); Apostolos Syropoulos, Prokopis (Greek); Márton Marczell, Bence Ferdinandy (Hungarian); Baldur Kristinsson (Icelandic); Enrico Gregorio, Andrea Marchitelli (Italian); Rihards Skuja (Latvian); Valdemaras Klumbys (Lithuanian); निरंजन (Marathi); Håkon Malmedal, Hans Fredrik Nordhaug (Norwegian); Anastasia Kandulina, Yuriy Chernyshov (Polish); José Carlos Santos (Portuguese); Patrick Danilevici (Romanian); Oleg Domanov (Russian); Andrej Radović (Serbian); Martin Vrábel, Dávid Lupták (Slovak); Tea Tušar, Bogdan Filipič (Slovene); Ignacio Fernández Galván (Spanish); Per Starbäck, Carl-Gustav Werner, Filip Åsblom (Swedish); Abdulkerim Gok (Turkish); Sergiy M. Ponomarenko (Ukrainian).

# 1.5 Prerequisites

This section gives an overview of all resources required by this package and discusses compatibility issues.

## 1.5.1 Requirements

The resources listed in this section are strictly required for biblatex to function. The package will not work if they are not available.

- e-TeX The biblatex package requires e-TeX. TeX distributions have been providing e-TeX binaries for quite some time, the popular distributions use them by default these days. The biblatex package checks if it is running under e-TeX. Simply try compiling your documents as you usually do, the chances are that it just works. If you get an error message, try compiling the document with elatex instead of latex or pdfelatex instead of pdflatex, respectively.
- biber biber is the backend of biblatex used to transfer data from source files to the LaTeX code. biber comes with TeX Live and is also available from SourceForge.<sup>5</sup> biber uses the btparse C library for BibTeX format file parsing which aimed to be compatible with BibTeX's parsing rules but also aimed at correcting some of the common problems. For details, see the manual page for the Perl Text::BibTeX module.<sup>6</sup>
- etoolbox This LaTeX package, which is loaded automatically, provides generic programming facilities required by <code>biblatex</code>. It is available from <code>cran. $^7$ </code>
- kvoptions This LaTeX package, which is also loaded automatically, is used for internal option handling. It is available from  $c$ TAN. $^8$

<sup>5</sup><https://biblatex-biber.sourceforge.net/>

<sup>6</sup><https://metacpan.org/release/Text-BibTeX>

<sup>7</sup><https://ctan.org/pkg/etoolbox>

<sup>8</sup><https://ctan.org/pkg/kvoptions>

- logreq This LaTeX package, which is also loaded automatically, provides a frontend for writing machine-readable messages to an auxiliary log file. It is available from ctan. 9
- pdftexcmds This LaTeX package, which is loaded automatically, implements pdfTeX primitives for LuaTeX, it also offers a unified interface for these primitives across engines. It is available from CTAN.<sup>10</sup>

biblatex uses pdftexcmds to access the MD5 hash primitives, so version 0.27 (2018/01/30) or above is strongly recommended.

Apart from the above resources, biblatex also requires the standard LaTeX packages keyval and ifthen as well as the url package. These packages are included in all common TeX distributions and will be loaded automatically.

# 1.5.2 Recommended Packages

The packages listed in this section are not strictly required for biblatex to function, but they provide recommended additional functions or enhance existing features.

babel/polyglossia The babel and polyglossia packages provide the core architecture for multilingual typesetting. If you are writing in a language other than American English, using one of these packages is strongly recommended. You should load babel or polyglossia before biblatex and then biblatex will detect babel or polyglossia automatically. (While babel may be loaded after biblatex if so desired, polyglossia must always be loaded before biblatex.)

> biblatex has only limited support for polyglossia versions prior to v1.45 (2019/10/27). Additional useful features for biblatex were added in version 1.49. If polyglossia is used, it should be updated to version 1.49 (2020/04/08) or above.

The minimum supported babel version is v3.9r (2016/04/23).

csquotes If this package is available, biblatex will use its language sensitive quotation facilities to enclose certain titles in quotation marks. If not, biblatex uses quotes suitable for American English as a fallback. When writing in a language other than American English, loading csquotes is strongly recommended.<sup>11</sup>

## 1.5.3 Additional Useful Packages

The packages listed in this section are not required for biblatex to function, but provide additional specialist functions or enhance existing features. These packages generally only need to be loaded if their functionality is explicitly desired. The package loading order usually does not matter.

xpatch The xpatch package extends the patching commands of etoolbox to biblatex bibliography macros, drivers and formatting directives.<sup>12</sup> Its commands are useful to apply surgical-precision changes to bibliography macros, drivers or formatting directives without having to restate the whole definition to change it. The biblatex core does not need or use these patching commands and styles that make use of them should load the package themselves.

<sup>9</sup><https://ctan.org/pkg/logreq/>

<sup>10</sup><https://ctan.org/pkg/pdftexcmds/>

<sup>11</sup><https://ctan.org/pkg/csquotes/>

<sup>12</sup><https://ctan.org/pkg/xpatch/>

# 1.5.4 Compatible Classes and Packages

The biblatex package provides dedicated compatibility code for the classes and packages listed in this section.

- hyperref The hyperref package transforms citations into hyperlinks. See the hyperref and backref package options in § [3.1.2.1](#page-47-0) for further details. When using the hyperref package, it is preferable to load it after biblatex.
- showkeys The showkeys package prints the internal keys of, among other things, citations in the text and items in the bibliography. The package loading order does not matter.
	- memoir When using the memoir class, the default bibliography headings are adapted such that they blend well with the default layout of this class. See § [3.15.2](#page-152-0) for further usage hints.
- KOMA-Script When using any of the scrartcl, scrbook, or scrreprt classes, the default bibliography headings are adapted such that they blend well with the default layout of these classes. See § [3.15.1](#page-151-0) for further usage hints.

If available biblatex makes use of some of the more recent of koma-Script's dohooks. The relevant hooks are present from version 3.27 (2019/10/12) onwards, which is therefore the minimum version recommendation.

## 1.5.5 Incompatible Packages

The packages listed in this section are not compatible with biblatex. Since it reimplements the bibliographic facilities of LaTeX from the ground up, biblatex naturally conflicts with all packages modifying the same facilities. This is not specific to biblatex. Some of the packages listed below are also incompatible with each other for the same reason.

- babelbib The babelbib package provides support for multilingual bibliographies. This is a standard feature of biblatex. Use the langid field and the package option autolang for similar functionality. Note that biblatex automatically adjusts to the main document language if babel or polyglossia is loaded. You only need the above mentioned features if you want to switch languages on a per-entry basis within the bibliography. See §§ [2.2.3](#page-26-0) and [3.1.2.1](#page-47-0) for details. Also see § [3.10.](#page-120-0)
- backref The backref package creates back references in the bibliography. See the package options hyperref and backref in § [3.1.2.1](#page-47-0) for comparable functionality.
- bibtopic The bibtopic package provides support for bibliographies subdivided by topic, type, or other criteria. For bibliographies subdivided by topic, see the category feature in § [3.8.6](#page-98-0) and the corresponding filters in § [3.8.2.](#page-91-0) Alternatively, you may use the keywords field in conjunction with the keyword and notkeyword filters for comparable functionality, see §§ [2.2.3](#page-26-0) and [3.8.2](#page-91-0) for details. For bibliographies subdivided by type, use the type and nottype filters. Also see § [3.14.4](#page-143-0) for examples.
- bibunits The bibunits package provides support for multiple partial (e. g., per chapter) bibliographies. See chapterbib.
- chapterbib The chapterbib package provides support for multiple partial bibliographies. Use the refsection environment and the section filter for comparable functionality. Alternatively, you might also want to use the refsegment environment and the segment filter. See §§ [3.8.4,](#page-97-0) [3.8.5,](#page-97-0) [3.8.2](#page-91-0) for details. Also see § [3.14.3](#page-141-0) for examples.
- cite The cite package automatically sorts numeric citations and can compress a list of consecutive numbers to a range. It also makes the punctuation used in citations configurable. For sorted and compressed numeric citations, see the sortcites package option in § [3.1.2.1](#page-47-0) and the numeric-comp citation style in § [3.3.1.](#page-74-0) For configurable punctuation, see § [3.12.](#page-122-0)
- citeref Another package for creating back references in the bibliography. See backref.
- inlinebib The inlinebib package is designed for traditional citations given in footnotes. For comparable functionality, see the verbose citation styles in § [3.3.1.](#page-74-0)
- jurabib Originally designed for citations in law studies and (mostly German) judicial documents, the jurabib package also provides features aimed at users in the humanities. In terms of the features provided, there are some similarities between jurabib and biblatex but the approaches taken by both packages are quite different. Since both jurabib and biblatex are full-featured packages, the list of similarities and differences is too long to be discussed here.
	- mcite The mcite package provides support for grouped citations, i. e., multiple items can be cited as a single reference and listed as a single block in the bibliography. The citation groups are defined as the items are cited. This only works with unsorted bibliographies. The biblatex package also supports grouped citations, which are called 'entry sets' or 'reference sets' in this manual. See §§ [3.14.5,](#page-146-0) [3.8.11,](#page-109-0) [3.9.10](#page-119-0) for details.
- mciteplus A significantly enhanced reimplementation of the mcite package which supports grouping in sorted bibliographies. See mcite.
- multibib The multibib package provides support for bibliographies subdivided by topic or other criteria. See bibtopic.
	- natbib The natbib package supports numeric and author-year citation schemes, incorporating sorting and compression code found in the cite package. It also provides additional citation commands and several configuration options. See the numeric and author-year citation styles and their variants in § [3.3.1,](#page-74-0) the sortcites package option in § [3.1.2.1,](#page-47-0) the citation commands in § [3.9,](#page-109-0) and the facilities discussed in §§ [3.8.7,](#page-98-0) [3.8.8,](#page-100-0) [3.12](#page-122-0) for comparable functionality. Also see § [3.9.9.](#page-118-0)
- splitbib The splitbib package provides support for bibliographies subdivided by topic. See bibtopic.
- titlesec The titlesec package redefines user-level document division commands such as \chapter or \section. This approach is not compatible with internal command changes applied by the biblatex refsection, refsegment and citereset option settings described in § [3.1.2.1.](#page-47-0)
	- ucs The ucs package provides support for UTF-8 encoded input, but it does so in a way incompatible with biblatex.

If you get an error about ucs being loaded, but you don't load it explicitly in your preamble, check that you don't load inputenc's  $utf8x$  module: \usepackage[utf8x]{inputenc} will also load ucs.

Instead of ucs/utf8x use a Unicode engine such as XeTeX or LuaTeX if you want full Unicode support. If you use pdfTeX or TeX, the Unicode characters predefined by the LaTeX format are usually enough for many use cases (this is true for LaTeX from April 2018 or later, in older versions load inputenc with the utf8 module) and missing characters can be defined using \DeclareUnicodeCharacter or newunicodechar's \newunicodechar.

<span id="page-6-0"></span>etextools The etextools package provides enhancements to list macros defined by etoolbox and a few other tools for command definitions. The package redefines list handling macros in a way incompatible with biblatex.

> If you must load the etextools package at all costs, define the control sequence \blx@noerroretextools before you load biblatex. If \blx@noerroretextools is defined, no error will be issued if etextools is loaded, the message is degraded to a warning instead. In that case you need to make sure that all redefined macros used by  $b$ iblatex (currently only  $\forall$ forlistloop) have their original etoolbox definitions when biblatex is loaded.

## 1.5.6 Compatibility Matrix for **biber**

biber versions are closely coupled with biblatex versions. You need to have the right combination of the two. biber will throw a fatal error during processing if it encounters information which comes from a biblatex version which is incompatible. Table [1](#page-7-0) shows a compatibility matrix for the recent versions.

# 2 Database Guide

This section describes the default data model defined in the  $blx-dm$ .  $def$  file which is part of biblatex. The data model is defined using the macros documented in § [4.5.4.](#page-212-0) It is possible to redefine the data model which both biblatex and biber use so that datasources can contain new entrytypes and fields (which of course will need style support). The data model specification also allows for constraints to be defined so that data sources can be validated against the data model (using  $b$ iber's --validate-datamodel option). Users who want to customise the data model need to look at the  $blx-dm$ . def file and to read § [4.5.4.](#page-212-0)

All entry types and field names are given in all-lowercase form here. This is how the entry types and field names are given in the data model. While the biber/BibTeX input side is case insensitive, the LaTeX side is case sensitive and uses the exact capitalisation from the data model. This means that the input in the bib file may use any capitalisation of entry types and field names, but when the fields are used in the LaTeX document—for example in \citefield—the capitalisation must match the capitalisation in the data model, for standard types and fields that would be all lowercase.

# 2.1 Entry Types

This section gives an overview of the entry types supported by the default  $biblate \times b$ data model along with the fields supported by each type.

# 2.1.1 Regular Types

The lists below indicate the fields supported by each entry type. Note that the mapping of fields to an entry type is ultimately at the discretion of the bibliography style. The lists below therefore serve two purposes. They indicate the fields supported by the standard styles which come with this package and they also serve as a model for custom styles. Note that the 'required' fields are not strictly required in all cases,

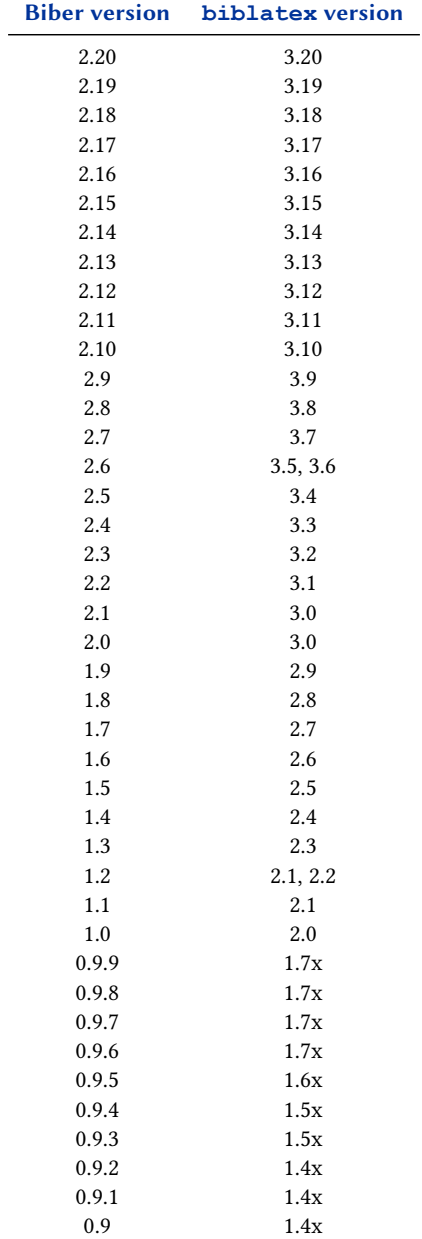

# <span id="page-7-0"></span>Table 1: **biber**/**biblatex** compatibility matrix

see § [2.3.2](#page-33-0) for details. The fields marked as 'optional' are optional in a technical sense. Bibliographical formatting rules usually require more than just the 'required' fields. The default data model defined a few constraints for the format of date fields, ISBNs and some special fields like gender but the constraints are only used if validating against the data model with  $\text{biber's }$  --validate-datamodel option. Generic fields like abstract and annotation or label and shorthand are not included in the lists below because they are independent of the entry type. The special fields discussed in § [2.2.3,](#page-26-0) which are also independent of the entry type, are not included in the lists either. See the default data model specification in the file blx-dm.def which comes with biblatex for a complete specification.

The 'alias' relation referred to in this subsection is the 'soft alias' defined with \DeclareBibliographyAlias. That means that the alias will use the same bibliography driver as the type it is aliased to, but that its type-specific formatting is still handled independently of the aliased type.

article An article in a journal, magazine, newspaper, or other periodical which forms a self-contained unit with its own title. The title of the periodical is given in the journaltitle field. If the issue has its own title in addition to the main title of the periodical, it goes in the issuetitle field. Note that editor and related fields refer to the journal while translator and related fields refer to the article.

Required fields: author, title, journaltitle, year/date

Optional fields: translator, annotator, commentator, subtitle, titleaddon, editor, editora, editorb, editorc, journalsubtitle, journaltitleaddon, issuetitle, issuesubtitle, issuetitleaddon, language, origlanguage, series, volume, number, eid, issue, month, pages, version, note, issn, addendum, pubstate, doi, eprint, eprintclass, eprinttype, url, urldate

book A single-volume book with one or more authors where the authors share credit for the work as a whole. This entry type also covers the function of the  $@inbook$  type of traditional BibTeX, see § [2.3.1](#page-33-0) for details.

Required fields: author, title, year/date

Optional fields: editor, editora, editorb, editorc, translator, annotator, commentator, introduction, foreword, afterword, subtitle, titleaddon, maintitle, mainsubtitle, maintitleaddon, language, origlanguage, volume, part, edition, volumes, series, number, note, publisher, location, isbn, eid, chapter, pages, pagetotal, addendum, pubstate, doi, eprint, eprintclass, eprinttype, url, urldate

mvbook A multi-volume @book. For backwards compatibility, multi-volume books are also supported by the entry type @book. However, it is advisable to make use of the dedicated entry type @mvbook.

Required fields: author, title, year/date

Optional fields: editor, editora, editorb, editorc, translator, annotator, commentator, introduction, foreword, afterword, subtitle, titleaddon, language, origlanguage, edition, volumes, series, number, note, publisher, location, isbn, pagetotal, addendum, pubstate, doi, eprint, eprintclass, eprinttype, url, urldate

inbook A part of a book which forms a self-contained unit with its own title. Note that the profile of this entry type is different from standard BibTeX, see § [2.3.1.](#page-33-0)

Required fields: author, title, booktitle, year/date

Optional fields: bookauthor, editor, editora, editorb, editorc, translator, annotator, commentator, introduction, foreword, afterword, subtitle, titleaddon, maintitle, mainsubtitle, maintitleaddon, booksubtitle, booktitleaddon, language, origlanguage, volume, part, edition, volumes, series, number, note, publisher, location, isbn, eid, chapter, pages, addendum, pubstate, doi, eprint, eprintclass, eprinttype, url, urldate

- bookinbook This type is similar to @inbook but intended for works originally published as a stand-alone book. A typical example are books reprinted in the collected works of an author.
	- suppbook Supplemental material in a @book. This type is closely related to the @inbook entry type. While @inbook is primarily intended for a part of a book with its own title (e. g., a single essay in a collection of essays by the same author), this type is provided for elements such as prefaces, introductions, forewords, afterwords, etc. which often have a generic title only. Style guides may require such items to be formatted differently from other @inbook items. The standard styles will treat this entry type as an alias for @inbook.
		- booklet A book-like work without a formal publisher or sponsoring institution. Use the field howpublished to supply publishing information in free format, if applicable. The field type may be useful as well.

Required fields: author/editor, title, year/date

Optional fields: subtitle, titleaddon, language, howpublished, type, note, location, eid, chapter, pages, pagetotal, addendum, pubstate, doi, eprint, eprintclass, eprinttype, url, urldate

collection A single-volume collection with multiple, self-contained contributions by distinct authors which have their own title. The work as a whole has no overall author but it will usually have an editor.

Required fields: editor, title, year/date

Optional fields: editora, editorb, editorc, translator, annotator, commentator, introduction, foreword, afterword, subtitle, titleaddon, maintitle, mainsubtitle, maintitleaddon, language, origlanguage, volume, part, edition, volumes, series, number, note, publisher, location, isbn, eid, chapter, pages, pagetotal, addendum, pubstate, doi, eprint, eprintclass, eprinttype, url, urldate

mvcollection A multi-volume @collection. For backwards compatibility, multi-volume collections are also supported by the entry type @collection. However, it is advisable to make use of the dedicated entry type @mvcollection.

Required fields: editor, title, year/date

Optional fields: editora, editorb, editorc, translator, annotator, commentator, introduction, foreword, afterword, subtitle, titleaddon, language, origlanguage, edition, volumes, series, number, note, publisher, location, isbn, pagetotal, addendum, pubstate, doi, eprint, eprintclass, eprinttype, url, urldate

incollection A contribution to a collection which forms a self-contained unit with a distinct author and title. The author refers to the title, the editor to the booktitle, i. e., the title of the collection.

Required fields: author, title, editor, booktitle, year/date

Optional fields: editor, editora, editorb, editorc, translator, annotator, commentator, introduction, foreword, afterword, subtitle, titleaddon, maintitle, mainsubtitle, maintitleaddon, booksubtitle, booktitleaddon, language, origlanguage, volume, part, edition, volumes, series, number, note, publisher, location, isbn, eid, chapter, pages, addendum, pubstate, doi, eprint, eprintclass, eprinttype, url, urldate

- suppcollection Supplemental material in a @collection. This type is similar to @suppbook but related to the @collection entry type. The standard styles will treat this entry type as an alias for @incollection.
	- dataset A data set or a similar collection of (mostly) raw data.

Required fields: author/editor, title, year/date

Optional fields: subtitle, titleaddon, language, edition, type, series, number, version, note, organization, publisher, location, addendum, pubstate, doi, eprint, eprintclass, eprinttype, url, urldate

manual Technical or other documentation, not necessarily in printed form. The author or editor is omissible in terms of § [2.3.2.](#page-33-0)

Required fields: author/editor, title, year/date

Optional fields: subtitle, titleaddon, language, edition, type, series, number, version, note, organization, publisher, location, isbn, eid, chapter, pages, pagetotal, addendum, pubstate, doi, eprint, eprintclass, eprinttype, url, urldate

misc A fallback type for entries which do not fit into any other category. Use the field howpublished to supply publishing information in free format, if applicable. The field type may be useful as well. author, editor, and year are omissible in terms of § [2.3.2.](#page-33-0)

Required fields: author/editor, title, year/date

Optional fields: subtitle, titleaddon, language, howpublished, type, version, note, organization, location, month, addendum, pubstate, doi, eprint, eprintclass, eprinttype, url, urldate

online An online resource. author, editor, and year are omissible in terms of § [2.3.2.](#page-33-0) This entry type is intended for sources such as web sites which are intrinsically online resources. Note that all entry types support the url field. For example, when

adding an article from an online journal, it may be preferable to use the @article type and its url field.

Required fields: author/editor, title, year/date, doi/eprint/url

Optional fields: subtitle, titleaddon, language, version, note, organization, month, addendum, pubstate, eprintclass, eprinttype, urldate

patent A patent or patent request. The number or record token is given in the number field. Use the type field to specify the type and the location field to indicate the scope of the patent, if different from the scope implied by the type. Note that the location field is treated as a key list with this entry type, see § [2.2.1](#page-14-0) for details.

Required fields: author, title, number, year/date

Optional fields: holder, subtitle, titleaddon, type, version, location, note, month, addendum, pubstate, doi, eprint, eprintclass, eprinttype, url, urldate

periodical An complete issue of a periodical, such as a special issue of a journal. The title of the periodical is given in the title field. If the issue has its own title in addition to the main title of the periodical, it goes in the issuetitle field. The editor is omissible in terms of § [2.3.2.](#page-33-0)

Required fields: editor, title, year/date

Optional fields: editora, editorb, editorc, subtitle, titleaddon, issuetitle, issuesubtitle, issuetitleaddon, language, series, volume, number, issue, month, note, issn, addendum, pubstate, doi, eprint, eprintclass, eprinttype, url, urldate

- suppperiodical Supplemental material in a @periodical. This type is similar to @suppbook but related to the @periodical entry type. The role of this entry type may be more obvious if you bear in mind that the @article type could also be called @inperiodical. This type may be useful when referring to items such as regular columns, obituaries, letters to the editor, etc. which only have a generic title. Style guides may require such items to be formatted differently from articles in the strict sense of the word. The standard styles will treat this entry type as an alias for @article.
	- proceedings A single-volume conference proceedings. This type is very similar to @collection. It supports an optional organization field which holds the sponsoring institution. The editor is omissible in terms of § [2.3.2.](#page-33-0)

Required fields: title, year/date

```
Optional fields: editor, subtitle, titleaddon, maintitle,
mainsubtitle, maintitleaddon, eventtitle, eventtitleaddon,
eventdate, venue, language, volume, part, volumes, series,
number, note, organization, publisher, location, month, isbn,
eid, chapter, pages, pagetotal, addendum, pubstate, doi, eprint,
eprintclass, eprinttype, url, urldate
```
mvproceedings A multi-volume @proceedings entry. For backwards compatibility, multi-volume proceedings are also supported by the entry type @proceedings. However, it is advisable to make use of the dedicated entry type @mvproceedings

Required fields: title, year/date

Optional fields: editor, subtitle, titleaddon, eventtitle, eventtitleaddon, eventdate, venue, language, volumes, series, number, note, organization, publisher, location, month, isbn, pagetotal, addendum, pubstate, doi, eprint, eprintclass, eprinttype, url, urldate

inproceedings An article in a conference proceedings. This type is similar to @incollection. It supports an optional organization field.

Required fields: author, title, booktitle, year/date

Optional fields: editor, subtitle, titleaddon, maintitle, mainsubtitle, maintitleaddon, booksubtitle, booktitleaddon, eventtitle, eventtitleaddon, eventdate, venue, language, volume, part, volumes, series, number, note, organization, publisher, location, month, isbn, eid, chapter, pages, addendum, pubstate, doi, eprint, eprintclass, eprinttype, url, urldate

- reference A single-volume work of reference such as an encyclopedia or a dictionary. This is a more specific variant of the generic @collection entry type. The standard styles will treat this entry type as an alias for @collection.
- mvreference A multi-volume @reference entry. The standard styles will treat this entry type as an alias for @mvcollection. For backwards compatibility, multi-volume references are also supported by the entry type @reference. However, it is advisable to make use of the dedicated entry type @mvreference.
- inreference An article in a work of reference. This is a more specific variant of the generic @incollection entry type. The standard styles will treat this entry type as an alias for @incollection.
	- report A technical report, research report, or white paper published by a university or some other institution. Use the type field to specify the type of report. The sponsoring institution goes in the institution field.

Required fields: author, title, type, institution, year/date

Optional fields: subtitle, titleaddon, language, number, version, note, location, month, isrn, eid, chapter, pages, pagetotal, addendum, pubstate, doi, eprint, eprintclass, eprinttype, url, urldate

- set An entry set. This entry type is special, see § [3.14.5](#page-146-0) for details.
- software Computer software. The standard styles will treat this entry type as an alias for @misc.
	- thesis A thesis written for an educational institution to satisfy the requirements for a degree. Use the type field to specify the type of thesis.

Required fields: author, title, type, institution, year/date

Optional fields: subtitle, titleaddon, language, note, location, month, isbn, eid, chapter, pages, pagetotal, addendum, pubstate, doi, eprint, eprintclass, eprinttype, url, urldate

<span id="page-13-0"></span>unpublished A work with an author and a title which has not been formally published, such as a manuscript or the script of a talk. Use the fields howpublished and note to supply additional information in free format, if applicable.

Required fields: author, title, year/date

Optional fields: subtitle, titleaddon, type, eventtitle, eventtitleaddon, eventdate, venue, language, howpublished, note, location, isbn, month, addendum, pubstate, doi, eprint, eprintclass, eprinttype, url, urldate

- xdata This entry type is special. @xdata entries hold data which may be inherited by other entries using the xdata field. Entries of this type only serve as data containers; they may not be cited or added to the bibliography. See § [3.14.6](#page-146-0) for details.
- custom[a–f] Custom types for special bibliography styles. The standard styles defined no bibliography drivers for these types and will fall back to using the driver for @misc.

## 2.1.2 Type Aliases

The entry types listed in this section are provided for backwards compatibility with traditional BibTeX styles. These aliases are resolved by the backend as the data is processed. biblatex and the styles will see only the entry type the alias points to (the target), not the alias name (the source). In particular biblatex-side per-type operations like type-specific formatting and filtering only work for the target type, not the source type. This 'hard alias' is unlike the 'soft alias' relation in the previous subsection. The relevant mappings for the bibtex driver can be found in § [A.1.](#page-340-0)

conference A legacy alias for @inproceedings.

electronic An alias for @online.

- mastersthesis Similar to @thesis except that the type field is optional and defaults to the localised term 'Master's thesis'. You may still use the type field to override that.
	- phdthesis Similar to @thesis except that the type field is optional and defaults to the localised term 'PhD thesis'. You may still use the type field to override that.
	- techreport Similar to @report except that the type field is optional and defaults to the localised term 'technical report'. You may still use the type field to override that.
		- www An alias for @online, provided for jurabib compatibility.

### 2.1.3 Non-standard Types

The types in this section are similar to the custom types  $Q$ custom  $[a - -f]$ , i. e., the standard bibliography styles provide no bibliography drivers for these types. In the standard styles they will use the bibliography driver for @misc entries—exceptions to this rule are noted in the descriptions below. The types are known to the default data model and will be happily accepted by biber.

- artwork Works of the visual arts such as paintings, sculpture, and installations.
	- audio Audio recordings, typically on audio CD, DVD, audio cassette, or similar media. See also @music.
- <span id="page-14-0"></span>bibnote This special entry type is not meant to be used in the bib file like other types. It is provided for third-party packages like notes2bib which merge notes into the bibliography. The notes should go into the note field. Be advised that the @bibnote type is not related to the \defbibnote command in any way. \defbibnote is for adding comments at the beginning or the end of the bibliography, whereas the @bibnote type is meant for packages which render endnotes as bibliography entries.
- commentary Commentaries which have a status different from regular books, such as legal commentaries.
	- image Images, pictures, photographs, and similar media.
- jurisdiction Court decisions, court recordings, and similar things.
- legislation Laws, bills, legislative proposals, and similar things.
	- legal Legal documents such as treaties.
	- letter Personal correspondence such as letters, emails, memoranda, etc.
	- movie Motion pictures. See also @video.
	- music Musical recordings. This is a more specific variant of @audio.
- performance Musical and theatrical performances as well as other works of the performing arts. This type refers to the event as opposed to a recording, a score, or a printed play.
	- review Reviews of some other work. This is a more specific variant of the @article type. The standard styles will treat this entry type as an alias for @article.
	- standard National and international standards issued by a standards body such as the International Organization for Standardization.
		- video Audiovisual recordings, typically on DVD, VHS cassette, or similar media. See also @movie.

## 2.2 Entry Fields

This section gives an overview of the fields supported by the biblatex default data model. See  $\S 2.2.1$  for an introduction to the data types used by the data model specification and §§ [2.2.2](#page-17-0) and [2.2.3](#page-26-0) for the actual field listings.

### 2.2.1 Data Types

In datasources such as a bib file, all bibliographic data is specified in fields. Some of those fields, for example author and editor, may contain a list of items. This list structure is implemented by the BibTeX file format via the keyword 'and', which is used to separate the individual items in the list. The biblatex package implements three distinct data types to handle bibliographic data: name lists, literal lists, and fields. There are also several list and field subtypes and a content type which can be used to semantically distinguish fields which are otherwise not distinguishable on the basis of only their datatype (see § [4.5.4\)](#page-212-0). This section gives an overview of the data types supported by this package. See §§ [2.2.2](#page-17-0) and [2.2.3](#page-26-0) for information about the mapping of the BibTeX file format fields to biblatex's data types.

Name lists are parsed and split up into the individual items at the and delimiter. Each item in the list is then dissected into the name part components: by default the given name, the name prefix (von, van, of, da, de, della, …), the family name, and the name suffix (junior, senior, …). The valid name parts can be customised by changing the datamodel definition described in § [4.2.3.](#page-165-0) Name lists may be truncated in the bib file with the keyword 'and others'. Typical examples of name lists are author and editor.

Name list fields automatically have an  $\iota$  if use\* test created as per the name lists in the default data model (see § [4.6.2\)](#page-249-0). They also automatically have an ifuse\* option created which controls labelling and sorting behaviour with the name (see  $\S$  [3.1.3.1\)](#page-71-0). biber supports a customisable set of name parts but currently this is defined to be the same set of parts as supported by traditional BibTeX:

- Family name (also known as 'last' part)
- Given name (also known as 'first' part)
- Name prefix (also known as 'von' part)
- Name suffix (also known as 'Jr' part)

The supported list of name parts is defined as a constant list in the default data model using the \DeclareDatamodelConstant command (see [4.5.4\)](#page-212-0). However, it is not enough to simply add to this list in order to add support for another name part as name parts typically have to be hard coded into bibliography drivers and the backend processing. See the example file 93-nameparts.tex for details on how to define and use custom name parts. Also see  $\Delta$  DeclareUniquenameTemplate in § [4.11.4](#page-323-0) for information on how to customise name disambiguation using custom name parts.

- Literal lists are parsed and split up into the individual items at the and delimiter but not dissected further. Literal lists may be truncated in the bib file with the keyword 'and others'. There are two subtypes:
	- Literal lists in the strict sense are handled as described above. The individual items are simply printed as is. Typical examples of such literal lists are publisher and location.
	- Key lists are a variant of literal lists which may hold printable data or localisation keys. For each item in the list, styles should perform a test to determine whether it is a known localisation key (the localisation keys defined by default are listed in § [4.9.2\)](#page-287-0). If so, the localised string should be printed. If not, the item should be printed as is. The standard styles are set up to exhibit this behaviour for all key lists listed below. New key lists do not automatically perform this test, it has to be implemented explicitly via the list format. A typical example of a key list is language.
- Fields are usually printed as a whole. There are several subtypes:
	- Literal fields are printed as is. Typical examples of literal fields are title and note.
	- Range fields consist of one or more ranges where all dashes are normalized and replaced by the command \bibrangedash. A range is something optionally followed by one or more dashes optionally followed by some non-dash (e.g. 5--7). Any number of consecutive dashes will only yield

a single range dash. A typical example of a range field is the pages field. See also the \bibrangessep command which can be used to customise the separator between multiple ranges. Range fields will be skipped and will generate a warning if they do not consist of one or more ranges. You can normalise messy range fields before they are parsed using \DeclareSourcemap (see § [4.5.3\)](#page-199-0).

- Integer fields hold integers which may be converted to ordinals or strings as they are printed. A typical example is the extradate or volume field. Such fields are sorted as integers. biber makes a (quite serious) effort to map non-arabic representations (roman numerals for example) to integers for sorting purposes. See the noroman option which can be used to suppress roman numeral parsing. This can help in cases where there is an ambiguity between parsing as roman numerals or alphanumeric (e.g. 'C'), see § [3.1.2.3.](#page-63-0)
- Datepart fields hold unformatted integers which may be converted to ordinals or strings as they are printed. A typical example is the month field. For every field of datatype date in the datamodel, datepart fields are automatically created with the following names: *<*datetype*>*year, *<*datetype*>*endyear, *<*datetype*>*month, *<*datetype*>*endmonth, *<*datetype*>*day, *<*datetype*>*endday, *<*datetype*>*hour, *<*datetype*>*endhour, *<*datetype*>*minute, *<*datetype*>*endminute, *<*datetype*>*second, *<*datetype*>*endsecond, *<*datetype*>*timezone, *<*datetype*>*endtimezone. *<*datetype*>* is the string preceding 'date' for any datamodel field of datatype=date. For example, in the default datamodel, 'event', 'orig', 'url' and the empty string '' for the date field date.
- Date fields hold a date specification in yyyy-mm-ddThh:nn[+-][hh[:nn]Z] format or a date range in yyyy-mm-ddThh:nn[+-  $\lfloor \lfloor hh[\cdot nn]Z]/yyyy-mm-ddThh:nn[+-][hh[\cdot nn]Z]$  format and other formats permitted by iso8601-2 Clause 4, level 1, see § [2.3.8.](#page-38-0) Date fields are special in that the date is parsed and split up into its datepart type components. The datepart components (see above) are automatically defined and recognised when a field of datatype date is defined in the datamodel. A typical example is the date field.
- Verbatim fields are processed in verbatim mode and may contain special characters. Typical examples of verbatim fields are file and doi.
- URI fields are processed in verbatim mode and may contain special characters. They are also URL-escaped if they don't look like they already are. The typical example of a uri field is  $ur1$ .
- Separated value fields A separated list of literal values. Examples are the keywords and options fields. The separator can be configured to be any Perl regular expression via the xsvsep option which defaults to the usual BibTeX comma surrounded by optional whitespace.
- Pattern fields A literal field which must match a particular pattern. An example is the gender field from § [2.2.3.](#page-26-0)
- Key fields May hold printable data or localisation keys. Styles should perform a test to determine whether the value of the field is a known localisation

<span id="page-17-0"></span>key (the localisation keys defined by default are listed in § [4.9.2\)](#page-287-0). If so, the localised string should be printed. If not, the value should be printed as is. The standard styles are set up to handle all key fields listed below in that way. New key fields do not automatically perform the test, it has to be enabled explicitly in the field format. A typical example is the type field.

Code fields Holds TeX code.

## 2.2.2 Data Fields

The fields listed in this section are the regular ones holding printable data in the default data model. The name on the left is the default data model name of the field as used by biblatex and its backend. The biblatex data type is given to the right of the name. See § [2.2.1](#page-14-0) for explanation of the various data types.

Some fields are marked as 'label' fields which means that they are often used as abbreviation labels when printing bibliography lists in the sense of section § [3.8.3.](#page-94-0) biblatex automatically creates supporting macros for such fields. See § [3.8.3.](#page-94-0)

abstract field (literal)

This field is intended for recording abstracts in a bib file, to be printed by a special bibliography style. It is not used by all standard bibliography styles.

addendum field (literal)

Miscellaneous bibliographic data to be printed at the end of the entry. This is similar to the note field except that it is printed at the end of the bibliography entry.

afterword list (name)

The author(s) of an afterword to the work. If the author of the afterword is identical to the editor and/or translator, the standard styles will automatically concatenate these fields in the bibliography. See also introduction and foreword.

annotation field (literal)

This field may be useful when implementing a style for annotated bibliographies. It is not used by all standard bibliography styles. Note that this field is completely unrelated to annotator. The annotator is the author of annotations which are part of the work cited.

annotator list (name)

The author(s) of annotations to the work. If the annotator is identical to the editor and/or translator, the standard styles will automatically concatenate these fields in the bibliography. See also commentator.

author list (name)

The author(s) of the title.

authortype field (key)

The type of author. This field will affect the string (if any) used to introduce the author.

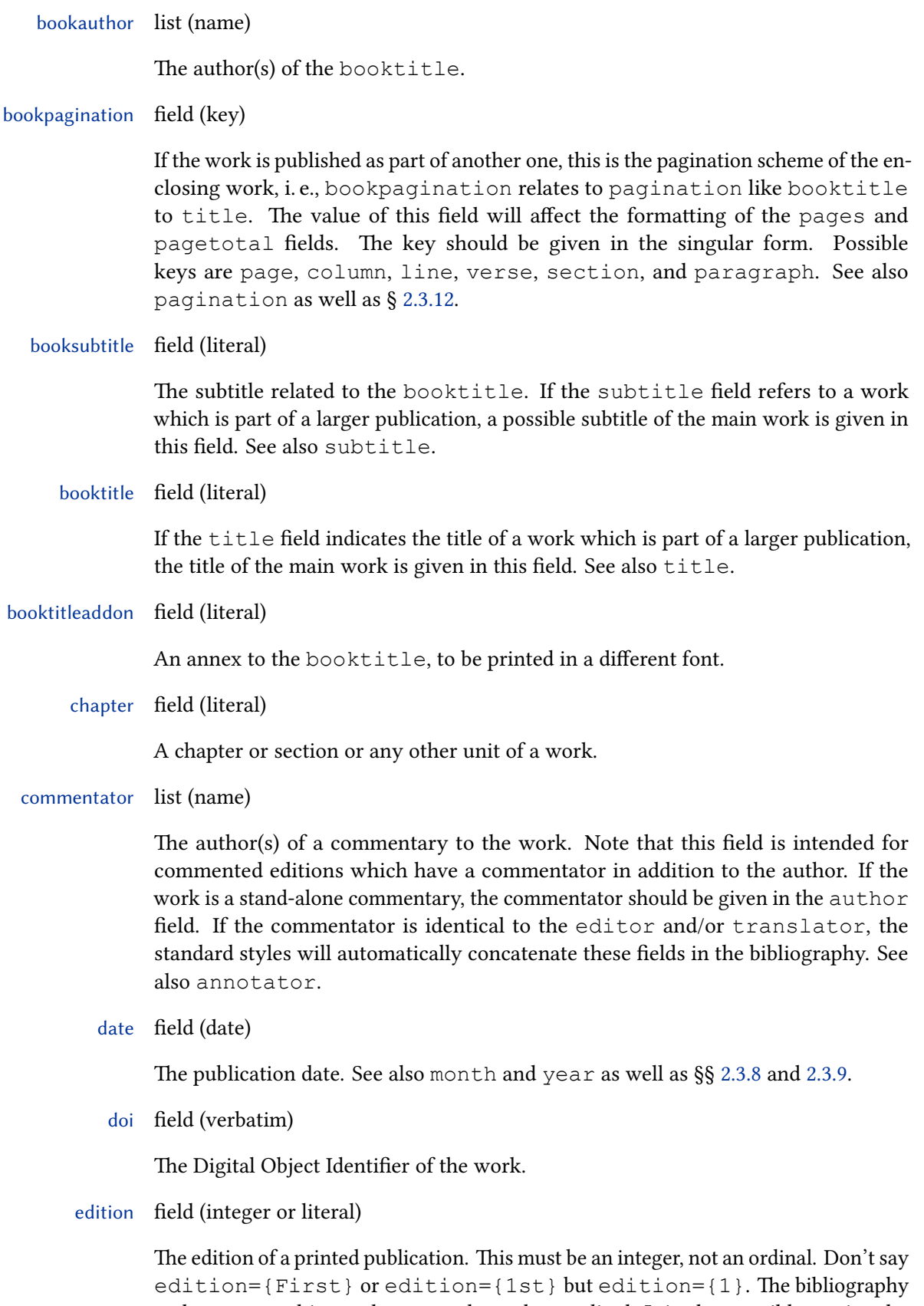

style converts this to a language dependent ordinal. It is also possible to give the edition as a literal string, for example "Third, revised and expanded edition".

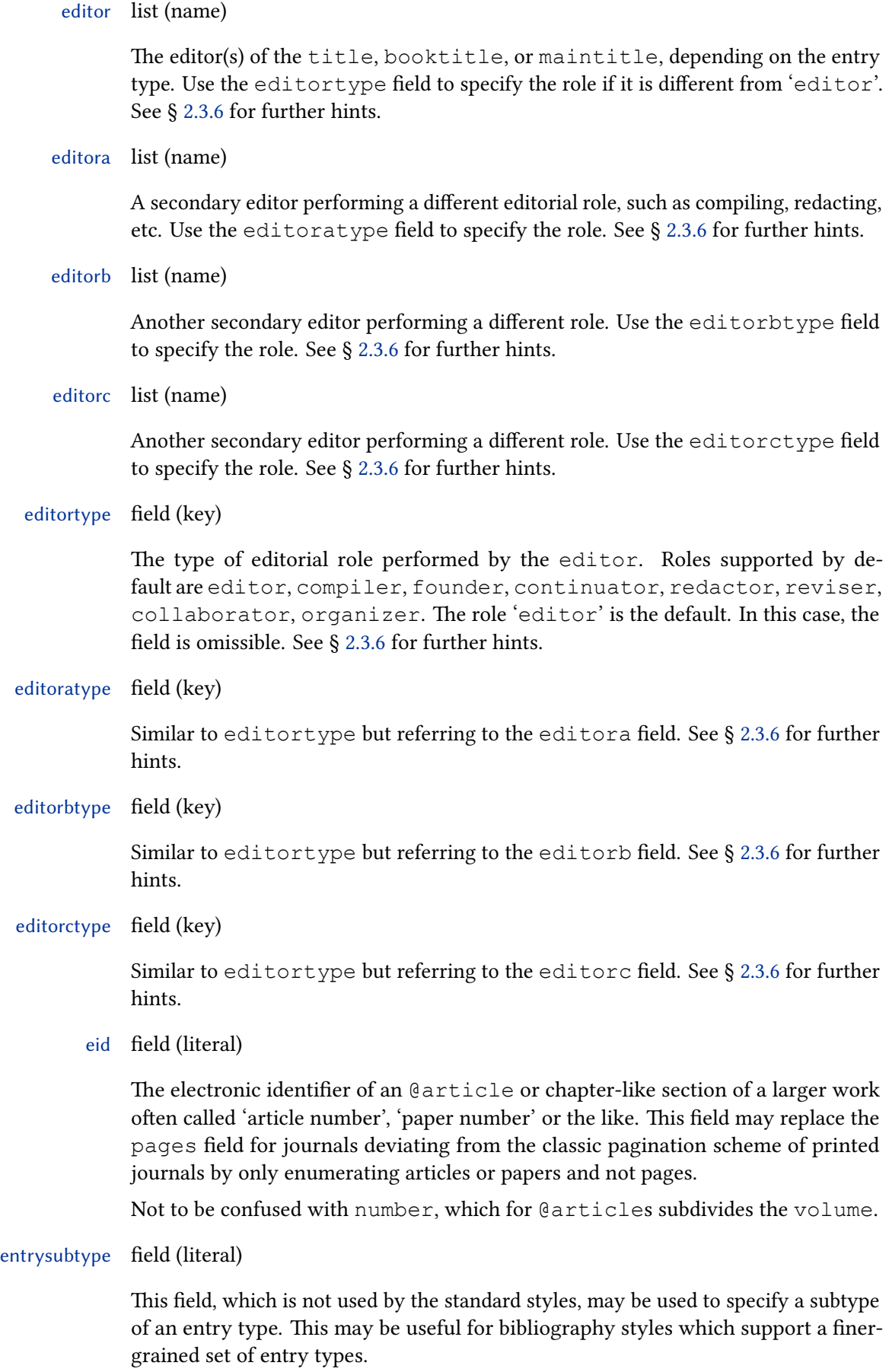

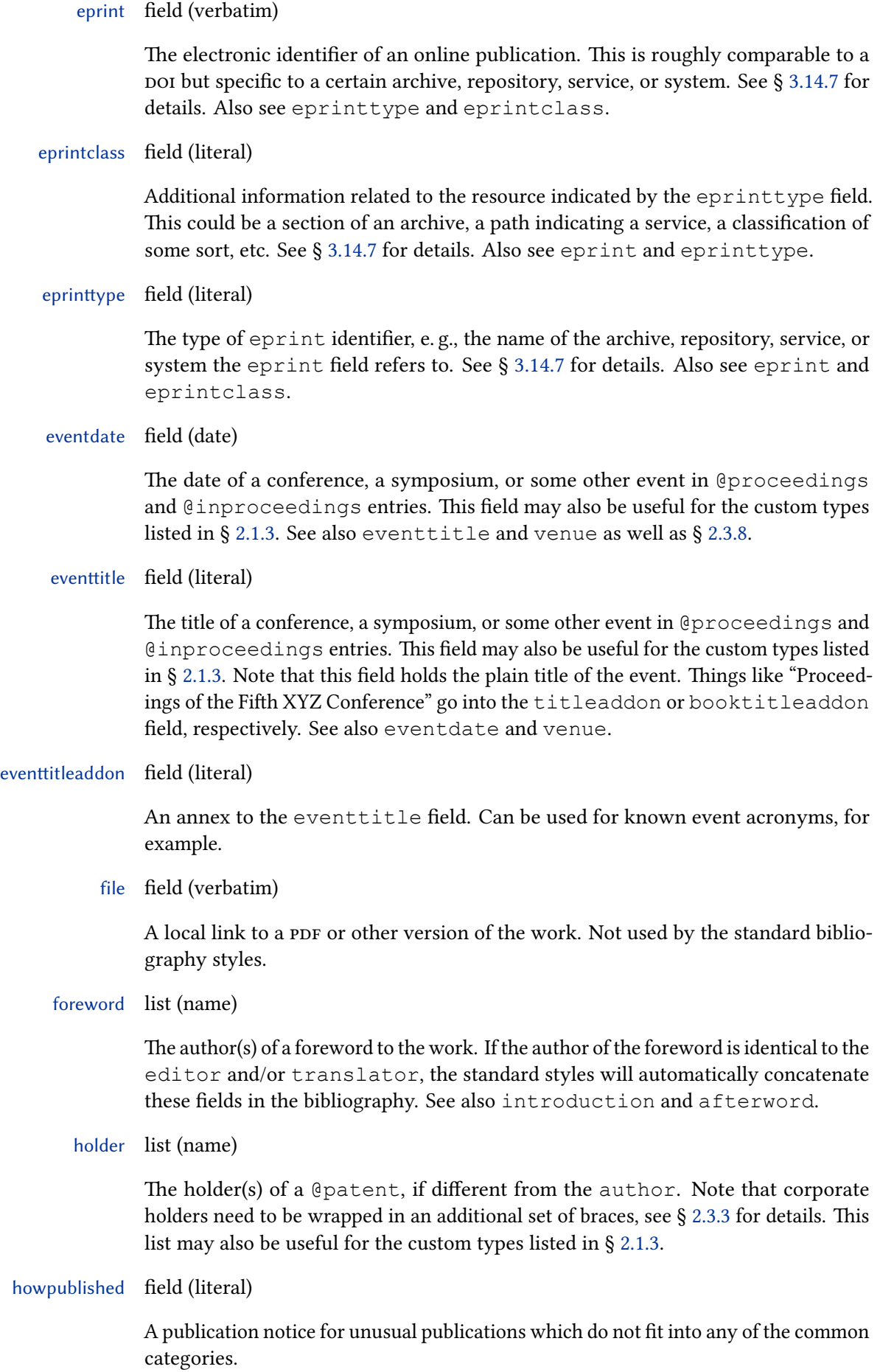

21

# indextitle field (literal) A title to use for indexing instead of the regular title field. This field may be useful if you have an entry with a title like "An Introduction to …" and want that indexed as "Introduction to …, An". Style authors should note that biblatex automatically copies the value of the title field to indextitle if the latter field is undefined. institution list (literal) The name of a university or some other institution, depending on the entry type. Traditional BibTeX uses the field name school for theses, which is supported as an alias. See also §§ [2.2.5](#page-32-0) and [2.3.4.](#page-34-0) introduction list (name) The author(s) of an introduction to the work. If the author of the introduction is identical to the editor and/or translator, the standard styles will automatically concatenate these fields in the bibliography. See also foreword and afterword. isan field (literal) The International Standard Audiovisual Number of an audiovisual work. Not used by the standard bibliography styles. isbn field (literal) The International Standard Book Number of a book. ismn field (literal) The International Standard Music Number for printed music such as musical scores. Not used by the standard bibliography styles. isrn field (literal) The International Standard Technical Report Number of a technical report. issn field (literal) The International Standard Serial Number of a periodical. issue field (literal) The issue of a journal. This field is intended for journals whose individual issues are identified by a designation such as 'Spring' or 'Summer' rather than the month or a number. The placement of issue is similar to month and number. Integer ranges and short designators are better written to the number field. See also month, number and §§ [2.3.10](#page-40-0) and [2.3.11.](#page-40-0) issuesubtitle field (literal) The subtitle of a specific issue of a journal or other periodical. issuetitle field (literal) The title of a specific issue of a journal or other periodical. issuetitleaddon field (literal) An annex to the issuetitle, to be printed in a different font.

22

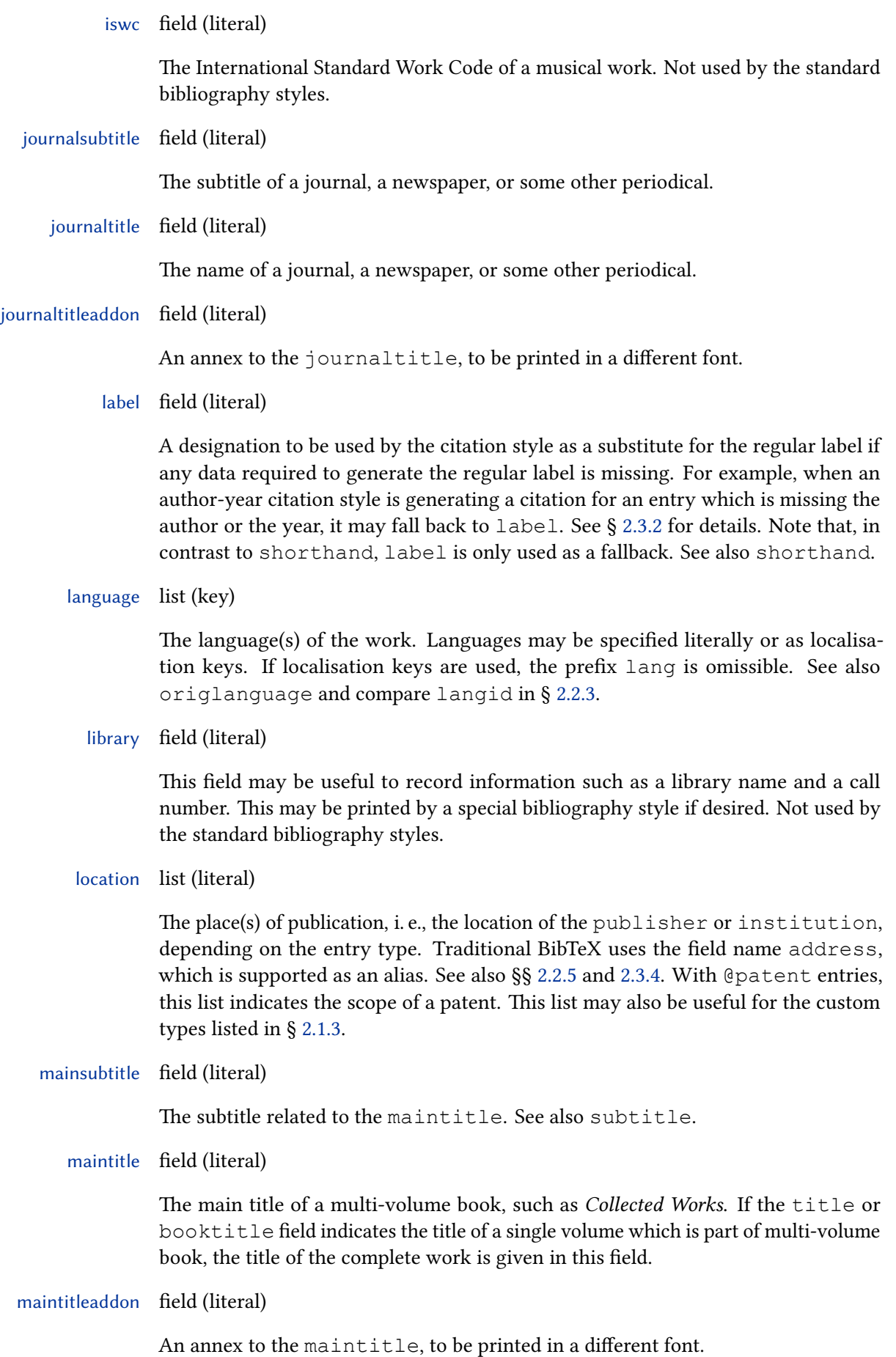

### month field (literal)

The publication month. This must be an integer, not an ordinal or a string. Don't say month={January} but month={1}. The bibliography style converts this to a language dependent string or ordinal where required. This field is a literal field only when given explicitly in the data (for plain BibTeX compatibility for example). It is however better to use the date field as this supports many more features. See §§ [2.3.8](#page-38-0) and [2.3.9.](#page-39-0)

### nameaddon field (literal)

An addon to be printed immediately after the author name in the bibliography. Not used by the standard bibliography styles.

#### note field (literal)

Miscellaneous bibliographic data which does not fit into any other field. The note field may be used to record bibliographic data in a free format. Publication facts such as "Reprint of the edition London 1831" are typical candidates for the note field. See also addendum.

### number field (literal)

The number of a journal or the volume/number of a book in a series. See also issue as well as §§ [2.3.7,](#page-37-0) [2.3.10,](#page-40-0) [2.3.11.](#page-40-0) With @patent entries, this is the number or record token of a patent or patent request. Normally this field will be an integer or an integer range, but it may also be a short designator that is not entirely numeric such as "S1", "Suppl. 2", "3es". In these cases the output should be scrutinised carefully.

Since number is—maybe counterintuitively given its name—a literal field, sorting templates will not treat its contents as integers, but as literal strings, which means that "11" may sort between "1" and "2". If integer sorting is desired, the field can be declared an integer field in a custom data model (see § [4.5.4\)](#page-212-0). But then the sorting of non-integer values is not well defined.

The 'article number' or 'paper number', which can be used instead of—or along with—a page range to pinpoint a specific article within another work, goes into the eid field.

organization list (literal)

The organization(s) that published a @manual or an @online resource, or sponsored a conference. See also § [2.3.4.](#page-34-0)

origdate field (date)

If the work is a translation, a reprint, or something similar, the publication date of the original edition. Not used by the standard bibliography styles. See also date.

origlanguage list (key)

If the work is a translation, the language(s) of the original work. See also language.

origlocation list (literal)

If the work is a translation, a reprint, or something similar, the location of the original edition. Not used by the standard bibliography styles. See also location and § [2.3.4.](#page-34-0)

### origpublisher list (literal)

If the work is a translation, a reprint, or something similar, the publisher of the original edition. Not used by the standard bibliography styles. See also publisher and § [2.3.4.](#page-34-0)

origtitle field (literal)

If the work is a translation, the  $\text{title}$  of the original work. Not used by the standard bibliography styles. See also title.

pages field (range)

One or more page numbers or page ranges. If the work is published as part of another one, such as an article in a journal or a collection, this field holds the relevant page range in that other work. It may also be used to limit the reference to a specific part of a work (a chapter in a book, for example). For papers in electronic journals with a non-classical pagination setup the eid field may be more suitable.

pagetotal field (literal)

The total number of pages of the work.

pagination field (key)

The pagination of the work. The value of this field will affect the formatting the  $\langle$ *postnote* $\rangle$  argument to a citation command. The key should be given in the singular form. Possible keys are page, column, line, verse, section, and paragraph. See also bookpagination as well as §§ [2.3.12](#page-41-0) and [3.15.3.](#page-152-0)

part field (literal)

The number of a partial volume. This field applies to books only, not to journals. It may be used when a logical volume consists of two or more physical ones. In this case the number of the logical volume goes in the volume field and the number of the part of that volume in the part field. See also volume.

publisher list (literal)

The name(s) of the publisher(s). See also  $\S$  [2.3.4.](#page-34-0)

pubstate field (key)

The publication state of the work, e. g., 'in press'. See § [4.9.2.11](#page-294-0) for known publication states.

reprinttitle field (literal)

The title of a reprint of the work. Not used by the standard styles.

series field (literal)

The name of a publication series, such as "Studies in …", or the number of a journal series. Books in a publication series are usually numbered. The number or volume of a book in a series is given in the number field. Note that the @article entry type makes use of the series field as well, but handles it in a special way. See § [2.3.7](#page-37-0) for details.

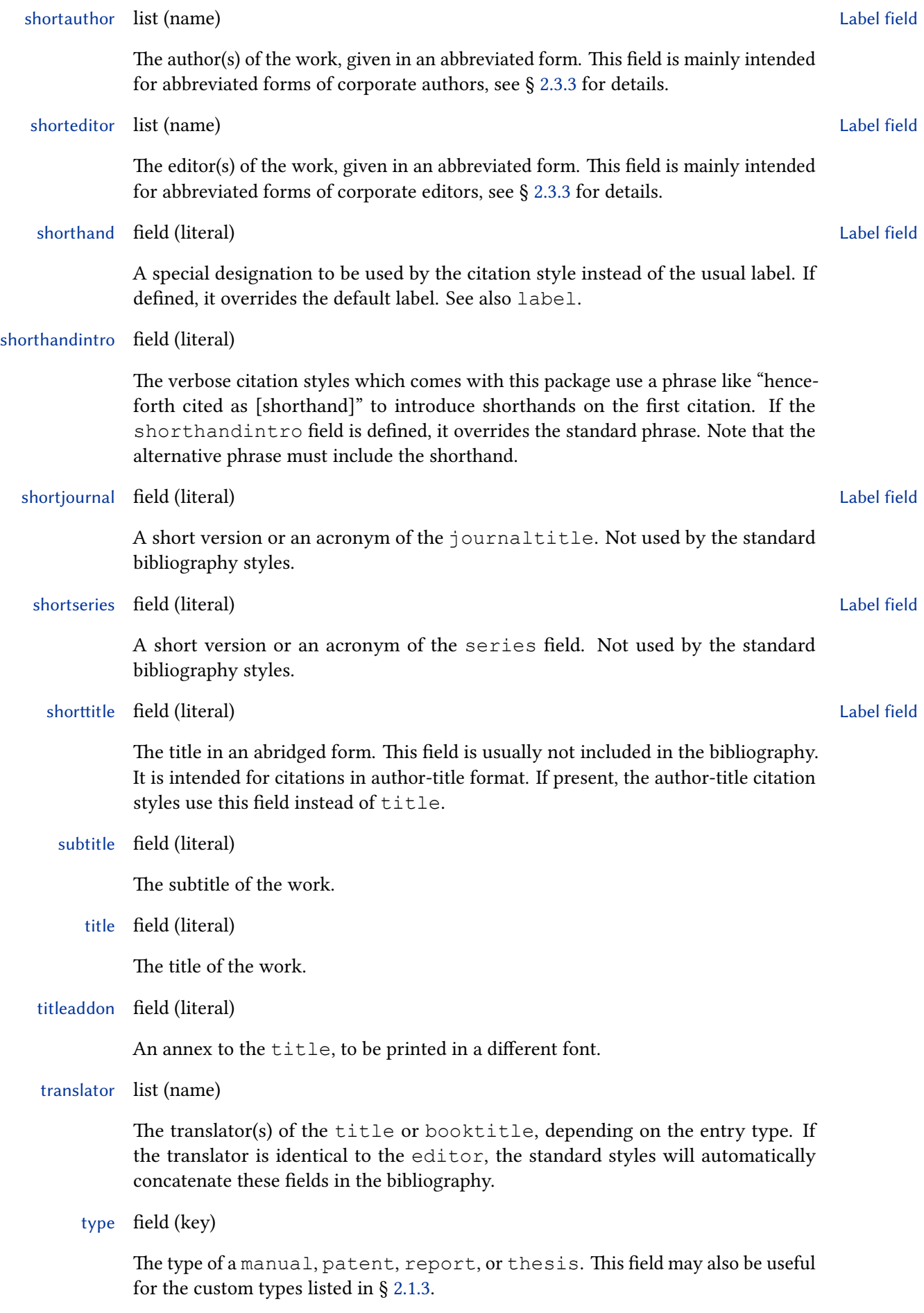

### <span id="page-26-0"></span>url field (uri)

The url of an online publication. If it is not URL-escaped (no  $\mathscr{C}$  chars) it will be URI-escaped according to RFC 3987, that is, even Unicode chars will be correctly escaped.

urldate field (date)

The access date of the address specified in the  $u$ rl field. See also § [2.3.8.](#page-38-0)

venue field (literal)

The location of a conference, a symposium, or some other event in @proceedings and @inproceedings entries. This field may also be useful for the custom types listed in § [2.1.3.](#page-13-0) Note that the location list holds the place of publication. It therefore corresponds to the publisher and institution lists. The location of the event is given in the venue field. See also eventdate and eventtitle.

version field (literal)

The revision number of a piece of software, a manual, etc.

volume field (integer)

The volume of a multi-volume book or a periodical. It is expected to be an integer, not necessarily in arabic numerals since biber will automatically convert from roman numerals or arabic letter to integers internally for sorting purposes. See also part. See the noroman option which can be used to suppress roman numeral parsing. This can help in cases where there is an ambiguity between parsing as roman numerals or alphanumeric (e.g. 'C'), see § [3.1.2.3.](#page-63-0)

volumes field (integer)

The total number of volumes of a multi-volume work. Depending on the entry type, this field refers to title or maintitle. It is expected to be an integer, not necessarily in arabic numerals since biber will automatically convert from roman numerals or arabic letter to integers internally for sorting purposes. See the noroman option which can be used to suppress roman numeral parsing. This can help in cases where there is an ambiguity between parsing as roman numerals or alphanumeric (e.g. 'C'), see § [3.1.2.3.](#page-63-0)

year field (literal)

The year of publication. This field is a literal field only when given explicitly in the data (for plain BibTeX compatibility for example). It is however better to use the date field as this is compatible with plain years too and supports many more features. See §§ [2.3.8](#page-38-0) and [2.3.9.](#page-39-0)

### 2.2.3 Special Fields

The fields listed in this section do not hold printable data but serve a different purpose. They apply to all entry types in the default data model.

crossref field (entry key)

This field holds an entry key for the cross-referencing feature. Child entries with a crossref field inherit data from the parent entry specified in the crossref field. If the number of child entries referencing a specific parent entry hits a certain threshold, the parent entry is automatically added to the bibliography even if it has not been cited explicitly. The threshold is settable with the mincrossrefs package option from § [3.1.2.1.](#page-47-0) Style authors should note that whether or not the crossref fields of the child entries are defined on the biblatex level depends on the availability of the parent entry. If the parent entry is available, the crossref fields of the child entries will be defined. If not, the child entries still inherit the data from the parent entry but their crossref fields will be undefined. Whether the parent entry is added to the bibliography implicitly because of the threshold or explicitly because it has been cited does not matter. See also the xref field in this section as well as § [2.4.1.](#page-42-0)

entryset field (separated values)

This field is specific to entry sets. See § [3.14.5](#page-146-0) for details. This field is consumed by the backend processing and does not appear in the .bbl.

execute field (code)

A special field which holds arbitrary TeX code to be executed whenever the data of the respective entry is accessed. This may be useful to handle special cases. Conceptually, this field is comparable to the hooks \AtEveryBibitem, \AtEveryLositem, and \AtEveryCitekey from § [4.10.6,](#page-316-0) except that it is definable on a per-entry basis in the bib file. Any code in this field is executed automatically immediately after these hooks.

gender field (Pattern matching one of: sf, sm, sn, pf, pm, pn, pp)

The gender of the author or the gender of the editor, if there is no author. The following identifiers are supported:  $s f$  (feminine singular, a single female name), sm (masculine singular, a single male name), sn (neuter singular, a single neuter name), pf (feminine plural, a list of female names), pm (masculine plural, a list of male names), pn (neuter plural, a list of neuter names), pp (plural, a mixed gender list of names). This information is only required by special bibliography and citation styles and only in certain languages. For example, a citation style may replace recurrent author names with a term such as 'idem'. If the Latin word is used, as is custom in English and French, there is no need to specify the gender. In German publications, however, such key terms are usually given in German and in this case they are gender-sensitive.

langid field (identifier)

The language id of the bibliography entry. The alias hyphenation is provided for backwards compatibility. The identifier must be a language name known to the babel/polyglossia packages. This information may be used to switch hyphenation patterns and localise strings in the bibliography. Note that the language names are case sensitive. The languages currently supported by this package are given in table [2.](#page-28-0) Note that babel treats the identifier english as an alias for british or american, depending on the babel version. The biblatex package always treats it as an alias for american. It is preferable to use the language identifiers american and british (babel) or a language specific option to specify a language variant (polyglossia, using the langidopts field) to avoid any possible confusion. Compare language in § [2.2.2.](#page-17-0)

<span id="page-28-0"></span>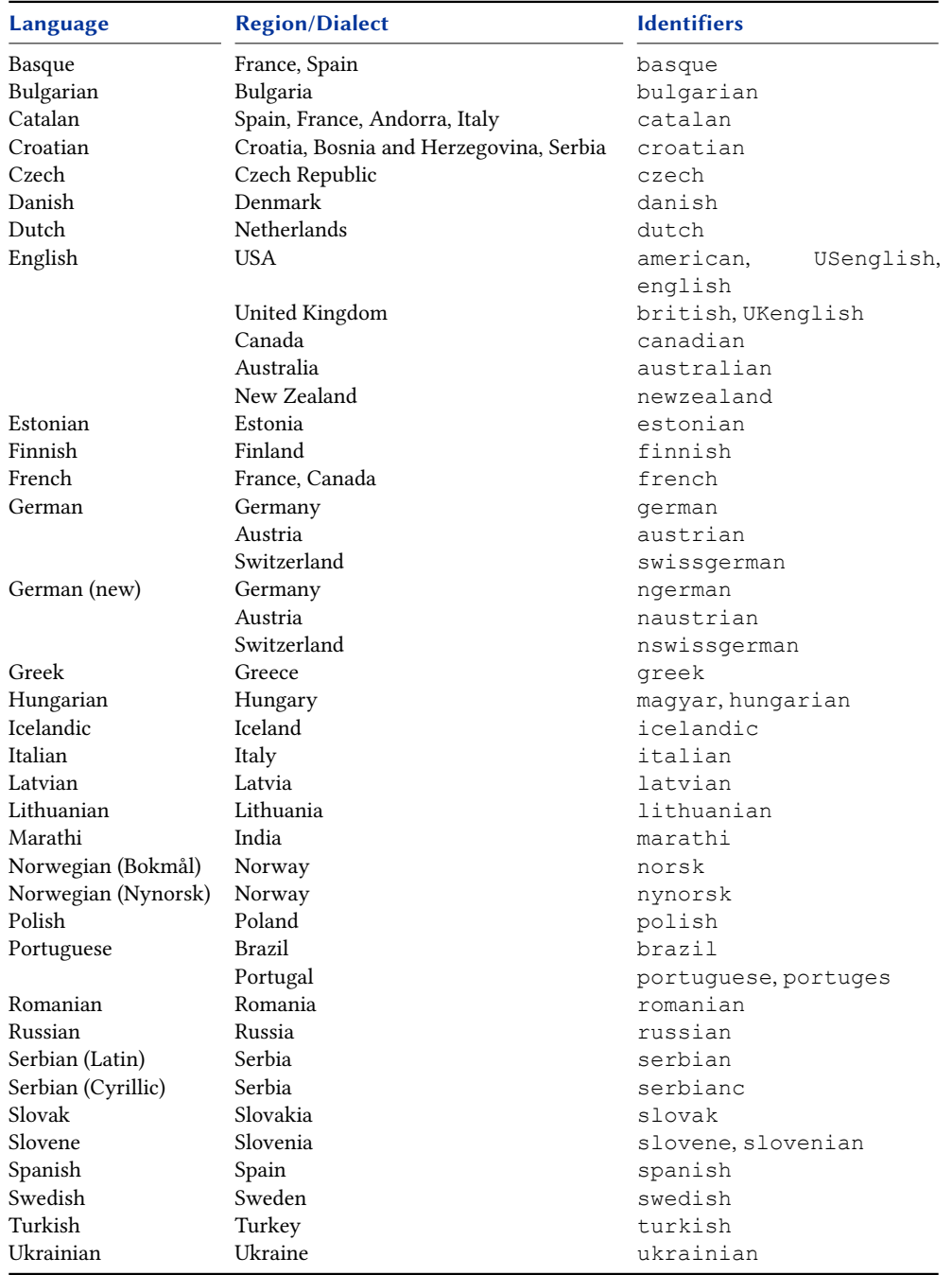

# Table 2: Supported Languages

### langidopts field (literal)

For polyglossia users, allows per-entry language specific options. The literal value of this field is passed to polyglossia's language switching facility when using the package option autolang=langname. For example, the fields:

```
langid = {english},language = {variant=british},
```
would wrap the bibliography entry in:

```
\english[variant=british]
...
\endenglish
```
ids field (separated list of entrykeys)

Citation key aliases for the main citation key. An entry may be cited by any of its aliases and biblatex will treat the citation as if it had used the primary citation key. This is to aid users who change their citation keys but have legacy documents which use older keys for the same entry. This field is consumed by the backend processing and does not appear in the .bbl.

indexsorttitle field (literal)

The title used when sorting the index. In contrast to indextitle, this field is used for sorting only. The printed title in the index is the indextitle or the title field. This field may be useful if the title contains special characters or commands which interfere with the sorting of the index. Consider this example:

```
title = {The \ \langle \text{LareX} \rangle \ } Companion},
indextitle = {\text{LareX} \text{ Comparison}, \text{The}},indexsorttitle = {LATEX Companion},
```
Style authors should note that biblatex automatically copies the value of either the indextitle or the title field to indexsorttitle if the latter field is undefined.

keywords field (separated values)

A separated list of keywords. These keywords are intended for the bibliography filters (see §§ [3.8.2](#page-91-0) and [3.14.4\)](#page-143-0), they are usually not printed. Note that with the default separator (comma), spaces around the separator are ignored.

```
options field (separated \langle key \rangle = \langle value \rangle options)
```
A separated list of entry options in  $\langle key \rangle = \langle value \rangle$  notation. This field is used to set options on a per-entry basis. See § [3.1.3](#page-71-0) for details. Note that citation and bibliography styles may define additional entry options.

### presort field (string)

A special field used to modify the sorting order of the bibliography. This field is the first item the sorting routine considers when sorting the bibliography, hence it may be used to arrange the entries in groups. This may be useful when creating subdivided bibliographies with the bibliography filters. Please refer to § [3.6](#page-82-0) for further details. Also see § [4.5.6.](#page-226-0) This field is consumed by the backend processing and does not appear in the .bbl.

related field (separated values)

Citation keys of other entries which have a relationship to this entry. The relationship is specified by the relatedtype field. Please refer to § [3.5](#page-81-0) for further details.

relatedoptions field (separated values)

Per-type options to set for a related entry. Note that this does not set the options on the related entry itself, only the dataonly clone which is used as a datasource for the parent entry.

relatedtype field (identifier)

An identifier which specified the type of relationship for the keys listed in the related field. The identifier is a localised bibliography string printed before the data from the related entry list. It is also used to identify type-specific formatting directives and bibliography macros for the related entries. Please refer to § [3.5](#page-81-0) for further details.

relatedstring field (literal)

A field used to override the bibliography string specified by relatedtype. Please refer to § [3.5](#page-81-0) for further details.

sortkey field (literal)

A field used to modify the sorting order of the bibliography. Think of this field as the master sort key. If present, biblatex uses this field during sorting and ignores everything else, except for the presort field. Please refer to § [3.6](#page-82-0) for further details. This field is consumed by the backend processing and does not appear in the .bbl.

sortname list (name)

A name or a list of names used to modify the sorting order of the bibliography. If present, this list is used instead of author or editor when sorting the bibliography. Please refer to § [3.6](#page-82-0) for further details. This field is consumed by the backend processing and does not appear in the .bbl.

sortshorthand field (literal)

Similar to sortkey but used in the list of shorthands. If present, biblatex uses this field instead of shorthand when sorting the list of shorthands. This is useful if the shorthand field holds shorthands with formatting commands such as \emph or \textbf. This field is consumed by the backend processing and does not appear in the .bbl.

#### sorttitle field (literal)

A field used to modify the sorting order of the bibliography. If present, this field is used instead of the title field when sorting the bibliography. The sorttitle field may come in handy if you have an entry with a title like "An Introduction to…" and want that alphabetized under 'I' rather than 'A'. In this case, you could put "Introduction to…" in the sorttitle field. Please refer to § [3.6](#page-82-0) for further details. This field is consumed by the backend processing and does not appear in the .bbl.

sortyear field (integer)

A field used to modify the sorting order of the bibliography. In the default sorting templates, if this field is present, it is used instead of the year field when sorting the bibliography. Please refer to § [3.6](#page-82-0) for further details. This field is consumed by the backend processing and does not appear in the .bbl.

xdata field (separated list of entrykeys)

This field inherits data from one or more @xdata entries. Conceptually, the xdata field is related to crossref and xref: crossref establishes a logical parent/child relation and inherits data; xref establishes as logical parent/child relation without inheriting data; xdata inherits data without establishing a relation. The value of the xdata may be a single entry key or a separated list of keys. See § [3.14.6](#page-146-0) for further details. This field is consumed by the backend processing and does not appear in the .bbl.

xref field (entry key)

This field is an alternative cross-referencing mechanism. It differs from crossref in that the child entry will not inherit any data from the parent entry specified in the xref field. If the number of child entries referencing a specific parent entry hits a certain threshold, the parent entry is automatically added to the bibliography even if it has not been cited explicitly. The threshold is settable with the minxrefs package option from § [3.1.2.1.](#page-47-0) Style authors should note that whether or not the xref fields of the child entries are defined on the biblatex level depends on the availability of the parent entry. If the parent entry is available, the xref fields of the child entries will be defined. If not, their xref fields will be undefined. Whether the parent entry is added to the bibliography implicitly because of the threshold or explicitly because it has been cited does not matter. See also the crossref field in this section as well as § [2.4.1.](#page-42-0)

### 2.2.4 Custom Fields

The fields listed in this section are intended for special bibliography styles. They are not used by the standard bibliography styles.

name[a–c] list (name)

Custom lists for special bibliography styles. Not used by the standard bibliography styles.

name[a–c]type field (key)

Similar to authortype and editortype but referring to the fields name  $[a--c]$ . Not used by the standard bibliography styles.

# <span id="page-32-0"></span>list[a–f] list (literal)

Custom lists for special bibliography styles. Not used by the standard bibliography styles.

user[a–f] field (literal)

Custom fields for special bibliography styles. Not used by the standard bibliography styles.

verb[a–c] field (verbatim)

Similar to the custom fields above except that these are verbatim fields. Not used by the standard bibliography styles.

# 2.2.5 Field Aliases

The aliases listed in this section are provided for backwards compatibility with traditional BibTeX and other applications based on traditional BibTeX styles. Note that these aliases are immediately resolved as the bib file is processed. All bibliography and citation styles must use the names of the fields they point to, not the alias. In bib files, you may use either the alias or the field name but not both at the same time.

address list (literal)

An alias for location, provided for BibTeX compatibility. Traditional BibTeX uses the slightly misleading field name address for the place of publication, i. e., the location of the publisher, while biblatex uses the generic field name location. See §§ [2.2.2](#page-17-0) and [2.3.4.](#page-34-0)

annote field (literal)

An alias for annotation, provided for jurabib compatibility. See § [2.2.2.](#page-17-0)

archiveprefix field (literal)

An alias for eprinttype, provided for arXiv compatibility. See §§ [2.2.2](#page-17-0) and [3.14.7.](#page-149-0)

journal field (literal)

An alias for journaltitle, provided for BibTeX compatibility. See § [2.2.2.](#page-17-0)

key field (literal)

An alias for sortkey, provided for BibTeX compatibility. See § [2.2.3.](#page-26-0)

pdf field (verbatim)

An alias for file, provided for JabRef compatibility. See § [2.2.2.](#page-17-0)

# primaryclass field (literal)

An alias for eprintclass, provided for arXiv compatibility. See §§ [2.2.2](#page-17-0) and [3.14.7.](#page-149-0)

school list (literal)

An alias for institution, provided for BibTeX compatibility. The institution field is used by traditional BibTeX for technical reports whereas the school field holds the institution associated with theses. The biblatex package employs the generic field name institution in both cases. See §§ [2.2.2](#page-17-0) and [2.3.4.](#page-34-0)

# <span id="page-33-0"></span>2.3 Usage Notes

The entry types and fields supported by this package should for the most part be intuitive to use for anyone familiar with BibTeX. However, apart from the additional types and fields provided by this package, some of the familiar ones are handled in a way which is in need of explanation. This package includes some compatibility code for bib files which were generated with a traditional BibTeX style in mind. Unfortunately, it is not possible to handle all legacy files automatically because biblatex's data model is slightly different from traditional BibTeX. Therefore, such bib files will most likely require editing in order to work properly with this package. In sum, the following items are different from traditional BibTeX styles:

- The entry type @inbook. See §§ [2.1.1](#page-6-0) and 2.3.1 for details.
- The fields institution, organization, and publisher as well as the aliases address and school. See §§ [2.2.2,](#page-17-0) [2.2.5,](#page-32-0) [2.3.4](#page-34-0) for details.
- The handling of certain types of titles. See  $\S$  [2.3.5](#page-35-0) for details.
- The field series. See §§ [2.2.2](#page-17-0) and [2.3.7](#page-37-0) for details.
- The fields year and month. See §§ [2.2.2,](#page-17-0) [2.3.8,](#page-38-0) [2.3.9,](#page-39-0) [2.3.10](#page-40-0) for details.
- The field edition. See § [2.2.2](#page-17-0) for details.
- The field key. See § 2.3.2 for details.

Users of the jurabib package should note that the shortauthor field is treated as a name list by biblatex, see § [2.3.3](#page-34-0) for details.

### 2.3.1 The Entry Type **@inbook**

Use the @inbook entry type for a self-contained part of a book with its own title only. It relates to @book just like @incollection relates to @collection. See § [2.3.5](#page-35-0) for examples. If you want to refer to a chapter or section of a book, simply use the book type and add a chapter and/or pages field. Whether a bibliography should at all include references to chapters or sections is controversial because a chapter is not a bibliographic entity.

### 2.3.2 Missing and Omissible Data

The fields marked as 'required' in  $\S 2.1.1$  $\S 2.1.1$  are not strictly required in all cases. The bibliography styles which come with this package can get by with as little as a title field for most entry types. A book published anonymously, a periodical without an explicit editor, or a software manual without an explicit author should pose no problem as far as the bibliography is concerned. Citation styles, however, may have different requirements. For example, an author-year citation scheme obviously requires an author/editor and a year field.

You may generally use the label field to provide a substitute for any missing data required for citations. How the label field is employed depends on the citation style. The author-year citation styles which come with this package use the label field as a fallback if either the author/editor or the year is missing. The numeric styles, on the other hand, do not use it at all since the numeric scheme is independent of the available data. The author-title styles ignore it as well, because the bare  $\text{title}$ is usually sufficient to form a unique citation and a title is expected to be available in any case. The label field may also be used to override the non-numeric portion of <span id="page-34-0"></span>the automatically generated labelalpha field used by alphabetic citation styles. See § [4.2.4](#page-167-0) for details.

Note that traditional BibTeX styles support a key field which is used for alphabetizing if both author and editor are missing. The biblatex package treats key as an alias for sortkey. In addition to that, it offers very fine-grained sorting controls, see §§ [2.2.3](#page-26-0) and [3.6](#page-82-0) for details. The natbib package employs the key field as a fallback label for citations. Use the label field instead.

### 2.3.3 Corporate Authors and Editors

Corporate authors and editors are given in the author or editor field, respectively. Note that they must be wrapped in an extra pair of curly braces to prevent data parsing from treating them as personal names which are to be dissected into their components. Use the shortauthor field if you want to give an abbreviated form of the name or an acronym for use in citations.

```
author = {{National Aeronautics and Space
  ,→ Administration}},
shortauthor = \{NASA\},
```
The default citation styles will use the short name in all citations while the full name is printed in the bibliography. For corporate editors, use the corresponding fields editor and shorteditor. Since all of these fields are treated as name lists, it is possible to mix personal names and corporate names, provided that the names of all corporations and institutions are wrapped in braces.

```
editor = {{National Aeronautics and Space
   → Administration}
                 and Doe, John},
shorteditor = \{NASA \text{ and } Doe, \text{ John}\},
```
Users switching from the jurabib package to biblatex should note that the shortauthor field is treated as a name list.

# 2.3.4 Literal Lists

The fields institution, organization, publisher, and location are literal lists in terms of § [2.2.](#page-14-0) This also applies to origlocation, origpublisher and to the field aliases address and school. All of these fields may contain a list of items separated by the keyword 'and'. If they contain a literal 'and', it must be wrapped in braces.

```
publisher = {William Reid {and} Company},
institution = {Office of Information Management {and}
  ,→ Communications},
organization = {American Society for Photogrammetry {and
   ,→ } Remote Sensing
                and
                American Congress on Surveying {and}
   ,→ Mapping},
```
Note the difference between a literal '{and}' and the list separator 'and' in the above examples. You may also wrap the entire name in braces:

```
publisher = \{William Reid and Company} },
institution = {{Office of Information Management and
  ,→ Communications}},
organization = {{American Society for Photogrammetry and
  → Remote Sensing}
                and
                {American Congress on Surveying and
   ,→ Mapping}},
```
Legacy files which have not been updated for use with biblatex will still work if these fields do not contain a literal 'and'. However, note that you will miss out on the additional features of literal lists in this case, such as configurable formatting and automatic truncation.

# 2.3.5 Titles

The following examples demonstrate how to handle different types of titles. Let's start with a five-volume work which is referred to as a whole:

```
@MvBook{works,
 author = {Shakespeare, William},
 title = {Collected Works},
 volumes = \{5\},
 ...
```
The individual volumes of a multi-volume work usually have a title of their own. Suppose the fourth volume of the Collected Works includes Shakespeare's sonnets and we are referring to this volume only:

```
@Book{works:4,
 author = {Shakespeace, William},maintitle = {Collected Works},
 title = {Sonnets},
 volume = {4},
 ...
```
If the individual volumes do not have a title, we put the main title in the  $\text{title}$  field and include a volume number:

```
@Book{works:4,
 author = {Shakespace, William},title = {Collected Works},
 volume = {4},
 ...
```
In the next example, we are referring to a part of a volume, but this part is a selfcontained work with its own title. The respective volume also has a title and there is still the main title of the entire edition:

```
@InBook{lear,
 author = {Shakespeace, William},
```
```
bookauthor = {Shakespace}, William},
maintitle = {Collected Works},
booktitle = {Trace},
title = { [King Lear],
volume = \{1\},
pages = \{53-159\}...
```
Suppose the first volume of the Collected Works includes a reprinted essay by a wellknown scholar. This is not the usual introduction by the editor but a self-contained work. The Collected Works also have a separate editor:

```
@InBook{stage,
 author = {Expert, Edward},title = {Shakespeare and the Elizabethan Stage},
 bookauthor = {Shakespace, William},editor = {Bookmaker, Bernard},
 maintitle = {Collected Works},
 booktitle = {Trace},
 volume = {1},
 pages = \{7-49\}...
```
See § [2.3.7](#page-37-0) for further examples.

## 2.3.6 Editorial Roles

The type of editorial role performed by an editor in one of the editor fields (i.e., editor, editora, editorb, editorc) may be specified in the corresponding editor...type field. The following roles are supported by default. The role 'editor' is the default. In this case, the editortype field is omissible.

editor The main editor. This is the most generic editorial role and the default value.

compiler Similar to editor but used if the task of the editor is mainly compiling.

founder The founding editor of a periodical or a comprehensive publication project such as a 'Collected Works' edition or a long-running legal commentary.

continuator An editor who continued the work of the founding editor (founder) but was subsequently replaced by the current editor (editor).

redactor A secondary editor whose task is redacting the work.

reviser A secondary editor whose task is revising the work.

collaborator A secondary editor or a consultant to the editor.

organizer Similar to editor but used if the task of the editor is mainly organizing.

For example, if the task of the editor is compiling, you may indicate that in the corresponding editortype field:

```
@Collection{...,
 editor = {Editor, Edward},editortype = {compiler},
  ...
```
<span id="page-37-0"></span>There may also be secondary editors in addition to the main editor:

```
@Book{...,
 author = \{ \ldots \},
 editor = {Editor, Edward},editora = {Redactor, Randolph},
 editoratype = {redactor},
 editorb = {Consultant, Conrad},
 editorbtype = {collaborator},
  ...
```
Periodicals or long-running publication projects may see several generations of editors. For example, there may be a founding editor in addition to the current editor:

```
@Book{...,
 \alphauthor = {\ldots},
 editor = {Editor, Edward},editora = {Founder, Frederic},
 editoratype = {founder},
  ...
```
Note that only the editor is considered in citations and when sorting the bibliography. If an entry is typically cited by the founding editor (and sorted accordingly in the bibliography), the founder goes into the  $editor$  field and the current editor moves to one of the editor... fields:

```
@Collection{...,
 editor = {Founder, Frederic},
 editortype = {founder},
 editora = {Editor, Edward},
 ...
```
You may add more roles by initializing and defining a new localisation key whose name corresponds to the identifier in the editor...type field. See §§ [3.10](#page-120-0) and [4.9.1](#page-284-0) for details.

## 2.3.7 Publication and Journal Series

The series field is used by traditional BibTeX styles both for the main title of a multi-volume work and for a publication series, i. e., a loosely related sequence of books by the same publisher which deal with the same general topic or belong to the same field of research. This may be ambiguous. This package introduces a maintitle field for multi-volume works and employs series for publication series only. The volume or number of a book in the series goes in the number field in this case:

```
@Book{...,
 author = {Expert, Edward},title = {\text{Shake}} speare and the Elizabethan Age},
 series = {Studies in English Literature and
  ,→ Drama},
 number = {57},
 ...
```
<span id="page-38-0"></span>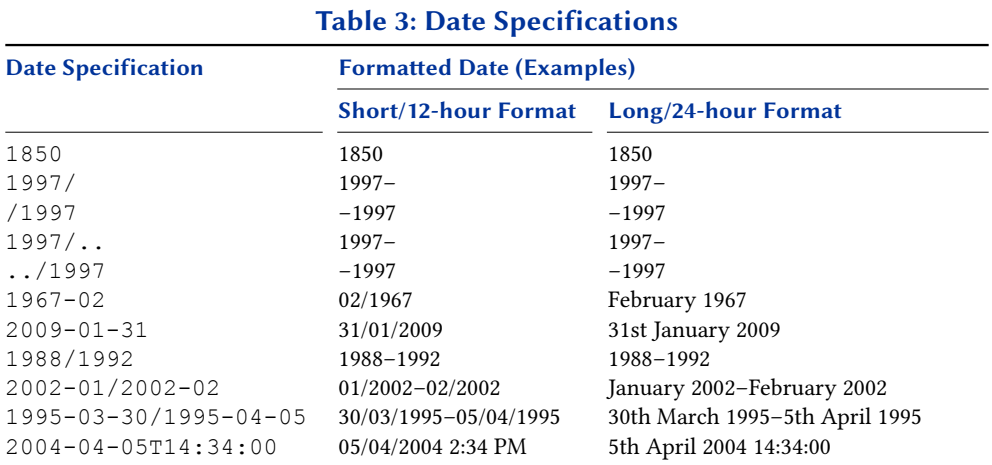

The @article entry type makes use of the series field as well, but handles it in a special way. First, a test is performed to determine whether the value of the field is an integer. If so, it will be printed as an ordinal. If not, another test is performed to determine whether it is a localisation key. If so, the localised string is printed. If not, the value is printed as is. Consider the following example of a journal published in numbered series:

```
@Article{...,
 journal = {Journal Name},
 series = {3},
 volume = {15},
 number = \{7\},year = {1995},...
```
This entry will be printed as "Journal Name. 3rd ser. 15.7 (1995)". Some journals use designations such as "old series" and "new series" instead of a number. Such designations may be given in the series field as well, either as a literal string or as a localisation key. Consider the following example which makes use of the localisation key newseries:

```
@Article{...,
 journal = {Journal Name},
 series = {newseries},
 volume = {9},
 year = {1998}...
```
This entry will be printed as "Journal Name. New ser. 9 (1998)". See § [4.9.2](#page-287-0) for a list of localisation keys defined by default.

## 2.3.8 Date and Time Specifications

Date fields such as the default data model dates date, origdate, eventdate, and urldate adhere to iso8601-2 Extended Format specification level 1. In addition to the iso8601-2 empty date range markers, you may also specify an open ended/start date range by giving the range separator and omitting the end/start date (e.g., YYYY/,

| <b>Date Specification</b> | <b>Expanded Range</b> | <b>Meta-information</b> |
|---------------------------|-----------------------|-------------------------|
| 199X                      | 1990/1999             | yearindecade            |
| 19XX                      | 1900/1999             | yearincentury           |
| 1999-XX                   | 1999-01/1999-12       | monthinyear             |
| $1999 - 01 - XX$          | 1999-01-01/1999-01-31 | davinmonth              |
| 1999-XX-XX                | 1999-01-01/1999-12-31 | dayinyear               |

Table 4: ISO8601-2 4.3 Unspecified Date Parsing

/YYYY). See table [3](#page-38-0) for some examples of valid date specifications and the formatted dates automatically generated by biblatex. The formatted date is language specific and will be adapted automatically. If there is no date field in an entry, biblatex will also consider the fields year and month for backwards compatibility with traditional BibTeX but this is not encouraged as explicit year and month are not parsed for date meta-information markers or times and are used as-is. Style authors should note that date fields like date or origdate are only available in the bib file. All dates are parsed and dissected into their components as the bib file is processed. The date and time components are made available to styles by way of the special fields discussed in § [4.2.4.3.](#page-174-0) See this section and table [10](#page-174-0) on page [175](#page-174-0) for further information.

iso8601-2 Extended Format dates are astronomical dates in which year '0' exists. When outputting dates in BCE or BC era (see the dateera option below), note that they will typically be one year earlier since BCE/BC era do not have a year 0 (year 0 is 1 BCE/BC). This conversion is automatic. See examples in table [5.](#page-40-0)

Date field names must end with the string 'date', as with the default date fields. Bear this in mind when adding new date fields to the datamodel (see § [4.5.4\)](#page-212-0). biblatex will check all date fields after reading the data model and will exit with an error if it finds a date field which does not adhere to this naming convention.

iso8601-2 supports dates before common era (BCE/BC) by way of a negative date format and supports 'approximate' (circa) and uncertain dates. Such date formats set internal markers which can be tested for so that appropriate localised markers (such as circa or beforecommonera) can be inserted. Also supported are 'unspecified' dates (iso8601-2 4.3) which are automatically expanded into appropriate data ranges accompanied by a field *<*datetype*>*dateunspecified which details the granularity of the unspecified data. Styles may use this information to format such dates appropriately but the standard styles do not do this. See table 4 on page 40 for the allowed iso8601-2 'unspecified' formats, their range expansions and *<*datetype*>*dateunspecified values (see § [4.2.4.1\)](#page-167-0).

Table [5](#page-40-0) shows formats which use appropriate tests and formatting. See the date meta-information tests in § [4.6.2](#page-249-0) and the localisation strings in § [4.9.2.21.](#page-300-0) See also the 96-dates.tex example file for complete examples of the tests and localisation strings use.

The output of 'circa', uncertainty and era information in standard styles (or custom styles not customising the internal \mkdaterange\* macros) is controlled by the package options datecirca, dateuncertain, dateera and dateeraauto (see § [3.1.2.1\)](#page-47-0). See table [5](#page-40-0) on page [41](#page-40-0) for examples which assumes these options are all used.

## 2.3.9 Year, Month and Date

The fields year and month are still supported by biblatex, but the full set of date features (day and time precision, ranges, …) can only be used with date. It is

<span id="page-40-0"></span>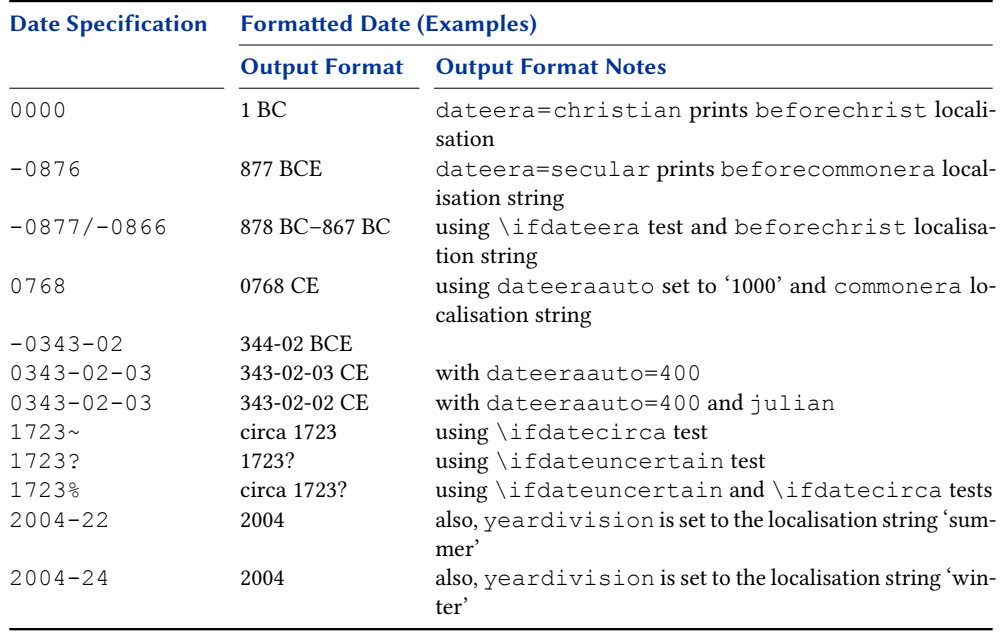

## Table 5: Enhanced Date Specifications

therefore recommended to prefer date over year and month unless backwards compatibility of the bib file with classical BibTeX is required.

### 2.3.10 Months and Journal Issues

The month field is an integer field. The bibliography style converts the month to a language-dependent string as required. For backwards compatibility, you may also use the following three-letter abbreviations in the month field: jan, feb, mar, apr, may, jun, jul, aug, sep, oct, nov, dec. Note that these abbreviations are BibTeX strings which must be given without any braces or quotes. When using them, don't say month={jan} or month="jan" but month=jan. It is not possible to specify a month such as month= ${8/9}$ . Use the date field for date ranges instead. Quarterly journals are typically identified by a designation such as 'Spring' or 'Summer' which should be given in the issue field. The placement of the issue field in @article entries is similar to and overrides the month field.

#### 2.3.11 Journal Numbers and Issues

The terms 'number', 'issue' and even 'issue number' are often used synonymously by journals to refer to the subdvision of a volume. The fact that biblatex's data model has fields of both names can sometimes lead to confusion about which field should be used. First and foremost the word that the journal uses for the subdivsion of a volume should be of minor importance, what matters is the role in the data model. As a rule of thumb number is the right field in most circumstances. In the standard styles number modifies volume, whereas issue modifies the date (year) of the entry. Numeric identifiers and short designators that are not necessarily (entirely) numeric such as 'A', 'S1', 'C2', 'Suppl. 3', '4es' would go into the number field, because they usually modify the volume. The output of—especially longer non-numeric input for number should be checked since it could potentially look odd with some styles. The field issue can be used for designations such as 'Spring', 'Winter' or 'Michaelmas term' if that is commonly used to refer to the journal.

The 'article number' or 'paper number', which can be used instead of—or along with—a page range to pinpoint a specific article within another work, goes into the eid field, whose placement in the standard styles is similar to the analogous pages field.

## 2.3.12 Pagination

When specifying a page or page range, either in the pages field of an entry or in the  $\langle$  postnote) argument to a citation command, it is convenient to have biblatex add prefixes like 'p.' or 'pp.' automatically and this is indeed what this package does by default. However, some works may use a different pagination scheme or may not be cited by page but rather by verse or line number. This is when the pagination and bookpagination fields come into play. As an example, consider the following entry:

```
@InBook{key,
 title = \{ \ldots \},
 p_{\text{a}}(n) = \{ \text{verse} \},
 booktitle = \{ \ldots \},
 bookpagination = {page},
 pages = \{53--65\}...
```
The bookpagination field affects the formatting of the pages and pagetotal fields in the list of references. Since page is the default, this field is omissible in the above example. In this case, the page range will be formatted as 'pp. 53–65'. Suppose that, when quoting from this work, it is customary to use verse numbers rather than page numbers in citations. This is reflected by the pagination field, which affects the formatting of the  $\langle$ *postnote* $\rangle$  argument to any citation command. With a citation like  $\text{cite}[17]$  {key}, the postnote will be formatted as 'v. 17'. Setting the pagination field to section would yield '§ 17'. See § [3.15.3](#page-152-0) for further usage instructions.

The pagination and bookpagination fields are key fields. This package will try to use their value as a localisation key, provided that the key is defined. Always use the singular form of the key name in  $\bigcirc$  is files, the plural is formed automatically. The keys page, column, line, verse, section, and paragraph are predefined, with page being the default. The string 'none' has a special meaning when used in a pagination or bookpagination field. It suppresses the prefix for the respective entry. If there are no predefined localisation keys for the pagination scheme required by a certain entry, you can simply add them. See the commands \NewBibliographyString and \DefineBibliographyStrings in § [3.10.](#page-120-0) You need to define two localisation strings for each additional pagination scheme: the singular form (whose localisation key corresponds to the value of the pagination field) and the plural form (whose localisation key must be the singular plus the letter 's'). See the predefined keys in § [4.9.2](#page-287-0) for examples.

# 2.4 Hints and Caveats

This section provides some additional hints concerning the data interface of this package. It also addresses some common problems.

### <span id="page-42-0"></span>2.4.1 Cross-referencing

biber features a highly customizable cross-referencing mechanism with flexible data inheritance rules. Duplicating certain fields in the parent entry or adding empty fields to the child entry is no longer required. Entries are specified in a natural way:

```
@Book{book,
 author = {Author},
 title = {Booktitle},
 subtitle = {Booksubtitle},
 publisher = {Publisher},
 location = {Location},
 date = {1995},
}
@InBook{inbook,
 crossref = {book},title = {Title},pages = \{5--25\}}
```
The title field of the parent will be copied to the booktitle field of the child, the subtitle becomes the booksubtitle. The author of the parent becomes the bookauthor of the child and, since the child does not provide an author field, it is also duplicated as the author of the child. After data inheritance, the child entry is similar to this:

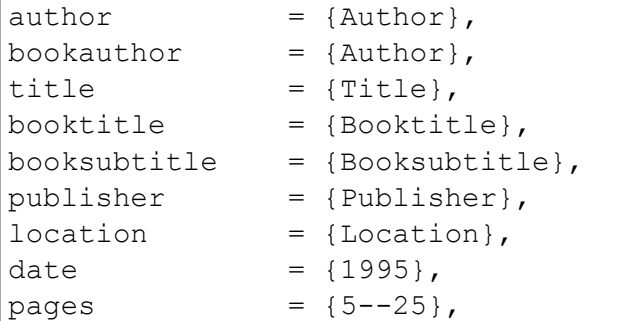

See appendix [B](#page-341-0) for a list of mapping rules set up by default. Note that all of this is customizable. See § [4.5.12](#page-243-0) on how to configure biber's cross-referencing mechanism. See also § [2.2.3.](#page-26-0)

## 2.4.1.1 The **xref** field

In addition to the crossref field, biblatex supports a simplified cross-referencing mechanism based on the xref field. This is useful if you want to establish a parent/child relation between two associated entries but prefer to keep them independent as far as the data is concerned. The xref field differs from crossref in that the child entry will not inherit any data from the parent. If the parent is referenced by a certain number of child entries, biblatex will automatically add it to the bibliography. The threshold is controlled by the minxrefs package option from § [3.1.2.1.](#page-47-0)u See also § [2.2.3.](#page-26-0)

### <span id="page-43-0"></span>2.4.2 Sorting and Encoding Issues

biber handles us-ASCII, 8-bit encodings such as Latin 1, and UTF-8. It features true Unicode support and is capable of reencoding the bib data on the fly in a robust way. For sorting, biber uses a Perl implementation of the Unicode Collation Algorithm (UCA), as outlined in Unicode Technical Standard  $#10<sup>13</sup>$  Collation tailoring based on the Unicode Common Locale Data Repository (CLDR) is also supported.<sup>14</sup>

Supporting Unicode implies much more than handling UTF-8 input. Unicode is a complex standard covering more than its most well-known parts, the Unicode character encoding and transport encodings such as UTF-8. It also standardizes aspects such as string collation, which is required for language-sensitive sorting. For example, by using the Unicode Collation Algorithm, biber can handle the character 'ß' without any manual intervention. All you need to do to get localised sorting is specify the locale:

```
\usepackage[sortlocale=de]{biblatex}
```
or if you are using German as the main document language via babel or polyglossia:

```
\usepackage[sortlocale=auto]{biblatex}
```
This will make biblatex pass the babel/polyglossia main document language as the locale which biber will map into a suitable default locale. biber will not try to get locale information from its environment as this makes document processing dependent on something not in the document which is against TeX's spirit of reproducibility. This also makes sense since babel/polyglossia are in fact the relevant environment for a document. Note that this will also work with 8-bit encodings such as Latin 9, i. e., you can take advantage of Unicode-based sorting even though you are not using  $UTF-8$  input. See § 2.4.2.1 on how to specify input and data encodings properly.

## 2.4.2.1 Specifying Encodings

When using a non-us-Ascii encoding in the bib file, it is important to understand what biblatex can do for you and what may require manual intervention. The package takes care of the LaTeX side, i. e., it ensures that the data imported from the bbl file is interpreted correctly, provided that the bibencoding package option (or the datasource specific override for this, see  $\S$  [3.8.1\)](#page-89-0) is set properly. All of this is handled automatically and no further steps, apart from setting the bibencoding option in certain cases (namely when the encoding of the bib file differs from the encoding of the tex file), are required provided that you set up your document encoding (i. e., load inputenc or related packages if required) before biblatex is loaded. Here are a few typical usage scenarios along with the relevant lines from the document preamble:

• us-ascii notation in both the tex and the bib file with pdfTeX or traditional TeX:

<sup>13</sup><https://unicode.org/reports/tr10/>

<sup>14</sup><http://cldr.unicode.org/>

```
\usepackage{biblatex}
```
• Latin 1 encoding (ISO-8859-1) in the tex file, US-ASCII notation in the bib file with pdfTeX or traditional TeX:

```
\usepackage[latin1]{inputenc}
\usepackage[bibencoding=ascii]{biblatex}
```
• Latin 9 encoding (iso-8859-15) in both the tex and the bib file with pdfTeX or traditional:

```
\usepackage[latin9]{inputenc}
\usepackage[bibencoding=auto]{biblatex}
```
Since bibencoding=auto is the default setting, the option is omissible. The following setup will have the same effect:

```
\usepackage[latin9]{inputenc}
\usepackage{biblatex}
```
UTF-8 encoding in the tex file, Latin 1 (ISO-8859-1) in the bib file with pdfTeX or traditional TeX:

```
\usepackage[utf8]{inputenc}
\usepackage[bibencoding=latin1]{biblatex}
```
The same scenario with LaTeX release 2018-04-01 or above, XeTeX or LuaTeX in native UTF-8 mode:

\usepackage[bibencoding=latin1]{biblatex}

biber can handle us-ascii notation, 8-bit encodings such as Latin 1, and UTF-8. It is also capable of reencoding the bib data on the fly (replacing the limited macrolevel reencoding feature of biblatex). This will happen automatically if required, provided that you specify the encoding of the bib files properly. In addition to the scenarios discussed above, biber can also handle the following cases:

Transparent UTF-8 workflow, i.e., UTF-8 encoding in both the tex and the bib file with pdfTeX or traditional TeX:

```
\usepackage[utf8]{inputenc}
\usepackage[bibencoding=auto]{biblatex}
```
Since bibencoding=auto is the default setting, the option is omissible:

```
\usepackage[utf8]{inputenc}
\usepackage{biblatex}
```
The same scenario with XeTeX or LuaTeX in native UTF-8 mode:

\usepackage{biblatex}

• It is even possible to combine an 8-bit encoded  $\tan$  file with  $UTF-8$  encoding in the bib file, provided that all characters in the bib file are also covered by the selected 8-bit encoding:

```
\usepackage[latin1]{inputenc}
\usepackage[bibencoding=utf8]{biblatex}
```
Some workarounds may be required when using traditional TeX or pdfTeX with utf-8 encoding because inputenc's utf8 module does not cover all of Unicode. Roughly speaking, it only covers the Western European Unicode range. When loading inputenc with the utf8 option, biblatex will normally instruct biber to reencode the bib data to UTF-8. This may lead to inputenc errors if some of the characters in the bib file are outside the limited Unicode range supported by inputenc.

• If you are affected by this problem, try setting the safeinputenc option:

```
\usepackage[utf8]{inputenc}
\usepackage[safeinputenc]{biblatex}
```
If this option is enabled, biblatex will ignore inputenc's utf8 option and use us-ascii. biber will then try to convert the bib data to us-ascii notation. For example, it will convert  $S$  to  $\kappa(S)$ . This option is similar to setting texencoding=ascii but will only take effect in this specific scenario (inputenc/inputenx with urr-8). This workaround takes advantage of the fact that both Unicode and the UTF-8 transport encoding are backwards compatible with us-ascii.

This solution may be acceptable as a workaround if the data in the bib file is mostly us-ascii anyway, with only a few strings, such as some authors' names, causing problems. However, keep in mind that it will not magically make traditional TeX or pdfTeX support Unicode. It may help if the occasional odd character is not supported by inputenc, but may still be processed by TeX when using an accent command (e.g.,  $\{d\}$  instead of S). If you need full Unicode support, however, switch to XeTeX or LuaTeX.

Typical errors when inputenc cannot handle a certain UTF-8 character are:

```
! Package inputenc Error: Unicode char <char> (U+<codepoint>)
(inputenc) not set up for use with LaTeX.
```
but also less obvious things like:

```
! Argument of \UTFviii@three@octets has an extra }.
```
# 3 User Guide

This part of the manual documents the user interface of the biblatex package. The user guide covers everything you need to know in order to use biblatex with the default styles that come with this package. You should read the user guide first in any case. If you want to write your own citation and/or bibliography styles, continue with the author guide afterwards.

# 3.1 Package Options

All package options are given in  $\langle key \rangle = \langle value \rangle$  notation. The value true is omissible with all boolean keys. For example, giving sortcites without a value is equivalent to sortcites=true.

# 3.1.1 Load-time Options

The following options must be used as biblatex is loaded, i. e., in the optional argument to \usepackage.

backend=bibtex, bibtex8, biber default: biber

Specifies the database backend. The following backends are supported:

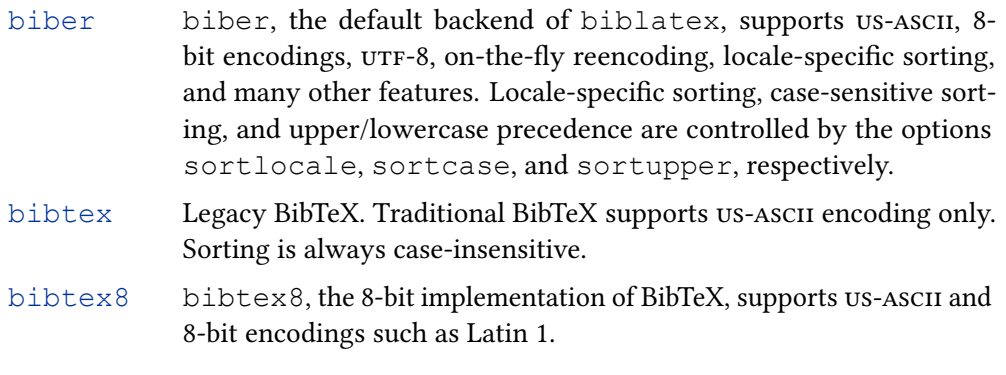

See § [3.16](#page-157-0) for details of using BibTeX as a backend.

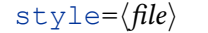

default: numeric

Loads the bibliography style  $\langle file \rangle$ . bbx and the citation style  $\langle file \rangle$ . cbx. See § [3.3](#page-74-0) for an overview of the standard styles.

 $bibstyle=\langle file\rangle$  default: numeric

Loads the bibliography style  $\langle file \rangle$ . bbx. See § [3.3.2](#page-78-0) for an overview of the standard bibliography styles.

citestyle= $\langle file \rangle$ 

Loads the citation style  $\langle file \rangle$ .cbx. See § [3.3.1](#page-74-0) for an overview of the standard citation styles.

natbib=true, false default: false

Loads compatibility module which provides aliases for the citation commands of the natbib package. See § [3.9.9](#page-118-0) for details.

Loads a citation module which provides mcite/mciteplus-like citation commands. See § [3.9.10](#page-119-0) for details.

<span id="page-47-0"></span>casechanger=auto, latex2e, expl3 default: auto

This option selects the implementation of biblatex's case changing functions, most prominently \MakeSentenceCase\*. expl3 selects the new implementation based on the LaTeX 3 module  $13$ text. Note that the  $13$ text module assumes UTF-8 input and that your expl3 version should be new enough (at least version 2020-04- 06). latex2e selects the original implementation, which has tricky brace protection behaviour and some shortcomings when dealing with non-us-ascii characters. The default auto selects the case changing code based on the available expl3 version and detected document encoding (expl3 is selected if expl3 is at least version  $2020-04-06$  and the document encoding is detected as  $UTF-8$ ).

## 3.1.2 Preamble Options

## 3.1.2.1 General

The following options may be used in the optional argument to  $\iota$  usepackage as well as in the configuration file and the document preamble. The default value listed to the right is the package default. Note that bibliography and citation styles may modify the default setting at load time, see § [3.3](#page-74-0) for details.

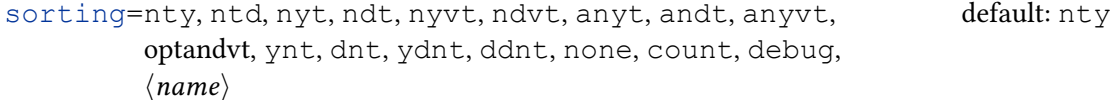

The sorting order of the bibliography. Unless stated otherwise, the entries are sorted in ascending order. The following choices are available by default:

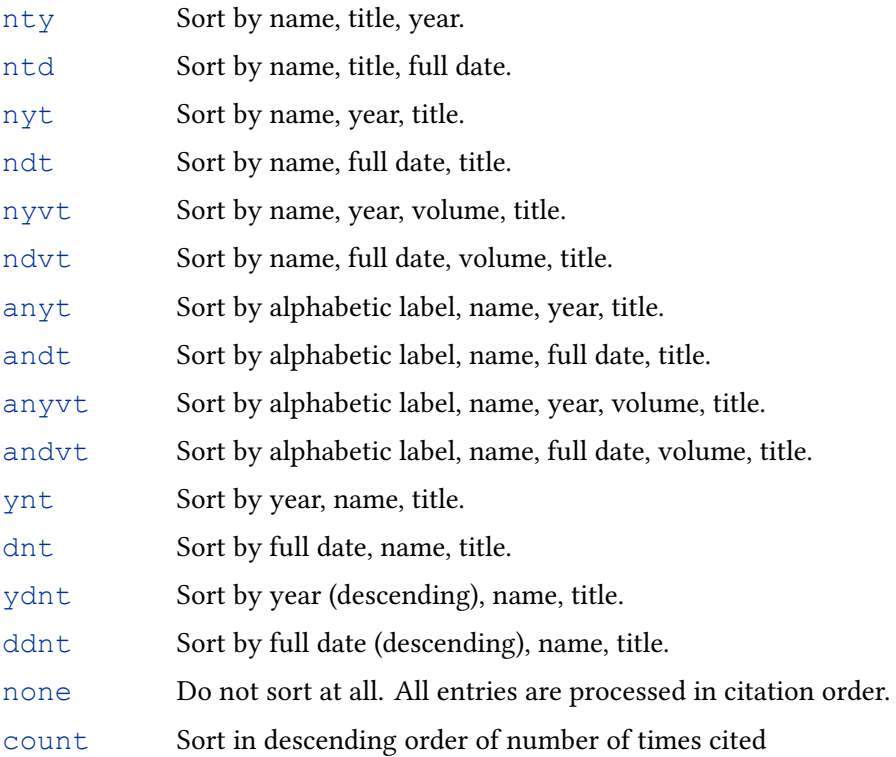

debug Sort by entry key. This is intended for debugging only.

 $\langle name \rangle$  Use  $\langle name \rangle$ , as defined with  $\Delta$  DeclareSortingTemplate (§ [4.5.6\)](#page-226-0)

Using any of the 'alphabetic' sorting templates only makes sense in conjunction with a bibliography style which prints the corresponding labels. Note that some bibliography styles initialize this package option to a value different from the package default ( $nty$ ). See § [3.3.2](#page-78-0) for details. Please refer to § [3.6](#page-82-0) for an in-depth explanation of the above sorting options as well as the fields considered in the sorting process. See also § [4.5.6](#page-226-0) on how to adapt the predefined templates or define new ones.

#### sortcase=true, false default: true

Whether or not to sort the bibliography and the list of shorthands case-sensitively.

#### sortupper=true, false default: true

This option corresponds to biber's --sortupper command-line option. If enabled, the bibliography is sorted in 'uppercase before lowercase' order. Disabling this option means 'lowercase before uppercase' order.

## sortlocale=auto, (locale) and the solution of the default: auto

This option sets the global sorting locale. Every sorting template inherits this locale if none is specified using the  $\langle$  locale $\rangle$  option to  $\phi$  intbibliography. Setting this to auto requests that it be set to the babel/polyglossia main document language identifier, if these packages are used and en\_US otherwise. biber will map babel/polyglossia language identifiers into sensible locale identifiers (see the biber documentation). You can therefore specify either a normal locale identifier like de DE phonebook, es ES or one of the supported babel/polyglossia language identifiers if the mapping biber makes of this is fine for you.

## sortcites=true, false default: false

Whether or not to sort citations if multiple entry keys are passed to a citation command. If this option is enabled, citations are sorted according to the current bibliography context sorting template (see § [3.8.10\)](#page-102-0). This feature works with all citation styles.

#### sortsets=true, false default: false

Whether or not to sort set members according to the active reference context sorting scheme. By default this is false and set members appear in the order given in the data source.

## pluralothers=true, false default: false

Controls whether the localised 'and others' string (e.g. 'et al') is forced to be plural. If true, it will only be printed in place of two or more names and if there is only one name it would replace, the name itself is printed instead. Defaults to false.

## $maxnames=\langle integer\rangle$  default: 3

A threshold affecting all lists of names (author, editor, etc.). If a list exceeds this threshold, i. e., if it holds more than  $\langle$  integer $\rangle$  names, it is automatically truncated according to the setting of the minnames option. maxnames is the master option

which sets maxbibnames, maxcitenames and maxsortnames. Note that the uniquelist feature can locally override maxnames, see the documentation of the uniquelist option in § [3.1.2.3](#page-63-0) and § [4.11.4.](#page-323-0)

# $minamese=(integer)$  default: 1

A limit affecting all lists of names (author, editor, etc.). If a list holds more than  $\langle$  maxnames $\rangle$  names, it is automatically truncated to  $\langle$  minnames $\rangle$  names. The  $\langle$  minnames) value must be smaller than or equal to  $\langle$  maxnames). minnames is the master option which sets both minbibnames and mincitenames. Like maxnames the value of minnames can be overridden by uniquelist.

Similar to maxnames but affects only the bibliography.

maxbibnames= $\langle$ integer) default:  $\langle$ maxnamesing default:  $\langle$ maxnamesing default:  $\langle$ maxnamesing default:  $\langle$ maxnamesing default:  $\langle$ maxnamesing default:  $\langle$ maxnamesing default:  $\langle$ maxnamesing default:  $\langle$ maxnamesi

minbibnames= $\langle$ integer) default:  $\langle$ minnames

Similar to minnames but affects only the bibliography.

maxcitenames= $\langle \text{integer} \rangle$  default:  $\langle \text{maxnames} \rangle$ 

Similar to maxnames but affects only the citations in the document body.

mincitenames= $\langle integer \rangle$  default:  $\langle minnames \rangle$ 

Similar to minnames but affects only the citations in the document body.

maxsortnames= $\langle \text{integer} \rangle$  default:  $\langle \text{maxbibnames} \rangle$ 

Similar to maxnames but affects only the names visible to sorting. Since this defaults to  $\langle$  maxbibnames $\rangle$ , you should set this after maxbibnames if maxbibnames is explicitly set.

minsortnames= $\langle$ integer $\rangle$  default:  $\langle$ minbibnames $\rangle$ 

Similar to minnames but affects only the names visible to sorting. Since this defaults to  $\langle$  minbibnames $\rangle$ , you should set this after minbibnames if minbibnames is explicitly set.

 $maxitems = \langle integer \rangle$  default: 3

Similar to maxnames, but affecting all literal lists (publisher, location, etc.).

```
minitem = \langle integer \rangle default: 1
```
Similar to minnames, but affecting all literal lists (publisher, location, etc.).

autocite=plain, inline, footnote, superscript, ...

This option controls the behavior of the  $\autocite$  command discussed in § [3.9.4.](#page-112-0) The plain option makes \autocite behave like \cite, inline makes it behave like \parencite, footnote makes it behave like \footcite, and superscript makes it behave like \supercite. The options plain, inline, and footnote are always available, the superscript option is only provided by the numeric citation styles which come with this package. The citation style may also define additional options. The default setting of this option depends on the selected citation style, see § [3.3.1.](#page-74-0)

This option controls whether the citation commands scan ahead for punctuation marks. See  $\S 3.9$  $\S 3.9$  and \DeclareAutoPunctuation in  $\S 4.7.5$  $\S 4.7.5$  for details.

## language=autobib, autocite, auto, (language) default: autobib

This option controls multilingual support. By default biblatex automatically picks up the active surrounding language from the babel/polyglossia package<sup>15</sup> (and fall back to English if babel/polyglossia is not available). autobib switches the language for each entry in the bibliography using the langid field and the language environment specified by the autolang option. autocite switches the language for each citation using the langid field and the language environment specified by the autolang option. auto is a shorthand to set both autobib and autocite. It is also possible to select the package language manually. In this case, the language chosen will override the langid of entries and you should still choose a language switching environment with the autolang option to select how the switch to the manually chosen language is handled. Please refer to table [2](#page-28-0) for a list of supported languages and the corresponding identifiers.

# clearlang=true, false default: true

If this option is enabled, biblatex will automatically clear the language field of all entries whose language matches the babel/polyglossia language of the document (or the language specified explicitly with the language option) in order to omit redundant language specifications. The language mappings required by this feature are provided by the \DeclareRedundantLanguages command from § [4.9.1.](#page-284-0) This option is also settable on a per-type and per-entry basis.

## autolang=none, hyphen, other, other\*, langname default: none

This option controls which babel language environment<sup>16</sup> is used if the babel/polyglossia package is loaded and a bibliography entry includes a langid field (see § [2.2.3\)](#page-26-0). Note that regardless of the selected value biblatex automatically adjusts to the main document language if babel/polyglossia is loaded. In multilingual documents, it will also continually adjust to the current language as far as citations and the default language of the bibliography is concerned. The effect of additional language adjustment, which can negate the effect of picking up the surrounding language, depends on the language environment selected by this option. The possible choices are:

- none Do not use any additional enclosing language environment at all. This means that citations and the bibliography are set in the currently active language—this need not be the main language.
- hyphen Enclose the entry in a hyphenrules environment. This will load hyphenation patterns for the language specified in the langid field of the entry, if available. Localisation strings and extra language definitions are not changed and taken from the surrounding language environment.

<sup>&</sup>lt;sup>15</sup>Note that biblatex has only limited support for polyglossia versions prior to v1.45. If polyglossia is used, it should be updated to version 1.45 (2019/10/27) or above.

<sup>&</sup>lt;sup>16</sup>polyglossia understands the babel language environments too and so this option controls both the babel and polyglossia language environments.

- other Enclose the entry in an otherlanguage environment. This will load hyphenation patterns for the specified language, enable all extra definitions which babel/polyglossia and biblatex provide for the respective language, and translate key terms such as 'editor' and 'volume'. The extra definitions include localisations of the date format, of ordinals, and similar things.
- other\* Enclose the entry in an otherlanguage\* environment. Please note that biblatex treats otherlanguage\* like otherlanguage if langhook is set to extras.
- langname polyglossia only. Enclose the entry in a *<*languagename*>* environment. The benefit of this option value for polyglossia users is that it takes note of the langidopts field so that you can add per-language options to an entry (like selecting a language variant). When using babel, this option does the same as the other option value.

## langhook=captions, extras default: captions

This option controls whether bibliography strings and extras are written to \captions*<*language*>* or \extras*<*language*>*. The exact effect of this option depend on the language package (babel/polyglossia). Broadly speaking, the language switching environments provided by those packages (except hyphenrules) either switch language captions and extras or only language extras. Hence, if this option is set to extras, all language switches will affect biblatex, whereas with captions only language switches that also switch other parts of the document language affect biblatex.

## block=none, space, par, nbpar, ragged default: none

This option controls the extra spacing between blocks, i. e., larger segments of a bibliography entry. The possible choices are:

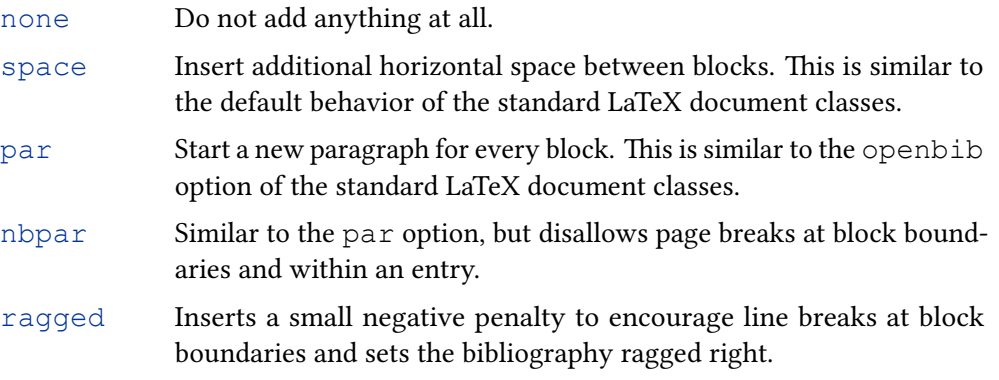

The \newblockpunct command may also be redefined directly to achieve different results, see § [3.12.1.](#page-122-0) Also see § [4.7.1](#page-275-0) for additional information.

# locallabelwidth=true.false default: false

This option controls whether \printbibliography uses a locally calculated value for \labelnumberwidth and \labelalphawidth or the global value calculated from all entries. The local value is calculated separately for each bibliography and takes into account only the entries displayed in that bibliography. This option is useful if there are several bibliographies with wildly varying label lengths in the same document.

This option controls the behavior of \mkbibfootnote, \mkbibendnote, and similar wrappers from § [4.10.4.](#page-310-0) The possible choices are:

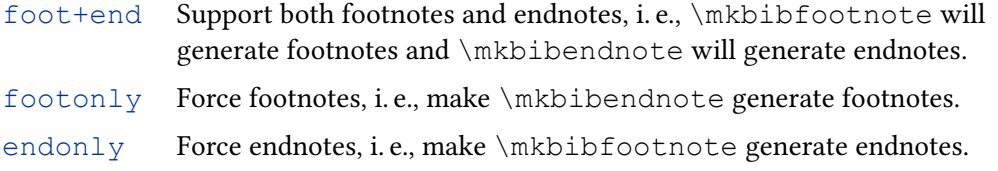

#### hyperref=true, false, auto, manual default: auto

Whether or not to transform citations and back references into clickable hyperlinks. This feature requires the hyperref package. It also requires support by the selected citation style. All standard styles which ship with this package support hyperlinks. hyperref=auto automatically detects if the hyperref package has been loaded. This is the default setting. hyperref=false explicitly disables links even if hyperref is loaded. hyperref=true enables links when hyperref is loaded, it cannot explicitly enable links if hyperref is not loaded, as such it works exactly like hyperref=auto except that it will issue a warning if hyperref is not loaded. hyperref=manual gives full manual control over hyperref interaction, it should only be needed by package authors in very special circumstances. With the hyperref=manual setting you are responsible to enable or disable hyperref support manually with \BiblatexManualHyperrefOn or \BiblatexManualHyperrefOff yourself. One of the two commands must be called exactly once; \BiblatexManualHyperrefOn can only be called after hyperref is loaded.

## backref=true. false default: false

Whether or not to print back references in the bibliography. The back references are a list of page numbers indicating the pages on which the respective bibliography entry is cited. If there are refsection environments in the document, the back references are local to the reference sections. Strictly speaking, this option only controls whether the biblatex package collects the data required to print such references. This feature still has to be supported by the selected bibliography style. All standard styles which come with this package do so.

# backrefstyle=none, three, two, two+, three+, all+ default: three

This option controls how sequences of consecutive pages in the list of back references are formatted. The following styles are available:

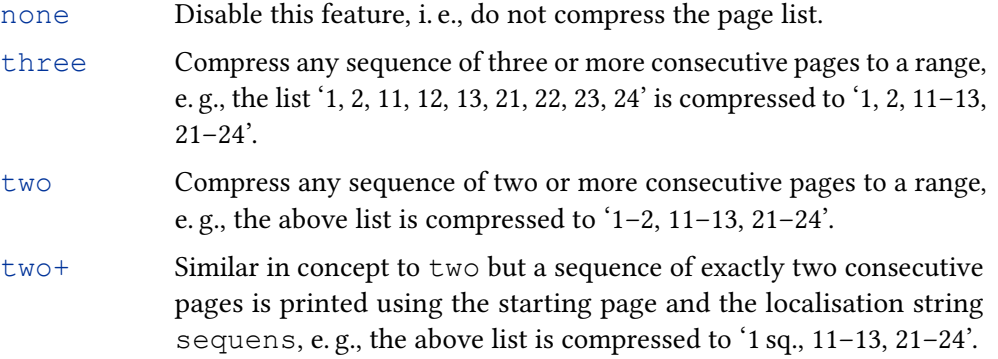

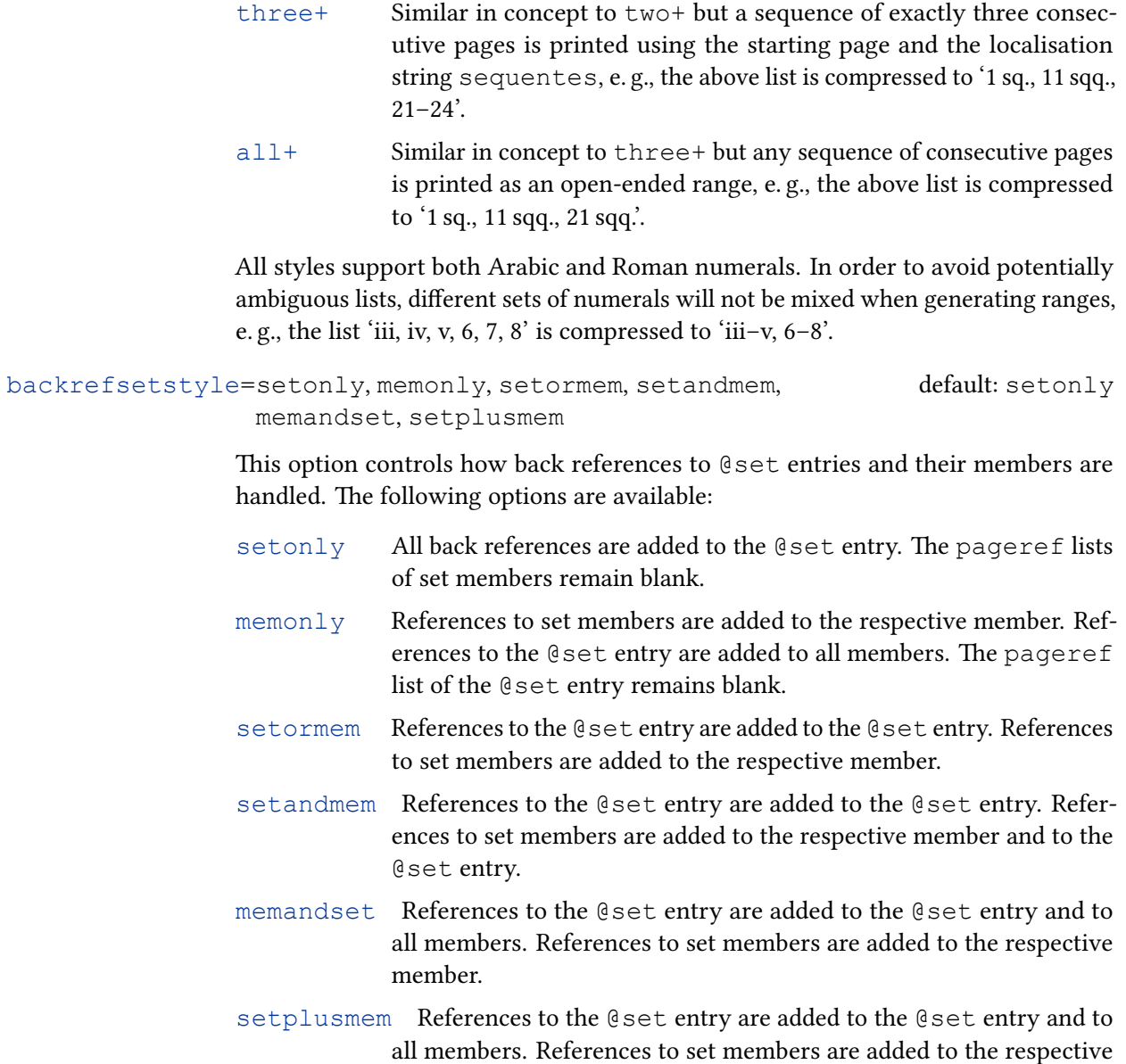

#### backreffloats=true, false default: true

Whether to enable back references to citations in floats.

member and to the @set entry.

## indexing=true, false, cite, bib default: false

This option controls indexing in citations and in the bibliography. More precisely, it affects the \ifciteindex and \ifbibindex commands from § [4.6.2.](#page-249-0) The option is settable on a global, a per-type, or on a per-entry basis. The possible choices are:

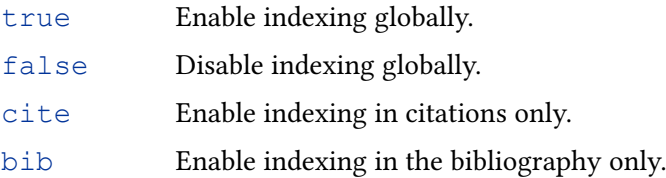

This feature requires support by the selected citation style. All standard styles which come with this package support indexing of both citations and entries in the bibliography. Note that you still need to enable indexing globally with \makeindex to get an index.

## loadfiles=true, false default: false

This option controls whether external files requested by way of the \printfile command are loaded. See also § [3.14.8](#page-150-0) and \printfile in § [4.4.1.](#page-188-0) Note that this feature is disabled by default for performance reasons.

```
refsection=none, part, chapter, chapter+, section, section+,
            subsection, subsection+
                                                                 default: none
```
This option automatically starts a new reference section at a document division such as a chapter or a section. This is equivalent to the \newrefsection command, see § [3.8.4](#page-97-0) for details. The following choice of document divisions is available:

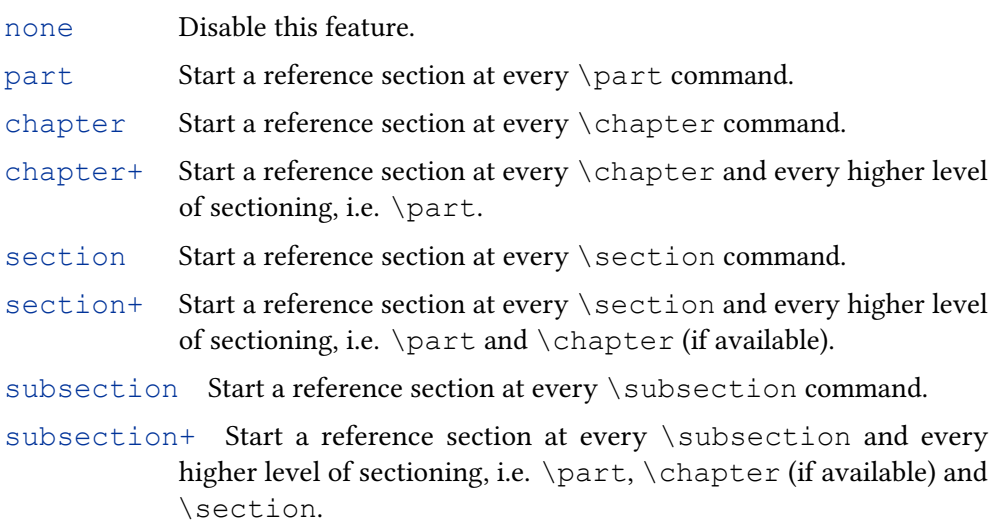

refsegment=none, part, chapter, chapter+, section, section+, subsection, subsection+ default: none

> Similar to the refsection option but starts a new reference segment. This is equivalent to the \newrefsegment command, see § [3.8.5](#page-97-0) for details. When using both options, note that you can only apply this option to a lower-level document division than the one refsection is applied to and that nested reference segments will be local to the enclosing reference section.

```
citereset=none, part, chapter, chapter+, section, section+,
           subsection, subsection+
                                                               default: none
```
This option automatically executes the \citereset command from § [3.9.8](#page-117-0) at a document division such as a chapter or a section. The following choice of document divisions is available:

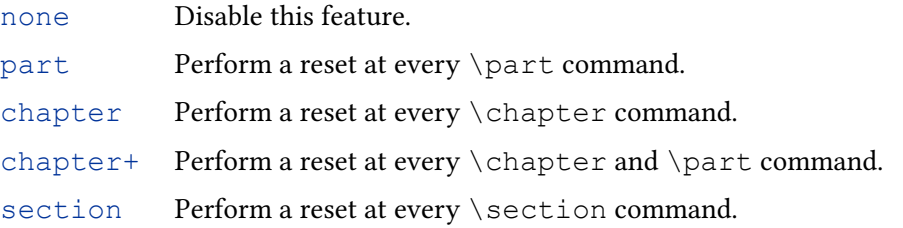

section+ Perform a reset at every \section,  $\langle chapter \rangle$  (if supported by the class) and \part command.

subsection Perform a reset at every \subsection command.

subsection+ Perform a reset at every \subsection, \section, \chapter\ (if supported by the class) and  $\part$  command.

abbreviate=true, false default: true

Whether or not to use long or abbreviated strings in citations and in the bibliography. This option affects the localisation modules. If this option is enabled, key terms such as 'editor' are abbreviated. If not, they are written out. This option is also settable on a per-type or per-entry basis.

date=year, short, long, terse, comp, ymd, iso default: comp

This option controls the basic format of printed date specifications. The following choices are available:

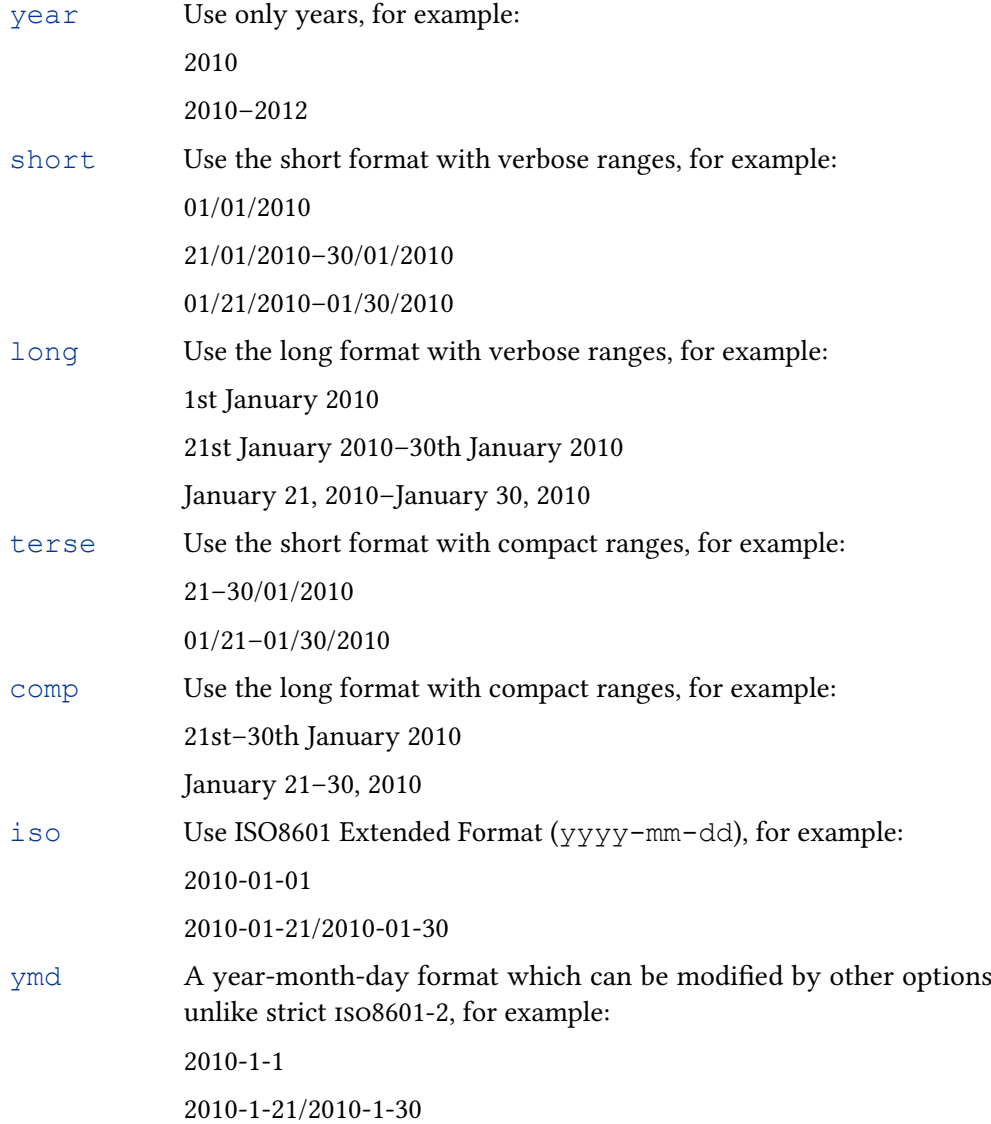

Note that iso format will enforce dateera=astronomical, datezeros= true, timezeros = true, seconds = true, *<*datetype*>*time = 24h and julian=false. ymd is an EDTF-like format but which can change the various options which the strict iso option does not allow for.

As seen in the above examples, the actual date format is language specific. Note that the month name in all long formats is responsive to the abbreviate package option. The leading zeros for months and days in all short formats may be controlled separately with the datezeros package option. The leading zeros for hours, minutes and seconds in all short formats may be controlled separately with the timezeros package option. If outputting times, the printing of seconds and timezones is controlled by the seconds and timezones options respectively.

The options julian and gregorianstart may be used to control when to output Julian Calendar dates.

labeldate=year, short, long, terse, comp, ymd, iso default: year

Similar to the date option but controls the format of the date field selected with \DeclareLabeldate.

*<*datetype*>*date=year, short, long, terse, comp, ymd, iso default: comp

Similar to the date option but controls the format of the *<*datetype*>*date field in the datamodel.

## alldates=year, short, long, terse, comp, ymd, iso

Sets the option for all dates in the datamodel to the same value. The date fields in the default data model are date, origdate, eventdate and urldate.

## julian=true, false default: false

This option controls whether dates before the date specified in the gregorianstart option will be converted automatically to the Julian Calendar. Dates so changed will return 'true' for the \ifdatejulian and \if*<*datetype*>*datejulian tests (see § [4.6.2\)](#page-249-0). Please bear in mind that dates consisting of just a year like '1565' will never be converted to a Julian Calendar date because a date without a month and day has an ambiguous Julian Calendar representation<sup>17</sup>. For example, in the case of '1565', this is Julian year '1564' until after the Gregorian date '10th January 1565' when the Julian year becomes '1565'.

# gregorianstart= $\langle YYYY\text{-}MM\text{-}DD \rangle$

This option controls the date before which dates are converted to the Julian Calendar. It is a strict format string, 4-digit year, 2-digit month and day, separated by a single dash character (any valid Unicode character with the 'Dash' property). The default is '1582-10-15', the date of the instigation of the standard Gregorian Calendar. This option does not nothing unless julian is set to 'true'.

## datezeros=true, false default: true

This option controls whether short and terse date components are printed with leading zeros unless overridden by specific formatting.

 $17$ This is potentially true for dates missing times too but this is not relevant for bibliographic work.

timezeros=true, false default: true default: true

This option controls whether time components are printed with leading zeros unless overridden by specific formatting.

timezones=true, false default: false

This option controls whether timezones are printed when printing times.

seconds=true, false default: false

This option controls whether seconds are printed when printing times.

dateabbrev=true, false default: true

This option controls whether long and comp dates are printed with long or abbreviated month/yeardivision names. The option is similar to the generic abbreviate option but specific to the date formatting. This option is also settable on a per-type and per-entry basis.

datecirca=true, false default: false

This option controls whether to output 'circa' information about dates. If set to true, dates will be preceded by the expansion of the \datecircaprint macro (§ [3.12.1\)](#page-122-0).

dateuncertain=true, false default: false

This option controls whether to output uncertainty information about dates. If set to true, dates will be followed by the expansion of the \dateuncertainprint macro and end dates will be followed by the \enddateuncertainprint macro (§ [3.12.1\)](#page-122-0).

dateera=astronomical, secular, christian default: astronomical

This option controls how date era information is printed. 'astronomical' uses \dateeraprintpre to print era information before start/end dates. 'secular' and 'christian' uses \dateeraprint to print era information after the start/end/dates. By default 'astronomical' results in a minus sign before BCE/BC dates and 'secular'/'christian' results in the relevant localisation strings like 'BCE' or 'BC' after BCE/BC dates. See the relevant comments in § [3.12.1](#page-122-0) and the localisation strings in § [4.9.2.21.](#page-300-0)

dateeraauto=(integer) dateeraauto= (integer)

This option sets the astronomical year, below which era localisation strings are automatically added. This option does nothing without dateera being set to 'secular' or 'christian'.

time=12h, 24h, 24hcomp default: 24h

This option controls the basic format of printed time specifications. The following choices are available:

24h 24-hour format, for example: 14:03:23 14:3:23

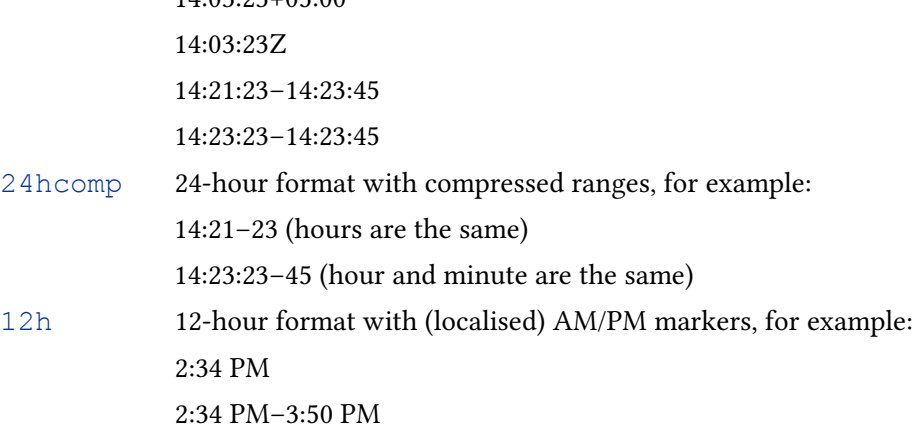

14:03:23+05:00

As seen in the above examples, the actual time format is language specific. Note that the AM/PM string is responsive to the abbreviate package option, if this makes a difference in the specific locale. The leading zeros in the 24-hour formats may be controlled separately with the timezeros package option. The separator between time components (\bibtimesep and \bibtzminsep) and between the time and any timezone (\bibtimezonesep) are also language specific and customisable, see § [3.12.3.](#page-132-0) There are global package options which determine whether seconds and timezones are printed (seconds and timezones, respectively, see § [3.1.2.1\)](#page-47-0). Timezones, if present, are either 'Z' or a numeric positive or negative offset. No default styles print time information. Custom styles may print times by using the \print*<*datetype*>*time commands, see § [4.4.1.](#page-188-0)

# labeltime=12h, 24h, 24hcomp default: 24h

Similar to the time option but controls the format of the time part fields obtained from the field selected with \DeclareLabeldate.

## *<*datetype*>*time=12h, 24h, 24hcomp default: 24h

Similar to the time option but controls the format of the time part fields obtained from the *<*datetype*>*date field in the datamodel.

alltimes=12h, 24h, 24hcomp

Sets labeltime and the *<*datetype*>*time option for all times in the datamodel to the same value. The date fields supporting time parts in the default data model are date, origdate, eventdate and urldate.

## dateusetime=true. false default: false

Specifies whether to print any time component of a date field after the date component. The separator between the date and time components is \bibdatetimesep from § [3.12.3.](#page-132-0)

## labeldateusetime=true, false default: false

Similar to the dateusetime option but controls the whether to print time components for the field selected with \DeclareLabeldate.

## *<*datetype*>*dateusetime=true, false

default: false

Similar to the dateusetime option but controls the whether to print time components for the *<*datetype*>*date field in the datamodel.

Sets labeldateusetime and the *<*datetype*>*dateusetime option for all *<*datetype*>*date fields in the datamoel.

#### defernumbers=true, false default: false

In contrast to standard LaTeX, the numeric labels generated by this package are normally assigned to the full list of references at the beginning of the document body. If this option is enabled, numeric labels (i. e., the labelnumber field discussed in § [4.2.4\)](#page-167-0) are assigned the first time an entry is printed in any bibliography. See § [3.15.5](#page-155-0) for further explanation. This option requires two LaTeX runs after the data has been exported to the bbl file by the backend (in addition to any other runs required by page breaks changing etc.). An important thing to note is that if you are using this option, then changes to options, the bib file or certain commands like \printbibliography will usually require that you delete your current aux file and re-run LaTeX to obtain the correct numbering. See § [4.1.](#page-157-0)

## punctfont=true, false default: false

This option enables an alternative mechanism for dealing with unit punctuation after a field printed in a different font (for example, a title printed in italics). See \setpunctfont in § [4.7.1](#page-275-0) for details.

arxiv=abs, ps, pdf, format default: abs

Path selector for arXiv links. If hyperlink support is enabled, this option controls which version of the document the arXiv eprint links will point to. The following choices are available:

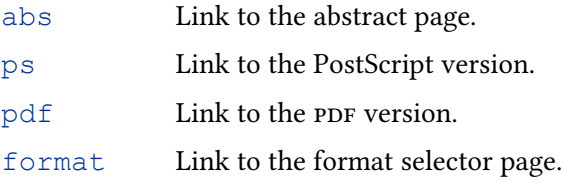

See § [3.14.7](#page-149-0) for details on support for arXiv and electronic publishing information.

## texencoding=auto, (encoding) default: auto

Specifies the encoding of the tex file. This option affects the data transferred from the backend to biblatex. This corresponds to biber's --output-encoding option. The following choices are available:

- auto Try to auto-detect the input encoding. If the inputenc/inputenx/ luainputenc package is available, biblatex will get the main encoding from that package. If not, it assumes UTF-8 encoding if a LaTeX format using at least the April 2018 version of the kernel, XeTeX or LuaTeX has been detected, and us-ascii otherwise.
- $\langle encoding \rangle$  Specifies the  $\langle encoding \rangle$  explicitly. This is for odd cases in which auto-detection fails or you want to force a certain encoding for some reason.

Note that setting texencoding= $\langle encoding \rangle$  will also affect the bibencoding option if bibencoding=auto.

Specifies the default encoding of the bib files. This can be overridden on a perdatasource basis using the bibencoding option to \addbibresource, see § [3.8.1.](#page-89-0) This option corresponds to biber's --input-encoding option. The following choices are available:

- auto Use this option if the workflow is transparent, i. e., if the encoding of the bib file is identical to the encoding of the tex file.
- $\langle encoding \rangle$  If the encoding of the bib file is different from the one of the tex file, you need to specify it explicitly.

By default, biblatex assumes that the tex file and the bib file use the same encoding (bibencoding=auto).

## safeinputenc=true, false default: false

If this option is enabled, biblatex will automatically force texencoding = ascii if the inputenc/inputenx package has been loaded and the input encoding is UTF-8, i. e., it will ignore any macro-based UTF-8 support and use US-ASCII only. biber will then try to convert any non-us-ascii data in the bib file to us-ascii. For example, it will convert  $\Im$  to  $\d{S}$ . See  $\S$  [2.4.2.1](#page-43-0) for an explanation of why you may want to enable this option.

## bibwarn=true, false default: true

By default, biblatex will report warnings issued by the backend concerning the data in the bib file as LaTeX warnings. Use this option to suppress such warnings.

## $mincrossrefs=\langle integer\rangle$  default: 2

Sets the minimum number of cross references to  $\langle$  integer $\rangle$  when requesting a backend run.<sup>18</sup> This option also affects the handling of the  $x \text{ ref}$  field. See the field description in § [2.2.3](#page-26-0) as well as § [2.4.1](#page-42-0) for details.

 $minxrefs=\langle integer\rangle$  default: 2

As mincrossrefs but for xref fields.

### bibtexcaseprotection=true, false

default: true

This option only has an effect when the expl3 implementation of the case changing functions is selected. If the option is set to  $true$ ,  $\MakeSentenceCase* supports$ brace protection of words from case change as in classical BibTeX. If the option is set to false, pairs of braces no longer imply case protection, which can now be achieved by wrapping the relevant word in \NoCaseChange—this makes for a less confusing, if more verbose, markup of case protection. For examples of the effect of this option refer to the documentation of  $\MakeSentenceCase*$  in § [4.6.4.](#page-262-0)

61

 $^{18}{\rm If}$  an entry which is cross-referenced by other entries in the bib file hits this threshold, it is included in the bibliography even if it has not been cited explicitly. This is a standard feature of the BibTeX format and not specific to biblatex. See the description of the crossref field in § [2.2.3](#page-26-0) for further information.

# 3.1.2.2 Style-specific

The following options are provided by all standard bibliography styles (as opposed to the core package). The options are available as preamble options like those in § [3.1.2.1](#page-47-0) and at a per-type and per-entry scope.

This option controls whether the fields isbn/issn/isrn are printed.

isbn=true, false default: true

url=true, false default: true

This option controls whether the  $ur1$  field and the access date is printed. The option only affects entry types whose  $ucl$  information is optional. The  $ucl$  field of @online entries is always printed.

doi=true, false default: true This option controls whether the field doi is printed. eprint=true, false default: true This option controls whether eprint information is printed.

related=true, false default: true

Whether to use information from related entries or not. See § [3.5.](#page-81-0)

**alphabetic**/**numeric** Additionally, styles of the alphabetic and numeric family support the subentry option in global, per-type and per-entry scope.

## subentry=true, false default: false

This option affects the handling of citations to set members and the display of sets in the bibliography. If the option is enabled, citations to individual set members feature an additional letter that identifies the member, that letter is also printed in the bibliography. If the option is disabled, a citation to the member of a set will display just as a citation to the entire set and there will be no additional letters in the bibliography entries enumerating the members.

Suppose key1 and key2 are members of the set set1. With subentry set to true in a numeric style a citation to key1 will show as '[1a]' and a citation to  $key2$  as '[1b]', while the entire set  $set1$  will be cited as '[1]'. Furthermore '(a)' and '(b)' will be added in front of the entry data for the set members in the bibliography entry for the set. With subentry set to false citations to all three keys will show as '[1]', no additional letter will be printed in the bibliography.

**numeric-comp** The citation style numeric-comp supports the subentrycomp option in global, per-type and per-entry scope.

## subentrycomp=true, false default: true default: true

This option determines whether or not citations to set members are compressed similar to non-set citations. The option only has an effect if subentry is set to true.

Suppose key1, key2 and key3 are members of the set set1. With subentrycomp set to true the three entries will be compressed to '[1a–c]' in

62

citations. With subentry set to false the citation will show in the more verbose form '[1a, 1b, 1c]'.

The option is intended mainly for backwards compatibility, because earlier versions of biblatex did not compress set member citations.

**authortitle**/**authoryear** All bibliography styles of the authoryear and authortitle family as well as all bibliography styles of the verbose family whose bibliography styles are based on authortitle—support the option dashed in global scope.

```
dashed=true, false default: true
```
This option controls whether recurrent the same author/editor list in the bibliography are replaced by a dash ( $\binom{\binom{n}{2}}{2n}$ , see § [3.12.1\)](#page-122-0). If the option is enabled, subsequent mentions of the same name list at the beginning of an entry are replaced by a dash provided the entry is not the first on the current page. If the option is disabled, name lists are never replaced by a dash.

**authoryear** Bibliography styles of the authoryear family provide the option mergedate in global, per-type and per-entry scope.

mergedate=false, minimum, basic, compact, maximum, true default: true

This option controls whether and how the date specification in the entry is merged with the date label shown directly after the author/editor list.

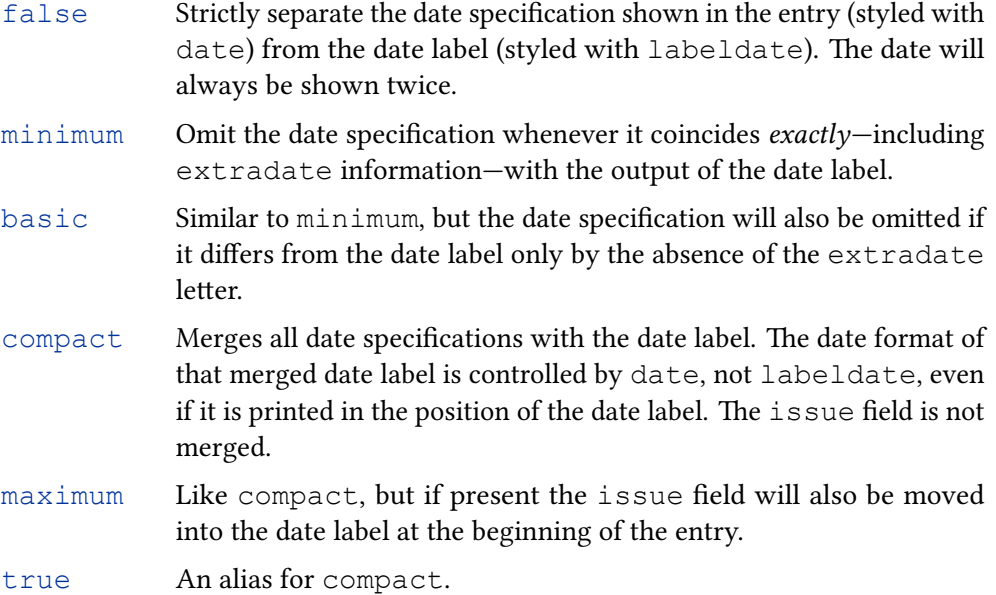

More in-depth examples of this option can be found in the style examples.

'ibid' styles Citation styles with 'ibid.' function, namely authortitleibid, authortitle-icomp, authoryear-ibid, authoryear-icomp, verbose-ibid, verbose-inote, verbose-trad1, verbose-trad2 and verbose-trad3 provide the global ibidpage option.

<span id="page-63-0"></span>Whether ibidem without page reference means 'same work' or 'same work + same page'. If set to true a page range postnote will be suppressed in an *ibidem* citation if the last citation was to the same page range. With ibidpage=false the postnote is not omitted. Citations to different page ranges than the previous always produce the page ranges with either setting.

**verbose** All citation styles of the verbose family provide the global option citepages.

citepages=permit, suppress, omit, separate default: permit

This option controls the output of the pages/pagetotal field in the full citation in combination with a postnote containing a page range. The option can be used to suppress references to two page ranges in full citations like the following

Author. "Title." In: Book, pp. 100–150, p. 125.

Here 'p. 125' is the postnote argument and 'pp. 100–150' is the value of the pages field.

- permit Allow duplication of page specifications, i.e. print both pages/ pagetotal and postnote.
- suppress Unconditionally suppress the pages/pagetotal fields in citations, regardless of the postnote.
- omit Suppress the pages/pagetotal if the postnote contains a page range. They are still printed if there is no postnote or if the postnote is not a number or range.
- separate Separate the pages/pagetotal from the postnote if the latter contains a page range. The string thiscite is added to separate the two page ranges.

**verbose-trad** The citation styles of the verbose-trad family support the global option strict.

strict=true, false default: false

This option allows to restrict the use of the scholarly abbreviations 'ibid.' and 'op. cit.' to avoid ambiguities. If the option is set to  $true$  these terms will only be used if the relevant work was cited in the same or previous footnote.

**reading** The reading style supports a number of additional options, but these are not of general interest and can be found in the style example.

### 3.1.2.3 Internal

The default settings of the following preamble options are controlled by bibliography and citation styles. Apart from the pagetracker and *<*name*>*inits options, which you may want to adapt, there is normally no need to set them explicitly.

pagetracker=true, false, page, spread default: false

This option controls the page tracker which is required by the  $\iota$  if same page and \iffirstonpage tests from § [4.6.2.](#page-249-0) The possible choices are:

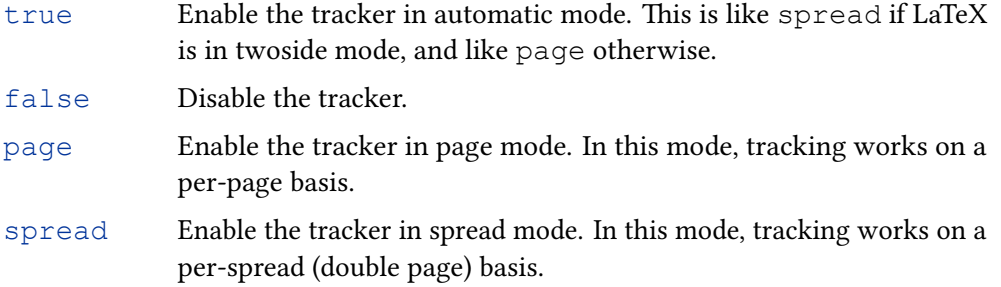

Note that this tracker is disabled in all floats unless explicitly requested with trackfloats, see § [4.11.6.](#page-331-0)

citecounter=true, false, context default: false

This option controls the citation counter which is required by citecounter from § [4.6.2.](#page-249-0) The possible choices are:

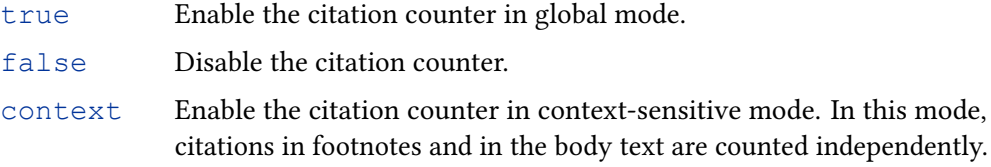

citetracker=true, false, context, strict, constrict default: false

This option controls the citation tracker which is required by the  $\iota$ ifciteseen and \ifentryseen tests from § [4.6.2.](#page-249-0) The possible choices are:

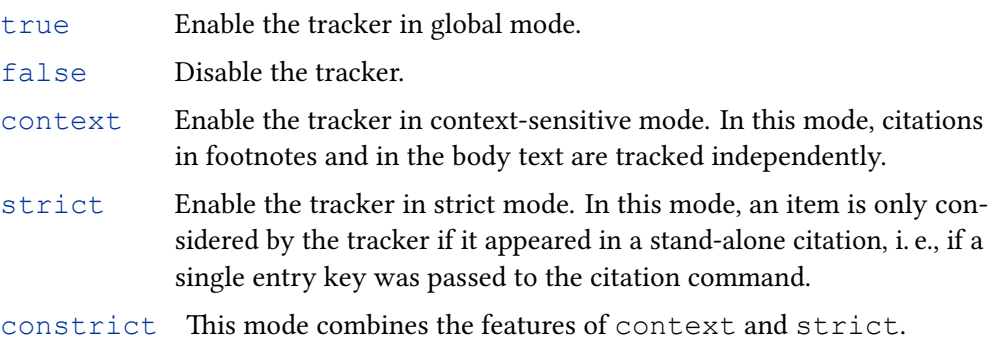

Note that this tracker is disabled in all floats unless explicitly requested with trackfloats, see § [4.11.6.](#page-331-0) This option is also settable on a per-type or per-entry basis.

ibidtracker=true, false, context, strict, constrict default: false

This option controls the 'ibidem' tracker which is required by the  $\iota$ ifciteibid test from § [4.6.2.](#page-249-0) The possible choices are:

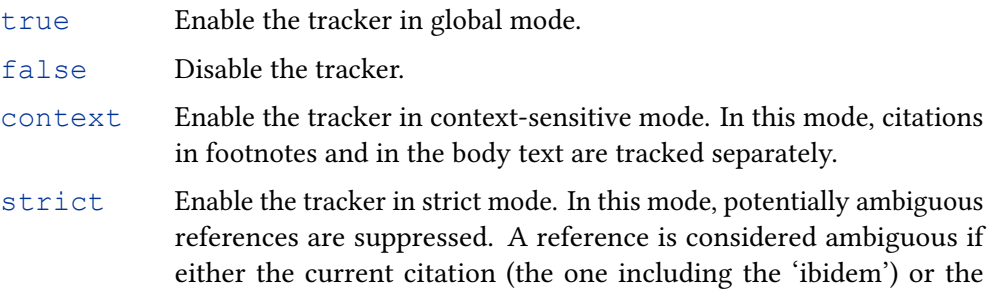

previous citation (the one the 'ibidem' refers to) consists of a list of references.<sup>19</sup>

constrict This mode combines the features of context and strict. It also keeps track of footnote numbers and detects potentially ambiguous references in footnotes in a stricter way than the strict option. In addition to the conditions imposed by the strict option, a reference in a footnote will only be considered as unambiguous if the current citation and the previous citation are given in the same footnote or in immediately consecutive footnotes.

Note that this tracker is disabled in all floats unless explicitly requested with trackfloats, see § [4.11.6.](#page-331-0) This option is also settable on a per-type or per-entry basis.

```
opcittracker=true, false, context, strict, constrict default: false
```
This option controls the 'opcit' tracker which is required by the  $\iota$ ifopcit test from § [4.6.2.](#page-249-0) This feature is similar to the 'ibidem' tracker, except that it tracks citations on a per-author/editor basis, i. e., \ifopcit will yield true if the cited item is the same as the last one by this author/editor. The possible choices are:

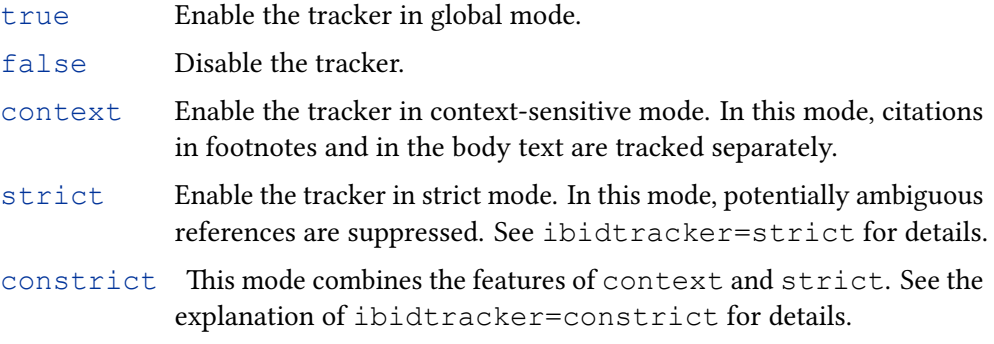

Note that this tracker is disabled in all floats unless explicitly requested with trackfloats, see § [4.11.6.](#page-331-0) This option is also settable on a per-type or per-entry basis.

```
loccittracker=true, false, context, strict, constrict default: false
```
This option controls the 'loccit' tracker which is required by the \ifloccit test from § [4.6.2.](#page-249-0) This feature is similar to the 'opcit' tracker except that it also checks whether the  $\langle$ *postnote* $\rangle$  arguments match, i. e.,  $\iint$ loccit will yield true if the citation refers to the same page cited before. The possible choices are:

- true Enable the tracker in global mode.
- false Disable the tracker.
- context Enable the tracker in context-sensitive mode. In this mode, citations in footnotes and in the body text are tracked separately.
- strict Enable the tracker in strict mode. In this mode, potentially ambiguous references are suppressed. See ibidtracker=strict for details.

 $19$ For example, suppose the initial citation is "Jones, *Title*; Williams, *Title*" and the following one "ibidem". From a technical point of view, it is fairly clear that the 'ibidem' refers to 'Williams' because this is the last reference processed by the previous citation command. To a human reader, however, this may not be obvious because the 'ibidem' may also refer to both titles. The strict mode avoids such ambiguous references.

67

In addition to that, this mode also checks if the  $\langle$  *postnote* $\rangle$  argument is numerical (based on  $\iota$  fnumerals from § [4.6.2\)](#page-249-0).

constrict This mode combines the features of context and strict. See the explanation of ibidtracker=constrict for details. In addition to that, this mode also checks if the  $\langle postnote \rangle$  argument is numerical (based on  $\iota$  fnumerals from § [4.6.2\)](#page-249-0).

Note that this tracker is disabled in all floats unless explicitly requested with trackfloats, see § [4.11.6.](#page-331-0) This option is also settable on a per-type or per-entry basis.

idemtracker=true, false, context, strict, constrict default: false

This option controls the 'idem' tracker which is required by the  $\iota$  fciteidem test from § [4.6.2.](#page-249-0) The possible choices are:

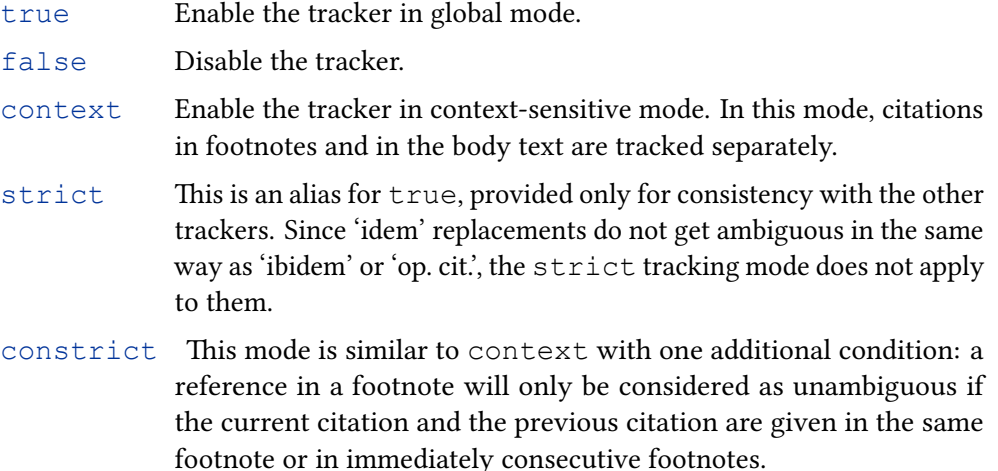

Note that this tracker is disabled in all floats unless explicitly requested with trackfloats, see § [4.11.6.](#page-331-0) This option is also settable on a per-type or per-entry basis.

#### trackfloats=true, false default: false

Whether to enable citation tracking in floats. Citation tracking in floats can be tricky, so this option should only be enabled if absolutely necessary and the output should be scrutinised carefully, see also § [4.11.6.](#page-331-0)

# parentracker=true, false default: true

This option controls the parenthesis tracker which keeps track of nested parentheses and brackets. This information is used by \parentext and \brackettext from § [3.9.5,](#page-113-0) \mkbibparens and \mkbibbrackets from § [4.10.4](#page-310-0) and \bibopenparen, \bibcloseparen, \bibopenbracket, \bibclosebracket (also § [4.10.4\)](#page-310-0).

## $maxparse(s / integer)$  default: 3

The maximum permitted nesting level of parentheses and brackets. If parentheses and brackets are nested deeper than this value, biblatex will issue errors.

The option sets the \if*<*namepart*>*inits test from § [4.6.2.](#page-249-0) *<*namepart*>* is any valid name part as defined in the data model by the \DeclareDatamodelConstant command (§ [4.2.3\)](#page-165-0). For the given name, for example, the option becomes giveninits. This option is also settable on a per-type, per-entry, per-namelist and per-name basis.

If giveninits is set to true, the default name formats will only render the given name initials and not the full given name. The standard styles only use the test \ifgiveninits and hence only respond to the option giveninits. Setting the option for a name part different from given has no effect on the default name formats.

Note that sorting and name uniqueness are not automatically affected by this option, these have to be requested explicitly via \DeclareSortingNamekeyTemplate and the uniquename option (or \DeclareUniquenameTemplate), respectively. A warning will be issued if giveninits is used together with uniquename set to one of the full values and uniquename is automatically set to the corresponding init value.

## terseinits=true, false default: false

This option controls the format of all initials generated by biblatex. If enabled, initials are rendered using a terse format without dots and spaces. For example, the initials of Donald Ervin Knuth would be rendered as 'D. E.' by default, and as 'DE' if this option is enabled. The option will affect the  $\iota$  if terseinits test from § [4.6.2.](#page-249-0) The option works by redefining some macros which control the format of initials. See § [3.15.4](#page-154-0) for details. This option is also settable on a per-type, per-entry, per-name and per-namelist basis.

#### labelalpha=true, false default: false

Whether or not to provide the special fields labelalpha and extraalpha, see § [4.2.4](#page-167-0) for details. This option is also settable on a per-type and per-entry basis. See also maxalphanames and minalphanames. Table [7](#page-71-0) summarises the various extra\* disambiguation counters and what they track.

#### $maxalphantes=\langle integer\rangle$  default: 3

Similar to the maxnames option but customizes the format of the labelalpha field.

#### $\text{minalphantes} = \langle \text{integer} \rangle$

Similar to the minnames option but customizes the format of the labelalpha field.

labelnumber=true, false default: false

Whether or not to provide the special field labelnumber, see § [4.2.4](#page-167-0) for details. This option is also settable on a per-type and per-entry basis.

# noroman=true, false default: false

Whether or not to try to parse roman numerals encountered in integer fields for sorting purposes. Since biber also tries to parse alphanumeric values when sorting

<span id="page-68-0"></span>Option Test Tracks singletitle  $\iint_S$  \ifsingletitle labelname uniquetitle \ifuniquetitle labeltitle uniquebaretitle \ifuniquebaretitle labeltitle when labelname is null uniquework \ifuniquework labelname+labeltitle

## Table 6: Work Uniqueness options

integer fields, this roman numeral parsing can be a problem when, for example, 'C' is encountered as this could be a roman numeral or a simple alphanumeric string which would have a different integer value depending on how it was parsed. It is likely that this is most useful on a per-entry basis for entries that have, for example, a volume field with values such as 'A', 'B', 'C', 'D' which should not be parsed as roman numerals since this would give incorrect integer values for 'C' and 'D'.

This option is also settable on a per-type and per-entry basis.

## labeltitle=true, false default: false

Whether or not to provide the special field extratitle, see § [4.2.4](#page-167-0) for details. Note that the special field labeltitle is always provided and this option controls rather whether labeltitle is used to generate extratitle information. This option is also settable on a per-type and per-entry basis. Table [7](#page-71-0) summarises the various extra\* disambiguation counters and what they track.

#### labeltitleyear=true, false default: false

Whether or not to provide the special field extratitleyear, see § [4.2.4](#page-167-0) for details. Note that the special field labeltitleyear is always provided and this option controls rather whether labeltitleyear is used to generate extratitleyear information. This option is also settable on a per-type and per-entry basis. Table [7](#page-71-0) summarises the various extra\* disambiguation counters and what they track.

#### labeldateparts=true, false default: false

Whether or not to provide the special fields labelyear, labelmonth, labelday, labelendyear, labelendmonth, labelendday, labelhour, labelendhour, labelminute, labelendminute, labelsecond, labelendsecond, labelyeardivision, labelendyeardivision, labeltimezone, labelendtimeone and extradate, see § [4.2.4](#page-167-0) for details. This option is also settable on a per-type and per-entry basis. Table [7](#page-71-0) summarises the various  $ext{extra}^*$  disambiguation counters and what they track.

## singletitle=true, false default: false

Whether or not to provide the data required by the \ifsingletitle test, see § [4.6.2](#page-249-0) for details. See table 6 for details on what determines the data for this test. This option is also settable on a per-type and per-entry basis.

## uniquetitle=true, false default: false

Whether or not to provide the data required by the  $\iint_{\mathbb{R}}$  is funiquetitle test, see § [4.6.2](#page-249-0) for details. See table 6 for details on what determines the data for this test. This option is also settable on a per-type and per-entry basis.

Whether or not to provide the data required by the  $\iint$  funiquebaretitle test, see § [4.6.2](#page-249-0) for details. See table [6](#page-68-0) for details on what determines the data for this test. This option is also settable on a per-type and per-entry basis.

```
uniquework=true, false default: false
```
Whether or not to provide the data required by the *\ifuniquework* test, see § [4.6.2](#page-249-0) for details. See table [6](#page-68-0) for details on what determines the data for this test. This option is also settable on a per-type and per-entry basis.

### uniqueprimaryauthor=true, false

default: false

Whether or not to provide the data required by the  $\iota$  funiqueprimary author test, see § [4.6.2](#page-249-0) for details. This option is also settable on a per-type and per-entry basis.

```
uniquename=true, false, init, full, allinit, allfull,
            mininit, minfull, minyearinit, minyearfull
                                                                default: false
```
Whether or not to update the uniquename counter, see  $\S 4.6.2$  $\S 4.6.2$  for details. This feature will disambiguate individual names in the labelname list. This option is also settable on a per-type, per-entry, per-namelist and per-name basis. The possible choices are:

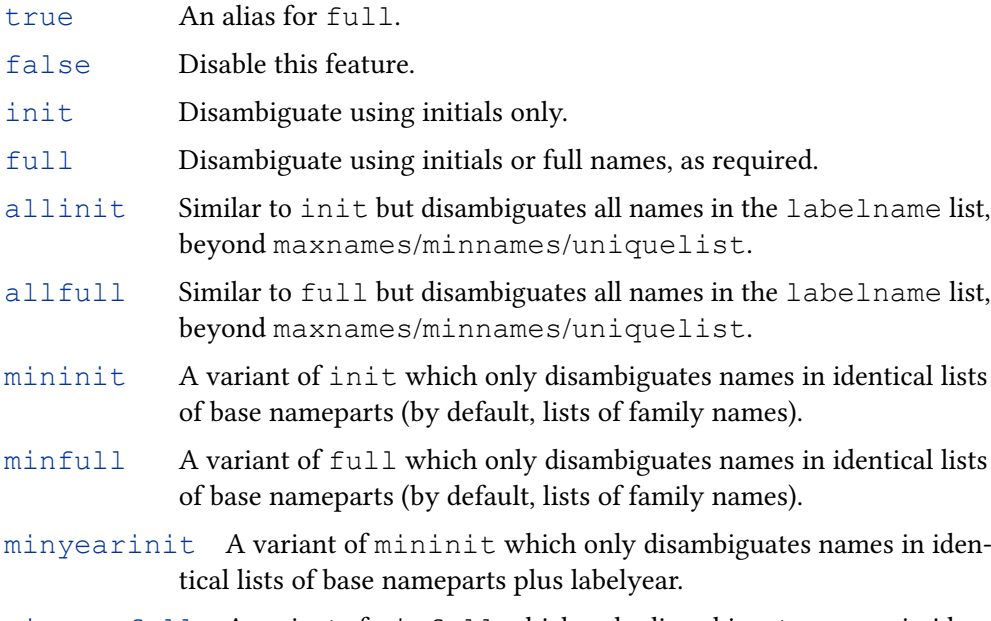

minyearfull A variant of minfull which only disambiguates names in identical lists of base nameparts plus labelyear.

Note that the uniquename option will also affect uniquelist, the \ifsingletitle test, and the extradate and extraname fields. See § [4.11.4](#page-323-0) for further details and practical examples.

## uniquelist=true, false, minyear default: false

Whether or not to update the uniquelist counter, see § [4.6.2](#page-249-0) for details. This feature will disambiguate the labelname list if it has become ambiguous after maxnames/minnames truncation. Essentially, it overrides maxnames/ minnames on a per-field basis. This option is also settable on a per-type, per-entry and per-namelist basis. The possible choices are:

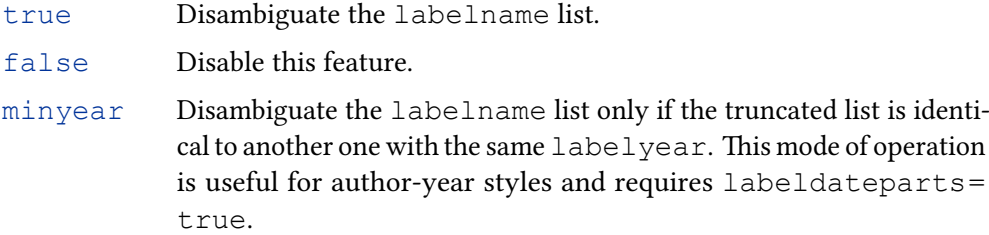

Note that the uniquelist option will also affect the \ifsingletitle test and the extradate and extraname fields. See § [4.11.4](#page-323-0) for further details and practical examples.

```
nohashothers=true, false default: false
```
By default, name lists which are truncated with 'et al'–either explicitly by 'and others' in the data source or the uniquelist and min/maxnames options–result in different name list hashes (and therefore different extraname and extradate values) and different sorting. This option allows this behaviour to be tuned. When set to  $\langle true \rangle$ , biber ignores 'et al' truncations for the purposes of generating name list hashes. Consider:

Jones 1972 Jones/and others 1972 Smith 2000 Smith/Vogel/Beast/Tremble 2000

With maxnames=3, minnames=1, nohashothers=false, the result would be:

```
Jones 1972
Jones et al. 1972
Smith 2000
Smith et al. 2000
```
Whereas with maxnames=3, minnames=1, nohashothers=true, the result would be:

```
Jones 1972a
Jones et al. 1972b
Smith 2000a
Smith et al. 2000b
```
If desired, this could be further simplified by removing the 'et al.' to obtain:

Jones 1972a Jones 1972b Smith 2000a Smith 2000b

<span id="page-71-0"></span>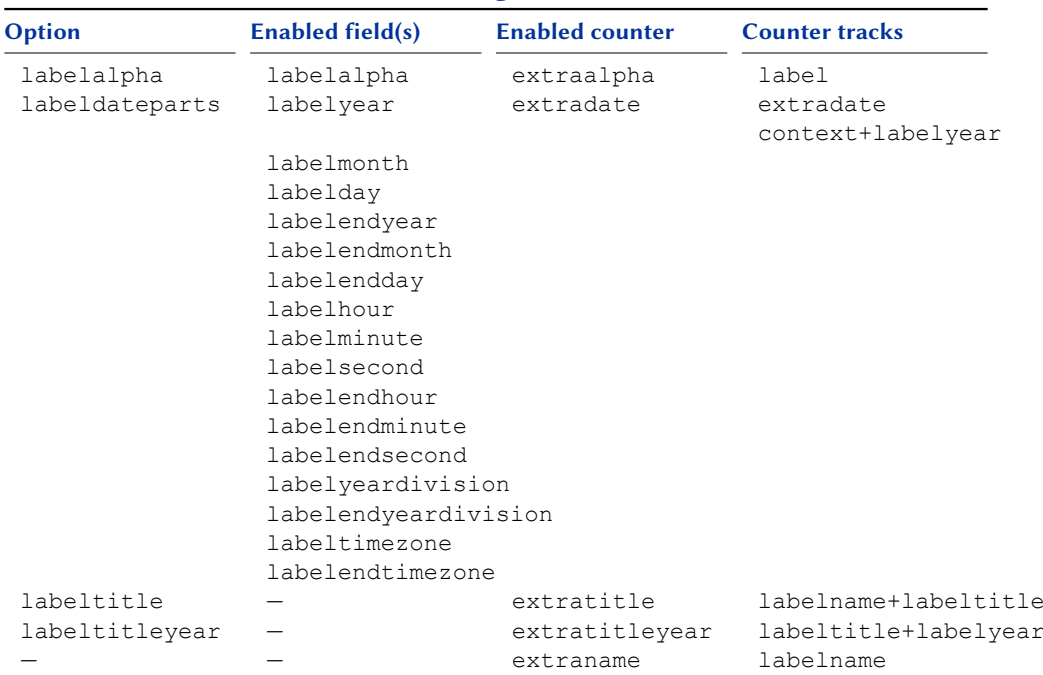

#### Table 7: Disambiguation counters

Note that the nohashothers option will affect the extradate and extraname fields.

This option is also settable on a per-type, per-entry and per-namelist basis.

```
nosortothers=true, false default: false
```
The option has a related to effect to nohashothers but applies to sorting–the visible list of names (which is the minsortnames value) used to determine sorting will ignore any truncation. This means that with nosortothers=true, the name lists:

Jones, Smith Jones, Smith et al

will sort exactly the same. The default setting of nosortothers always sorts in the order shown in the example, that is, by default, truncated names lists always sort after any name lists identical to the point of truncation.

This option is also settable on a per-type, per-entry and per-namelist basis.

## 3.1.3 Entry Options

Entry options are package options which determine how bibliography data entries are handled. They may be set at various scopes defined below.

## 3.1.3.1 Preamble/Type/Entry Options

The following options are settable on a per-type basis or on a per-entry in the options field. In addition to that, they may also be used in the optional argument to \usepackage as well as in the configuration file and the document preamble. This is useful if you want to change the default behaviour globally.
#### useauthor=true, false default: true

Whether the author is used in labels and considered during sorting. This may be useful if an entry includes an author field but is usually not cited by author for some reason. Setting useauthor=false does not mean that the author is ignored completely. It means that the author is not used in labels and ignored during sorting. The entry will then be alphabetized by editor or title. With the standard styles, the author is printed after the title in this case. See also § [3.6.](#page-82-0) This option is also settable on a per-type and per-entry basis.

#### useeditor=true, false default: true default: true

Whether the editor replaces a missing author in labels and during sorting. This may be useful if an entry includes an editor field but is usually not cited by editor. Setting useeditor=false does not mean that the editor is ignored completely. It means that the editor does not replace a missing author in labels and during sorting. The entry will then be alphabetized by title. With the standard styles, the editor is printed after the title in this case. See also § [3.6.](#page-82-0) This option is also settable on a per-type and per-entry basis.

# usetranslator=true, false default: false

Whether the translator replaces a missing author/editor in labels and during sorting. Setting usetranslator=true does not mean that the translator overrides the author/editor. It means that the translator is considered as a fallback if the author/editor is missing or if useauthor and useeditor are set to false. In other words, in order to cite a book by translator rather than by author, you need to set the following options: This option is also settable on a per-type and per-entry basis.

```
@Book{...,
  options = \{useauthor = false,usetranslator = true\},
  author = \{ \ldots \},
  translator = \{ \ldots \},
  ...
```
With the standard styles, the translator is printed after the title by default. See also § [3.6.](#page-82-0)

## use<name>=true, false default: true

As per useauthor, useeditor and usetranslator, all name lists defined in the data model have an option controlling their behaviour in sorting and labelling automatically defined. Global, per-type and per-entry options called 'use*<*name*>*'are automatically created.

#### useprefix=true, false default: false

Whether the default data model name part 'prefix' (von, van, of, da, de, della, etc.) is considered when:

- Printing the family name in citations
- Sorting
- Generation of certain types of labels

- Generating name uniqueness information
- Formatting aspects of the bibliography

For example, if this option is enabled, biblatex precedes the family name with the prefix—Ludwig van Beethoven would be cited as "van Beethoven" and alphabetized as "Van Beethoven, Ludwig". If this option is disabled (the default), he is cited as "Beethoven" and alphabetized as "Beethoven, Ludwig van" instead. This option is also settable on a per-type scope. With biblatexml datasources and the BibTeX extended name format supported by biber (see § [3.4\)](#page-80-0), this is also settable on pernamelist and per-name scopes.

indexing=true, false, cite, bib

The indexing option is also settable per-type or per-entry basis. See § [3.1.2.1](#page-47-0) for details.

skipbib=true, false default: false

If this option is enabled, the entry is excluded from the bibliography but it may still be cited. This option is also settable on a per-type basis.

### skipbiblist=true, false default: false

If this option is enabled, the entry is excluded from bibliography lists. It is still included in the bibliography and it may also be cited by shorthand etc. This option is also settable on a per-type basis.

#### skiplab=true, false default: false

If this option is enabled, biblatex will not assign any labels to the entry. It is not required for normal operation. Use it with care. If enabled, biblatex can not guarantee unique citations for the respective entry and citations styles which require labels may fail to create valid citations for the entry. This option is also settable on a per-type basis.

#### dataonly=true, false default: false

Setting this option is equivalent to uniquename=false, uniquelist=false, skipbib, skipbiblist, and skiplab. It is not required for normal operation. Use it with care. This option is also settable on a per-type basis.

# 3.1.3.2 Entry Only Options

The following options are settable only on a per-entry in the options field. They are not available globally or per-type.

# $labelnamefield=$ ( $fileldname$ )

Specifies the field to consider first when looking for a labelname candidate. It is essentially prepended to the search list created by \DeclareLabelname for just this entry.

#### labeltitlefield

 $=\langle field name \rangle$ 

Specifies the field to consider first when looking for a labeltitle candidate. It is essentially prepended to the search list created by \DeclareLabeltitle for just this entry.

#### 3.1.4 Legacy Options

The following legacy option may be used globally in the optional argument to \documentclass or locally in the optional argument to \usepackage:

openbib This option is provided for backwards compatibility with the standard LaTeX docu- Deprecated ment classes. openbib is similar to block=par.

#### 3.2 Global Customization

Apart from writing new citation and bibliography styles, there are numerous ways to customize the styles which come with this package. Customization will usually take place in the preamble, but there is also a configuration file for permanent adaptions. The configuration file may also be used to initialize the package options to a value different from the package default.

#### 3.2.1 Configuration File

If available, this package will load the configuration file biblatex.cfg. This file is read at the end of the package, immediately after the citation and bibliography styles have been loaded.

#### 3.2.2 Setting Package Options

The load-time package options in  $\S$  [3.1.1](#page-46-0) must be given in the optional argument to \usepackage. The package options in § [3.1.2](#page-47-0) may also be given in the preamble. The options are executed with the following command:

```
\ExecuteBibliographyOptions[\langle entrytype, ...\rangle]{\langle key-value, ...\rangle}
```
This command may also be used in the configuration file to modify the default setting of a package option. Certain options are also settable on a per-type basis. In this case, the optional  $\langle$ *entrytype* $\rangle$  argument specifies the entry type. The  $\langle$ *entrytype* $\rangle$ argument may be a comma-separated list of values.

#### 3.3 Standard Styles

This section provides a short description of all bibliography and citation styles which come with the biblatex package. Each style is further illustrated in a style example which is linked in the right margin. The local link may not be available if this document does not reside in the expected folder structure. If you want to write your own styles, see § [4.](#page-157-0)

#### 3.3.1 Citation Styles

The citation styles which come with this package implement several common citation schemes. All standard styles cater for the shorthand field and support hyperlinks as well as indexing.

numeric This style implements a numeric citation scheme similar to the standard biblio- Style example: graphic facilities of LaTeX. It should be employed in conjunction with a numeric [local,](#page-0-0) [online.](http://mirrors.ctan.org/macros/latex/contrib/biblatex/doc/examples/30-style-numeric-biber.pdf) bibliography style which prints the corresponding labels in the bibliography. It is intended for in-text citations. The style will set the following package options at load time: autocite=inline, labelnumber=true. This style also provides

an additional preamble option called subentry which affects the handling of entry sets. If this option is disabled, citations referring to a member of a set will point to the entire set. If it is enabled, the style supports citations like "[5c]" which point to a subentry in a set (the third one in this example). See the style example for details.

numeric-comp A compact variant of the numeric style which prints a list of more than two con- Style example: secutive numbers as a range. This style is similar to the cite package and the  $\frac{local, online}{}$  $\frac{local, online}{}$  $\frac{local, online}{}$ sort&compress option of the natbib package in numerical mode. For example, instead of " $[8, 3, 1, 7, 2]$ " this style would print " $[1-3, 7, 8]$ ". It is intended for in-text citations. The style will set the following package options at load time: autocite=inline, sortcites=true, labelnumber=true. It also provides the subentry and subentrycomp options.

- numeric-verb A verbose variant of the numeric style. The difference affects the handling of Style example: a list of citations and is only apparent when multiple entry keys are passed to a  $\frac{local, online}{}$  $\frac{local, online}{}$  $\frac{local, online}{}$ . single citation command. For example, instead of "[2, 5, 6]" this style would print " $[2]$ ;  $[5]$ ;  $[6]$ ". It is intended for in-text citations. The style will set the following package options at load time: autocite=inline, labelnumber=true. It also provides the subentry option.
	- alphabetic This style implements an alphabetic citation scheme similar to the alpha.bst style Style example: of traditional BibTeX. The alphabetic labels resemble a compact author-year style to [local,](#page-0-0) [online.](http://mirrors.ctan.org/macros/latex/contrib/biblatex/doc/examples/40-style-alphabetic-biber.pdf) some extent, but the way they are employed is similar to a numeric citation scheme. For example, instead of "Jones 1995" this style would use the label "[Jon95]". "Jones and Williams 1986" would be rendered as "[JW86]". This style should be employed in conjunction with an alphabetic bibliography style which prints the corresponding labels in the bibliography. It is intended for in-text citations. The style will set the following package options at load time: autocite=inline, labelalpha= true. This style also provides an additional preamble option called subentry which affects the handling of entry sets. If this option is disabled, citations referring to a member of a set will point to the entire set. If it is enabled, the style supports citations like " $[SGW(c)]$ " which point to a subentry in a set (the third one in this example). See the style example for details.
- alphabetic-verb A verbose variant of the alphabetic style. The difference affects the handling Style example: of a list of citations and is only apparent when multiple entry keys are passed to [local,](#page-0-0) [online.](http://mirrors.ctan.org/macros/latex/contrib/biblatex/doc/examples/41-style-alphabetic-verb-biber.pdf) a single citation command. For example, instead of "[Doe92; Doe95; Jon98]" this style would print "[Doe92]; [Doe95]; [Jon98]". It is intended for in-text citations. The style will set the following package options at load time: autocite=inline, labelalpha=true. It also provides the subentry option.
	- authoryear This style implements an author-year citation scheme. If the bibliography contains Style example: two or more works by the same author which were all published in the same year, a letter is appended to the year. For example, this style would print citations such as "Doe 1995a; Doe 1995b; Jones 1998". This style should be employed in conjunction with an author-year bibliography style which prints the corresponding labels in the bibliography. It is primarily intended for in-text citations, but it could also be used with citations given in footnotes. The style will set the following package options at load time: autocite=inline, labeldateparts=true, uniquename= full, uniquelist=true.
- authoryear-comp A compact variant of the authoryear style which prints the author only once Style example: if subsequent references passed to a single citation command share the same author. If they share the same year as well, the year is also printed only once. For

[local,](#page-0-0) [online.](http://mirrors.ctan.org/macros/latex/contrib/biblatex/doc/examples/50-style-authoryear-biber.pdf)

example, instead of "Doe 1995b; Doe 1992; Jones 1998; Doe 1995a" this style would print "Doe 1992, 1995a,b; Jones 1998". It is primarily intended for in-text citations, but it could also be used with citations given in footnotes. The style will set the following package options at load time: autocite=inline, sortcites=true, labeldateparts=true, uniquename=full, uniquelist=true.

authoryear-ibid A variant of the authoryear style which replaces repeated citations by the ab- Style example: breviation *ibidem* unless the citation is the first one on the current page or double- [local,](#page-0-0) [online.](http://mirrors.ctan.org/macros/latex/contrib/biblatex/doc/examples/51-style-authoryear-ibid-biber.pdf) page spread, or the ibidem would be ambiguous in the sense of the package option ibidtracker=constrict. The style will set the following package options at load time: autocite=inline, labeldateparts=true, uniquename= full, uniquelist = true, ibidtracker = constrict, pagetracker = true. This style also provides an additional preamble option called ibidpage. See the style example for details.

authoryear-icomp A style combining authoryear-comp and authoryear-ibid. The style Style example: will set the following package options at load time: autocite = inline, [local,](#page-0-0) [online.](http://mirrors.ctan.org/macros/latex/contrib/biblatex/doc/examples/53-style-authoryear-icomp-biber.pdf) labeldateparts = true, uniquename = full, uniquelist = true, ibidtracker=constrict, pagetracker=true, sortcites=true. This style also provides an additional preamble option called ibidpage. See the style example for details.

authortitle This style implements a simple author-title citation scheme. It will make use of the Style example: shorttitle field, if available. It is intended for citations given in footnotes. The [local,](#page-0-0) [online.](http://mirrors.ctan.org/macros/latex/contrib/biblatex/doc/examples/60-style-authortitle-biber.pdf) style will set the following package options at load time: autocite=footnote, uniquename=full, uniquelist=true.

authortitle-comp A compact variant of the authortitle style which prints the author only once if Style example: subsequent references passed to a single citation command share the same author. [local,](#page-0-0) [online.](http://mirrors.ctan.org/macros/latex/contrib/biblatex/doc/examples/62-style-authortitle-comp-biber.pdf) For example, instead of "Doe, First title; Doe, Second title" this style would print "Doe, First title, Second title". It is intended for citations given in footnotes. The style will set the following package options at load time: autocite=footnote, sortcites=true, uniquename=full, uniquelist=true.

authortitle-ibid A variant of the authortitle style which replaces repeated citations by the Style example: abbreviation *ibidem* unless the citation is the first one on the current page or double-<br>[local,](#page-0-0) [online.](http://mirrors.ctan.org/macros/latex/contrib/biblatex/doc/examples/61-style-authortitle-ibid-biber.pdf) page spread, or the ibidem would be ambiguous in the sense of the package option ibidtracker=constrict. It is intended for citations given in footnotes. The style will set the following package options at load time: autocite=footnote, uniquename = full, uniquelist = true, ibidtracker = constrict, pagetracker=true. This style also provides an additional preamble option called ibidpage. See the style example for details.

authortitle-icomp A style combining the features of authortitle-comp and authortitle- Style example: ibid. The style will set the following package options at load time: autocite= [local,](#page-0-0) [online.](http://mirrors.ctan.org/macros/latex/contrib/biblatex/doc/examples/63-style-authortitle-icomp-biber.pdf) footnote, uniquename = full, uniquelist = true, ibidtracker = constrict, pagetracker=true, sortcites=true. This style also provides an additional preamble option called ibidpage. See the style example for details.

authortitle-terse A terse variant of the authortitle style which only prints the title if the biblio- Style example: graphy contains more than one work by the respective author/editor. This style will [local,](#page-0-0) [online.](http://mirrors.ctan.org/macros/latex/contrib/biblatex/doc/examples/64-style-authortitle-terse-biber.pdf) make use of the shorttitle field, if available. It is suitable for in-text citations as well as citations given in footnotes. The style will set the following package options

at load time: autocite=inline, singletitle=true, uniquename=full, uniquelist=true.

- authortitle-tcomp A style combining the features of authortitle-comp and authortitle- Style example: terse. This style will make use of the shorttitle field, if available. It is suitable [local,](#page-0-0) [online.](http://mirrors.ctan.org/macros/latex/contrib/biblatex/doc/examples/65-style-authortitle-tcomp-biber.pdf) for in-text citations as well as citations given in footnotes. The style will set the following package options at load time: autocite=inline, sortcites=true, singletitle=true, uniquename=full, uniquelist=true.
- authortitle-ticomp A style combining the features of authortitle-icomp and authortitle- Style example: terse. In other words: a variant of the authortitle-tcomp style with an [local,](#page-0-0) [online.](http://mirrors.ctan.org/macros/latex/contrib/biblatex/doc/examples/66-style-authortitle-ticomp-biber.pdf) ibidem feature. This style is suitable for in-text citations as well as citations given in footnotes. It will set the following package options at load time: autocite= inline, ibidtracker=constrict, pagetracker=true, sortcites= true, singletitle=true, uniquename=full, uniquelist=true. This style also provides an additional preamble option called ibidpage. See the style example for details.
	- verbose A verbose citation style which prints a full citation similar to a bibliography entry Style example: when an entry is cited for the first time, and a short citation afterwards. If available, [local,](#page-0-0) [online.](http://mirrors.ctan.org/macros/latex/contrib/biblatex/doc/examples/70-style-verbose-biber.pdf) the shorttitle field is used in all short citations. If the shorthand field is defined, the shorthand is introduced on the first citation and used as the short citation thereafter. This style may be used without a list of references and shorthands since all bibliographic data is provided on the first citation. It is intended for citations given in footnotes. The style will set the following package options at load time: autocite=footnote, citetracker=context. This style also provides an additional preamble option called citepages. See the style example for details.
	- verbose-ibid A variant of the verbose style which replaces repeated citations by the abbreviation Style example: ibidem unless the citation is the first one on the current page or double-page spread, or the ibidem would be ambiguous in the sense of ibidtracker=strict. This style is intended for citations given in footnotes. The style will set the following package options at load time: autocite=footnote, citetracker=context, ibidtracker=constrict, pagetracker=true. This style also provides additional preamble options called ibidpage and citepages. See the style example for details.
	- verbose-note This style is similar to the verbose style in that it prints a full citation similar to Style example: a bibliography entry when an entry is cited for the first time, and a short citation [local,](#page-0-0) [online.](http://mirrors.ctan.org/macros/latex/contrib/biblatex/doc/examples/72-style-verbose-note-biber.pdf) afterwards. In contrast to the verbose style, the short citation is a pointer to the footnote with the full citation. If the bibliography contains more than one work by the respective author/editor, the pointer also includes the title. If available, the shorttitle field is used in all short citations. If the shorthand field is defined, it is handled as with the verbose style. This style may be used without a list of references and shorthands since all bibliographic data is provided on the first citation. It is exclusively intended for citations given in footnotes. The style will set the following package options at load time: autocite=footnote, citetracker= context, singletitle=true. This style also provides additional preamble options called pageref and citepages. See the style example for details.
	- verbose-inote A variant of the verbose-note style which replaces repeated citations by the Style example: abbreviation *ibidem* unless the citation is the first one on the current page or double-<br>[local,](#page-0-0) [online.](http://mirrors.ctan.org/macros/latex/contrib/biblatex/doc/examples/73-style-verbose-inote-biber.pdf) page spread, or the *ibidem* would be ambiguous in the sense of ibidtracker= strict. This style is exclusively intended for citations given in footnotes. It

will set the following package options at load time: autocite = footnote, citetracker = context, ibidtracker = constrict, singletitle = true, pagetracker=true. This style also provides additional preamble options called ibidpage, pageref, and citepages. See the style example for details.

- verbose-trad1 This style implements a traditional citation scheme. It is similar to the verbose Style example: style in that it prints a full citation similar to a bibliography entry when an item [local,](#page-0-0) [online.](http://mirrors.ctan.org/macros/latex/contrib/biblatex/doc/examples/74-style-verbose-trad1-biber.pdf) is cited for the first time, and a short citation afterwards. Apart from that, it uses the scholarly abbreviations *ibidem*, *idem*, *op. cit.*, and *loc. cit.* to replace recurrent authors, titles, and page numbers in repeated citations in a special way. If the shorthand field is defined, the shorthand is introduced on the first citation and used as the short citation thereafter. This style may be used without a list of references and shorthands since all bibliographic data is provided on the first citation. It is intended for citations given in footnotes. The style will set the following package options at load time: autocite = footnote, citetracker = context, ibidtracker = constrict, idemtracker = constrict, opcittracker=context, loccittracker=context. This style also provides additional preamble options called ibidpage, strict, and citepages. See the style example for details.
- verbose-trad2 Another traditional citation scheme. It is also similar to the verbose style but Style example: uses scholarly abbreviations like *ibidem* and *idem* in repeated citations. In contrast [local,](#page-0-0) [online.](http://mirrors.ctan.org/macros/latex/contrib/biblatex/doc/examples/75-style-verbose-trad2-biber.pdf) to the verbose-trad1 style, the logic of the op. cit. abbreviations is different in this style and loc. cit. is not used at all. It is in fact more similar to verboseibid and verbose-inote than to verbose-trad1. The style will set the following package options at load time: autocite=footnote, citetracker= context, ibidtracker = constrict, idemtracker = constrict. This style also provides additional preamble options called ibidpage, strict, and citepages. See the style example for details.
- verbose-trad3 Yet another traditional citation scheme. It is similar to the verbose-trad2 style Style example:<br>http://web.the.cholarly.abbrevistions.*ibidem.and.on.cit*\_in.a.slightly.different.yov\_The local.online. but uses the scholarly abbreviations *ibidem* and op. cit. in a slightly different way. The [local,](#page-0-0) [online.](http://mirrors.ctan.org/macros/latex/contrib/biblatex/doc/examples/76-style-verbose-trad3-biber.pdf) style will set the following package options at load time: autocite=footnote, citetracker=context, ibidtracker=constrict, loccittracker= constrict. This style also provides additional preamble options called strict and citepages. See the style example for details.
	- reading A citation style which goes with the bibliography style by the same name. It simply Style example: loads the authortitle style.

The following citation styles are special purpose styles. They are not intended for the final version of a document:

- draft A draft style which uses the entry keys in citations. The style will set the following Style example: package options at load time: autocite=plain. In the call [online.](http://mirrors.ctan.org/macros/latex/contrib/biblatex/doc/examples/81-style-draft-biber.pdf)
- debug This style prints the entry key rather than some kind of label. It is intended for Style example: debugging only and will set the following package options at load time:  $\alpha$ utocite= [local,](#page-0-0) [online.](http://mirrors.ctan.org/macros/latex/contrib/biblatex/doc/examples/82-style-debug-biber.pdf) plain.

# 3.3.2 Bibliography Styles

All bibliography styles which come with this package use the same basic format for the individual bibliography entries. They only differ in the kind of label printed in the

bibliography and the overall formatting of the list of references. There is a matching bibliography style for every citation style. Note that some bibliography styles are not mentioned below because they simply load a more generic style. For example, the bibliography style authortitle-comp will load the authortitle style.

numeric This style prints a numeric label similar to the standard bibliographic facilities of Style example: LaTeX. It is intended for use in conjunction with a numeric citation style. Note that [local,](#page-0-0) [online.](http://mirrors.ctan.org/macros/latex/contrib/biblatex/doc/examples/30-style-numeric-biber.pdf) the shorthand field overrides the default label. The style will set the following package options at load time: labelnumber=true. This style also provides an additional preamble option called subentry which affects the formatting of entry sets. If this option is enabled, all members of a set are marked with a letter which may be used in citations referring to a set member rather than the entire set. See the style example for details.

- alphabetic This style prints an alphabetic label similar to the alpha.bst style of traditional Style example: BibTeX. It is intended for use in conjunction with an alphabetic citation style. Note that the shorthand field overrides the default label. The style will set the following package options at load time: labelalpha=true, sorting=anyt.
- authoryear This style differs from the other styles in that the publication date is not printed Style example: towards the end of the entry but rather after the author/editor. It is intended for use in conjunction with an author-year citation style. Recurring author and editor names are replaced by a dash unless the entry is the first one on the current page or doublepage spread. This style provides an additional preamble option called dashed which controls this feature. It also provided a preamble option called mergedate. See the style example for details. The style will set the following package options at load time: labeldateparts=true, sorting=nyt, pagetracker=true, mergedate=true.
- authortitle This style does not print any label at all. It is intended for use in conjunction with Style example: an author-title citation style. Recurring author and editor names are replaced by a [local,](#page-0-0) [online.](http://mirrors.ctan.org/macros/latex/contrib/biblatex/doc/examples/60-style-authortitle-biber.pdf) dash unless the entry is the first one on the current page or double-page spread. This style also provides an additional preamble option called dashed which controls this feature. See the style example for details. The style will set the following package options at load time: pagetracker=true.
	- verbose This style is similar to the authortitle style. It also provides an additional Style example: preamble option called dashed. See the style example for details. The style will set [local,](#page-0-0) [online.](http://mirrors.ctan.org/macros/latex/contrib/biblatex/doc/examples/70-style-verbose-biber.pdf) the following package options at load time: pagetracker=true.
	- reading This special bibliography style is designed for personal reading lists, annotated bibli- Style example: ographies, and similar applications. It optionally includes the fields annotation, [local,](#page-0-0) [online.](http://mirrors.ctan.org/macros/latex/contrib/biblatex/doc/examples/80-style-reading-biber.pdf) abstract, library, and file in the bibliography. If desired, it also adds various kinds of short headers to the bibliography. This style also provides the additional preamble options entryhead, entrykey, annotation, abstract, library, and file which control whether or not the corresponding items are printed in the bibliography. See the style example for details. See also § [3.14.8.](#page-150-0) The style will set the following package options at load time: loadfiles = true, entryhead = true, entrykey = true, annotation = true, abstract = true, library=true, file=true.

The following bibliography styles are special purpose styles. They are not intended for the final version of a document:

<span id="page-80-0"></span>draft This draft style includes the entry keys in the bibliography. The bibliography will be Style example: sorted by entry key. The style will set the following package options at load time: [local,](#page-0-0) [online.](http://mirrors.ctan.org/macros/latex/contrib/biblatex/doc/examples/81-style-draft-biber.pdf) sorting=debug.

debug This style prints all bibliographic data in tabular format. It is intended for debugging Style example:<br>
only and will set the following package options at load time:  $Sorti$   $nq-dobuq$ ,  $logal$ , online. only and will set the following package options at load time: sorting=debug. [local,](#page-0-0) [online.](http://mirrors.ctan.org/macros/latex/contrib/biblatex/doc/examples/82-style-debug-biber.pdf)

# 3.4 Extended Name Format

The parsing rules for BibTeX names are rather archaic and not suited to many international name formats. biber supports an extended name format which allows explicit specification of the parts of names. This allows the use of custom name parts apart from the four standard BibTeX parts. Extended name formats are supported in all name fields and can be used along with the usual BibTeX name format. Recognition of extended name format can be disabled with the biber option --noxname in case you do not need the extended format and the autodetection causes problems with normal name parsing. The separator = which comes between the namepart names and values is customisable with the biber option --xnamesep. Here is an example:

```
AUTHOR = {Hans Harman and Simon de Beumont}
AUTHOR = {given=Hans, family=Harman and given=Simon,
   ,→ prefix=de, family=Beumont}
```
These two name specifications are equivalent but the extended format explicitly names the parts. The supported parts are those specified by the biblatex data mode constant nameparts, see § [4.2.3.](#page-165-0) As with traditional BibTeX name parsing, initials are automatically generated but it is also possible to specify these explicitly:

```
AUTHOR = {given=Jean, prefix=de la, prefix-i=d, family=
   ,→ Rousse}
AUTHOR = {given={Jean Pierre Simon}, given-i=JPS}
```
Initials are specified by adding the suffix  $-i$  to the namepart name. Compound parts may be protected with braces:

AUTHOR = {given={Jean Pierre}}

If a namepart contains a comma, the whole namepart should be protected with quotes:

AUTHOR = {"family={Robert and Sons, Inc.}"}

Traditional BibTeX name formats and the extended form may be used together:

```
AUTHOR = {Hans Harman and given=Simon, prefix=de, family
   ,→ =Beumont}
```
Per-namelist and per-name options may be specified in the extended name format, see § [3.1.3.1:](#page-71-0)

```
AUTHOR = {nosortothers=true and Hans Harman and
          given=Simon, family=Beumont, prefix=de,
   ,→ useprefix=true}
```
A special  $\langle id \rangle$  parameter may also be used for any name and this will be used to override the hash used to detect identical names, for example, a gender change could be handled like this (see also § [4.11.5\)](#page-329-0):

```
AUTHOR = {id=person1, given=Simon, family=Beumont}
AUTHOR = {id=person1, given=Simone, family=Beumont}
```
# 3.5 Related Entries

Almost all bibliography styles require authors to specify certain types of relationship between entries such as "Reprint of", "Reprinted in" etc. It is impossible to provide data fields to cover all of these relationships and so biblatex provides a general mechanism for this using the entry fields related, relatedtype and relatedstring. A related entry does not need to be cited and does not appear in the bibliography itself (unless of course it is also cited itself independently) as a clone is taken of the related entry to be used as a data source. The relatedtype field should specify a localisation string which will be printed before the information from the related entries is printed, for example "Orig. Pub. as". The relatedstring field can be used to override the string determined via relatedtype. Some examples:

```
@Book{key1,
  ...
  related = \{key2\},
  relatedtype = {reprintof},
  ...
}
@Book{key2,
  ...
}
```
Here we specify that entry  $key1$  is a reprint of entry  $key2$ . In the bibliography driver for Book entries, when \usebibmacro{related} is called for entry key1:

- If the localisation string "reprintof" is defined, it is printed in the relatedstring: reprintof format. If this formatting directive is undefined, the string is printed in the relatedstring:default format.
- If the related: reprintof macro is defined, it is used to format the information contained in entry key2, otherwise the related:default macro is used
- If the related:reprintof format is defined, it is used to format both the localisation string and data. If this format is not defined, then the related format is used instead.

It is also supported to have cascading and/or circular relations:

```
@Book{key1,
  ...
```

```
related = {key2},
 relatedtype = {reprintof},
  ...
}
@Book{key2,
  ...
 related = {key3},
 relatedtype = {translationof},
  ...
}
@Book{key3,
 ...
 related = {key2},
 relatedtype = {translatedas},
  ...
}
```
Multiple relations to the same entry are also possible:

```
@MVBook{key1,
 ...
 related = {key2, key3},relatedtype = {multivolume},
  ...
}
@Book{key2,
  ...
}
@Book{key3,
  ...
}
```
Note the order of the keys in lists of multiple related entries is important. The data from multiple related entries is printed in the order of the keys listed in this field. See § [4.5.1](#page-197-0) for a more details on the mechanisms behind this feature. You can turn this feature off using the package option related from § [3.1.2.1.](#page-47-0)

You can use the relatedoptions to set options on the related entry data clone. This is useful if you need to override the dataonly option which is set by default on all related entry clones. For example, if you will expose some of the names in the related clone in your document, you may want to have them disambiguated from names in other entries but normally this won't happen as related clones have the per-entry dataonly option set and this in turn sets uniquename=false and uniquelist=false. In such a case, you can set relatedoptions to just skiplab, skipbib, skipbiblist.

# 3.6 Sorting Options

This package supports fully customisable sorting templates for the bibliography. The default global sorting template is selected with the sorting package option from § [3.1.2.1.](#page-47-0) Apart from the regular data fields there are also some special fields which may be used to optimize the sorting of the bibliography. Appendices [C.1](#page-342-0) and [C.2](#page-343-0) give an outline of the default alphabetic sorting templates supported by biblatex. Chronological sorting templates are listed in appendix [C.3.](#page-343-0) A few explanations concerning the default templates are in order.

The first item considered in the sorting process is always the presort field of the entry. If this field is undefined, biblatex will use the default value 'mm' as a presort string. The next item considered is the sortkey field. If this field is defined, it serves as the master sort key. Apart from the presort field, no further data is considered in this case. If the sortkey field is undefined, sorting continues with the name. The package will try using the sortname, author, editor, and translator fields, in this order. Which fields are considered also depends on the setting of the use*<*name*>* options. If all such options are disabled, the sortname field is ignored as well. Note that all name fields are responsive to maxnames and minnames. If no name field is available, either because all of them are undefined or because all use*<*name*>* options are disabled, biblatex will fall back to the sorttitle and title fields as a last resort. The remaining items are, in various order: the sortyear field, if defined, or the first four digits of the year field otherwise; the sorttitle field, if defined, or the title field otherwise; the volume field. Note that the sorting templates shown in appendix [C.2](#page-343-0) include an additional item: labelalpha is the label used by 'alphabetic' bibliography styles. Strictly speaking, the string used for sorting is labelalpha + extraalpha. The sorting templates in appendix [C.2](#page-343-0) are intended to be used in conjunction with alphabetic styles only.

The chronological sorting templates presented in appendix [C.3](#page-343-0) also make use of the presort and sortkey fields, if defined. The next item considered is the sortyear or the year field, depending on availability. The ynt template extracts the first four Arabic figures from the field. If both fields are undefined, the string 9999 is used as a fallback value. This means that all entries without a year will be moved to the end of the list. The ydnt template is similar in concept but sorts the year in descending order. As with the ynt template, the string 9999 is used as a fallback value. The remaining items are similar to the alphabetic sorting templates discussed above. Note that the ydnt sorting template will only sort the date in descending order. All other items are sorted in ascending order as usual.

Most built-in sorting templates have a variant which sorts on all of the available parts of a full ISO8601 date right down to seconds instead of only the year, see § [3.1.2.](#page-47-0)

Using special fields such as sortkey, sortname, or sorttitle is usually not required. The biblatex package is quite capable of working out the desired sorting order by using the data found in the regular fields of an entry. You will only need them if you want to manually modify the sorting order of the bibliography or if any data required for sorting is missing. Please refer to the field descriptions in § [2.2.3](#page-26-0) for details on possible uses of the special fields.

#### 3.7 Data Annotations

Ideally, there should be no formatting information in a bibliography data file, however, sometimes such questionable practice seems to the only way in which the desired results can be achieved. Data annotations are a way of addressing this by allowing users to attach semantic information (rather than typographical markup) to information in a bibliography data source so that the information can be used at markup time by a style. For example, if you wanted to highlight certain names in a

work depending on whether they were a student author (indicated by a superscript asterisk in the references) or a corresponding author (indicated by bold face), then you might be tempted to try:

```
@MISC{Article1,
  AUTHOR = \text{Last1}\text{superscript*}, \text{First1} and \textbf
   → {Last2}, \textbf{First2} and Last3, First3}
}
```
There are several problems with this. Firstly, it will break BibTeX's fragile name parsing routines and probably won't compile at all. Secondly, it is not only mixing up data with markup, it does so in a hard-coded way: this data can't easily be shared and used with other styles. While it is possible to achieve this formatting using biblatex internals in a style or document, this is a complex and unreliable method which many users will not wish to use.

In order to address these issues, biblatex has a general data annotation facility which allows you to attach any number of a comma-separated list of annotations to data fields, items within data field lists (like names) and even parts of specific items such as parts of names (given name, family name etc.). There are macros provided to check for annotations which can be used in formatting directives.

There are three "scopes" for data annotations, in order of increasing specificity:

- field—applied to top-level fields in a data source entry
- item—applied to items within a list field in a data source entry
- part—applied to parts within items within a list field in a data source entry

Data annotations are supported for BibTeX and biblatexml data sources.

```
@MISC{ann1,
 AUTHOR = {Last1, First1 and Last2, First2
  → and Last3, First3},
 AUTHOR+an = {1:family=student;2=corresponding},
 TITLE = {The Title},TITLE+an:default = {=titleannotation},
 TITLE+an: french = {= "Le titre" },
 TITLE+an: qerman = {= " Der Titel" },
}
```
Here the field name suffix  $+an$  is a user-definable<sup>20</sup> suffix which marks a data field as an annotation of the unsuffixed field. Multiple annotations can be provided for the same field since all annotations are named. After the annotation marker is the optional named annotation marker  $21$  and an optional annotation name. The annotation name is 'default' if not specified and so in the above example the following two are equivalent:

```
TITLE+an = {=}titleannotation},
TITLE+an:default = {= titleannotation},
```
<sup>20</sup>See biber's --annotation-marker option.

<sup>21</sup>See biber's --named-annotation-marker option.

The format of annotation fields in BibTeX data sources is is as follows:

```
<annotationspecs> ::= <annotationspec> [ ";" <
  → annotationspec> 1
<annotationspec> ::= [ <itemcount> [ ":" <part> ] ] "="
  ,→ <annotations>
<annotations> ::= <annotation> [ "," <annotation> ]
<annotation> ::= ["] (string) ["]
```
That is, one or more specifications separated by semicolons. Each specification is an equals sign followed by a comma-separated list of annotation keywords or a string enclosed in double-quotes (a 'literal' annotation, see below). To annotate a specific item in a list, put the number of the list item before the equals sign (lists start at 1). If you need to annotate a specific part of the list item, give its name after the list item number, preceded by a colon. Name part names are defined in the data model, see § [4.2.3.](#page-165-0) Some further examples:

```
AUTHOR = {Last1, First1 and Last2, First2 and Last3
   ,→ , First3},
AUTHOR+an = {3:given=annotation1, annotation2},
TITLE = {A \text{ title}},TITLE+an = \{ =a title annotation, another title
  ,→ annotation},
LANGUAGE = {english and french},
LANGUAGE+an = {1=}annotation3; 2=annotation4}
}
```
Attaching annotations to data is similar in biblatexml data sources. Using the example above, we would have:

```
<bltx:entries xmlns:bltx="http://biblatex-biber.
   → sourceforge.net/biblatexml">
  <bltx:entry id="test" entrytype="misc">
    <bltx:names type="author">
      <bltx:name>
        <bltx:namepart type="given" initial="F">First1</
   ,→ bltx:namepart>
        <bltx:namepart type="family" initial="L">Last1</
   ,→ bltx:namepart>
      \langlebltx:name>
      <bltx:name>
        <bltx:namepart type="given" initial="F">First2</
   ,→ bltx:namepart>
        <bltx:namepart type="family" initial="L">Last2</
   ,→ bltx:namepart>
      </bltx:name>
      <bltx:name>
        <bltx:namepart type="given" initial="F">First3</
   ,→ bltx:namepart>
        <bltx:namepart type="family" initial="L">Last3</
   ,→ bltx:namepart>
      </bltx:name>
```
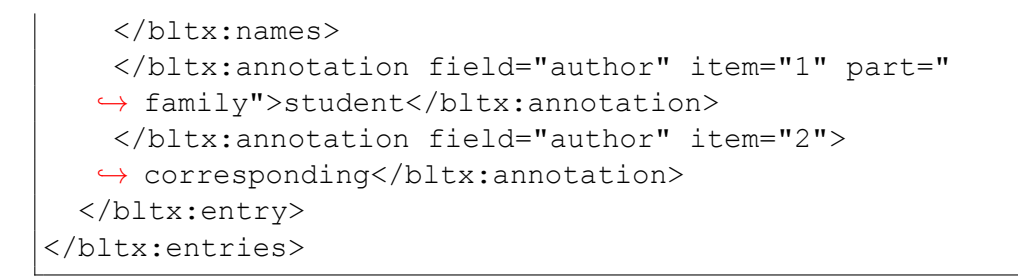

To access the annotation information when formatting bibliography data, macros are provided, corresponding to the three annotation scopes:

\iffieldannotation[ $\langle field \rangle$ ][ $\langle annotationname \rangle$ ]{ $\langle annotation \rangle$ }{ $\langle true \rangle$ }{ $\langle false \rangle$ }

Executes  $\langle true \rangle$  if the data field  $\langle field \rangle$  has an annotation  $\langle annotation \rangle$  for the annotation called  $\langle$ annotationname $\rangle$  and false otherwise. If  $\langle$ annotationname $\rangle$  is not given, then the annotation named 'default' is assumed (this is the name given to annotations defined without an explicit name). If  $\langle field \rangle$  is not given, the current data field as indicated by \currentfield, \currentlist or \currentname (see § [4.4.2\)](#page-193-0) is assumed. Of course, this is only possible if these commands are defined, that is, inside formatting directives.

\ifitemannotation[ $\{field\}$ ][ $\{annotationname\rangle$ ][ $\{item\}$ ]{ $\{annotation\}$ }{ $\{true\}$ }{ $\{false\}$ }

Executes  $\langle true \rangle$  if the item  $\langle item \rangle$  in the data field  $\langle field \rangle$  has an annotation  $\langle$ annotation) and false otherwise. If  $\langle$ annotationname) is not given, then the annotation named 'default' is assumed (this is the name given to annotations defined without an explicit name). The optional argument  $\langle field \rangle$  can be inferred if not provided as with  $\inf_{i \in \Lambda}$  is not given, the number of the item currently being processed as given by listcount is used.

\ifpartannotation[ $\{field\}$ ][ $\{annotationname\rangle$ ][ $\{item\}$ ]{ $\{part\rangle$ }{ $\{anneion\}$ }{ $\{false\}$ }

Executes  $\langle true \rangle$  if the part named  $\langle part \rangle$  in item  $\langle item \rangle$  in the data field  $\langle field \rangle$  has an annotation  $\langle$ *annotation* $\rangle$  and false otherwise. If  $\langle$ *annotationname* $\rangle$  is not given, then the annotation named 'default' is assumed (this is the name given to annotations defined without an explicit name). The two optional arguments  $\langle field \rangle$  and  $\langle item \rangle$ can be inferred as in \ifitemannotation. The parameter  $\langle$ *part* $\rangle$  can never be inferred and is therefore a mandatory argument.

Date fields are special and handled in a context where \currentfield is not accessible. Thus there is a fourth command to test annotations for dates.

\ifdateannotation[ $\langle$ annotationname}]{ $\langle$ datetype}}{ $\langle$ annotation}}{ $\langle$ true}}{ $\langle$ false}}

Executes  $\langle true \rangle$  if the date field  $\langle datetype \rangle$  has an annotation  $\langle annotation \rangle$  and false otherwise. If  $\langle$ *annotationname* $\rangle$  is not given, then the annotation named 'default' is assumed (this is the name given to annotations defined without an explicit name). The  $\langle datetype \rangle$  argument is mandatory, because it cannot be inferred in most contexts where \ifdateannotation will be used.

\hasfieldannotation[ $\langle field \rangle$ ][ $\langle amountationname \rangle$ ]{ $\langle true \rangle$ }{ $\langle false \rangle$ }

Executes  $\langle true \rangle$  if the data field  $\langle field \rangle$  has a literal annotation  $\langle annotationname \rangle$ defined and false otherwise. If  $\langle$  annotationname $\rangle$  is not given, then the annotation named 'default' is assumed (this is the name given to annotations defined without an explicit name). If  $\langle \text{field} \rangle$  is not given, the current data field as indicated by  $\currentfield, \currentlist or \currentname (see § 4.4.2) is assumed.$  $\currentfield, \currentlist or \currentname (see § 4.4.2) is assumed.$  $\currentfield, \currentlist or \currentname (see § 4.4.2) is assumed.$ Of course, this is only possible if these commands are defined, that is, inside formatting directives.

\hasitemannotation $\{\text{field}\}\$ [ $\{\text{annotationname}\$ ][ $\{\text{item}\}$ ]{ $\{\text{true}\}$ }

Executes  $\langle true \rangle$  if the item  $\langle item \rangle$  in the data field  $\langle field \rangle$  has a literal annotation  $\langle$  annotationname $\rangle$  defined and false otherwise. If  $\langle$  annotationname $\rangle$  is not given, then the annotation named 'default' is assumed (this is the name given to annotations defined without an explicit name). The optional argument  $\langle field \rangle$  can be inferred if not provided as with \iffieldannotation. If  $\langle item \rangle$  is not given, the number of the item currently being processed as given by listcount is used.

\haspartannotation  $[\langle field \rangle]$  [ $\langle annotationname \rangle$ ] [ $\langle item \rangle$ ] { $\langle part \rangle$ } { $\langle false \rangle$ }

Executes  $\langle true \rangle$  if the part named  $\langle part \rangle$  in the item  $\langle item \rangle$  in the data field  $\langle field \rangle$  has a literal annotation  $\langle annotationname \rangle$  defined and false otherwise. If  $\langle annotationname \rangle$  is not given, then the annotation named 'default' is assumed (this is the name given to annotations defined without an explicit name). The two optional arguments  $\langle field \rangle$  and  $\langle item \rangle$  can be inferred as in \ifitemannotation. The parameter  $\langle$ *part* $\rangle$  can never be inferred and is therefore a mandatory argument.

Date fields are special and handled in a context where \currentfield is not accessible. Thus there is a fourth command to test the existence of annotations for dates.

\hasdateannotation[ $\langle$ annotationname}]{ $\langle$ datetype}}{ $\langle$ true}}{ $\langle$ false}}

Executes  $\langle true \rangle$  if the date field  $\langle datetype \rangle$  has any annotation  $\langle annotationname \rangle$ defined and false otherwise. If  $\langle annotationname \rangle$  is not given, then the annotation named 'default' is assumed (this is the name given to annotations defined without an explicit name). The  $\langle datetype \rangle$  argument is mandatory, because it cannot be inferred in most contexts where \ifdateannotation will be used.

As an example of how to use the annotation information to solve the problem originally presented in this section, this could be used in the name formatting directives to put an asterisk after all family names annotated as "student":

```
\ifpartannotation{family}{student}
  {\textsuperscript{*}}
  {}%
```
To put the given and family names of name list items annotated as "corresponding" in boldface:

```
\renewcommand*{\mkbibnamegiven}[1]{%
  \ifitemannotation{corresponding}
    {\text{textbf{}} \#1}{#1}}
\renewcommand*{\mkbibnamefamily}[1]{%
  \ifitemannotation{corresponding}
    {\text{textbf{}} \#1}{#1}}
```
## 3.7.1 Literal Annotations

If the annotation is a string enclosed in double-quotes, the annotation is a 'literal' annotation. In this case the annotation can be retrieved and used as a string rather than as meta-information used to determine formatting. This is useful in order to be able to attached specific annotations to data which are to be printed as-is. For example:

```
AUTHOR = {{American Educational Research Association}
   → and {American Psychological Association}
            and {National Council on Measurement in
   ,→ Education}},
AUTHOR+an = {1:family="AERA"; 2:family="APA"; 3:family="
   → NCME" }
}
```
Such annotations are not keys whose presence can be tested for but are rather literal information attached to the data. The values are retrieved by the following macros

## \getfieldannotation[\field\][\annotationname\]

Retrieves any literal annotation for the field  $\langle$  field $\rangle$ . If  $\langle$  annotationname $\rangle$  is not given, then the annotation named 'default' is assumed (this is the name given to annotations defined without an explicit name). If  $\langle field \rangle$  is not given, the current data field as indicated by \currentfield, \currentlist or \currentname (see § [4.4.2\)](#page-193-0) is assumed. Of course, this is only possible if these commands are defined, that is, inside formatting directives.

#### \getitemannotation[ $\langle field \rangle$ ][ $\langle annotationname \rangle$ ][ $\langle item \rangle$ ]

Retrieves any literal annotation for the item  $\langle item \rangle$  in the field  $\langle field \rangle$ . If  $\langle annotationname \rangle$  is not given, then the annotation named 'default' is assumed (this is the name given to annotations defined without an explicit name). The optional argument  $\langle \text{field} \rangle$  can be inferred if not provided as with  $\qquad$   $\langle \text{field} \rangle$  can be inferred if not provided as with  $\langle \text{field} \rangle$ If  $\langle item \rangle$  is not given, the number of the item currently being processed as given by listcount is used.

## \getpartannotation[ $\langle field \rangle$ ][ $\langle annotationname \rangle$ ][ $\langle item \rangle$ ]{ $\langle part \rangle$ }

Retrieves any literal annotation for the part  $\langle$  *part* $\rangle$ . If  $\langle$  *annotationname* $\rangle$  is not given, then the annotation named 'default' is assumed (this is the name given to annotations defined without an explicit name). The two optional arguments  $\langle field \rangle$  and  $\langle item \rangle$ can be inferred as in \getitemannotation. The parameter  $\langle part \rangle$  can never be inferred and is therefore a mandatory argument.

Date fields are special and handled in a context where \currentfield is not accessible. Thus there is a fourth command to access literal annotations for dates.

# $\left\{ \varphi\right\}$

Retrieve a literal annotation for the datefield  $\langle datetype \rangle$ . If  $\langle annotationname \rangle$  is not given, then the annotation named 'default' is assumed (this is the name given to annotations defined without an explicit name). The  $\langle \textit{datetype} \rangle$  argument is mandatory, because it cannot be inferred in most contexts where \getdateannotation will be used.

So, for example, given the bibliography entry above, we could put the following in the preamble:

```
\renewcommand*{\mkbibnamefamily}[1]{%
 #1\space\mkbibparens{\getpartannotation{family}}}
```
In order to get something like this in the bibliography when formatting names:

```
American Educational Research Association (AERA) and
 American Psychological Association (APA), and
 National Council on Measurement in Education (NCME)
}
```
Naturally there are semantically more elegant ways of dealing with corporate authors without using the 'family' namepart (see § [4.2.3\)](#page-165-0) but this example demonstrates clearly a use for literal annotations.

# 3.8 Bibliography Commands

#### 3.8.1 Resources

#### $\addbibresource[\langle options\rangle]{\langle resource\rangle}$

Adds a  $\langle resource \rangle$ , such as a .bib file, to the default resource list. This command is only available in the preamble. It replaces the \bibliography legacy command. Note that files must be specified with their full name, including the extension. With biber, the resource name can be a BSD-style glob pattern. This only makes sense when resources refer to files with an absolute or relative path and does not work when looking for data resources in biber s input/output directories or with resources located by  $\langle kpsewhich \rangle$  etc. When running on Windows, biber will switch to a Windows compatible globbing mode where backslashes are also useable as path separators and case does not matter. If the resources contain duplicate entries (that is, duplicate entrykeys), it is backend dependent what then happens. For example, by default biber will ignore further occurrence of entrykeys unless its --noskipduplicates options is used. Invoke \addbibresource multiple times to add more resources, for example:

```
\addbibresource{bibfile1.bib}
\addbibresource{bibfile2.bib}
\addbibresource[glob]{bibfiles/bibfile*.bib}
\addbibresource[glob]{bibfile-num?.bib}
\addbibresource[glob]{bibfile{1,2,3}.bib}
\addbibresource[location=remote]{https://raw.
  ,→ githubusercontent.com/plk/biblatex/master/bibtex/
  ,→ bib/biblatex/biblatex-examples.bib}
\addbibresource[location=remote,label=lan]{ftp
  ,→ ://192.168.1.57/~user/file.bib}
```
Since the  $\langle resource \rangle$  string is read in a verbatim-like mode, it may contain arbitrary characters. The only restriction is that any curly braces must be balanced. The following  $\langle$  options $\rangle$  are available:

### bibencoding= $\langle \textit{bibencoding} \rangle$

This option can be used to override the global bibencoding option for a particular  $\langle resource \rangle$ .

 $label=$  $\langle identifier \rangle$ 

Assigns a label to a resource. The  $\langle \text{identity} \rangle$  may be used in place of the full resource name in the optional argument of refsection (see § [3.8.4\)](#page-97-0). The label is a *unique* identifier for the  $\langle resource \rangle$ , so each label should only be used once.

location=(location) default: local

The location of the resource. The  $\langle location \rangle$  may be either  $local$  for local resources or remote for urls. Remote resources require biber. The protocols  $HTTP/HTTPS$ and FTP are supported. The remote URL must be a fully qualified path to a bib file or a url which returns a bib file.

 $type=\langle type \rangle$  default: file

The type of resource. Currently, the only supported type is file.

datatype= $\langle \textit{datatype} \rangle$  default: bibtex

The data type (format) of the resource. The following formats are currently supported:

bibtex BibTeX format.

biblatexml Experimental XML format for biblatex. See § [D.](#page-343-0)

glob=true, false

Whether biber should glob (expand according to pattern) the datasource name. There is a global setting for this in biber (false by default and settable to true using the --glob-datasources option). This option allows overriding the biber default on a per-resource basis.

# $\addqlobalbib[\langle options\rangle] {\langle resource\rangle}$

This command differs from  $\addbibresource$  in that the  $\forall$ resource) is added to the global resource list. The difference between default resources and global resources is only relevant if there are reference sections in the document and the optional argument of refsection (§ [3.8.4\)](#page-97-0) is used to specify alternative resources which replace the default resource list. Any global resources are added to all reference sections.

### $\adasectionbib[\langle options\rangle] {\langle resource\rangle}$

This command differs from  $\ad{abibresource}$  in that the resource  $\langle options \rangle$  are registered but the  $\langle resource \rangle$  not added to any resource list. This is only required for resources which 1) are given exclusively in the optional argument of refsection (§ [3.8.4\)](#page-97-0) and 2) require options different from the default settings. In this case,  $\adasectionbib$  is employed to qualify the  $\langle resource \rangle$  prior to using it by setting the appropriate  $\langle$  *options* $\rangle$  in the preamble. The label option may be useful to assign a short name to the resource.

# $\big\{\{\text{bibliography}\}\$

The legacy command for adding bibliographic resources, supported for backwards compatibility. Like \addbibresource, this command is only available in the preamble and adds resources to the default resource list. Its argument is a commaseparated list of bib files. The .bib extension may be omitted from the filename. Invoking this command multiple times to add more files is permissible. This command is deprecated. Please consider using \addbibresource instead.

#### Deprecated

#### 3.8.2 The Bibliography

<span id="page-91-0"></span> $\pi$ intbibliography $\langle \text{key=value}, ...\rangle$ ]

This command prints the bibliography. It takes one optional argument, which is a list of options given in  $\langle key \rangle = \langle value \rangle$  notation. The following options are available:

env= $\langle name \rangle$  default: bibliography/shorthands

The 'high-level' layout of the bibliography and the list of shorthands is controlled by environments defined with \defbibenvironment. This option selects an environment. The  $\langle name \rangle$  corresponds to the identifier used when defining the environment with \defbibenvironment. By default, the \printbibliography command uses the identifier bibliography; \printbiblist uses shorthands. See also §§ [3.8.3](#page-94-0) and [3.8.7.](#page-98-0)

heading=(name) default: bibliography/shorthands

The bibliography and the list of shorthands typically have a chapter or section heading. This option selects the heading  $\langle name \rangle$ , as defined with  $\delta$  befolloweding. By default, the \printbibliography command uses the heading bibliography; \printbiblist uses shorthands. See also §§ [3.8.3](#page-94-0) and [3.8.7.](#page-98-0)

 $title=\langle text \rangle$ 

This option overrides the default title provided by the heading selected with the heading option, if supported by the heading definition. See § [3.8.7](#page-98-0) for details.

 $label=$ 

If  $\langle label \rangle$  is nonempty, issue  $\langle label \{ \langle label \rangle \}$  after typesetting the heading. No sanity checking is done whether or not it is useful to set a label after the heading (e. g., if the heading is not numbered a  $\lceil \mathsf{ref} \rceil$  to the label might not result in useful output).

block=none, space, par, nbpar, ragged default: global setting (none)

This option overrides the global block option (see § [3.1.2.1,](#page-47-0) the meaning of the settings is explained there as well).

```
prenote=\langle name \rangle
```
The prenote is an arbitrary piece of text to be printed after the heading but before the list of references. This option selects the prenote  $\langle name \rangle$ , as defined with \defbibnote. By default, no prenote is printed. The note is printed in the standard text font. It is not affected by \bibsetup and \bibfont but it may contain its own font declarations. See § [3.8.8](#page-100-0) for details.

```
postnote=\langle name \rangle
```
The postnote is an arbitrary piece of text to be printed after the list of references. This option selects the postnote  $\langle name \rangle$ , as defined with  $\langle define$  defbibnote. By default, no postnote is printed. The note is printed in the standard text font. It is not affected by \bibsetup and \bibfont but it may contain its own font declarations. See § [3.8.8](#page-100-0) for details.

The following options can be used to 'filter' the entries printed in the bibliography. If several 'filtering options' are used—including cases where the same option is used multiple times with different values—, an entry will only be printed if it satisfies all filtering conditions. In other words, 'filtering options' are connected via a logic and.

 $\text{section} = \langle \text{integer} \rangle$  default: *current section* 

Print only entries cited in reference section  $\langle$  integer $\rangle$ . The reference sections are numbered starting at 1. All citations given outside a refsection environment are assigned to section 0. See § [3.8.4](#page-97-0) for details and § [3.14.3](#page-141-0) for usage examples.

```
segment=\langle integer\rangle
```
Print only entries cited in reference segment  $\langle$  integer $\rangle$ . The reference segments are numbered starting at 1. All citations given outside a refsegment environment are assigned to segment 0. See § [3.8.5](#page-97-0) for details and § [3.14.3](#page-141-0) for usage examples. Remember that segments within a section are numbered local to the section so the segment you request will be the nth segment in the requested (or currently active enclosing) section.

 $type=\langle entrytype\rangle$ 

Print only entries whose entry type is  $\langle$ *entrytype* $\rangle$ .

 $nottype=\langle entrytype\rangle$ 

Print only entries whose entry type is not  $\langle$ *entrytype* $\rangle$ . This option may be used multiple times.

```
subtype=\langle subtype\rangle
```
Print only entries whose entrysubtype is defined and  $\langle subtype \rangle$ .

 $notsubtype=\langle subtype\rangle$ 

Print only entries whose  $entrysubtype$  is undefined or not  $\langle subtype \rangle$ . This option may be used multiple times.

```
keyword=\langlekeyword\rangle
```
Print only entries whose keywords field includes  $\langle keyword \rangle$ . This option may be used multiple times.

```
notkeyword=\langlekeyword\rangle
```
Print only entries whose keywords field does not include  $\langle$  keyword $\rangle$ . This option may be used multiple times.

```
category=\langle category \rangle
```
Print only entries assigned to category  $\langle category \rangle$ . This option may be used multiple times.

```
notcategory={\langle category \rangle}
```
Print only entries not assigned to category  $\langle category \rangle$ . This option may be used multiple times.

#### $filter=\langle name \rangle$

Filter the entries with filter  $\langle name \rangle$ , as defined with  $\delta$  befbibfilter. See § [3.8.9](#page-100-0) for details.

check= $\langle name \rangle$ 

Filter the entries with check  $\langle name \rangle$ , as defined with  $\langle define$  bibcheck. See § [3.8.9](#page-100-0) for details.

The following options are useful in 'split bibliography' setups, where several bibliographies (with different filtering options) are printed in the same document.

```
reset numbers=\langle true, false, number \rangle
```
This option applies to numerical citation/bibliography styles only and requires that the defernumbers option from § [3.1.2.1](#page-47-0) be enabled globally. If enabled, it will reset the numerical labels assigned to the entries in the respective bibliography, i. e., the numbering will restart at 1. You can also pass a number to this option, for example: resetnumbers=10 to reset numbering to the specified number to aid numbering continuity across documents. Use this option with care as biblatex can not guarantee unique labels globally if they are reset manually.

omitnumbers=true, false

This option applies to numerical citation/bibliography styles only and requires that the defernumbers option from § [3.1.2.1](#page-47-0) be enabled globally. If enabled, biblatex will not assign a numerical label to the entries in the respective bibliography. This is useful when mixing a numerical subbibliography with one or more subbibliographies using a different scheme (e. g., author-title or author-year).

locallabelwidth=true, false default: false

Calculate \labelnumberwidth, \labelalphawidth and similar lengths locally for the present bibliography and not globally for all entries. See also labelnumberwidth in § [3.1.2.1.](#page-47-0)

# $\big\{\begin{array}{c}\n\text{bibysection} \quad \text{key-value},\n\end{array}\big\}$

This command automatically loops over all reference sections. This is equivalent to giving one \printbibliography command for every section but has the additional benefit of automatically skipping sections without references. Note that \bibbysection starts looking for references in section 1. It will ignore references given outside of refsection environments since they are assigned to section 0. See § [3.14.3](#page-141-0) for usage examples. The options are a subset of those supported by \printbibliography. Valid options are env, heading, prenote, postnote. The current bibliography context sorting template is used for all sections (see § [3.8.10\)](#page-102-0).

## $\big\{\begin{array}{c} \text{isymmetry} \end{array} \big\}$

This command automatically loops over all reference segments. This is equivalent to giving one \printbibliography command for every segment in the current refsection but has the additional benefit of automatically skipping segments without references. Note that \bibbysegment starts looking for references in segment 1. It will ignore references given outside of refsegment environments since they are assigned to segment 0. See  $\S 3.14.3$  $\S 3.14.3$  for usage examples. The options are a subset of those supported by \printbibliography. Valid options are env, heading, prenote, postnote. The current bibliography context sorting template is used for all segments (see § [3.8.10\)](#page-102-0).

## <span id="page-94-0"></span> $\big\{\begin{array}{c}\n\begin{array}{c}\n\text{bibbycategory} \end{array}$

This command loops over all bibliography categories. This is equivalent to giving one \printbibliography command for every category but has the additional benefit of automatically skipping empty categories. The categories are processed in the order in which they were declared. See § [3.14.3](#page-141-0) for usage examples. The options are a subset of those supported by \printbibliography. Valid options are env, prenote, postnote, section. Note that heading is not available with this command. The name of the current category is automatically used as the heading name. This is equivalent to passing heading= $\langle category \rangle$  to \printbibliography and implies that there must be a matching heading definition for every category. The current bibliography context sorting template is used for all categories (see § [3.8.10\)](#page-102-0).

# $\pi$ intbibheading  $\langle key = value, ...\rangle$

This command prints a bibliography heading defined with \defbibheading. It takes one optional argument, which is a list of options given in  $\langle key \rangle = \langle value \rangle$  notation. The options are a small subset of those supported by \printbibliography. Valid options are heading, title, label, prenote and postnote. Note that both the prenote and postnote argument are printed after the heading. Their behaviour exactly mirrors that of \printbibliography, except that no bibliography is created in between the two notes. By default, this command uses the heading bibliography. See § [3.8.7](#page-98-0) for details. Also see §§ [3.14.3](#page-141-0) and [3.14.4](#page-143-0) for usage examples.

#### $\Delta$ DeclarePrintbibliographyDefaults{ $\langle key = value, ...\rangle$ }

This command can be used to globally set defaults for some options to \printbibliography, the \bibby... bibliography commands and \printbibheading. The supported keys are

- env
- heading
- title
- prenote
- postnote
- filter

To print a bibliography with a different sorting template than the global sorting template, use the bibliography context switching commands from § [3.8.10.](#page-102-0)

#### 3.8.3 Bibliography Lists

biblatex can, in addition to printing normal bibliographies, also print arbitrary lists of information derived from the bibliography data such as a list of shorthand abbreviations for particular entries or a list of abbreviations of journal titles.

A bibliography list differs from a normal bibliography in that the same bibliography driver is used to print all entries rather than a specific driver being used for each entry depending on the entry type.

```
\piintbiblist[\langle key = value, ...\rangle]{\langle biblistname \rangle}
```
This command prints a bibliography list. It takes an optional argument, which is a list of options given in  $\langle key \rangle = \langle value \rangle$  notation. Valid options are all options supported by \printbibliography (§ [3.8.2\)](#page-91-0) except resetnumbers and omitnumbers. Additionaly, the two options driver and biblistfilter are available. If there are any refsection environments in the document, the bibliography list will be local to these environments; see § [3.8.4](#page-97-0) for details. By default, this command uses the heading biblist. See § [3.8.7](#page-98-0) for details.

The  $\langle \textit{biblistname} \rangle$  is a mandatory argument which names the bibliography list. This name is used to identify:

- The default bibliography driver used to print the list entries
- A default bibliography list filter declared with \DeclareBiblistFilter (see  $\S$  [4.5.7\)](#page-235-0) used to filter the entries returned by biber in the .bbl
- A default check declared with \defbibcheck (see § [3.8.9\)](#page-100-0) used to postprocess the list entries
- The default bib environment to use
- The default sorting template to use

The two additional options can be used to change some of the defaults set by the mandatory argument.

driver= $\langle driver\rangle$  default:  $\langle biblistname\rangle$ 

Change the bibliography driver used to print the list entries.

```
biblistfilter=(biblistfilter) default: (biblistname)
```

```
Change the bibliography list filter used to filter the entries. \langle \textit{biblistfilter} \rangle must be a
valid bibliography list filter defined with \DeclareBiblistritter4.5.7).
```
In terms of sorting the list, the default is to sort using the sorting template named after the bibliography list (if it exists) and only then to fall back to the current context sorting template if this is not defined (see § [3.8.10\)](#page-102-0).

The most common bibliography list is a list of shorthand abbreviations for certain entries and so this has a convenience alias \printshorthands[…] for backwards compatibility which is defined as:

```
\printbiblist[...]{shorthand}
```
biblatex provides automatic support for data source fields in the default data model marked as 'Label fields' (See § [2.2.2\)](#page-17-0). Such fields automatically have defined for them:

- A default bib environment (See § [3.8.7\)](#page-98-0)
- A bibliography list filter (See  $\S$  [4.5.7\)](#page-235-0)
- Some supporting formats and lengths (See § [4.10.5](#page-314-0) and § [4.10.4\)](#page-310-0)

Therefore only a minimal setup is required to print bibliography lists with such fields. For example, to print a list of journal title abbreviations, you can minimally put this in your preamble:

```
\DeclareBibliographyDriver{shortjournal}{%
 \printfield{journaltitle}}
```
Then you can put this in your document where you want to print the list:

\printbiblist[title={Journal Shorthands}]{shortjournal}

Since shortjournal is defined in the default data model as a 'Label field', this example:

- Uses the automatically created 'shortjournal' bib environment
- Uses the automatically created 'shortjournal' bibliography list filter to return only entries with a shortjournal field in the .bbl
- Uses the defined 'shortjournal' bibliography driver to print the entries
- Uses the default 'biblist' heading but overrides the title with 'Journal Shorthands'
- Uses the current bibliography context sorting template if no template exists with the name shortjournal

Often, you will want to sort on the label field of the list and since a sorting template is automatically picked up if it is named after the list, in this case you could simply do:

```
\DeclareSortingTemplate{shortjournal}{
  \sort{
        \field{shortjournal}
  }
}
```
Naturally all defaults can be overridden by options to  $\partial \phi$  into  $\partial \phi$  and definitions of the environments, filters etc. and in this way arbitrary types of bibliography lists can be printed containing a variety of information from the bibliography data.

Bibliography lists are often used to print lists of various kinds of shorthands and this can result in duplicate entries if more than one bibliography entry has the same shorthand. For example, several journal articles in the same journal would result in duplicate entries in a list of journal shorthands. You can use the fact that such lists automatically pick up a \bibcheck with the same name as the list to define a check to remove duplicates. If you are defining a list to print all of the journal shorthands using the shortjournal field, you could define a \bibcheck like this:

```
\defbibcheck{shortjournal}{%
  \iffieldundef{shortjournal}
     {\skipentry}
     {\iffieldundef{journaltitle}
       {\skipentry}
       {\ifcsdef{sjcheck@\therefsection
          -\strfield{shortjournal}=\strfield{journaltitle}}
         {\skipentry}
         {\savefieldcs{journaltitle}{sjcheck@\therefsection
            -\strfield{shortjournal}=\strfield{journaltitle}}}}}}
```
#### <span id="page-97-0"></span>3.8.4 Bibliography Sections

The refsection environment is used in the document body to mark a reference section. This environment is useful if you want separate, independent bibliographies and bibliography lists in each chapter, section, or any other part of a document. Within a reference section, all cited works are assigned labels which are local to the environment. Technically, reference sections are completely independent from document divisions such as \chapter and \section even though they will most likely be used per chapter or section. See the refsection package option in § [3.1.2.1](#page-47-0) for a way to automate this. Also see § [3.14.3](#page-141-0) for usage examples.

# $\begin{bmatrix} \begin{bmatrix} r & r \end{bmatrix} \end{bmatrix}$

### \end{refsection}

The optional argument is a comma-separated list of resources specific to the reference section. If the argument is omitted, the reference section will use the default resource list, as specified with \addbibresource in the preamble. If the argument is provided, it replaces the default resource list. Global resources specified with \addqlobalbib are always considered. refsection environments may not be nested, but you may use refsegment environments within a refsection to subdivide it into segments. Use the section option of \printbibliography to select a section when printing the bibliography, and the corresponding option of \printbiblist when printing bibliography lists. Bibliography sections are numbered starting at 1. The number of the current section is also written to the transcript file. All citations given outside a refsection environment are assigned to section 0. If \printbibliography is used within a refsection, it will automatically select the current section. The section option is not required in this case. This also applies to \printbiblist. Beginning a new reference section automatically ends the active reference context (see § [3.8.10\)](#page-102-0).

# $\infty$ rewrefsection[ $\langle$ resource, ... $\rangle$ ]

This command is similar to the refsection environment except that it is a standalone command rather than an environment. It automatically ends the previous reference section (if any) and immediately starts a new one. Note that the reference section started by the last \newrefsection command in the document will extend to the very end of the document. Use \endrefsection if you want to terminate it earlier.

## 3.8.5 Bibliography Segments

The refsegment environment is used in the document body to mark a reference segment. This environment is useful if you want one global bibliography which is subdivided by chapter, section, or any other part of the document. Technically, reference segments are completely independent from document divisions such as \chapter and \section even though they will typically be used per chapter or section. See the refsegment package option in § [3.1.2.1](#page-47-0) for a way to automate this. Also see § [3.14.3](#page-141-0) for usage examples.

#### \begin{refsegment}

#### \end{refsegment}

The difference between a refsection and a refsegment environment is that the former creates labels which are local to the environment whereas the latter

<span id="page-98-0"></span>provides a target for the segment filter of \printbibliography without affecting the labels. They will be unique across the entire document. refsegment environments may not be nested, but you may use them in conjunction with refsection to subdivide a reference section into segments. In this case, the segments are local to the enclosing refsection environment. Use the segment option of \printbibliography to select a segment when printing the bibliography. Within a section, the reference segments are numbered starting at 1 and the number of the current segment will be written to the transcript file. All citations given outside a refsegment environment are assigned to segment 0. In contrast to the refsection environment, the current segment is not selected automatically if \printbibliography is used within a refsegment environment.

\newrefsegment This command is similar to the refsegment environment except that it is a standalone command rather than an environment. It automatically ends the previous reference segment (if any) and immediately starts a new one. Note that the reference segment started by the last \newrefsegment command will extend to the end of the document. Use \endrefsegment if you want to terminate it earlier.

## 3.8.6 Bibliography Categories

Bibliography categories allow you to split the bibliography into multiple parts dedicated to different topics or different types of references, for example primary and secondary sources. See § [3.14.4](#page-143-0) for usage examples.

# \DeclareBibliographyCategory{(category)}

Declares a new  $\langle category \rangle$ , to be used in conjunction with  $\Diamond$  addtocategory and the category and notcategory filters of \printbibliography. This command is used in the document preamble.

#### $\{\text{category}\}\$  \  $\{\langle \text{category}\rangle\}$

Assigns a  $\langle key \rangle$  to a  $\langle category \rangle$ , to be used in conjunction with the category and notcategory filters of \printbibliography. This command may be used in the preamble and in the document body. The  $\langle \text{key} \rangle$  may be a single entry key or a comma-separated list of keys. The assignment is global.

#### 3.8.7 Bibliography Headings and Environments

# \defbibenvironment{ $\langle$ name}}{ $\langle$ begin code}}{ $\langle$ end code}}{ $\langle$ item code}}

This command defines bibliography environments. The  $\langle name \rangle$  is an identifier passed to the env option of \printbibliography and \printbiblist when selecting the environment. The  $\langle begin code \rangle$  is LaTeX code to be executed at the beginning of the environment; the  $\langle end \, code \rangle$  is executed at the end of the environment; the  $\langle$ *item code* $\rangle$  is code to be executed at the beginning of each entry in the bibliography or a bibliography list. Here is an example of a definition based on the standard LaTeX list environment:

```
\defbibenvironment{bibliography}
  {\{\setminus\texttt{list}\}}{\setlength{\leftmargin}{\bibhang}%
      \setlength{\itemindent}{-\leftmargin}%
      \setlength{\itemsep}{\bibitemsep}%
```

```
\setlength{\parsep}{\bibparsep}}}
{\endlist}
{\item}
```
As seen in the above example, usage of \defbibenvironment is roughly similar to \newenvironment except that there is an additional mandatory argument for the  $\langle item code \rangle$ .

# $\setminus$ defbibheading{ $\langle name \rangle$ }[ $\langle title \rangle$ ]{ $\langle code \rangle$ }

This command defines bibliography headings. The  $\langle name \rangle$  is an identifier to be passed to the heading option of \printbibliography or \printbibheading and \printbiblist when selecting the heading. The  $\langle code \rangle$  should be LaTeX code generating a fully-fledged heading, including page headers and an entry in the table of contents, if desired. If \printbibliography or \printbiblist are invoked with a title option, the title will be passed to the heading definition as  $#1$ . If not, the default title specified by the optional  $\langle \text{title} \rangle$  argument is passed as #1 instead. The  $\langle title \rangle$  argument will typically be \bibname, \refname, or \biblistname (see § [4.9.2.1\)](#page-287-0). This command is often needed after changes to document headers in the preamble. Here is an example of a simple heading definition:

```
\defbibheading{bibliography}[\bibname]{%
 \chapter*{#1}%
  \markboth{#1}{#1}}
```
The following headings, which are intended for use with \printbibliography and \printbibheading, are predefined:

#### bibliography

This is the default heading used by \printbibliography if the heading option is not given. Its default definition depends on the document class. If the class provides a  $\Lambda$  chapter command, the heading is similar to the bibliography heading of the standard LaTeX book class, i.e., it uses  $\char`>$ chapter\* to create an unnumbered chapter heading which is not included in the table of contents. If there is no \chapter command, it is similar to the bibliography heading of the standard LaTeX article class, i.e., it uses  $\setminus$  section\* to create an unnumbered section heading which is not included in the table of contents. The string used in the heading also depends on the document class. With book-like classes the localisation string bibliography is used, with other classes it is references (see § [4.9.2\)](#page-287-0). See also §§ [3.15.1](#page-151-0) and [3.15.2](#page-152-0) for class-specific hints.

# subbibliography

Similar to bibliography but one sectioning level lower. This heading definition uses  $\setminus$  instead of  $\char'$   $\setminus$  with a book-like class and \subsection\* instead of \section\* otherwise.

#### bibintoc

Similar to bibliography above but adds an entry to the table of contents.

#### <span id="page-100-0"></span>subbibintoc

Similar to subbibliography above but adds an entry to the table of contents.

bibnumbered

Similar to bibliography above but uses \chapter or \section to create a numbered heading which is also added to the table of contents.

#### subbibnumbered

Similar to subbibliography above but uses \section or \subsection to create a numbered heading which is also added to the table of contents.

#### none

A blank heading definition. Use this to suppress the heading.

The following headings intended for use with \printbiblist are predefined:

#### biblist

This is the default heading used by \printbiblist if the heading option is not given. It is similar to bibliography above except that it uses the localisation string shorthands instead of bibliography or references (see § [4.9.2\)](#page-287-0). See also §§ [3.15.1](#page-151-0) and [3.15.2](#page-152-0) for class-specific hints.

#### biblistintoc

Similar to biblist above but adds an entry to the table of contents.

#### biblistnumbered

Similar to biblist above but uses \chapter or \section to create a numbered heading which is also added to the table of contents.

#### 3.8.8 Bibliography Notes

#### $\langle$ defbibnote{ $\langle name \rangle$ }{ $\langle text \rangle$ }

Defines the bibliography note  $\langle name \rangle$ , to be used via the prenote and postnote options of \printbibliography and \printbiblist. The  $\langle text \rangle$  may be any arbitrary piece of text, possibly spanning several paragraphs and containing font declarations. Also see § [3.15.6.](#page-156-0)

#### 3.8.9 Bibliography Filters and Checks

#### $\langle$ defbibfilter{ $\langle$ name}}{\expression}}

Defines the custom bibliography filter  $\langle name \rangle$ , to be used via the filter option of \printbibliography. The  $\langle expression \rangle$  is a complex test based on the logical operators and, or, not, the group separator (...), and the following atomic tests:

```
segment=\langle integer\rangle
```
Matches all entries cited in reference segment  $\langle$  integer $\rangle$ .

 $type=\langle entrytype\rangle$ 

Matches all entries whose entry type is  $\langle$ *entrytype* $\rangle$ .

 $subtype=\langle subtype\rangle$ 

Matches all entries whose entrysubtype is  $\langle subtype \rangle$ .

keyword= $\langle$ keyword $\rangle$ 

Matches all entries whose keywords field includes  $\langle keyword \rangle$ . If the  $\langle keyword \rangle$ contains spaces, it needs to be wrapped in braces.

category= $\langle category \rangle$ 

Matches all entries assigned to  $\langle category \rangle$  with  $\Diamond add to category.$ 

Here is an example of a filter expression:

```
\defbibfilter{example}{%
  ( type=book or type=inbook )
 and keyword=abc
  and not keyword={x y z}
}
```
This filter will match all entries whose entry type is either @book or @inbook and whose keywords field includes the keyword 'abc' but not 'x  $y \, z$ '. As seen in the above example, all elements are separated by whitespace (spaces, tabs, or line endings). There is no spacing around the equal sign. The logical operators are evaluated with the \ifboolexpr command from the etoolbox package. See the etoolbox manual for details about the syntax. The syntax of the \ifthenelse command from the ifthen package, which has been employed in older versions of biblatex, is still supported. This is the same test using ifthen-like syntax:

```
\defbibfilter{example}{%
  \( \type{book} \or \type{inbook} \)
  \and \keyword{abc}
  \and \not \keyword{x y z}
}
```
Note that custom filters are local to the reference section in which they are used. Use the section filter of \printbibliography to select a different section. This is not possible from within a custom filter.

# $\{\det\{\langle name\rangle\}\}\$

Defines the custom bibliography filter  $\langle name \rangle$ , to be used via the check option of \printbibliography. \defbibcheck is similar in concept to \defbibfilter but much more low-level. Rather than a high-level expression, the  $\langle code \rangle$  is LaTeX code, much like the code used in driver definitions, which may perform arbitrary tests to decide whether or not a given entry is to be printed. The bibliographic data of the respective entry is available when the  $\langle code \rangle$  is executed. Issuing the command \skipentry in the  $\langle code \rangle$  will cause the current entry to be skipped. For example, the following filter will only output entries with an abstract field:

```
\defbibcheck{abstract}{%
 \iffieldundef{abstract}{\skipentry}{}}
...
\printbibliography[check=abstract]
```
The following check will exclude all entries published before the year 2000:

```
\defbibcheck{recent}{%
  \iffieldint{year}
    {\ifnumless{\thefield{year}}{2000}
        {\skipentry}
        {}}
    \{\succeq\text{skipentry}\}
```
See the author guide, in particular §§ [4.6.2](#page-249-0) and [4.6.3,](#page-261-0) for further details.

# 3.8.10 Reference Contexts

References in a bibliography are cited and printed in a 'context'. The context determines the data which is actually used to cite or provide bibliographic data for an entry. A context consists of the following information:

- A sorting template
- A template for constructing the sorting keys for names
- A string prefix for citation schemes which use alphabetic or numeric labels
- A template for calculating name uniqueness information
- A template for constructing alphabetic labels for names

The purpose of bibliography contexts is twofold. Firstly, they are used to set options which influence a printed bibliography and secondly to influence the data printed by citation commands. The former use is the most common when one needs to print more than one bibliography list with different, for example, sorting.

```
\usepackage[sorting=nyt]{biblatex}
\begin{document}
\cite{one}
\cite{two}
\printbibliography
\newrefcontext[sorting=ydnt]
\printbibliography
```
Here we print two bibliographies, one with the default 'nyt' sorting template and one with the 'ydnt' sorting template.

To demonstrate the second type of use of bibliography contexts, we have to understand that the actual data for an entry can vary depending on the context. This is most obvious in the case of the  $extra*$  fields like extradate which are generated by the backend according to the order of entries after sorting so that they come out in the expected 'a, b, c' order. This clearly shows that the data in an entry can be different between sorting templates. If a document contains more than one bibliography list with different sorting templates, it can happen then that the .bbl contains sorting lists with the same entry but containing different data (a different value for extradate, for example). The purpose of bibliography contexts is to encapsulate things inside a context so that biblatex can use the correct entry data. An example is printing a bibliography list with a different sorting order to the global sorting order where the  $\text{extra}^*$  fields are different for the same entry between sorting lists:

```
\usepackage[sorting=nyt,style=authoryear]{biblatex}
\DeclareSortingTemplate{yntd}{
  \sort{
    \field[strside=left,strwidth=4]{sortyear}
    \field[strside=left,strwidth=4]{year}
    \literal{9999}
  }
  \sort{
    \field{sortname}
    \field{author}
    \field{editor}
  }
  \sort[direction=descending]{
    \field{sorttitle}
    \field{title}
  }
}
\begin{document}
\cite{one}
\cite{two}
\printbibliography
\newrefcontext[sorting=yntd]
\cite{one}
\cite{two}
\printbibliography
```
Here, the second use of the citations, along with the \printbibliography command will use data from the context of the custom 'yntd' sorting template which may well be different from the data associated with the default 'nyt' template. That is, the citation labels (in an authoryear style which uses extradate) may be different for the exact same entries between different bibliography contexts and so the citations themselves may look different.

Reference contexts can be declared with \DeclareRefcontext and referred to by name, see below.

By default, data for a citation is drawn from the reference context of the last bibliography in which it was printed. For example:

```
\DeclareRefcontext{ap}{labelprefix=A}
\begin{document}
\cite{book, article, misc}
```

```
\printbibliography[type=book]
\newrefcontext{ap}
\printbibliography[type=article]
\newrefcontext[sorting=ydnt]
\printbibliography[type=misc]
\end{document}
```
This example also shows the declaration and use of a named reference context. Assuming the entrykeys are indicative of their entrytypes, this is the default situation for the citations which corresponds to what users normally expect:

- The citation of entry book would draw its data from the global reference context, because the last bibliography in which it was printed was the one in the global reference context.
- The citation of entry article would draw its data from reference context with labelprefix=A and would therefore have a 'A' prefix when cited.
- The citation of entry misc would draw its data from the reference context with sorting=ydnt

In cases where the user has entries which occur in multiple bibliographies in different forms or with potentially different labels (in a numeric scheme with different labelprefix values for example), it may be necessary to tell biblatex from which reference context you wish to draw the citation information. As shown above this can be done by explicitly putting citations inside reference contexts. This can be onerous in a large document and so there is specific functionality for assigning citations to reference contexts programatically, see the \assignrefcontext\* macros below.

### $\Delta$ DeclareRefcontext{ $\langle$ name}}{ $\langle$ key=value, ...}}

Declares a named reference context with name  $\langle name \rangle$ . The  $\langle key = value \rangle$  options define the context attributes. All context attributes are optional and default to the global settings if absent. The valid options are:

## $sorting = \langle name \rangle$

Specify a sorting template defined previously with \DeclareSortingTemplate. This template is used to determine which data to retrieve and/or print for an entry in the commands inside the context.

#### $sortingnamekeytemplatename=\langle name\rangle$

Specify a sorting name key template defined previously with \DeclareSortingNamekeyTemplate. This template is used to construct sorting keys for names inside the context. The template name can also be specified (in increasing order of preference) per-entry, per-name list and per-name. See § [E](#page-348-0) for information on setting per-option, per-namelist and per-name options.

#### $uniquenametemplatename=\langle name \rangle$

Specify a uniquename template defined previously with \DeclareUniquenameTemplate (see § [4.11.4\)](#page-323-0). This template is used to calculate uniqueness information for names inside the context. The template name can also be specified (in increasing order of preference) per-entry, per-name list and per-name. See § [E](#page-348-0) for information on setting per-option, per-namelist and per-name options.

#### $labelalphah}$

Specify a template defined previously with \DeclareLabelalphaNameTemplate (see § [4.5.5\)](#page-217-0). This template is used to construct name parts of alphabetic labels for names inside the context. The template name can also be specified (in increasing order of preference) per-entry, per-name list and per-name. See § [E](#page-348-0) for information on setting per-option, per-namelist and per-name options.

 $name$ hamehashtemplatename= $\langle name \rangle$ 

Specify a template defined previously with \DeclareNamehashTemplate (see § [4.11.5\)](#page-329-0). This template is used to construct name hashes used to determine whether names refer to the same person. The template name can also be specified (in increasing order of preference) per-entry, per-name list and per-name. See  $\S E$  $\S E$  for information on setting per-option, per-namelist and per-name options.

### nametemplates=(name)

A convenience meta-option which sets sortingnamekeytemplate, uniquenametemplate, labelalphanametemplate and namehashtemplate to the same template name. This option can also be specified (in increasing order of preference) per-entry, per-name list and per-name. See § [E](#page-348-0) for information on setting per-option, per-namelist and per-name options.

#### $labelprefix=\langle string \rangle$

This option applies to numerical citation/bibliography styles only and requires that the defernumbers option from § [3.1.2.1](#page-47-0) be enabled globally. Setting this option will implicitly enable resetnumbers for the any \printbibliography in the scope of the context (unless overridden by a user-specified value for resetnumbers). The option assigns the  $\langle$ string $\rangle$  as a prefix to all entries in the reference context. For example, if the  $\langle string \rangle$  is A, the numerical labels printed will be [A1], [A2], [A3], etc. This is useful for subdivided numerical bibliographies where each subbibliography uses a different prefix. The  $\langle string \rangle$  is available to styles in the labelprefix field of all affected entries. Note that the  $\langle$ *string* $\rangle$ is fully expanded, which means that you can use context-dependent macros like \thechapter, but not unexpandable commands such as \dag. If you need to pass unexpandable code to hstringi, protect it from expansion with \detokenize. See § [4.2.4.2](#page-171-0) for details.

# $\begin{equation*} \begin{equation*} \begin{bmatrix} \text{hence} \\ \text{hence} \end{bmatrix} \end{equation*} \begin{equation*} \begin{bmatrix} \text{hence} \\ \text{hence} \end{bmatrix} \end{equation*} \begin{equation*} \begin{bmatrix} \text{hence} \\ \text{hence} \end{bmatrix} \end{equation*} \begin{equation*} \begin{bmatrix} \text{hence} \\ \text{hence} \end{bmatrix} \end{equation*} \begin{equation*} \begin{bmatrix} \text{hence} \\ \text{hence} \end{bmatrix} \end{equation*} \begin{equation*} \begin{bmatrix} \text{hence$

\end{refcontext}

Wraps a reference context environment. The possible  $\langle key = value \rangle$  optional arguments are as for \DeclareRefcontext and override options given for the named reference context  $\langle name \rangle$ .  $\langle name \rangle$  can also be omitted as { } or by omitting even the empty braces $^{22}$ .

<sup>22</sup>This slightly odd syntax possibility is a result of backwards compatibility with biblatex *<*3.5

The refcontext environment cannot be nested and biblatex will generate an error if you try to do so.

# \newrefcontext[ $\langle key = value, ...\rangle$ ]{ $\langle name \rangle$ }

This command is similar to the refcontext environment except that it is a standalone command rather than an environment. It automatically ends any previous reference context section begun with \newrefcontext (if any) and immediately starts a new one. Note that the context section started by the last \newrefcontext command in the document will extend to the end of the current refsection. Use \endrefcontext if you want to terminate it earlier.

#### $\setminus$ localrefcontext[ $\langle key = value, ...\rangle$ ]{ $\langle name \rangle$ }

This command is similar to the newrefcontext command except that it sets up the reference context only locally. This is useful if the reference context needs to be changed within a group. There is no need to end a local reference context, it will automatically be reset once the group ends.

At the beginning of the document, there is always a global context containing global settings for each of the reference context options. Here is an example summarising the reference contexts with various settings:

```
\usepackage[sorting=nty]{biblatex}
\DeclareRefcontext{testrc}{sorting=nyt}
% Global reference context:
% sorting=nty
% sortingnamekeytemplate=global
% labelprefix=
\begin{document}
\begin{refcontext}{testrc}
% reference context:
% sorting=nyt
% sortingnamekeytemplate=global
% labelprefix=
\end{refcontext}
\begin{refcontext}[labelprefix=A]{testrc}
% reference context:
% sorting=nyt
% sortingnamekeytemplate=global
% labelprefix=A
\end{refcontext}
\begin{refcontext}[sorting=ydnt,labelprefix=A]
% reference context:
% sorting=ydnt
% sortingnamekeytemplate=global
% labelprefix=A
```

```
\end{refcontext}
\newrefcontext}[labelprefix=B]
% reference context:
% sorting=nty
% sortingnamekeytemplate=global
% labelprefix=B
\endrefcontext
\newrefcontext}[sorting=ynt,labelprefix=C]{testrc}
% reference context:
% sorting=ynt
% sortingnamekeytemplate=global
% labelprefix=C
\endrefcontext
```

```
\assignrefcontextkeyws[\langle key=value, ...\rangle]{\langle keyword1, keyword2, ...\rangle}
\assignrefcontextkeyws*[\langle key=value, ...\rangle]{\langle keyword1, keyword2, ...\rangle}
\assignrefcontextcats[\langle key = value, ...\rangle] {\langle category1, category2, ...\rangle}
\assignrefcontextcats*[(key=value, ...)] {\category1, category2, ...)}
\{\text{assert}(\langle key=value, ...\rangle) | \{\langle entrykey1, entrykey2, ...\rangle\}\{\text{assert}contextentries*[\langle key=value, ...\rangle]{\langle entrykey1, entrykey2, ...\rangle}
\text{assert}contextentries[\langle key = value, ...\rangle]{\langle *\rangle}
\text{lassignrefcontextentries*}[\langle key = value, ...\rangle] {\langle * \rangle}
```
These commands automate putting citations into refcontexts when the default behaviour is not sufficient. The  $\langle key = value \rangle$  options are as for \DeclareRefcontext with the addition of the name = refcontextname option which sets all options from those defined for the named refcontext  $\langle$ refcontextname $\rangle$ . Use name=default to use the global default refcontext options. The specific  $\langle key \rangle = \langle value \rangle$  options override those set by any named  $\langle reference \rangle$ . The default behaviour is that the data for a citation is drawn from the refcontext of the most recently processed bibliography in which it was printed<sup>23</sup>. For citations that are used in some way but not printed in a bibliography or bibliography list, they default to drawing their data from the global refcontext established at the beginning of the document. To override this behaviour, instead of manually wrapping citation commands in refcontext environments, which might be error-prone and tedious, you can register a comma-separated list of  $\langle\mathit{keywords}\rangle$ ,  $\langle\mathit{categories}\rangle$  or  $\langle\mathit{entrykeys}\rangle$ which, respectively, make the entries with any of the specified keywords, entries in any of the specified categories (see  $\S$  [3.14.4\)](#page-143-0) or entries with any of the specified citation keys draw their data from a particular named refcontext and/or specified  $\langle$ refcontext key/values $\rangle$ . Such refcontext auto-assignments are specific to the current refsection. You may specify the same citation key in any of these commands but be aware that assignment is done in the order  $\langle keywords \rangle$ ,  $\langle categoryies \rangle$ ,  $\langle entrykeys \rangle$  with the later specifications overriding the earlier. \assignrefcontextentries accepts a single asterisk instead of a list of entrykeys which allows the assignment

 $23$ This does not always mean what one might think. In a document containing multiple bibliographies, the last bibliography will be the context for any citations before the first bibliography because all bibliographies are processed when the .bbl is read.
of all keys in a refsection to a refcontext with having to explicitly list them. An example:

```
\assignrefcontextentries[labelprefix=A]{key2}
\cite{key1}
\begin{refcontext}[labelprefix=B]
\cite{key2}
\end{refcontext}
```
Here, the data for the citation of key2 will be drawn from refcontext labelprefix=A and not labelprefix=B (resulting in a label with prefix 'A' and not 'B'). The starred versions do not override a local refcontext and so with:

```
\assignrefcontextentries*[labelprefix=A]{key2}
\cite{key1}
\begin{refcontext}[labelprefix=B]
\cite{key2}
\end{refcontext}
```
the data for the citation of key2 will be drawn from refcontext labelprefix=B. Note that these commands are rarely necessary unless you have multiple bibliographies in which the same citations occur and biblatex cannot by default tell which bibliography list a citation should refer to. See the example file 94-labelprefix.tex for more details.

```
\DeclareRefcontext{testrc}{labelprefix=A}
\assignrefcontextentries[name=testrc]{key2}
\cite{key1}
\begin{refcontext}[labelprefix=B]
\cite{key2}
\end{refcontext}
```
Here, the data for the citation of  $key2$  will be drawn from the refcontext named 'testrc' which has labelprefix=A and not labelprefix=B (resulting in a label with prefix 'A' and not 'B').

```
\DeclareRefcontext{testrc}{labelprefix=A}
\assignrefcontextentries[name=testrc,labelprefix=C]{
  ,→ key2}
\cite{key1}
\begin{refcontext}[labelprefix=B]
\cite{key2}
\end{refcontext}
```
Here, the data for the citation of key2 will be drawn from refcontext with labelprefix=C and not labelprefix=A since the explicit options override the named refcontext (resulting in a label with prefix 'C' and not 'A' or 'B').

### \GenRefcontextData{\lequind{key=value, ...} }

This command takes the same key/value options as \DeclareRefcontext. It forces the currently active refcontext, optionally modified by the key/- <span id="page-109-0"></span>value options, to be written to the .bcf so that biber will create a sorted data list for the specified refcontext. Normally this is automatic when \printbibliography/\prinbiblist is used in a reference context but there are situations where the data for a refcontext will be needed but no reference list is generated in that context e.g. to sort citations with the sortcites option when the sorting of citations requires a different refcontext to that used for the actual reference list.

## 3.8.11 Dynamic Entry Sets

In addition to the @set entry type, biblatex also supports dynamic entry sets defined on a per-document/per-refsection basis. The following command, which may be used in the document preamble or the document body, defines the set  $\langle \text{key} \rangle$ :

### $\{ \langle key \rangle \}$ { $\langle key1, key2, key3, ... \rangle$ }

The  $\langle \text{key} \rangle$  is the entry key of the set, which is used like any other entry key when referring to the set. The  $\langle key \rangle$  must be unique and it must not conflict with any other entry key. The second argument is a comma-separated list of the entry keys which make up the set.  $\delta$  is the implies the equivalent of a  $\iota$  ocite command, i. e., all sets which are declared are also added to the bibliography. When declaring the same set more than once, only the first invocation of \defbibentryset will define the set. Subsequent definitions of the same  $\langle key \rangle$  are ignored and work like  $\langle \text{key} \rangle$ . Dynamic entry sets defined in the document body are local to the enclosing refsection environment, if any. Otherwise, they are assigned to reference section 0. Those defined in the preamble are assigned to reference section 0. See § [3.14.5](#page-146-0) for further details.

### 3.9 Citation Commands

All citation commands generally take one mandatory and two optional arguments. The  $\langle$ *prenote* $\rangle$  is text to be printed at the beginning of the citation. This is usually a notice such as 'see' or 'compare'. The  $\langle$  postnote) is text to be printed at the very end of the citation. This is usually a page number. If only one of these arguments is given, it is taken as a postnote. If you want to specify a prenote but no postnote, you need to leave the second optional argument empty, as in  $\cite{see}][]$  {key}. The  $\langle \text{key} \rangle$  argument to all citation commands is mandatory. This is the entry key or a comma-separated list of keys corresponding to the entry keys in the bib file. In sum, all basic citations commands listed further down have the following syntax:

\command[ $\langle$ prenote $\rangle$ ][ $\langle$ postnote $\rangle$ ]{ $\langle$ keys $\rangle$ } $\langle$ punctuation $\rangle$ 

If the autopunct package option from § [3.1.2.1](#page-47-0) is enabled, they will scan ahead for any  $\langle$ *punctuation* $\rangle$  immediately following their last argument. This is useful to avoid spurious punctuation marks after citations. This feature is configured with \DeclareAutoPunctuation, see § [4.7.5](#page-279-0) for details.

## 3.9.1 Standard Commands

The following commands are defined by the citation style. Citation styles may provide any arbitrary number of specialized commands, but these are the standard commands typically provided by general-purpose styles.

<span id="page-110-0"></span> $\setminus$ cite[ $\langle$ *prenote*}][ $\langle$ *postnote*}]{ $\langle$ *key*}}  $\setminus$ Cite [ $\langle$ *prenote* $\rangle$ ] [ $\langle$ *postnote* $\rangle$ ] { $\langle$ *key* $\rangle$ }

> These are the bare citation commands. They print the citation without any additions such as parentheses. The numeric and alphabetic styles still wrap the label in square brackets since the reference may be ambiguous otherwise. \Cite is similar to \cite but capitalizes the name prefix of the first name in the citation if the useprefix option is enabled, provided that there is a name prefix and the citation style prints any name at all.

```
\parencite[\langleprenote)][\langlepostnote)]{\langle key \rangle}
\text{Parameter}[\langle \text{prenote} \rangle] [\langle \text{postnote} \rangle] {\langle \text{key} \rangle}
```
These commands use a format similar to  $\text{cite}$  but enclose the entire citation in parentheses. The numeric and alphabetic styles use square brackets instead. \Parencite is similar to \parencite but capitalizes the name prefix of the first name in the citation if the useprefix option is enabled, provided that there is a name prefix and the citation style prints any name at all.

```
\footcite[\langleprenote)][\langlepostnote)]{\langlekey}}
\footcitetext[\langleprenote\rangle][\langlepostnote\rangle]{\langle key \rangle}
```
These command use a format similar to  $\c$  ite but put the entire citation in a footnote and add a period at the end. In the footnote, they automatically capitalize the name prefix of the first name if the useprefix option is enabled, provided that there is a name prefix and the citation style prints any name at all.  $\text{footcitetext}}$  differs from \footcite in that it uses \footnotetext instead of \footnote.

## 3.9.2 Style-specific Commands

The following additional citation commands are only provided by some of the citation styles which come with this package.

```
\textcite[\langleprenote)][\langlepostnote)]{\langlekey}}
\text{Textcite}[\langle \text{prenote} \rangle] [\langle \text{postnote} \rangle] {\langle \text{key} \rangle}
```
These citation commands are provided by all styles that come with this package. They are intended for use in the flow of text, replacing the subject of a sentence. They print the authors or editors followed by a citation label which is enclosed in parentheses. Depending on the citation style, the label may be a number, the year of publication, an abridged version of the title, or something else. The numeric and alphabetic styles use square brackets instead of parentheses. In the verbose styles, the label is provided in a footnote. Trailing punctuation is moved between the author or editor names and the footnote mark. \Textcite is similar to \textcite but capitalizes the name prefix of the first name in the citation if the useprefix option is enabled, provided that there is a name prefix.

```
\smartcite[\langleprenote)][\langlepostnote)]{\langle key \rangle}
\Smartcite[\langleprenote)][\langlepostnote)]{\langlekey}}
```
Like \parencite in a footnote and like \footcite in the body.

 $\text{cite*}[\langle \text{prenote} \rangle] [\langle \text{postnote} \rangle] {\langle \text{key} \rangle}$ 

This command is provided by all author-year and author-title styles. It is similar to the regular  $\c{$ i}te command but merely prints the year or the title, respectively.

```
\langleparencite*[\langleprenote)][\langlepostnote)]{\langlekey}}
```
This command is provided by all author-year and author-title styles. It is similar to the regular \parencite command but merely prints the year or the title, respectively.

 $\setminus$ supercite{ $\langle key \rangle$ }

This command, which is only provided by the numeric styles, prints numeric citations as superscripts without brackets. It uses \supercitedelim instead of  $\mathcal{L}$  multicitedelim as citation delimiter. Note that any  $\langle$  prenote) and  $\langle$  postnote) arguments are ignored. If they are given, \supercite will discard them and issue a warning message.

# 3.9.3 Qualified Citation Lists

This package supports a class of special citation commands called 'multicite' commands. The point of these commands is that their argument is a list of citations where each item forms a fully qualified citation with a pre- and/or postnote. This is particularly useful with parenthetical citations and citations given in footnotes. It is also possible to assign a pre- and/or postnote to the entire list. The multicite commands are built on top of backend commands like \parencite and \footcite. The citation style provides a multicite definition with \DeclareMultiCiteCommand (see  $\S$  [4.3.1\)](#page-184-0). The following example illustrates the syntax of multicite commands:

\parencites[35]{key1}[88--120]{key2}[23]{key3}

The format of the arguments is similar to that of the regular citation commands, except that only one citation command is given. If only one optional argument is given for an item in the list, it is taken as a postnote. If you want to specify a prenote but no postnote, you need to leave the second optional argument of the respective item empty:

\parencites[35]{key1}[chapter 2 in][]{key2}[23]{key3}

In addition to that, the entire citation list may also have a pre- and/or postnote. The syntax of these global notes differs from other optional arguments in that they are given in parentheses rather than the usual brackets:

```
\parencites(and chapter 3)[35]{key1}[78]{key2}[23]{key3
  ,→ }
\{parameters(Compare)()[35]{key1}[78]{key2}[23]{key3}
\parencites(See)(and the introduction)[35]{key1}[78]{
  ,→ key2}[23]{key3}
```
Note that the multicite commands keep on scanning for arguments until they encounter a token that is not the start of an optional or mandatory argument. If a left brace or bracket follows a multicite command, you need to mask it by adding \relax or a control space (a backslash followed by a space) after the last valid argument. This will cause the scanner to stop.

```
\parencites[35]{key1}[78]{key2}\relax[...]
\{parent(s[35]\} {key1}[78]\{key2\},..}
```
By default, this package provides the following multicite commands which correspond to regular commands from §§ [3.9.1](#page-109-0) and [3.9.2:](#page-110-0)

\cites(\multiprenote))(\multipostnote))[\prenote\][\postnote\]{\key\}...[\prenote\][\postnote\]{\key\} \Cites(\multiprenote\)(\multipostnote\)[\prenote\][\postnote\]{\key\}...[\prenote\][\postnote\]{\key\}

The multicite version of  $\c{$ ite and  $\c{}$ ite, respectively.

\parencites( $\langle$ multiprenote $\rangle$ )( $\langle$ multipostnote $\rangle$ )[ $\langle$ prenote $\rangle$ ][ $\langle$ key $\rangle$ ]...[ $\langle$ prenote $\rangle$ ][ $\langle$ key $\rangle$ ]{ $\langle$ key $\rangle$ } \Parencites( $\langle$ multiprenote $\rangle$ )( $\langle$ multipostnote $\rangle$ )[ $\langle$ prenote $\rangle$ ][ $\langle$ key $\rangle$ ]...[ $\langle$ prenote $\rangle$ ][ $\langle$ key $\rangle$ ]{ $\langle$ key $\rangle$ }

The multicite version of \parencite and \Parencite, respectively.

\footcites( $\langle$ multiprenote))( $\langle$ multipostnote))[ $\langle$ prenote)][ $\langle$ postnote)] $\langle$ key $\rangle$ ]( $\langle$ key $\rangle$ ][ $\langle$ key $\rangle$ ]  $\setminus$ footcitetexts( $\langle$ multiprenote $\rangle$ )( $\langle$ multipostnote $\rangle$ )[ $\langle$ prenote $\rangle$ ][ $\langle$ key $\rangle$ ]...[ $\langle$ prenote $\rangle$ ][ $\langle$ key $\rangle$ ]

The multicite version of \footcite and \footcitetext, respectively.

```
\smartcites(\multiprenote\)(\multipostnote\)[\prenote\][\postnote\]]{\key\}...[\prenote\][\postnote\]{\key\}
\Smartcites(\multiprenote))(\multipostnote))[\prenote\][\postnote\][\key\}...[\prenote\][\postnote\]{\key\}
```
The multicite version of \smartcite and \Smartcite, respectively.

```
\textcites(\langlemultiprenote))(\langlemultipostnote))[\langleprenote)][\langlepostnote)]\langlekey)}...[\langleprenote)][\langlekey\rangle]
\setminusTextcites(\langlemultiprenote\rangle)(\langlemultipostnote\rangle)[\langleprenote\rangle][\langlekey\rangle]...[\langleprenote\rangle][\langlekey\rangle]
```
The multicite version of \textcite and \Textcite, respectively.

\supercites( $\langle$ multiprenote $\rangle$ )( $\langle$ multipostnote $\rangle$ )[ $\langle$ prenote $\rangle$ ][ $\langle$ key $\rangle$ ]...[ $\langle$ prenote $\rangle$ ][ $\langle$ key $\rangle$ ]

The multicite version of  $\supercite$ . This command is only provided by the numeric styles.

#### 3.9.4 Style-independent Commands

Sometimes it is desirable to give the citations in the source file in a format that is not tied to a specific citation style and can be modified globally in the preamble. The format of the citations is easily changed by loading a different citation style. However, when using commands such as \parencite or \footcite, the way the citations are integrated with the text is still effectively hard-coded. The idea behind the *\autocite command is to provide higher-level citation markup which* makes global switching from inline citations to citations given in footnotes (or as superscripts) possible. The  $\atop{\text{outocite command}}$  is built on top of backend commands like \parencite and \footcite. The citation style provides an \autocite definition with \DeclareAutoCiteCommand (see § [4.3.1\)](#page-184-0). This definition may be activated with the autocite package option from § [3.1.2.1.](#page-47-0) The citation style will usually initialize this package option to a value which is suitable for the style, see § [3.3.1](#page-74-0) for details. Note that there are certain limits to high-level citation markup. For example, inline author-year citation schemes often integrate citations so tightly with the text that it is virtually impossible to automatically convert them to footnotes. The \autocite command is only applicable in cases in which you would normally use \parencite or \footcite (or \supercite, with a numeric style). The citations should be given at the end of a sentence or a partial sentence, immediately preceding the terminal punctuation mark, and they should not be a part of the sentence in a grammatical sense (like \textcite, for example).

```
\autocite[\langleprenote}][\langlepostnote}]{\langlekey}}
\Autocite[\langleprenote}][\langlepostnote}]{\langlekey}}
```
In contrast to other citation commands, the \autocite command does not only scan ahead for punctuation marks following its last argument to avoid double punctuation marks, it actually moves them around if required. For example, with autocite = footnote, a trailing punctuation mark will be moved such that the footnote mark is printed after the punctuation. \Autocite is similar to \autocite but capitalizes the name prefix of the first name in the citation if the useprefix option is enabled, provided that there is a name prefix and the citation style prints any name at all.

```
\autocite*[\langleprenote}][\langlepostnote}]{\langlekey}}
\Autocite*[\langleprenote)][\langlepostnote)]{\langlekey}}
```
The starred variants of  $\lambda$ utocite do not behave differently from the regular ones. The asterisk is simply passed on to the backend command. For example, if \autocite is configured to use \parencite, then \autocite\* will execute \parencite\*.

```
\autocites((multiprenote))((multipostnote))[(prenote)][(postnote)][(key)}...[(prenote)][(postnote)]{(key)}
\Autocites(\langlemultiprenote))(\langlemultipostnote))[\langleprenote)][\langlepostnote)]\langlekey\rangle][\langlepostnote\rangle][\langlekey\rangle}
```
This is the multicite version of \autocite. It also detects and moves punctuation if required. Note that there is no starred variant. \Autocites is similar to \autocites but capitalizes the name prefix of the first name in the citation if the useprefix option is enabled, provided that there is a name prefix and the citation style prints any name at all.

## 3.9.5 Text Commands

The following commands are provided by the core of biblatex. They are intended for use in the flow of text. Note that all text commands are excluded from citation tracking.

```
\citeauthor[\langleprenote)][\langlepostnote)]{\langlekey}}
\setminusciteauthor*[\langleprenote)][\langlepostnote)]{\langlekey}}
 \Citeauthor[\langleprenote)][\langlepostnote)]{\langlekey}}
\setminusCiteauthor*[\langleprenote)][\langlepostnote)]{\langlekev}}
```
These commands print the authors. Strictly speaking, it prints the labelname list, which may be the author, the editor, or the translator. \Citeauthor is similar to \citeauthor but capitalizes the name prefix of the first name in the citation if the useprefix option is enabled, provided that there is a name prefix. The starred variants effectively force maxcitenames to 1 for just this command on so only print the first name in the labelname list (potentially followed by the "et al" string if there are more names). This allows more natural textual flow when refering to a paper in the singular when otherwise \citeauthor would generate a (naturally plural) list of names.

```
\citetitle[\langleprenote}][\langlepostnote}]{\langle key \rangle}
\citetitle*[\langleprenote)][\langlepostnote)]{\langle key \rangle}
```
This command prints the title. It will use the abridged title in the shorttitle field, if available. Otherwise it falls back to the full title found in the title field. The starred variant always prints the full title.

```
\setminusciteyear [\langleprenote\rangle] [\langlepostnote\rangle] {\langlekey\rangle }
\setminusciteyear*[\langleprenote)][\langlepostnote)]{\langlekey}}
```
This command prints the year (year field or year component of date). The starred variant includes the extradate information, if any.

```
\text{citedate}[\langle \text{prenote} \rangle][\langle \text{postnote} \rangle][\langle \text{key} \rangle]\text{citedate*}[\langle \text{prenote} \rangle] [\langle \text{postnote} \rangle] {\langle \text{key} \rangle}
```
This command prints the full date (date or year). The starred variant includes the extradate information, if any.

\citeurl[ $\langle$ prenote $\rangle$ ][ $\langle$ postnote $\rangle$ ]{ $\langle$ key $\rangle$ }

This command prints the url field.

 $\langle$ parentext $\{\langle text \rangle\}$ 

This command wraps the  $\langle text \rangle$  in context sensitive parentheses.

 $\langle$ brackettext $\langle$ (*text*)}

This command wraps the  $\langle text \rangle$  in context sensitive brackets.

### 3.9.6 Special Commands

The following special commands are also provided by the core of biblatex.

```
\text{locite}({key})\nocite{*}
```
This command is similar to the standard LaTeX \nocite command. It adds the  $\langle key \rangle$ to the bibliography without printing a citation. If the  $\langle \text{key} \rangle$  is an asterisk, all entries available in the in-scope bibliography datasource(s) are added to the bibliography. Like all other citation commands, \nocite commands in the document body are local to the enclosing refsection environment, if any. In contrast to standard LaTeX, \nocite may also be used in the document preamble. In this case, the references are assigned to reference section 0. For the purposes of ordering citations by appearance \nocite will behave like all other cite commands, with the added rule that a \nocite issued in the preamble is treated as coming before all explicit citations in reference section 0 from the document body.

### $\left\{fullcite[\langle$ *prenote* $\rangle$ ][ $\langle$ *postnote* $\rangle$ ]{ $\langle$ *key* $\rangle$ }

This command uses the bibliography driver for the respective entry type to create a full citation similar to the bibliography entry. It is thus related to the bibliography style rather than the citation style.

\footfullcite[ $\langle$ prenote}][ $\langle$ postnote}]{ $\langle key \rangle$ }

Similar to \fullcite but puts the entire citation in a footnote and adds a period at the end.

```
\volcite[\langleprenote}]{\langle volume \rangle}[\langle pages \rangle]{\langle key \rangle}
\forallOlcite[\langleprenote)]{\langlevolume}}[\langlepages)]{\langlekey}}
```
These commands are similar to  $\cite$  and  $\cite$  but intended for references to multi-volume works which are cited by volume and page number. Instead of the  $\langle$ *postnote* $\rangle$ , they take a mandatory  $\langle$ *volume* $\rangle$  and an optional  $\langle$ *pages* $\rangle$  argument. Since they merely compose the postnote and pass it to the  $\c{$ ite command provided by the citation style as a  $\langle$  *postnote* $\rangle$  argument, these commands are style independent. The volume and pages/text portion are formatted with the macro \mkvolcitenote when they are passed on to the citation command. Additionally they are made available in the special fields volcitevolume and volcitepages (§ [4.3.2\)](#page-187-0) The format of the volume portion is controlled by the field formatting directive volcitevolume, the format of the pages/text portion is controlled by the field formatting directive volcitepages (§ [4.10.4\)](#page-310-0). The delimiter printed between the volume portion and the pages/text portion may be modified by redefining the macro \volcitedelim (§ [4.10.1\)](#page-301-0).

```
\volcites(\langlemultiprenote\rangle)(\langlemultipostnote\rangle)[\langlevolumeigil]\langlebagesigil\rangle]{\langlekeyigil}
                  ...[\langle prenote)]{\langle volume)}[\langle pages)]{\langle key)}
```

```
\Volcites(\langlemultiprenote\rangle)(\langlemultipostnote\rangle)[\langleprenote\rangle][\langlevolume\rangle][\langlepages\rangle][\langlekey\rangle]
                      ...[\langle prenote)] {\langle volume} } [\langle pages)] {\langle key} }
```
The multicite version of \volcite and \Volcite, respectively.

```
\pvolcite[\langleprenote}]{\langlevolume}}[\langlepages}]{\langlekey}}
\forall Pvolcite[<i>prenote</i>] {\langle <i>volume</i> \rangle}[<i>pages</i>] {\langle <i>key</i> \rangle}
```
Similar to \volcite but based on \parencite.

```
\pvolcites((multiprenote))((multipostnote))[(prenote)][(volume)][(pages)]{(key)}
                   ... [\langle prenote\rangle] {\langle volume\rangle} [\langle pages\rangle] {\langle key\rangle}
\Pvolcites(\langlemultiprenote))(\langlemultipostnote))[\langleprenote)]{\langlevolume}}[\langlepages)]{\langlekey}}
                   ...[\langle prenote)] {\langle volume} } [\langle pages)] {\langle key} }
```
The multicite version of \pvolcite and \Pvolcite, respectively.

\fvolcite[ $\langle$ prenote $\rangle$ ]{ $\langle$ volume $\rangle$ }[ $\langle$ pages $\rangle$ ]{ $\langle$ key $\rangle$ } \ftvolcite[ $\langle$ prenote)]{ $\langle$ volume}}[ $\langle$ pages}]{ $\langle$ key}}

> Similar to \volcite but based on \footcite and \footcitetext, respectively.

```
\fvolcites(\langlemultiprenote))(\langlemultipostnote))[\langleprenote)]{\langlevolume}}[\langlepages)]{\langlekey}}
                      ...[\langle prenote\rangle] {\langle volume\rangle} [\langle pages\rangle] {\langle key\rangle}
```
\Fvolcites( $\langle$ multiprenote $\rangle$ )( $\langle$ multipostnote $\rangle$ )[ $\langle$ volume $\rangle$ ][ $\langle$ pages $\rangle$ ][ $\langle$ key $\rangle$ ] ...[ $\langle$  prenote $\rangle$ ] { $\langle$  volume $\rangle$ } [ $\langle$  pages $\rangle$ ] { $\langle$  key $\rangle$  }

The multicite version of \fvolcite and \Fvolcite, respectively.

\svolcite[ $\langle$ prenote)]{ $\langle$ volume}}[ $\langle$ pages}]{ $\langle$ key}} \Svolcite[ $\langle$ prenote}]{ $\langle$ volume}}[ $\langle$ pages}]{ $\langle$ key}}

Similar to \volcite but based on \smartcite.

\svolcites( $\langle$ multiprenote))( $\langle$ multipostnote))[ $\langle$ prenote)]{ $\langle$ volume}}[ $\langle$ pages)]{ $\langle$ key}} ...[ $\langle$  prenote)] { $\langle$  volume) } [ $\langle$  pages)] { $\langle$  key) } \Svolcites( $\langle$ multiprenote))( $\langle$ multipostnote))[ $\langle$ prenote)]{ $\langle$ volume}}[ $\langle$ pages)]{ $\langle$ key}} ...[ $\langle$  prenote $\rangle$ ] { $\langle$  volume $\rangle$ } [ $\langle$  pages $\rangle$ ] { $\langle$  key $\rangle$  }

The multicite version of \svolcite and \Svolcite, respectively.

\tvolcite[ $\langle$ prenote)]{ $\langle volume \rangle$ }[ $\langle pages \rangle$ ]{ $\langle key \rangle$ }  $\Upsilon$ volcite $\{\langle$ prenote $\rangle$ ] $\{\langle$ volume $\rangle\}$ [ $\langle$ pages $\rangle$ ] $\{\langle key \rangle\}$ 

Similar to \volcite but based on \textcite.

\tvolcites( $\langle$ multiprenote $\rangle$ )( $\langle$ multipostnote $\rangle$ )[ $\langle$ volumei $\rangle$ ][ $\langle$ pages $\rangle$ ][ $\langle$ keyi ...[ $\langle$  prenote $\rangle$ ] { $\langle$  volume $\rangle$ } [ $\langle$  pages $\rangle$ ] { $\langle$  key $\rangle$  } \Tvolcites( $\langle$ multiprenote))( $\langle$ multipostnote))[ $\langle$ prenote)]{ $\langle$ volume)}[ $\langle$ pages)]{ $\langle$ key $\rangle$ } ... [ $\langle$  prenote $\rangle$ ] { $\langle$  volume $\rangle$ } [ $\langle$  pages $\rangle$ ] { $\langle$  key $\rangle$  }

The multicite version of \tvolcite and \Tvolcite, respectively.

\avolcite[ $\langle$ prenote}]{ $\langle$ volume}}[ $\langle$ pages}]{ $\langle$ key}} \Avolcite[ $\langle$ prenote)]{ $\langle$ volume}}[ $\langle$ pages)]{ $\langle$ key}}

Similar to \volcite but based on \autocite.

```
\avolcites(\langlemultiprenote\rangle)(\langlemultipostnote\rangle)[\langlevolume\rangle][\langlepages\rangle][\langlekey\rangle]
                      ...[\langle prenote)] {\langle volume} } [\langle pages)] {\langle key} }
\Avolcites(\langlemultiprenote))(\langlemultipostnote))[\langleprenote)]{\langlevolume)}[\langlepages)]{\langlekey\rangle}
                      ...[\langle prenote\rangle] {\langle volume\rangle} [\langle pages\rangle] {\langle key\rangle }
```
The multicite version of \avolcite and \Avolcite, respectively.

 $\langle$ notecite[ $\langle$ *prenote*}][ $\langle$ *postnote*}]{ $\langle$ *key*}} \Notecite[ $\langle$ *prenote*}][ $\langle$ *postnote*}]{ $\langle$ *key*}}

> These commands print the  $\langle$ *prenote* $\rangle$  and  $\langle$ *postnote* $\rangle$  arguments but no citation. This may be useful for authors who incorporate implicit citations in their writing, only giving information not mentioned before in the running text, but who still want to take advantage of the automatic  $\langle$  *postnote* $\rangle$  formatting and citation tracking. This is a generic, style-independent citation command. Special citation styles may provide smarter facilities for the same purpose. The capitalized version forces capitalization (note that this is only applicable if the note starts with a command which is sensitive to biblatex's punctuation tracker).

```
\pnotecite[\langleprenote}][\langlepostnote}]{\langlekey}}
\langlePnotecite[\langleprenote}][\langlepostnote}]{\langlekey}}
```
Similar to \notecite but the notes are printed in parentheses.

\fnotecite[ $\langle$ *prenote*}][ $\langle$ *postnote*}]{ $\langle$ *key*}}

Similar to \notecite but the notes are printed in a footnote.

## 3.9.7 Low-level Commands

The following commands are also provided by the core of biblatex. They grant access to all lists and fields at a lower level.

\citename[ $\langle$ prenote)][ $\langle$ postnote)]{ $\langle key \rangle$ ][ $\langle$ format)]{ $\langle$ name list $\rangle$ }

The  $\langle format \rangle$  is a formatting directive defined with  $\DeclareNameFormat$ . Formatting directives are discussed in  $\S$  [4.4.2.](#page-193-0) If this optional argument is omitted, this command falls back to the format citename. The last argument is the name of a  $\langle$ *name list* $\rangle$ , in the sense explained in § [2.2.](#page-14-0)

\citelist[ $\langle$ prenote)][ $\langle$ postnote)]{ $\langle$ key}}[ $\langle$ format)]{ $\langle$ literal list $\rangle$ }

The  $\{format\}$  is a formatting directive defined with  $\Delta$  DeclareListFormat. Formatting directives are discussed in  $\S$  [4.4.2.](#page-193-0) If this optional argument is omitted, this command falls back to the format citelist. The last argument is the name of a  $\langle$ *literal list* $\rangle$ , in the sense explained in § [2.2.](#page-14-0)

 $\tilde{\langle}$ itefield[ $\langle$ prenote $\rangle$ ][ $\langle$ postnote $\rangle$ ]{ $\langle$ key $\rangle$ }[ $\langle$ format $\rangle$ ]{ $\langle$ field $\rangle$ }

The  $\langle format \rangle$  is a formatting directive defined with  $\Delta$  DeclareFieldFormat. Formatting directives are discussed in  $\S$  [4.4.2.](#page-193-0) If this optional argument is omitted, this command falls back to the format citefield. The last argument is the name of a  $\langle field \rangle$ , in the sense explained in § [2.2.](#page-14-0)

## 3.9.8 Miscellaneous Commands

The commands in this section are little helpers related to citations.

- \citereset This command resets the citation style. This may be useful if the style replaces repeated citations with abbreviations like ibidem, idem, op. cit., etc. and you want to force a full citation at the beginning of a new chapter, section, or some other location. The command executes a style specific initialization hook defined with the \InitializeCitationStyle command from § [4.3.1.](#page-184-0) It also resets the internal citation trackers of this package. The reset will affect the  $\iota$ ifciteseen, \ifentryseen, \ifciteibid, and \ifciteidem tests discussed in § [4.6.2.](#page-249-0) When used inside a refsection environment, the reset of the citation tracker is local to the current refsection environment. Also see the citereset package option in § [3.1.2.1.](#page-47-0)
- \citereset\* Similar to \citereset but only executes the style's initialization hook, without resetting the internal citation trackers.
	- \mancite Use this command to mark manually inserted citations if you mix automatically generated and manual citations. This is particularly useful if the citation style replaces repeated citations by an abbreviation like ibidem which may get ambiguous or misleading otherwise. Always use \mancite in the same context as the manual citation, e.g., if the citation is given in a footnote, include  $\langle \text{mancite}$  in the footnote. The \mancite command executes a style specific reset hook defined with the \OnManualCitation command from § [4.3.1.](#page-184-0) It also resets the internal 'ibidem' and 'idem' trackers of this package. The reset will affect the \ifciteibid and \ifciteidem tests discussed in § [4.6.2.](#page-249-0)
- \pno This command forces a single page prefix in the  $\langle$  *postnote* $\rangle$  argument to a citation command. See § [3.15.3](#page-152-0) for further details and usage instructions. Note that this command is only available locally in citations and the bibliography.
- \ppno Similar to \pno but forces a range prefix. See § [3.15.3](#page-152-0) for further details and usage instructions. Note that this command is only available locally in citations and the bibliography.
- \nopp Similar to \pno but suppresses all prefixes. See § [3.15.3](#page-152-0) for further details and usage instructions. Note that this command is only available locally in citations and the bibliography.
- $\log$  In the *(postnote)* argument to a citation command, this command indicates a range of two pages where only the starting page is given. See § [3.15.3](#page-152-0) for further details and usage instructions. The suffix printed is the localisation string sequens, see § [4.9.2.](#page-287-0) The spacing inserted between the suffix and the page number may be modified by redefining the macro  $\simeq$  sqspace. The default is an unbreakable interword space. Note that this command is only available locally in citations and the bibliography.
- $\cos \alpha$  Similar to  $\cos \alpha$  but indicates an open-ended page range. See § [3.15.3](#page-152-0) for further details and usage instructions. The suffix printed is the localisation string sequentes, see § [4.9.2.](#page-287-0) This command is only available locally in citations and the bibliography.

## $\n\phi_{\text{th}}(\text{text})$

This command formats its argument  $\langle text \rangle$  in the same format as postnote. The command can be used to format a page range while adding additional text in the postnote argument of a cite command.

\autocite[\pnfmt{378-381, 383} and more]{sigfridsson}

## $\\RR\{\langle integer\rangle\}$

This command prints an integer as an uppercase Roman numeral. The formatting applied to the numeral may be modified by redefining the macro  $\R$ Nfont.

## $\ln{\{interger\}}$

Similar to \RN but prints a lowercase Roman numeral. The formatting applied to the numeral may be modified by redefining the macro  $\Delta$ Rnfont.

### 3.9.9 **natbib** Compatibility Commands

The natbib package option loads a natbib compatibility module. The module defines aliases for the citation commands provided by the natbib package. This includes aliases for the core citation commands  $\c{$ i<math>\epsilon</math> and <i>\c{</i>i<math>\epsilon</math> as well as the variants \citealt and \citealp. The starred variants of these commands, which print the full author list, are also supported. The \cite command, which is handled in a particular way by natbib, is not treated in a special way. The text commands (\citeauthor, \citeyear, etc.) are also supported, as are all commands which capitalize the name prefix ( $\text{Citet}, \text{Citer}, \text{Citeauthor}, \text{etc.}$ ). Aliasing with \defcitealias, \citetalias, and \citepalias is possible as well. Note that the compatibility commands will not emulate the citation format of the natbib package. They merely alias natbib's commands to functionally equivalent facilities of the biblatex package. The citation format depends on the main citation style. However, the compatibility style will adapt \nameyeardelim to match the default style of the natbib package.

# 3.9.10 **mcite**-like Citation Commands

The mcite package option loads a special citation module which provides mcite/ mciteplus-like citation commands. Strictly speaking, what the module provides are wrappers for the commands of the main citation style. For example, the following command:

```
\mcite{key1,setA,*keyA1,*keyA2,*keyA3,key2,setB,*keyB1
  ,→ ,*keyB2,*keyB3}
```
is essentially equivalent to this:

```
\defbibentryset{setA}{keyA1, keyA2, keyA3}%
\defbibentryset{setB}{keyB1, keyB2, keyB3}%
\cite{key1,setA,key2,setB}
```
The  $\metron{m}$  cite command will work with any style since the  $\ci$ te backend command is controlled by the main citation style as usual. The mcite module provides wrappers for the standard commands in §§ [3.9.1](#page-109-0) and [3.9.2.](#page-110-0) See table [9](#page-121-0) for an overview. Pre and postnotes as well as starred variants of all commands are also supported. The parameters will be passed to the backend command. For example:

\mcite\*[pre][post]{setA,\*keyA1,\*keyA2,\*keyA3}

will execute:

```
\defbibentryset{setA}{keyA1, keyA2, keyA3}%
\cite*[pre][post]{setA}
```
Note that the mcite module is not a compatibility module. It provides commands which are very similar but not identical in syntax and function to mcite's commands. When migrating from mcite/mciteplus to biblatex, legacy files must be updated. With mcite, the first member of the citation group is also the identifier of the group as a whole. Borrowing an example from the mcite manual, this group:

```
\cite{glashow,*salam,*weinberg}
```
consists of three entries and the entry key of the first one also serves as identifier of the entire group. In contrast to that, a biblatex entry set is an entity in its own right. Therefore, it requires a unique entry key which is assigned to the set as it is defined:

```
\mcite{set1,*glashow,*salam,*weinberg}
```
<span id="page-120-0"></span>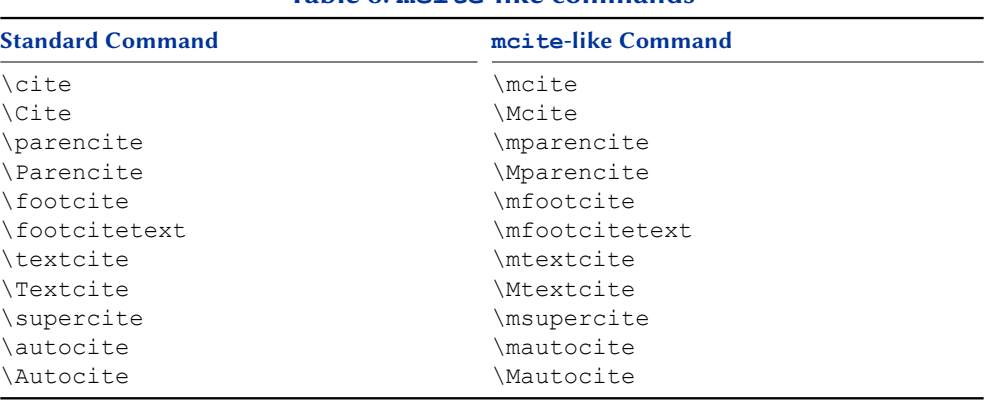

Table 8: **mcite**-like commands

Once defined, an entry set is handled like any regular entry in a bib file. When using one of the numeric styles which come with biblatex and activating its subentry option, it is even possible to refer to set members. See table [9](#page-121-0) for some examples. Restating the original definition of the set is redundant, but permissible. In contrast to mciteplus, however, restating a part of the original definition is invalid. Use the entry key of the set instead.

# 3.10 Localization Commands

The biblatex package provides translations for key terms such as 'edition' or 'volume' as well as definitions for language specific features such as the date format and ordinals. These definitions, which are loaded automatically, may be modified or extended in the document preamble or the configuration file with the commands introduced in this section.

 $\Delta$ ) \DefineBibliographyStrings{ $\langle$ *language*}}{ $\langle$ *definitions*}}

This command is used to define localisation strings. The  $\langle \text{language} \rangle$  must be a language name known to the babel/polyglossia packages, i. e., one of the identifiers listed in table [2](#page-28-0) on page [29.](#page-28-0) The  $\langle definitions \rangle$  are  $\langle key \rangle = \langle value \rangle$  pairs which assign an expression to an identifier:

```
\DefineBibliographyStrings{american}{%
 bibliography = {Bibliography},
 shorthands = {Abbreviations},
 editor = {editor},editors = {editors},}
```
A complete list of all keys supported by default is given is § [4.9.2.](#page-287-0) Note that all expressions should be capitalized as they usually are when used in the middle of a sentence. The biblatex package will automatically capitalize the first word when required at the beginning of a sentence. Expressions intended for use in headings should be capitalized in a way that is suitable for titling. In contrast to \DeclareBibliographyStrings, \DefineBibliographyStrings overrides both the full and the abbreviated version of the string. See § [4.9.1](#page-284-0) for further details.

## <span id="page-121-0"></span>Table 9: **mcite**-like syntax (sample output with **style = numeric** and **subentry** option)

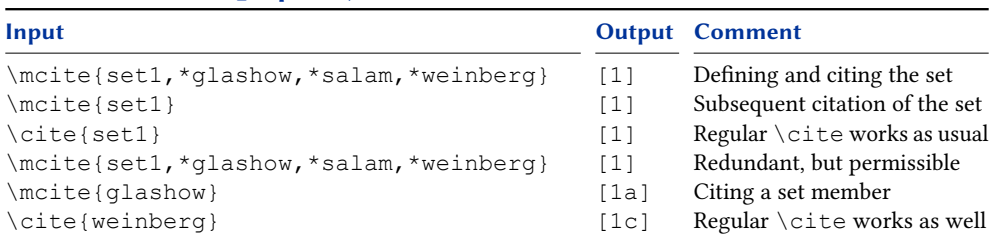

### $\Delta$ DefineBibliographyExtras{ $\langle \textit{language} \rangle$ }{ $\langle \textit{code} \rangle$ }

This command is used to adapt language specific features such as the date format and ordinals. The  $\langle \text{language} \rangle$  must be a language name known to the babel/polyglossia packages. The  $\langle code \rangle$ , which may be arbitrary LaTeX code, will usually consist of redefinitions of the formatting commands from § [3.12.3.](#page-132-0)

#### $\Upsilon$ UndefineBibliographyExtras{ $\langle$ *language*}}{ $\langle code \rangle$ }

This command is used to restore the original definition of any commands modified with \DefineBibliographyExtras. If a redefined command is included in § [3.12.3,](#page-132-0) there is no need to restore its previous definition since these commands are adapted by all language modules anyway.

#### $\Delta$ \DefineHyphenationExceptions{ $\langle$ *language*}}{ $\langle text \rangle$ }

This is a LaTeX frontend to TeX's \hyphenation command which defines hyphenation exceptions. The  $\langle \text{language} \rangle$  must be a language name known to the babel/polyglossia packages. The  $\langle text \rangle$  is a whitespace-separated list of words. Hyphenation points are marked with a dash:

```
\DefineHyphenationExceptions{american}{%
 hy-phen-ation ex-cep-tion
}
```
## $\text{NewBibliographyString}$ { $\langle key \rangle$ }

This command declares new localisation strings, i.e., it initializes a new  $\langle \text{key} \rangle$  to be used in the  $\langle definitions\rangle$  of  $\Delta$  befineBibliographyStrings. The  $\langle key\rangle$  argument may also be a comma-separated list of key names. The keys listed in § [4.9.2](#page-287-0) are defined by default.

## 3.11 Entry Querying Commands

The commands in this section are user-facing equivalents of the identically-named commands in section § [4.6.2.](#page-249-0) They can be used to test for the presence and attributes of specific bibliography entries. See section § [4.6.2](#page-249-0) for usage.

```
\ifentryseen{\langleentrykey}}{\langletrue}}{\langlefalse}}
  \ifentryinbib{\langleentrykey}}{\langlefrue}}{\langlefalse}}
\ifentrycategory{\langleentrykey}}{\langlecategory}}{\langletrue}}{\langle false \rangle}
\ifentrykeyword{\langleentrykey}}{\langlekeyword}}{\langletrue}}{\langlefalse}}
```
# <span id="page-122-0"></span>3.12 Formatting Commands

The commands and facilities presented in this section may be used to adapt the format of citations and the bibliography.

## 3.12.1 Generic Commands and Hooks

The commands in this section may be redefined with  $\Gamma$  renew command in the document preamble. Those marked as 'Context Sensitive' in the margin can also (and generally should) be customised with \DeclareDelimFormat and are printed with \printdelim (§ [3.12.2\)](#page-129-0). Note that all commands starting with  $\m$ k... take one argument. All of these commands are defined in biblatex.def.

- \bibsetup Arbitrary code to be executed at the beginning of the bibliography, intended for commands which affect the layout of the bibliography.
	- \bibfont Arbitrary code setting the font used in the bibliography. This is very similar to \bibsetup but intended for switching fonts.
- \citesetup Arbitrary code to be executed at the beginning of each citation command.
- \newblockpunct The separator inserted between 'blocks' in the sense explained in § [4.7.1.](#page-275-0) The default definition is controlled by the package option  $b \text{lock}$  (see § [3.1.2.1\)](#page-47-0).
- \newunitpunct The separator inserted between 'units' in the sense explained in § [4.7.1.](#page-275-0) This will usually be a period or a comma plus an interword space. The default definition is a period and a space.
- \finentrypunct The punctuation printed at the very end of every bibliography entry, usually a period. The default definition is a period.
- \entrysetpunct The punctuation printed between bibliography subentries of an entry set. The default definition is a semicolon and a space.
- \bibnamedelima This delimiter controls the spacing between the elements which make up a name part. It is inserted automatically by the backend after the first name element if the element is less than three characters long and before the last element. The default definition is  $\addh$ ighpenspace, i.e., a space penalized by the value of the highnamepenalty counter (§ [3.12.4\)](#page-134-0). Please refer to § [3.15.4](#page-154-0) for further details.
- \bibnamedelimb This delimiter controls the spacing between the elements which make up a name part. It is inserted automatically by the backend between all name elements where \bibnamedelima does not apply. The default definition is \addlowpenspace, i. e., a space penalized by the value of the lownamepenalty counter (§ [3.12.4\)](#page-134-0). Please refer to § [3.15.4](#page-154-0) for further details.
- \bibnamedelimc This delimiter controls the spacing between name parts. The default name formats use it between the name prefix and the family name if useprefix=true. The default definition is  $\addh$ ighpenspace, i.e., a space penalized by the value of the highnamepenalty counter (§ [3.12.4\)](#page-134-0). Please refer to § [3.15.4](#page-154-0) for further details.
- \bibnamedelimd This delimiter controls the spacing between name parts. The default name formats use it between all name parts where \bibnamedelimc does not apply. The default definition is \addlowpenspace, i.e., a space penalized by the value of the lownamepenalty counter (§ [3.12.4\)](#page-134-0). Please refer to § [3.15.4](#page-154-0) for further details.
- \bibnamedelimi This delimiter replaces \bibnamedelima/b after initials. Note that this only applies to initials given as such in the bib file, not to the initials automatically generated by biblatex which use their own set of delimiters.
- \bibinitperiod The punctuation inserted automatically by the backend after all initials unless \bibinithyphendelim applies. The default definition is a period (\adddot). Please refer to § [3.15.4](#page-154-0) for further details.
- \bibinitdelim The spacing inserted automatically by the backend between multiple initials unless \bibinithyphendelim applies. The default definition is an unbreakable interword space. Please refer to § [3.15.4](#page-154-0) for further details.
- \bibinithyphendelim The punctuation inserted automatically by the backend between the initials of hyphenated name parts, replacing \bibinitperiod and \bibinitdelim. The default definition is a period followed by an unbreakable hyphen. Please refer to § [3.15.4](#page-154-0) for further details.
- \bibindexnamedelima Replaces \bibnamedelima in the index.
- \bibindexnamedelimb Replaces \bibnamedelimb in the index.
- \bibindexnamedelimc Replaces \bibnamedelimc in the index.
- \bibindexnamedelimd Replaces \bibnamedelimd in the index.
- \bibindexnamedelimi Replaces \bibnamedelimi in the index.
- \bibindexinitperiod Replaces \bibinitperiod in the index.
- \bibindexinitdelim Replaces \bibinitdelim in the index.

\bibindexinithyphendelim Replaces \bibinithyphendelim in the index.

\revsdnamepunct The punctuation to be printed between the given and family name parts when a name is reversed. The default is a comma. Here is an example showing a name with the default comma as \revsdnamedelim:

Jones, Edward

This command should be used with \bibnamedelimd as a reversed-name separator in formatting directives for name lists. Please refer to § [3.15.4](#page-154-0) for further details.

- \bibnamedash The dash to be used as a replacement for recurrent authors or editors in the bibliography. The default is an 'em' or an 'en' dash, depending on the indentation of the list of references.
- \labelnamepunct A separator to be printed after the name used for alphabetizing in the bib- Deprecated liography (author or editor, if the author field is undefined) instead of \newunitpunct. The default is \newunitpunct, i. e., it is not handled differently from regular unit punctuation but permits convenient reconfiguration. This punctuation command is deprecated and has been superseded by the context-sensitive \nametitledelim (see § [3.12.2\)](#page-129-0). For backwards compatibility reasons, however, \nametitledelim still defaults to \labelnamepunct in the bib and biblist contexts. Style authors may want to consider replacing \labelnampunct with \printdelim{nametitledelim} and users may

want to prefer modifying the context-sensitive nametitledelim in the bib context with \DeclareDelimFormat over redefining \labelnamepunct, e. g.,

```
\DeclareDelimFormat[bib]{nametitledelim}{%
 \addcolon\space}
```
- \subtitlepunct The separator printed between the fields title and subtitle, booktitle and booksubtitle, as well as maintitle and mainsubtitle. With the default styles, this separator replaces \newunitpunct at this location. The default definition is \newunitpunct, i. e., it is not handled differently from regular unit punctuation.
- \intitlepunct The separator between the word "in" and the following title in entry types such as @article, @inbook, @incollection, etc. The default definition is a colon plus an interword space (e. g., "Article, in: Journal" or "Title, in: Book"). Note that this is the separator string, not only the punctuation mark. If you don't want a colon after "in", \intitlepunct should still insert a space.
- \bibpagespunct The separator printed before the pages field. The default is a comma plus an interword space.
- \bibpagerefpunct The separator printed before the pageref field. The default is an interword space.
- \bibeidpunct The separator printed before the eid field (similar to \bibpagespunct). The default is a comma plus an interword space.
- \multinamedelim The delimiter printed between multiple items in a name list like author or Context Sensitive editor if there are more than two names in the list. The default is a comma plus an interword space. See \finalnamedelim for an example.<sup>24</sup>
- \finalnamedelim The delimiter printed instead of \multinamedelim before the final name in Context Sensitive a name list. The default is the localised term 'and', separated by interword spaces. Here is an example:

Michel Goossens, Frank Mittelbach and Alexander Samarin Edward Jones and Joe Williams

The comma in the first example is the \multinamedelim whereas the string 'and' in both examples is the \finalnamedelim. See also \finalandcomma in § [3.12.3.](#page-132-0)

\revsdnamedelim An extra delimiter printed after the first name in a name list if the first name is Context Sensitive reversed (only in lists with two names). The default is an empty string, i. e., no extra delimiter will be printed. Here is an example showing a name list with a comma as \revsdnamedelim:

Jones, Edward, and Joe Williams

In this example, the comma after 'Edward' is the \revsdnamedelim whereas the string 'and' is the \finalnamedelim, printed in addition to the former.

 $^{24}$ Note that \multinamedelim is not used at all if there are only two names in the list. In this case, the default styles use the \finalnamedelim.

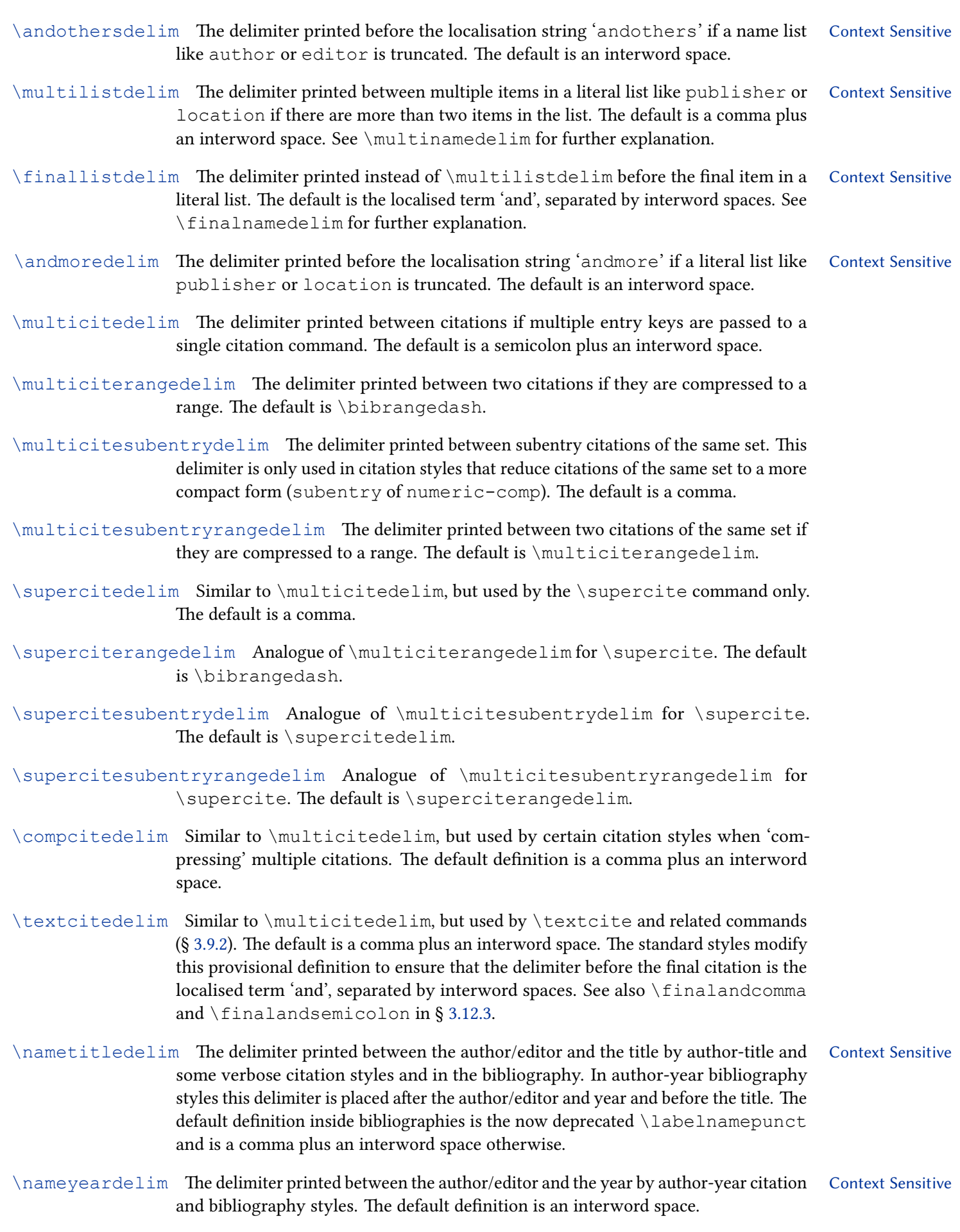

\namelabeldelim The delimiter printed between the name/title and the label by alphabetic and Context Sensitive numeric citation styles. The default definition is an interword space.

- \nonameyeardelim The delimiter printed between the substitute for the labelname when it does Context Sensitive not exist (usually the label or title in standard styles) and the year in author-year citation and bibliography styles. This is only used when there is no labelname since when the labelname exists, \nameyeardelim is used. The default definition is an interword space.
- \authortypedelim The delimiter printed between the author and the authortype. The default is Context Sensitive a comma followed by a space.
- \editortypedelim The delimiter printed between the editor and the editor or editortype Context Sensitive string. The default is a comma followed by a space.
- \translatortypedelim The delimiter printed between the translator and the translator string. Context Sensitive The default is a comma followed by a space.
- \labelalphaothers A string to be appended to the non-numeric portion of the labelalpha field (i. e., the field holding the citation label used by alphabetic citation styles) if the number of authors/editors exceeds the maxalphanames threshold or the author/ editor list was truncated in the bib file with the keyword 'and others'. This will typically be a single character such as a plus sign or an asterisk. The default is a plus sign. This command may also be redefined to an empty string to disable this feature. In any case, it must be redefined in the preamble.
- \sortalphaothers Similar to \labelalphaothers but used in the sorting process. Setting it to a different value is advisable if the latter contains formatting commands, for example:

\renewcommand\*{\labelalphaothers}{\textbf{+}} \renewcommand\*{\sortalphaothers}{+}

If  $\setminus$  sortalphaothers is not redefined, it defaults to  $\setminus$  labelalphaothers.

- \volcitedelim The delimiter printed between the volume portion and the page/text portion of \volcite and related commands (§ [3.9.6\)](#page-114-0).
- $\mathcal{\mathcal{N}}_{\mathcal{N}}$  \mkvolcitenote{ $\mathcal{\mathcal{N}}_{\mathcal{N}}$ }

This macro formats the  $\langle volume \rangle$  and  $\langle pages \rangle$  arguments of  $\lor$ olcite and related commands (§ [3.9.6\)](#page-114-0) when they are passed on to the underlying citation command.

- $\preceq$   $\preceq$  The delimiter printed after the  $\preceq$  argument of a citation command. See § [3.9](#page-109-0) Context Sensitive for details. The default is an interword space.
- $\text{postnotedelim}$  The delimiter printed before the  $\text{postnote}$  argument of a citation command. See Context Sensitive § [3.9](#page-109-0) for details. The default is a comma plus an interword space.
- $\text{Textpostnotedelim}$  The delimiter printed between the citation and the parenthetical  $\text{postnote}$  Context Sensitive argument of a citation command when the postnote occurs outside of the citation parentheses. In the standard styles, this occurs when the citation uses the shorthand field of the entry. See § [3.9](#page-109-0) for details. The default is an interword space.

 $\mu$  Instituted at  $\mu$  The delimiter printed after the  $\mu$  is argument of a citation command. Context Sensitive See § [3.9](#page-109-0) for details. The default is \prenotedelim.

 $\mu$  \multipostnotedelim The delimiter printed before the  $\mu$ itipostnote) argument of a citation Context Sensitive command. See § [3.9](#page-109-0) for details. The default is \postnotedelim.

 $\mathbb{R}\backslash\mathbb{R}$  and  $\mathbb{R}$  This command, which takes one argument, is used to format the

name part 'namepart' of name list fields. The default datamodel defines the name parts 'family', 'given', 'prefix' and 'suffix' and therefore the following macros are automatically defined:

\mkbibnamefamily \mkbibnamegiven \mkbibnameprefix \mkbibnamesuffix

For backwards compatibility with the legacy BibTeX name parts, the following are also defined, will generate warnings and will set the correct macro:

```
\mkbibnamelast
\mkbibnamefirst
\mkbibnameaffix
```
 $\mathbb{R}\backslash\mathbb{R}$  and  $\mathbb{R}$  are argument, is used to format the complete name in family format order.

 $\mathbb{R}\mathbb{C}$  and  $\mathbb{R}$  is used to  $\{text\{text/}F\}$  This command, which takes one argument, is used to format the complete name in family-given format order.

 $\mathbb{R}\backslash\mathbb{R}$  \mkbibcompletenamegivenfamily{ $\langle \text{text}\rangle$ }This command, which takes one argument, is used to format the complete name in given-family format order.

- $\mathbb{R}$  \mkbibcompletename{ $\{text\}$ The initial value of all default formatting hooks \mkbibcompletename'formatorder'.
- \datecircadelim When formatting dates with the global option datecirca enabled, the delimiter Context Sensitive printed after any localised 'circa' term. Defaults to interword space.
- \dateeradelim When formatting dates with the global option dateera set, the delimiter printed Context Sensitive before the localisation era term. Defaults to interword space.
- \dateuncertainprint Prints date uncertainty information when the global option dateuncertain is enabled and the \ifdateuncertain test is true. By default, prints the language specific \bibdateuncertain string (§ [3.12.3\)](#page-132-0).
- \enddateuncertainprint Prints date uncertainty information when the global option dateuncertain is enabled and the \ifenddateuncertain test is true. By default, prints the language specific \bibdateuncertain string (§ [3.12.3\)](#page-132-0).
- \datecircaprint Prints date circa information when the global option datecirca is enabled and the \ifdatecirca test is true. By default, prints the 'circa' localised term (§ [4.9.2.21\)](#page-300-0) and the datecircadelim delimiter.
- \enddatecircaprint Prints date circa information when the global option datecirca is enabled and the  $\iota$  fenddatecirca test is true. By default, prints the 'circa' localised term (§ [4.9.2.21\)](#page-300-0) and the datecircadelim delimiter.
- \datecircaprintiso Prints iso8601-2 format date circa information when the global option datecirca is enabled and the \ifdatecirca test is true. Prints \textasciitilde.
- \enddatecircaprintiso Prints iso8601-2 format date circa information when the global option datecirca is enabled and the \ifenddatecirca test is true. Prints \textasciitilde.
	- $\delta$  dateeraprint {  $\langle \text{verfield} \rangle$  Prints date era information when the global option dateera is set

to 'secular' or 'christian'. By default, prints the dateeradelim delimiter and the appropriate localised era term  $(\S 4.9.2.21)$  $(\S 4.9.2.21)$ . If the dateeraauto option is set, then the passed  $\langle \text{parallel} \rangle$  (which is the name of a year field such as 'year', 'origyear', 'endeventyear' etc.) is tested to see if its value is earlier than the dateeraauto threshold and if so, then the BCE/CE localisation will be output too. The default setting for dateeraauto is 0 and so only BCE/BC localisation strings are candidates for output. Detects whether the start or end year era information is to be printed by looking at the  $\langle \text{parallel} \rangle$  name passed to it.

- \dateeraprintpre Prints date era information when the global option dateera is set to 'astronomical'. By default, prints bibdataeraprefix. Detects whether the start or end year era information is to be printed by looking at the  $\langle \text{yearfield} \rangle$  name passed to it.
- \relatedpunct The separator between the relatedtype bibliography localisation string and the data from the first related entry. Here is an example with \relatedpunct set to a dash:

A. Smith. Title. 2000, (Orig. pub. as-Origtitle)

\relateddelim The generic separator between the data of multiple related entries. The default definition is an optional dot plus linebreak. Here is an example where volumes A-E are related entries of the 5 volume main work:

> Donald E. Knuth. Computers & Typesetting. 5 vols. *,*→ Reading, Mass.: Addison-Wesley, 1984-1986. Vol. A: The TEXbook. 1984. Vol. B: TEX: The Program. 1986. Vol. C: The METAFONTbook. By. 1986. Vol. D: METAFONT: The Program. 1986. Vol. E: Computer Modern Typefaces. 1986.

- \relateddelim*<*relatedtype*>* The separator between the data of multiple related entries inside related entries of type 'relatedtype'. There is no default, if such a type-specific delimiter does not exist, \relateddelim is used.
- \begrelateddelim The generic separator before the block of related entries. The default definition is \newunitpunct.

<span id="page-129-0"></span>\begrelateddelim*<*relatedtype*>* The separator between the block of related entries of type 'relatedtype'. There is no default, if such a type-specific delimiter does not exist, \relateddelim is used.

## 3.12.2 Context-sensitive Delimiters

Many delimiters described in § [3.12.1](#page-122-0) are globally defined. That is, no matter where you use them, they print the same thing. This is not necessarily desirable for delimiters which you might want to print different things in different contexts. Here 'context' means things like 'inside a text citation' or 'inside a bibliography item'. For this reason, biblatex provides a more sophisticated delimiter specification and user interface alongside the standard one based on normal macros defined with \newcommand.

For backwards compatibility reasons all context-sensitive delimiters (i. e., all delimiters marked as 'context sensitive' in § [3.12.1\)](#page-122-0) can be redefined with \renewcommand in the global context. It is, however, strongly recommended to use the interface documented below (primarily \DeclareDelimFormat) to redefine these delimiters—even if \renewcommand would suffice for the job at hand.

```
\DeltaDeclareDelimFormat[\langle context, ...\rangle]{\langle name \rangle}{\langle code \rangle}
\Delta \text{DeclareDelimFormat*}[\langle context, ...\rangle] {\langle name\rangle}{\langle code\rangle}
```
Declares the delimiter macro  $\langle name \rangle$  with the replacement text  $\langle code \rangle$ . If the optional comma-separated list of  $\langle contexts \rangle$  is given, declare  $\langle name \rangle$  only for those contexts.  $\langle name \rangle$  defined without any  $\langle context \rangle$  behaves just like the global delimiter definitions which \newcommand gives—just a plain macro with a replacement which can be used as \name. However, you can also call delimiter macros defined in this way by using \printdelim, which is context-aware. The starred version clears all  $\langle context \rangle$  specific declarations for all  $\langle names \rangle$  first.

 $\Delta$ DeclareDelimAlias [ $\langle$ alias context, ...)] { $\langle$ alias)} [ $\langle$ delim context)] { $\langle$ delim)}

Declares  $\langle alias \rangle$  to be an alias for the delimiter  $\langle delim \rangle$ . If the optional  $\langle \textit{alias context}, \ldots \rangle$  nor  $\langle \textit{delim context} \rangle$  are given, the assigment is performed for all existing contexts of the target  $\langle \text{delim} \rangle$  separately, so that  $\langle \text{alias} \rangle$  becomes an exact copy of  $\langle$  delim $\rangle$  in all contexts. If only the second optional argument  $\langle$  delim context $\rangle$ is given, all existing contexts of  $\langle alias \rangle$  will be cleared and the global/empty context becomes an alias of  $\langle \text{delim} \rangle$  in the context  $\langle \text{delim context} \rangle$ . The first optional argument  $\langle$  alias context, ...) may hold a list of contexts for which the alias is assigned. In that case the second optional argument  $\langle$  delim context $\rangle$  specifies the context of the target delimiter. This argument may not be a list, it can only hold one context. If it is missing, the  $\langle$  alias context $\rangle$  is assumed (if  $\langle$  alias context $\rangle$  is a list, the assignment is performed separately for each list item), if it is empty the global context is used.

```
\DeclareDelimAlias[bib,biblist]{finalnamedelim}[]{
  → multinamedelim}
```
Defines the bib and biblist contexts of \finalnamedelim as aliases of \multinamedelim in global context. On the other hand

defines \finalnamedelim in the context bib to be an alias of \multinamedelim in the bib context and defines \finalnamedelim in biblist context to be an alias of \multinamedelim in biblist.

### $\Delta \text{DeclareDelimAlias*}[\langle alias\;confext, ...\rangle] \{\langle alias\rangle\}[\langle delim\; context\rangle] \{\langle delim\rangle\}$

Deprecated

The starred version of  $\Delta E$  are DelimAlias is deprecated in favour of using unstarred \DeclareDelimAlias with optional arguments.

It assigns the delimiter alias for specific contexts only. The first optional argument  $\langle \textit{alias context} \rangle$  holds a list of contexts for which the assignment is going to be performed. If it is empty or missing the global/empty context is assumed. The second optional argument  $\langle$  delim context $\rangle$  specifies the context of the target delimiter. This argument may not be a list, it can only hold one context. If it is missing the  $\langle \textit{alias context} \rangle$  is assumed (if  $\langle \textit{alias context} \rangle$  is a list, the assignment is performed separately for each list item), if it is empty the global context is used.

## $\pi\left\{\text{content}\{\text{context}\}\right\}$

Prints a delimiter with name  $\langle name \rangle$ , locally establishing a optional  $\langle context \rangle$  first. Without the optional  $\langle context \rangle$ ,  $\langle print$ delim uses the currently active delimiter context.

Delimiter contexts are simply a string, the value of the internal macro \blx@delimcontext which can be set manually by the command \delimcontext

 $\delta$  \delimcontext{ $\langle context \rangle$ }

Set the delimiter context to  $\langle context \rangle$ . This setting is not global so that delimiter contexts can be nested using the usual LaTeX group method.

## $\Delta$ PeclareDelimcontextAlias{ $\langle$ alias}}{ $\langle$ name}}

The context-sensitive delimiter system creates delimiter contexts based on the name of citation commands ('parencite', 'textcite' etc.) passed to \DeclareCiteCommand. In certain cases where there are nested definitions of citation commands where \DeclareCiteCommand calls itself (see the definition of \textcite in authoryear-icomp for example). The delimiter context is then usually incorrect and the delimiter specifications do not work. For example, the definition of \textcite in fact defines and uses \cbx@textcite and so the context is automatically set to cbx@textcite when printing the citation. Delimiter definitions expecting to see the context textcite therefore do not work. Therefore this command is provided for style authors which aliases the context  $\langle alias \rangle$  to the context  $\langle name \rangle$ . For example:

\DeclareDelimcontextAlias{cbx@textcite}{textcite}

This (which is a default setting), makes sure that when inside the \cbx@textcite citation command, the context is in fact textcite as expected.

```
\UpsilonUndeclareDelimcontextAlias{\langlealias}}
```
Removes the delimiter context alias declared for  $\langle \textit{alias} \rangle$ .

biblatex has several default contexts which are established automatically in various places:

none At begin document

bib Inside a bibliography begun with \printbibliography or inside a \usedriver

biblist Inside a bibliography list begun with \printbiblist

'citecommand' Inside a citation command \citecommand defined with \DeclareCiteCommand

For example, the defaults for \nametitledelim are:

```
\DeclareDelimFormat{nametitledelim}{\addcomma\space}
\DeclareDelimFormat[bib,biblist]{nametitledelim}{
  → \labelnamepunct}
\DeclareDelimFormat[textcite]{nametitledelim}{\addspace
  ,→ }
```
This means that \nametitledelim is defined globally as '\addcomma\space' as per the standard delimiter interface. However, in addition, the delimiter can be printed using \printdelim which would print the same as \nametitledelim apart from inside a  $\text{text}$ , in which it would print  $\addspace{[1.5mm]$  and  $\addspace{[1.5mm]}$  is more suitable for running text, and in a bibliography (list) in which it takes the value of \labelnamepunct for compatibility reasons. If desired, a context can be forced with the optional argument to \printdelim, so

```
\printdelim[textcite]{nametitledelim}
```
would print \addspace regardless of the surrounding context of the \printdelim. Contexts are just arbitrary strings and so you can establish them at any time, using \delimcontext. If \printdelim finds no special value for the delimiter  $\langle name \rangle$  in the current context, it simply prints  $\langle name$ . This means that style authors can use \printdelim and users expecting to be able to use \renewcommand to redefine delimiters can do so with one caveat—such a definition won't change any context-specific delimiters which are defined:

```
\DeclareDelimFormat{delima}{X}
\DeclareDelimFormat[textcite]{delima}{Y}
\renewcommand*{\delima}{Z}
```
Here,  $\delta'$ .  $\partial'$  always prints 'Z'.  $\partial$  intdelim{delima} in any context other than 'textcite' also prints \delima and hence 'Z' but in a 'textcite' context prints 'Y'. See the 04-delimiters.tex example file that comes with biblatex for more information.

### <span id="page-132-0"></span>3.12.3 Language-specific Commands

The commands in this section are language specific. When redefining them, you need to wrap the new definition in a \DeclareBibliographyExtras command (in an .lbx file) or a \DefineBibliographyExtras command (user documents), see § [3.10](#page-120-0) for details. Note that all commands starting with  $\m$ k... take one or more arguments.

- \bibrangedash The language specific dash to be used for ranges of numbers. Defaults to \textendash.
- \bibrangessep The language specific separator to be used between multiple ranges. Defaults to a comma followed by a space.
	- \bibdatesep The language specific separator used between date components in terse/short date formats. Defaults to \hyphen.
- \bibdatendsep The language specific separator used between date components in terse/short date formats when there is no day part of the date (usually meaning month and year only). Defaults to \hyphen.
- \bibdaterangesep The language specific separator to be used for date ranges. Defaults to \textendash for all date formats apart from ymd which defaults to a \slash. The date format option iso is hard-coded to \slash since this is a standards compliant format.
- \mkbibdatelong Takes the names of three field as arguments which correspond to three date components (in the order year/month/day) and uses their values to print the date in the language specific long date format.

\mkbibdateshort Similar to \mkbibdatelong but using the language specific short date format.

- \mkbibtimezone Modifies a timezone string passed in as the only argument. By default this changes 'Z' to the value of \bibtimezone.
- \bibdateuncertain The language specific marker to be used after uncertain dates when the global option dateuncertain is enabled. Defaults to a space followed by a question mark.
- \bibdateeraprefix The language specific marker which is printed as a prefix to beginning BCE/BC dates in a date range when the option dateera is set to 'astronomical'. Defaults to \textminus, if defined and \textendash otherwise.
- \bibdateeraendprefix The language specific marker which is printed as a prefix to end BCE/BC dates in a date range when the option dateera is set to 'astronomical'. Defaults to a thin space followed by \bibdateeraprefix when \bibdaterangesep is set to a dash and to \bibdateeraprefix otherwise. This is a separate macro so that you may add extra space before a negative date marker which, for example follows a dash date range marker as this can look a little odd.

\bibtimesep The language specific marker which separates time components. Defaults to a colon.

\bibutctimezone The language specific string printed for the UTC timezone. Defaults to 'Z'.

\bibtimezonesep The language specific marker which separates an optional time zone component from a time. Empty by default.

\bibtzminsep The language specific marker which separates hour and minute component of offset timezones. Defaults to a \bibtimesep.

- \bibdatetimesep The language specific separator printed between date and time components when printing time components along with date components (see the *<*datetype*>*dateusetime option in § [3.1.2.1\)](#page-47-0). Defaults to a space for non-iso8601-2 output formats, and 'T' for iso8601-2 output format.
- \finalandcomma Prints the comma to be inserted before the final 'and' in a list, if applicable in the respective language. Here is an example:

```
Michel Goossens, Frank Mittelbach, and Alexander
   ,→ Samarin
```
\finalandcomma is the comma before the word 'and'. See also \multinamedelim, \finalnamedelim, \textcitedelim, and \revsdnamedelim in § [3.12.1.](#page-122-0)

\finalandsemicolon Prints the semicolon to be inserted before the final 'and' in a list of lists, if applicable in the respective language. Here is an example:

> Goossens, Mittelbach, and Samarin; Bertram and Wenworth → ; and Knuth

\finalandsemicolon is the semicolon before the word 'and'. See also \textcitedelim in § [3.12.1.](#page-122-0)

 $\n\mathbf{b}$ 

This command, which takes an integer as its argument, prints an ordinal number.

 $\mathsf{h}$ 

Similar to \mkbibordinal, but prints a masculine ordinal, if applicable in the respective language.

 $\mathcal{h}\$  \mkbibfemord{ $\langle$ *integer*}}

Similar to \mkbibordinal, but prints a feminine ordinal, if applicable in the respective language.

 $\mathcal{h}\$  \mkbibneutord{ $\langle$ *integer*}}

Similar to \mkbibordinal, but prints a neuter ordinal, if applicable in the respective language.

```
\mathcal{h}\
```
Similar to \mkbibordinal, but intended for use with the term 'edition'.

<span id="page-134-0"></span>Similar to \mkbibordinal, but intended for use with the term 'series'.

## 3.12.4 Lengths and Counters

The length registers and counters in this section may be changed in the document preamble with \setlength and \setcounter, respectively.

- \bibhang The hanging indentation of the bibliography, if applicable. This length is initialized to \parindent at load-time. If \parindent is zero length for some reason, \bibhang will default to 1em.
- \biblabelsep The horizontal space between entries and their corresponding labels in the bibliography. This only applies to bibliography styles which print labels, such as the numeric and alphabetic styles. This length is initialized to twice the value of \labelsep at load-time.
	- \bibitemsep The vertical space between the individual entries in the bibliography. This length is initialized to \itemsep at load-time. Note that \bibitemsep, \bibnamesep, and \bibinitsep obey the rules for \addvspace, that is, when vertical space introduced by any of these commands immediately follows on from space introduced by another of them, the resulting total space is equal to the largest of them.
	- \bibnamesep Vertical space to be inserted between two entries in the bibliography whenever an entry starts with a name which is different from the initial name of the previous entry. The default value is zero. Setting this length to a positive value greater than \bibitemsep will group the bibliography by author/editor name. Note that \bibitemsep, \bibnamesep, and \bibinitsep obey the rules for \addvspace, that is, when vertical space introduced by any of these commands immediately follows on from space introduced by another of them, the resulting total space is equal to the largest of them.
- \bibinitsep Vertical space to be inserted between two entries in the bibliography whenever an entry starts with a letter which is different from the initial letter of the previous entry. The default value is zero. Setting this length to a positive value greater than \bibitemsep will group the bibliography alphabetically. Note that \bibitemsep, \bibnamesep, and \bibinitsep obey the rules for \addvspace, that is, when vertical space introduced by any of these commands immediately follows on from space introduced by another of them, the resulting total space is equal to the largest of them.
- \bibparsep The vertical space between paragraphs within an entry in the bibliography. The default value is zero.
- abbrvpenalty This counter, which is used by the localisation modules, holds the penalty used in short or abbreviated localisation strings. For example, a linebreak in expressions such as "et al." or "ed. by" is unfortunate, but should still be possible to prevent overfull boxes. This counter is initialized to \hyphenpenalty at load-time. The idea is making TeX treat the whole expression as if it were a single, hyphenatable word as far as line-breaking is concerned. If you dislike such linebreaks, use a higher

value. If you do not mind them at all, set this counter to zero. If you want to suppress them unconditionally, set it to 'infinite' (10 000 or higher). $^{25}$ 

- highnamepenalty This counter holds a penalty affecting line-breaking in names. Please refer to §§ [3.15.4](#page-154-0) and [3.12.1](#page-122-0) for explanation. The counter is initialized to \hyphenpenalty at load-time. Use a higher value if you dislike the respective linebreaks. If you do not mind them at all, set this counter to zero. If you prefer the traditional BibTeX behavior (no linebreaks at highnamepenalty breakpoints), set it to 'infinite' (10 000 or higher).
- lownamepenalty Similar to highnamepenalty. Please refer to §§ [3.15.4](#page-154-0) and [3.12.1](#page-122-0) for explanation. The counter is initialized to half the \hyphenpenalty at load-time. Use a higher value if you dislike the respective linebreaks. If you do not mind them at all, set this counter to zero.
- biburlnumpenalty If this counter is set to a value greater than zero, biblatex will permit linebreaks after numbers in all strings formatted with the  $\u$ rl command from the url package. This will affect urls and pois in the bibliography. The breakpoints will be penalized by the value of this counter. If URLS and/or DOIS in the bibliography run into the margin, try setting this counter to a value greater than zero but less than 10000 (you normally want to use a high value like 9000). Setting the counter to zero disables this feature. This is the default setting.
- biburlucpenalty Similar to biburlnumpenalty, except that it will add a breakpoint after all uppercase letters.
- biburllcpenalty Similar to biburlnumpenalty, except that it will add a breakpoint after all lowercase letters.
- biburlbigbreakpenalty The biblatex version of url's \UrlBigBreakPenalty. The default value is 100.
- biburlbreakpenalty The biblatex version of url's \UrlBreakPenalty. The default value is 200.
- \biburlbigskip The biblatex version of \Urlmuskip. This length holds the additional (stretchable) space inserted around breakable characters in the \url command from the url package. The default value is 0mu plus 3mu.
- $\b$ iburlnumskip The additional space inserted after numbers in strings formatted with the  $\u$ rl command from the  $u$ rl package. This will affect urls and dois in the bibliography. If URLS and/or DOIS in the bibliography run into the margin, it may help to set this length to add some small stretchable space, for example 0mu plus 1mu. The default setting is 0mu. This value is only used if biburlnumpenalty is set to a value different from zero.
- \biburlucskip Similar to biburlnumskip, except that it will add space after all uppercase letters.

 $^{25}\!$  The default values assigned to abbrvpenalty, lownamepenalty, and highnamepenalty are deliberately very low to prevent overfull boxes. This implies that you will hardly notice any effect on line-breaking if the text is set justified. If you set these counters to 10 000 to suppress the respective breakpoints, you will notice their effect but you may also be confronted with overfull boxes. Keep in mind that line-breaking in the bibliography is often more difficult than in the body text and that you can not resort to rephrasing a sentence. In some cases it may be preferable to set the entire bibliography \raggedright to prevent suboptimal linebreaks. In this case, even the fairly low default penalties will make a visible difference.

\biburllcskip Similar to biburlnumskip, except that it will add space after all uppercase letters.

## 3.12.5 All-purpose Commands

The commands in this section are all-purpose text commands which are generally available, not only in citations and the bibliography.

- \bibellipsis An ellipsis symbol with brackets: '[…]'.
- \noligature Disables ligatures at this position and adds some space. Use this command to break up standard ligatures like 'fi' and 'fl'. It is similar to the "| shorthand provided by some language modules of the babel/polyglossia packages.
	- $\h$ yphenate A conditional hyphen. In contrast to the standard  $\$  command, this one allows hyphenation in the rest of the word. It is similar to the "- shorthand provided by some language modules of the babel/polyglossia packages.
		- \hyphen An explicit, breakable hyphen intended for compound words. In contrast to a literal '-', this command allows hyphenation in the rest of the word. It is similar to the "= shorthand provided by some language modules of the babel/polyglossia packages.
	- \nbhyphen An explicit, non-breakable hyphen intended for compound words. In contrast to a literal '-', this command does not permit line breaks at the hyphen but still allows hyphenation in the rest of the word. It is similar to the " $\sim$  shorthand provided by some language modules of the babel/polyglossia packages.
- \nohyphenation A generic switch which suppresses hyphenation locally. Its scope should normally be confined to a group. The command uses a language without hyphenation patterns to suppress hyphenation. The idea was taken from Peter Wilson's hyphenat package. Note that this command should only be used for small portions of text and that its effects are negated if babel/polyglossia is used to switch the language while it is active.

 $\texttt{\textbackslash}$ 

Similar to  $\n\alpha$  to hyphenation but restricted to the  $\langle text \rangle$  argument.

 $\mathcal{h}\left\{\mathit{integer}\right\}$ 

Takes an integer in the range 1–702 as its argument and converts it to a string as follows: 1=a, …, 26=z, 27=aa, …, 702=zz. This is intended for use in formatting directives for the extradate, extraname and extraalpha fields.

```
\hbox{\texttt{mkbibacro}}{\texttt{text}}}
```
Generic command which typesets an acronym using the small caps variant of the current font, if available, and as-is otherwise. The acronym should be given in uppercase letters.

 $\langle$ autocap{ $\langle$ *character*}}

Automatically converts the  $\langle character \rangle$  to its uppercase form if biblatex's punctuation tracker would capitalize a localisation string at the current location. This command is robust. It is useful for conditional capitalization of certain strings in an entry. Note that the  $\langle character \rangle$  argument is a single character given in lowercase. For example:

\autocap{s}pecial issue

will yield 'Special issue' or 'special issue', as appropriate. If the string to be capitalized starts with an inflected character given in us-ascii notation, include the accent command in the  $\langle character \rangle$  argument as follows:

\autocap{\'e}dition sp\'eciale

This will yield 'Édition spéciale' or 'édition spéciale'. If the string to be capitalized starts with a command which prints a character, such as  $\aa$  or  $\oe$ , simply put the command in the  $\langle character \rangle$  argument:

\autocap{\oe}uvres

This will yield 'Œuvres' or 'œuvres'.

## 3.13 Language-specific Notes

The facilities discussed in this section are specific to certain localisation modules.

#### 3.13.1 American

}

The American localisation module uses  $\u$ spunctuation from § [4.7.5](#page-279-0) to enable 'American-style' punctuation. If this feature is enabled, all trailing commas and periods after \mkbibquote will be moved inside the quotes. If you want to disable this feature, use \stdpunctuation as follows:

```
\DefineBibliographyExtras{american}{%
  \stdpunctuation
```
By default, the 'American punctuation' feature is enabled by the american localisation module only. The above code is only required if you want American localisation without American punctuation. Since standard punctuation is the package default, it would be redundant with any other language.

It is highly advisable to always specify american, british, australian, etc. rather than english when loading the babel/polyglossia packages to avoid any possible confusion. Older versions of the babel package used to treat english as an alias for british; more recent ones treat it as an alias for american. The biblatex package essentially treats english as an alias for american, except for the above feature which is only enabled if american is requested explicitly.

## 3.13.2 Bulgarian

Like the Greek localisation module, the Bulgarian module also requires UTF-8 support. It will not work with any other encoding.

## 3.13.3 Greek

The Greek localisation module requires UTF-8 support. It will not work with any other encoding. Generally speaking, the biblatex package is compatible with the inputenc package and with the Unicode engines LuaLaTeX and XeLaTeX. The ucs package will not work. Note that you may need to load additional packages which set up Greek fonts. As a rule of thumb, a setup which works for regular Greek documents should also work with biblatex. However, there is one fundamental limitation. As of this writing, biblatex has no support for switching scripts. Greek titles in the bibliography should work fine, but English and other titles in the bibliography may be rendered in Greek letters. If you need multi-script bibliographies, using a Unicode engine is the only sensible choice.

## 3.13.4 Hungarian

The Hungarian localisation module needs to redefine certain field formats to obtain the grammatically correct word order. This means that these field formats are overwritten whenever the Hungarian localisation is active, no matter whether they were defined in the preamble or by a custom style. So please be aware that using the Hungarian localisation module may cause the bibliography output to deviate from the format dictated by the loaded style and preamble definitions. Changes to this behaviour need to be made using \DefineBibliographyExtras. In particular \mkpageprefix is redefined to output the 'page' or 'pages' string as a suffix after the page number following Hungarian conventions, and all formats of fields involving pages, chapters and volumes were modified so that numbers are printed as ordinals.

## 3.13.5 Latvian

The Latvian localisation module, like the Hungarian language module, needs to redefine certain field formats to obtain the grammatically correct word order. This means that these field formats are overwritten whenever the Latvian localisation is active, no matter whether they were defined in the preamble or by a custom style. So please be aware that using the Latvian localisation module may cause the bibliography output to deviate from the format dictated by the loaded style and preamble definitions. Changes to this behaviour need to be made using \DefineBibliographyExtras. In particular \mkpageprefix is redefined to output the 'page' or 'pages' string as a suffix after the page number following Latvian conventions, and all formats of fields involving pages, chapters and volumes were modified so that numbers are printed as ordinals.

### 3.13.6 Lithuanian

The Lithuanian localisation module needs utf-8 support and will only work with this encoding.

#### 3.13.7 Marathi

The Marathi localisation module needs UTF-8 support and will only work with this encoding, but users typesetting significant portions of Marathi will probably be using a Unicode engine anyway.

Like the Hungarian language module, the Marathi localisation needs to redefine certain field formats and internal formatting macros to obtain acceptable output. This means that these field formats are overwritten whenever the Marathi localisation is active, no matter whether they were defined in the preamble or by a custom style. So please be aware that using the Marathi localisation module may cause the bibliography output to deviate from the format dictated by the loaded style and preamble definitions. Changes to this behaviour need to be made using \DefineBibliographyExtras.

There is some limited support for numeric operations with non-us-ascii Devanagari numerals. Due to the limitations of arithmetic operations to us-ascii numerals and backwards compatibility reasons additional work may be needed to support Devanagari numerals in places where they do not work at the moment.

#### 3.13.8 Romanian

The Romanian localisation module needs UTF-8 support and will only work with this encoding.

Like the Hungarian and Latvian localisation modules, the Romanian lbx file applies some changes to macros that are usually not affected by localisation. \newunitpunct is set to produce a comma followed by a space. \intitlepunct only produces a space.

#### 3.13.9 Russian

Like the Greek and Lithuanian localisation module, the Russian module also requires UTF-8 support. It will not work with any other encoding.

### 3.13.10 Spanish

Handling the word 'and' is more difficult in Spanish than in the other languages supported by this package because it may be 'y' or 'e', depending on the initial sound of the following word. Therefore, the Spanish localisation module does not use the localisation string 'and' but a special internal 'smart and' command. The behavior of this command is controlled by the smartand counter.

- smartand This counter controls the behavior of the internal 'smart and' command. When set to 1, it prints 'y' or 'e', depending on the context. When set to 2, it always prints 'y'. When set to 3, it always prints 'e'. When set to 0, the 'smart and' feature is disabled. This counter is initialized to 1 at load-time and may be changed in the preamble. Note that setting this counter to a positive value implies that the Spanish localisation module ignores \finalnamedelim and \finallistdelim.
	- \forceE Use this command in bib files if biblatex gets the 'and' before a certain name wrong. As its name suggests, it will enforce 'e'. This command must be used in a special way to be correct BibTeX datafile format. Here is an example:

```
author = {Edward Jones and Eoin Maguire},
author = {Edward Jones and {\forceE{E}}oin Maguire},
```
Note that the initial letter of the respective name component is given as an argument to  $\setminus$  forceE and that the entire construct is wrapped in an additional pair of curly braces.

\forceY Similar to \forceE but enforces 'y'.

# 3.13.11 Turkish

By default babel's Turkish localisation module makes '=' a 'shorthand', which breaks the  $\langle key \rangle = \langle value \rangle$  parser uses by biblatex. This problem can be resolved by telling babel not to make '=' a shorthand (for example by loading babel with the option shorthands=:!) or by loading a  $\langle key \rangle = \langle value \rangle$  package that can deal with active characters (kvsetkeys and xkeyval)<sup>26</sup>.

# 3.14 Usage Notes

The following sections give a basic overview of the biblatex package and discuss some typical usage scenarios.

# 3.14.1 Overview

Using the biblatex package is slightly different from using traditional BibTeX styles and related packages. Before we get to specific usage scenarios, we will therefore have a look at the structure of a typical document first:

```
\documentclass{...}
\usepackage[...]{biblatex}
\addbibresource{bibfile.bib}
\begin{document}
\cite{...}
...
\printbibliography
\end{document}
```
With traditional BibTeX, the \bibliography command serves two purposes. It marks the location of the bibliography and it also specifies the bib file(s). The file extension is omitted. With biblatex, resources are specified in the preamble with \addbibresource using the full name with .bib suffix. The bibliography is printed using the \printbibliography command which may be used multiple times (see § [3.8](#page-89-0) for details). The document body may contain any number of citation commands (§ [3.9\)](#page-109-0). Processing this example file requires that a certain procedure be followed. Suppose our example file is called example.tex and our bibliographic data is in bibfile.bib. The procedure, then, is as follows:

- 1. Run latex on example.tex. If the file contains any citations, biblatex will request the respective data from biber by writing commands to the auxiliary file example.bcf.
- 2. Run biber on example.bcf. biber will retrieve the data from bibfile. bib and write it to the auxiliary file example.bbl in a format which can be processed by biblatex.

<sup>26</sup><https://tex.stackexchange.com/a/160428/35864>

3. Run latex on example.tex. biblatex will read the data from example.bbl and print all citations as well as the bibliography.

## 3.14.2 Auxiliary Files

The biblatex package uses one auxiliary bcf file only. Even if there are citation commands in a file included via \include, you only need to run biber on the main bcf file. All information biber needs is in the bcf file, including information about all refsections if using multiple refsection environments (see § 3.14.3).

# 3.14.3 Multiple Bibliographies

In a collection of articles by different authors, such as a conference proceedings volume for example, it is very common to have one bibliography for each article rather than a global one for the entire book. In the example below, each article would be presented as a separate \chapter with its own bibliography.

```
\documentclass{...}
\usepackage{biblatex}
\addbibresource{...}
\begin{document}
\chapter{...}
\begin{refsection}
...
\printbibliography[heading=subbibliography]
\end{refsection}
\chapter{...}
\begin{refsection}
...
\printbibliography[heading=subbibliography]
\end{refsection}
\end{document}
```
If \printbibliography is used inside a refsection environment, it automatically restricts the scope of the list of references to the enclosing refsection environment. For a cumulative bibliography which is subdivided by chapter but printed at the end of the book, use the section option of \printbibliography to select a reference section, as shown in the next example.

```
\documentclass{...}
\usepackage{biblatex}
\defbibheading{subbibliography}{%
  \section*{References for Chapter \ref{refsection:
   → \therefsection}}}
\addbibresource{...}
\begin{document}
\chapter{...}
\begin{refsection}
...
\end{refsection}
\chapter{...}
```

```
\begin{refsection}
...
\end{refsection}
\printbibheading
\printbibliography[section=1,heading=subbibliography]
\printbibliography[section=2,heading=subbibliography]
\end{document}
```
Note the definition of the bibliography heading in the above example. This is the definition taking care of the subheadings in the bibliography. The main heading is generated with a plain \chapter command in this case. The biblatex package automatically sets a label at the beginning of every refsection environment, using the standard \label command. The identifier used is the string refsection: followed by the number of the respective refsection environment. The number of the current section is accessible via the refsection counter. When using the section option of \printbibliography, this counter is also set locally. This means that you may use the counter in heading definitions to print subheadings like "References for Chapter 3", as shown above. You could also use the title of the respective chapter as a subheading by loading the nameref package and using \nameref instead of \ref:

```
\usepackage{nameref}
\defbibheading{subbibliography}{%
  \section*{\nameref{refsection:\therefsection}}}
```
Since giving one \printbibliography command for each part of a subdivided bibliography is tedious, biblatex provides a shorthand. The \bibbysection command automatically loops over all reference sections. This is equivalent to giving one \printbibliography command for every section but has the additional benefit of automatically skipping sections without references. In the example above, the bibliography would then be generated as follows:

```
\printbibheading
\bibbysection[heading=subbibliography]
```
When using a format with one cumulative bibliography subdivided by chapter (or any other document division) it may be more appropriate to use refsegment rather than refsection environments. The difference is that the refsection environment generates labels local to the environment while refsegment does not affect the generation of labels, hence they will be unique across the entire document. The next example could also be given in § [3.14.4](#page-143-0) because, visually, it creates one global bibliography subdivided into multiple segments.

```
\documentclass{...}
\usepackage{biblatex}
\defbibheading{subbibliography}{%
  \section*{References for Chapter \ref{refsegment:
   ,→ \therefsection\therefsegment}}}
\addbibresource{...}
\begin{document}
```

```
\chapter{...}
\begin{refsegment}
...
\end{refsegment}
\chapter{...}
\begin{refsegment}
...
\end{refsegment}
\printbibheading
\printbibliography[segment=1,heading=subbibliography]
\printbibliography[segment=2,heading=subbibliography]
\end{document}
```
The use of refsegment is similar to refsection and there is also a corresponding segment option for \printbibliography. The biblatex package automatically sets a label at the beginning of every refsegment environment using the string refsegment: followed by the number of the respective refsegment environment as an identifier. There is a matching refsegment counter which may be used in heading definitions, as shown above. As with reference sections, there is also a shorthand command which automatically loops over all reference segments:

```
\printbibheading
\bibbysegment[heading=subbibliography]
```
This is equivalent to giving one \printbibliography command for every segment in the current refsection.

## 3.14.4 Subdivided Bibliographies

It is very common to subdivide a bibliography by certain criteria. For example, you may want to list printed and online resources separately or divide a bibliography into primary and secondary sources. The former case is straightforward because you can use the entry type as a criterion for the type and nottype filters of \printbibliography. The next example also demonstrates how to generate matching subheadings for the two parts of the bibliography.

```
\documentclass{...}
\usepackage{biblatex}
\addbibresource{...}
\begin{document}
...
\printbibheading
\printbibliography[nottype=online,heading=
   ,→ subbibliography,
                   title={Printed Sources}]
\printbibliography[type=online,heading=subbibliography,
                   title={Online Sources}]
\end{document}
```
You may also use more than two subdivisions:
```
\printbibliography[type=article,...]
\printbibliography[type=book,...]
\printbibliography[nottype=article,nottype=book,...]
```
It is even possible to give a chain of different types of filters:

```
\printbibliography[section=2,type=book,keyword=abc,
  → notkeyword=xyz]
```
This would print all works cited in reference section 2 whose entry type is @book and whose keywords field includes the keyword 'abc' but not 'xyz'. When using bibliography filters in conjunction with a numeric style, see § [3.15.5.](#page-155-0) If you need complex filters with conditional expressions, use the filter option in conjunction with a custom filter defined with  $\det\left( \det\left( \frac{1}{2} \right) \right)$  and  $\det\left( \det\left( \frac{1}{2} \right) \right)$  and  $\det\left( \det\left( \frac{1}{2} \right) \right)$ filters.

```
\documentclass{...}
\usepackage{biblatex}
\addbibresource{...}
\begin{document}
...
\printbibheading
\printbibliography[keyword=primary,heading=
  ,→ subbibliography,%
                   title={Primary Sources}]
\printbibliography[keyword=secondary,heading=
  → subbibliography, %title={Secondary Sources}]
\end{document}
```
Dividing a bibliography into primary and secondary sources is possible with a keyword filter, as shown in the above example. In this case, with only two subdivisions, it would be sufficient to use one keyword as filter criterion:

```
\printbibliography[keyword=primary,...]
\printbibliography[notkeyword=primary,...]
```
Since biblatex has no way of knowing if an item in the bibliography is considered to be primary or secondary literature, we need to supply the bibliography filter with the required data by adding a keywords field to each entry in the bib file. These keywords may then be used as targets for the keyword and notkeyword filters, as shown above. It may be a good idea to add such keywords right away while building a bib file.

```
@Book{key,
 keywords = {prime, some, other, keywords},
  ...
```
An alternative way of subdividing the list of references are bibliography categories. They differ from the keywords-based approach shown in the example above in that they work on the document level and do not require any changes to the bib file.

```
\documentclass{...}
\usepackage{biblatex}
\DeclareBibliographyCategory{primary}
\DeclareBibliographyCategory{secondary}
\addtocategory{primary}{key1, key3, key6}
\addtocategory{secondary}{key2,key4,key5}
\addbibresource{...}
\begin{document}
...
\printbibheading
\printbibliography[category=primary,heading=
  ,→ subbibliography,%
                   title={Primary Sources}]
\printbibliography[category=secondary,heading=
  → subbibliography, %title={Secondary Sources}]
\end{document}
```
In this case it would also be sufficient to use one category only:

```
\printbibliography[category=primary,...]
\printbibliography[notcategory=primary,...]
```
It is still a good idea to declare all categories used in the bibliography explicitly because there is a \bibbycategory command which automatically loops over all categories. This is equivalent to giving one \printbibliography command for every category, in the order in which they were declared.

```
\documentclass{...}
\usepackage{biblatex}
\DeclareBibliographyCategory{primary}
\DeclareBibliographyCategory{secondary}
\addtocategory{primary}{key1, key3, key6}
\addtocategory{secondary}{key2,key4,key5}
\defbibheading{primary}{\section*{Primary Sources}}
\defbibheading{secondary}{\section*{Secondary Sources}}
\addbibresource{...}
\begin{document}
...
\printbibheading
\bibbycategory
\end{document}
```
The handling of the headings is different from \bibbysection and \bibbysegment in this case. \bibbycategory uses the name of the current category as a heading name. This is equivalent to passing heading= $\langle category \rangle$  to \printbibliography and implies that you need to provide a matching heading for every category.

#### 3.14.5 Entry Sets

An entry set is a group of entries which are cited as a single reference and listed as a single item in the bibliography. The individual entries in the set are separated by \entrysetpunct (§ [4.10.1\)](#page-301-0). The biblatex package supports two types of entry sets. Static entry sets are defined in the bib file like any other entry. Dynamic entry sets are defined with  $\defbibentryset (§ 3.8.11)$  $\defbibentryset (§ 3.8.11)$  on a per-document/perrefsection basis in the document preamble or the document body. This section deals with the definition of entry sets; style authors should also see § [4.11.1](#page-321-0) for further information. Please note that entry sets only make sense for styles which refer to entries by labels such as the provided numeric and alphabetic styles. Styles which refer to entries via names, titles etc. (authoryear, authortitle, verbose etc.) rarely employ sets and do not support them by default when they are cited directly. Custom styles may of course choose to implement some manner of set citation support in any manner they choose.

### 3.14.5.1 Static entry sets

Static entry sets are defined in the bib file like any other entry. Defining an entry set is as simple as adding an entry of type @set. The entry has an entryset field defining the members of the set as a separated list of entry keys:

```
@Set{set1,
  entryset = \{key1,key2,key3\},
}
```
Entries may be part of a set in one document/refsection and stand-alone references in another one, depending on the presence of the @set entry. If the @set entry is cited, the set members are grouped automatically. If not, they will work like any regular entry. Note that with BibTeX as the backend, there must also be an entryset field in the set members which point to the set parent. With  $\bigcirc$  is not necessary.

### 3.14.5.2 Dynamic entry sets

Dynamic entry sets are set up and work much like static ones. The main difference is that they are defined in the document preamble or on the fly in the document body using the  $\defbibentryset command from § 3.8.11:$  $\defbibentryset command from § 3.8.11:$ 

```
\defbibentryset{set1}{key1, key2, key3}
```
Dynamic entry sets in the document body are local to the enclosing refsection environment, if any. Otherwise, they are assigned to reference section 0. Those defined in the preamble are assigned to reference section 0.

### 3.14.6 Data Containers

The @xdata entry type serves as a data container holding one or more fields. Data in @xdata entries may be referenced and used by other entries. @xdata entries may not be cited or added to the bibliography, they only serve as a data source for other entries (including other @xdata entries). This data inheritance mechanism is useful for fixed field combinations such as publisher/location and for other frequently used data:

```
@XData{hup,
 publisher = {Harvard University Press},
 location = {Cambridge, Mass.},
}
@Book{...,
 author = \{ \ldots \},
 title = \{ \ldots \},
 date = \{\ldots\},
 xdata = {hup},
}
```
Using a separated list of keys in its xdata field, an entry may inherit data from several @xdata entries. Cascading @xdata entries are supported as well, i. e., an @xdata entry may reference one or more other @xdata entries:

```
@XData{macmillan:name,
 publisher = {Macmillan},
}
@XData{macmillan:place,
 location = {New York and London},
}
@XData{macmillan,
 xdata = {macmillan:name,macmillan:place},
}
@Book{...,
 author = \{\ldots\},
 title = \{ \ldots \},
 date = \{ \ldots \},
 xdata = {maximum},}
```
More granular @xdata entry data may be referenced. It is not necessary to reference only entire fields. For example:

```
@XData{someauthors,
 author = {John Smith and Brian Brown}}
@XData{somelocations,
 location = {Location1 and Location2}
}
@XData{somenotes,
 note = {A note}}
@Book{...,
 author = {Alan Drudge and xdata=someauthors-author
  \leftrightarrow -2},
 editor = {xdata=someauthors-author and Ann Editor
  ,→ },
 location = {xdata=somelocations-location-1 and
  ,→ Location3},
 note = {xdata=somenotes-note}
```
The format of granular @xdata references are as follows:

x 1 data= 2 *<*3 key*>*- 4 *<*5 field*>*- 6 *<*7 index*>*

- 1. The value of the biber option --xdatamarker (by default 'xdata')
- 2. The value of the biber option  $--$ xnamesep (by default '=')
- 3. A valid entry key of an @xdata entry
- 4. The value of the biber option  $-\infty$ datasep (by default '-')
- 5. A valid entry field in the source @xdata entry
- 6. (Optional) The value of the biber option --xdatasep (by default '-')
- 7. (Optional) A valid 1-based index into a list/name field in the source @xdata entry

There are  $--$ output- $*$  variants of the above options for biber tool mode output so that these separators and markers can be programatically changed. Taking the example above, this @book would resolve to:

```
@Book{...,
 author = {Alan Drudge and Brian Brown},
 editor = {John Smith and Brian Brown and Ann
  ,→ Editor},
 location = {Location1 and Location3},
 note = {A note}}
```
Things to note with granular @xdata references:

- References must be made only to @xdata fields. A warning will be generated otherwise and the reference will not be resolved
- References must be made only to @xdata fields of the same type (list/name and datatype) as the referencing field. A warning will be generated otherwise and the reference will not be resolved
- References to fields of datatype 'date' are not possible. References to legacy year and month fields are possible
- References to missing entries, fields or list/name indices will generate a warning and the reference will not be resolved
- If an index is missing for a reference to a list/name field, the entire xdata name/list field will be spliced into the referencing field at the desired position.

See also §§ [2.1.1](#page-6-0) and [2.2.3.](#page-26-0)

### 3.14.7 Electronic Publishing Information

The biblatex package provides three fields for electronic publishing information: eprint, eprinttype, and eprintclass. The eprint field is a verbatim field similar to doi which holds the identifier of the item. The eprinttype field holds the resource name, i. e., the name of the site or electronic archive. The optional eprintclass field is intended for additional information specific to the resource indicated by the eprinttype field. This could be a section, a path, classification information, etc. If the eprinttype field is available, the standard styles will use it as a literal label. In the following example, they would print "Resource: identifier" rather than the generic "eprint: identifier":

```
eprint = {identifier},eprinttype = {Resource},
```
The standard styles feature dedicated support for a few online archives. For arXiv references, put the identifier in the eprint field and the string arxiv in the eprinttype field:

```
\text{eprint} = \{ \text{math} / \text{0307200v3} \}.eprinttype = \{arxiv\},
```
For papers which use the new identifier scheme (April 2007 and later) add the primary classification in the eprintclass field:

```
eprint = {1008.2849v1},e eprinttype = {arxiv},
eprintclass = \{cs.DS\},
```
There are two aliases which ease the integration of arXiv entries. archiveprefix is treated as an alias for eprinttype; primaryclass is an alias for eprintclass. If hyperlinks are enabled, the eprint identifier will be transformed into a link to arxiv.org. See the package option arxiv in § [3.1.2.1](#page-47-0) for further details.

For jstor references, put the stable jstor number in the eprint field and the string jstor in the eprinttype field:

```
eprint = {number},
eeprinttype = {jstor},
```
When using JSTOR's export feature to export citations in BibTeX format, JSTOR uses the url field by default (where the  $\langle number \rangle$  is a unique and stable identifier):

url = {http://www.jstor.org/stable/number},

While this will work as expected, full urles tend to clutter the bibliography. With the eprint fields, the standard styles will use the more readable " $jspace$ " (number)" format which also supports hyperlinks. The  $\langle number \rangle$  becomes a clickable link if hyperref support is enabled.

For PubMed references, put the stable PubMed identifier in the eprint field and the string pubmed in the eprinttype field. This means that:

url = {http://www.ncbi.nlm.nih.gov/pubmed/pmid},

becomes:

```
eprint = {pmid},eeprinttype = {pubmed},
```
and the standard styles will print "PMID:  $\langle pmid \rangle$ " instead of the lengthy URL. If hyperref support is enabled, the  $\langle pmid \rangle$  will be a clickable link to PubMed.

For handles (HDLs), put the handle in the eprint field and the string hdl in the eprinttype field:

```
eprint = \{handle\},eprinttype = \{hdl\},
```
For Google Books references, put Google's identifier in the eprint field and the string googlebooks in the eprinttype field. This means that, for example:

```
url = {http://books.google.com/books?id=XXu4AkRVBBoC},
```
would become:

```
eprint = {XXu4AkRVBBOC},eprinttype = {googlebooks},
```
and the standard styles would print "Google Books: XXu4AkRVBBoC" instead of the full URL. If hyperref support is enabled, the identifier will be a clickable link to Google Books.<sup>27</sup>

Note that eprint is a verbatim field. Always give the identifier in its unmodified form. For example, there is no need to replace with  $\setminus$ . Also see § [4.11.2](#page-322-0) on how to add dedicated support for other eprint resources.

#### 3.14.8 External Abstracts and Annotations

Styles which print the fields abstract and/or annotation may support an alternative way of adding abstracts or annotations to the bibliography. Instead of including the text in the bib file, it may also be stored in an external LaTeX file. For example, instead of saying

```
@Article{key1,
  ...
  abstract = {This is an abstract of entry `key1'.}
}
```
in the bib file, you may create a file named bibabstract-key1.tex and put the abstract in this file:

<sup>&</sup>lt;sup>27</sup>Note that the Google Books ID seems to be a bit of an 'internal' value. As of this writing, there does not seem to be any way to search for an ID on Google Books. You may prefer to use the url in this case.

```
This is an abstract of entry `keyl'.
\endinput
```
The name of the external file must be the entry key prefixed with bibabstractor bibannotation-, respectively. You can change these prefixes by redefining \bibabstractprefix and \bibannotationprefix. Note that this feature needs to be enabled explicitly by setting the package option loadfiles from § [3.1.2.1.](#page-47-0) The option is disabled by default for performance reasons. Also note that any abstract and annotation fields in the bib file take precedence over the external files. Using external files is strongly recommended if you have long abstracts or a lot of annotations since this may increase memory requirements significantly. It is also more convenient to edit the text in a dedicated LaTeX file. Style authors should see § [4.11.3](#page-323-0) for further information.

# 3.15 Hints and Caveats

This section provides additional usage hints and addresses some common problems and potential misconceptions.

### 3.15.1 Usage with KOMA-Script Classes

When used in conjunction with a recent version<sup>28</sup> one of the  $scnbook$ ,  $screprt$ , or scrartcl classes, biblatex passes control over the (default) headings bibliography and biblist from § [3.8.7](#page-98-0) to the class. Hence, bibliographyheading-related class options can be used as usual. You can override the default headings by using the heading option of \printbibliography, \printbibheading and \printbiblist. See §§ [3.8.2,](#page-91-0) [3.8.3,](#page-94-0) [3.8.7](#page-98-0) for details.

biblatex also tries to detect bibliography-related class options and settings itself.<sup>29</sup> This was required to be able to adapt the bibliography headings to the class settings in older versions of koma-Script. If one of the above classes is detected, biblatex will provide the following additional tests which may be useful in custom heading definitions. Since these tests rely on the error-prone external detection of koma-Script settings and are no longer used with newer koma-Script versions, these tests are deprecated and should no longer be used.

 $\left\{ \frac{true}{false} \right\}$ 

Expands to  $\langle true \rangle$  if the class would add the bibliography to the table of contents, and to  $\langle false \rangle$  otherwise. This test is deprecated.

### $\left\{ \frac{true}{false} \right\}$

Expands to  $\langle true \rangle$  if the class would add the bibliography to the table of contents as a numbered section, and to  $\langle false \rangle$  otherwise. If this test yields  $\langle true \rangle$ ,  $\iint$ komabibtotoc will always yield  $\langle true \rangle$  as well, but not vice versa. This test is deprecated.

# Deprecated

#### Deprecated

<sup>28</sup>At least koma-Script 3.25 (2018/03/30).

<sup>&</sup>lt;sup>29</sup>This applies to the traditional syntax of these options (bibtotoc and bibtotocnumbered) as well as to the  $\langle \text{key} \rangle = \langle \text{value} \rangle$  syntax introduced in koma-Script 3.x, i.e., to bibliography= nottotoc, bibliography=totoc, and bibliography=totocnumbered. The global toc=bibliography and toc=bibliographynumbered options as well as their aliases are detected as well. In any case, the options must be set globally in the optional argument to \documentclass.

#### 3.15.2 Usage with the Memoir Class

When using biblatex with the memoir class, most class facilities for adapting the bibliography have no effect. Use the corresponding facilities of this package instead (§§ [3.8.2,](#page-91-0) [3.8.7,](#page-98-0) [3.8.8\)](#page-100-0). Instead of redefining memoir's \bibsection, use the heading option of \printbibliography and \defbibheading (§§ [3.8.2](#page-91-0) and [3.8.7\)](#page-98-0). Instead of \prebibhook and \postbibhook, use the prenote and postnote options of \printbibliography and \defbibnote (§§ [3.8.2](#page-91-0) and [3.8.8\)](#page-100-0). All default headings are adapted at load-time such that they blend well with the default layout of this class. The default headings bibliography and biblist  $(\S 3.8.7)$  $(\S 3.8.7)$  are also responsive to memoir's \bibintoc and \nobibintoc switches. The length register \bibitemsep is used by biblatex in a way similar to memoir (§ [3.12.4\)](#page-134-0). This section also introduces some additional length registers which correspond to memoir's \biblistextra. Lastly, \setbiblabel does not map to a single facility of the biblatex package since the style of all labels in the bibliography is controlled by the bibliography style. See  $\S$  [4.2.2](#page-163-0) in the author section of this manual for details. If the memoir class is detected, biblatex will also provide the following additional test which may be useful in custom heading definitions:

### $\in$ ifmemoirbibintoc{ $\langle true \rangle$ }{ $\langle false \rangle$ }

Expands to  $\langle true \rangle$  or  $\langle false \rangle$ , depending on memoir's \bibintoc and \nobibintoc switches. This is a LaTeX frontend to memoir's \ifnobibintoc test. Note that the logic of the test is reversed.

#### 3.15.3 Page Numbers in Citations

If the  $\langle$ *postnote* $\rangle$  argument to a citation command is a page number or page range, biblatex will automatically prefix it with 'p.' or 'pp.' by default. This works reliably in typical cases, but sometimes manual intervention may be required. In this case, it is important to understand how this argument is handled in detail. First, biblatex checks if the postnote is an Arabic or Roman numeral (case insensitive). If this test succeeds, the postnote is considered as a single page or other number which will be prefixed with 'p.' or some other string which depends on the pagination field (see § [2.3.12\)](#page-41-0). If it fails, a second test is performed to find out if the postnote is a range or a list of Arabic or Roman numerals. If this test succeeds, the postnote will be prefixed with 'pp.' or some other string in the plural form. If it fails as well, the postnote is printed as is. Note that both tests expand the  $\langle$  *postnote* $\rangle$ . All commands used in this argument must therefore be robust or prefixed with \protect. Here are a few examples of  $\langle$ *postnote* $\rangle$  arguments which will be correctly recognized as a single number, a range of numbers, or a list of numbers, respectively:

```
\cite[25]{key}
\cite[vii]{key}
\cite[XIV]{key}
\cite[34--38]{key}
\cite[iv--x]{key}
\cite[185/86]{key}
\cite[XI \& XV]{key}
\cite[3, 5, 7]{key}
\text{cite}[vii--x; 5, 7]{key}
```
In some other cases, however, the tests may get it wrong and you need to resort to the auxiliary commands  $\phi$ ,  $\ppno$ , and  $\nopp$  from § [3.9.8.](#page-117-0) For example, suppose a work is cited by a special pagination scheme consisting of numbers and letters. In this scheme, the string '27a' would mean 'page 27, part a'. Since this string does not look like a number or a range to biblatex, you need to force the prefix for a single number manually:

```
\cite[\pno~27a]{key}
```
There is also a  $\ppno$  command which forces a range prefix as well as a  $\nopp$ command which suppresses all prefixes:

```
\cite[\ppno~27a--28c]{key}
\cite[\nopp 25]{key}
```
These commands may be used anywhere in the  $\langle$  *postnote* $\rangle$  argument. They may also be used multiple times. For example, when citing by volume and page number, you may want to suppress the prefix at the beginning of the postnote and add it in the middle of the string:

```
\cite[VII, \pno~5]{key}
\cite[VII, \ppno~3, \ppno~40--45]{key}\cite[see][\ppno~37--46, in particular \pno~40]{key}
```
The command \pnfmt can be used for  $\{postnote\}$ s consisting of a page range and some additional text. \pnfmt prints its argument in the format specified for the postnote and can be used to format the page range automatically without the need for  $\rho$  and  $\rho$ .

\cite[\pnfmt{37-46}, in particular \pnfmt{40}]{key}

There are also two auxiliary command for suffixes like 'the following page(s)'. Instead of inserting such suffixes literally (which would require \ppno to force a prefix):

```
\cite[\ppno~27~sq.]{key}
\cite[\ppno~55~sqq.]{key}
```
use the auxiliary commands  $\psq$  and  $\psq$ . Note that there is no space between the number and the command. This space will be inserted automatically and may be modified by redefining the macro  $\simeq$  sqspace.

```
\cite[27\psq]{key}
\cite[55\psqq]{key}
```
Since the postnote is printed without any prefix if it includes any character which is not an Arabic or Roman numeral, you may also type the prefix manually—though this is discouraged:

```
\cite[p.~5]{key}
```
It is possible to suppress the prefix on a per-entry basis by setting the pagination field of an entry to 'none', see § [2.3.12](#page-41-0) for details. If you do not want any prefixes at all or prefer to type them manually, you can also disable the entire mechanism in the document preamble or the configuration file as follows:

```
\DeclareFieldFormat{postnote}{#1}
```
The  $\langle$ *postnote* $\rangle$  argument is handled as a field and the formatting of this field is controlled by a field formatting directive which may be freely redefined. The above definition will simply print the postnote as is. See §§ [4.3.2](#page-187-0) and [4.4.2](#page-193-0) in the author guide for further details.

# 3.15.4 Name Parts and Name Spacing

The biblatex package gives users and style authors very fine-grained control of name spacing and the line-breaking behavior of names. The commands discussed in the following are documented in §§ [3.12.1](#page-122-0) and [4.10.1.](#page-301-0) This section is meant to give an overview of how they are put together. A note on terminology: a name *part* is a basic part of the name, for example the given or the family name. Each part of a name may be a single name or it may be composed of multiple names. For example, the name part 'given name' may be composed of a given and a middle name. The latter are referred to as name elements in this section. Let's consider a simple name first: "John Edward Doe". This name is composed of the following parts:

Given John Edward Prefix Family Doe Suffix —

The spacing, punctuation and line-breaking behavior of names is controlled by six macros:

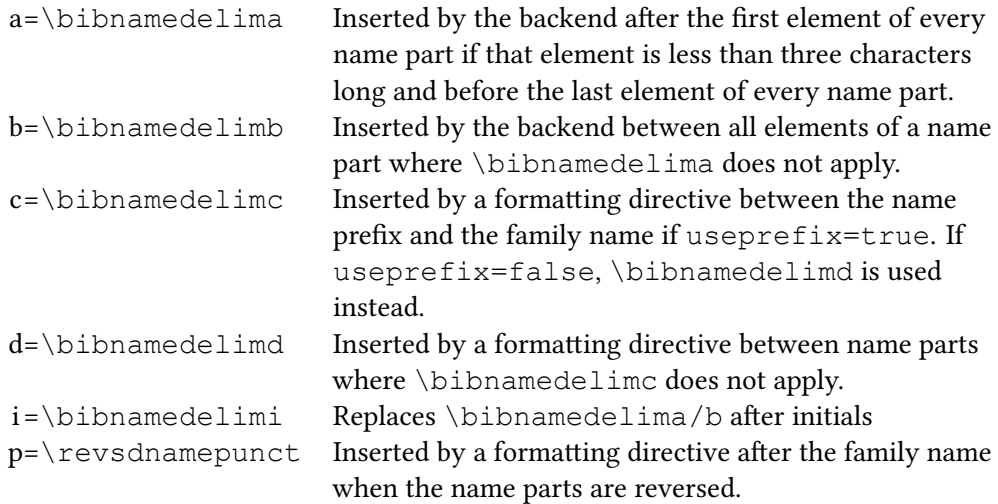

This is how the delimiters are employed:

```
John Edward Doe
\left. \text{Doe} \right|_p \right|_d John \left. \text{Edward} \right|_a
```
<span id="page-155-0"></span>Initials in the bib file get a special delimiter:

J.<sub>|</sub>Edward<sub>d</sub>Doe

Let's consider a more complex name: "Charles-Jean Étienne Gustave Nicolas de La Vallée Poussin". This name is composed of the following parts:

Given Charles-Jean Étienne Gustave Nicolas Prefix de Family La Vallée Poussin Suffix —

The delimiters:

```
Charles-Jean fitienne Gustave inicolas de la Vallée a Poussin
```
Note that  $\binom{\binom{n}{x}}{x}$  are inserted by the backend. The backend processes the name parts and takes care of the delimiters between the elements that make up a name part, processing each part individually. In contrast to that, the delimiters between the parts of the complete name ( $\binom{\binom{\delta}{\delta}}$ are added by name formatting directives at a later point in the processing chain. The spacing and punctuation of initials is also handled by the backend and may be customized by redefining the following three macros:

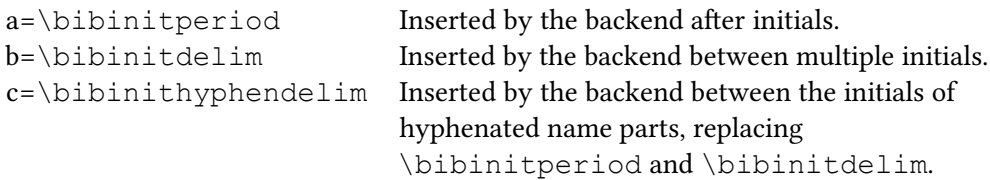

This is how they are employed:

 $J_{\mathbf{a} \mid \mathbf{b}} \mathbf{E}_{\mathbf{a}}$ . Doe K.-H. Mustermann

# 3.15.5 Split Bibliographies and Citation Labels

The citation labels generated by this package are assigned to the full list of references before it is split up by any bibliography filters. They are guaranteed to be unique across the entire document (or a refsection environment), no matter how many bibliography filters you are using. When using a numeric citation scheme, however, this will most likely lead to discontinuous numbering in split bibliographies. Use the defernumbers package option to avoid this problem. If this option is enabled, numeric labels are assigned the first time an entry is printed in any bibliography.

Compare the output of the following example with defernumbers=true and defernumbers=false.

```
\documentclass{article}
\usepackage[defernumbers=true]{biblatex}
\addbibresource{biblatex-examples.bib}
```

```
\begin{document}
Lorem \autocite{worman} ipsum \autocite{sigfridsson}
dolor \autocite{nussbaum} sit \autocite{aksin}
\printbibheading[title={Bibliography}]
\printbibliography[heading=subbibliography,
  type=book, title={Books}]
\printbibliography[heading=subbibliography,
  type=article, title={Articles}]
\end{document}
```
There are pathological cases where neither defernumbers=true nor defernumbers=false produce fully desirable output. This may be the case when entries can end up in several of the split bibliographies—or if there is an additional global bibliography. But in most cases with non-overlapping split bibliographies defernumbers=true produces better results. biblatex will therefore suggest setting defernumbers to true in a warning when a split bibliography setup is detected. That warning can be suppressed in case setting defernumbers to true is not desirable.

### 3.15.6 Active Characters in Bibliography Headings

Packages using active characters, such as babel, polyglossia, csquotes, or underscore, usually do not make them active until the beginning of the document body to avoid interference with other packages. A typical example of such an active character is the US-ASCII quote ", which is used by various language modules of the babel/polyglossia packages. If shorthands such as "< and "a are used in the argument to  $\delta$  defbibheading and the headings are defined in the document preamble, the non-active form of the characters is saved in the heading definition. When the heading is typeset, they do not function as a command but are simply printed literally. The most straightforward solution consists in moving \defbibheading after \begin{document}. Alternatively, you may use babel's \shorthandon and \shorthandoff commands to temporarily make the shorthands active in the preamble. The above also applies to bibliography notes and the \defbibnote command.

### 3.15.7 Grouping in Reference Sections and Segments

All LaTeX environments enclosed in \begin and \end form a group. This may have undesirable side effects if the environment contains anything that does not expect to be used within a group. This issue is not specific to refsection and refsegment environments, but it obviously applies to them as well. Since these environments will usually enclose much larger portions of the document than a typical  $itemize$ or similar environment, they are simply more likely to trigger problems related to grouping. If you observe any malfunctions after adding refsection environments to a document (for example, if anything seems to be 'trapped' inside the environment), try the following syntax instead:

```
\chapter{...}
\refsection
...
\endrefsection
```
This will not form a group, but otherwise works as usual. As far as biblatex is concerned, it does not matter which syntax you use. The alternative syntax is also supported by the refsegment environment. Note that the commands \newrefsection and \newrefsegment do not form a group. See §§ [3.8.4](#page-97-0) and [3.8.5](#page-97-0) for details.

# 3.16 Using the fallback BibTeX backend

To utilise all of the features described here, biblatex must be used with the biber program as a backend. Indeed, the documentation in general assumes this. However, for a limited subset of use cases it is possible to use the long-established BibTeX program (either the 7-bit bibtex or 8-bit bibtex8) as the supporting backend. This works in much the same way as for biber with the only proviso being that BibTeX is much more limited as a backend.

Using BibTeX as the backend requires that the option backend=bibtex or backend=bibtex8 is given at load time. The biblatex package will then write appropriate data for use by BibTeX into the auxiliary file(s) and a special data file (automatically included in those to be read by BibTeX). The BibTeX (8) program should then be run on each auxiliary file: biblatex will list all of the required files in the log.

Key limitations of the BibTeX backend are:

- Sorting is global and is limited to us-ASCII ordering
- No re-encoding is possible and thus database entries must be in LICR form to work reliably
- The data model is fixed
- Cross-referencing is more limited and entry sets must be written into the .bib file
- Fixed memory capacity (using the  $--$ wolfgang option with bibtex8 is strongly recommended to minimize the likelihood of an issue here)

# 4 Author Guide

This part of the manual documents the author interface of the biblatex package. The author guide covers everything you need to know in order to write new citation and bibliography styles or localisation modules. You should read the user guide first before continuing with this part of the manual.

# 4.1 Overview

Before we get to the commands and facilities provided by biblatex, we will have a look at some of its fundamental concepts. The biblatex package uses auxiliary files in a special way. Most notably, the bbl file is used differently and there is no concept of a style-dependent bst file. With LaTeX's standard bibliographic facilities, a document includes any number of citation commands in the document body plus \bibliographystyle and \bibliography, usually towards the end of the document. The location of the former is arbitrary, the latter marks the spot where the list of references is to be printed:

```
\documentclass{...}
\begin{document}
\cite{...}
...
\bibliographystyle{...}
\bibliography{...}
\end{document}
```
Processing this files requires that a certain procedure be followed. This procedure is as follows:

- 1. Run latex: On the first run, \bibstyle and \bibdata commands are written to the aux file, along with \citation commands for all citations. At this point, the references are undefined because LaTeX is waiting for BibTeX to supply the required data. There is also no bibliography yet.
- 2. Run bibtex: BibTeX writes a thebibliography environment to the bbl file, supplying all entries from the bib file which were requested by the \citation commands in the aux file.
- 3. Run latex: Starting with the second run, the \bibitem commands in the thebibliography environment write one \bibcite command for each bibliography entry to the aux file. These \bibcite commands define the citation labels used by  $\text{cite}.$  However, the references are still undefined because the labels are not available until the end of this run.
- 4. Run latex: Starting with the third run, the citation labels are defined as the aux file is read in at the end of the preamble. All citations can now be printed.

Note that all bibliographic data is written to the bbl file in the final format. The bbl file is read in and processed like any printable section of the document. For example, consider the following entry in a bib file:

```
@Book{companion,
 author = {Michel Goossens and Frank Mittelbach and
  ,→ Alexander Samarin},
 title = {The LaTeX Companion},
 publisher = {Addison-Wesley},
 address = {Reading, Mass.},
 year = {1994}}
```
With the plain.bst style, BibTeX exports this entry to the bbl file as follows:

```
\bibitem{companion}
Michel Goossens, Frank Mittelbach, and Alexander
   ,→ Samarin.
\newblock {\em The LaTeX Companion}.
\newblock Addison-Wesley, Reading, Mass., 1994.
```
By default, LaTeX generates numeric citation labels, hence \bibitem writes lines such as the following to the aux file:

```
\bibcite{companion}{1}
```
Implementing a different citation style implies that more data has to be transferred via the aux file. With the natbib package, for example, the aux file contains lines like this one:

```
\bibcite{companion}{{1}{1994}{{Goossens et~al.}}{{
   ,→ Goossens, Mittelbach,
and Samarin}}}
```
The biblatex package supports citations in any arbitrary format, hence citation commands need access to all bibliographic data. What this would mean within the scope of the procedure outlined above becomes obvious when looking at the output of the jurabib package which also makes all bibliographic data available in citations:

```
\bibcite{companion}{{Goossens\jbbfsasep
  → Mittelbach\jbbstasep Samarin}%
  {}{{0}{}{book}{1994}{}{}{}{}{Reading, Mass.\bpubaddr
  → {}Addison-Wesley%
 \bibbdsep{} 1994}}{{The LaTeX Companion
  ,→ }{}{}{2}{}{}{}{}{}}{\bibnf
  {Goossens}{Michel}{M.}{}{}\Bibbfsasep\bibnf{
  → Mittelbach}{Frank}{F.}%
  {\} {}{}\Bibbstasep\bibnf{Samarin}{Alexander}{A.}{}{}}{
  → \bibtfont{The
 LaTeX Companion}.\ \apyformat{Reading, Mass.\bpubaddr
  ,→ {}
 Addison-Wesley\bibbdsep{} 1994}}}
```
In this case, the contents of the entire thebibliography environment are effectively transferred via the aux file. The data is read from the bbl file, written to the aux file, read back from the aux file and then kept in memory. The bibliography itself is still generated as the bbl file is read in. The biblatex package would also be forced to cycle all data through the aux file. This implies processing overhead and is also redundant because the data has to be kept in memory anyway.

The traditional procedure is based on the assumption that the full bibliographic data of an entry is only required in the bibliography and that all citations use short labels. This makes it very effective in terms of memory requirements, but it also implies that it does not scale well. That is why biblatex takes a different approach. First of all, the document structure is slightly different. Instead of using \bibliography in the document body, database files are specified in the preamble with \addbibresource, \bibliographystyle is omitted entirely (all features are controlled by package options), and the bibliography is printed using \printbibliography:

```
\documentclass{...}
\usepackage[...]{biblatex}
\addbibresource{...}
```

```
\begin{document}
\cite{...}
...
\printbibliography
\end{document}
```
In order to streamline the whole procedure, biblatex essentially employs the bbl file like an aux file, rendering \bibcite obsolete. We then get the following procedure:

- 1. Run latex: The first step is similar to the traditional procedure described above: \bibstyle and \bibdata commands are written to th bcf file, along with \citation commands for all citations. We then wait for the backend to supply the required data.
- 2. Run biber: The backend supplies those entries from the bib file which were requested by the \citation commands in the auxiliary file. However, it does not write a printable bibliography to the bbl file, but rather a structured representation of the bibliographic data. Just like an aux file, this bbl file does not print anything when read in. It merely puts data in memory.
- 3. Run latex: Starting with the second run, the bbl file is processed right at the beginning of the document body, just like an aux file. From this point on, all bibliographic data is available in memory so that all citations can be printed right away.<sup>30</sup> The citation commands have access to the complete bibliographic data, not only to a predefined label. The bibliography is generated from memory using the same data and may be filtered or split as required.

Let's consider the sample entry given above once more:

```
@Book{companion,
 author = {Michel Goossens and Frank Mittelbach and
  ,→ Alexander Samarin},
 title = {The LaTeX Companion},
 publisher = {Addison-Wesley},
 address = {Reading, Mass.},
 year = {1994}}
```
This entry is essentially exported in the following format:

```
\entry{companion}{book}{}
  \labelname{author}{3}{}{%
    {{uniquename=0,hash=...}{Goossens}{G.}{Michel}{M
   \leftrightarrow .}{}{}{}{}}}%
    {{uniquename=0,hash=...}{Mittelbach}{M.}{Frank}{F
   \rightarrow .}{}{}{}{}} %
    {{uniquename=0,hash=...}{Samarin}{S.}{Alexander}{A
   \leftrightarrow .}{}{}{}{}} \
```
<sup>&</sup>lt;sup>30</sup>If the defernumbers package option is enabled biblatex uses an algorithm similar to the traditional procedure to generate numeric labels. In this case, the numbers are assigned as the bibliography is printed and then cycled through the backend auxiliary file. It will take an additional LaTeX run for them to be picked up in citations.

```
}
  \name{author}{3}{}{%
    {{uniquename=0,hash=...}{Goossens}{G.}{Michel}{M
   \leftrightarrow .}{}{}{}{}} %
   {{uniquename=0,hash=...}{Mittelbach}{M.}{Frank}{F
   \rightarrow .}{}{}{}{}} %
    {{uniquename=0,hash=...}{Samarin}{S.}{Alexander}{A
   \leftrightarrow .}{}{}{}{}}}%
  }
  \list{publisher}{1}{%
    {Addison-Wesley}%
 }
  \list{location}{1}{%
    {Reading, Mass.}%
 }
 \field{title}{The LaTeX Companion}
 \field{year}{1994}
\endentry
```
As seen in this example, the data is presented in a structured format that resembles the structure of a bib file to some extent. At this point, no decision concerning the final format of the bibliography entry has been made. The formatting of the bibliography and all citations is controlled by LaTeX macros, which are defined in bibliography and citation style files.

# 4.2 Bibliography Styles

A bibliography style is a set of macros which print the entries in the bibliography. Such styles are defined in files with the suffix bbx. The biblatex package loads the selected bibliography style file at the end of the package. Note that a small repertory of frequently used macros shared by several of the standard bibliography styles is included in biblatex.def. This file is loaded at the end of the package as well, prior to the selected bibliography style.

# 4.2.1 Bibliography Style Files

Before we go over the individual components of a bibliography style, consider this example of the overall structure of a typical bbx file:

```
\ProvidesFile{example.bbx}[2006/03/15 v1.0 biblatex
   → bibliography style]
\defbibenvironment{bibliography}
  \{\ldots\}{...}
  {...}
\defbibenvironment{shorthand}
  {...}
  {...}
 {...}
\InitializeBibliographyStyle{...}
\DeclareBibliographyDriver{article}{...}
```

```
\DeclareBibliographyDriver{book}{...}
\DeclareBibliographyDriver{inbook}{...}
...
\DeclareBibliographyDriver{shorthand}{...}
\endinput
```
The main structure of a bibliography style file consists of the following commands:

#### $\Re$ equireBibliographyStyle{ $\langle style\rangle$ }

This command is optional and intended for specialized bibliography styles built on top of a more generic style. It loads the bibliography style style.bbx.

### $\langle Indel \rangle$

Specifies arbitrary  $\langle code \rangle$  to be inserted at the beginning of the bibliography, but inside the group formed by the bibliography. This command is optional. It may be useful for definitions which are shared by several bibliography drivers but not used outside the bibliography. Keep in mind that there may be several bibliographies in a document. If the bibliography drivers make any global assignments, they should be reset at the beginning of the next bibliography.

# \DeclareBibliographyDriver{(entrytype)}{(code)}

Defines a bibliography driver. A 'driver' is a macro which handles a specific entry type (when printing bibliography lists) or a specific named bibliography list (when printing bibliography lists). The  $\langle$ *entrytype* $\rangle$  corresponds to the entry type used in bib files, specified in lowercase letters (see § [2.1\)](#page-6-0). The  $\langle$ *entrytype* $\rangle$  argument may also be an asterisk. In this case, the driver serves as a fallback which is used if no specific driver for the entry type has been defined. The  $\langle code \rangle$  is arbitrary code which typesets all bibliography entries of the respective  $\langle$ *entrytype* $\rangle$ . This command is mandatory. Every bibliography style should provide a driver for each entry type.

# $\Delta$ DeclareBibliographyAlias{ $\langle$ alias}}{ $\langle$ entrytype}}

If a bibliography driver covers more than one entry type, this command may be used to define an alias where  $\langle$ *entrytype* $\rangle$  is the name of a defined driver. This command is optional. The  $\langle \textit{alias} \rangle$  argument may also be an asterisk. In this case, the  $\langle \textit{entrytype} \rangle$ driver serves as a fallback which is used if no specific driver for an entry has been defined.

Note that an alias declared with \DeclareBibliographyAlias only 'reroutes' the bibliography driver from  $\langle alias \rangle$  to  $\langle entrytype \rangle$ . Type-specific formatting directives still operate with the old  $\langle alias \rangle$  name.  $\Delta$  beclareBibliographyAlias thus provides only a 'soft' alias. If a complete alias is desired so that  $\langle alias \rangle$  and  $\langle$ *entrytype* $\rangle$  are completely indistinguishable and use the same type-specific formatting, an approach with source mapping would be more appropriate (cf. the mappings for  $\S$  [2.1.2](#page-13-0) in  $\S$  [A.1,](#page-340-0) this would give a 'hard' alias).

# $\Delta$ DeclareBibliographyOption[ $\langle datatype \rangle$ ]{ $\langle key \rangle$ [ $\langle value \rangle$ ]{ $\langle code \rangle$ }

This command defines additional preamble options in  $\langle key \rangle = \langle value \rangle$  format. The  $\langle key \rangle$  is the option key. The  $\langle code \rangle$  is arbitrary TeX code to be executed whenever the option is used. The value passed to the option is passed on to the  $\langle code \rangle$  as #1. The optional  $\langle value \rangle$  is a default value to be used if the bare key is given without any

<span id="page-163-0"></span>value. This is useful for boolean switches. The  $\langle datatype \rangle$  is a the datatype for the option. If omitted, it defaults to 'boolean'. For example, with a definition like the following:

```
\DeclareBibliographyOption[boolean]{somekey}[true]{...}
```
giving 'somekey' without a value is equivalent to 'somekey = true'. Valid  $\langle datatype \rangle$  values are defined in the default biber Datamodel as:

```
\DeclareDatamodelConstant[type=list]{optiondatatypes}{
  → boolean, integer, string, xml}
```
 $\Delta$ DeclareTypeOption[ $\langle datatype\rangle$ ]{ $\langle key\rangle$ }[ $\langle value\rangle$ ]{ $\langle code\rangle$ }

Similar to \DeclareBibliographyOption but defines options which are settable on a per-type basis using the optional argument of  $\E{\text{zecuteBibliography}$  (see § [3.2.2\)](#page-74-0). The  $\langle code \rangle$  is executed whenever biblatex prepares the data of an entry of the type for which the option has been set for use by a citation command or a bibliography driver.

 $\Delta$ DeclareEntryOption[ $\langle datatype \rangle$ ]{ $\langle key \rangle$ [ $\langle value \rangle$ ]{ $\langle code \rangle$ }

Similar to \DeclareBibliographyOption but defines options which are set-table on a per-entry basis in the options field from § [2.2.3.](#page-26-0) The  $\langle code \rangle$  is executed whenever biblatex prepares the data of the entry for use by a citation command or a bibliography driver.

 $\Delta$ DeclareBiblatexOption{ $\langle scope,...\rangle$ }[ $\langle datatype\rangle$ ]{ $\langle key\rangle$ }[ $\langle value\rangle$ ]{ $\langle code\rangle$ }

This command is a convenient interface to declare an option for several scopes at once. The  $\langle scope \rangle$  argument may be a comma-separated list of scopes for which the option will be declared. Currently the scopes global, type, entry, namelist and name are supported, the first three of which are equivalent to defining the option with \DeclareBibliographyOption, \DeclareTypeOption and \DeclareEntryOption, respectively.

# 4.2.2 Bibliography Environments

Apart from defining bibliography drivers, the bibliography style is also responsible for the environments which control the layout of the bibliography and bibliography lists. These environments are defined with \defbibenvironment. By default, \printbibliography uses the environment bibliography. Here is a definition suitable for a bibliography style which does not print any labels in the bibliography:

```
\defbibenvironment{bibliography}
  {\list
     {}
     {\setlength{\leftmargin}{\bibhang}%
      \setlength{\itemindent}{-\leftmargin}%
      \setlength{\itemsep}{\bibitemsep}%
```

```
\setlength{\parsep}{\bibparsep}}}
{\endlist}
{\item}
```
This definition employs a list environment with hanging indentation, using the \bibhang length register provided by biblatex. It allows for a certain degree of configurability by using  $\bib$  temsep and  $\bib$  parsep, two length registers provided by biblatex for this very purpose (see  $\S$  [4.10.3\)](#page-309-0). The authoryear and authortitle bibliography styles use a definition similar to this example.

```
\defbibenvironment{bibliography}
  {\list
     {\printfield[labelnumberwidth]{labelnumber}}
     {\setlength{\labelwidth}{\labelnumberwidth}%
      \setlength{\leftmargin}{\labelwidth}%
      \setlength{\labelsep}{\biblabelsep}%
      \addtolength{\leftmargin}{\labelsep}%
      \setlength{\itemsep}{\bibitemsep}%
      \setlength{\parsep}{\bibparsep}}%
      \renewcommand*{\makelabel}[1]{\hss##1}}
  {\endlist}
  {\item}
```
Some bibliography styles print labels in the bibliography. For example, a bibliography style designed for a numeric citation scheme will print the number of every entry such that the bibliography looks like a numbered list. In the first example, the first argument to  $\lambda$  ist was empty. In this example, we need it to insert the number, which is provided by biblatex in the labelnumber field. We also employ several length registers and other facilities provided by biblatex, see §§ [4.10.4](#page-310-0) and [4.10.5](#page-314-0) for details. The numeric bibliography style uses the definition given above. The alphabetic style is similar, except that labelnumber is replaced by labelalpha and labelnumberwidth by labelalphawidth.

Bibliography lists are handled in a similar way. \printbiblist uses the environment named after the bibliography list by default. A typical example is given below. See §§ [4.10.4](#page-310-0) and [4.10.5](#page-314-0) for details on the length registers and facilities used in this example.

```
\defbibenvironment{shorthand}
 {\list
     {\printfield[shorthandwidth]{shorthand}}
     {\setlength{\labelwidth}{\shorthandwidth}%
      \setlength{\leftmargin}{\labelwidth}%
     \setlength{\labelsep}{\biblabelsep}%
     \addtolength{\leftmargin}{\labelsep}%
     \setlength{\itemsep}{\bibitemsep}%
     \setlength{\parsep}{\bibparsep}%
     \renewcommand*{\makelabel}[1]{##1\hss}}}
  {\endlist}
  {\item}
```
### 4.2.3 Bibliography Drivers

Before we go over the commands which form the data interface of the biblatex package, it may be instructive to have a look at the structure of a bibliography driver. Note that the example given below is greatly simplified, but still functional. For the sake of readability, we omit several fields which may be part of a @book entry and also simplify the handling of those which are considered. The main point is to give you an idea of how a driver is structured. For information about the mapping of the BibTeX file format fields to biblatex's data types, see § [2.2.](#page-14-0)

```
\DeclareBibliographyDriver{book}{%
 \printnames{author}%
 \newunit\newblock
 \printfield{title}%
 \newunit\newblock
 \printlist{publisher}%
 \newunit
 \printlist{location}%
 \newunit
 \printfield{year}%
 \finentry}
```
The standard bibliography styles employ two bibliography macros begentry and finentry:

```
\DeclareBibliographyDriver{entrytype}{%
 \usebibmacro{begentry}
  ...
  \usebibmacro{finentry}}
```
with the default definitions

```
\newbibmacro*{begentry}{}
\newbibmacro*{finentry}{\finentry}
```
Use of these macros is recommended for easy hooks into the beginning and end of the driver.

Returning to the driver for the book entrytype above, there is still one piece missing: the formatting directives used by \printnames, \printlist, and \printfield. To give you an idea of what a formatting directive looks like, here are some fictional ones used by our sample driver. Field formats are straightforward, the value of the field is passed to the formatting directive as an argument which may be formatted as desired. The following directive will simply wrap its argument in an \emph command:

```
\DeclareFieldFormat{title}{\emph{#1}}
```
List formats are slightly more complex. After splitting up the list into individual items, biblatex will execute the formatting directive once for every item in the list. The item is passed to the directive as an argument. The separator to be inserted between the individual items in the list is also handled by the corresponding directive, hence we have to check whether we are in the middle of the list or at the end when inserting it.

```
\DeclareListFormat{location}{%
  #1%
  \ifthenelse{\value{listcount}<\value{liststop}}
    {\addcomma\space}
    {}}
```
Formatting directives for names are similar to those for literal lists.

Names depend on the datamodel constant 'nameparts' which has the default definition:

```
\DeclareDatamodelConstant[type=list]{nameparts}
                                     {prefix,family,
  → suffix, given}
```
This can be customised to add more name parts to deal with things like patronymics (see the example file 93-nameparts.tex). This needs an extended name format for data sources since the standard BibTeX name format is very limited. biblatexml (§ [D\)](#page-343-0) handles this natively and there is an extended name format which can handle custom nameparts when using biber (see  $\S 3.4$ ).

Inside name formats, the 'nameparts' constant declaration makes available two or three macros for each name part defined in the datamodel:

```
\namepart<namepart> \% The full <namepart>
\namepart<namepart>i \% The initials of the <namepart>
\namepart<namepart>un \% Numeric value indicating
  → uniqueness level for <namepart>
```
\namepart'namepart'un only exists if the package option uniquename is not set to 'false' and can take the following values.

- 0 'namepart' was not used in disambiguating the name (because disambiguation=none was set in \DeclareUniquenameTemplate, see § [4.11.4\)](#page-323-0). In this case the style should decide what to print for this 'namepart'
- 1 Initials only should be printed for 'namepart' to ensure uniqueness according to the uniquename package option setting
- 2 The full 'namepart' should be printed to ensure uniqueness according to the uniquename package option setting

Note these per-namepart uniqueness macros are essentially an override of the uniquename value (see  $\S$  [4.6.2\)](#page-249-0) for the name as a whole. Styles can choose to use either the less granular uniquename value or the more detailed per-namepart values. Usually the general uniquename value is enough for ordinary Western names but the more granular information per-namepart is provided to allow sophisticated name uniqueness processing for more complex name schemata.

The name formatting directive is executed once for each name in the name list. Here is a simplified example—the standard name formats are more intricate:

```
\DeclareNameFormat{author}{%
 \ifthenelse{\value{listcount}=1}
   {\namepartfamily%
    \ifdefvoid{\namepartqiven}{}{
  → \addcomma\space\namepartgiven}}
   {\ifdefvoid{\namepartgiven}{}{\namepartgiven\space
  ,→ }%
    \namepartfamily}%
 \ifthenelse{\value{listcount}<\value{liststop}}
    {\addcomma\space}
   {}}
```
The above directive reverses the name of the first author ("Family, Given") and prints the remaining names in their regular sequence ("Given Family"). Note that the only component which is guaranteed to be available is the family name, hence we have to check which parts of the name are actually present. If a certain name part is not available, the corresponding macro will be empty. As with directives for literal lists, the separator to be inserted between the individual items in the name list is also handled by the formatting directive, hence we have to check whether we are in the middle of the list or at the end when inserting it. This is what the second \ifthenelse test does. See also § [4.4.2.](#page-193-0)

A similar output that also respects the \multinamedelim and \finalnamedelim commands as well as the 'prefix' and 'suffix' name parts can be achieved with

```
\DeclareNameAlias{author}{family-given/given-family}
```
### 4.2.4 Special Fields

The following lists and fields are used by biblatex to pass data to bibliography drivers and citation commands. They are not used in bib files but defined automatically by the package. From the perspective of a bibliography or citation style, they are not different from the fields in a bib file.

### 4.2.4.1 Generic Fields

*<*datetype*>*dateunspecified field (string)

If *<*datetype*>*date held an iso8601-2 4.3 'unspecified', this field will be set to one of yearindecade, yearincentury, monthinyear, dayinmonth or dayinyear which specifies the granularity of the unspecified information. These strings can be tested for and along with the date ranges which are automatically created for such 'unspecified' dates, a style may choose to format the date in a special way. See § [2.3.8.](#page-38-0) For example, an entry with dates such as:

```
@book{key,
 date = {19uu},
  origdate = {199u}}
```
would result in the same information in the .bbl as:

```
@book{key,
 date = {1900/1999},
  origdate = {1990/1999}
}
```
but would additionally have the field dateunspecified set to 'yearincentury' and origdateunspecified set to 'yearindecade'. This information could be used to render the date as perhaps '20th century' and origdate as 'The 1990s', information which cannot be derived from the date ranges alone. Since such autogenerated ranges have known values, given the 'unspecified' meta-information, it is relatively easy to use the range values to format special cases. While the standard styles do not do this, examples are given in the file 96-dates.tex.

### entrykey field (string)

The entry key of an item in the bib file. This is the string used by biblatex and the backend to identify an entry in the bib file.

Note that the set of characters allowed and usable in the string for entrykey depends on the backend (biber, BibTeX) as well as the LaTeX engine (pdfLaTeX, Lua-LaTeX, XeLaTeX). Generally, us-ascii-letters  $(a-z, A-z)$  and numbers  $(0-9)$  are safe, so are the punctuation characters full stop  $(.)$  and solidus  $//$ . The punctuation characters -  $:$ ;!? are also safe even if they are made active by babel/polyglossia. If a Unicode engine is used, non-us-ascii characters are also acceptable. Curly braces  $({})$ , commas, spaces, backslashes  $(\cdot)$ , hashes  $(\ast)$ , percent characters  $(\ast)$  and tildes  $(\sim)$  are always forbidden. biber additionally forbids round brackets (()), quotation marks  $(", '')$ , and the equals sign  $(=)$ . The entrykey is case sensitive, but it is not recommended to exploit that fact too much by introducing two different entries whose key differs only in capitalisation (e.g., sigfridsson and Sigfridsson). For full portability it is advisable to stick to a scheme of lowercase (and if so desired uppercase) us-AscII-letters, numbers and a small set of acceptable punctuation characters, say .:-.

#### childentrykey field (string)

This field is no longer necessary or recommended. For backwards compatibility, it is Deprecated merely a copy of the entrykey field in any set children.

labelnamesource field (literal)

Holds the name of the field used to populate labelname, determined by \DeclareLabelname.

```
labeltitlesource field (literal)
```
Holds the name of the field used to populate labeltitle, determined by \DeclareLabeltitle.

```
labeldatesource field (literal)
```
Holds one of:

• The prefix coming before 'date' of the date field name chosen by \DeclareLabeldate

- The name of a field
- A literal or localisation string

Normally holds the prefix coming before 'date' of the date field name chosen by \DeclareLabeldate. For example, if the labeldate field is eventdate, then labeldatesource will be 'event'. In case \DeclareLabeldate selects the date field, then labeldatesource will be defined but will be an empty string as the prefix coming before 'date' in the date label name is empty. This is so that the contents of labeldatesource can be used in constructing references to the field which \DeclareLabeldate chooses. Since \DeclareLabeldate can also select literal strings for fallbacks, labeldatesource may not refer to a field or may be undefined. Bear in mind that \DeclareLabeldate can also be used to select non-date fields as a fallback and so labeldatesource might contain a field name. So, in summary, the rules are

```
\iffieldundef{labeldatesource}
 {}% labeldate package option is not set
 {\iffieldundef{\thefield{labeldatesource}year}
   % \DeclareLabeldate resolved to either a literal/
  → localisation
   % string or a non-date field since
   % if a date is defined by a date field, there is
   % at least a year
   {\iffieldundef{\thefield{labeldatesource}}
      {}% \DeclareLabeldate resolved to a literal/
  → localisation string
      {}% \DeclareLabeldate resolved to a non-date
  ,→ field
   }
   {} % \DeclareLabeldate resolved a date field name
  ,→ prefix like "" or "orig"
 }
```
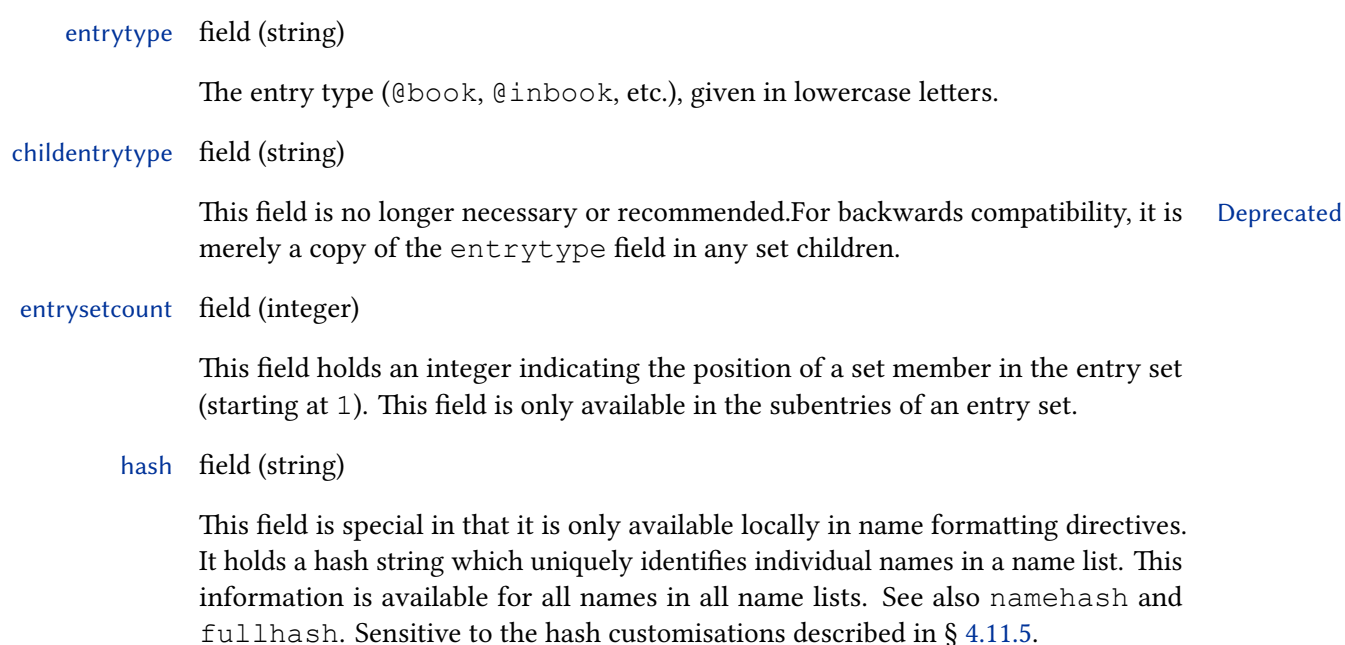

#### namehash field (string)

A hash string which uniquely identifies the labelname list. This is useful for recurrence checks. For example, a citation style which replaces recurrent authors or editors with a string like 'idem' could save the namehash field with \savefield and use it in a comparison with  $\iint f \iint \text{ed} \cdot \text{d} \cdot \text{d} \$ namehash is derived from the truncated labelname list, i. e., it is responsive to maxcitenames and mincitenames. See also hash and fullhash. Sensitive to the hash customisations described in § [4.11.5.](#page-329-0)

### bibnamehash field (string)

As namehash but responsive to maxbibnames and minbibnames. This is not used in standard styles but may be used to make tests in bibliography lists (such as those used to determine whether dashes should replace repeated authors) behave differently. Sensitive to the hash customisations described in § [4.11.5.](#page-329-0)

*<*namelist*>*namehash field (string)

As namehash for the name list called 'namelist'.

### *<*namelist*>*bibnamehash field (string)

As bibnamehash for the name list called 'namelist'.

fullhash field (string)

A hash string which uniquely identifies the labelname list. This fields differs from namehash in two details: 1) The shortauthor and shorteditor lists are ignored when generating the hash. 2) The hash always refers to the full list, ignoring maxnames and minnames. See also hash and namehash. Sensitive to the hash customisations described in § [4.11.5.](#page-329-0)

#### fullhashraw field (string)

As fullhash but not sensitive to the hash customisations described in § [4.11.5.](#page-329-0) Basically a hash of all of the full nameparts of a name as it appears in the data. Not used in the default styles but could be used to discriminate between the literal given glyphs of a name and the name as it is desired to be identified for name matching purposes.

*<*namelist*>*fullhash field (string)

As fullhash for the name list called 'namelist'.

*<*namelist*>*fullhashraw field (string)

As fullhashraw for the name list called 'namelist'.

pageref list (literal)

If the backref package option is enabled, this list holds the page numbers of the pages on which the respective bibliography entry is cited. If there are refsection environments in the document, the back references are local to the reference sections.

sortinit field (literal)

This field holds the initial character of the information used during sorting.

#### sortinithash field (string)

This field holds a hash of the (locale-specific) Unicode Collation Algorithm primary weight of the first extended grapheme cluster (essentially the first character) of the string used during sorting. This is useful when subdividing the bibliography alphabetically and is used internally by  $\b{b}$ ibinitsep (see § [3.12.4\)](#page-134-0).

clonesourcekey field (string)

This field holds the entry key of the entry from which an entry was cloned. Clones are created for entries which are mentioned in related fields as part of related entry processing, for example.

urlraw field (verbatim)

This is the unencoded, raw version of any  $ucl$ . This is intended for use when the display version and clickable link version of a URL are different. This can be the case when the URL contains special or Unicode characters. In the case where no such characters occur, may be identical to the url.

### 4.2.4.2 Fields for Use in Citation Labels

labelalpha field (literal)

A label similar to the labels generated by the alpha.bst style of traditional BibTeX. This default label consists of initials drawn from the labelname list plus the last two digits of the publication year. The label field may be used to override its nonnumeric portion. If the label field is defined, biblatex will use its value and append the last two digits of the publication year when generating labelalpha. The shorthand field may be used to override the entire label. If defined, labelalpha is the shorthand rather than an automatically generated label. Users can specify a template used to construct the alphabetic label (see § [4.5.5\)](#page-217-0) and the default template mirrors the format mentioned for bibtex above. A complete 'alphabetic' label consists of the fields labelalpha plus extraalpha. Note that the labelalpha and extraalpha fields need to be requested with the package option labelalpha (§ [3.1.2.3\)](#page-63-0). See also extraalpha as well as \labelalphaothers in § [3.12.1.](#page-122-0)

extraalpha field (integer)

The 'alphabetic' citation scheme usually requires a letter to be appended to the label if the bibliography contains two or more works by the same author which were all published in the same year. In this case, the extraalpha field holds an integer which may be converted to a letter with \mknumalph or formatted in some other way. This field is similar to the role of extradate in the author-year scheme. A complete 'alphabetic' label consists of the fields labelalpha plus extraalpha. Note that the labelalpha and extraalpha fields need to be requested with the package option labelalpha, see § [3.1.2.3](#page-63-0) for details. See also labelalpha as well as  $\lambda$  abelalphaothers in § [3.12.1.](#page-122-0) Table [7](#page-71-0) summarises the various extra\* disambiguation counters and what they track.

#### labelname list (name)

The name to be printed in citations. This list is a copy of either the shortauthor, the author, the shorteditor, the editor, or the translator list, which are normally checked for in this order. If no authors and editors are available, this

list is undefined. Note that this list is also responsive to the use*<*name*>*, options, see § [3.1.3.](#page-71-0) Citation styles should use this list when printing the name in a citation. This list is provided for convenience only and does not carry any additional meaning. This field may be customized. See § [4.5.11](#page-238-0) for details.

#### extraname field (integer)

Holds a count of the number of bibliography entries within a refsection which derive from the same labelname list. This counter takes account of uniquename settings (see § [3.1.2.3\)](#page-63-0). While not used by any standard styles, this field is useful in styles which wish to number bibliography entries on a per-labelname basis. This field will only exist if there is a labelname. The extraname counter is related to, but conceptually different from \ifsingletitle (see § [3.1.2.3](#page-63-0) and § [4.6.2\)](#page-249-0).

#### labelnumber field (literal)

The number of the bibliography entry, as required by numeric citation schemes. If the shorthand field is defined, biblatex does not assign a number to the respective entry. In this case labelnumber is the shorthand rather than a number. Numeric styles must use the value of this field instead of a counter. Note that this field needs to be requested with the package option labelnumber, see  $\S 3.1.2.3$  $\S 3.1.2.3$  for details. Also see the package option defernumbers in § [3.1.2.1.](#page-47-0)

#### labelprefix field (literal)

If the labelprefix option of \newrefcontext has been set in order to prefix all entries in a subbibliography with a fixed string, this string is available in the labelprefix field of all affected entries. If no prefix has been set, the labelprefix field of the respective entry is undefined. See the labelprefix option of \newrefcontext in § [3.8.10](#page-102-0) for details. If the shorthand field is defined, biblatex does not assign the prefix to the labelprefix field of the respective entry. In this case, the labelprefix field is undefined.

#### labeltitle field (literal)

The printable title of a work. In some circumstances, a style might need to choose a title from a list of a possible title fields. For example, citation styles printing short titles may want to print the shorttitle field if it exists but otherwise print the title field. The list of fields to be considered when constructing labeltitle may be customized. See § [4.5.11](#page-238-0) for details. Note that the extratitle field needs to be requested with the package option labeltitle, see § [3.1.2.3](#page-63-0) for details. See also extratitle. Note also that the extratitleyear field needs to be requested with the package option labeltitleyear. See also extratitleyear.

#### extratitle field (integer)

It is sometimes useful, for example in author-title citation schemes, to be able to disambiguate works with the same title. For works by the same labelname with the same labeltitle, the extratitle field holds an integer which may be converted to a letter with \mknumalph or formatted in some other way (or it can be merely used as a flag to say that some other field such as a date should be used in conjunction with the labeltitle field). This field is undefined if there is only one work with the same labeltitle by the same labelname in the bibliography. Note that the extratitle field needs to be requested with the package option labeltitle, see § [3.1.2.3](#page-63-0) for details. See also labeltitle. Table [7](#page-71-0) summarises the various  $\text{extra} \star$  disambiguation counters and what they track.

#### extratitleyear field (integer)

It is sometimes useful, for example in author-title citation schemes, to be able to disambiguate works with the same title in the same year but with no author. For works with the same labeltitle and with the same labelyear, the extratitleyear field holds an integer which may be converted to a letter with \mknumalph or formatted in some other way (or it can be merely used as a flag to say that some other field such as a publisher should be used in conjunction with the labelyear field). This field is undefined if there is only one work with the same labeltitle and labelyear in the bibliography. Note that the extratitleyear field needs to be requested with the package option labeltitleyear, see § [3.1.2.3](#page-63-0) for details. See also labeltitleyear. Table [7](#page-71-0) summarises the various  $ext{ex}$  disambiguation counters and what they track.

### labelyear field (literal)

The year of the date field selected by  $\Delta E$  are Labeldate (§ [4.5.11\)](#page-238-0) or the year field, for use in author-year labels. A complete author-year label consists of the fields labelyear plus extradate. Note that the labelyear and extradate fields need to be requested with the package option labeldateparts, see § [3.1.2.3](#page-63-0) for details. See also extradate.

labelendyear field (literal)

The end year of the date field selected by  $\Delta E$  and  $\Delta E$  (§ [4.5.11\)](#page-238-0) if the selected date is a range.

labelmonth field (datepart)

The month of the date field selected by  $\DeclareLabeldate$  (§ [4.5.11\)](#page-238-0), or the month field for use in author-year labels. Note that the labelmonth field needs to be requested with the package option labeldateparts, see § [3.1.2.3](#page-63-0) for details.

labelendmonth field (datepart)

The end month of the date field selected by \DeclareLabeldate (§ [4.5.11\)](#page-238-0) if the selected date is a range.

labelday field (datepart)

The month of the date field selected by  $\DeclareLabeldate(§ 4.5.11)$  $\DeclareLabeldate(§ 4.5.11)$  for use in author-year labels. Note that the labelday field needs to be requested with the package option labeldateparts, see § [3.1.2.3](#page-63-0) for details.

labelendday field (datepart)

The end day of the date field selected by  $\DeclareLabeldate$  (§ [4.5.11\)](#page-238-0) if the selected date is a range.

extradate field (integer)

The author-year citation scheme usually requires a letter to be appended to the year if the bibliography contains two or more works by the same author (actually the labelname, which is usually the author by default but which need not be) which were all published in the same year. In this case, the extradate field holds an integer which may be converted to a letter with \mknumalph or formatted in some other way. This field is undefined if there is only one work by the author in the bibliography or if all works by the author have different publication years. A complete author-year label consists of the fields labelyear plus extradate. Note that the labelyear and extradate fields need to be requested with the package option labeldateparts, see § [3.1.2.3](#page-63-0) for details. See also labelyear. Table [7](#page-71-0) summarises the various  $ext{c}^*$  disambiguation counters and what they track. Note that biblatex allows a generalisation of this behaviour and the default context for extradate disambiguation can be changed to allow other contexts than the author. The default will fall back to the labeltitle if there is no labelname (which is usually the author). See \DeclareExtradateContext in § [4.5.11](#page-238-0) to customise the extradate context.

# extradatescope field (literal)

This field contains the name of the most specific date part which determined the value of extradate. It is not used by the standard styles but may be useful in controlling the placement of the extradate field value. For example, if two works by the same author with dates '2020-05-04' and '2020-06-04' were disambiguated by extradate, then extradatascope would contain 'labelyear' for both entries as the most specific difference is the (label)year. If the dates were '2020-05-04' and '2020-05-02', then extradatascope would contain 'labelmonth'. See also \DeclareExtradate (§ [4.5.11\)](#page-238-0) which describes how to change the scope used to track dates.

# 4.2.4.3 Date Component Fields

Note that it is possible to define new date fields in the datamodel which behave exactly like the default data model date fields described in this section.

See table 10 for an overview of how the date fields in bib files are related to the date fields provided by the style interface. When testing for a field like origdate in a style, use code like:

```
\iffieldundef{origyear}{...}{...}
```
This will tell you if the corresponding date is defined at all. This test:

```
\iffieldundef{origendyear}{...}{...}
```
will tell you if the corresponding date is defined and a (fully specified) range. This test:

```
\iffieldequalstr{origendyear}{}{...}{...}
```
will tell you if the corresponding date is defined and an open-ended range. Openended ranges are indicated by an empty endyear component (as opposed to an undefined endyear component). See § [2.3.8](#page-38-0) and table [3](#page-38-0) on page [39](#page-38-0) for further examples.

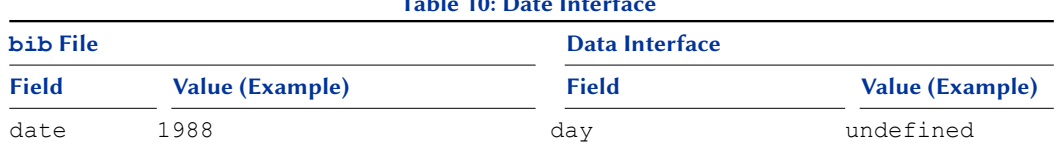

# $T_{\rm T}$  10:  $T_{\rm A}$   $\sim$   $T_{\rm A}$   $T_{\rm A}$   $T_{\rm A}$

# Table 10: Date Interface (cont'd)

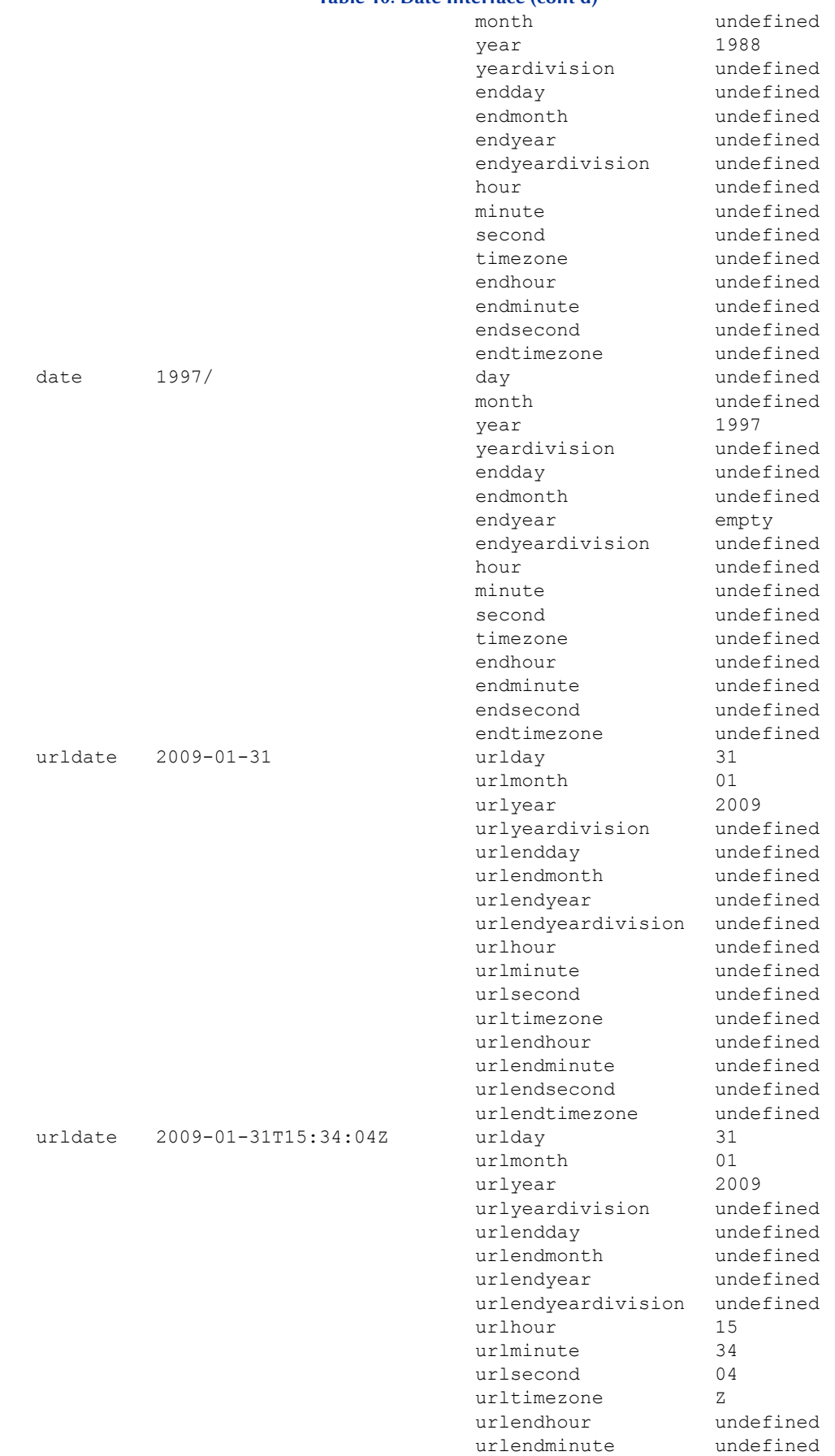

urlendsecond undefined

### Table 10: Date Interface (cont'd)

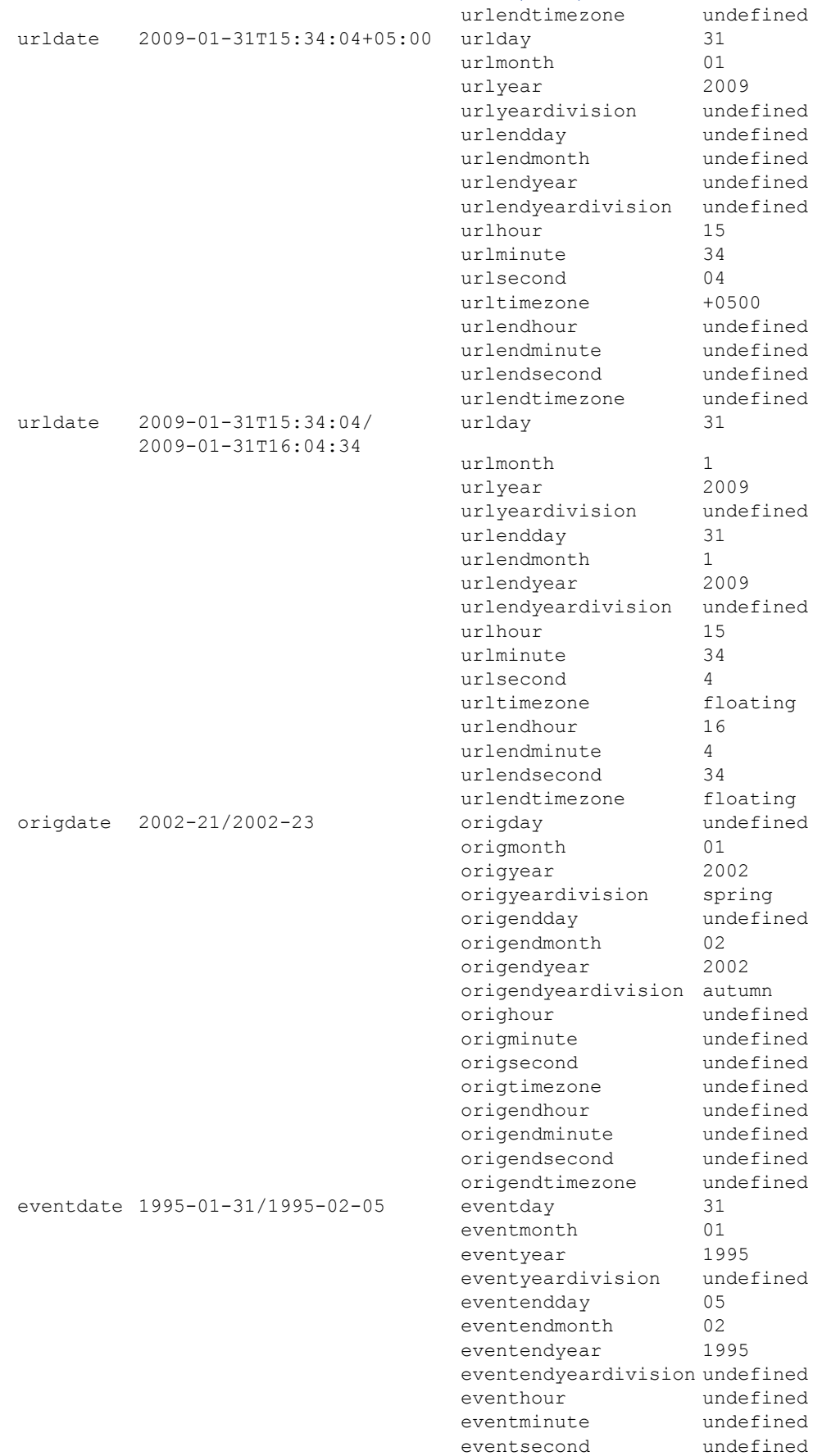

eventtimezone undefined

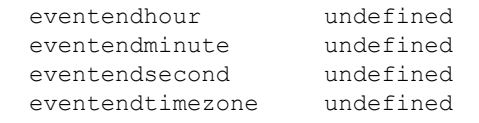

#### hour field (datepart)

This field holds the hour component of the date field. If the date is a range, it holds the hour component of the start date.

minute field (datepart)

This field holds the minute component of the date field. If the date is a range, it holds the minute component of the start date.

second field (datepart)

This field holds the second component of the date field. If the date is a range, it holds the second component of the start date.

#### timezone field (datepart)

This field holds the timezone component of the date field. If the date is a range, it holds the timezone component of the start date.

day field (datepart)

This field holds the day component of the date field. If the date is a range, it holds the day component of the start date.

month field (datepart)

This field is the month as given in the database file or it holds the month component of the date field. If the date is a range, it holds the month component of the start date.

year field (datepart)

This field is the year as given in the database file or it holds the year component of the date field. If the date is a range, it holds the year component of the start date.

yeardivision field (datepart)

This field holds the year division (season, quarter, quadrimester etc.) component of the date field as specified by  $1508601-24.8$  (§ [2.3.8\)](#page-38-0). It contains a localisation string (§ [4.9.2.21\)](#page-300-0). If the date is a range, it holds the year division component of the start date.

season field (datepart)

#### Deprecated

This field holds the season component of the date field as specified by iso8601-2 4.8 (§ [2.3.8\)](#page-38-0). It contains a season localisation string (§ [4.9.2.21\)](#page-300-0). If the date is a range, it holds the season component of the start date. This is deprecated in favour of yeardivision which is more generalised.

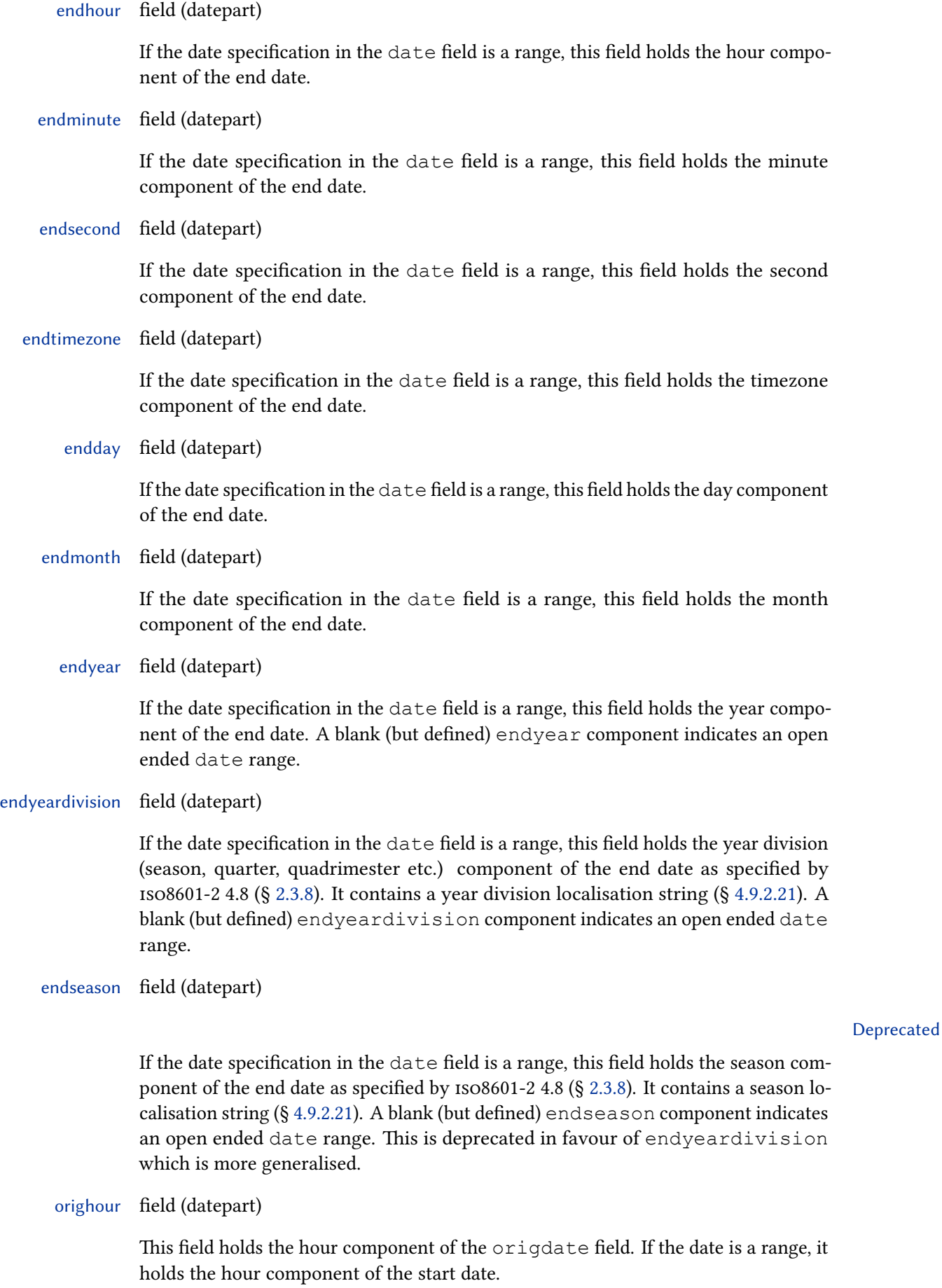

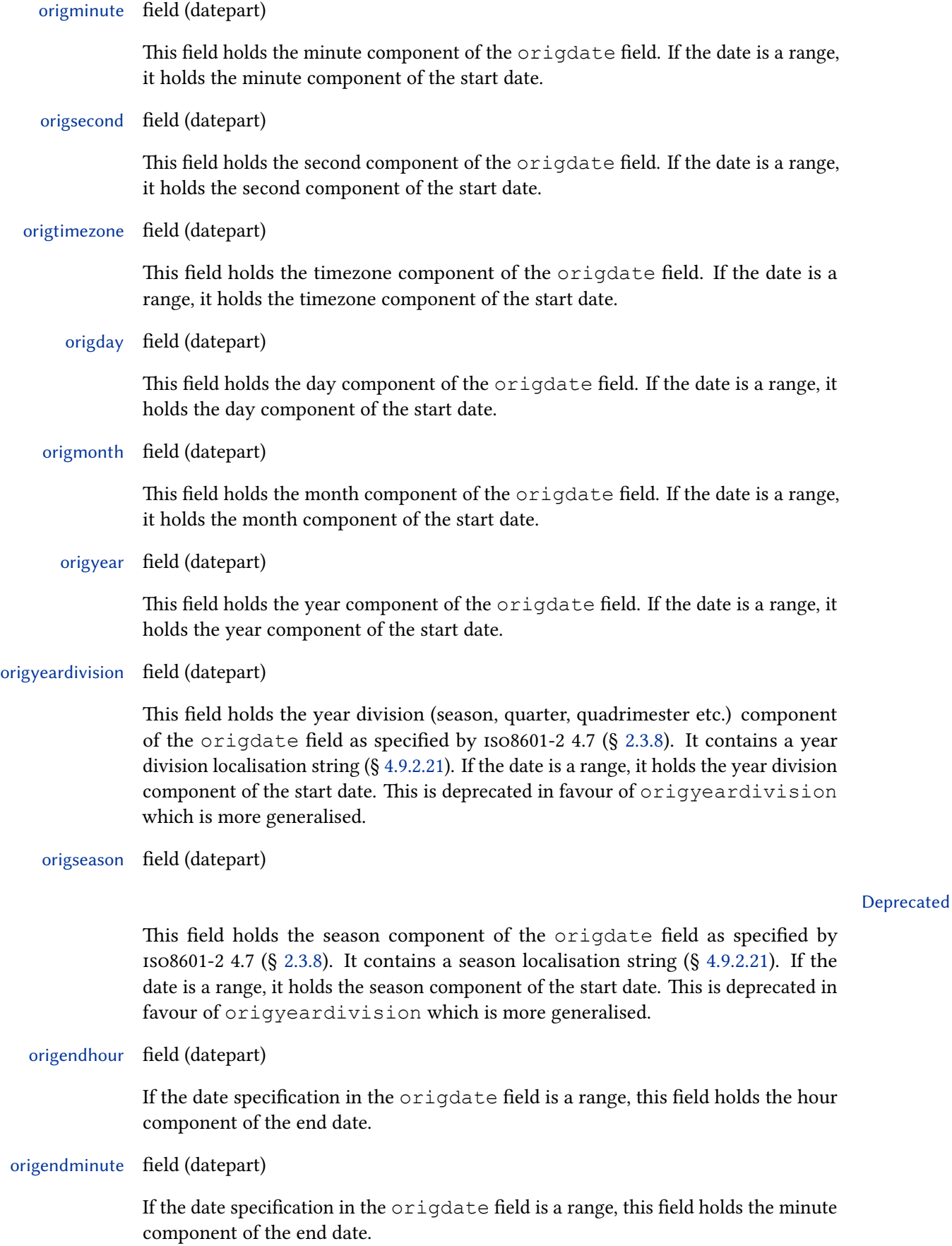
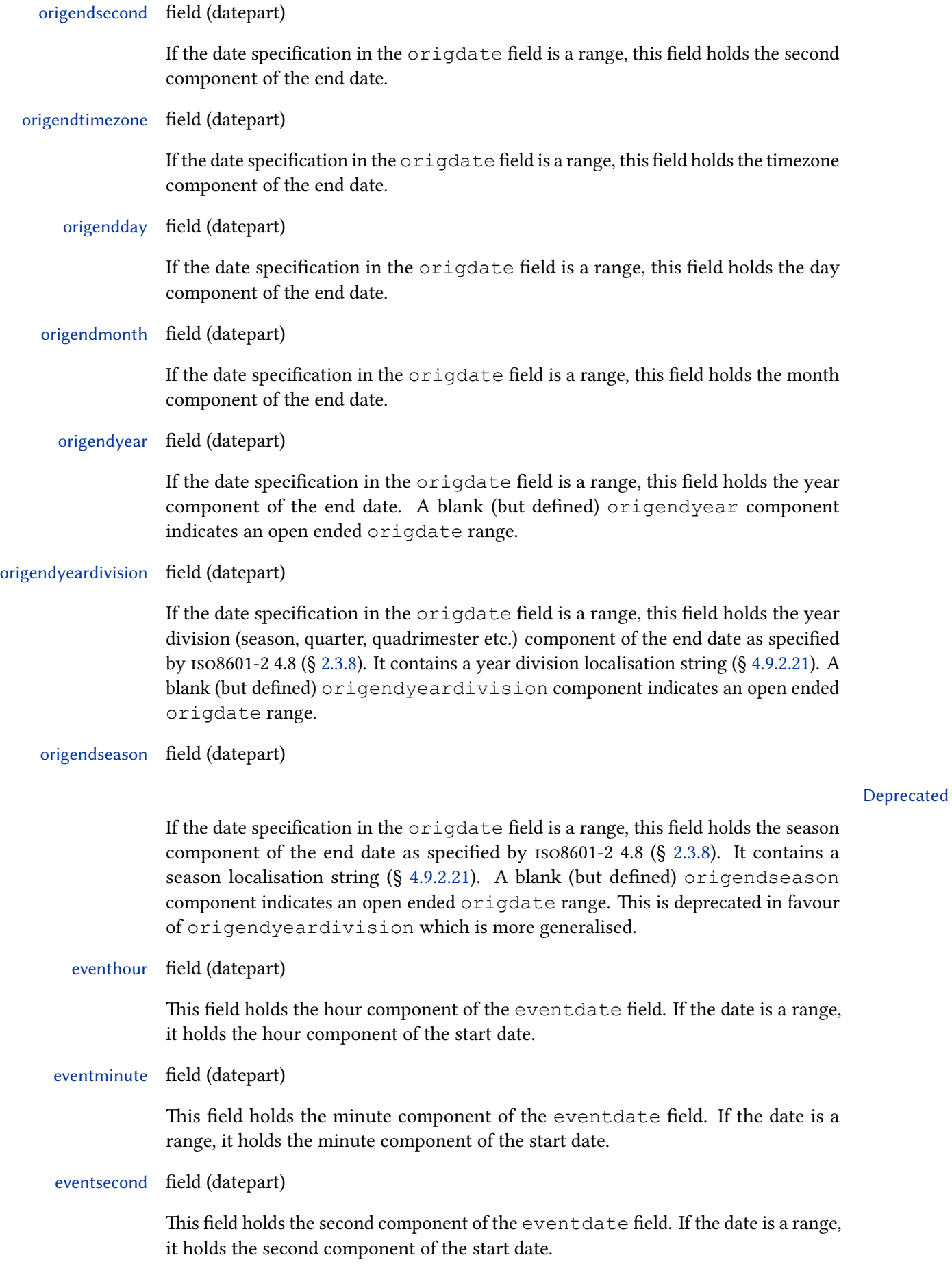

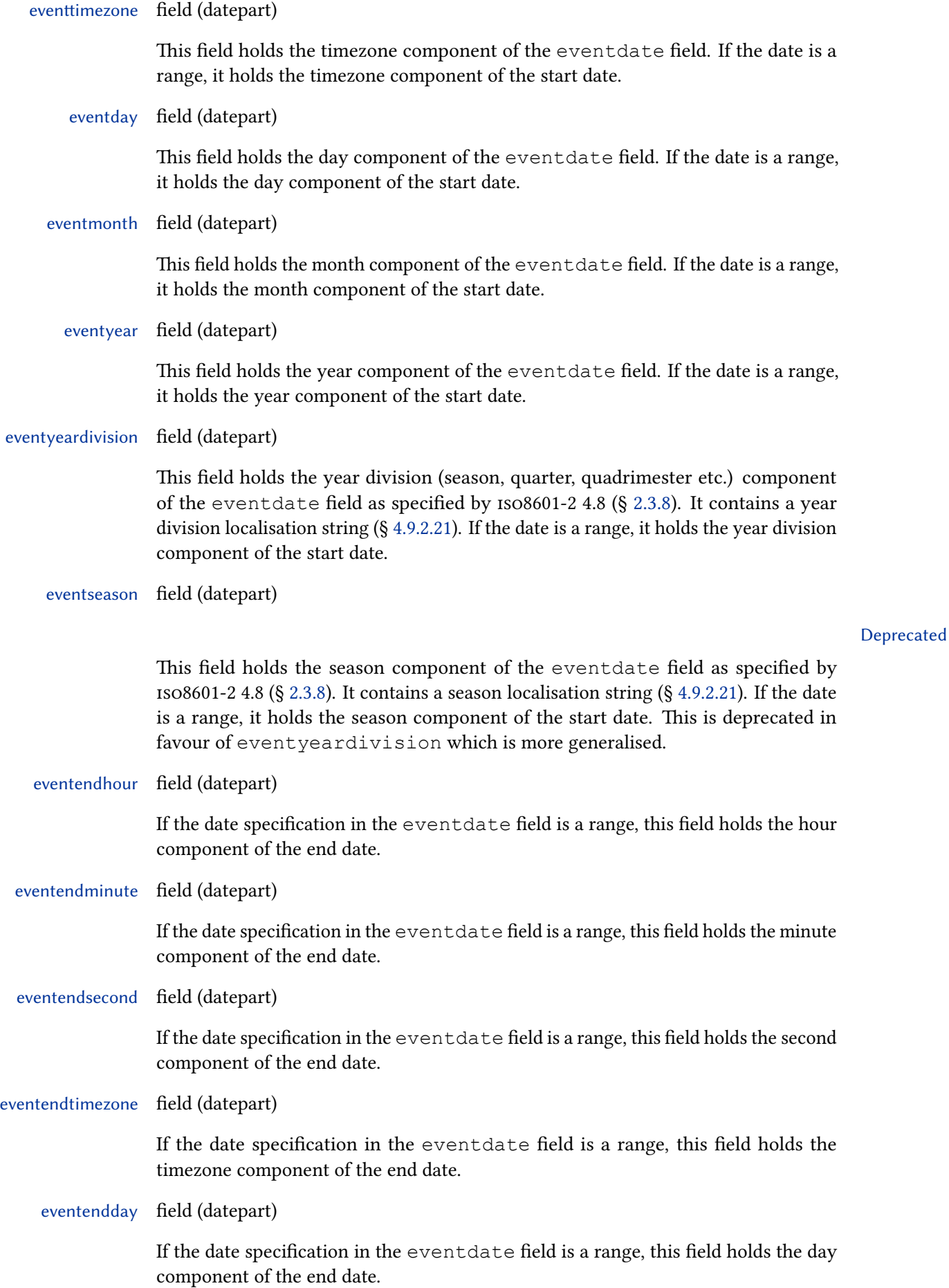

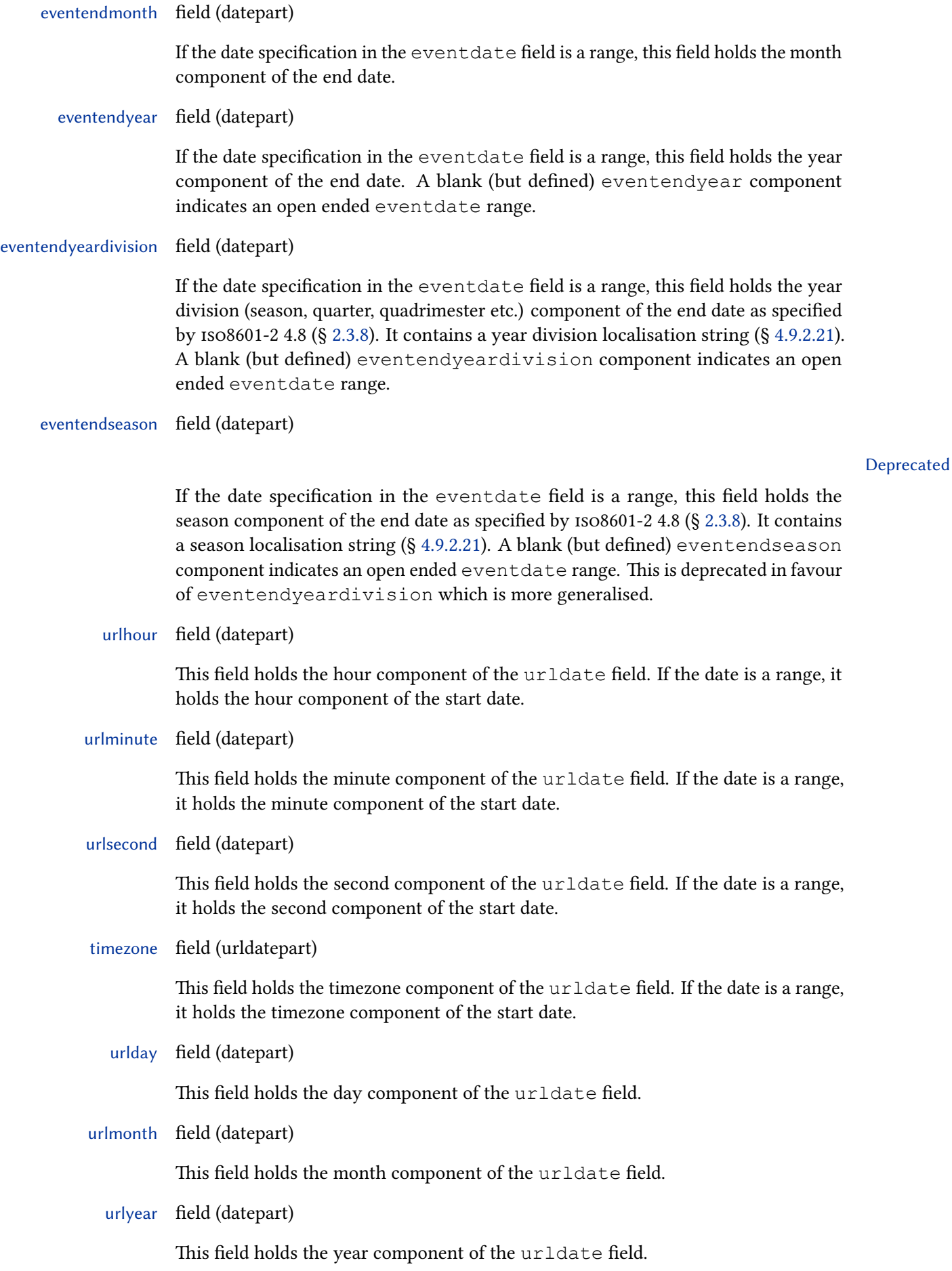

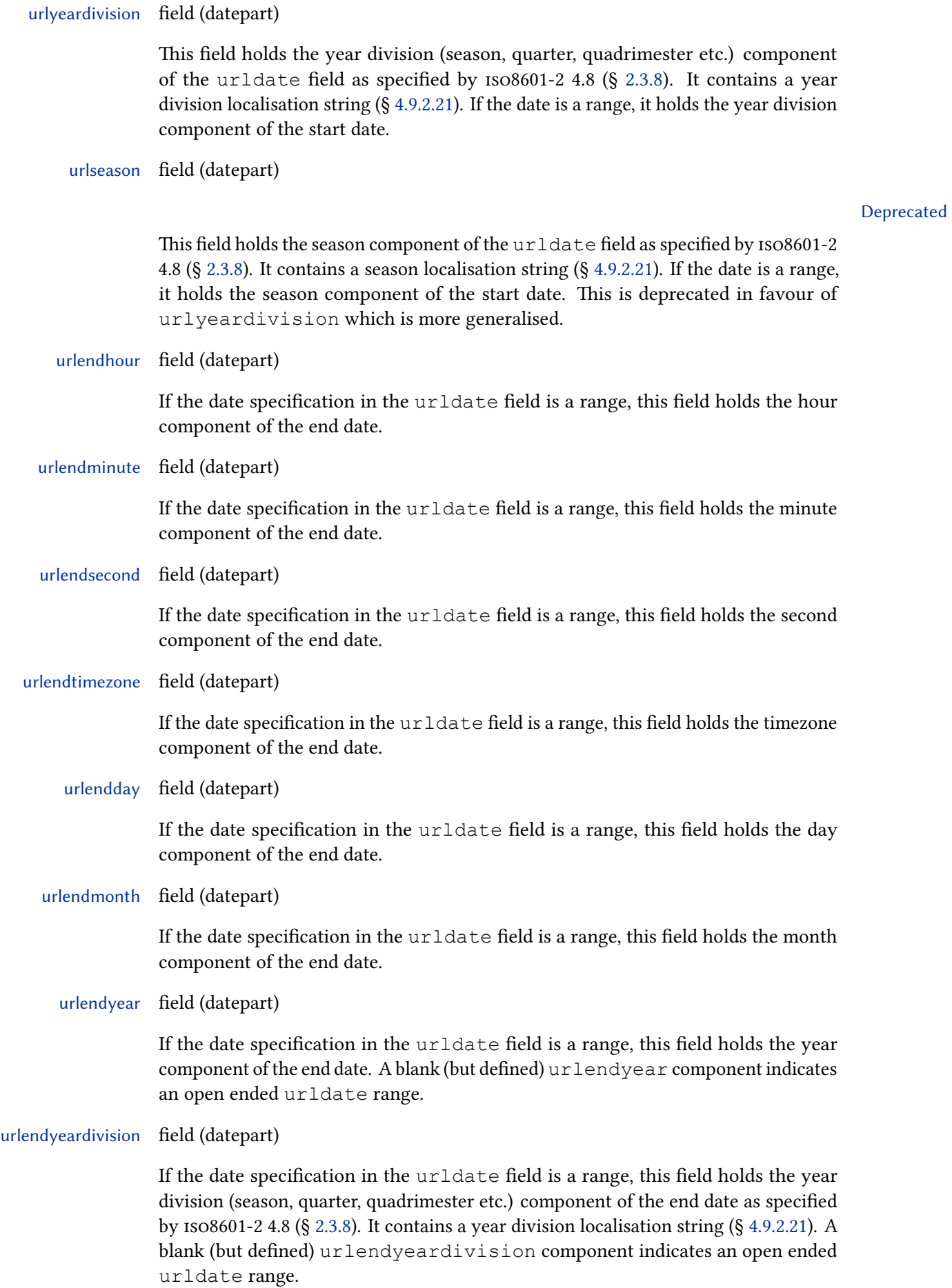

#### Deprecated

If the date specification in the urldate field is a range, this field holds the season component of the end date as specified by iso8601-2 4.8 (§ [2.3.8\)](#page-38-0). It contains a season localisation string  $(S_4.9.2.21)$  $(S_4.9.2.21)$ . A blank (but defined) urlendseason component indicates an open ended urldate range. This is deprecated in favour of urlendyeardivision which is more generalised.

# 4.3 Citation Styles

A citation style is a set of commands such as  $\ci$ te which print different types of citations. Such styles are defined in files with the suffix cbx. The biblatex package loads the selected citation style file at the end of the package. Note that a small repertory of frequently used macros shared by several of the standard citation styles is also included in biblatex.def. This file is loaded at the end of the package as well, prior to the selected citation style. It also contains the definitions of the commands from § [3.9.5.](#page-113-0)

## 4.3.1 Citation Style Files

Before we go over the individual commands available in citation style files, consider this example of the overall structure of a typical cbx file:

```
\ProvidesFile{example.cbx}[2006/03/15 v1.0 biblatex
   → citation style]
\DeclareCiteCommand{\cite}{...}{...}{...}{...}
\DeclareCiteCommand{\parencite}[\mkbibparens
   \rightarrow \{ \{ \ldots \} \{ \ldots \} \{ \ldots \} \{ \ldots \}\DeclareCiteCommand{\footcite}[\mkbibfootnote
   \leftrightarrow ]{...}{...}{...}{...}
\DeclareCiteCommand{\textcite}{...}{...}{...}{...}
\endinput
```
#### $\Re$ equireCitationStyle{ $\langle style\rangle$ }

This command is optional and intended for specialized citation styles built on top of a more generic style. It loads the citation style style.cbx.

## $\langle IndicclizationStyle({code})$

Specifies arbitrary  $\langle code \rangle$  required to initialize or reset the citation style. This hook will be executed once at package load-time and every time the \citereset command from § [3.9.8](#page-117-0) is used. The \citereset command also resets the internal citation trackers of this package. The reset will affect the \ifciteseen, \ifentryseen, \ifciteibid, and \ifciteidem tests discussed in § [4.6.2.](#page-249-0) When used in a refsection environment, the reset of the citation tracker is local to the current refsection environment.

#### $\Omega$ Citation{ $\langle code \rangle$ }

Specifies arbitrary  $\langle code \rangle$  required for a partial reset of the citation style. This hook will be executed every time the  $\r{name}$  the command from § [3.9.8](#page-117-0) is used. It is particularly useful in citation styles which replace repeated citations by abbreviations like 'ibidem' or 'op. cit.' which may get ambiguous if automatically generated and manual citations are mixed. The \mancite command also resets the internal 'ibidem' and 'idem' trackers of this package. The reset will affect the  $\iota$ ifciteibid and \ifciteidem tests discussed in § [4.6.2.](#page-249-0)

 $\Delta\{\diamond\}$ [\DeclareCiteCommand{ $\{command\}$ ][ $\langle$ wrapper)]{ $\langle$ precode)}{ $\langle$ sepcode)}{ $\langle$ postcode)}  $\Delta$  \DeclareCiteCommand\*{ $\{command\}$ \{\\wmapsto\}[ $\langle$ wrapper $\rangle$ ]{ $\langle$ precode $\rangle$ }{ $\langle$ loopcode $\rangle$ }{ $\langle$ sepcode $\rangle$ }{ $\langle$ postcode $\rangle$ }

> This is the core command used to define all citation commands. It takes one optional and five mandatory arguments. The  $\langle command \rangle$  is the command to be defined, for example  $\text{cite}.$  If the optional  $\langle wrapper \rangle$  argument is given, the entire citation will be passed to the  $\langle wrapper \rangle$  as an argument, i. e., the wrapper command must take one mandatory argument.<sup>31</sup> The  $\langle \text{precode} \rangle$  is arbitrary code to be executed at the beginning of the citation. It will typically handle the  $\langle$ *prenote* $\rangle$  argument which is available in the prenote field. It may also be used to initialize macros required by the  $\langle loopcode \rangle$ . The  $\langle loopcode \rangle$  is arbitrary code to be executed for each entry key passed to the  $\langle command \rangle$ . This is the core code which prints the citation labels or any other data. The  $\langle$ sepcode $\rangle$  is arbitrary code to be executed after each iteration of the  $\langle loopcode \rangle$ . It will only be executed if a list of entry keys is passed to the  $\langle command \rangle$ . The  $\langle$  sepcode) will usually insert some kind of separator, such as a comma or a semicolon. The  $\langle postcode \rangle$  is arbitrary code to be executed at the end of the citation. The  $\langle$ *postcode* $\rangle$  will typically handle the  $\langle$ *postnote* $\rangle$  argument which is available in the postnote field.<sup>32</sup> The starred variant of \DeclareCiteCommand defines a starred  $\langle command \rangle$ . For example, \DeclareCiteCommand\*{\cite} would define \cite\*. 33

## $\Delta$ \DeclareMultiCiteCommand{(command)}[(wrapper)]{(cite)}{(delimiter)}

This command defines 'multicite' commands (§ [3.9.3\)](#page-111-0). The  $\langle command \rangle$  is the multicite command to be defined, for example \cites. It is automatically made robust. Multicite commands are built on top of backend commands defined with  $\Delta$ DeclareCiteCommand and the  $\langle$ cite $\rangle$  argument specifies the name of the backend command to be used. Note that the wrapper of the backend command (i. e., the  $\langle wrapper \rangle$  argument passed to  $\Delta$  eclareCiteCommand) is ignored. Use the optional  $\langle wrapper \rangle$  argument to specify an alternative wrapper. The  $\langle delimiter \rangle$  is the string to be printed as a separator between the individual citations in the list. This will typically be \multicitedelim. The following examples are real definitions taken from biblatex.def:

\DeclareMultiCiteCommand{\cites}%

 $31$ Typical examples of wrapper commands are \mkbibparens and \mkbibfootnote.

 $32$ The bibliographic data available to the  $\langle loopcode \rangle$  is the data of the entry currently being processed. In addition to that, the data of the first entry is available to the  $\langle \text{precode} \rangle$  and the data of the last one is available to the  $\langle postcode \rangle$ . 'First' and 'last' refer to the order in which the citations are printed. If the sortcites package option is active, this is the order of the list after sorting. Note that no bibliographic data is available to the  $\langle$  sepcode $\rangle$ .

<sup>33</sup>Note that the regular variant of \DeclareCiteCommand defines a starred version of the  $\langle command \rangle$  implicitly, unless the starred version has been defined before. This is intended as a fallback. The implicit definition is an alias for the regular variant.

```
{\cite}{\multicitedelim}
\DeclareMultiCiteCommand{\parencites}[\mkbibparens]%
        {\parencite}{\multicitedelim}
\DeclareMultiCiteCommand{\footcites}[\mkbibfootnote]%
        {\footcite}{\multicitedelim}
```
 $\Delta$ DeclareAutoCiteCommand{ $\langle name \rangle$ }[ $\langle position \rangle$ ]{ $\langle cite \rangle$ }{ $\langle multiple \rangle$ }

This command provides definitions for the \autocite and \autocites com-mands from § [3.9.4.](#page-112-0) The definitions are enabled with the autocite package option from § [3.1.2.1.](#page-47-0) The  $\langle name \rangle$  is an identifier which serves as the value passed to the package option. The autocite commands are built on top of backend commands like \parencite and \parencites. The arguments  $\langle cite \rangle$  and  $\langle multicite \rangle$  specify the backend commands to use. The  $\langle$ cite $\rangle$  argument refers to  $\langle$  autocite and  $\langle$  multicite) refers to  $\lambda$  autocites. The  $\langle$  position $\rangle$  argument controls the handling of any punctuation marks after the citation. Possible values are  $1, r, f$ . r means that the punctuation is placed to the right of the citation, i. e., it will not be moved around. l means that any punctuation after the citation is moved to the left of the citation. f is like  $r$  in a footnote and like 1 otherwise. This argument is optional and defaults to r. See also  $\Delta$  beclareAutoPunctuation in § [4.7.5](#page-279-0) and the autopunct package option in § [3.1.2.1.](#page-47-0) The following examples are real definitions taken from biblatex.def:

```
\DeclareAutoCiteCommand{plain}{\cite}{\cites}
\DeclareAutoCiteCommand{inline}{\parencite}{\parencites
  ,→ }
\DeclareAutoCiteCommand{footnote}[l]{\footcite}{
  → \footcites}
\DeclareAutoCiteCommand{footnote}[f]{\smartcite}{
  → \smartcites}
```
A definition provided in the document preamble can be subsequently adopted with the following: (see § [3.2.2\)](#page-74-0).

```
\ExecuteBibliographyOptions{autocite=name}
```
## $\Delta$ > \DeclareCitePunctuationPosition{ $\langle$ command}}{ $\langle$ position}}

Set up the cite command  $\langle command \rangle$  to move punctuation marks after the citation like \autocite. The  $\langle position \rangle$  argument can take the values r, 1, f, c, o and d. If an unknown  $\langle position \rangle$  identifier is used, it defaults to  $\circ$ .

- r The punctuation mark is not moved and remains to the right of the citation.
- l The punctuation mark is moved to the left of the citation and thus appears before it.
- f Like r in footnotes and like l otherwise.
- c Pass the punctuation on to the internal implementation of the citation commands. It will then be executed within the  $\langle wrapper \rangle$  command if given.
- $\circ$  Retain the default setup of  $\circ$  for citation defined commands without  $\langle$  wrapper $\rangle$  command and 1 for citation commands defined with a  $\langle wrapper \rangle$  command.
- d Drop the explicit punctuation mark. It will only be available as the field postpunct.

This command can not be used for \autocite, to configure \autocite use the optional  $\langle position \rangle$  argument for  $\Delta$  DeclareAutoCiteCommand.

### 4.3.2 Special Fields

The following fields are used by biblatex to pass data to citation commands. They are not used in bib files but defined automatically by the package. From the perspective of a citation style, they are not different from the fields in a bib file. See also § [4.2.4.](#page-167-0)

prenote field (literal)

The  $\langle$ *prenote* $\rangle$  argument passed to a citation command. This field is specific to citations and not available in the bibliography. If the  $\langle$ *prenote* $\rangle$  argument is missing or empty, this field is undefined.

postnote field (literal)

The  $\langle$  postnote $\rangle$  argument passed to a citation command. This field is specific to citations and not available in the bibliography. If the  $\langle$  *postnote* $\rangle$  argument is missing or empty, this field is undefined.

multiprenote field (literal)

The  $\langle$ *multiprenote* $\rangle$  argument passed to a multicite command. This field is specific to citations and not available in the bibliography. If the  $\langle$ *multiprenote* $\rangle$  argument is missing or empty, this field is undefined.

multipostnote field (literal)

The  $\langle$  multipostnote) argument passed to a multicite command. This field is specific to citations and not available in the bibliography. If the  $\langle$  multipostnote) argument is missing or empty, this field is undefined.

volcitevolume field (literal)

The  $\langle volume \rangle$  argument passed to  $\lor$ olcite or a related citation command (§ [3.9.6\)](#page-114-0). This field is specific to  $\setminus \text{voleite}$  citations and not available in the bibliography or other citations.

volcitepages field (literal)

The  $\langle pages\rangle$  argument passed to  $\lor$ olcite or a related citation command (§ [3.9.6\)](#page-114-0). This field is specific to  $\vee$  volcite citations and not available in the bibliography or other citations. If the  $\langle pages \rangle$  argument is missing or empty, this field is undefined.

postpunct field (punctuation command)

The trailing punctuation argument implicitly passed to a citation command. This field is specific to citations and not available in the bibliography. If the character following a given citation command is not specified in \DeclareAutoPunctuation (§ [4.7.5\)](#page-279-0), this field is undefined.

## <span id="page-188-0"></span>4.4 Data Interface

The data interface are the facilities used to format and print all bibliographic data. These facilities are available in both bibliography and citation styles.

## 4.4.1 Data Commands

This section introduces the main data interface of the biblatex package. These are the commands doing most of the work, i. e., they actually print the data provided in lists and fields.

```
\Delta{\theta} \DeprecateField{\langlefield}}{\langlemessage}}
\DeltaDeprecateList{\langlelist}}{\langlemessage}}
 \DeltaDeprecateName{\langle name \rangle}{\langle message \rangle}
```
When an attempt is made to print  $\langle field \rangle$ ,  $\langle list \rangle$ ,  $\langle name \rangle$ , a deprecation warning is issued with the additional  $\langle$  *message*). This aids style authors who are changing field names in their style. Note that the deprecated item must no longer be defined in the datamodel for this to work;  $\langle field \rangle$ ,  $\langle list \rangle$  or  $\langle name \rangle$  cannot be listed anywhere as an argument to \DeclareDatamodelFields.

```
\DeltaDeprecateFieldWithReplacement{\langlefield\rangle}{\langlereplacement}}
\DeprecateListWithReplacement{\list}}{(replacement)}
\DeprecateNameWithReplacement{\mame\}}{\replacement\}
```
Similar to \DeprecateField, \DeprecateList and \DeprecateName. The commands do not only issue a deprecation warning, they try to define a replacement for the deprecated field that is printed in its stead. The \replacement must be of the same type as the deprecated  $\langle field \rangle$ ,  $\langle list \rangle$  or  $\langle name \rangle$ . If the formatting of  $\langle$ replacement $\rangle$  should be applied when printing the deprecated field, that needs to be requested with \DeclareFieldAlias (see § [4.4.2\)](#page-193-0). Note that the deprecated item must no longer be defined in the datamodel for this work;  $\langle field \rangle$ ,  $\langle list \rangle$  or  $\langle name \rangle$ cannot be listed anywhere as an argument to \DeclareDatamodelFields.

## $\pi\left\{ \{ \text{format} \} \} \right\}$

This command prints a  $\langle field \rangle$  using the formatting directive  $\langle format \rangle$ , as defined with  $\Delta$  DeclareFieldFormat. If a type-specific  $\langle format \rangle$  has been declared, the type-specific formatting directive takes precedence over the generic one. If the  $\langle field \rangle$ is undefined, nothing is printed. If the  $\langle format \rangle$  is omitted,  $\langle printfield \rangle$  tries using the name of the field as a format name. For example, if the title field is to be printed and the  $\langle format \rangle$  is not specified, it will try to use the field format <code>title. $^{34}$ </code> In this case, any type-specific formatting directive will also take precedence over the generic one. If all of these formats are undefined, it falls back to default as a last resort. Note that \printfield provides the name of the field currently being processed in \currentfield for use in field formatting directives.

## $\pi\int\{\{format\}\]$  [ $\{\star\}-\{\star\}$ ] { $\{\star\}$ ]

This command loops over all items in a *(literal list)*, starting at item number *(start)* and stopping at item number  $\langle stop \rangle$ , including  $\langle start \rangle$  and  $\langle stop \rangle$  (all lists are numbered starting at 1). Each item is printed using the formatting directive  $\langle format \rangle$ , as defined with  $\Delta E$  are ListFormat. If a type-specific  $\langle format \rangle$  has been

 $34$ In other words, \printfield{title} is equivalent to \printfield[title]{title}.

declared, the type-specific formatting directive takes precedence over the generic one. If the  $\langle$  *literal list* $\rangle$  is undefined, nothing is printed. If the  $\langle$  *format* $\rangle$  is omitted, \printlist tries using the name of the list as a format name. In this case, any type-specific formatting directive will also take precedence over the generic one. If all of these formats are undefined, it falls back to default as a last resort. The  $\langle start \rangle$  argument defaults to 1;  $\langle stop \rangle$  defaults to the total number of items in the list. If the total number is greater than  $\langle maxitems \rangle$ ,  $\langle stop \rangle$  defaults to  $\langle minims \rangle$  (see § [3.1.2.1\)](#page-47-0). See \printnames for further details. Note that \printlist provides the name of the literal list currently being processed in \currentlist for use in list formatting directives.

\printnames[ $\langle$ format $\rangle$ ][ $\langle$ start $\rangle$ – $\langle$ stop $\rangle$ ]{ $\langle$ name list $\rangle$ }

This command loops over all items in a  $\langle name \; list \rangle$ , starting at item number  $\langle start \rangle$ and stopping at item number  $\langle stop \rangle$ , including  $\langle start \rangle$  and  $\langle stop \rangle$  (all lists are numbered starting at 1). Each item is printed using the formatting directive  $\langle format \rangle$ . as defined with  $\Delta E$  areNameFormat. If a type-specific  $\{format\}$  has been declared, the type-specific formatting directive takes precedence over the generic one. If the  $\langle$ *name list* $\rangle$  is undefined, nothing is printed. If the  $\langle$ *format* $\rangle$  is omitted, \printnames tries using the name of the list as a format name. In this case, any type-specific formatting directive will also take precedence over the generic one. If all of these formats are undefined, it falls back to default as a last resort. The  $\langle start \rangle$  argument defaults to 1;  $\langle stop \rangle$  defaults to the total number of items in the list. If the total number is greater than  $\langle maxnames \rangle$ ,  $\langle stop \rangle$  defaults to  $\langle minnames \rangle$ (see § [3.1.2.1\)](#page-47-0). If you want to select a range but use the default list format, the first optional argument must still be given, but is left empty:

\printnames[][1-3]{...}

One of  $\langle start \rangle$  and  $\langle stop \rangle$  may be omitted, hence the following arguments are all valid:

```
\printnames[...][-1]{...}
\printnames[...][2-]{...}
\printnames[...][1-3]{...}
```
If you want to override  $\langle$  maxnames $\rangle$  and  $\langle$  minnames $\rangle$  and force printing of the entire list, you may refer to the listtotal counter in the second optional argument:

```
\printnames[...][-\value{listtotal}]{...}
```
Whenever \printnames and \printlist process a list, information concerning the current state is accessible by way of four counters: the listtotal counter holds the total number of items in the current list, listcount holds the number of the item currently being processed, liststart is the  $\langle start \rangle$  argument passed to \printnames or \printlist, liststop is the  $\langle stop \rangle$  argument. These counters are intended for use in list formatting directives. listtotal may also be used in the second optional argument to \printnames and \printlist. Note that these counters are local to list formatting directives and do not hold meaningful values when used anywhere else. For every list, there is also a counter by the same

name which holds the total number of items in the corresponding list. For example, the author counter holds the total number of items in the author list. These counters are similar to listtotal except that they may also be used independently of list formatting directives. There are also maxnames and minnames as well as maxitems and minitems counters which hold the values of the corresponding package options. See § [4.10.5](#page-314-0) for a complete list of such internal counters. Note that \printnames provides the name of the name list currently being processed in \currentname for use in name formatting directives.

### $\pi\text{if}(format)]({text})$

This command prints  $\langle text \rangle$ , which may be printable text or arbitrary code generating printable text. It clears the punctuation buffer before inserting  $\langle text \rangle$  and informs biblatex that printable text has been inserted. This ensures that all preceding and following \newblock and \newunit commands have the desired effect. \printfield and \printnames as well as \bibstring and its companion commands (see § [4.8\)](#page-281-0) do that automatically. Using this command is required if a bibliography styles inserts literal text (including the commands from §§ [4.7.3](#page-277-0) and [4.7.4\)](#page-278-0) to ensure that block and unit punctuation works as advertised in § [4.7.1.](#page-275-0) The optional  $\langle format \rangle$  argument specifies a field formatting directive to be used to format  $\langle text \rangle$ . This may also be useful when several fields are to be printed as one chunk, for example, by enclosing the entire chunk in parentheses or quotation marks. If a type-specific  $\langle format \rangle$  has been declared, the type-specific formatting directive takes precedence over the generic one. If the  $\langle format \rangle$  is omitted, the  $\langle text \rangle$  is printed as is. See also § [4.11.8](#page-333-0) for some practical hints.

# $\pi\int_{\theta}^{\theta}$  \printfile [ $\{format\}$ ] { $\{file\}$  }

This command is similar to  $\pi$ thext except that the second argument is a file name rather than literal text. The  $\langle file \rangle$  argument must be the name of a valid LaTeX file found in TeX's search path. \printfile will use \input to load this  $\langle file \rangle$ . If there is no such file, \printfile does nothing. The optional  $\langle format \rangle$  argument specifies a field formatting directive to be applied to the  $\langle file \rangle$ . If a type-specific  $\langle format \rangle$  has been declared, the type-specific formatting directive takes precedence over the generic one. If the  $\langle$  format $\rangle$  is omitted, the  $\langle$  file $\rangle$  is printed as is. Note that this feature needs to be enabled explicitly by setting the package option loadfiles from § [3.1.2.1.](#page-47-0) By default, \printfile will not input any files.

- \printdate This command prints the date of the entry, as specified in the fields date or month/ year. The date format is controlled by the package option date from § [3.1.2.1.](#page-47-0) Additional formatting (fonts etc.) may be applied by adjusting the field format date (§ [4.10.4\)](#page-310-0). Note that this command interfaces with the punctuation tracker. There is no need to wrap it in a \printtext command.
- \printdateextra Similar to \printdate but incorporates the extradate field in the date specification. This is useful for bibliography styles designed for author-year citations.
- \printlabeldate Similar to \printdate but prints the date field determined by \DeclareLabeldate. The date format is controlled by the package option labeldate from § [3.1.2.1.](#page-47-0) Additional formatting may be applied by adjusting the field format labeldate (§ [4.10.4\)](#page-310-0).
- \printlabeldateextra Similar to \printlabeldate but incorporates the extradate field in the date specification. This is useful for bibliography styles designed for author-year citations.
- \print*<*datetype*>*date As \printdate but prints the *<*datetype*>*date of the entry. The date format is controlled by the package option *<*datetype*>*date from § [3.1.2.1.](#page-47-0) Additional formatting may be applied by adjusting the field format *<*datetype*>*date (§ [4.10.4\)](#page-310-0). The *<*datetype*>*s in the default data model are '' (for the main date field), 'orig', 'event' and 'url'.
	- \printtime This command prints the time range of the entry, as specified in the date field (see § [2.3.8\)](#page-38-0). The time format is controlled by the package option time from § [3.1.2.1.](#page-47-0) Additional formatting (fonts etc.) may be applied by adjusting the field format time (§ [4.10.4\)](#page-310-0). Relevant to time formatting are the timezeros option and the \bibtimesep and \bibtimezonesep macros (§ [3.12.3\)](#page-132-0). Note that this command interfaces with the punctuation tracker. There is no need to wrap it in a \printtext command. Note that this command prints a stand-alone time range apart from the date elements. With the *<*datepart*>*dateusetime option, you can have the printed along with a date when printing a date range instead of printing the time range completely separately, which is what this command allows for.
- \print*<*datetype*>*time As \printtime but prints the *<*datetype*>*time of the entry. The time format is controlled by the package option *<*datetype*>*time from § [3.1.2.1.](#page-47-0) Additional formatting may be applied by adjusting the field format *<*datetype*>*time (§ [4.10.4\)](#page-310-0). The *<*datetype*>*s in the default data model are '' (for the main date field), 'orig', 'event' and 'url'.

 $\langle$ indexfield[ $\langle$ format $\rangle$ ]{ $\langle$ field $\rangle$ }

This command is similar to \printfield except that the  $\langle field \rangle$  is not printed but added to the index using the formatting directive  $\langle format \rangle$ , as defined with \DeclareIndexFieldFormat. If a type-specific (format) has been declared, it takes precedence over the generic one. If the  $\langle field \rangle$  is undefined, this command does nothing. If the  $\{format\}$  is omitted, \indexfield tries using the name of the field as a format name. In this case, any type-specific formatting directive will also take precedence over the generic one. If all of these formats are undefined, it falls back to default as a last resort.

 $\langle$ indexlist[ $\langle$ format $\rangle$ ][ $\langle$ start $\rangle$ – $\langle$ stop $\rangle$ ]{ $\langle$ literal list $\rangle$ }

This command is similar to \printlist except that the items in the list are not printed but added to the index using the formatting directive  $\langle format \rangle$ , as defined with \DeclareIndexListFormat. If a type-specific  $\{format\}$  has been declared, the type-specific formatting directive takes precedence over the generic one. If the  $\langle$  *literal list* $\rangle$  is undefined, this command does nothing. If the  $\langle$  *format* $\rangle$  is omitted, \indexlist tries using the name of the list as a format name. In this case, any type-specific formatting directive will also take precedence over the generic one. If all of these formats are undefined, it falls back to default as a last resort.

# \indexnames[hformati][hstarti–hstopi]{hname listi}

This command is similar to  $\pi$  intrames except that the items in the list are not printed but added to the index using the formatting directive  $\langle format \rangle$ , as defined with  $\DeclareIndexNameFormat.$  If a type-specific  $\{format\}$  has been declared, the type-specific formatting directive takes precedence over the generic one. If the  $\langle name list \rangle$  is undefined, this command does nothing. If the  $\langle format \rangle$  is omitted, \indexnames tries using the name of the list as a format name. In this case, any type-specific formatting directive will also take precedence over the generic one. If all of these formats are undefined, it falls back to default as a last resort.

Data commands like \printfield normally use the data of the entry currently being processed. You may use  $\ent{env}$  data to switch contexts locally. The  $\langle key \rangle$  is the entry key of the entry to use locally. The  $\langle code \rangle$  is arbitrary code to be executed in this context. This code will be executed in a group. See § [4.11.7](#page-331-0) for an example. Note that this command will automatically switch languages if the autolang package option is enabled. The starred version  $\entoneight$   $\text{atr}$  will clone all fields of the enclosing entry, using field, counter, and other resource names prefixed with the string 'saved'. This is useful when comparing two data sets. For example, inside the  $\langle code \rangle$  argument, the author field holds the author of entry  $\langle key \rangle$  and the author of the enclosing entry is available as savedauthor. The author counter holds the number of names in the author field of  $\langle \text{key} \rangle$ ; the savedauthor counter refers to the author count of the enclosing entry.

# $\langle$ entryset{ $\langle$ precode}}{\postcode}}

This command is intended for use in bibliography drivers handling @set entries. It will loop over all members of the set, as indicated by the entryset field, and execute the appropriate driver for the respective set member. This is similar to executing the \usedriver command from § [4.6.4](#page-262-0) for each set member. The  $\langle \text{precode} \rangle$  is arbitrary code to be executed prior to processing each item in the set. The  $\langle postcode \rangle$  is arbitrary code to be executed immediately after processing each item. Both arguments are mandatory in terms of the syntax but may be left empty. See § [4.11.1](#page-321-0) for usage examples.

# $\Delta$ DeclareFieldInputHandler{ $\langle$ field}}{ $\langle code \rangle$ }

This command can be used to define a data input handler for  $\langle field \rangle$  when it is read from the .bbl. The  $\langle code \rangle$  is passed one argument (#1), which contains the input field value, it should then redefine the command \NewValue, which holds the desired output field value. For example, to ignore the volumes field when it appears, you could do

\DeclareFieldInputHandler{volumes}{\def\NewValue{}}

Generally, you would want to use  $\Delta$  DeclareSourcemap (see § [4.5.3\)](#page-199-0) to remove and modify fields but this alternative method may be useful in some circumstances when the emphasis is on appearance rather than data since the  $\langle code \rangle$  can be arbitraty TeX.

In general, \DeclareFieldInputHandler should not be used to apply formatting to a field, since that should happen with \DeclareFieldFormat, so the following is just a toy example that shows how \DeclareFieldInputHandler works.

```
\DeclareFieldInputHandler{volumes}{\def\NewValue{
   \rightarrow \text{textbf{+1}}}
```
## <span id="page-193-0"></span> $\Delta$ DeclareListInputHandler{ $\langle$ *list*}}{ $\langle code \rangle$ }

As  $\Delta s$  are FieldInputHandler but for lists. Within the  $\langle code \rangle$ , the macro \NewValue contains the value of the list and \NewCount contains the number of items in the list. Note that  $\NewValue$  as well as the single argument to  $\langle code \rangle$ contain the internal representation of the list.

### $\Delta$ DeclareNameInputHandler{ $\langle name \rangle$ }{ $\langle code \rangle$ }

As \DeclareFieldInputHandler but for names. Within the  $\langle code \rangle$ , the macro \NewValue contains the value of the name, \NewCount contains the number of individual names in the name and \NewOption contains any per-name options passed in the .bbl. Note that \NewValue as well as the single argument to  $\langle code \rangle$ contain the internal representation of the name list.

# 4.4.2 Formatting Directives

This section introduces the commands used to define the formatting directives required by the data commands from  $\S$  [4.4.1.](#page-188-0) Note that all standard formats are defined in biblatex.def.

```
\DeltaDeclareFieldFormat[\langleentrytype, ...)]{\langleformat}}{\langlecode}}
\DeltaDeclareFieldFormat*{\langleformat}}{\langle code \rangle}
```
Defines the field format  $\langle format \rangle$ . This formatting directive is arbitrary  $\langle code \rangle$  to be executed by \printfield. The value of the field will be passed to the  $\langle code \rangle$ as its first and only argument. The name of the field currently being processed is available to the  $\langle code \rangle$  as  $\currentfield$ . If an  $\langle entropy \rangle$  is specified, the format is specific to that type. The  $\langle$ *entrytype* $\rangle$  argument may be a comma-separated list of values. The starred variant of this command is similar to the regular version, except that all type-specific formats are cleared.

```
\DeltaDeclareListFormat[\langleentrytype, ...)]{\langleformat}}{\langlecode}}
\DeltaPeclareListFormat*{\{format\}}{\{code\}}
```
Defines the literal list format  $\langle format \rangle$ . This formatting directive is arbitrary  $\langle code \rangle$ to be executed for every item in a list processed by  $\pi$ intlist. The current item will be passed to the  $\langle code \rangle$  as its first and only argument. The name of the literal list currently being processed is available to the  $\langle code \rangle$  as  $\langle currentlist.$  If an  $\langle$ *entrytype* $\rangle$  is specified, the format is specific to that type. The  $\langle$ *entrytype* $\rangle$  argument may be a comma-separated list of values. Note that the formatting directive also handles the punctuation to be inserted between the individual items in the list. You need to check whether you are in the middle of or at the end of the list, i. e., whether listcount is smaller than or equal to liststop. The starred variant of this command is similar to the regular version, except that all type-specific formats are cleared.

```
\DeltaDeclareNameFormat[\langleentrytype, ...)]{\langleformat}}{\langlecode}}
\DeltaDeclareNameFormat*{\langleformat}}{\langle code \rangle}
```
Defines the name list format  $\langle format \rangle$ . This formatting directive is arbitrary  $\langle code \rangle$  to be executed for every name in a list processed by  $\prime$  printnames. If an  $\langle$ *entrytype* $\rangle$ is specified, the format is specific to that type. The  $\langle$ *entrytype* $\rangle$  argument may be a comma-separated list of values. The individual parts of a name will be available in automatically created macros (see below). The default data mode defines four name part which correspond to the standard BibTeX name parts arguments:

- family The family name(s), know as 'last' in BibTeX. If a name consists of a single part only (for example, 'Aristotle'), this part will be treated as the family name.
- given The given name(s). Note that given names are referred to as the 'first' names in the BibTeX file format documentation.
- prefix Any name prefices, for example von, van, of, da, de, del, della, etc. Note that name prefices are referred to as the 'von' part of the name in the BibTeX file format documentation.
- $\text{suffix}$  Any name suffices, for example Jr, Sr. Note that name suffices are referred to as the 'Jr' part of the name in the BibTeX file format documentation.

The value of the datamodel 'nameparts' constant (see § [4.2.3\)](#page-165-0) creates two macros for each name part in the datamodel for the name. So, for example, in the default data model, name formats will have defined the following macros:

```
\namepartprefix
\namepartprefixi
\namepartfamily
\namepartfamilyi
\namepartsuffix
\namepartsuffixi
\namepartgiven
\namepartgiveni
```
If a certain part of a name is not available, the corresponding macro will be empty, hence you may use, for example, the etoolbox tests like \ifdefvoid to check for the individual parts of a name. The name of the name list currently being processed is available to the  $\langle code \rangle$  as  $\langle current$  and  $\rangle$ . Note that the formatting directive also handles the punctuation to be inserted between separate names and between the individual parts of a name. You need to check whether you are in the middle of or at the end of the list, i. e., whether listcount is smaller than or equal to liststop. See also § [3.15.4.](#page-154-0) The starred variant of this command is similar to the regular version, except that all type-specific formats are cleared.

```
\DeltaDeclareListWrapperFormat[\langle entrytype, ...\rangle]{\langle format \rangle}{\langle code \rangle}
\Delta \text{DeclarelistWrapperFormat*}\ { \{format\} } { \{code\}}
```
Defines the list wrapper format  $\langle format \rangle$ . This formatting directive is arbitrary  $\langle code \rangle$ to be executed once for the entire list processed by \printlist. The name of the literal list currently being processed is available to the  $\langle code \rangle$  as  $\curlywedge currentlist.$ If an  $\langle$ *entrytype* $\rangle$  is specified, the format is specific to that type. The  $\langle$ *entrytype* $\rangle$ argument may be a comma-separated list of values. The starred variant of this command is similar to the regular version, except that all type-specific formats are cleared.

```
\DeclareNameWrapperFormat[\langleentrytype, ... }]{\langleformat}}{\langle code \rangle}
\Delta \text{DeclarenamewrapperFormat*}\ { \{format\} } { \{code\}}
```
Defines the list wrapper format  $\langle format \rangle$ . This formatting directive is arbitrary  $\langle code \rangle$  to be executed once for the entire name list processed by  $\prime$  printnames. The name of the literal list currently being processed is available to the  $\langle code \rangle$  as \currentname. If an  $\langle$ *entrytype* $\rangle$  is specified, the format is specific to that type. The  $\langle$  entrytype $\rangle$  argument may be a comma-separated list of values. The starred variant of this command is similar to the regular version, except that all type-specific formats are cleared.

```
\DeltaDeclareIndexFieldFormat[\langleentrytype, ...}]{\langleformat}}{\langlecode}}
\Delta E = \left\{ \frac{\text{format*}{\text{format}}} \right\}
```
Defines the field format  $\langle format \rangle$ . This formatting directive is arbitrary  $\langle code \rangle$  to be executed by  $\infty$  indexfield. The value of the field will be passed to the  $\langle code \rangle$ as its first and only argument. The name of the field currently being processed is available to the  $\langle code \rangle$  as  $\currentfield.$  If an  $\langle entrytype \rangle$  is specified, the format is specific to that type. The  $\langle entrytype \rangle$  argument may be a comma-separated list of values. This command is similar to \DeclareFieldFormat except that the data handled by the  $\langle code \rangle$  is not intended to be printed but written to the index. Note that  $\infty$  indexfield will execute the  $\langle code \rangle$  as is, i. e., the  $\langle code \rangle$  must include \index or a similar command. The starred variant of this command is similar to the regular version, except that all type-specific formats are cleared.

```
\DeltaDeclareIndexListFormat[\langleentrytype, ...)]{\langleformat}}{\langle code \rangle}
\Delta EleclareIndexListFormat*{\{format\}}{\{code\}}
```
Defines the literal list format  $\langle format \rangle$ . This formatting directive is arbitrary  $\langle code \rangle$  to be executed for every item in a list processed by \indexlist. The current item will be passed to the  $\langle code \rangle$  as its only argument. The name of the literal list currently being processed is available to the  $\langle code \rangle$  as  $\curlywedge$  currentlist. If an  $\langle entrytype \rangle$  is specified, the format is specific to that type. The  $\langle$ *entrytype* $\rangle$  argument may be a commaseparated list of values. This command is similar to \DeclareListFormat except that the data handled by the  $\langle code \rangle$  is not intended to be printed but written to the index. Note that  $\index{indexlist}$  will execute the  $\langle code \rangle$  as is, i. e., the  $\langle code \rangle$ must include \index or a similar command. The starred variant of this command is similar to the regular version, except that all type-specific formats are cleared.

```
\DeltaDeclareIndexNameFormat[\langle entrytype, ...\rangle]{\langle format \rangle}{\langle code \rangle}
\DeltaDeclareIndexNameFormat*{\{format\}}{\{code\}
```
Defines the name list format  $\langle format \rangle$ . This formatting directive is arbitrary  $\langle code \rangle$  to be executed for every name in a list processed by \indexnames. The name of the name list currently being processed is available to the  $\langle code \rangle$  as  $\langle currentname \rangle$ . If an  $\langle$ *entrytype* $\rangle$  is specified, the format is specific to that type. The  $\langle$ *entrytype* $\rangle$ argument may be a comma-separated list of values. The parts of the name will be passed to the  $\langle code \rangle$  as separate arguments. This command is very similar to  $\Delta$ DeclareNameFormat except that the data handled by the  $\langle code \rangle$  is not intended to be printed but written to the index. Note that \indexnames will execute the  $\langle code \rangle$  as is, i. e., the  $\langle code \rangle$  must include  $\langle indeed \rangle$  or a similar command. The starred variant of this command is similar to the regular version, except that all type-specific formats are cleared.

\DeclareFieldAlias[ $\langle entry type \rangle$ ]{ $\langle alias \rangle$ }[ $\langle format entry type \rangle$ ]{ $\langle format \rangle$ }

Declares  $\langle alias \rangle$  to be an alias for the field format  $\langle format \rangle$ . If an  $\langle entrytype \rangle$  is specified, the alias is specific to that type. The  $\langle$  format entry type $\rangle$  is the entry type

of the backend format. This is only required when declaring an alias for a typespecific formatting directive.

 $\Delta$  \DeclareListAlias[ $\langle entry type \rangle$ ]{ $\langle alias \rangle$ [ $\langle format = htry type \rangle$ ]{ $\langle format \rangle$ }

Declares  $\langle alias \rangle$  to be an alias for the literal list format  $\langle format \rangle$ . If an  $\langle entrytype \rangle$ is specified, the alias is specific to that type. The  $\langle$  format entry type $\rangle$  is the entry type of the backend format. This is only required when declaring an alias for a typespecific formatting directive.

 $\Delta$  \DeclareNameAlias [ $\langle entry type \rangle$ ] { $\langle alias \rangle$  [ $\langle format \rangle$ ] { $\langle format \rangle$ }

Declares (alias) to be an alias for the name list format (format). If an  $\langle$  entrytype) is specified, the alias is specific to that type. The  $\langle$  format entry type $\rangle$  is the entry type of the backend format. This is only required when declaring an alias for a typespecific formatting directive.

 $\Delta$ DeclareListWrapperAlias[ $\langle entry type \rangle$ ]{ $\langle lines \rangle$ }[ $\langle format type \rangle$ ]{ $\langle format \rangle$ }

Declares  $\langle \textit{alias} \rangle$  to be an alias for the outer list format  $\langle \textit{format} \rangle$ . If an  $\langle \textit{entrytype} \rangle$ is specified, the alias is specific to that type. The  $\langle$  format entry type $\rangle$  is the entry type of the backend format. This is only required when declaring an alias for a typespecific formatting directive.

\DeclareNameWrapperAlias[ $\langle entry type \rangle$ ]{ $\langle alias \rangle$ }[ $\langle format entry type \rangle$ ]{ $\langle format \rangle$ }

Declares  $\langle alias \rangle$  to be an alias for the outer name list format  $\langle format \rangle$ . If an  $\langle$  entrytype) is specified, the alias is specific to that type. The  $\langle$  format entry type $\rangle$ is the entry type of the backend format. This is only required when declaring an alias for a type-specific formatting directive.

 $\Delta$ DeclareIndexFieldAlias[ $\langle entry type \rangle$ ]{ $\langle alias \rangle$ }[ $\langle format = htry type \rangle$ ]{ $\langle format \rangle$ }

Declares  $\langle alias \rangle$  to be an alias for the field format  $\langle format \rangle$ . If an  $\langle entrytype \rangle$  is specified, the alias is specific to that type. The  $\langle$  format entry type $\rangle$  is the entry type of the backend format. This is only required when declaring an alias for a typespecific formatting directive.

 $\Delta$ DeclareIndexListAlias[ $\langle entry type \rangle$ ]{ $\langle lines \rangle$ }[ $\langle format type \rangle$ ]{ $\langle format \rangle$ }

Declares  $\langle alias \rangle$  to be an alias for the literal list format  $\langle format \rangle$ . If an  $\langle entrytype \rangle$ is specified, the alias is specific to that type. The  $\langle$  format entry type $\rangle$  is the entry type of the backend format. This is only required when declaring an alias for a typespecific formatting directive.

\DeclareIndexNameAlias[ $\langle entry\ type\rangle$ ]{ $\langle \text{dlias} \rangle$ }[ $\langle \text{format}\ type\rangle$ ]{ $\langle \text{format}\ \rangle$ }

Declares  $\langle alias \rangle$  to be an alias for the name list format  $\langle format \rangle$ . If an  $\langle entrytype \rangle$ is specified, the alias is specific to that type. The  $\langle$  format entry type $\rangle$  is the entry type of the backend format. This is only required when declaring an alias for a typespecific formatting directive.

 $\Delta$ PeprecateFieldFormatWithReplacement [ $\langle entry type \rangle$ ] { $\langle dlias \rangle$ } [ $\langle format \rangle$ }

Declares  $\langle alias \rangle$  to be an alias for the name list format  $\langle format \rangle$  and issue a deprecation warning. If an  $\langle$ *entrytype* $\rangle$  is specified, the alias is specific to that type. The  $\langle$  format entry type $\rangle$  is the entry type of the backend format. This is only required when declaring an alias for a type-specific formatting directive.

 $\Delta$ \DeprecateListFormatWithReplacement[ $\langle$ entry type $\rangle$ ]{ $\langle$ dlias}}[ $\langle$ format entry type $\rangle$ ]{ $\langle$ format $\rangle$ }

Similar to \DeprecateFieldFormatWithReplacement but for list formats.

 $\Delta$  \DeprecateNameFormatWithReplacement [ $\langle entry type \rangle$ ] { $\langle alias \rangle$  } [ $\langle format \rangle$  }

Similar to \DeprecateFieldFormatWithReplacement but for name formats.

 $\Delta$  \DeprecateListWrapperFormatWithReplacement  $\{$ *(entry type)*]{ $\{$ *(format entry type)*]{ $\{$ *format*}}

Similar to \DeprecateFieldFormatWithReplacement but for outer list formats.

 $\Delta$ DeprecateNameWrapperFormatWithReplacement [ $\langle entry type \rangle$ ] { $\langle alias \rangle$  [ $\langle format type \rangle$ ] { $\langle format \rangle$ }

Similar to \DeprecateFieldFormatWithReplacement but for outer name formats.

 $\Delta$ PeprecateIndexFieldFormatWithReplacement[ $\langle$ entry type $\rangle$ ]{ $\langle$ dias $\rangle$ }[ $\langle$ format entry type $\rangle$ ]{ $\langle$ format $\rangle$ }

Similar to \DeprecateFieldFormatWithReplacement but for index field formats.

 $\Delta$ DeprecateIndexListFormatWithReplacement[ $\langle entry\ type\rangle$ ]{ $\langle dlias\rangle$ [ $\langle format\ write\rangle$ ]{ $\langle format\rangle$ }

Similar to \DeprecateFieldFormatWithReplacement but for index list formats.

\DeprecateIndexNameFormatWithReplacement [ $\langle entry\ type\rangle$ ] { $\langle \textit{dlias} \rangle$  [ $\langle \textit{format}\ type\rangle$ ] { $\langle \textit{format} \rangle$  }

Similar to \DeprecateFieldFormatWithReplacement but for index name formats.

# 4.5 Customization

# 4.5.1 Related Entries

The related entries feature comprises the following components:

- Special fields in an entry to set up and describe relationships
- Optionally, localisation strings to prefix the related data
- Macros to extract and print the related data
- Formats to format the localisation string and related data

The special fields are related, relatedtype, relatedstring and relatedoptions:

related A separated list of keys of entries which are related to this entry in some way. Note the order of the keys is important. The data from multiple related entries is printed in the order of the keys listed in this field.

- <span id="page-198-0"></span>relatedtype The type of relationship. This serves three purposes. If the value of this field resolves to a localisation string identifier, then the resulting localised string is printed before the data from the related entries. Secondly, if there is a macro called related:  $\langle$  relatedtype $\rangle$ , this is used to format the data from the related entries. If no such macro exists, then the macro related:default is used. Lastly, if there is a format named  $\text{related}$ :  $\langle \text{relatedtype} \rangle$ , then it is used to format both the localised string and related entry data. If there is no related type specific format, the related format is used.
- relatedstring If an entry contains this field, then if value of the field resolves to a localisation string identifier, the localisation key value specified is printed before data from the related entries. If the field does not specify a localisation key, its value is printed literally. If both relatedtype and relatedstring are present in an entry, relatedstring is used for the pre-data string (but relatedtype is still used to determine the macro and format to use when printing the data).
- relatedoptions A list of per-entry options to set on the related entry (actually on the clone of the related entry which is used as a data source—the actual related entry is not modified because it might be cited directly itself).

The related entry feature is enabled by default by the package option related from § [3.1.2.1.](#page-47-0) The related information entry data from the related entries is included via a \usebibmacro{related} call. Standard styles call this macro towards the end of each driver. Style authors should ensure the existence of (or take note of existing) localisation strings which are useful as values for the relatedtype field, such as translationof or perhaps translatedas. A plural variant can be identified with the localisation key  $\langle \textit{relatedtype} \rangle$ s. This key's corresponding string is printed whenever more than one entry is specified in related. Bibliography macros and formatting directives for printing entries related by  $\langle related type \rangle$  should be defined using the name related:  $\langle \text{related type} \rangle$ . The file biblatex.def contains macros and formats for some common relation types which can be used as templates. In particular, the  $\ent{e}{\text{det}}$  command is essential in such macros in order to make the data of the related entries available. Examples of entries using this feature can be found in the biblatex distribution examples file biblatex-examples. bib. There are some specific formatting macros for this feature which control delimiters and separators in related entry information, see § [4.10.1.](#page-301-0)

#### 4.5.2 Datasource Sets

It is useful to be able to define named sets of datasource field names for use in loops etc. In addition, biber can use such sets in order to apply options and perform operations on particular sets of datasource fields. The following macros allow the user to define arbitrary sets of datasource fields, exposed to biblatex as etoolbox lists and to biber in the .bcf.

## \DeclareDatafieldSet{(name)}{(specification)}

Declare a set of datasource fields with name  $\langle name \rangle$ .

 $name=\set{set name}$ 

The name of the set.

The  $\langle \text{special} \rangle$  is one or more  $\text{member}$  items:

<span id="page-199-0"></span> $fieldtype=\langle fieldtype\rangle$  $datatype=\langle datatype\rangle$  $field = \langle field name \rangle$ 

A \member specification appends fields to the set. Fields can be specified by datamodel  $\langle \text{fieldtype} \rangle$  and/or  $\langle \text{datatype} \rangle$  (see § [4.5.4\)](#page-212-0). Alternatively, fields can be explicitly added by name using the  $\langle field \rangle$  option. Once defined, the set is available as an etoolbox list called \datafieldset'setname' and is also passed via the .bcf to biber.

For example, here are the default sets defined by biblatex for name fields and title fields:

```
\DeclareDatafieldSet{setnames}{
  \member[datatype=name, fieldtype=list]
}
\DeclareDatafieldSet{settitles}{
  \member[field=title]
  \member[field=booktitle]
  \member[field=eventtitle]
  \member[field=issuetitle]
  \member[field=journaltitle]
  \member[field=maintitle]
  \member[field=origtitle]
}
```
This defines the macros \datafieldsetsetnames and \datafieldsetsettitles as etoolbox lists containing the names of the member datasource fields specified.

## 4.5.3 Dynamic Modification of Data

Bibliographic data sources which are automatically generated or which you have no control over can be a problem if you need to edit them in some way. For this reason, biber has the ability to modify data as it is read so that you can apply modifications to the source data stream without actually changing it. The modification can be defined in biber's config file (see biber docs), or via biblatex macros in which case you can apply the modification only for specific documents, styles or globally.

Source mapping happens during data parsing and therefore before any other operation such as inheritance and sorting.

Source mappings can be defined at different "levels" which are applied in a defined order. See the biblatex manual regarding these macros:

user-level maps defined with \DeclareSourcemap→

user-level maps defined in the biber config file (see biber docs)→ style-level maps defined with \DeclareStyleSourcemap→ driver-level maps defined with \DeclareDriverSourcemap

### $\Delta$ PeclareSourcemap{ $\langle$ specification)}

Defines source data modification (mapping) rules which can be used to perform any combination of the following tasks:

- Map data source entrytypes to different entrytypes
- Map datasource fields to different fields
- Add new fields to an entry
- Remove fields from an entry
- Modify the contents of a field using standard Perl regular expression match and replace $35$
- Restrict any of the above operations to entries coming from particular datasources which you defined in \addresource macros
- Restrict any of the above operations to entries only of a certain entrytype
- Restrict any of the above operations to entries in a particular reference section

The  $\langle \text{specification} \rangle$  is an undelimited list of  $\langle \text{measurable} \rangle$  supercrisives which specify containers for mappings rules applying to a particular data source type (§ [3.8.1\)](#page-89-0). Spaces, tabs, and line endings may be used freely to visually arrange the  $\langle specification \rangle$ . Blank lines are not permissible. This command may only be used in the preamble and can be used multiple times, the maps being run in order of definition.

 $\langle$  maps [ $\langle$ options $\rangle$ ] { $\langle$  elements $\rangle$  }

Contains an ordered set of \map elements each of which is a logically related set of mapping steps to apply to the data source. The  $\langle$  options $\rangle$  are:

datatype=bibtex, biblatexml default: bibtex

Data source type to which the contained  $\mapsto$  directives apply (§ [3.8.1\)](#page-89-0).

overwrite=true, false default: false

Specify whether a mapping rule is allowed to overwrite already existing data in an entry. If this option is not specified, the default is false. The short form overwrite is equivalent to overwrite=true.

 $\langle\mapsto\{\phi\}|\{\langle\text{restrictions},\text{steps}\rangle\}\rangle$ 

A container for an ordered set of map \steps, optionally restricted to particular entrytypes or data sources. This is a grouping element to allow a set of mapping steps to apply only to specific entrytypes or data sources. Mapping steps must always be contained within a  $\mapsto$  element. The  $\otimes$  are:

overwrite=true, false

As the same option on the parent \maps element. This option allows an override on a per-map group basis. If this option is not specified, the default is the parent  $\n\rightharpoonup$  maps element option value. The short form overwrite is equivalent to overwrite= true.

<sup>35</sup>See for example <https://perldoc.perl.org/perlretut.html>, [https://perldoc.](https://perldoc.perl.org/perlrequick.html) [perl.org/perlrequick.html](https://perldoc.perl.org/perlrequick.html) and <https://perldoc.perl.org/perlre.html>. There are many more resources available about regular expessions in Perl.

foreach= $\langle$ loopval $\rangle$ 

Loop over all \steps in this \map, setting the special variable \$MAPLOOP to each of the comma-separated values contained in  $\langle loopval \rangle$ .  $\langle loopval \rangle$  can either be the name of a datafield set defined with  $\DeclarelAfieldSet$  (see § [4.5.2\)](#page-198-0), a datasource field which is fetched and parsed as a comma-separated values list or an explicit comma-separated values list.  $\langle \text{loopval} \rangle$  is determined in this order. This allows the user to repeat a group of  $\setminus$  steps for each value  $\langle \text{loopval} \rangle$ . Using regexp maps, it is possible to create a CSV field for use with this functionality. The special variable \$MAPUNIQ may also be used in the \steps to generate a random unique string. This can be useful when creating keys for new entries. An example:

```
\DeclareSourcemap{
  \maps[datatype=bibtex]{
    \map[overwrite, foreach={author,editor, translator
   ,→ }]{
      \step[fieldsource=\regexp{$MAPLOOP}, match={Smith
   \leftrightarrow }, replace={Jones}]
    }
  }
}
```
#### $refsection=\langle integer\rangle$

Only apply the contained \step commands to entries in the reference section with number  $\langle$  refsection $\rangle$ .

#### \perdatasource{(datasource)}

Restricts all  $\setminus$ steps in this  $\mapsto$ element to entries from the named  $\langle data source \rangle$ . The  $\langle \text{datasource} \rangle$  name should be exactly as given in a  $\Diamond$  addresource macro defining a data source for the document. Multiple \perdatasource restrictions are allowed within a  $\n\times$  element.

```
\perppertype{\langleentrytype}}
```
Restricts all  $\st{energy}$  in this  $\mapsto$  element to entries of the named  $\langle entrytype \rangle$ . Multiple \pertype restrictions are allowed within a \map element.

## $\perp$ pernottype{ $\langle$ *entrytype*}}

Restricts all  $\step{$  in this  $\mapsto$  element to entries not of the named  $\langle entrytype \rangle$ . Multiple \pernottype restrictions are allowed within a \map element.

```
\setminusstep[\langleoptions\rangle]
```
A mapping step. Each step is applied sequentially to every relevant entry where 'relevant' means those entries which correspond to the data source type, entrytype and data source name restrictions mentioned above. Each step is applied to the entry as it appears after the application of all previous steps. The mapping performed by the step is determined by the following  $\langle$  option $\rangle$ s:

 $typesource=\langle entrytype\rangle$  $type \texttt{target} = \langle \textit{entrytype} \rangle$ 

fieldsource= $\langle$ entryfield $\rangle$  $notfield=\langle entryfield\rangle$ fieldtarget= $\langle$ entryfield $\rangle$  $match=\langle \textit{regexp} \rangle$  $matchi=\langle \text{regexp} \rangle$ notmatch= $\langle \text{regexp} \rangle$  $notmath$ imatchi= $\langle \text{regexp} \rangle$  $\text{matches}=\langle \text{regexp} \rangle$  $\text{matchesi}=\langle \text{regexp} \rangle$  $replace=\langle \textit{regexp} \rangle$ fieldset= $\langle$ entryfield $\rangle$ fieldvalue= $\langle$ *string* $\rangle$  $entryclone=\langle clonekey\rangle$  $entrynew=\langle entrynewkey\rangle$  $entrynewtype=\langle string \rangle$  $entrytarget=\langle string \rangle$ cited=true, false default: false nocited=true, false default: false citedornocited=true, false default: false allnocited=true, false default: false starnocited=true, false default: false entrynocite=true, false default: false entrynull=true, false default: false append=true, false default: false appendstrict=true, false default: false final=true, false default: false null=true, false default: false origfield=true, false default: false origfieldval=true, false default: false origentrytype=true, false default: false

For all boolean  $\setminus$ step options, the short form option is equivalent to option= true. The following rules for a mapping step apply:

Note that the options cited, nocited, citedornocited, allnocited and starnocited are unique in that they can make the results of a sourcemap differ depending on the refsection. This is because a datasource to which source mapping applies may be used in several refsections and source mappings are applied when fetching the data from the datasources for a refsection. Citation commands are local to a refsection and therefore may differ for the same entry from refsection to refsection. For example, the same entry may be  $\c{$ ited in one reflection but \nocited in another, resulting in different source map results and therefore data between the refsections. This can be avoided if desired, by limiting source maps to specific refsections only (see refsection option to the \map command above).

- If final is true for a step then no more steps after this one are run within the current map for the current entry if the conditions for the step so far are not satisfied. Examples are given in the descriptions for specific steps as to what this means for their particular semantics.
- If entrynew is set, a new entry is created with the entry key entrynewkey and the entry type given in the option entrynewtype. This entry is only in-scope during the processing of the current entry and can be referenced by entrytarget. In entrynewkey, you may use standard Perl regular expression backreferences to captures from a previous match step.
- When a fieldset step has entrytarget set to the entrykey of an entry created by entrynew, the target for the field set will be the entrytarget entry rather than the entry being currently processed. This allows users to create new entries and set fields in them.
- If entrynocite is used in a entrynew or entryclone step, the new/clone entry will be included in the .bbl as if the entry/clone had been \nociteed in the document.
- If entrynull is set, processing of the \map immediately terminates and the current entry is not created. It is as if it did not exist in the datasource. Obviously, you should select the entries which you want to apply this to using prior mapping steps.
- If entryclone is set, a clone of the entry is created with an entry key clonekey. Obviously this may cause labelling problems in author/year styles etc. and should be used with care. The cloned entry is in-scope during the processing of the current entry and can be modified by passing its key as the value to entrytarget. In clonekey, you may use standard Perl regular expression backreferences to captures from a previous match step.
- If cited is used then only apply the step if the entry key of an entry was specifically cited via \cite.
- If nocited is used then only apply the step if the entry key of an entry was specifically nocited via \nocite or was included via \nocite{\*}.
- If citedornocited is used then only apply the step if the entry key of an entry was specifically cited via \cite or specifically nocited via \nocite.
- If allnocited is used then only apply the step if the entry key of an entry was included via \nocite{ $*$  }.
- If starnocited is used then only apply the step if the entry key of an entry was included solely because of  $\n{\nightharpoonup$   $*}$ . This implies that the entry was neither explicitly \citeed nor explicitly \nociteed.
- Change the typesource  $\langle entrytype \rangle$  to the typetarget  $\langle entrytype \rangle$ , if defined. If final is true then if the  $\langle$  entrytype) of the entry is not typesource, processing of the parent \map immediately terminates.
- Change the fieldsource (entryfield) to fieldtarget, if defined. If final is true then if there is no fieldsource  $\langle$ *entryfield* $\rangle$  in the entry, processing of the parent \map immediately terminates.
- If notfield is true only if the  $\langle$ *entryfield* $\rangle$  does not exist. Usually used with final so that if an entry does contain  $\langle$ *entryfield* $\rangle$ , the map terminates.
- If match is defined but replace is not, only apply the step if the fieldsource  $\langle$ *entryfield* $\rangle$  matches the match regular expression (logic is

reversed if you use notmatch and case-insensitive if you use the versions ending in  $i^{\prime}$ )<sup>36</sup>. You may use capture parenthesis as usual and refer to these (\$1…\$9) in later fieldvalue specifications. This allows you to pull out parts of some fields and put these parts in other fields.

- Perform a regular expression match and replace on the value of the fieldsource  $\langle$ *entryfield*) if match and replace are defined.
- If matches is defined, it should be a comma-separated list of literal strings which are replaced by corresponding locations in a comma-separated list provided in replace. The lists must have the same number of elements or the step will be skipped. matchesi is the same but case-insensitive.
- If fieldset is defined, then its value is  $\langle$  entryfield $\rangle$  which will be set to a value specified by further options. If overwrite is false for this step and the field to set already exists then the map step is ignored and if final is also true, then processing of the parent map stops at this point. If append is true, then the value to set is appended to the current value of  $\langle$ *entryfield* $\rangle$ . appendstrict only appends to  $\langle$ *entryfield* $\rangle$  if  $\langle$ *entryfield* $\rangle$  is not empty. The value to set is specified by a mandatory one and only one of the following options:
	- $\circ$  fieldvalue The fieldset  $\langle$ *entryfield*) is set to the fieldvalue  $\langle string \rangle$
	- $\circ$  null The fieldset *(entryfield)* is ignored, as if it did not exist in the datasource
	- $\circ$  origentrytype The fieldset (entryfield) is set to the most recently mentioned typesource  $\langle$ *entrytype* $\rangle$  name
	- origfield The fieldset  $\langle$ *entryfield*) is set to the most recently mentioned fieldsource  $\langle$ *entryfield* $\rangle$  name
	- origfieldval The fieldset  $\langle$ *entryfield*) is set to the most recently mentioned fieldsource value

With BibTeX datasources, you may specify the pseudo-field entrykey for fieldsource which is the citation key of the entry. With biblatexml the entrykey is a normal attribute and can be reference like any other attribute. Naturally, this 'field' cannot be changed (used as fieldset, fieldtarget or changed using replace).

Macros used in \step are expanded. Unexpandable contents should be protected with \detokenize, regular expressions can be escaped using the dedicated \regexp command (see the examples below).

### $\Delta$ PeclareStyleSourcemap{ $\langle \text{specification} \rangle$ }

This command sets the source mappings used by a style. Such mappings are conceptually separate from user mappings defined with \DeclareSourcemap and are applied directly after user maps. The syntax is identical to  $\Delta$ DeclareSourcemap. This command is provided for style authors so that any maps defined for the style do not interfere with user maps or the default driver maps defined with \DeclareDriverSourcemap. This command is for use in style files and can be used multiple times, the maps being run in order of definition.

<sup>&</sup>lt;sup>36</sup>Regular expressions are full Perl 5.16 regular expressions. This means you may need to deal with special characters, see examples.

### $\Delta$ DeclareDriverSourcemap[ $\langle$ datatype=driver)]{ $\langle$ specification}}

This command sets the driver default source mappings for the specified  $\langle driver \rangle$ . Such mappings are conceptually separate from user mappings defined with \DeclareSourcemap and style mapping defined with \DeclareStyleSourcemap. They consist of mappings which are part of the driver setup. Users should not normally need to change these. Driver default mapping are applied after user mappings (\DeclareSourcemap) and style mappings (\DeclareStyleSourcemap). These defaults are described in Appendix  $\S$  [A.](#page-340-0) The  $\langle \text{special} \rangle$  is identical to that for  $\Delta$  DeclareSourcemap but without the  $\nvert$  specification) is just a list of  $\nvert$  clements since each \DeclareDriverSourcemap only applies to one datatype driver. See the default definitions in Appendix § [A](#page-340-0) for examples.

# $\text{regexp}\left\{\text{PCRE}\right\}$

This command can be used with any command accepting a regular expression key to protect a regular expression from being interpreted by T<sub>F</sub>X so that it is passed through to biber correctly. Regular expressions often contain sequences of characters that are also valid TEX commands but which should not be interpreted as such. The argument is a normal PCRE (Perl Compatible Regular Expression<sup>37</sup>). Perl escape sequences like  $\setminus t$  for a tab,  $\setminus n$  for a newline,  $\setminus A$  for the start of a string or  $\setminus d$  for a digit can be used, without TEX trying to execute them as commands, as can be special characters like  $\hat{\ }$ , or { $\hat{\ }$ } and #. Only the % must be protected: to match a single % in the bib, use  $\%$  in the regular expression, a  $\%$  is matched by  $\%$ .

Here are some data source mapping examples:

```
\DeclareSourcemap{
  \maps[datatype=bibtex]{
    \map{
      \perdatasource{example1.bib}
      \perdatasource{example2.bib}
      \step[fieldset=keywords, fieldvalue={keyw1, keyw2
   ,→ }]
      \step[fieldsource=entrykey]
      \step[fieldset=note, origfieldval]
    }
  }
}
```
This would add a keywords field with value 'keyw1, keyw2' and set the note field to the entry key to all entries which are found in either the examples1.bib or examples2.bib files.

```
\DeclareSourcemap{
  \maps[datatype=bibtex]{
    \map{
      \step[fieldsource=title]
      \step[fieldset=note, origfieldval]
```
# <sup>37</sup><https://perldoc.perl.org/perlre>

```
}
```
}

}

Copy the title field to the note field unless the note field already exists.

```
\DeclareSourcemap{
 \maps[datatype=bibtex]{
    \map{
      \step[typesource=chat, typetarget=customa, final]
      \step[fieldset=type, origentrytype]
    }
  }
}
```
Any chat entrytypes would become customa entrytypes and would automatically have a type field set to 'chat' unless the type field already exists in the entry (because overwrite is false by default). This mapping applies only to entries of type @chat since the first step has final set and so if the typesource does not match the entry entrytype, processing of this \map immediately terminates.

```
\DeclareSourcemap{
  \maps[datatype=bibtex]{
    \map{
      \perdatasource{examples.bib}
      \pertype{article}
      \pertype{book}
       \step[fieldset=abstract, null]
       \step[fieldset=note, fieldvalue={Auto-created
   → this field}]
    }
  }
}
```
Any entries of entrytype @article or @book from the examples.bib datasource would have their abstract fields removed and a note field added with value 'Auto-created this field'.

```
\DeclareSourcemap{
  \maps[datatype=bibtex]{
    \map{
       \step[fieldset=abstract, null]
       \step[fieldsource=conductor, fieldtarget=namea]
       \step[fieldsource=gps, fieldtarget=usera]
    }
  }
}
```
This removes abstract fields from any entry, changes conductor fields to namea fields and changes gps fields to usera fields.

```
\DeclareSourcemap{
  \maps[datatype=bibtex]{
    \map{
       \step[fieldsource=pubmedid, fieldtarget=eprint,
   \rightarrow final]
       \step[fieldset=eprinttype, origfield]
       \step[fieldset=userd, fieldvalue={Some string of
   ,→ things}]
    }
  }
}
```
Applies only to entries with pubmed fields and maps pubmedid fields to eprint fields, sets the eprinttype field to 'pubmedid' and also sets the userd field to the string 'Some string of things'.

```
\DeclareSourcemap{
  \maps[datatype=bibtex]{
    \map{
       \step[fieldsource=series,
             match=\regexp{\A\d*(.+)},
             replace=\regexp{\L$1}]
    }
  }
}
```
Here, the contents of the series field have leading numbers stripped and the remainder of the contents lowercased. Since regular expressions usually contain all sort of special characters, it is best to enclose them in the provided  $\lvert$  regexp macro as shown—this will pass the expression through to biber correctly.

```
\DeclareSourcemap{
 \maps[datatype=bibtex]{
    \map{
       \step[fieldsource=maintitle,
             match=\regexp{Collected\s+Works.+Freud},
             final]
       \step[fieldset=keywords, fieldvalue=freud]
    }
  }
}
```
Here, if for an entry, the maintitle field matches a particular regular expression, we set a special keyword so we can, for example, make a references section just for certain items.

```
\DeclareSourcemap{
  \maps[datatype=bibtex]{
    \map{
```

```
\step[fieldsource=lista, match=\regexp{regexp},
   \rightarrow final]
        \step[fieldset=lista, null]
    }
  }
}
```
If an entry has a lista field which matches regular expression 'regexp', then it is removed.

```
\DeclareSourcemap{
  \maps[datatype=bibtex]{
    \map[overwrite=false]{
       \step[fieldsource=author]
       \step[fieldset=editor, origfieldval, final]
       \step[fieldsource=editor, match=\regexp{\A(.+?)
   \leftrightarrow \s+and.*}, replace={$1}]
    }
  }
}
```
For any entry with an author field, try to set editor to the same as author. If this fails because editor already exists, stop, otherwise truncate editor to just the first name in the name list.

```
\DeclareSourcemap{
 \maps[datatype=bibtex]{
    \map{
       \step[fieldsource=author,
             match={Smith, Bill},
             replace={Smith, William}]
       \step[fieldsource=author,
             match={Jones, Baz},
             replace={Jones, Barry}]
    }
  }
}
```
Here, we use multiple match/replace for the same field to regularise some inconstant name variants. Bear in mind that \step processing within a map element is sequential and so the changes from a previous \steps are already committed. Note that we don't need the  $\lceil \log x \rceil$  macro to protect the regular expressions in this example as they contain no characters which need special escaping. Please note that due to the difficulty of protecting regular expressions in LaTeX, there should be no literal spaces in the argument to  $\lceil \text{regexp} \rceil$ . Please use escape code equivalents if spaces are needed. For example, this example, if using  $\req$ eqexp, should be:

```
\DeclareSourcemap{
 \maps[datatype=bibtex]{
    \map{
```

```
\step[fieldsource=author,
             match=\regexp{Smith,\s+Bill},
             replace=\regexp{Smith,\x20William}]
       \step[fieldsource=author,
             match=\regexp{Jones,\s+Baz},
             replace=\regexp{Jones,\x20Barry}]
    }
  }
}
```
Here, we have used the hexadecimal escape sequence  $\lambda z_0'$  in place of literal spaces in the replacement strings.

```
\DeclareSourcemap{
  \maps[datatype=bibtex]{
    \map[overwrite]{
        \step[fieldsource=author, match={Doe,}, final]
        \step[fieldset=shortauthor, origfieldval]
        \step[fieldset=sortname, origfieldval]
        \step[fieldsource=shortauthor,
               match=\rege{x}{\text{Doe},\s*(?:\.\;| \text{ohn})}(?:[-]*)(?:
   \leftrightarrow P\. | Paul) * },
               replace={Doe, John Paul}]
        \step[fieldsource=sortname,
               match=\rege{x}{\text{Doe},\s*(?:\.\;| \text{ohn})}(?:[-]*)(?:
   \rightarrow P\. | Paul) * },
               replace={Doe, John Paul}]
    }
  }
}
```
Only applies to entries with an author field matching 'Doe,'. First the author field is copied to both the shortauthor and sortname fields, overwriting them if they already exist. Then, these two new fields are modified to canonicalise a particular name, which presumably has some variants in the data source.

```
\DeclareSourcemap{
  \maps[datatype=bibtex]{
    \map[overwrite]{
      \step[fieldsource=verba, final]
      \step[fieldset=verbb, fieldvalue=/, append]
      \step[fieldset=verbb, origfieldval, append]
      \step[fieldsource=verbb, final]
      \step[fieldset=verbc, fieldvalue=/, append]
      \step[fieldset=verbc, origfieldval, append]
    }
  }
}
```
This example demonstrates the sequential nature of the step processing and the append option. If an entry has a verba field then first, a forward slash is appended to the verbb field. Then, the contents of verba are appended to the verbb field. A slash is then appended to the verbc field and the contents of verbb are appended to the verbc field.

```
\DeclareSourcemap{
  \maps[datatype=bibtex]{
    \map[overwrite]{
      \step[fieldset=autourl, fieldvalue={http://
   ,→ scholar.google.com/scholar?q="}]
      \step[fieldsource=title]
      \step[fieldset=autourl, origfieldval, append]
      \step[fieldset=autourl, fieldvalue={"+author:},
  → append]
      \step[fieldsource=author, match=\regexp{\A([^,]+)
  \leftrightarrow \{s^*,\}\step[fieldset=autourl, fieldvalue={$1}, append]
      \step[fieldset=autourl, fieldvalue={&as_ylo=},
  → append]
      \step[fieldsource=year]
      \step[fieldset=autourl, origfieldval, append]
      \step[fieldset=autourl, fieldvalue={&as_yhi=},
  \leftrightarrow append]
      \step[fieldset=autourl, origfieldval, append]
    }
  }
}
```
This example assumes you have created a field called autourl using the datamodel macros from § [4.5.4](#page-212-0) in order to hold, for example, a Google Scholar query URL autocreated from elements of the entry. The example progressively extracts information from the entry, constructing the URL as it goes. It demonstrates that it is possible to refer to parenthetical matches from the most recent match in any following fieldvalue which allows extracting the family name from the author, assuming a 'family, given' format. The resulting field could then be used as a hyperlink from, for example, the title of the work in the bibliography.

```
\DeclareSourcemap{
 \maps[datatype=bibtex]{
    \map{
      \step[fieldsource=title, match={A Title}, final]
      \step[entrynull]
    }
  }
}
```
Any entry with a title field matching 'A Title' will be completely ignored.

```
\DeclareSourcemap{
  \maps[datatype=bibtex]{
    \map{
```

```
\pernottype{book}
       \pernottype{article}
      \step[entrynull]
    }
  }
}
```
Any entry which is not a @book or @article will be ignored.

```
\DeclareSourcemap{
 \maps[datatype=bibtex]{
    \map{
      \perdatasource{biblatex-examples.bib}
      \step[entryclone={rel-}]
    }
  }
}
```
Here, a clone of an entry from the specified data source will be created. The entry key of the clone will be the same as the original but prefixed by the value of the entryclone parameter. The cloned entry would still need to be cited in the document using its new entry key. This type of mapping step should be used with care as it may produce labelling problems in authoryear styles which use, for example, extradate. One use case is for numeric styles which contain multiple bibliographies containing the same entry. In this case, you may need different bibliography number labeld for the same entry and this is very tricky when there is only one entry which needs different labels. Creating clones with different entry keys solves this problem.

```
\DeclareSourcemap{
  \maps[datatype=bibtex]{
    \map{
      \step[fieldsource=note]
      \step[fieldset=usera, origfieldval]
      \step[fieldsource=usera, matchesi={string1,
   \rightarrow string2, StriNg3}, replace={1,2,3}]
    }
  }
}
```
Here, any note field is copied to usera and then 'string1', 'string2' and 'string3' are matched case-insensitively in the usera field and replaced with '1', '2' and '3' respectively. The value of matches and matchesi are not regular expressions, they are CSV lists of literal strings, as is the value of replace when either of matches or matchesi are used. The lengths of the match/replace CSV lists must be the same. This is useful when creating a new field to sort by in a custom sorting scheme when the field you wish to sort by has a defined order which is not alphabetical or numeric, such as when sorting by level of court in legal bibliographies. Using matches is simply more efficient than using many individual match maps in serial.

<span id="page-212-0"></span>biblatexml datasources are more structured than BibTeX since they are XML. Sourcemapping is possible with biblatexml too but the specifications of source and target fields etc. also support XPath 1.0 paths in order to be able to work with the structured data. Fields can be specified as per the BibTeX examples above and these are converted into XPath 1.0 queries internally as necessary. For example:

```
\DeclareSourcemap{
 \maps[datatype=biblatexml]{
    \map{
  \step[fieldsource=\regexp{./bltx:names[@type='author
  ,→ ']/bltx:name[2]/bltx:namepart[@type='family']},
      match=\regexp{\ASmith},
      replace={Jones}]
    }
    \map{
      \step[fieldsource=editor, fieldtarget=translator]
    }
    \map{
      \step[fieldsource=\regexp{./bltx:names[@type='
  ,→ editor']},
            fieldtarget=\regexp{./bltx:names[@type='
  ,→ translator']}]
   }
   \map{
      \step[fieldset=\regexp{./bltx:names[@type='author
   ,→ ']/bltx:name[2]/@useprefix},
            fieldvalue={false}]
    }
  }
}
```
These maps, respectively,

- Replace the family name 'Smith' of the second author name with 'Jones'
- Move the editor to translator
- Move the editor to translator but with explicit XPaths
- Set the per-namelist useprefix option on the author name list to 'false'

## 4.5.4 Data Model Specification

The data model which biblatex uses consists of four main elements:

- Specification of constant strings and lists of strings
- Specification of valid Entrytypes
- Specification of valid Fields along with their type, datatype and any special flags
- Specification of which Fields are valid in which Entrytypes

• Specification of constraints which can be used to validate data against the data model

The default data model is defined in the core biblatex file  $blx-dm$ . defusing the macros described in this section. The default data model is described in detail in § [2.](#page-6-0) The data model is used internally by biblatex and also by the backend. In practice, changing the data model means that you can define the entrytypes and fields for your datasources and validate your data against the data model. Naturally, this is not much use unless your style supports any new entrytypes or fields and it raises issues of portability between styles (although this can be mitigated by using the dynamic data modification functionality described in § [4.5.3\)](#page-199-0).

Note that while the biber/BibTeX input site is not case sensitive when it comes to entry types and field names (Perl's Unicode case folding is used to normalise field names and entry types), the LaTeX side is case sensitive and uses the exact capitalisation from the data model.

Validation against the data model means that after mapping your data sources into the data model, biber (using its --validate datamodel option) can check:

- Whether all entrytypes are valid entrytypes
- Whether all fields are valid fields for their entrytype
- Whether the fields obey various constraints on their format which you specify

Redefining the data model can be done in several places. Style authors can create a .dbx file which contains the data model macros required and this will be loaded automatically when using the biblatex package style option by looking for a file named after the style with a .dbx extension (just like the .cbx and .bbx files for a style). If the style option is not used but rather the citestyle and bibstyle options, then the package will try to load .dbx files called *<*citestyle*>*.dbx and *<*bibstyle*>*.dbx. Alternatively, the name of the data model file can be different from any of the style option names by specifying the name (without .dbx extension) to the package datamodel option. After loading the style data model file, biblatex then loads, if present, a users biblatex-dm.cfg which should be put somewhere biblatex can find it, just like the main configuration file biblatex.cfg. To summarise, the data model is determined by adding to the data model from each of these locations, in order:

```
blx-dm.def→
 <datamodel option>.dbx →
   <style option>.dbx →
     <citestyle option>.dbx and <bibstyle option>.dbx →
      biblatex-dm.cfg
```
It is not possible to add to a loaded data model by using the macros below in your preamble as the preamble is read after biblatex has defined critical internal macros based on the data model. If any data model macro is used in a document, it will be ignored and a warning will be generated. The data model is defined using the following macros:

 $\Delta$ DeclareDatamodelConstant[ $\{options\}$ ]{ $\{name\}$ }{ $\{constantdef\}$ }}

Declares the  $\langle name \rangle$  as a datamodel constant with definition  $\langle constantdef \rangle$ . Such constants are typically used internally by biber.

type=string, list default: string

A constant can be a simple string (default if the  $\langle type \rangle$  option is omitted) or a commaseparated list of strings.

# \DeclareDatamodelEntrytypes[\options\]{\\tentrytypes\}

Declares the comma-separated list of  $\langle entrytypes \rangle$  to be valid entrytypes in the data model. As usual in TeX csv lists, make sure each element is immediately followed by a comma or the closing brace—no extraneous whitespace.

skipout=true, false default: false

This entrytype is not output to the .bbl. Typically used for special entrytypes which are processed and consumed by the backend such as @xdata.

#### $\Delta$ PeclareDatamodelFields[ $\{options\}$ ]{ $\{fields\}$ }

Declares the comma-separated list of  $\langle fields \rangle$  to be valid fields in the data model with associated comma-separated  $\langle options \rangle$ . The  $\langle type \rangle$  and  $\langle datatype \rangle$  options are mandatory. All valid  $\langle$  options $\rangle$  are:

 $type=\langle field type\rangle$ 

Set the type of the field as described in § [2.2.1,](#page-14-0) typically 'field' or 'list'.

format= $\langle$ field format $\rangle$ 

Any special format of the field. Normally unspecified but can take the value 'xsv' which tells biber that this field has a separated values format. The exact separator can be controlled with the biber option xsvsep and defaults to the expected comma surrounded by optional whitespace.

 $datatype=\langle field\ datatype\rangle$ 

Set the datatype of the field as described in § [2.2.1.](#page-14-0) For example, 'name' or 'literal'.

nullok=true, false default: false

The field is allowed to be defined but empty.

skipout=true, false default: false

The field is not output to the .bbl and is therefore not present during biblatex style processing. As usual in TeX csv lists, make sure each element is immediately followed by a comma or the closing brace—no extraneous whitespace.

label=true, false default: false

The field can be used as a label in a bibliography or bibliography list. Specifying this causes biblatex to create several helper macros for the field so that there are some internal lengths and headings etc. defined.

# \DeclareDatamodelEntryfields[ $\langle$ entrytypes}]{ $\langle$ fields}}

Declares that the comma-separated list of  $\langle fields \rangle$  is valid for the comma-separated list of  $\langle$ *entrytypes*). If  $\langle$ *entrytypes* $\rangle$  is not given, the fields are valid for all entrytypes. As usual in TeX csv lists, make sure each element is immediately followed by a comma or the closing brace—no extraneous whitespace.

## $\Delta E$  \DeclareDatamodelConstraints[ $\langle$ entrytypes}]{ $\langle$ specification}}

If a comma-separated list of  $\langle$ *entrytypes* $\rangle$  is given, the constraints apply only to those entrytypes. The  $\langle \text{special} \rangle$  is an undelimited list of  $\cong$  constraint directives which specify a constraint. Spaces, tabs, and line endings may be used freely to visually arrange the  $\langle specification \rangle$ . Blank lines are not permissible.

### $\text{constant}$ [ $\langle type=constrainttype\rangle$ ]{ $\langle elements\rangle$ }

Specifies a constraint of type  $\langle constraintype \rangle$ . Valid constraint types are:

type=data, mandatory, conditional

Constraints of type 'data' put restrictions on the value of a field. Constraints of type 'mandatory' specify which fields or combinations of fields an entrytype should have. Constraints of type 'conditional' allow more sophisticated conditional and quantified field constraints.

datatype=integer, isbn, issn, ismn, datepart, pattern

For constraints of type  $\langle data \rangle$ , constrain field values to be the given datatype.

rangemin= $\langle num \rangle$ 

For constraints of  $\langle type \rangle$  'data' and  $\langle datatype \rangle$  'integer', constrain field values to be at least  $\langle num \rangle$ .

rangemax= $\langle num \rangle$ 

For constraints of  $\langle type \rangle$  'data' and  $\langle datatype \rangle$  'integer', constrain field values to be at most  $\langle num \rangle$ .

pattern= $\langle$ *patt* $\rangle$ 

For constraints of  $\langle type \rangle$  'data' and  $\langle datatype \rangle$  'pattern', constrain field values to match regular expression pattern  $\langle$ *patt* $\rangle$ . It is best to wrap any regular expression in the macro  $\text{regexp}$ , see § [4.5.3.](#page-199-0)

A \constraint macro may contain any of the following:

#### $\{\cosh\theta\}$

For constraints of  $\langle type \rangle$  'mandatory', specifies that an entry must contain a boolean OR of the \constraintfields.

## $\cong$  \constraintfieldsxor{ $\langle fields \rangle$ }

For constraints of  $\langle \textit{type} \rangle$  'mandatory', specifies that an entry must contain a boolean XOR of the \constraintfields.

 $\lambda$  \antecedent [ $\langle$ quantifier=quantspec}] { $\langle$ fields}}

For constraints of  $\langle type \rangle$  'conditional', specifies a quantified set of \constraintfields which must be satisfied before the \consequent of the constraint is checked.  $\langle quantspec \rangle$  should have one of the following values:

### quantifier=all, one, none

Specifies how many of the \constrainfield's inside the \antecedent have to be present to satisfy the antecedent of the conditional constraint.
## $\text{Consequent}[\langle quantifier=quantspec\rangle][\langle fields\rangle]$

For constraints of  $\langle type \rangle$  'conditional', specifies a quantified set of \constraintfields which must be satisfied if the preceding \antecedent of the constraint was satisfied.  $\langle quantspec \rangle$  should have one of the following values:

quantifier=all, one, none

Specifies how many of the \constraintfield's inside the \consequent have to be present to satisfy the consequent of the conditional constraint.

## $\{\cosh\theta\}$

For constraints of  $\langle type \rangle$  'data', the constraint applies to this  $\langle field \rangle$ . For constraints of  $\langle type \rangle$  'mandatory', the entry must contain this  $\langle field \rangle$ .

The data model declaration macros may be used multiple times as they append to the previous definitions. In order to replace, change or remove existing definitions (such as the default model which is loaded with biblatex), you should reset (clear) the current definition and then set what you want using the following macros. Typically, these macros will be the first things in any biblatex-dm.cfg file:

\ResetDatamodelEntrytypes

Clear all data model entrytype information.

\ResetDatamodelFields

Clear all data model field information.

\ResetDatamodelEntryfields

Clear all data model fields for entrytypes information.

```
\ResetDatamodelConstraints
```
Clear all data model fields Constraints information.

Here is an example of a simple data model. Refer to the core biblatex file blx-dm.def for the default data model specification.

```
\ResetDatamodelEntrytypes
\ResetDatamodelFields
\ResetDatamodelEntryfields
\ResetDatamodelConstraints
\DeclareDatamodelEntrytypes{entrytype1, entrytype2}
\DeclareDatamodelFields[type=field, datatype=literal]{
  → field1, field2, field3, field4}
\DeclareDatamodelEntryfields{field1}
\DeclareDatamodelEntryfields[entrytype1]{field2,field3}
\DeclareDatamodelEntryfields[entrytype2]{field2,field3,
  ,→ field4}
\DeclareDatamodelConstraints[entrytype1]{
```

```
\constraint[type=data, datatype=integer, rangemin=3,
   \rightarrow rangemax=10] {
    \constraintfield{field1}
  }
  \constraint[type=mandatory]{
    \constraintfield{field1}
    \constraintfieldsxor{
      \constraintfield{field2}
      \constraintfield{field3}
    }
  }
}
\DeclareDatamodelConstraints{
  \constraint[type=conditional]{
    \antecedent[quantifier=none]{
      \constraintfield{field2}
    }
    \consequent[quantifier=all]{
      \constraintfield{field3}
      \constraintfield{field4}
    }
  }
}
```
This model specifies:

- Clear the default data model completely
- Two valid entry types @entrytype1 and @entrytype2
- Four valid literal field fields
- field1 is valid for all entrytypes
- field2 and field3 are valid for entrytype1
- field2, field3 and field4 are valid for @entrytype2
- For @entrytype1:
	- field1 must be an integer between 3 and 10
	- field1 must be present
	- One and only one of field2 or field3 must be present
- For any entrytype, if field2 is not present, field3 and field4 must be present

## 4.5.5 Labels

Alphabetic styles use a label to identify bibliography entries. This label is constructed from components of the entry using a template which describes how to build the label. The template can be customised on a global or per-type basis. A separate template is used to specify how to extract parts of name fields for labels, since names can be quite complex fields.

# $\Delta$ DeclareLabelalphaTemplate[]{ $\langle \text{specification} \rangle$  }

Defines the alphabetic label template for the given entrytypes. If no entrytypes are specified in the first argument, then the global label template is defined. The  $\langle specification \rangle$  is an undelimited list of  $\lambda$  abelelement directives which specify the elements used to build the label. Spaces, tabs, and line endings may be used freely to visually arrange the  $\langle specification \rangle$ . Blank lines are not permissible. This command may only be used in the preamble.

## \labelelement{(*elements*)}

Specifies the elements used to build the label. The  $\langle elements \rangle$  are an undelimited list of  $\left\{ \alpha \right\}$  or  $\left( \alpha \right)$  commands which are evaluated in the order in which they are given. The first  $\tilde{\text{1}}$  or  $\lvert \text{1}$  which expands to a non-empty string is used as the \labelelement expansion and the next \labelelement, if any, is then processed.

# $\left\{ \Phi\right\}$  [ $\left\langle \phi \right\rangle$ ]  $\left\{ \left\langle \phi\right\rangle \right\}$

If  $\langle field \rangle$  is non-empty, use it as the current label  $\lambda$ labelelement, subject to the options below. Useful values for  $\langle field \rangle$  are typically the name list type fields, date fields, and title fields. You may also use the 'citekey' or 'entrykey' pseudofields to specify the citation/entry key as part of the label. Name list fields are treated specially and when a name list field is specified, the template defined with \DeclareLabelalphaNameTemplate is used to extract parts from the name which then returns the string that the  $\left\{ \right. \right.$  is the left option uses.

#### final=true, false default: false

This option marks a  $\text{field}$  directive as the final one in the  $\text{Specification}.$  If the  $\langle field \rangle$  is non-empty, then this field is used for the label and the remainder of the  $\langle specification \rangle$  will be ignored. The short form final is equivalent to final= true.

lowercase=true, false default: false

Forces the label part derived from the field to lowercase. By default, the case is taken from the field source and not modified.

strwidth= $\langle \text{integer} \rangle$  default: 1

The number of characters of the  $\langle field \rangle$  to use. This setting may be overridden by an individual name part when extracting characters from a name. See \DeclareLabelalphaNameTemplate below.

strside=left, right default: left

The side of the string from which to take the strwidth number of characters. This setting may be overridden by an individual name part when extracting characters from a name. See \DeclareLabelalphaNameTemplate below.

padside=left, right default: right

Side to pad the label part when using the padchar option. Only for use with fixed-width label strings (strwidth).

```
padchar=\langle character \rangle
```
If present, pads the label part on the padside side with the specified character to the length of strwidth. Only for use with fixed-width label strings (strwidth). uppercase=true, false default: false

Forces the label part derived from the field to uppercase. By default, the case is taken from the field source and not modified.

varwidth=true, false default: false

Use a variable width, left-side substring of characters from the string returned for  $\langle field \rangle$ . The length of the string is determined by the minimum length needed to disambiguate the substring from all other  $\langle field \rangle$  elements in the same position in the label. For name list fields, this means that each name substring is disambiguated from all other name substrings which occur in the same position in the name list (see examples below). This option overrides strwidth if both are used. The short form varwidth is equivalent to varwidth=true. For name list fields, the \nameparts with the pre option set are prepended to the string returned from this disambiguation.

varwidthnorm=true, false default: false

As varwidth but will force the disambiguated substrings for the  $\langle field \rangle$  to be the same length as the longest disambiguated substring. This can be used to regularise the format of the labels if desired. This option overrides strwidth if both are used. The short form varwidthnorm is equivalent to varwidthnorm=true.

varwidthlist=true, false default: false

Alternative method of automatic label disambiguation where the field as a whole is disambiguated from all other fields in the same label position. For non-name list fields, this is equivalent to varwidth. For name list fields, names in a name list are not disambiguated from other names in the same position in their name lists but instead the entire name list is disambiguated as a whole from other name lists (see examples below). This option overrides strwidth if both are used. The short form varwidthlist is equivalent to varwidthlist=true. For name list fields, the \nameparts with the pre option set are prepended to the string returned from this disambiguation.

 $strwidthmax={interger}$ 

When using varwidth, this option sets a limit (in number of characters) on the length of variable width substrings. This option can be used to regularise the label.

```
strfixedcount=\langle \text{integer} \rangle default: 1
```
When using varwidthnorm, there must be at least strfixedcount disambiguated substrings with the same, maximal length to trigger the forcing of all disambiguated substrings to this same maximal length.

 $if names={\langle range \rangle}$ 

Only use this  $\left\{ \text{field specification if it is a name list field with a number of names } \right\}$ matching the ifnames range value. This allows a *\labelelement* to be conditionalised on name length (see below). The range can specified as in the following examples:

ifnames=3 -> Only apply to name lists containing → exactly 3 names ifnames= $\{2-4\}$  -> Only apply to name lists containing → minimum 2 and maximum 4 names ifnames={-3} -> Only apply to name lists containing at *,*→ most 3 names

```
ifnames={2-} -> Only apply to name lists containing at
   ,→ least 2 names
```
## names= $\langle range \rangle$

By default, for name list fields, the names used range from the first name to the maxalphanames/minalphanames truncation. This option can be used to override this with an explicit range of names to consider. The plus '+' sign is a special end of range marker denoting the truncation point of max/minalphanames. The range separator can be any number of characters with the Unicode Dash property. For example:

```
names=3 \rightarrow \text{Use first 3 names in the name list}names=\{2-3\} -> Use second and thirds names only
names=\{-3\} -> Same as 1-3names={2-} -> Use all names starting with the second
   ,→ name (ignoring max/minalphanames truncation)
names={2-+} -> Use all names starting with the second
   → name (respecting max/minalphanames truncation)
```
#### namessep= $\langle string \rangle$  default: empty

An arbitrary string separator to put between names in a namelist.

noalphaothers=true, false default: false

By default, \labelalphaothers is appended to label parts derived from name lists if there are more names in the list than are shown in the label part. This option can be used to disable the default behaviour.

## $\left\{ \frac{\langle characters \rangle}{\right\}$

Insert the literal  $\langle characters \rangle$  into the label at this point.

When a name list  $\text{field}$  is specified, the method of extracting the string is specified by a separate template specified by the following command:

#### $\Delta\text{DeclarelabelalphalMameTemplate}[\langle name\rangle] {\langle specification\rangle}$

Defines the labelalphaname template  $\langle name \rangle$ . The  $\langle name \rangle$  is optional and defaults to  $\langle \text{global'} \rangle$ .

Such templates specify how to extract a label string from a name list when a  $\left\{ \right.$  field specification in \DeclareLabelalphaTemplate contains a name list.

 $\langle$ namepart[ $\langle$ options $\rangle$ ] { $\langle$ namepart $\rangle$ }

 $\langle \textit{namepart} \rangle$  is one of the datamodel nameparts defined with the  $\Delta$ DeclareDatamodelConstant command (see § [4.2.3\)](#page-165-0). The  $\langle options \rangle$ are:

use=true, false default: false

Only use the  $\langle \textit{namepart} \rangle$  in constructing the label information if there is a corresponding option use'namepart' and that option is true.

#### pre=true, false default: false

When constructing label strings from names, the \namepart without a pre option will be used to construct label string, passing through disambiguation, substring etc. operations as specified by the \field options in \DeclareLabelalpaTemplate. Then the \namepart options with the pre option set will be prepended to the result, (in the order given, if there are more than one such \nameparts). This allows to unconditionally prepend certain namepart information to name label strings, like name prefices. Note that the uppercase and lowercase options of \field in \DeclareLabelalphaTemplate are applied to the entire label returned from \DeclareLabelalphaTemplate, both pre parts and non pre.

compound=true, false default: false

For static (non-varwidth) disambiguation in \DeclareLabelalphaTemplate, treat nameparts separated by whitespace or hyphens (compound names) as separate names for label generation. This means that when forming a label out of, for example the surname 'Ballam Forsyth' with a 1 character, left-side substring, this name would give 'BF' with compound=true and 'B' with compound=false. The short form compound is equivalent to compound=true.

strwidth= $\langle \text{integer} \rangle$  default: 1

The number of characters of the  $\langle$ *namepart* $\rangle$  to use.

strside=left, right default: left

The side of the string from which to take the strwidth number of characters.

Note that the templates for labels can be defined per-type and you should be aware of this when using the automatically disambiguated label functionality. Disambiguation is not per-type as this might lead to ambiguity due to different label formats for different types being isolated from each others disambiguation process. Normally, you will want to use very different label formats for different types to make the type obvious by the label.

Here are some examples. The default global biblatex alphabetic label template is defined below. Firstly, shorthand has final=true and so if there is a shorthand field, it is used as the label and nothing more of the template is considered. Next, the label field is used as the first label element if it exists. Otherwise, if there is only one name  $(i$  fnames=1) in the labelname list, then three characters from the left side of the family name in the labelname are used as the first label element. If the labelname has more than one name in it, one character from the left side of each family name is used as the first label element. The second label element consists of 2 characters from the right side of the year field.

The default template for constructing labels from names is also shown. This prepends the first character from the left side of any prefix (if the useprefix option is true) to a label extracted from the family name (according to the options on the calling \field option from \DeclareLabelalphaTemplate), allowing for compound family names.

```
\DeclareLabelalphaTemplate{
  \labelelement{
    \field[final]{shorthand}
    \field{label}
```

```
\field[strwidth=3,strside=left,ifnames=1]{labelname
  ,→ }
    \field[strwidth=1,strside=left]{labelname}
  }
  \labelelement{
    \field[strwidth=2,strside=right]{year}
  }
}
\DeclareLabelalphaNameTemplate{
  \namepart[use=true, pre=true, strwidth=1, compound=
  → true] {prefix}
  \namepart{family}
}
```
To get an idea of how the label automatic disambiguation works, consider the following author lists:

Agassi, Chang, Laver (2000) Agassi, Connors, Lendl (2001) Agassi, Courier, Laver (2002) Borg, Connors, Edberg (2003) Borg, Connors, Emerson (2004)

Assuming a template declaration such as:

```
\DeclareLabelalphaTemplate{
  \labelelement{
    \field[varwidth]{labelname}
  }
}
```
Then the labels would be:

```
Agassi, Chang, Laver [AChLa]
Agassi, Connors, Lendl [AConLe]
Agassi, Courier, Laver [ACouLa]
Borg, Connors, Edberg [BConEd]
Borg, Connors, Emerson [BConEm]
```
With normalised variable width labels defined:

```
\DeclareLabelalphaTemplate{
  \labelelement{
    \field[varwidthnorm] {labelname}
  }
}
```
You would get the following as the substrings of names in each position are extended to the length of the longest substring in that same position:

```
Agassi, Chang, Laver [AChaLa]
Agassi, Connors, Lendl [AConLe]
Agassi, Courier, Laver [ACouLa]
Borg, Connors, Edberg [BConEd]
Borg, Connors, Emerson [BConEm]
```
With a restriction to two characters for the name components of the label element defined like this:

```
\DeclareLabelalphaTemplate{
  \labelelement{
    \field[varwidthnorm, strwidthmax=2]{labelname}
  }
}
```
This would be the result (note that the individual family name label parts are no longer unambiguous):

```
Agassi, Chang, Laver [AChLa]
Agassi, Connors, Lendl [ACoLe]
Agassi, Courier, Laver [ACoLa]
Borg, Connors, Edberg [BCoEd]
Borg, Connors, Emerson [BCoEm]
```
Alternatively, you could choose to disambiguate the name lists as a whole with:

```
\DeclareLabelalphaTemplate{
  \labelelement{
    \field[varwidthlist] {labelname}
  }
}
```
Which would result in:

```
Agassi, Chang, Laver [AChL]
Agassi, Connors, Lendl [ACoL]
Agassi, Courier, Laver [ACL]
Borg, Connors, Edberg [BCEd]
Borg, Connors, Emerson [BCE]
```
Perhaps you only want to consider at most two names for label generation but disambiguate at the whole name list level:

```
\DeclareLabelalphaTemplate{
  \labelelement{
    \field[varwidthlist,names=2]{labelname}
  }
}
```
Which would result in:

```
Agassi, Chang, Laver [ACh+]
Agassi, Connors, Lendl [ACo+]
Agassi, Courier, Laver [AC+]
Borg, Connors, Edberg [BC+a]
Borg, Connors, Emerson [BC+b]
```
In this last example, you can see \labelalphaothers has been appended to show that there are more names. The last two labels now require disambiguating with \extraalpha as there is no way of disambiguating this label name list with only two names.

Finally, here is an example using multiple label elements:

```
\DeclareLabelalphaTemplate{
 \labelelement{
    \field[varwidthlist]{labelname}
 }
 \labelelement{
   \literal{-}
 }
 \labelelement{
    \field[strwidth=3,strside=right]{labelyear}
 }
}
```
Which would result in:

```
Agassi, Chang, Laver [AChL-000]
Agassi, Connors, Lendl [AConL-001]
Agassi, Courier, Laver [ACouL-002]
Borg, Connors, Edberg [BCEd-003]
Borg, Connors, Emerson [BCEm-004]
```
Here is another rather contrived example showing that you don't need to specially quote LaTeX special characters (apart from '%', obviously) when specifying padding characters and literals:

```
\DeclareLabelalphaTemplate{
 \labelelement{
    \literal{>}
 }
 \labelelement{
    \literal{\%}
 }
 \labelelement{
    \field[namessep={/}, strwidth=4, padchar= ]{
  ,→ labelname}
 }
 \labelelement{
    \field[strwidth=3, padchar=&, padside=left]{title}
  }
```

```
\labelelement{
    \field[strwidth=2,strside=right]{year}
  }
}
```
which given:

```
@Book{test,
 author = {XXX YY and WWW ZZ},title = \{T\},
 year = {2007}}
```
would resulting a label looking like this:

[>%YY/ZZ\_\_&&T07]

Generating labels from fields may involve some difficulties when you have fields containing diacritics, hyphens, spaces etc. Often, you want to ignore things like separator characters or spaces when generating labels. An option is provided to customise the regular expression(s) to strip from a field before it is passed to the label generation system.

 $\Delta$ PeclareNolabel{ $\langle$ specification}}

Defines regular expressions to strip from any field before generating a label part for the field. The  $\langle specification \rangle$  is an undelimited list of  $\nabla$  holabel directives which specify the regular expressions to remove from fields. Spaces, tabs and line endings may be used freely to visually arrange the  $\langle specification \rangle$ . Blank lines are not permissible. This command may only be used in the preamble.

```
\n\cdot\
```
Any number of \nolabel commands can be given each of which specifies to remove the  $\langle \text{regexp} \rangle$  from the copy of the field which the label generation system sees. Since regular expressions usually contain special characters, it is best to enclose them in the provided  $\lvert$  regexp macro as shown—this will pass the expression through to biber correctly.

If there is no \DeclareNolabel specification, biber will default to:

```
\DeclareNolabel{
  % strip punctuation, symbols, separator and control
  → characters
  \n\label{eq:logexp{[p{P}}p{S}\p{C}] +}}
```
This biber default strips punctuation, symbol, separator and control characters from fields before passing the field string to the label generation system.

## $\Delta$ PeclareNolabelwidthcount{ $\langle$ specification}}

Defines regular expressions to ignore from any field when counting characters in fixed-width substrings. The  $\langle specification \rangle$  is an undelimited list of \nolabelwidthcount directives which specify the regular expressions to ignore when counting characters for fixed-width substrings. Spaces, tabs and line endings may be used freely to visually arrange the  $\langle specification \rangle$ . Blank lines are not permissible. This command may only be used in the preamble.

## <span id="page-226-0"></span> $\n\cdot$ labelwidthcount{ $\langle$ regexp $\rangle$ }

Any number of \nolabelwidthcount commands can be given each of which specifies to ignore the  $\langle \text{regexp} \rangle$  when generating fixed-width substrings during label generation. Since regular expressions usually contain special characters, it is best to enclose them in the provided  $\lvert$  regexp macro as shown—this will pass the expression through to biber correctly.

There is no default \DeclareNolabelwidthcount specification. Note that this setting is only taken into account when using fixed-width substrings (nonvarwidth) during label part generation. See § [4.5.5.](#page-217-0)

#### 4.5.6 Sorting

In addition to the predefined sorting templates discussed in § [3.6,](#page-82-0) it is possible to define new ones or modify the default definitions. The sorting process may be customized further by excluding certain fields from sorting on a per-type basis and by automatically populating the presort field on a per-type basis.

## $\Delta$ DeclareSortingTemplate[ $\langle$ options $\rangle$ ]{ $\langle$ name $\rangle$ }{ $\langle$ specification $\rangle$ }

Defines the sorting template  $\langle name \rangle$ . The  $\langle name \rangle$  is the identifier passed to the sorting option  $(§ 3.1.2.1)$  $(§ 3.1.2.1)$  when selecting the sorting template. The \DeclareSortingTemplate command supports the following optional arguments:

#### $locale=\langle locale\rangle$

The locale for the sorting template which then overrides the global sorting locale in the sortlocale option discussed in § [3.1.2.1.](#page-47-0)

The  $\langle specification \rangle$  is an undelimited list of  $\setminus$ sort directives which specify the elements to be considered in the sorting process. Spaces, tabs, and line endings may be used freely to visually arrange the  $\langle specification \rangle$ . Blank lines are not permissible. This command may only be used in the preamble.

#### $\setminus$ sort{ $\langle elements \rangle$ }

Specifies the elements considered in the sorting process. The  $\langle elements \rangle$  are an undelimited list of \field, \literal, \citecount, \intciteorder and \citeorder commands which are evaluated in the order in which they are given. If an element is defined, it is added to the sort key and the sorting routine skips to the next \sort directive. If it is undefined, the next element is evaluated. Since literal strings are always defined, any \literal commands should be the sole or the last element in a \sort directive. All  $\langle$  elements $\rangle$  should be the same datatype as described in § [2.2.2](#page-17-0) since they will be potentially compared to any of the other  $\langle elements \rangle$  in other entries.. The  $\setminus$ sort command supports the following optional arguments:

 $locale=\langle locale\rangle$ 

Override the locale used for sorting at the level of a particular set of sorting elements. If specified, the locale overrides the locale set at the level of \DeclareSortingTemplate and also the global setting. See also the discussion of the global sorting locale option sortlocale in § [3.1.2.1.](#page-47-0)

direction=ascending, descending default: ascending

The sort direction, which may be either ascending or descending. The default is ascending order.

final=true, false default: false

This option marks a \sort directive as the final one in the  $\langle specification \rangle$ . If one of the  $\langle elements \rangle$  is available, the remainder of the  $\langle specification \rangle$  will be ignored. The short form final is equivalent to final=true.

sortcase=true, false

Whether or not to sort case-sensitively. The default setting depends on the global sortcase option.

sortupper=true, false

Whether or not to sort in 'uppercase before lowercase' (true) or 'lowercase before uppercase' order (false). The default setting depends on the global sortupper option.

 $\left\{ \text{field}[\langle key = value, ...\rangle] \right\}$ 

The \field element adds a  $\langle field \rangle$  to the sorting specification. If the  $\langle field \rangle$  is undefined, the element is skipped. The  $\left\{ \right.\right.$  The ld command supports the following optional arguments:

```
padside=left, right default: left
```
Pads a field on the left or right side using padchar so that its width is padwidth. If no padding option is set, no padding is done at all. If any padding option is specified, then padding is performed and the missing options are assigned built-in default values. If padding and substring matching are both specified, the substring match is performed first.

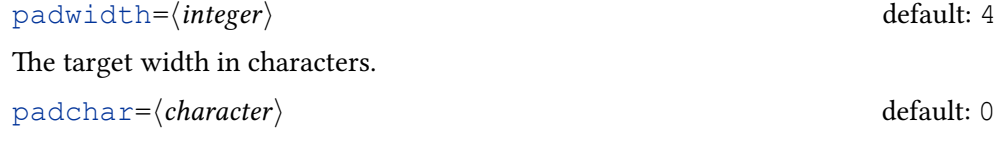

The character to be used when padding the field.

strside=left, right default: left

Performs a substring match on the left or right side of the field. The number of characters to match is specified by the corresponding strwidth option. If no substring option is set, no substring matching is performed at all. If any substring option is specified, then substring matching is performed and the missing options are assigned built-in default values. If padding and substring matching are both specified, the substring match is performed first.

strwidth= $\langle \text{integer} \rangle$  default: 4

The number of characters to match.

```
\langleliteral{\langlestring}}
```
The  $\lvert \text{literal element adds a literal } \langle \text{string} \rangle$  to the sorting specification. This is useful as a fallback if some fields are not available.

- \citecount The \citecount element has a special meaning. It requests a sort based on the number of times an item was cited. The standard count sorting template uses this to provide a sort in descending order of number of citations. Note that the option citecounter must also be enabled for this to work. In addition, an additional biber run is required in order to calculate the data for this option correctly and so the typical invocation sequence for this option is la $tex \rightarrow biber \rightarrow later \rightarrow later \rightarrow biber \rightarrow later$ .
- \citeorder The \citeorder element has a special meaning. It requests a sort based on the lexical order of the actual citations. For entries cited within the same citation command like:

\cite{one,two}

there is a distinction between the lexical order and the semantic order. Here "one" and "two" have the same semantic order but a unique lexical order. The semantic order only matters if you specify further sorting to disambiguate entries with the same semantic order. For example, this is the definition of the none sorting template:

```
\DeclareSortingTemplate{lexical}{
  \sort{\citeorder}
}
```
This sorts the bibliography purely lexically by the order of the keys in the citation commands. In the example above, it sorts "one" before "two". However, suppose that you consider "one" and "two" to have the same order (semantic order) since they are cited at the same time and want to further sort these by year. Suppose "two" has an earlier year than "one":

```
\DeclareSortingTemplate{lexicalyear}{
  \sort{\citeorder}
  \sort{year}
}
```
This sorts "two" before "one", even though lexically, "one" would sort before "two". This is possible because the semantic order can be disambiguated by the further sorting on year. With the standard none sorting template, the lexical order and semantic order are identical because there is nothing further to disambiguate them. This means that you can use \citeorder just like any other sorting specification element, choosing how to further sort entries cited at the same time (in the same citation command).

See also \intciteorder below.

\intciteorder The \intciteorder element has a special meaning. It requests a sort based on the lexical order internal to the same citation command. For example:

\cite{one,two}

Here both citations have the same \citeorder but different \intciteorder. This sorting command is basically a more granular form of  $\c{$ iteorder so that order can be distinguished for citations within the same citation command. So, for example, with the above example, this will guarantee sorting of 'one' before 'two':

```
\DeclareSortingTemplate{fulllexical}{
  \sort{\citeorder}
  \sort{\intciteorder}
}
```
 $\Delta$ DeclareSortingNamekeyTemplate[ $\langle name \rangle$ ]{ $\langle specification \rangle$ }

Defines how the sorting keys for names are constructed. This can change the sorting order of names arbitrarily because you can choose how to put together the name parts when constructing the string to compare when sorting. The sorting key construction template so defined is called  $\langle name \rangle$  which defaults to "global" if this optional parameter is absent. When constructing the sorting key for a name, a sorting key for each name part is constructed and the key for each name is formed into an ordered key list with a special internal separator. The point of this option is to accommodate languages or situations where sorting of names needs to be customised (for example, Icelandic names are sometimes sorted by given names rather than by family names). This macro may be used multiple times to define templates with different names which can then be referred to later. Sorting name key templates can be specified at the following scopes, in order of increasing precedence:

- The default template defined without the optional name argument
- Given as the sortingnamekeytemplate option to a reference context (see § [3.8.10\)](#page-102-0)
- Given as a per-entry option sortnamekeytemplate in a bibliography data source entry
- Given as a per-namelist option sortnamekeytemplate
- Given as a per-name option sortnamekeytemplate

By default there is only a global template which has the following  $\langle specification \rangle$ :

```
\DeclareSortingNamekeyTemplate{
  \keypart{
    \namepart[use=true]{prefix}
    \namepart{family}
  }
  \keypart{
    \namepart{given}
  }
  \keypart{
```

```
\namepart{suffix}
   }
   \keypart{
      \namepart[use=false]{prefix}
   }
\begin{array}{c} \hline \end{array}
```
This means that the key is constructed by concatenating, in order, the name prefix (only if the useprefix option is true) with the family name(s), the given names(s), the name suffix and then the name prefix (only if the useprefix option is false). The visible number of names in the name list used to construct the key is the default sorting visibility, see below.

 $\forall$ isibility{ $\langle$ visibilityscope $\rangle$ }

 $\langle \textit{visibilityscope} \rangle$  determines which visibility settings to use for the name list. This determines how many names in the name list are visible to the sorting algorithm. This is by default set to 'sort', which is the standard visibility for sorting determined by the max\*/min\*names and uniquelist options. \visibility can be omitted entirely if this default is desired. The only other scope is 'cite' which forces the sorting algorithm to use the name list visibility of the citations rather than that of the reference list sorting. This is useful when using the sortcites option in the situation when a style has different name list truncation rules for citations than it has for the reference list. Citations can then be forced to sort using a different reference context that uses a modified sorting name key template that enforces the correct name list truncation for citation sorting with:

```
\DeclareSortingNamekeyTemplate[mycitesorttemplate]{
 \visibilty{cite}
  .
  .
  .
```
and then force this to be used with e.g.:

```
\newrefcontext[sortingnamekeytemplate=
 → mycitesorttemplate]
\cite{a,b,c}
```
One thing to note is that a reference context will not be written to the .bcf if no \printbibliography or \printbiblist occurs within it which will mean that biber will not generate any sorted data for the refcontext. Therefore if the requirement is to just correctly sort citations using this refcontext, you will need to force the writing of the refcontext using  $\GenRefcontextData$  (see § [3.8.10\)](#page-102-0):

```
% make sure sorting data using this template is
% generated since no \printbibliography/\printbiblist
```

```
% occurs in the refcontext with
```

```
% sortingnamekeytemplatename=mycitesorttemplate,
```

```
% this won't happen by default
```

```
\GenRefcontextData{sortingnamekeytemplatename=
→ mycitesorttemplate}
% Switch to this refcontext to use the correct
% sorted data using the sorting name key template
% which uses "cite" visibility for the name lists
\newrefcontext[sortingnamekeytemplate=
→ mycitesorttemplate]
% citations are correctly sorted
\cite{a,b,c}
% Switch to the default sorting name key template
% for the actual list of references which uses the
% default sorting visibility for the name lists
\newrefcontext[sortingnamekeytemplate=global]
% references are correctly sorted
\printbibliography
```
 $\kappa$ eypart $\{\langle part \rangle\}$ 

 $\langle$  part) is an ordered list of of \namepart and \literal specifications which are concatenated together when constructing a part of the name sorting key. The \keyparts are then concatenated together with terminal padding to ensure correct sorting.

 $\left\{\left\langle \right. \right\langle \left\langle \right. \right\rangle \left\{ \right\}$ 

A literal string to insert into the name sorting key.

```
\langlenamepart{\langlename}}
```
Specifies the  $\langle name \rangle$  of a namepart to use in constructing the name sorting key.

use=true, false default: true

Indicates that the namepart  $\langle name \rangle$  is only to be used in this concatenation position if the corresponding use'name' option is set to the specified boolean value.

inits=true, false default: true

Indicates that only the initials of namepart  $\langle name \rangle$  are to be used in constructing the sorting specification.

As an example, suppose you wanted to be able to sort names by given name rather than family name, you could define a sorting name key template like this:

```
\DeclareNamekeyTemplate[givenfirst]{
  \keypart{
    \namepart{given}
 }
 \keypart{
    \namepart[use=true]{prefix}
 }
 \keypart{
    \namepart{family}
  }
 \keypart{
```

```
\namepart[use=false]{prefix}
```
} }

You can then use the name givenfirst at the appropriate scope in order to make biber use this template when constructing sorting name keys. For example, you could enable this for one bibliography list like this:

```
\begin{refcontext}[sortnamekeytemplate=givenfirst]
\printbibliography
\end{refcontext}
```
or perhaps you only want to do this for a particular entry:

```
@BOOK{key,
 OPTIONS = {sortnamekeytemplate=givenfirst},
 AUTHOR = {Arnar Vigfusson}
}
```
or just a name list by using the option as a pseudo-name which will be ignored:

```
@BOOK{key,
 AUTHOR = {sortnamekeytemplate=givenfirst and Arnar
   ,→ Vigfusson}
}
```
or just a single name by passing the option as part of the extended name information format which biber supports (see § [3.4\)](#page-80-0):

```
@BOOK{key,
 AUTHOR = {given=Arnar, family=Vigfusson,
   → sortnamekeytemplate=qivenfirst}
}
```
Now we give some examples of sorting templates. In the first example, we define a simple name/title/year template. The name element may be either the author, the editor, or the translator. Given this specification, the sorting routine will use the first element which is available and continue with the title. Note that the options use*<*name*>* options are considered automatically in the sorting process:

```
\DeclareSortingTemplate{sample}{
 \sort{
    \field{author}
    \field{editor}
    \field{translator}
 }
 \sort{
    \field{title}
  }
  \sort{
   \field{year}
```
} }

In the next example, we define the same template in a more elaborate way, considering special fields such as presort, sortkey, sortname, etc. Since the sortkey field specifies the master sort key, it needs to override all other elements except for presort. This is indicated by the final option. If the sortkey field is available, processing will stop at this point. If not, the sorting routine continues with the next \sort directive. This setup corresponds to the default definition of the nty template:

```
\DeclareSortingTemplate{nty}{
  \sort{
    \field{presort}
  }
  \sort[final]{
    \field{sortkey}
  }
  \sort{
    \field{sortname}
    \field{author}
    \field{editor}
    \field{translator}
    \field{sorttitle}
    \field{title}
  }
  \sort{
    \field{sorttitle}
    \field{title}
  }
  \sort{
    \field{sortyear}
    \field{year}
  }
}
```
Finally, here is an example of a sorting template which overrides the global sorting locale and additionally overrides again when sorting by the origtitle field. Note the use in the template-level override of a babel/polyglossia language name instead of a real locale identifier. biber will map this to a suitable, real locale identifier (in this case, sv\_SE):

```
\DeclareSortingTemplate[locale=swedish]{custom}{
 \sort{
    \field{sortname}
    \field{author}
    \field{editor}
    \field{translator}
    \field{sorttitle}
    \field{title}
  }
```

```
\sort[locale=de_DE_phonebook]{
    \field{origtitle}
  }
}
```
## $\Delta$ DeclareSortExclusion{ $\langle$ *entrytype, ...*}}{ $\langle$ *field, ...*}}

Specifies fields to be excluded from sorting on a per-type basis. The  $\langle$ *entrytype* $\rangle$ argument and the  $\langle field \rangle$  argument may be a comma-separated list of values. A blank  $\langle field \rangle$  argument will clear all exclusions for this  $\langle entropype \rangle$ . A value of '\*' for  $\langle$ *entrytype* $\rangle$  will exclude  $\langle$ *field,...* $\rangle$  for every entrytype. This is equivalent to simply deleting the field from the sorting specification and is only normally used in combination with \DeclareSortInclusion when one wishes to exclude a field for all but explicitly included entrytypes. See example in \DeclareSortInclusion below. This command may only be used in the preamble.

## $\Delta$ DeclareSortInclusion{ $\langle$ entrytype, ...}}{ $\langle$ field, ...}}

Only used along with \DeclareSortExclusion. Specifies fields to be included in sorting on a per-type basis. This allows the user to exclude a field from sorting for all entrytypes and then to override this for certain entrytypes. This is easier sometimes than using \DeclareSortExclusion to list exclusions for many entrytypes. The  $\langle$ *entrytype* $\rangle$  argument and the  $\langle$ *field* $\rangle$  argument may be a commaseparated list of values. This command may only be used in the preamble. For example, this would use title during sorting only for @articles:

\DeclareSortExclusion{\*}{title} \DeclareSortInclusion{article}{title}

#### $\Delta$ DeclarePresort[ $\langle$ entrytype, ...)]{ $\langle$ string}}

Specifies a string to be used to automatically populate the presort field of entries without a presort field. The presort may be defined globally or on a per-type basis. If the optional  $\langle entrytype \rangle$  argument is given, the  $\langle string \rangle$  applies to the respective entry type. If not, it serves as the global default value. Specifying an  $\langle$ *entrytype* $\rangle$  in conjunction with a blank  $\langle$ *string* $\rangle$  will clear the type-specific setting. The  $\langle$ *entrytype* $\rangle$  argument may be a comma-separated list of values. This command may only be used in the preamble.

## $\Delta$ DeclareSortTranslit[ $\langle$ entrytype $\rangle$ ]{ $\langle$ specification $\rangle$ }

Languages which can be written in different scripts or alphabets often only have CLDR sorting tailoring for one script and it is expected that you transliterate into the supported script for sorting purposes. A common example is Sanskrit which is often written in academic contexts in IAST romanised script but which needs to be sorted in the 'sa' locale which expects the Devanāgarī script. Another common case is transliteration of Russian Cyrillic into Latin as defined by the ALA-LC standard. Such requirement means that it is necessary to transliterate into the sorting script internally. \DeclareSortTranslit declares which parts of an entry you would like to transliterate for sorting purposes. Without the  $\langle$ *entrytype* $\rangle$  parameter, the  $\langle specification \rangle$  applies to all entrytypes. The  $\langle specification \rangle$  is one or more \translit commands:

## Table 11: Valid transliteration pairs

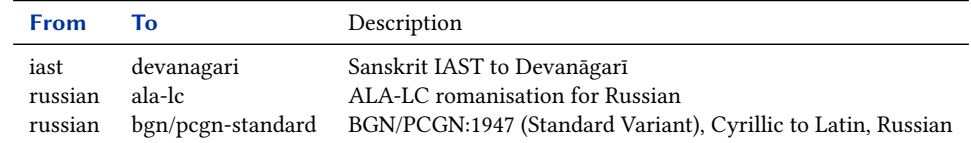

## \translit[ $\langle$ *langids*)]{ $\langle$ *field or fieldset*}}{ $\langle$ *from*}}{ $\langle$ *to* $\rangle$ }

Specifies that the data field field or all fields in a fieldset  $\langle$  fieldset $\rangle$  declared with \DeclareDatafieldSet (see § [4.5.2\)](#page-198-0) should be transliterated from script  $\langle from \rangle$ to script  $\langle t\sigma \rangle$  for sorting purposes. The field/set argument should be '\*' to apply transliteration to all fields. The valid  $\langle from \rangle$  and  $\langle to \rangle$  values are given in table 11. The optional  $\langle$ *langids* $\rangle$  parameter is a comma-separated list of langid fields and the transliteration will apply only to bibliography entries containing one of the langids in the list. Note that biblatex does not aim to support general transliteration, only those which are useful for sorting purposes. Please open a GitHub ticket for biblatex if you think you need additional transliterations.

An example of transliterating titles so that they sort correctly in Sanskrit. This example assumes that entries that should have their title fields transliterated have a langid field set to 'sanskrit'.

```
\DeclareDatafieldSet{settitles}{
  \member[field=title]
  \member[field=booktitle]
  \member[field=eventtitle]
  \member[field=issuetitle]
  \member[field=journaltitle]
  \member[field=maintitle]
  \member[field=origtitle]
}
\DeclareSortTranslit{
  \translit[sanskrit]{settitles}{iast}{devanagari}
}
```
#### 4.5.7 Bibliography List Filters

When using customisable bibliography lists (See § [3.8.3\)](#page-94-0), usually one wants to return in the .bbl only those entries which have the particular fields which the bibliography list is summarising. For example, when printing a normal list of shorthands, you want the list returned by biber in the .bbl to contain only those entries which have a shorthand field. This is accomplished by defining a bibliography list filter using the \DeclareBiblistFilter command. This differs from the filters defined using  $\delta$  befbibfilter (see § [3.8.9\)](#page-100-0) since the filters defined by \defbibfilter run inside biblatex after the .bbl has been generated.

### $\Delta$ PeclareBiblistFilter{ $\langle$ name}}{ $\langle$ specification}}

Defines a bibliography list filter with  $\langle name \rangle$ . The  $\langle specification \rangle$  consists of one or more \filter or \filteror macros, all of which must be satisfied for the entry to pass the filter:

 $\left\langle \text{filter}[\langle \text{filterspec} \rangle] \right\rangle$ 

Filter entries according to the  $\langle \hat{n}|$ lterspec $\rangle$ .  $\langle \hat{n}|$ lterspec $\rangle$  can be one of:

 $type-type/nottype, filter=\langle entrytype\rangle$  Entry is/is not of entrytype

type=subtype/notsubtype, filter= $\langle subtype \rangle$  Entry is/is not of subtype

type=keyword/notkeyword, filter= $\langle keyword \rangle$  Entry has/does not have keyword

type=field/notfield, filter= $\langle field \rangle$  Entry has/does not have a field called field

 $\left\{\frac{\langle\text{type}\rangle}{\langle\text{filters}\rangle}\right\}$ 

A wrapper around one or more \filter commands specifying that they form a disjunctive set, i.e. any one of the  $\langle \hat{n} \rangle$  must be satisfied.

Fields in the datamodel which are marked as 'Label fields' (see § [4.5.4\)](#page-212-0) automatically have a filter defined for them with the same name and which filters out any entries which do no contain the field. For example, biblatex automatically generates a filter for the shorthand field:

```
\DeclareBiblistFilter{shorthand}{
  \filter[type=field,filter=shorthand]
}
```
## 4.5.8 Controlling Name Initials Generation

Generating initials for name parts from a given name involves some difficulties when you have names with prefixes, diacritics, hyphens etc. Often, you want to ignore things like prefixes when generating initials so that the initials for "al-Hasan" is just "H" instead of "a-H". This is tricky when you also have names like "Ho-Pun" where you want the initials to be "H-P", for example.

 $\Delta$ PeclareNoinit{ $\langle$ specification}}

Defines regular expressions to strip from names before generating initials. The  $\langle \text{specification} \rangle$  is an undelimited list of  $\nabla$ noinit directives which specify the regular expressions to remove from the name. Spaces, tabs and line endings may be used freely to visually arrange the  $\langle{\textit{specification}}\rangle$ . Blank lines are not permissible. This command may only be used in the preamble.

Any number of \noinit commands can be given each of which specifies to remove the  $\langle \text{regexp} \rangle$  from the copy of the name which the initials generation system sees. Since regular expressions usually contain special characters, it is best to enclose them in the provided  $\csc$  macro as shown—this will pass the expression through to biber correctly.

If there is no \DeclareNoinit specification, biber will default to:

```
\DeclareNoinit{
  % strip lowercase prefixes like 'al-' when generating
  ,→ initials from names
  \noinit{\regexp{}\b\p{Ll}{2}\p{Pd}}% strip some common diacritics when generating
  ,→ initials from names
  \n\alpha i \left\{\text{gexp}\{\lceil x\{2bf\} \right\}\}\}
```
This biber default strips a couple of diacritics and also strips lowercase prefixes from names before generating initials.

## 4.5.9 Fine Tuning Sorting

It can be useful to fine tune sorting so that it ignores certain parts of particular fields.

### $\Delta$ PeclareNosort{ $\langle$ specification}}

Defines regular expressions to strip from particular fields or types of fields when sorting. The  $\langle specification \rangle$  is an undelimited list of  $\infty$ ort directives which specify the regular expressions to remove from particular fields or type of field. Spaces, tabs and line endings may be used freely to visually arrange the  $\langle specification \rangle$ . Blank lines are not permissible. This command may only be used in the preamble.

 $\text{nosort}\{\text{field or datafield set}\}\$ 

Any number of \nosort commands can be given each of which specifies to remove the  $\langle \text{regexp} \rangle$  from the  $\langle \text{field} \rangle$  or  $\langle \text{datafield set} \rangle$ . A  $\langle \text{datafield set} \rangle$  is simply a convenience grouping of semantically similar fields from which you might want to remove a regexp. See § [4.5.2](#page-198-0) for the available sets, their members and customisation. Since regular expressions usually contain special characters, it is best to enclose them in the provided  $\csc p$  macro as shown—this will pass the expression through to biber correctly.

The default is:

```
\DeclareNosort{
 % strip prefixes like 'al-' when sorting names
 \nosort{setnames}{\regexp{\A\p{L}{2}\p{Pd}}}
 % strip some diacritics when sorting names
  \nosort{setnames}{\regexp{[\x{2bf}\x{2018}]}}
}
```
This biber default strips a couple of diacritics and also strips two-letter prefixes (like "Al-") from names when sorting. Suppose you wanted to ignore "The" at the beginning of the title field when sorting:

```
\DeclareNosort{
  \nosort{title}{\regexp{\AThe\s+}}
}
```
Or if you wanted to ignore "The" at the beginning of any title field:

```
\DeclareNosort{
  \nosort{settitles}{\regexp{\AThe\s+}}
}
```
#### 4.5.10 Fine Tuning hashing and uniquename

#### $\Delta$ PeclareNonamestring{ $\langle$ specification}}

Defines regular expressions to strip from name fields when generating fullhash, fullhashraw and uniquename. The  $\langle specification \rangle$  is an undelimited list of \nonamestring directives which specify the regular expressions to remove from particular name fields. Spaces, tabs and line endings may be used freely to visually arrange the  $\langle specification \rangle$ . Blank lines are not permissible. This command may only be used in the preamble.

\nonamestring{hnamefield or datafield name seti}{hregexpi}

Any number of \nonamestring commands can be given each of which specifies to remove the  $\langle regexp \rangle$  from the  $\langle namefield \rangle$  or  $\langle datafield name set \rangle$ . A  $\langle datafield$  name set $\rangle$  is simply a convenience grouping of semantically similar fields from which you might want to remove a regexp. See  $\S$  [4.5.2](#page-198-0) for the available sets, their members and customisation. Only set of name lists are relevant to this command. Since regular expressions usually contain special characters, it is best to enclose them in the provided  $\lceil \csc(1) \rceil$  macro as shown—this will pass the expression through to biber correctly.

Suppose you wanted to ignore square brackets in names in the author name field and treat 'D[onald] Knuth' the same as 'Donald Knuth' for purposes uniquename and hashing so that both variants appeared together in a dashed bibliography style and were also treated the same when calculating uniquename:

```
\DeclareNonamestring{
  \nonamestring{author}{\regexp{[\[\]]}}
}
```
For consistency, it is often desirable to use the same regexp in \DeclareNosort.

## 4.5.11 Special Fields

Some of the automatically generated fields from § [4.2.4.2](#page-171-0) may be customized.

 $\Delta$ DeclareLabelname[ $\langle$ *entrytype, ...*}]{ $\langle$ *specification*}}

Defines the fields to consider when generating the labelname field (see § [4.2.4.2\)](#page-171-0). The  $\langle specification \rangle$  is an ordered list of  $\theta$  commands. The fields are checked in the order listed and the first field which is available will be used as labelname. This is the default definition:

```
\DeclareLabelname{%
  \field{shortauthor}
  \field{author}
  \field{shorteditor}
  \field{editor}
  \field{translator}
}
```
The labelname field may be customized globally or on a per-type basis. If the optional  $\langle$ *entrytype* $\rangle$  argument is given, the specification applies to the respective entry type. If not, it is applied globally. The  $\langle$ *entrytype* $\rangle$  argument may be a commaseparated list of values. This command may only be used in the preamble.

 $\Delta$ DeclareLabeldate[ $\langle$ entrytype, ... $\rangle$ ] { $\langle$ specification}}

Defines the date components to consider when generating labelyear, labelmonth, labelday, labelendyear, labelendmonth and labelendday fields (see § [4.2.4.2\)](#page-171-0). The  $\langle specification \rangle$  is an ordered list of \field or \literal commands. The items are checked in the order listed and the first item which is available will be used to popluate the mentioned fields. Note that the \field items do not have to be datetype 'date' in the data model so that you can create pseudo-year labels by, for example, using a pubstate field contents, if available, as the year label by defining \DeclareLabeldate suitably. Note also that a \literal command will always be used when found and so this should always be the last thing in the list. If the value of a \literal command is a valid localisation string, then this will be resolved in the current language, otherwise the value is used as a literal string as-is. This is the default definition:

```
\DeclareLabeldate{%
  \field{date}
  \field{year}
  \field{eventdate}
  \field{origdate}
  \field{urldate}
  \literal{nodate}
}
```
Note that the date field is split by the backend into year, month which are also valid fields in the default data model. In order to support legacy data which directly sets year and/or month, the specification 'date' in \DeclareLabeldate will also match year and month fields, if present. The label\* fields may be customized globally or on a per-type basis. If the optional  $\langle$ *entrytype* $\rangle$  argument is given, the specification applies to the respective entry type. If not, it is applied globally. The  $\langle$ entrytype $\rangle$  argument may be a comma-separated list of values. This command may only be used in the preamble. See also § [4.2.4.3.](#page-174-0)

## $\Delta$ PeclareExtradate{ $\langle$ specification}}

Defines which date information used to construct the extradate field. With the default setting for  $\DeclareExtradateContext$ , this field (see § [4.2.4.2\)](#page-171-0) is printed to disambiguate works by the same labelname (usually the author) or labeltitle (usually the main title) which occur in the same date scope. By default, the date scope is the year and so two works by the same author/title within the same year will have different extradate values which are used to disambiguate the works in the bibliography in the usual manner seen in many authoryear type styles. The  $\langle \text{specification} \rangle$  is one or more  $\setminus$  scope specifications which can contain one or more  $\theta$  is described specifications. Within a  $\text{scope}$ , the existence of each  $\theta$  is left will be checked and if found, the first \field is used and the rest are ignored. This allows a fallback in case certain fields are not available in all entries. All \scopes are used to track information and \scopes should be specified in decreasing order of generality (e.g. year then month then day etc) The default definition is:

```
\DeclareExtradate{%
  \scope{
    \field{labelyear}
    \field{year}
  }
}
```
This means that the labelyear field only (or year if this does not exist) will be used to track works by the same author. With the following datasource entries:

```
@BOOK{extra1,
  AUTHOR = {John Doe},
  \text{DATE} = \{2001 - 01\}}
@BOOK{extra2,
  AUTHOR = {John Doe},
  \text{DATE} = \{2001 - 02\}}
```
The default definition would result in:

Doe 2001a Doe 2001b

Here, extradate only considers the ((label)year) information and since this is identical, disambiguation is required. However, consider the following definition:

```
\DeclareExtradate{%
  \scope{
    \field{labelyear}
    \field{year}
  }
  \scope{
```

```
\field{labelmonth}
}
```
The result would be:

Doe 2001 Doe 2001

}

If only years were printed, this would be ambiguous because extradate now considers labelmonth and since this differs, no disambiguation is necessary. Care should therefore be taken to synchronise the printed information with the extradate disambiguation settings. Notice that the second definition is 'monthin-year' disambiguation and quite different from:

```
\DeclareExtradate{%
  \scope{
    \field{labelmonth}
  }
}
```
which is just plain 'month' disambiguation which is very unlikely to be what you ever want to do since this disambiguation only based on month and ignores the year entirely. extradate calculation should almost always be based on all information down to the resolution you require. For example, if you wish to disambiguate right down to the hour level (perhaps useful in large bibliographies of rapidly changing online material), you would specify something like this:

```
\DeclareExtradate{%
  \scope{
    \field{labelyear}
    \field{year}
  }
  \scope{
    \field{labelmonth}
  }
  \scope{
    \field{labelday}
  }
  \scope{
    \field{labelhour}
  }
}
```
Entries without the specified granularity of information will disambiguate at the lowest granularity they contain, so, for example, with:

```
\DeclareExtradate{%
 \scope{
```

```
\field{labelyear}
    \field{year}
  }
  \scope{
    \field{labelmonth}
  }
}
```

```
@BOOK{extra1,
  AUTHOR = {John Doe},
  \text{DATE} = \{2001\}}
@BOOK{extra2,
  AUTHOR = {John Doe},
  \text{DATE} = \{2001\}}
```
The result would still be:

Doe 2001a Doe 2001b

This command may only be used in the preamble.

```
\DeclareExtradateContext[\\\\entrytype, ... \] {\\specification\}}
```
Defines the context in which identical dates (as determined by \DeclareExtradate) are tracked so that extradate can be appended for disambiguation purposes. Normally this context is the author name so that works of the same date by the same author can be disambiguated in authoryear type styles. Often, when there is no author, the title appears in the author position and the title is used as the context to disambiguate instead. Therefore, the default definition is:

```
\DeclareExtradateContext{%
  \field{labelname}
  \field{labeltitle}
}
```
It is unlikely that this will need to be customised for normal use cases.

## $\Delta$ DeclareLabeltitle[ $\langle$ entrytype, ...)]{ $\langle$ specification}}

Defines the fields to consider when generating the labeltitle field (see § [4.2.4.2\)](#page-171-0). The  $\langle specification \rangle$  is an ordered list of  $\left\backslash \text{field commands.} \right.$  The fields are checked in the order listed and the first field which is available will be used as  $l$  abeltitle. This is the default definition:

```
\DeclareLabeltitle{%
  \field{shorttitle}
  \field{title}
}
```
The labeltitle field may be customized globally or on a per-type basis. If the optional  $\langle$ *entrytype* $\rangle$  argument is given, the specification applies to the respective entry type. If not, it is applied globally. The  $\langle$ *entrytype* $\rangle$  argument may be a commaseparated list of values. This command may only be used in the preamble.

## 4.5.12 Data Inheritance (**crossref**)

biber features a highly customizable cross-referencing mechanism with flexible data inheritance rules. This sections deals with the configuration interface. See appendix [B](#page-341-0) for the default configuration. A note on terminology: the child or target is the entry with the crossref field, the parent or source is the entry the crossref field points to. The child inherits data from the parent.

#### $\Delta$  \DefaultInheritance[ $\langle$ *exceptions*}]{ $\langle$ *options*}}

Configures the default inheritance behavior. This command may only be used in the preamble. The default behavior may be customized be setting the following  $\langle$  options $\rangle$ :

all=true, false default: true

Whether or not to inherit all fields from the parent by default.

all = true means that the child entry inherits all fields from the parent, unless a more specific inheritance rule has been set up with \DeclareDataInheritance. If an inheritance rule is defined for a field, data inheritance is controlled by that rule. all=false means that no data is inherited from the parent by default and each field to be inherited requires an explicit inheritance rule set up with \DeclareDataInheritance. The package default is all=true.

override=true, false default: false

Whether or not to overwrite target fields with source fields if both are defined. This applies both to automatic inheritance and to explicit inheritance rules. The package default is override=false, i. e., existing fields of the child entry are not overwritten.

#### ignore= $\langle \text{csv} \rangle$  list of uniqueness options)

This option takes a comma-separated list of one of more of 'singletitle', 'uniquetitle', 'uniquebaretitle' and/or 'uniquework'. The purpose of this option is to ignore tracking information for these three options when the field which would trigger the tracking (table [6\)](#page-68-0) is inherited. An example—Suppose that you have several  $@book$  entries which all crossref a @mvbook from which they get their author field. You might reasonably want the \ifsingletitle test to return 'true' for this author as their only 'work' is the @mvbook. Similar comments would apply to situations involving the \ifuniquetitle, \ifuniquebaretitle and \ifuniquework tests. The ignore option lists which of these should have their tracking information ignored when the fields which would trigger them are inherited. The idea is that the presence of an inherited field does not contribute towards the determination of whether some combination of name/title is unique in the bibliographic data. For example, this modified default setting would ignore singletitle and uniquetitle tracking:

```
\DefaultInheritance{ignore={singletitle,uniquetitle},
  ,→ all=true, override=false}
```
Of course, the ignoring of tracking does nothing if the fields inherited do not play a role in tracking. Only the fields listed in table [6](#page-68-0) are relevant to this option.

The optional  $\langle exceptions\rangle$  are an undelimited list of  $\text{except}$  directives. Spaces, tabs, and line endings may be used freely to visually arrange the  $\langle$  exceptions $\rangle$ . Blank lines are not permissible.

```
\text{except}\{\text{(source)}\}\{\text{(target)}\}\
```
Defines an exception to the default inheritance rules.

 $\Delta$ DeclareDataInheritance sets the inheritance  $\langle$ options) for a specific  $\langle source \rangle$  and  $\langle target \rangle$  combination. The  $\langle source \rangle$  and  $\langle target \rangle$  arguments specify the parent and the child entry type. The asterisk matches all types and is permissible in either argument.

\DeclareDataInheritance[ $\langle options \rangle$ ]{ $\langle source, ...\rangle$ }{ $\langle target, ...\rangle$ }{ $\langle rules \rangle$ }

Declares inheritance rules. The  $\langle source \rangle$  and  $\langle target \rangle$  arguments specify the parent and the child entry type. Either argument may be a single entry type, a commaseparated list of types, or an asterisk. The asterisk matches all entry types. The  $\langle rules \rangle$ are an undelimited list of \inherit and/or \noinherit directives. Spaces, tabs, and line endings may be used freely to visually arrange the  $\langle rules \rangle$ . Blank lines are not permissible. This command may only be used in the preamble. The options are:

 $i$ gnore= $\langle$ csv list of uniqueness options $\rangle$ 

As the ignore option on \DefaultInheritance explained above. When set here, it takes precedence over any global options set with \DefaultInheritance. For example, this would ignore singletitle and uniquetitle tracking for a @book inheriting from a @mvbook.

```
\DeclareDataInheritance[ignore={singletitle,uniquetitle
  ,→ }]{mvbook}{book}{...}
```
 $\in\mathcal{h}\$  {  $\langle$  (option) ]  $\langle$  {  $\rangle$  }  $\langle$  {  $\rangle$  {  $\langle$  target} }

Defines an inheritance rule by mapping a  $\langle source \rangle$  field to a  $\langle target \rangle$  field.  $\langle option \rangle$ can be one of

override=true, false default: false

As the override option for \DefaultInheritance explained above. When set here, it takes precedence over any global options set with \DefaultInheritance.

 $\in$ inherit{ $\langle source \rangle$ }

Unconditionally prevents inheritance of the  $\langle source \rangle$  field.

\ResetDataInheritance Clears all inheritance rules defined with \DeclareDataInheritance. This command may only be used in the preamble.

Here are some practical examples:

\DefaultInheritance{all=true,override=false}

This example shows how to configure the default inheritance behavior. The above settings are the package defaults.

```
\DefaultInheritance[
  \except{*}{online}{all=false}
]{all=true,override=false}
```
This example is similar to the one above but adds one exception: entries of type @online will, by default, not inherit any data from any parent.

```
\DeclareDataInheritance{collection}{incollection}{
  \inherit{title}{booktitle}
  \inherit{subtitle}{booksubtitle}
  \inherit{titleaddon}{booktitleaddon}
}
```
So far we have looked at setting up standard inheritance. For example,  $all=true$ means that the publisher field of a source entry is copied to the publisher field of the target entry. In some cases, however, asymmetric mappings are required. They are defined with \DeclareDataInheritance. The above example sets up three typical rules for @incollection entries referencing a @collection. We map the title and related fields of the source to the corresponding booktitle fields of the target.

```
\DeclareDataInheritance{mvbook,book}{inbook,bookinbook
  ,→ }{
  \inherit{author}{author}
  \inherit{author}{bookauthor}
}
```
This rule is an example of one-to-many mapping: it maps the author field of the source to both the author and the bookauthor fields of the target in order to allow for compact inbook/bookinbook entries. The source may be either a @mvbook or a @book entry, the target either an @inbook or a @bookinbook entry.

```
\DeclareDataInheritance{*}{inbook,incollection}{
  \noinherit{introduction}
```
}

This rule prevents inheritance of the introduction field. It applies to all targets of type @inbook or @incollection, regardless of the source entry type.

```
\DeclareDataInheritance{*}{*}{
  \noinherit{abstract}
}
```
This rule, which applies to all entries, regardless of the source and target entry types, prevents inheritance of the abstract field.

```
\DefaultInheritance{all=true,override=false}
\ResetDataInheritance
```
This example demonstrates how to emulate traditional BibTeX's cross-referencing mechanism. It enables inheritance by default, disables overwriting, and clears all other inheritance rules and mappings.

In a bibliography entry, you can give an option 'noinherit' where the value is a datafield set defined with \DeclareDatafieldSet (§ [4.5.2\)](#page-198-0). This will block inheritance of the fields in the set on a per-entry basis. For example:

```
\DeclareDatafieldSet{nobtitle}{
  \member[field=booktitle]
}
```

```
@INBOOK{s1,
 OPTIONS = {noinherit=nobtitle},
 TITLE = {Subtitle},
 CROSSREF = {s2}}
@BOOK{s2,
 TITLE = {Title}}
```
Here, s1 will not inherit the TITLE of s2 as BOOKTITLE as this is blocked by the datafield set given as the value to the noinherit option. One important thing to note is that children will never inherit any dateparts of a given type if they already contain a datepart of that type. So, for example:

```
@INBOOK{b1,
 DATE = {2004-03-03},
```

```
ORIGDATE = {2004-03},
 CROSSREF = {b2}}
@BOOK{b2,
 DATE = {2004-03-03/2005-08-09},
 ORIGDATE = \{2004-03/2005-08\}EVENTDATE = {2004-03/2005-08},
}
```
Here, b1 will not inherit any of endyear, endmonth, endday, origendyear or origendmonth as this would make a mess of its own dates. It will, given the inheritance defaults, inherit all of the event<sup>\*</sup> date parts.

## 4.6 Auxiliary Commands

The facilities in this section are intended for analyzing and saving bibliographic data rather than formatting and printing it.

#### 4.6.1 Data Commands

The commands in this section grant low-level access to the unformatted bibliographic data. They are not intended for typesetting but rather for things like saving data to a temporary macro so that it may be used in a comparison later.

```
\theta \thefield { \{field\} }
```
Expands to the unformatted  $\langle field \rangle$ . If the  $\langle field \rangle$  is undefined, this command expands to an empty string.

```
\setminusstrfield{\langlefield}}
```
Similar to  $\theta$  the field, except that the field is automatically sanitized such that its value may safely be used in the formation of a control sequence name.

```
\c{sfield}(\text{field})
```
Similar to \thefield, but prevents expansion.

```
\text{usefield}({\textit{command}}) { \langle{\textit{field}}\rangle
```
Executes  $\langle command \rangle$  using the unformatted  $\langle field \rangle$  as its argument.

```
\theta \thelist{\langleliteral list}}
```
Expands to the unformatted  $\langle literal \; list \rangle$ . If the list is undefined, this command expands to an empty string. Note that this command will dump the  $\langle$  *literal list* $\rangle$  in the internal format used by this package. This format is not suitable for printing.

```
\setminusstrlist{\langleliteral list}}
```
Similar to  $\theta$  the list, except that the list internal representation is automatically sanitized such that its value may safely be used in the formation of a control sequence name.

 $\theta$ ) \thefirstlistitem{ $\langle$ *literal list*}}

Expands to the unformatted first item in  $\langle$  *literal list* $\rangle$ . If the  $\langle$  *literal list* $\rangle$  is undefined, this command expands to an empty string.

#### $\left\{\left|\frac{\left(\text{literal list}\right)}{\text{first} \right|}\right\}$

Similar to \thefirstlistitem, except that the item is automatically sanitized such that its value may safely be used in the formation of a control sequence name.

## $\text{insertistitem}\{\text{command}\}$  $\{\text{literal list}\}$

Executes  $\langle command \rangle$  using the unformatted first item of  $\langle literal$  list $\rangle$  as its argument.

```
\theta \thename { \langle name list} }
```
Expands to the unformatted  $\langle name \; list \rangle$ . If the list is undefined, this command expands to an empty string. Note that this command will dump the  $\langle name \; list \rangle$  in the internal format used by this package. This format is not suitable for printing.

```
\setminusstrname\{\langle name\ list\rangle\}
```
Similar to  $\theta$ , thename, except that the name internal representation is automatically sanitized such that its value may safely be used in the formation of a control sequence name.

```
\setminussavefield{\langlefield}}{\langlemacro\rangle}
\setminussavefield*{\langlefield}}{\langlemacro\rangle}
```
Copies an unformatted  $\langle field \rangle$  to a  $\langle macro \rangle$ . The regular variant of this command defines the  $\langle macro\rangle$  globally, the starred one works locally.

```
\simeq \savelist{\langleliteral list}}{\langlemacro}}
\simeq \savelist<sup>*</sup>{\langleliteral list}}{\langlemacro}}
```
Copies an unformatted  $\langle$  *literal list* $\rangle$  to a  $\langle$  *macro* $\rangle$ . The regular variant of this command defines the  $\langle macro\rangle$  globally, the starred one works locally.

```
\setminussavename\{\langle name\ list\rangle\}\ \{\langle macro\rangle\}\setminussavename*{\langlename list\rangle}{\langlemacro\rangle}
```
Copies an unformatted  $\langle name list \rangle$  to a  $\langle macro \rangle$ . The regular variant of this command defines the  $\langle macro\rangle$  globally, the starred one works locally.

```
\setminussavefieldcs{\langlefield\rangle}{\langlecsname\rangle}
\setminussavefieldcs*{\langlefield\rangle}{\langlecsname\rangle}
```
Similar to  $\simeq$  savefield, but takes the control sequence name  $\langle$ *csname* $\rangle$  (without a leading backslash) as an argument, rather than a macro name.

```
\setminussavelistcs{\langleliteral list\rangle}{\langlecsname\rangle}
\simeq \savelistcs*{\langleliteral list}}{\langlecsname}}
```
Similar to \savelist, but takes the control sequence name  $\langle \text{csname} \rangle$  (without a leading backslash) as an argument, rather than a macro name.

```
\simeq \savenamecs{\langlename list}}{\langlecsname}}
\setminussavenamecs*{\langlename list\rangle}{\langlecsname\rangle}
```
Similar to  $\simeq$  savename, but takes the control sequence name  $\simeq$  (without a leading backslash) as an argument, rather than a macro name.

```
\text{restorefield}{} {\text{field}}{} {\text{macco}}
```
Restores a  $\langle field \rangle$  from a  $\langle macro \rangle$  defined with  $\langle S \rangle$  savefield before. The field is restored within a local scope.

 $\text{testorelist}\{\text{literal list}\}\$ 

Restores a *(literal list)* from a *(macro)* defined with  $\simeq$  savelist before. The list is restored within a local scope.

```
\text{restorename}\{\langle name\ list\rangle\}\{\langle macro\rangle\}\
```
Restores a  $\langle name \; list \rangle$  from a  $\langle macro \rangle$  defined with  $\langle save \rangle$  savename before. The list is restored within a local scope.

## $\label{eq:relax}$  \clearfield{ $\langle$ *field*}}

Clears the  $\langle field \rangle$  within a local scope. A field cleared this way is treated as undefined by subsequent data commands.

```
\clap{\csc} (\langle literal list) }
```
Clears the  $\langle$ *literal list* $\rangle$  within a local scope. A list cleared this way is treated as undefined by subsequent data commands.

```
\clap{\setminus \text{clearname} \{ \text{name list} \} }
```
Clears the  $\langle$ *name list* $\rangle$  within a local scope. A list cleared this way is treated as undefined by subsequent data commands.

## 4.6.2 Stand-alone Tests

The commands in this section are various kinds of stand-alone tests for use in bibliography and citation styles.

```
\if<datetype>julian{(true)}{(false)}
```
Expands to  $\langle true \rangle$  if the date 'datetype'date (date, urldate, eventdate etc.) Was converted to the Julian Calendar due to the settings of the julianand gregorianstart options.

 $\left\{\text{true}\right\}$ { $\left\{\text{false}\right\}$ }

As \if*<*datetype*>*julian but for use in \mkbibdate\* formatting commands (§ [4.10.2\)](#page-307-0) inside which the appropriate \if*<*datetype*>*julian command is aliased to this command.

\if<datetype>dateera{\\\erail{\\sigma\_{\true}}{\\sigma\_{\true}}}

Expands to  $\langle true \rangle$  if the date 'datetype'date (date, urldate, eventdate etc.) has an era specification equal to  $\langle era \rangle$  and  $\langle false \rangle$  otherwise. The supported  $\langle era \rangle$ strings which biber determines and passes in the .bbl are:

bce BCE/BC era

ce CE/AD era

This command is useful for determining whether to print the location strings in § [4.9.2.21.](#page-300-0)

 $\left\{ \frac{\langle era \rangle}{\langle true \rangle} \right\}$  {  $\langle false \rangle$  }

As \if*<*datetype*>*dateera but for use in \mkbibdate\* formatting commands (§ [4.10.2\)](#page-307-0) inside which the appropriate \if*<*datetype*>*dateera command is aliased to this command.

#### \if<datetype>datecirca{ $\langle true \rangle$ }{ $\langle false \rangle$ }

Expands to  $\langle true \rangle$  if the date 'datetype'date (date, urldate, eventdate etc.) had a 'circa' marker in the source and  $\langle false \rangle$  otherwise. See § [2.3.8.](#page-38-0) This command is useful for determining whether to print the location strings in § [4.9.2.21.](#page-300-0)

## $\left\{\frac{\langle true \rangle}{\langle false \rangle}\right\}$

As \if*<*datetype*>*datecirca but for use in \mkbibdate\* formatting commands (§ [4.10.2\)](#page-307-0) inside which the appropriate \if*<*datetype*>*datecirca command is aliased to this command.

## \if<datetype>dateuncertain{(*true*)}{(*false*)}

Expands to  $\langle true \rangle$  if the date 'datetype'date (date, urldate, eventdate etc.) had an uncertainty marker in the source and  $\langle false \rangle$  otherwise. See § [2.3.8.](#page-38-0) This command is useful for determining whether to print, for example, a question mark after a year.

## $\left\{\text{true}\right\}$  {  $\left\{\text{false}\right\}$ }

As \if*<*datetype*>*dateuncertain but for use in \mkbibdate\* formatting commands (§ [4.10.2\)](#page-307-0) inside which the appropriate \if*<*datetype*>*dateuncertain command is aliased to this command.

#### $\left\{ \frac{\langle true \rangle}{\langle false \rangle} \right\}$

As \ifend*<*datetype*>*dateuncertain but for use in \mkbibdate\* formatting commands (§ [4.10.2\)](#page-307-0) inside which the appropriate \ifend*<*datetype*>*dateuncertain command is aliased to this command.

## \if<datetype>dateunknown{ $\langle true \rangle$ }{ $\langle false \rangle$ }

Expands to  $\langle true \rangle$  if the date 'datetype'date (date, urldate, eventdate etc.) is marked as unknown (as opposed to open) in the source and  $\langle false \rangle$  otherwise. See § [2.3.8.](#page-38-0)

## $\left\{ \frac{\langle true \rangle}{\langle false \rangle} \right\}$

As \if*<*datetype*>*dateunknown but for use in \mkbibdate\* formatting commands (§ [4.10.2\)](#page-307-0) inside which the appropriate \if*<*datetype*>*dateunknown command is aliased to this command.

#### $\left\{ \frac{\langle true \rangle}{\langle false \rangle} \right\}$

As \ifend*<*datetype*>*dateunknown but for use in \mkbibdate\* formatting commands (§ [4.10.2\)](#page-307-0) inside which the appropriate \ifend*<*datetype*>*dateunknown command is aliased to this command.

#### $\left\{ \frac{true}{false} \right\}$

Expands to  $\langle true \rangle$  if labeldate is defined and was obtained from date, and to  $\langle false \rangle$ otherwise.

#### \ifdatehasyearonlyprecision{ $\langle$ datetype}}{ $\langle$ true}}{ $\langle false \rangle$ }

Expands to  $\langle true \rangle$  if the  $\langle datetype \rangle$  date is defined and would be shown with year precision \print*<*datetype*>*date, and to false otherwise.

# \ifdatehastime{ $\langle$ *datetype*}}{ $\langle true \rangle$ }{ $\langle false \rangle$ }

Expands to  $\langle true \rangle$  if the  $\langle datetype \rangle$  date is defined, has a time component and *<*datetype*>*dateusetime is true, and to false otherwise.

\ifdateshavedifferentprecision{ $\{$ datetype1}}{ $\{$ datetype2}}{ $\{$ rue}}{ $\{$ false $\rangle$ }

Expands to  $\langle true \rangle$  if the two dates  $\langle datetype1 \rangle$  and  $\langle datetype2 \rangle$  would show in different precision when printed with \print*<*datetype1*>*date and \print<datetype2>date respectively, and to  $\langle false \rangle$  otherwise.

\ifdateyearsequal{ $\langle datetype1 \rangle$ }{ $\langle datetype2 \rangle$ }{ $\langle true \rangle$ }{ $\langle false \rangle$ }

Expands to  $\langle true \rangle$  if the two dates  $\langle datetype1 \rangle$  and  $\langle datetype2 \rangle$  have the same year and era. Since the sign of the date is saved in the era field, years should be compared using this command to avoid confusion when the two years have opposite signs

\ifdatesequal{ $\{datetype1\}$ }{ $\{datetype2\}$ }{ $\{true\}$ }{ $\{false\}$ }

Expands to  $\langle true \rangle$  if the two dates  $\langle datetype1 \rangle$  and  $\langle datetype2 \rangle$  are the same. Here  $\langle datetype2 \rangle$  may be the 'end' bit of  $\langle datetype1 \rangle$  (or vice versa).

 $\left\{ \frac{h}{h}\right\}$  \ifdaterangesequal{ $\left\{ \frac{data}{h}\right\}$ }{ $\left\{ \frac{data}{h}\right\}$ }{ $\left\{ \frac{h}{h}\right\}$ }

Expands to  $\langle true \rangle$  if the two date ranges—that is the start and the end date— $\langle datetype1 \rangle$  and  $\langle datetype2 \rangle$  are the same.

\ifcaselang[ $\langle \text{language} \rangle$ ] { $\langle \text{true} \rangle$  } { $\langle \text{false} \rangle$  }

Expands to  $\langle true \rangle$  if the optional  $\langle language \rangle$  is one of those declared by  $\Delta$ DeclareCaseLangs (see § [4.6.4\)](#page-262-0) and to  $\langle false \rangle$  otherwise. Without the optional argument, checks the current value of \currentlang.

 $\left\{ \frac{\sigma}{\tau}\right\}$ { $\left\{ \frac{\sigma}{\tau}\right\}$ }{ $\left\{ \frac{\sigma}{\tau}\right\}$ }

Expands to  $\langle true \rangle$  if the  $\langle string \rangle$  is equal to the current in scope sorting name key template name (see [4.5.6\)](#page-226-0), and to  $\langle false \rangle$  otherwise.

 $\left\{ \frac{\langle \mathit{string} \rangle}{\langle \mathit{true} \rangle} \right\}$ 

Expands to  $\langle true \rangle$  if the  $\langle string \rangle$  is equal to the current in scope uniqueness name key template name (see [4.5.6\)](#page-226-0), and to  $\langle false \rangle$  otherwise.

 $\left\{ \frac{\langle \mathit{string} \rangle}{\langle \mathit{true} \rangle} \right\}$ 

Expands to  $\langle true \rangle$  if the  $\langle string \rangle$  is equal to the current in scope alphabetic label name template name (see [4.5.6\)](#page-226-0), and to  $\langle false \rangle$  otherwise.

\ifnamehashtemplatename{ $\langle$ string}}{ $\langle true \rangle$ }{ $\langle false \rangle$ }

Expands to  $\langle true \rangle$  if the  $\langle string \rangle$  is equal to the current in scope name hash template name (see [4.11.5\)](#page-329-0), and to  $\langle false \rangle$  otherwise.

\iffieldundef{ $\langle$ field}}{ $\langle true \rangle$ }{ $\langle false \rangle$ }

Expands to  $\langle true \rangle$  if the  $\langle field \rangle$  is undefined, and to  $\langle false \rangle$  otherwise.

\iflistundef{ $\langle$ *literal list*}}{ $\langle true \rangle$ }{ $\langle false \rangle$ }

Expands to  $\langle true \rangle$  if the  $\langle literal \; list \rangle$  is undefined, and to  $\langle false \rangle$  otherwise.

 $\in$  (ifnameundef{ $\langle$ namelist}}{ $\langle$ true}}{ $\langle$ false}}

Expands to  $\langle true \rangle$  if the  $\langle name \, list \rangle$  is undefined, and to  $\langle false \rangle$  otherwise.
\iffieldsequal{ $\{field 1\rangle$ }{ $\{field 2\rangle$ }{ $\{true\}$ }{ $\{false\}$ }

Expands to  $\langle true \rangle$  if the values of  $\langle field 1 \rangle$  and  $\langle field 2 \rangle$  are equal, and to  $\langle false \rangle$ otherwise.

\iflistsequal{ $\langle$ *literal list 1*)  $\{$   $\langle$ *literal list 2* $\rangle$   $\{$   $\langle$ *frue* $\rangle$   $\{$   $\langle$ *false* $\rangle$   $\}$ 

Expands to  $\langle true \rangle$  if the values of  $\langle literal \; list \; 1 \rangle$  and  $\langle literal \; list \; 2 \rangle$  are equal, and to  $\langle false \rangle$  otherwise.

\ifnamesequal{ $\langle$ *name list 1*)}{ $\langle$ *name list 2*)}{ $\langle$ *true*}}{ $\langle$ *false*}}

Expands to  $\langle true \rangle$  if the values of  $\langle name \ list \ 1 \rangle$  and  $\langle name \ list \ 2 \rangle$  are equal, and to  $\langle false \rangle$  otherwise.

\iffieldequals{ $\langle$ field}}{ $\langle$ macro $\rangle$ }{ $\langle$ true $\rangle$ }{ $\langle$ false $\rangle$ }

Expands to  $\langle true \rangle$  if the value of the  $\langle field \rangle$  is equal to the definition of  $\langle macro \rangle$ , and to  $\langle false \rangle$  otherwise.

\iflistequals{\literal list\}}{\macro\}{\true\}{\false\}

Expands to  $\langle true \rangle$  if the value of the  $\langle literal \; list \rangle$  is equal to the definition of  $\langle macro \rangle$ , and to  $\langle false \rangle$  otherwise.

\ifnameequals{ $\langle$ *name list*}}{ $\langle$ *macro*}}{ $\langle$ *true*}}{ $\langle$ *false*}}

Expands to  $\langle true \rangle$  if the value of the  $\langle name \; list \rangle$  is equal to the definition of  $\langle macro \rangle$ , and to  $\langle false \rangle$  otherwise.

\iffieldequalcs{ $\langle$ field}}{ $\langle$ csname}}{ $\langle$ true}}{ $\langle$ false}}

Similar to \iffieldequals but takes the control sequence name  $\langle$  csname $\rangle$  (without a leading backslash) as an argument, rather than a macro name.

\iflistequalcs{\literal list\}}{\csname\}{\true\}{\track{false}}

Similar to  $\int$ iflistequals but takes the control sequence name  $\langle$  csname) (without a leading backslash) as an argument, rather than a macro name.

\ifnameequalcs{ $\langle$ name list}}{ $\langle$ csname}}{ $\langle$ true}}{ $\langle$ false}}

Similar to  $\iota$  frame equals but takes the control sequence name  $\iota$  csname) (without a leading backslash) as an argument, rather than a macro name.

\iffieldequalstr{ $\langle$ field}}{ $\langle$ string}}{ $\langle$ true}}{ $\langle$ false}}

Executes  $\langle true \rangle$  if the value of the  $\langle field \rangle$  is equal to  $\langle string \rangle$ , and  $\langle false \rangle$  otherwise. This command is robust.

\iffieldxref{ $\langle$ field}}{ $\langle true \rangle$ }{ $\langle false \rangle$ }

If the crossref/xref field of an entry is defined, this command checks if the  $\langle field \rangle$  is related to the cross-referenced parent entry. It executes  $\langle true \rangle$  if the  $\langle field \rangle$ of the child entry is equal to the corresponding  $\langle field \rangle$  of the parent entry, and  $\langle false \rangle$ otherwise. If the  $crossref/xref$  field is undefined, it always executes  $\langle false \rangle$ . This command is robust. See the description of the crossref and xref fields in § [2.2.3](#page-26-0) as well as § [2.4.1](#page-42-0) for further information concerning cross-referencing.

# \iflistxref{ $\langle$ *literal list*}}{ $\langle$ *true*}}{ $\langle$ *false*}}

Similar to  $\iff$  fieldxref but checks if a  $\iff$  is related to the cross-referenced parent entry. See the description of the crossref and xref fields in § [2.2.3](#page-26-0) as well as § [2.4.1](#page-42-0) for further information concerning cross-referencing.

```
\in (ifnamexref{\langlename list}}{\langletrue}}{\langlefalse}}
```
Similar to  $\left\{ \text{if fields } t \in \mathbb{R} \right\}$  is related to the cross-referenced parent entry. See the description of the crossref and xref fields in § [2.2.3](#page-26-0) as well as § [2.4.1](#page-42-0) for further information concerning cross-referencing.

\ifcurrentfield{ $\langle$ field}}{ $\langle true \rangle$ }{ $\langle false \rangle$ }

Executes  $\langle true \rangle$  if the current field is  $\langle field \rangle$ , and  $\langle false \rangle$  otherwise. This command is robust. It is intended for use in field formatting directives and always executes  $\langle false \rangle$  when used in any other context.

\ifcurrentlist{\literal list\}}{\true\}{\dise\}

Executes  $\langle true \rangle$  if the current list is  $\langle literal list \rangle$ , and  $\langle false \rangle$  otherwise. This command is robust. It is intended for use in list formatting directives and always executes  $\langle false \rangle$  when used in any other context.

\ifcurrentname{ $\langle$ name list}}{ $\langle$ true}}{ $\langle false \rangle$ }

Executes  $\langle true \rangle$  if the current list is  $\langle name \; list \rangle$ , and  $\langle false \rangle$  otherwise. This command is robust. It is intended for use in list formatting directives and always executes  $\langle false \rangle$  when used in any other context.

 $\left\{ \frac{\langle true \rangle}{\langle false \rangle} \right\}$ 

Expands to  $\langle true \rangle$  if the useprefix option is enabled (either globally or for the current entry), and  $\langle false \rangle$  otherwise. See § [3.1.3](#page-71-0) for details on this option.

\ifuseauthor{ $\langle true \rangle$ } { $\langle false \rangle$  }

This is just a particular case of the \ifuse*<*name*>* macro below but is mentioned here as author is part of the default data model. Expands to  $\langle true \rangle$  if the useauthor option is enabled (either globally or for the current entry), and  $\langle false \rangle$ otherwise. See § [3.1.3](#page-71-0) for details on this option.

 $\left\{ \frac{\langle true \rangle}{\langle false \rangle} \right\}$ 

This is just a particular case of the \ifuse*<*name*>* macro below but is mentioned here as editor is part of the default data model. Expands to  $\langle true \rangle$  if the useeditor option is enabled (either globally or for the current entry), and  $\langle false \rangle$ otherwise. See § [3.1.3](#page-71-0) for details on this option.

# $\left\{ \frac{\langle true \rangle}{\langle false \rangle} \right\}$

This is just a particular case of the \ifuse*<*name*>* macro below but is mentioned here as translator is part of the default data model. Expands to  $\langle true \rangle$  if the usetranslator option is enabled (either globally or for the current entry), and  $\langle false \rangle$  otherwise. See § [3.1.3](#page-71-0) for details on this option.

## $\langle$ ifuse $<$ name $>$ { $\langle$ *true*}}{ $\langle$ *false*}}

Expands to  $\langle true \rangle$  if the use $\langle$ name $\rangle$  option is enabled (either globally or for the current entry), and  $\langle false \rangle$  otherwise. See § [3.1.3](#page-71-0) for details on this option.

# \ifcrossrefsource{ $\langle true \rangle$ }{ $\langle false \rangle$ }

Expands to  $\langle true \rangle$  if the entry was inclued in the .bbl due to being referenced more than mincrossrefs times and false otherwise. See § [3.1.2.1.](#page-47-0) Also expands to false if the entry was directly cited.

#### $\left\{ \frac{\langle true \rangle}{\langle false \rangle} \right\}$

Expands to  $\langle true \rangle$  if the entry was inclued in the .bbl due to being referenced more than minxrefs times and false otherwise. See § [3.1.2.1.](#page-47-0) Also expands to false if the entry was directly cited.

# $\left\{ \frac{true}{false} \right\}$

Expands to  $\langle true \rangle$  if there is only one work by the labelname name in the bibliography, and to  $\langle false \rangle$  otherwise. If labelname is not set for an entry, this will always expand to  $\langle false \rangle$ . Note that this feature needs to be enabled explicitly with the package option singletitle.

# $\langle$ ifnocite{ $\langle$ *true*}}{ $\langle false \rangle$ }

Expands to  $\langle true \rangle$  if the entry was *only* included in the .bbl via \nocite. That is, returns  $\langle false \rangle$  if an entry was both \nocite'd and \cite'd.

### $\left\{ \frac{true}{false} \right\}$

Expands to  $\langle true \rangle$  if there is only one work with the title labeltitle and to  $\langle false \rangle$  otherwise. If labeltitle is not set for an entry, this will always expand to  $\langle false \rangle$ . Note that this feature needs to be enabled explicitly with the package option uniquetitle.

# \ifuniquebaretitle{ $\langle true \rangle$ } { $\langle false \rangle$  }

Expands to  $\langle true \rangle$  if labelname is empty and there is only one work with the title labeltitle and to  $\langle false \rangle$  otherwise. If labeltitle is not set for an entry, this will always expand to  $\langle false \rangle$ . Note that this feature needs to be enabled explicitly with the package option uniquebaretitle.

# $\left\{ \frac{\langle true \rangle}{\langle false \rangle} \right\}$

Expands to  $\langle true \rangle$  if there is only one work by the labelname name with the labeltitle title in the bibliography, and to  $\langle false \rangle$  otherwise. If neither labelname nor labeltitle are set for an entry, this will always expand to  $\langle false \rangle$ . Note that this feature needs to be enabled explicitly with the package option uniquework. If both singletitle and uniquetitle are false for the same entry, this could be because another entry has the same labdlname and yet another, different, entry has the same labeltitle. uniquework would let you know that there is another entry that has both the same labelname and the same labeltitle. This could be helpful in cases where multiple people maintain bibliography datasources and there is a risk of adding the same work with different keys without other parties realising this. This test could help to find such duplicates.

#### \ifuniqueprimaryauthor{ $\langle true \rangle$ }{ $\langle false \rangle$ }

Expands to  $\langle true \rangle$  if the primary (first) author name of labelname is unique in the bibliography list and to  $\langle false \rangle$  otherwise. This effectively answers the question 'is there more than one author with the same base name'. The base name parts are defined by  $\Delta$  beclareUniquenameTemplate see § [4.11.4.](#page-323-0) This is required by some styles (e.g. APA) which mandates primary author disambiguation only and only if there are (different) primary authors with the same family name. If labelname is not set for an entry, this will always expand to  $\langle false \rangle$ . Note that this feature needs to be enabled explicitly with the package option uniqueprimaryauthor.

\ifandothers{ $\langle$ *list*}}{ $\langle \text{true} \rangle$ }{ $\langle \text{false} \rangle$ }

Expands to  $\langle true \rangle$  if the  $\langle list \rangle$  is defined and has been truncated in the bib file with the keyword 'and others', and to  $\langle false \rangle$  otherwise. The  $\langle list \rangle$  may be a literal list or a name list.

# $\iint$ fmorenames{ $\langle$ *true*}}{ $\langle false \rangle$ }

Expands to  $\langle true \rangle$  if the current name list has been or will be truncated, and to  $\langle false \rangle$ otherwise. This command is intended for use in formatting directives for name lists. It will always expand to  $\langle false \rangle$  when used elsewhere. This command performs the equivalent of an \ifandothers test for the current list. If this test is negative, it also checks if the listtotal counter is larger than liststop. This command may be used in a formatting directive to decide if a note such as "and others" or "et al." is to be printed at the end of the list. Note that you still need to check whether you are in the middle or at the end of the list, i. e., whether listcount is smaller than or equal to liststop, see § [4.4.1](#page-188-0) for details.

## $\in$ ifmoreitems{ $\langle true \rangle$ }{ $\langle false \rangle$ }

This command is similar to  $\iota$  fmorenames but checks the current literal list. It is intended for use in formatting directives for literal lists. It will always expand to  $\langle false \rangle$  when used elsewhere.

#### \if<namepart>inits{ $\langle true \rangle$ }{ $\langle false \rangle$ }

Expands to  $\langle true \rangle$  or  $\langle false \rangle$ , depending on the state of the  $\langle$ namepart $\rangle$ inits package option (see § [3.1.2.3\)](#page-63-0). This command is intended for use in formatting directives for name lists.

# \ifterseinits{ $\langle true \rangle$ }{ $\langle false \rangle$ }

Expands to  $\langle true \rangle$  or  $\langle false \rangle$ , depending on the state of the terseinits package option (see § [3.1.2.3\)](#page-63-0). This command is intended for use in formatting directives for name lists.

#### \ifentrytype{ $\langle type \rangle$ }{ $\langle true \rangle$ }{ $\langle false \rangle$ }

Executes  $\langle true \rangle$  if the entry type of the entry currently being processed is  $\langle type \rangle$ , and  $\langle false \rangle$  otherwise.

### \ifkeyword{ $\langle keyword \rangle$ }{ $\langle true \rangle$ }{ $\langle false \rangle$ }

Executes  $\langle true \rangle$  if the  $\langle keyword \rangle$  is found in the keywords field of the entry currently being processed, and  $\langle false \rangle$  otherwise.

### \ifentrykeyword{ $\langle$ entrykey}}{ $\langle$ keyword}}{ $\langle$ true}}{ $\langle$ false}}

A variant of \ifkeyword which takes an entry key as its first argument. This is useful for testing an entry other than the one currently processed. A user-facing version of this command is available for use in documents see § [3.11.](#page-121-0)

# $\left\{\text{category}\right\}\{\langle \text{true}\rangle\}$  {  $\langle \text{false}\rangle$  }

Executes  $\langle true \rangle$  if the entry currently being processed has been assigned to a  $\langle category \rangle$  with  $\addtocategory$ , and  $\{false\}$  otherwise.

# \ifentrycategory{ $\langle$ entrykey}}{ $\langle$ category}}{ $\langle$ true}}{ $\langle false \rangle$ }

A variant of  $\iota$  ficategory which takes an entry key as its first argument. This is useful for testing an entry other than the one currently processed. A user-facing version of this command is available for use in documents see § [3.11](#page-121-0)

### $\left\{\langle true \rangle \right\}$ { $\langle false \rangle$ }

Executes  $\langle true \rangle$  if the entry currently being processed has been cited before, and  $\langle false \rangle$  otherwise. This command is robust and intended for use in citation styles. If there are any refsection environments in the document, the citation tracking is local to these environments. Note that the citation tracker needs to be enabled explicitly with the package option citetracker. The behavior of this test depends on the mode the citation tracker is operating in, see § [3.1.2.3](#page-63-0) for details. If the citation tracker is disabled, the test always yields  $\langle false \rangle$ . Also see the \citetrackertrue and \citetrackerfalse switches in § [4.6.4.](#page-262-0)

# $\left\{ \frac{\langle entry \rangle}{\langle true \rangle} \right\}$

A variant of  $\iota$  if citeseen which takes an entry key as its first argument. Since the  $\langle$ *entrykey* $\rangle$  is expanded prior to performing the test, it is possible to test for entry keys in a field such as xref:

\ifentryseen{\thefield{xref}}{true}{false}

Apart from the additional argument, \ifentryseen behaves like \ifciteseen. A user-facing version of this command is available for use in documents see § [3.11.](#page-121-0)

#### \ifentryinbib{ $\langle$ *entrykey*}}{ $\langle$ *frue*}}{ $\langle$ *false*}}

Executes  $\langle true \rangle$  if the entry  $\langle entry \rangle$  appears in the current bibliography, and  $\langle false \rangle$  otherwise. A user-facing version of this command is available for use in documents see § [3.11.](#page-121-0)

# \iffirstcitekey{ $\langle true \rangle$ }{ $\langle false \rangle$ }

Executes  $\langle true \rangle$  if the entry currently being processed is the first one in the citation list, and  $\langle false \rangle$  otherwise. This command relies on the citecount, citetotal, multicitecount and multicitetotal counters (§ [4.10.5\)](#page-314-0) and thus is intended for use only in the  $\langle loopcode \rangle$  of a citation command defined with \DeclareCiteCommand.

# $\left\{\frac{true}{false}\right\}$

Similar \iffirstcitekey, but executes  $\langle true \rangle$  if the entry currently being processed is the last one in the citation list, and  $\langle false \rangle$  otherwise.

# $\left\{ \frac{\langle true \rangle}{\langle false \rangle} \right\}$

Expands to  $\langle true \rangle$  if the entry currently being processed is the same as the last one, and to  $\langle false \rangle$  otherwise. This command is intended for use in citation styles. If there are any refsection environments in the document, the tracking is local to these environments. Note that the 'ibidem' tracker needs to be enabled explicitly with the package option ibidtracker. The behavior of this test depends on the mode the tracker is operating in, see § [3.1.2.3](#page-63-0) for details. If the tracker is disabled, the test always yields  $\{false\}$ . Also see the \citetrackertrue and \citetrackerfalse switches in § [4.6.4.](#page-262-0)

# $\left\{\text{true}\right\}$ { $\left\{\text{false}\right\}$ }

Expands to  $\langle true \rangle$  if the primary name (i. e., the author or editor) in the entry currently being processed is the same as the last one, and to  $\langle false \rangle$  otherwise. This command is intended for use in citation styles. If there are any refsection environments in the document, the tracking is local to these environments. Note that the 'idem' tracker needs to be enabled explicitly with the package option idemtracker. The behavior of this test depends on the mode the tracker is operating in, see § [3.1.2.3](#page-63-0) for details. If the tracker is disabled, the test always yields  $\langle false \rangle$ . Also see \citetrackertrue and \citetrackerfalse in § [4.6.4.](#page-262-0)

# $\left\{ \frac{\langle true \rangle}{\langle false \rangle} \right\}$

This command is similar to \ifciteibid except that it expands to  $\langle true \rangle$  if the entry currently being processed is the same as the last one by this author or editor. Note that the 'opcit' tracker needs to be enabled explicitly with the package option opcittracker. The behavior of this test depends on the mode the tracker is operating in, see § [3.1.2.3](#page-63-0) for details. If the tracker is disabled, the test always yields  $\langle false \rangle$ . Also see the \citetrackertrue and \citetrackerfalse switches in § [4.6.4.](#page-262-0)

# $\left\{ \frac{true}{false} \right\}$

This command is similar to  $\iota$  if opcit except that it also compares the  $\langle$  postnote $\rangle$ arguments and expands to  $\langle true \rangle$  only if they match and are numerical (in the sense of \ifnumerals from § [4.6.2\)](#page-249-0), i. e., \ifloccit will yield true if the citation refers to the same page cited before. Note that the 'loccit' tracker needs to be enabled explicitly with the package option loccittracker. The behavior of this test depends on the mode the tracker is operating in, see § [3.1.2.3](#page-63-0) for details. If the tracker is disabled, the test always yields  $\langle false \rangle$ . Also see the \citetrackertrue and \citetrackerfalse switches in § [4.6.4.](#page-262-0)

# $\left\{\frac{true}{false}\right\}$

The behavior of this command is responsive to the package option pagetracker. If the option is set to page, it expands to  $\langle true \rangle$  if the current item is the first one on the page, and to  $\langle false \rangle$  otherwise. If the option is set to spread, it expands to  $\langle true \rangle$ if the current item is the first one on the double-page spread, and to  $\langle false \rangle$  otherwise. If the page tracker is disabled, this test always yields  $\langle false \rangle$ . Depending on the context, the 'item' may be a citation or an entry in the bibliography or a bibliography list. Note that this test distinguishes between body text and footnotes. For example, if used in the first footnote on a page, it will expand to  $\langle true \rangle$  even if there is a citation in the body text prior to the footnote. Also see the \pagetrackertrue and \pagetrackerfalse switches in § [4.6.4.](#page-262-0)

\ifsamepage{ $\{instance 1\rangle$ }{ $\{instance 2\rangle$ }{ $\{true\}$ }{ $\{false\}$ }

This command expands to  $\langle true \rangle$  if two instances of a reference are located on the same page or double-page spread, and to  $\langle false \rangle$  otherwise. An instance of a reference may be a citation or an entry in the bibliography or a bibliography list. These instances are identified by the value of the instcount counter, see § [4.10.5.](#page-314-0) The behavior of this command is responsive to the package option pagetracker. If this option is set to spread, \ifsamepage is in fact an 'if same spread' test. If the page tracker is disabled, this test always yields  $\langle false \rangle$ . The arguments  $\langle instance 1 \rangle$  and  $\langle$  instance 2 $\rangle$  are treated as integer expressions in the sense of e-TeX's \numexpr. This implies that it is possible to make calculations within these arguments, for example:

```
\ifsamepage{\value{instcount}}{\value{instcount}-1}{
  ,→ true}{false}
```
Note that  $\value$  is not prefixed by  $\theta$  the and that the subtraction is included in the second argument in the above example. If  $\langle$ *instance 1* $\rangle$  or  $\langle$ *instance 2* $\rangle$  is an invalid number (for example, a negative one), the test yields  $\langle false \rangle$ . Also note that this test does not distinguish between body text and footnotes. Also see the \pagetrackertrue and \pagetrackerfalse switches in § [4.6.4.](#page-262-0)

\ifinteger{ $\langle$ *string*}}{ $\langle$ *true*}}{ $\langle false \rangle$ }

Executes  $\langle true \rangle$  if the  $\langle string \rangle$  is a positive integer, and  $\langle false \rangle$  otherwise. This command is robust.

 $\hbox{\texttt{large}}{\{true\}}$  {  $\{false\}$ 

Executes  $\langle true \rangle$  if the  $\langle string \rangle$  can be transformed into a LaTeX-computable integer consisting only of us-Ascii characters via \getcomputableequivalent and  $\langle false \rangle$  otherwise. The mapping from non-us-ascii to us-ascii numerals will usually be given in the lbx file.

\ifiscomputable{ $\langle$ *string*}}{ $\langle$ *true*}}{ $\langle false \rangle$ }

Returns  $\langle true \rangle$  if  $\left\{ \right\}$  if integer or  $\hbox{hascomputable equivalent returns}$  $\langle true \rangle$  on  $\langle string \rangle$  and  $\langle false \rangle$  otherwise.

 $\setminus$ getcomputableequivalent{ $\langle$ *string*}}{ $\langle$ *macro*}}

Saves the us-ascii representation of the number given as  $\langle$ *string* $\rangle$  in  $\langle$ *macro* $\rangle$ .

 $\left\{ \frac{\langle \mathit{string} \rangle}{\langle \mathit{true} \rangle} \right\}$ 

Executes  $\langle true \rangle$  if the  $\langle string \rangle$  is an Arabic or Roman numeral, and  $\langle false \rangle$  otherwise. This command is robust. See also \DeclareNumChars and \NumCheckSetup in § [4.6.4.](#page-262-0)

 $\in$ ifnumerals{ $\langle$ *string*}}{ $\langle$ *true*}}{ $\langle$ *false*}}

Executes  $\langle true \rangle$  if the  $\langle string \rangle$  is a range or a list of Arabic or Roman numerals, and  $\langle false \rangle$  otherwise. This command is robust. In contrast to \ifnumeral, it will also execute  $\langle true \rangle$  with arguments like "52–58", "14/15", "1, 3, 5", and so on. See also \DeclareNumChars, \DeclareRangeChars, \DeclareRangeCommands, \NumCheckSetup, and \NumsCheckSetup in § [4.6.4.](#page-262-0)

 $\langle$ ifpages{ $\langle$ *string*}}{ $\langle$ *true*}}{*\false*}}

Similar to \ifnumerals, but also considers \DeclarePageCommands and \PagesCheckSetup from § [4.6.4.](#page-262-0)

```
\iffieldint{\langlefield}}{\langletrue}}{\langlefalse}}
```
Similar to \ifinteger, but uses the value of a  $\langle$  field $\rangle$  rather than a literal string in the test. If the  $\langle field \rangle$  is undefined, it executes  $\langle false \rangle$ .

 $\left\{ \frac{\hat{f}(\hat{f})}{\hat{f}(\hat{f})} \right\}$ 

Similar to \hascomputableequivalent, but uses the value of a  $\langle$  field) rather than a literal string in the test. If the  $\langle field \rangle$  is undefined, it executes  $\langle false \rangle$ .

 $\left\{\left(\frac{field}{field}\right)\right\}$ { $\left\langle true\right\rangle$ }{ $\left\langle false\right\rangle$ }

Similar to \ifiscomputable, but uses the value of a  $\langle$  field $\rangle$  rather than a literal string in the test. If the  $\langle field \rangle$  is undefined, it executes  $\langle false \rangle$ .

\iffieldnum{ $\langle$ field}}{ $\langle$ true}}{ $\langle$ false}}

Similar to  $\int$  if numeral, but uses the value of a  $\langle$  field $\rangle$  rather than a literal string in the test. If the  $\langle field \rangle$  is undefined, it executes  $\langle false \rangle$ .

# \iffieldnums{ $\langle$ field}}{ $\langle true \rangle$ }{ $\langle false \rangle$ }

Similar to  $\int$  fnumerals, but uses the value of a  $\langle field \rangle$  rather than a literal string in the test. If the  $\langle field \rangle$  is undefined, it executes  $\langle false \rangle$ .

 $\left\{ \frac{\{field\}}{\{true\}} \right\}$ 

Similar to \ifpages, but uses the value of a  $\langle$  field $\rangle$  rather than a literal string in the test. If the  $\langle field \rangle$  is undefined, it executes  $\langle false \rangle$ .

#### \ifbibstring{ $\langle$ *string*}}{ $\langle true \rangle$ }{ $\langle false \rangle$ }

Expands to  $\langle true \rangle$  if the  $\langle string \rangle$  is a known localisation key, and to  $\langle false \rangle$  otherwise. The localisation keys defined by default are listed in § [4.9.2.](#page-287-0) New ones may be defined with \NewBibliographyString.

\ifbibxstring{ $\langle$ string}}{ $\langle true \rangle$ }{ $\langle false \rangle$ }

Similar to  $\iota$  if bibstring, but the  $\langle$  string) is expanded.

\iffieldbibstring{ $\langle$ field}}{ $\langle$ true}}{ $\langle$ false}}

Similar to  $\int$ ifbibstring, but uses the value of a  $\langle$  field $\rangle$  rather than a literal string in the test. If the  $\langle field \rangle$  is undefined, it expands to  $\langle false \rangle$ .

\iffieldplusstringbibstring{ $\{field\}$ }{ $\{string\}$ }{ $\{true\}$ }{ $\{false\}$ }

Similar to \iffieldbibstring, but appends  $\langle$  string) to the value of  $\langle$  field) and checks if the resulting string is a known localisation key. Expands to  $\langle false \rangle$  if  $\langle field \rangle$ is undefined.

\ifdriver{ $\langle entrytype\rangle$ }{ $\langle true\rangle$ }{ $\langle false\rangle$ }

Expands to  $\langle true \rangle$  if a driver for the  $\langle entrytype \rangle$  is available, and to  $\langle false \rangle$  otherwise.

# $\left\{ \frac{\langle true \rangle}{\langle false \rangle} \right\}$

Executes  $\langle true \rangle$  if biblatex's punctuation tracker would capitalize a localisation string at the current location, and  $\langle false \rangle$  otherwise. This command is robust. It may be useful for conditional capitalization of certain parts of a name in a formatting directive.

# \ifcitation{ $\langle true \rangle$ } { $\langle false \rangle$  }

Expands to  $\langle true \rangle$  when located in a citation, and to  $\langle false \rangle$  otherwise. Note that this command is responsive to the outermost context in which it is used. For example, if a citation command defined with \DeclareCiteCommand executes a driver defined with \DeclareBibliographyDriver, any \ifcitation tests in the driver code will yield  $\langle true \rangle$ . See § [4.11.7](#page-331-0) for a practical example.

```
\iint{\text{volcite}({\{true\}} {\{false\}})}
```
Expands to  $\langle true \rangle$  when located in  $\lor$ olcite or a related citation command (§ [3.9.6\)](#page-114-0), and to  $\langle false \rangle$  otherwise.

# $\left\{ \frac{\langle true \rangle}{\langle false \rangle} \right\}$

Expands to  $\langle true \rangle$  when located in a bibliography, and to  $\langle false \rangle$  otherwise. Note that this command is responsive to the outermost context in which it is used. For example, if a driver defined with \DeclareBibliographyDriver executes a citation command defined with \DeclareCiteCommand, any \ifbibliography tests in the citation code will yield  $\langle true \rangle$ . See § [4.11.7](#page-331-0) for a practical example.

# $\in$ ifnatbibmode{ $\langle true \rangle$ }{ $\langle false \rangle$ }

Expands to  $\langle true \rangle$  or  $\langle false \rangle$  depending on the natbib option from § [3.1.1.](#page-46-0)

# $\left\{ \frac{\langle true \rangle}{\langle false \rangle} \right\}$

Expands to  $\langle true \rangle$  or  $\langle false \rangle$  depending on the indexing option from § [3.1.2.1.](#page-47-0)

```
\iint\deltaifbibindex{\langle true \rangle}{\langle false \rangle}
```
Expands to  $\langle true \rangle$  or  $\langle false \rangle$  depending on the indexing option from § [3.1.2.1.](#page-47-0)

 $\left\{ \frac{\langle true \rangle}{\langle false \rangle} \right\}$ 

Expands to  $\langle true \rangle$  when located in a footnote, and to  $\langle false \rangle$  otherwise. Note that footnotes in minipage environments are considered to be part of the body text. This command will only expand to  $\langle true \rangle$  in footnotes a the bottom of the page and in endnotes as provided by the endnotes package.

- citecounter This counter indicates how many times the entry currently being processed is cited in the current reference section. Note that this feature needs to be enabled explicitly with the package option citecounter. If the option is set to context, citations in the body text and in footnotes are counted separately. In this case, citecounter will hold the value of the context it is used in.
- maxcitecounter This counter holds the maximum value of citecounter across all entries in the current reference section. Like citecounter it is only available if the citecounter option is enabled and tracks footnotes and text separately if the option is set to context.
- uniquename This counter refers to the labelname list. It is set on a per-name basis. Its value is 0 if the base parts of the name (by default just the 'family' part of the name) are unique, 1 if adding the other non-base parts of the name (as specified in the uniquename template defined by \DeclareUniquenameTemplate) as initials will make it unique, and 2 if adding the full form of the non-base parts of the name are required to disambiguate the name. This information is required by author-year and author-title citation schemes which add additional parts of the name when citing different authors with the same family name. For example, (given the default \DeclareUniquenameTemplate definition) if there is one 'John Doe' and one 'Edward Doe' in the list of references, this counter will be set to 1. If there is one 'John Doe' and one 'Jane Doe', the value of the counter will be 2. If the option is set to init/allinit/mininit/minyearinit, the counter will be limited to 1. This is useful for citations styles which use initials to disambiguate names but never print the full name in citations. If adding the initials is not sufficient to disambiguate the name, uniquename will also be set to 0 for that name. This feature needs to be enabled explicitly with the package option uniquename. Note that the uniquename counter is local to \printnames and that it is only set for the labelname list and for the name list that labelname has been derived from (typically author or editor). Its value is zero in any other context, i.e., it must be evaluated in the name formatting directives handling name lists. See § [4.11.4](#page-323-0) for further details and practical examples. This counter can be overridden on a per-namepart basis by consulting the  $\langle$ namepart'namepart'un macros during name formatting, see § [4.2.3.](#page-165-0)
- uniquelist This counter refers to the labelname list. It is set on a per-field basis. Its value indicates the number of names required to disambiguate the name list if automatic maxnames/minnames truncation would lead to ambiguous citations. For example, if there is one work by 'Doe/Smith/Johnson' and another one by 'Doe/Edwards/ Williams', setting maxnames=1 would lead to 'Doe et al.' in both cases. In this case, uniquelist would be set to 2 on the labelname lists of both entries because at least the first two names are required to disambiguate them. Note that the uniquelist counter is local to \printnames and that it is only set for the labelname list and to the name list labelname has been derived from (typically author or editor). Its value is zero in any other context. If available, the uniquelist value will be used automatically by \printnames when processing the name list, i. e., it will automatically override maxnames/minnames. This feature needs to be enabled explicitly with the package option uniquelist. See § [4.11.4](#page-323-0) for further details and practical examples.

parenlevel The current nesting level of parentheses and/or brackets. This information is only available if the parentracker from § [3.1.2.3](#page-63-0) is enabled.

#### 4.6.3 Tests with **\ifboolexpr** and **\ifthenelse**

The tests introduced in § [4.6.2](#page-249-0) may also be used with the  $\iota$  fboolexpr command provided by the etoolbox package and the \ifthenelse command provided by the ifthen package. The syntax of the tests is slightly different in this case: the  $\langle true \rangle$  and  $\langle false \rangle$  arguments are omitted from the test itself and passed to the \ifboolexpr or \ifthenelse command instead. Note that the use of these commands implies some processing overhead. If you do not need any boolean operators, it is more efficient to use the stand-alone tests from § [4.6.2.](#page-249-0)

# <span id="page-262-0"></span>\ifboolexpr{ $\langle expression{\rangle}{}$ }{ $\langle true{\rangle}{}$ }{ $\langle false{\rangle}{}$ }

etoolbox command which allows for complex tests with boolean operators and grouping:

```
\ifboolexpr{ (
                test {\ifnameundef{editor}}
                and
                not test {\iflistundef{location}}
              )
              or test {\iffieldundef{year}}
 }
 {...}
 \{ \ldots \}
```

```
\ifthenelse{\langle tests \rangle}{\langle true \rangle}{\langle false \rangle}
```
ifthen command which allows for complex tests with boolean operators and grouping:

```
\ifthenelse{ \(
                  \ifnameundef{editor}
                  \and
                  \not \iflistundef{location}
              \setminus\or \iffieldundef{year}
 }
 {...}
 {...}
```
The additional tests provided by  $b$ iblatex are only available when  $\iota$ ifboolexpr or \ifthenelse are used in citation commands and in the bibliography.

# 4.6.4 Miscellaneous Commands

The section introduced miscellaneous commands and little helpers for use in bibliography and citation styles.

```
\langlenewbibmacro{\langlename\rangle}[\langlearguments\rangle][\langleoptional\rangle]{\langledefinition\rangle}
\langlenewbibmacro*{\langlename}}[\langlearguments}][\langleoptional}]{\langledefinition}}
```
Defines a macro to be executed via \usebibmacro later. The syntax of this command is very similar to  $\newcommand{\ex}{{\mathfrak g}}$  hew command except that  $\langle name \rangle$  may contain characters such as numbers and punctuation marks and does not start with a backslash. The optional argument  $\langle arguments \rangle$  is an integer specifying the number of arguments taken by the macro. If  $\langle$  optional $\rangle$  is given, it specifies a default value for the first argument of the macro, which automatically becomes an optional argument. In contrast to \newcommand, \newbibmacro issues a warning message if the macro is already defined, and automatically falls back to \renewbibmacro. As with \newcommand, the regular variant of this command uses the \long prefix in the definition while the starred one does not. If a macro has been declared to be long, it may take arguments containing \par tokens. \newbibmacro and \renewbibmacro are provided for convenience. Style authors are free to use \newcommand or \def instead. However, note that most shared definitions found in biblatex.def are defined with \newbibmacro, hence they must be used and modified accordingly.

```
\langlerenewbibmacro{\langle name \rangle}[\langle arguments \rangle][\langle optimal \rangle]{\langle definition \rangle}
\renewbibmacro*{\langle name \rangle}[\langle arguments \rangle][\langle optimal \rangle]{\langle definition \rangle}
```
Similar to \newbibmacro but redefines  $\langle name \rangle$ . In contrast to \renewcommand, \renewbibmacro issues a warning message if the macro is undefined, and automatically falls back to \newbibmacro.

```
\propto\int_{\partial\Omega}|\langle\rangle_{\text{mean}}| [\langle\rangle_{\text{mean}}|][\langle\rangle_{\text{mean}}|]
\proptoidebibmacro*{\langle name \rangle}[\langle arguments \rangle][\langle obtain \rangle}
```
Similar to \newbibmacro but only defines  $\langle name \rangle$  if it is undefined. This command is similar in concept to \providecommand.

```
\left\{ \left\langle a\right\rangle\right\} { \left\langle name\right\rangle\right\}\left\{ \left\langle a\right\rangle \right\} { \left\langle a\right\rangle } { \left\langle name\right\rangle }
```
This command defines the macro  $\langle alias \rangle$  to be an alias of the macro  $\langle name \rangle$ . The definition is perfomed by  $\c{s}$  letcs. An error is issued if  $\langle name \rangle$  is undefined. The regular variant of this command sanitizes  $\langle name \rangle$  while the starred variant does not.

```
\text{usebibmacro}\{\langle name\rangle\}\text{usebibmacro*}{\text{name}}
```
This command executes the macro  $\langle name \rangle$ , as defined with  $\langle name \rangle$ . If the macro takes any arguments, they are simply appended after  $\langle name \rangle$ . The regular variant of this command sanitizes  $\langle name \rangle$  while the starred variant does not.

```
\simeq \savecommand{\langlecommand}}
\text{restorecommand}(\mathcal{hommand})
```
These commands save and restore any  $\langle command \rangle$ , which must be a command name starting with a backslash. Both commands work within a local scope. They are mainly provided for use in localisation files.

```
\simeq \savebibmacro{\langle name \rangle}
\text{restorebihmaccro}\{\langle name\rangle\}
```
These commands save and restore the macro  $\langle name \rangle$ , where  $\langle name \rangle$  is the identifier of a macro defined with \newbibmacro. Both commands work within a local scope. They are mainly provided for use in localisation files.

```
\simeq \savefieldformat[\langle entry\ type\rangle]{\langle format\rangle}
\text{Test}
```
These commands save and restore the formatting directive  $\langle format \rangle$ , as defined with \DeclareFieldFormat. Both commands work within a local scope. They are mainly provided for use in localisation files.

 $\setminus$ savelistformat[ $\langle entry type \rangle$ ]{ $\langle format \rangle$ }  $\text{Testorelistformat}(\text{entry type})$ ]{ $\text{format}$ }

> These commands save and restore the formatting directive  $\langle format \rangle$ , as defined with \DeclareListFormat. Both commands work within a local scope. They are mainly provided for use in localisation files.

```
\simeqsavenameformat[\langle entry\ type\rangle]{\langle format\rangle}
\text{Testorenameformat}(\text{entry type})]{\format}}
```
These commands save and restore the formatting directive  $\langle format \rangle$ , as defined with \DeclareNameFormat. Both commands work within a local scope. They are mainly provided for use in localisation files.

```
\simeq \savelistwrapperformat[\langle entry\ type\rangle]{\langle format\rangle}
\text{Testorelistwrapperformat}[\langle entry\ type\rangle]\{\langle format\rangle\}
```
These commands save and restore the formatting directive  $\langle format \rangle$ , as defined with \DeclareListWrapperFormat. Both commands work within a local scope. They are mainly provided for use in localisation files.

```
\setminussavenamewrapperformat[\langle entry\ type\rangle]{\langle format\rangle}
\text{Testorenamewrapperformat}[\langle entry\ type\rangle]\{\langle format\rangle\}
```
These commands save and restore the formatting directive  $\langle format \rangle$ , as defined with \DeclareNameWrapperFormat. Both commands work within a local scope. They are mainly provided for use in localisation files.

```
\ifbibmacroundef{\langlename}}{\langle true \rangle}{\langle false \rangle}
```
Expands to  $\langle true \rangle$  if the bibliography macro  $\langle name \rangle$  is undefined, and to  $\langle false \rangle$ otherwise.

This bibliography macro can be used in the following idiom to make a bibliography macro more type specific.

```
\letbibmacro{cite:*}{cite}
\newbibmacro{cite:patent}{%
  \printtext{\color{red}%
    Some citation format specific to patents}}
\renewbibmacro*{cite}{%
  \ifbibmacroundef{cite:\thefield{entrytype}}
    {\usebibmacro{cite:*}}
    {\usebibmacro*{cite:\thefield{entrytype}}}%
}
```

```
\iffieldformatundef[\langleentry type\rangle]{\langlename\rangle}{\langletrue\rangle}{\langlefalse\rangle}
```

```
\iflistformatundef[\langleentry type\]{\langlename\}{\langletrue\}{\langle false \rangle}
```

```
\ifnameformatundef[\langle entry type \rangle]{\langle name \rangle}{\langle true \rangle}{\langle false \rangle}
```

```
\iflistwrapperformatundef[\langle entry type \rangle]{\langle name \rangle}{\langle true \rangle}{\langle false \rangle}
```
\ifnamewrapperformatundef[ $\langle entry type \rangle$ ]{ $\langle name \rangle$ }{ $\langle true \rangle$ }{ $\langle false \rangle$ }

Expands to  $\langle true \rangle$  if the formatting directive  $\langle format \rangle$  is undefined, and to  $\langle false \rangle$ otherwise.

# $\text{user}({code})$ { $\{entrytype\}$ }

Executes the bibliography driver for an  $\langle$ *entrytype* $\rangle$ . Calling this command in the  $\langle loopcode\rangle$  of a citation command defined with  $\Delta$  eclareCiteCommand is a simple way to print full citations similar to a bibliography entry. Commands such as \newblock, which are not applicable in a citation, are disabled automatically by default. The global initialization can be changed with  $\lambda tUsedriver, see § 4.10.6.$  $\lambda tUsedriver, see § 4.10.6.$ Additional local initialization commands may be passed as the  $\langle code \rangle$  argument. This argument is executed inside the group in which \usedriver runs the respective driver. Note that it is mandatory in terms of the syntax but may be left empty. Also note that this command will automatically switch languages if the autolang package option is enabled.

# $\b)$  \bibhypertarget{ $\langle name \rangle$ }{ $\langle text \rangle$ }

A wrapper for hyperref's \hypertarget command. The  $\langle$  name) is the name of the anchor, the  $\langle text \rangle$  is arbitrary printable text or code which serves as an anchor. If there are any refsection environments in the document, the  $\langle name \rangle$  is local to the current environment. If the hyperref package option is disabled or the hyperref package has not been loaded, this command will simply pass on its  $\langle text \rangle$ argument. See also the formatting directive bibhypertarget in § [4.10.4.](#page-310-0)

# $\b)$  \bibhyperlink{ $\langle name \rangle$ }{ $\langle text \rangle$ }

A wrapper for hyperref's \hyperlink command. The  $\langle$  name  $\rangle$  is the name of an anchor defined with \bibhypertarget, the  $\langle text \rangle$  is arbitrary printable text or code to be transformed into a link. If there are any refsection environments in the document, the  $\langle name \rangle$  is local to the current environment. If the hyperref package option is disabled or the hyperref package has not been loaded, this command will simply pass on its  $\langle text \rangle$  argument. See also the formatting directive bibhyperlink in § [4.10.4.](#page-310-0)

# $\b)$ bibhyperref[ $\langle entrykey \rangle$ ]{ $\langle text \rangle$ }

Transforms  $\langle text \rangle$  into an internal link pointing to  $\langle entrykey \rangle$  in the bibliography. If  $\langle$ *entrykey* $\rangle$  is omitted, this command uses the key of the entry currently being processed. This command is employed to transform citations into clickable links pointing to the corresponding entry in the bibliography. The link target is marked automatically by biblatex. If there are multiple bibliographies in a document, the target will be the first occurence of  $\langle$ *entrykey* $\rangle$  in one of the bibliographies. If there are refsection environments, the links are local to the environment. See also the formatting directive bibhyperref in § [4.10.4.](#page-310-0)

# $\left\{ \frac{\langle true \rangle}{\langle false \rangle} \right\}$

Expands to  $\langle true \rangle$  if the hyperref package option is enabled (which implies that the hyperref package has been loaded), and to  $\langle false \rangle$  otherwise.

# $\ldots$ docsvfield $\{field\}$

Similar to the \docsvlist command from the etoolbox package, except that it takes a field name as its argument. The value of this field is parsed as a commaseparated list. If the  $\langle field \rangle$  is undefined, this command expands to an empty string.

# $\{forestfield{\hbox{\ensuremath{\langle}}\} {\hbox{\ensuremath{\langle}}\}$

Similar to the \forcsvlist command from the etoolbox package, except that it takes a field name as its argument. The value of this field is parsed as a commaseparated list. If the  $\langle field \rangle$  is undefined, this command expands to an empty string.

#### $\MakeCapital({text})$

Similar to \MakeUppercase but only converts the first printable character in  $\langle text \rangle$  to uppercase. Note that the restrictions that apply to  $\lambda_M$  europercase also apply to this command. Namely, all commands in  $\langle text \rangle$  must either be robust or prefixed with \protect since the  $\langle text \rangle$  is expanded during capitalization. Apart from us-ascii characters and the standard accent commands, this command also handles the active characters of the inputenc package as well as the shorthands of the babel package. If the  $\langle text \rangle$  starts with a control sequence, nothing is capitalized. This command is robust.

# $\MakeSentenceCase({\n\t\t\t text})$  $\M$ akeSentenceCase\*{ $\langle text \rangle$ }

Converts its  $\langle text \rangle$  argument to sentence case, i. e., the first word is capitalized and the remainder of the string is converted to lowercase. This command is robust. The starred variant differs from the regular version in that it considers the language of the entry, as specified in the langid field. If the langid field is defined and holds a language declared with  $\DeclareCaseLangs$  (see below)<sup>38</sup>, then the sentence case conversion is performed. If the langid field is undefined, then the language list declared with \DeclareCaseLangs is checked for the presence of the main document language derived from the language option. If found, sentence case conversion is performed, if not, the  $\langle text \rangle$  is not altered in any way. It is recommended to use \MakeSentenceCase\* rather than the regular variant in formatting directives.

Depending on the option casechanger \MakeCaseChange and \MakeCaseChange\* are either implemented using the expl3 module l3text or original LAT<sub>F</sub>X 2<sub>ε</sub>code.

Both variants support the traditional BibTeX convention for bib files that anything wrapped in a pair of curly braces is not modified when changing the case. For example:

```
\MakeSentenceCase{an Introduction to LaTeX}
\MakeSentenceCase{an Introduction to {LaTeX}}
```
would yield:

<sup>&</sup>lt;sup>38</sup>By default, converting to sentence case is enabled for the following language identifiers: american, british, canadian, english, australian, newzealand as well as the aliases USenglish and UKenglish. Use \DeclareCaseLangs to extend or change this list.

```
An introduction to latex
An introduction to LaTeX
```
In bib files designed with traditional BibTeX in mind, it has been fairly common to only wrap single letters in braces to prevent case-changing:

title = {An Introduction to  ${L}$ }a{T}e{X}}

The problem with this convention is that the braces will suppress the kerning on both sides of the enclosed letter. It is preferable to wrap the entire word in braces as shown in the first example. Macros in titles must also be protected with braces

```
title = {The \{ \Text book\}}
```
The behaviour of \MakeSentenceCase differs slightly between the latex2e and expl3 implementation. Generally speaking, the expl3 code is closer to the BibTeX behaviour of change.case\$. It is also better equipped to deal with non-us-ascii input and macros than the latex2e implementation. \MakeSentenceCase behaves as follows.

• The first letter of its argument is capitalised with  $\\n\$ MakeUppercase. This is different from BibTeX's change.case\$, which does not touch the first letter of its argument.

Note that with the latex2e code a pair of braces that starts with a control sequence will be treated as a single character for capitalisation purposes. This means that the entire argument of a command protected with a single pair of braces is capitalised.

With the latex2e code expandable commands are expanded before the case change, which means that the case change applies to the replacement text. Unexpandable commands are not touched.

BibTeX does not interpret macros and therefore passes commands through unchanged (this does not necessarily apply to the arguments of those commands). The expl3 implementation also does not expand commands and only applies case change to the arguments.

- Text wrapped in one or more pairs of braces is protected from case change *unless* it starts with a control sequence. This is the same behaviour as with BibTeX. Note that the braces could either be explicit groups or argument delimiters.
- Text in a single pair of braces that starts with a control sequence is not protected and will be subject to case changes. Note that this need not apply to braces that are argument delimiters, in fact the latex2e implementation of \MakeSentenceCase may in some cases produce an error or otherwise undesirable output if the argument of a command starts with a control sequence. BibTeX's case change function does not differentiate between argument delimiters and brace groups and always subjects text at brace level 1 to case change if it starts with a control sequence.

For most intents and purposes the following rules should give a sensible result.

• Protect all words whose case should not be changed by wrapping them in one pair of braces.

- If words are already in the braced argument of a command such as \mkbibquote or \emph, they are automatically protected.
	- To *undo* this protection wrap the command in braces again.
	- It is not possible to selectively re-apply protection if it has been undone with an additional pair of braces. If a more fine-grained control is needed, work-arounds like splitting the argument could be tried.
- While it is possible to protect words from case change at the beginning of a field with a pair of braces, it is not possible to undo the case protection that a command automatically implies by wrapping it in braces in that position. In that case work-arounds are necessary.

```
title = {The Story of {HMS} \emph{Erebus}
         in {\emph{Really}} Strong Wind},
```
would be converted to sentence case by \MakeSentenceCase as

The story of HMS Erebus in really strong wind

If the expl3 implementation of the case changing functions is selected, the BibTeX case protection behaviour can be exchanged for a slightly simpler version. When bibtexcaseprotection set to false, braces no longer automatically imply case protection. Instead words can be protected from case change with \NoCaseChange. The examples from above would then read

```
title = {An Introduction to \NoCaseChange{LaTeX}},
title = {The Story of \NoCaseChange{HMS \emph{Erebus}}
         in \emph{Really} Strong Wind},
```
Generally, this option should allow for a saner case protection input, because curly braces are no longer overloaded with different levels of meaning, but it is a big departure from the standard case protection input that has been with the LaTeX world for a long time.

Due to its complex implementation \MakeSentenceCase can not accept arbitrary input, it only safely operates on raw text or field data. In the standard styles the title and other title-like field formats do not work together with \MakeSentenceCase because of their argument structure, so the standard styles offer a dedicated titlecase field format to apply this command. To enable sentence casing in standard styles for languages that support it you would use:

\DeclareFieldFormat{titlecase}{\MakeSentenceCase\*{#1}}

Sentence casing can then be disabled by resetting that field format to

\DeclareFieldFormat{titlecase}{#1}

Custom styles may follow a different approach, but style authors are encouraged to apply the same general ideas to their styles.

 $\m{\mathbbk}$ pageprefix[ $\{pagination\}$ ][ $\{postpro\}$ ]{ $\{text\}}$ 

This command is intended for use in field formatting directives which format the page numbers in the  $\langle$ *postnote* $\rangle$  argument of citation commands and the pages field of bibliography entries. It will parse its  $\langle text \rangle$  argument and prefix it with 'p.' or 'pp.' by default. The optional  $\langle$  *pagination* $\rangle$  argument holds the name of a field indicating the pagination type. This may be either pagination or bookpagination, with pagination being the default. The spacing between the prefix and the  $\langle text \rangle$  may be modified by redefining \ppspace. The default is an unbreakable interword space. See §§ [2.3.12](#page-41-0) and [3.15.3](#page-152-0) for further details. See also \DeclareNumChars, \DeclareRangeChars,  $\Delta$  > DeclareRangeCommands, and \NumCheckSetup. The optional  $\langle postpro \rangle$ argument specifies a macro to be used for post-processing the  $\langle text \rangle$ . If only one optional argument is given, it is taken as  $\langle$  *pagination* $\rangle$ . Here are two typical examples:

```
\DeclareFieldFormat{postnote}{\mkpageprefix[pagination
   \rightarrow ] [\mknormrange] {#1} }
\DeclareFieldFormat{pages}{\mkpageprefix[bookpagination
   ,→ ]{#1}}
```
 $\m{\mathbf{\infty}}[{\mathcal{O}}]$ 

This command is similar to  $\mho$ eprefix except that it is intended for the pagetotal field of bibliography entries, i. e., it will print "123 pages" rather than "page 123". The optional  $\langle$ *pagination* $\rangle$  argument defaults to bookpagination. The spacing inserted between the pagination suffix and the  $\langle text \rangle$  may be modified by redefining the macro \ppspace. The optional  $\langle postpro \rangle$  argument specifies a macro to be used for post-processing the  $\langle text \rangle$ . If only one optional argument is given, it is taken as  $\langle$ *pagination* $\rangle$ . Here is a typical example:

```
\DeclareFieldFormat{pagetotal}{\mkpagetotal[
  ,→ bookpagination]{#1}}
```
The optional argument bookpagination is omissible in this case. The pagination strings are taken from *<*pagination*>*total and *<*pagination*>*totals.

```
\mathcal{D}[\langle\mathit{postpro}\rangle][\langle\mathit{itempostpro}\rangle][\langle\mathit{text}\rangle]\mathcal{L} \mkcomprange*[\{postpro\}][\{itempostpro\}]{\{text\}}
```
This command, which is intended for use in field formatting directives, will parse its  $\langle text \rangle$  argument for page ranges and compress them. For example, "125–129" may be formatted as "125–9". You may configure the behavior of  $\m$ kcomprange by adjusting the LaTeX counters mincomprange, maxcomprange, and mincompwidth, as illustrated in table [12.](#page-270-0) The default settings are 10, 100000, and 1, respectively. This means that the command tries to compress as much as possible by default. Use \setcounter to adjust the parameters. The scanner recognises \bibrangedash and hyphens as range dashes. It will normalize the dash by replacing any number of consecutive hyphens with \bibrangedash. Lists of ranges delimited with \bibrangessep are also supported. The scanner will normalise any comma or semicolons surrounded by optional space by replacing them with \bibrangessep. If you want to hide a character from the list/range scanner for

<span id="page-270-0"></span>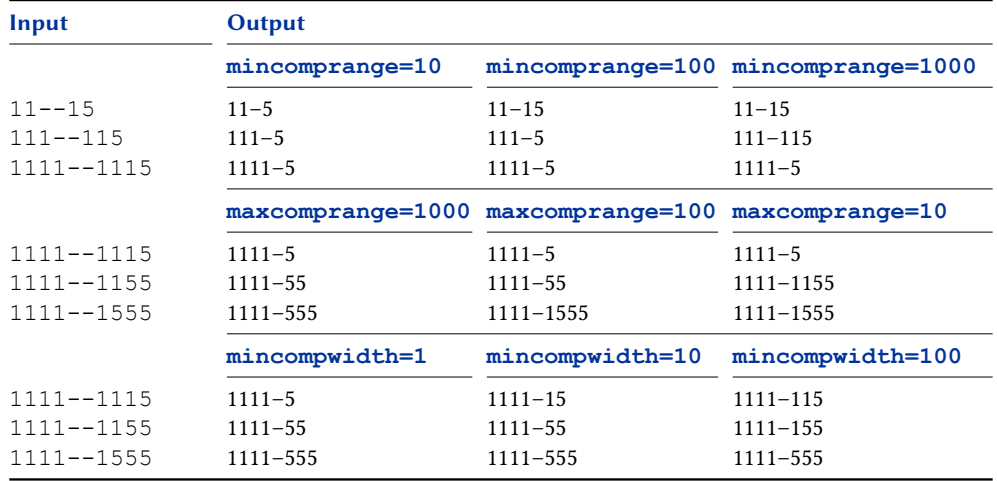

Table 12: **\mkcomprange** setup

some reason, wrap the character or the entire string in curly braces. The optional  $\langle$  postpro) argument specifies a macro to be used for post-processing the  $\langle$  text $\rangle$ . This is important if you want to combine \mkcomprange with other formatting macros which also need to parse their  $\langle \text{text} \rangle$  argument, such as  $\mathcal{S}$  mkpageprefix. Simply nesting these commands will not work as expected. Use the  $\langle postpro \rangle$  argument to set up the processing chain as follows:

```
\DeclareFieldFormat{postnote}{\mkcomprange[{
  ,→ \mkpageprefix[pagination]}]{#1}}
```
Note that  $\mathcal{I}$  is executed first, using  $\mathcal{I}$  is as postprocessor. Also note that the  $\langle postpro \rangle$  argument is wrapped in an additional pair of braces. This is only required in this particular case to prevent LaTeX's optional argument scanner from getting confused by the nested brackets. The starred version of this command differs from the regular one in the way the  $\langle postpro \rangle$  argument is applied to a list of values. For example:

```
\mkcomprange[\mkpageprefix]{5, 123-129, 423-439}
\mkcomprange*[\mkpageprefix]{5, 123-129, 423-439}
```
will output:

```
pp. 5, 123-9, 423-39
p. 5, pp. 123-9, pp. 423-39
```
The second optional argument  $\langle itempostpro \rangle$  is used to post-process each individual number item in the formatted list. It can be used to convert numbers from cardinals to ordinals. If only one optional argument is present, it is treated as  $\langle postpro \rangle$ .

```
\mathcal{h}\ (mknormrange [\langle postpro\rangle] [\langle itempostpro\rangle] {\langle text\rangle }
\mathcal{m}knormrange*[\langle postpro \rangle][\langle itempostpro \rangle]{\langle text \rangle}
```
This command, which is intended for use in field formatting directives, will parse its  $\langle text \rangle$  argument for page ranges and will normalise them. The command is similar to

\mkcomprange except that the page ranges will not be compressed. The scanner recognises \bibrangedash and hyphens as range dashes. It will normalize the dash by replacing any number of consecutive hyphens with \bibrangedash. Lists of ranges delimited with \bibrangessep are also supported. The scanner will normalise any comma or semicolons surrounded by optional space by replacing them with \bibrangessep. If you want to hide a character from the list/range scanner for some reason, wrap the character or the entire string in curly braces. The optional  $\langle postpro \rangle$  argument specifies a macro to be used for post-processing the  $\text{text}$ . See \mkcomprange on how to use this argument. The starred version of this command differs from the regular one in the way the  $\langle postpro \rangle$  argument is applied to a list of values. The second optional argument  $\langle itempostpro \rangle$  is used to post-process each individual number item in the formatted list. It can be used to convert numbers from cardinals to ordinals. If only one optional argument is present, it is treated as  $\langle postpro \rangle$ .

```
\mathcal{h}\mathcal{D}[\langle best\rangle][\langle test\rangle]
\infty[\langle postpro\rangle][\langle itempostpro\rangle][\langle text\rangle]
```
This command, which is intended for use in field formatting directives, will parse its  $\langle text \rangle$  argument for page ranges and print the start page of the range only. The scanner recognizes \bibrangedash and hyphens as range dashes. Lists of ranges delimited with \bibrangessep are also supported. If you want to hide a character from the list/range scanner for some reason, wrap the character or the entire string in curly braces. The optional  $\langle postpro \rangle$  argument specifies a macro to be used for post-processing the  $\text{text}$ . See \mkcomprange on how to use this argument. The starred version of this command differs from the regular one in the way the  $\langle postpro \rangle$ argument is applied to a list of values. The second optional argument  $\langle itempostpro \rangle$ is used to post-process each individual number item in the formatted list. It can be used to convert numbers from cardinals to ordinals. If only one optional argument is present, it is treated as  $\langle postpro \rangle$ . For example:

```
\mkfirstpage[\mkpageprefix]{5, 123-129, 423-439}
\mkfirstpage*[\mkpageprefix]{5, 123-129, 423-439}
```
will output:

```
pp. 5, 123, 423
p. 5, p. 123, p. 423
```
# $\langle rangelen{\langle rangefield \rangle}$

Takes the name of a bibfield declared as a range field in the data model and returns the length of the range. This is calculated by biber and can handle many special cases. It will return -1 for open ended ranges. Specifically \rangelen can:

- Calculate the total of multiple ranges in the same field such as '1-10, 20-30'
- Handle implicit ranges such as '22-4' and '130-33'
- Handle roman numeral ranges in upper and lower case and consisting of both us-ascii and Unicode roman numeral representations.

Here are some examples:

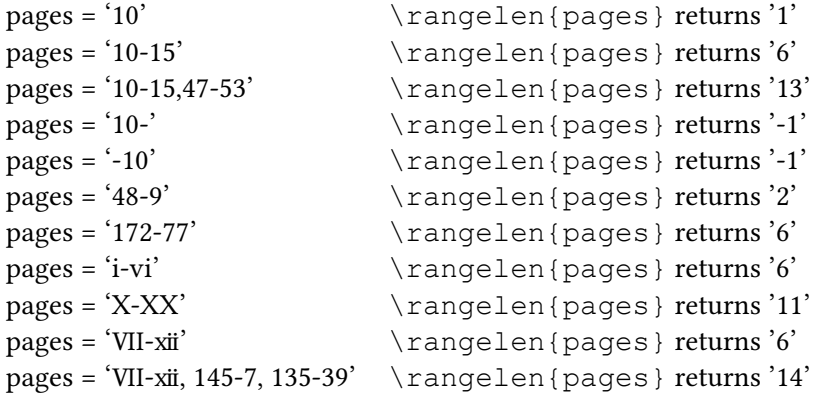

The \rangelen command can be used in tests:

\ifnumcomp{\rangelen{pages}}{=}{1}{add 'f'}{do nothing}

 $\triangle$ DeclareNumChars{ $\langle characters \rangle$ } \DeclareNumChars\*{\characters}}

> This command configures the \ifnumeral, \ifnumerals, and \ifpages tests from § [4.6.2.](#page-249-0) The setup will also affect \iffieldnum, \iffieldnums, \iffieldpages as well as \mkpageprefix and \mkpagetotal. The  $\langle characters \rangle$  argument is an undelimited list of characters which are to be considered as being part of a number. The regular version of this command replaces the current setting, the starred version appends its argument to the current list. The default setting is:

```
\DeclareNumChars{.}
```
This means that a (section or other) number like '3.4.5' will be considered as a number. Note that Arabic and Roman numerals are detected by default, there is no need to declare them explicitly.

```
\DeclareRangeChars{\characters\}
\DeclareRangeChars*{(characters)}
```
This command configures the \ifnumerals and \ifpages tests from § [4.6.2.](#page-249-0) The setup will also affect \iffieldnums and \iffieldpages as well as  $\mathbb{I} \in \{characters\}$  argument is an undelimited list of characters which are to be considered as range indicators. The regular version of this command replaces the current setting, the starred version appends its argument to the current list. The default setting is:

```
\DeclareRangeChars{~,;-+/}
```
For engines that fully support Unicode these defaults are extended with

\DeclareRangeChars\*{–—}

This means that strings like '3–5', '35+', '8/9' and so on will be considered as a range by  $\iint_{\mathbb{R}}$  and  $\iint_{\mathbb{R}}$  and  $\iint_{\mathbb{R}}$  and  $\iint_{\mathbb{R}}$  and  $\iint_{\mathbb{R}}$  and  $\iint_{\mathbb{R}}$  and  $\iint_{\mathbb{R}}$  and  $\iint_{\mathbb{R}}$  and  $\iint_{\mathbb{R}}$  and  $\iint_{\mathbb{R}}$  and  $\iint_{\mathbb{R}}$  and  $\iint_{\mathbb{R}}$  and  $\iint_{\mathbb$ are recognized as numbers. So strings like '3a–5a' and '35b+' are not deemed to be ranges by default. See also §§ [2.3.12](#page-41-0) and [3.15.3](#page-152-0) for further details.

```
\Delta> \DeclareRangeCommands{\langle commands}}
\Delta>>>>>>>Commands*{\langlecommands}}
```
This command is similar to  $\Delta$  eclareRangeChars, except that the  $\langle \textit{commands} \rangle$ argument is an undelimited list of commands which are to be considered as range indicators. The regular version of this command replaces the current setting, the starred version appends its argument to the current list. The default list is rather long and should cover all common cases; here is a shorter example:

\DeclareRangeCommands{\& → \bibrangedash\textendash\textemdash\psq\psqq}

See also §§ [2.3.12](#page-41-0) and [3.15.3](#page-152-0) for further details.

```
\Delta> \DeclarePageCommands{\langlecommands}}
\DeclarePageCommands*{\commands\}
```
This command is similar to \DeclareRangeCommands, except that it only affects the \ifpages and \iffieldpages tests but not \ifnumerals and \iffieldnums. The default setting is:

\DeclarePageCommands{\pno\ppno}

#### $\Upsilon$ NumCheckSetup{ $\langle code \rangle$ }

Use this command to temporarily redefine any commands which interfere with the tests performed by \ifnumeral, \ifnumerals, and \ifpages from § [4.6.2.](#page-249-0) The setup will also affect \iffieldnum, \iffieldnums, \iffieldpages as well as  $\mathbb{P}$  as  $\mathbb{P}$  is and  $\mathbb{P}$  will be executed in a group by these commands. Since the above mentioned commands will expand the string to be analyzed, it is possible to remove commands to be ignored by the tests by making them expand to an empty string. See also §§ [2.3.12](#page-41-0) and [3.15.3](#page-152-0) for further details.

 $\{\n$ NumsCheckSetup $\{\n (code)\n \}$ 

Like  $\N$ umCheckSetup but only applies to  $\ifmmode\hbar\else$  Like  $\ifmmode\hbar\else$  Like  $\fi$   $\fi$  and  $\ifmmode\hbar\else$  Like  $\ifmmode\hbar\else$  Like  $\fi$   $\fi$   $\fi$ § [4.6.2](#page-249-0) and their derivative tests.

```
\leqPagesCheckSetup{\langle code \rangle}
```
Like \NumCheckSetup but only applies to \ifpages from  $\S 4.6.2$  $\S 4.6.2$  and its derivative tests. The default setting is makes \pnfmt transparent to the test:

\PagesCheckSetup{\let\pnfmt\@firstofone}

#### $\Delta$ beclareBabelToExplLanguageMapping{ $\langle$ babel language}}{ $\langle$ expl language}}

This command is only available if the expl3 case changing code is used.

Use  $\langle \text{expl language} \rangle$  as  $\langle \text{language} \rangle$  argument for the l3text case changing functions when babel language is active. This command is only required if  $\langle$ babel language $\rangle$  should correspond to a language for which 13text has special rules set up. The default invocations of this command are

\DeclareBabelToExplLanguageMapping{dutch}{nl} \DeclareBabelToExplLanguageMapping{greek}{el} \DeclareBabelToExplLanguageMapping{turkish}{tr}

\UndeclareBabelToExplLanguageMapping{\babel language}}

This command is only available if the expl3 case changing code is used.

Removes the babel-to-expl3 language mapping for  $\langle$  babel language). If the argument is an asterisk \*, all language mappings are removed.

```
\triangleDeclareCaseLangs{\langlelanguages}}
\DeclareCaseLangs*{\\\\\languages}}
```
Defines the list of languages which are considered by the \MakeSentenceCase\* command as it converts a string to sentence case. The  $\langle \text{languages} \rangle$  argument is a comma-separated list of babel/polyglossia language identifiers. The regular version of this command replaces the current setting, the starred version appends its argument to the current list. The default setting is:

```
\DeclareCaseLangs{%
 american,british,canadian,english,australian,
  → newzealand, USenglish, UKenglish}
```
See the babel/polyglossia manuals and table [2](#page-28-0) for a list of languages identifiers.

#### \BibliographyWarning{(message)}

This command is similar to  $\triangle$  ackageWarning but prints the entry key of the entry currently being processed in addition to the input line number. It may be used in the bibliography as well as in citation commands. If the  $\langle message \rangle$ is fairly long, use \MessageBreak to include line breaks. Note that the standard \PackageWarning command does not provide a meaningful clue when used in the bibliography since the input line number is the line on which the \printbibliography command was given.

```
\pagetrackertrue
\pagetrackerfalse
```
These commands activate or deactivate the page tracker locally (this will affect the \iffirstonpage and \ifsamepage test from § [4.6.2\)](#page-249-0). They are intended for use in the definition of citation commands or anywhere in the document body. If a citation command is to be excluded from page tracking, use \pagetrackerfalse in the  $\langle precede \rangle$  argument of  $\DeclareCiteCommand.$  See § [4.3.1](#page-184-0) for details. Note that these commands have no effect if page tracking has been disabled globally.

# <span id="page-275-0"></span>\citetrackertrue \citetrackerfalse

These commands activate or deactivate all citation trackers locally (this will affect the \ifciteseen, \ifentryseen, \ifciteibid, and \ifciteidem tests from § [4.6.2\)](#page-249-0). They are intended for use in the definition of citation commands or anywhere in the document body. If a citation command is to be excluded from tracking, use \citetrackerfalse in the  $\langle precede \rangle$  argument of \DeclareCiteCommand. See § [4.3.1](#page-184-0) for details. Note that these commands have no effect if tracking has been disabled globally.

# \backtrackertrue \backtrackerfalse

These commands activate or deactivate the backref tracker locally. They are intended for use in the definition of citation commands or anywhere in the document body. If a citation command is to be excluded from backtracking, use  $\backslash$ backtrackerfalse in the  $\langle$ precode $\rangle$  argument of  $\backslash$ DeclareCiteCommand. Note that these commands have no effect if the backref option has been not been set globally.

# 4.7 Punctuation and Spacing

The biblatex package provides elaborate facilities designed to manage and track punctuation and spacing in the bibliography and in citations. These facilities work on two levels. The high-level commands discussed in § 4.7.1 deal with punctuation and whitespace inserted by the bibliography style between the individual segments of a bibliography entry. The commands in §§ [4.7.2,](#page-276-0) [4.7.3,](#page-277-0) [4.7.4](#page-278-0) work at a lower level. They use TeX's space factor and modified space factor codes to track punctuation in a robust and efficient way. This way it is possible to detect trailing punctuation marks within fields, not only those explicitly inserted between fields. The same technique is also used for automatic capitalization of localisation strings, see \DeclareCapitalPunctuation in § [4.7.5](#page-279-0) as well as § [4.8](#page-281-0) for details. Note that these facilities are only made available locally in citations and bibliographies. They will not affect any other part of a document.

# 4.7.1 Block and Unit Punctuation

The major segments of a bibliography entry are 'blocks' and 'units'. A block is the larger segment of the two, a unit is shorter or at most equal in length. For example, the values of fields such as title or note usually form a unit which is separated from subsequent data by a period or a comma. A block may comprise several fields which are treated as separate units, for example publisher, location, and year. The segmentation of an entry into blocks and units is at the discretion of the bibliography style. An entry is segmented by inserting \newblock and \newunit commands at suitable places and  $\binom{\text{time}}{1}$  at the very end (see § [4.2.3](#page-165-0) for an example). See also § [4.11.8](#page-333-0) for some practical hints.

\newblock Records the end of a block. This command does not print anything, it merely marks the end of the block. The block delimiter \newblockpunct will be inserted by a subsequent \printtext, \printfield, \printlist, \printnames, or \bibstring command. You may use \newblock at suitable places without having to worry about spurious blocks. A new block will only be started by the next \printfield (or similar) command if this command prints anything. See § [4.11.8](#page-333-0) for further details.

<span id="page-276-0"></span>\newunit Records the end of a unit and puts the default delimiter \newunitpunct in the punctuation buffer. This command does not print anything, it merely marks the end of the unit. The punctuation buffer will be inserted by the next \printtext, \printfield, \printlist, \printnames, or \bibstring command. You may use \newunit after commands like \printfield without having to worry about spurious punctuation and whitespace. The buffer will only be inserted by the next \printfield or similar command if both fields are non-empty. This also applies to \printtext, \printlist, \printnames, and \bibstring. See § [4.11.8](#page-333-0) for further details.

\finentry Inserts \finentrypunct. This command should be used at the very end of every bibliography entry.

 $\setminus$ setunit{ $\langle$ *punctuation*}}  $\setminus$ setunit\*{ $\langle$ *punctuation*}}

> The \setunit command is similar to \newunit except that it uses  $\{punctuation\}$ instead of \newunitpunct. The starred variant differs from the regular version in that it checks if the last \printtext, \printfield, \printlist, \printnames, or \bibstring command did actually print anything. If not, it does nothing.

 $\partial$  $\pi$ intunit\*{ $\{$ *punctuation*}}

> The \printunit command is similar to \setunit except that  $\{p$ unctuation) persists in the buffer. This ensures that  $\langle punctuation \rangle$  is inserted before the next non-empty field printed by the \printtext, \printfield, \printlist, \printnames, or \bibstring commands—regardless of any intermediate calls to \newunit or \setunit.

 $\setminus$ setpunctfont{ $\langle$ command}}

This command, which is intended for use in field formatting directives, provides an alternative way of dealing with unit punctuation after a field printed in a different font (for example, a title printed in italics). The standard LaTeX way of dealing with this is adding a small amount of space, the so-called italic correction. This command allows adapting the punctuation to the font of the preceding field. The  $\langle command \rangle$  should be a text font command which takes one argument, such as \emph or \textbf. This command will only affect punctuation marks inserted by one of the commands from § [4.7.3.](#page-277-0) The font adaption is applied to the next punctuation mark only and will be reset automatically thereafter. If you want to reset it manually before it takes effect, issue \resetpunctfont. If the punctfont package option is disabled, this command does nothing. Note that the \mkbibemph, \mkbibitalic and \mkbibbold wrappers from § [4.10.4](#page-310-0) incorporate this feature by default.

\resetpunctfont This command resets the unit punctuation font defined with \setpunctfont before it takes effect. If the punctfont package option is disabled, this command does nothing.

# 4.7.2 Punctuation Tests

The following commands may be used to test for preceding punctuation marks at any point in citations and the bibliography.

<span id="page-277-0"></span> $\in$  {  $\{true\}$  {  $\{false\}$ }

Executes  $\langle true \rangle$  if preceded by any punctuation mark except for an abbreviation dot, and  $\langle false \rangle$  otherwise.

 $\left\{ \frac{\langle true \rangle}{\langle false \rangle} \right\}$ 

Executes  $\langle true \rangle$  if preceded by a terminal punctuation mark, and  $\langle false \rangle$  otherwise. A terminal punctuation mark is any punctuation mark which has been registered for automatic capitalization, either with \DeclareCapitalPunctuation or by default, see § [4.7.5](#page-279-0) for details. By default, this applies to periods, exclamation marks, and question marks.

\ifpunctmark{ $\langle character \rangle$ }{ $\langle true \rangle$ }{ $\langle false \rangle$ }

Executes  $\langle true \rangle$  if preceded by the punctuation mark  $\langle character \rangle$ , and  $\langle false \rangle$  otherwise. The  $\langle character \rangle$  may be a comma, a semicolon, a colon, a period, an exclamation mark, a question mark, or an asterisk. Note that a period denotes an end-ofsentence period. Use the asterisk to test for the dot after an abbreviation. If this command is used in a formatting directive for name lists, i. e., in the argument to  $\Delta E$  > DeclareNameFormat, the  $\langle character \rangle$  may also be an apostrophe.

 $\left\{ \frac{\langle true \rangle}{\langle false \rangle} \right\}$ 

Executes  $\langle true \rangle$  if preceded by any prefix character declared by \DeclarePrefChars.

#### 4.7.3 Adding Punctuation

The following commands are designed to prevent double punctuation marks. Bibliography and citation styles should always use these commands instead of literal punctuation marks. All  $\ad$ ... commands in this section automatically remove preceding whitespace with \unspace (see § [4.7.4\)](#page-278-0). Note that the behavior of all \add... commands discussed below is the package default, which is restored whenever biblatex switches languages. This behavior may be adjusted with \DeclarePunctuationPairs from § [4.7.5.](#page-279-0)

- \adddot Adds a period unless it is preceded by any punctuation mark. The purpose of this command is inserting the dot after an abbreviation. Any dot inserted this way is recognized as such by the other punctuation commands. This command may also be used to turn a previously inserted literal period into an abbreviation dot.
- \addcomma Adds a comma unless it is preceded by another comma, a semicolon, a colon, or a period.
- \addsemicolon Adds a semicolon unless it is preceded by a comma, another semicolon, a colon, or a period.
	- \addcolon Adds a colon unless it is preceded by a comma, a semicolon, another colon, or a period.
	- \addperiod Adds a period unless it is preceded by an abbreviation dot or any other punctuation mark. This command may also be used to turn a previously inserted abbreviation dot into a period, for example at the end of a sentence.
	- \addexclam Adds an exclamation mark unless it is preceded by any punctuation mark except for an abbreviation dot.
- <span id="page-278-0"></span>\addquestion Adds a question mark unless it is preceded by any punctuation mark except for an abbreviation dot.
	- \addslash Adds a breakable slash. This command differs from the \slash command in the LaTeX kernel in that a linebreak after the slash is not penalized at all.
		- \isdot Turns a previously inserted literal period into an abbreviation dot. In contrast to \adddot, nothing is inserted if this command is not preceded by a period.
	- \nopunct Adds an internal marker which will cause the next punctuation command to print nothing.

#### 4.7.4 Adding Whitespace

The following commands are designed to prevent spurious whitespace. Bibliography and citation styles should always use these commands instead of literal whitespace. In contrast to the commands in §§ [4.7.2](#page-276-0) and [4.7.3,](#page-277-0) they are not restricted to citations and the bibliography but available globally.

- \unspace Removes preceding whitespace, i. e., removes all skips and penalties from the end of the current horizontal list. This command is implicitly executed by all of the following commands.
- \addspace Adds a breakable interword space.
- \addnbspace Adds a non-breakable interword space.
- \addthinspace Adds a breakable thin space.
- $\adath$ hhinspace Adds a non-breakable thin space. This is similar to  $\, \cdot \,$  and  $\cdot \cdot \,$
- \addlowpenspace Adds a space penalized by the value of the lownamepenalty counter, see §§ [3.12.4](#page-134-0) and [4.10.3](#page-309-0) for details.
- \addhighpenspace Adds a space penalized by the value of the highnamepenalty counter, see §§ [3.12.4](#page-134-0) and [4.10.3](#page-309-0) for details.
- \addlpthinspace Similar to \addlowpenspace but adds a breakable thin space.
- \addhpthinspace Similar to \addhighpenspace but adds a breakable thin space.
- \addabbrvspace Adds a space penalized by the value of the abbrvpenalty counter, see §§ [3.12.4](#page-134-0) and [4.10.3](#page-309-0) for details.
- \addabthinspace Similar to \addabbrvspace but using a thin space.
- \adddotspace Executes \adddot and adds a space penalized by the value of the abbrvpenalty counter, see §§ [3.12.4](#page-134-0) and [4.10.3](#page-309-0) for details.

Note that the commands in this section implicitly execute  $\langle$  unspace to remove spurious whitespace, hence they may be used to override each other. For example, you may use \addnbspace to transform a previously inserted interword space into a non-breakable one and \addspace to turn a non-breakable space into a breakable one.

#### 4.7.5 Configuring Punctuation and Capitalization

The following commands configure various features related to punctuation and automatic capitalization.

```
\DeclarePrefChars{(characters)}
\DeclarePrefChars*{(characters)}
```
This command declares characters that are to be treated specially when testing to see if \bibnamedelimc is to be inserted between a name prefix and a family name. If a character is in the list of  $\langle characters \rangle$ ,  $\alpha \neq 1$  imc is not inserted. It is used to allow abbreviated name prefices like 'd'Argent' where no space should be inserted after the apostrophe. The starred version appends its argument to the list of prefix characters, the unstarred version replaces the current setting. The default setting is:

```
\DeclarePrefChars{'-}
```
For engines that fully support Unicode these defaults are extended with

```
\DeclarePrefChars*{'}
```
#### \DeclareAutoPunctuation{(characters)}

This command defines the punctuation marks to be considered by the citation commands as they scan ahead for punctuation. Note that  $\langle characters \rangle$  is an undelimited list of characters. Valid *(characters)* are period, comma, semicolon, colon, exclamation and question mark. The default setting is:

```
\DeclareAutoPunctuation{.,;:!?}
```
This definition is restored automatically whenever the autopunct package option is set to true. Executing \DeclareAutoPunctuation{} is equivalent to setting autopunct=false, i. e., it disables this feature.

#### $\Delta$ PeclareCapitalPunctuation{ $\langle characters \rangle$ }

When biblatex inserts localisation strings, i. e., key terms such as 'edition' or 'volume', it automatically capitalizes them after terminal punctuation marks. This command defines the punctuation marks which will cause localisation strings to be capitalized if one of them precedes a string. Note that  $\langle characters \rangle$  is an undelimited list of characters. Valid  $\langle characters \rangle$  are period, comma, semicolon, colon, exclamation and question mark. The package default is:

```
\DeclareCapitalPunctuation{.!?}
```
Using \DeclareCapitalPunctuation with an empty argument is equivalent to disabling automatic capitalization. Since this feature is language specific, this command must be used in the argument to \DefineBibliographyExtras (when used in the preamble) or \DeclareBibliographyExtras (when used in a localisation module). See §§ [3.10](#page-120-0) and [4.9](#page-284-0) for details. By default, strings are capitalized after periods, exclamation marks, and question marks. All strings are generally capitalized at the beginning of a paragraph (in fact whenever TeX is in vertical mode).

# \DeclarePunctuationPairs{\identifier\}}{\characters\}

Use this command to declare valid pairs of punctuation marks. This will affect the punctuation commands discussed in  $\S$  [4.7.3.](#page-277-0) For example, the description of \addcomma states that this command adds a comma unless it is preceded by another comma, a semicolon, a colon, or a period. In other words, commas after abbreviation dots, exclamation marks, and question marks are permitted. These valid pairs are declared as follows:

\DeclarePunctuationPairs{comma}{\*!?}

The  $\langle$ *identifier* $\rangle$  selects the command to be configured. The identifiers correspond to the names of the punctuation commands from  $\S$  [4.7.3](#page-277-0) without the  $\$ add prefix, i.e., valid (identifier) strings are dot, comma, semicolon, colon, period, exclam, question. The (characters) argument is an undelimited list of punctuation marks. Valid  $\langle characters \rangle$  are comma, semicolon, colon, period, exclamation mark, question mark, and asterisk. A period in the  $\langle characters \rangle$  argument denotes an end-of-sentence period, an asterisk the dot after an abbreviation. This is the default setup, which is automatically restored whenever biblatex switches languages and corresponds to the behavior described in § [4.7.3:](#page-277-0)

```
\DeclarePunctuationPairs{dot}{}
\DeclarePunctuationPairs{comma}{*!?}
\DeclarePunctuationPairs{semicolon}{*!?}
\DeclarePunctuationPairs{colon}{*!?}
\DeclarePunctuationPairs{period}{}
\DeclarePunctuationPairs{exclam}{*}
\DeclarePunctuationPairs{question}{*}
```
Since this feature is language specific, \DeclarePunctuationPairs must be used in the argument to \DefineBibliographyExtras (when used in the preamble) or \DeclareBibliographyExtras (when used in a localisation module). See §§ [3.10](#page-120-0) and [4.9](#page-284-0) for details. Note that some localisation modules may use a setup which is different from the package default.<sup>39</sup>

# \DeclareQuotePunctuation{(characters)}

This command controls 'American-style' punctuation. The \mkbibquote wrapper from § [4.10.4](#page-310-0) can interact with the punctuation facilities discussed in §§ [4.7.1,](#page-275-0) [4.7.3,](#page-277-0) [4.7.4.](#page-278-0) Punctuation marks after \mkbibquote will be moved inside the quotes if they have been registered with \DeclareQuotePunctuation. Note that  $\langle characters \rangle$  is an undelimited list of characters. Valid  $\langle characters \rangle$  are period, comma, semicolon, colon, exclamation and question mark. Here is an example:

```
\DeclareQuotePunctuation{.,}
```
 $39$ As of this writing, the american module uses different settings for 'American-style' punctuation.

<span id="page-281-0"></span>Executing  $\Delta \text{P}($ ture. This is the package default. Since this feature is language specific, this command must be used in the argument to \DefineBibliographyExtras (when used in the preamble) or \DeclareBibliographyExtras (when used in a localisation module). See §§ [3.10](#page-120-0) and [4.9](#page-284-0) for details. See also § [3.13.1.](#page-137-0)

- \uspunctuation A shorthand using the lower-level commands \DeclareQuotePunctuation and \DeclarePunctuationPairs to activate 'American-style' punctuation. See § [3.13.1](#page-137-0) for details. This shorthand is provided for convenience only. The effective settings are applied by the lower-level commands.
- \stdpunctuation Undoes the settings applied by \uspunctuation, restoring standard punctuation. As standard punctuation is the default setting, you only need this command to override a previously executed \uspunctuation command. See § [3.13.1](#page-137-0) for details.

#### 4.7.6 Correcting Punctuation Tracking

The facilities for punctuation tracking and automatic capitalization are very reliable under normal circumstances, but there are always marginal cases which may require manual intervention. Typical cases are localisation strings printed as the first word in a footnote (which is usually treated as the beginning of a paragraph as far as capitalization is concerned, but TeX is not in vertical mode at this point) or punctuation after periods which are not really end-of-sentence periods (for example, after an ellipsis like "[...]" a command such as  $\add$ period would do nothing since parentheses and brackets are transparent to the punctuation tracker). In such cases, use the following commands in bibliography and citation styles to mark the beginning or middle of a sentence if and where required:

- \bibsentence This command marks the beginning of a sentence. A localisation string immediately after this command will be capitalized and the punctuation tracker is reset, i. e., this command hides all preceding punctuation marks from the punctuation tracker and enforces capitalization.
- \midsentence This command marks the middle of a sentence. A localisation string immediately after this command will not be capitalized and the punctuation tracker is reset, i. e., this command hides all preceding punctuation marks from the punctuation tracker and suppresses capitalization.
- \midsentence\* The starred variant of \midsentence differs from the regular one in that a preceding abbreviation dot is not hidden from the punctuation tracker, i. e., any code after \midsentence\* will see a preceding abbreviation dot. All other punctuation marks are hidden from the punctuation tracker and capitalization is suppressed.

# 4.8 Localization Strings

Localization strings are key terms such as 'edition' or 'volume' which are automatically translated by  $b$ iblatex's localisation modules. See § [4.9](#page-284-0) for an overview and § [4.9.2](#page-287-0) for a list of all strings supported by default. The commands in this section are used to print the localised term.

# $\big\{\begin{array}{c}\n\text{where}\n\end{array} \big\}$

Prints the localisation string  $\langle key \rangle$ , where  $\langle key \rangle$  is an identifier in lowercase letters (see  $\S$  [4.9.2\)](#page-287-0). The string will be capitalized as required, see  $\S$  [4.7.5](#page-279-0) for details. Depending on the abbreviate package option from  $\S 3.1.2.1$ , bibstring prints the short or the long version of the string. If localisation strings are nested, i. e., if \bibstring is used in another string, it will behave like \bibxstring. If the  $\langle$  wrapper) argument is given, the string is passed to the  $\langle$  wrapper) for formatting. This is intended for font commands such as  $\emptyset$ .

```
\big\{\begin{array}{c}\n\text{where}\n\end{array} \big\}
```
Similar to \bibstring but always prints the long string, ignoring the abbreviate option.

 $\big\{\begin{array}{c}\n\text{where}\n\end{array} \big\}$ 

Similar to \bibstring but always prints the short string, ignoring the abbreviate option.

 $\big\{\begin{array}{c}\n\text{big}[\langle \text{wrapper} \rangle] \quad \langle \text{key} \rangle\end{array}\right\}$ 

Similar to \bibstring but the term is never capitalized.

 $\big\{\begin{array}{c}\n\{key\}\n\end{array}$ 

Similar to \biblstring but the term is never capitalized.

 $\big\{\begin{bmatrix} \text{wrapper} \end{bmatrix} \begin{bmatrix} \text{key} \end{bmatrix} \big\}$ 

Similar to \bibsstring but the term is never capitalized.

```
\big\{\begin{array}{c}\n\{kev\}\n\end{array}
```
Similar to \bibstring but the term is always capitalized.

```
\big\{\begin{array}{c}\n\{kev\}\n\end{array}
```
Similar to \biblstring but the term is always capitalized.

 $\big\{\begin{array}{c}\n\{\text{wrapper}\}\{ \langle key \rangle\}\n\end{array}$ 

Similar to \bibsstring but the term is always capitalized.

 $\big\{\begin{bmatrix} \langle \text{wrapper} \rangle \end{bmatrix} \begin{bmatrix} \langle \text{key} \rangle \end{bmatrix}$ 

Similar to \bibstring but the whole term is uppercased.

 $\big\{\begin{bmatrix} \langle \text{wrapper} \rangle \end{bmatrix} \begin{bmatrix} \langle \text{key} \rangle \end{bmatrix}$ 

Similar to \biblstring but the whole term is uppercased.

 $\big\{\begin{bmatrix} \langle \text{wrapper} \rangle \end{bmatrix} \begin{bmatrix} \langle \text{key} \rangle \end{bmatrix}$ 

Similar to \bibsstring but the whole term is uppercased.

 $\big\{\begin{array}{c}\n\text{where}\n\end{array} \big\}$ 

Similar to \bibstring but the whole term is lowercased.

 $\big\{\begin{bmatrix} \langle \text{wrapper} \rangle \end{bmatrix} \begin{bmatrix} \langle \text{key} \rangle \end{bmatrix}$ 

Similar to \biblstring but the whole term is lowercased.  $\big\{\begin{bmatrix} \langle \text{wrapper} \rangle \end{bmatrix} \begin{bmatrix} \langle \text{key} \rangle \end{bmatrix}$ 

Similar to \bibsstring but the whole term is lowercased.

#### $\big\{\langle key \rangle\}$

A simplified but expandable version of \bibstring. Note that this variant does not capitalize automatically, nor does it hook into the punctuation tracker. It is intended for special cases in which strings are nested or an expanded localisation string is required in a test.

#### $\big\{\begin{bmatrix} \langle \text{wrapper} \rangle \end{bmatrix} \begin{bmatrix} \langle \text{key} \rangle \end{bmatrix}$

Similar to \bibxstring but always uses the long string, ignoring the abbreviate option.

#### $\big\{\begin{array}{c}\n\{kev\}\n\end{array}$

Similar to \bibxstring but always uses the short string, ignoring the abbreviate option.

# \mainlang Deprecated

Switches from the current language to the main document language. This command is deprecated. Use the text-macro \textmainlang instead. With babel this command will need to be wrapped into two groups to have purely local effect.

#### $\text{text}(\langle text \rangle)$

Locally switches from the current language to the main document language to typeset  $\langle text \rangle$ . This can be used the  $\langle wrapper \rangle$  argument in the localisation string commands above.

#### $\text{text}$ { $\text{text}\}$ }

Locally switches from the current language to the surrounding language (which was not selected by biblatex) to typeset  $\langle text \rangle$ . This can be used the  $\langle wrapper \rangle$ argument in the localisation string commands above.

It is possible to add bibliography strings to a bibliography string set to apply additional formatting.

#### $\Delta$ DeclareBibstringSet{ $\langle$ setname}}{ $\langle key, ...\rangle$ }

This commands assigns all  $\langle key \rangle$ s to the bibliography string set  $\langle setname \rangle$ .

#### \UndeclareBibstringSet{(setname)}

Remove the bibliography string set  $\langle$  setname $\rangle$ . Any formatting definitions will also be cleared.

#### \UndeclareBibstringSets

Remove all existing bibliography string sets with \UndeclareBibstringSet.

```
\DeltaPeclareBibstringSetFormat{\langlesetname}}{\langle code \rangle}
```
Defines the bibliography string format for  $\langle$  setname $\rangle$ . The format works exactly like an additional  $\langle wrapper \rangle$  format for  $\big\| \big\|$  is executed whenever a bibliography string of  $\langle$ *setname* $\rangle$  is printed. The text of the bibliography string is passed to  $\langle code \rangle$  as first and only argument.

<span id="page-284-0"></span>Remove any bibliography string set format defined for  $\langle setname \rangle$ .

Bibliography string sets can be useful to apply additional formatting to a number of bibliography strings at the same time. These commands are intended for use in language modules. For example in French typography it is customary to italicise Latin terms. The French language module can define a new bibliography string set called latin for all Latin strings and apply additional formatting only to these strings. It is not recommended to apply the formatting directly in the bibliography string definitions, since that can interfere with the capitalisation function. Assuming that the French language . lbx file only defines two Latin strings, andothers and ibidem, the .lbx file would contain the following.

```
\DeclareBibliographyExtras{%
  …
  \DeclareBibstringSet{latin}{andothers,ibidem}%
 \DeclareBibstringSetFormat{latin}{\mkbibemph{#1}}%
  …
}
\UndeclareBibliographyExtras{%
  …
  \UndeclareBibstringSet{latin}%
  …
}
```
Note that the defined sets should be undeclared after use to avoid side effects for other languages.

#### 4.9 Localization Modules

A localisation module provides translations for key terms such as 'edition' or 'volume' as well as definitions for language specific features such as the date format and ordinals. These definitions are provided in files with the suffix lbx. The base name of the file must be a language name known to the babel/polyglossia packages. The lbx files may also be used to map babel/polyglossia language names to the backend modules of the biblatex package. All localisation modules are loaded on demand in the document body. Note that the contents of the file are processed in a group and that the category code of the character @ is temporarily set to 'letter'.

# 4.9.1 Localization Commands

The user-level versions of the localisation commands were already introduced in § [3.10.](#page-120-0) When used in lbx files, however, the syntax of localisation commands is different from the user syntax in the preamble and the configuration file. When used in localisation files, there is no need to specify the  $\langle \text{language} \rangle$  because the mapping of strings to a language is already provided by the name of the lbx file.

#### $\Delta$ > \DeclareBibliographyStrings{ $\langle$ *definitions*}}

This command is only available in  $l$ bx files. It is used to define localisation strings. The  $\langle$  definitions) consist of  $\langle key \rangle = \langle value \rangle$  pairs which assign an expression to an

identifier. A complete list of all keys supported by default is given is § [4.9.2.](#page-287-0) Note that the syntax of the value is different in  $\frac{1}{x}$  files. The value assigned to a key consists of two expressions, each of which is wrapped in an additional pair of brackets. This is best shown by example:

```
\DeclareBibliographyStrings{%
 bibliography = {{Bibliography}{Bibliography}},
 shorthands = {[List of Abbreviations]{
  ,→ Abbreviations}},
 editor = {editor}{ed.}editors = {\text{{editors}}}{\text{eds.}}}
```
The first value is the long, written out expression, the second one is an abbreviated or short form. Both strings must always be given even though they may be identical if an expression is always (or never) abbreviated. Depending on the setting of the abbreviate package option (see § [3.1.2.1\)](#page-47-0), biblatex selects one expression when loading the  $lbx$  file. There is also a special key named inherit which copies the strings from a different language. This is intended for languages which only differ in a few expressions, such as German and Austrian or American and British English. For example, here are the complete definitions for Austrian:

```
\DeclareBibliographyStrings{%
 inherit = {german},
 january = \{ \{J\}'anner\{J\}'an.}},
}
```
The above examples are slightly simplified. Real localisation files should use the punctuation and formatting commands discussed in §§ [4.7.3](#page-277-0) and [3.12](#page-122-0) instead of literal punctuation. Here is an excerpt from a real localisation file:

```
bibliography = {{Bibliography}{Bibliography}},
shorthands = {[List of Abbreviations]{
 ,→ Abbreviations}},
editor = {\{editor\} {ed\} \cdot \},
editors = {\{editors\} \{eds\} \cdot \text{adddot}}byeditor = {\{edited by\} {ed\} add dotspace by} \},math>maths = \{ \{\text{Master's thesis}\}\},→ MA\addabbrvspace thesis}},
```
Note the handling of abbreviation dots, the spacing in abbreviated expressions, and the capitalization in the example above. All expressions should be capitalized as they usually are when used in the middle of a sentence. The biblatex package will automatically capitalize the first word when required at the beginning of a sentence, see \DeclareCapitalPunctuation in § [4.7.5](#page-279-0) for details. Expressions intended for use in headings are special. They should be capitalized in a way that is suitable for titling and should not be abbreviated (but they may have a short form).

#### \InheritBibliographyStrings{\\\\\anguage\}

This command is only available in  $\Delta x$  files. It copies the localisation strings for  $\langle \text{language} \rangle$  to the current language, as specified by the name of the lbx file.

# $\Delta$ PeclareBibliographyExtras{ $\langle code \rangle$ }

This command is only available in lbx files. It is used to adapt language specific features such as the date format and ordinals. The  $\langle code \rangle$ , which may be arbitrary LaTeX code, will usually consist of redefinitions of the formatting commands from § [4.10.2.](#page-307-0)

# $\Upsilon$ UndeclareBibliographyExtras{ $\langle code \rangle$ }

This command is only available in  $\Delta x$  files. It is used to restore any formatting commands modified with \DeclareBibliographyExtras. If a redefined command is included in § [4.10.2,](#page-307-0) there is no need to restore its previous definition since these commands are localised by all language modules anyway.

# \InheritBibliographyExtras{\\\\\anguage\}}

This command is only available in lbx files. It copies the bibliography extras for  $\langle \text{language} \rangle$  to the current language, as specified by the name of the  $\text{lbx}$  file.

# $\Delta$ DeclareHyphenationExceptions{ $\langle text \rangle$ }

This command corresponds to \DefineHyphenationExceptions from § [3.10.](#page-120-0) The difference is that it is only available in  $\Delta x$  files and that the  $\langle \text{language} \rangle$  argument is omitted. The hyphenation exceptions will affect the language of the lbx file currently being processed.

# $\Delta$ DeclareRedundantLanguages{ $\langle$ *language, language, ...*}}{ $\langle$ *langid, langid, ...*}}

This command provides the language mappings required by the clearlang option from § [3.1.2.1.](#page-47-0) The  $\langle \text{language} \rangle$  is the string given in the language field (without the optional lang prefix);  $\langle \text{langid} \rangle$  is babel/polyglossia's language identifier, as given in the optional argument of \usepackage when loading babel or the argument of \setdefaultlanguage or \setotherlanguages when using polyglossia. This command may be used in lbx files or in the document preamble. Here are some examples:

```
\DeclareRedundantLanguages{french}{french}
\DeclareRedundantLanguages{german}{german,ngerman,
  → austrian, naustrian,
        nswissgerman, swissgerman}
\DeclareRedundantLanguages{english,american}{english,
  ,→ american,british,
        canadian, australian, newzealand, USenglish,
  → UKenglish}
```
Note that this feature needs to be enabled globally with the clearlang option from § [3.1.2.1.](#page-47-0) If it is disabled, all mappings will be ignored. If the  $\langle \text{langid} \rangle$  parameter is blank, biblatex will clear the mappings for the corresponding  $\langle \text{language} \rangle$ , i. e., the feature will be disabled for this  $\langle \text{language} \rangle$  only.

## <span id="page-287-0"></span> $\Delta$ DeclareLanguageMapping{ $\langle$ *language*}}{ $\langle$ *file*}}

This command maps a babel/polyglossia language identifier to an lbx file. The  $\langle \text{language} \rangle$  must be a language name known to the babel/polyglossia package, i. e., one of the identifiers listed in table [2.](#page-28-0) The  $\langle file \rangle$  argument is the name of an alternative  $\frac{1}{x}$  file without the .  $\frac{1}{x}$  suffix. Declaring the same mapping more than once is possible. Subsequent declarations will simply overwrite any previous ones. This command may only be used in the preamble. See § [4.11.9](#page-337-0) for further details.

#### $\Delta$ PeclareLanguageMappingSuffix{ $\langle \textit{suffix}\rangle$ }

This command defines a language file suffix which will be added when looking for .lbx language string definition files. This is intended for styles which provide their own .lbx files so that they will be used automatically. For example, the APA style defines:

\DeclareLanguageMappingSuffix{-apa}

When the document language is 'german', biblatex will look for the file german-apa.lbx which defines some APA specific strings and in turn loads german.lbx. If \DeclareLanguageMapping is defined for a language, this overrides \DeclareLanguageMappingSuffix.

The suffix will be applied to other language files loaded recursively by the loading of a language file. For example, given the suffix defined above, when loading 'ngerman', biblatex will look for the file ngerman-apa.lbx and if this recursively loads 'german', then biblatex will look for german-apa.lbx. Infinite recursion is of course avoided.

# $\NewBibliographyString({\langle key \rangle})$

This command, which may be used in the preamble (including cbx and bbx files) as well as in lbx files, declares new localisation strings, i. e., it initializes a new  $\langle key \rangle$  to be used in the  $\langle definitions \rangle$  of  $\Delta$  befineBibliographyStrings or  $\Delta$ DeclareBibliographyStrings. The  $\langle key \rangle$  argument may also be a commaseparated list of key names. When used in an  $\Delta$ bx, the  $\langle key \rangle$  is initialized only for the language specified by the name of the lbx file. The keys listed in § 4.9.2 are defined by default.

# 4.9.2 Localization Keys

The localisation keys in this section are defined by default and covered by the localisation files which come with biblatex. Note that these strings are only available in citations, the bibliography and bibliography lists. All expressions should be capitalized as they usually are when used in the middle of a sentence. biblatex will capitalize them automatically at the beginning of a sentence. The only exceptions to these rules are the three strings intended for use in headings.

#### 4.9.2.1 Headings

The following strings are special because they are intended for use in headings and made available globally via macros. For this reason, they should be capitalized for use in headings and they must not include any local commands which are part of biblatex's author interface.
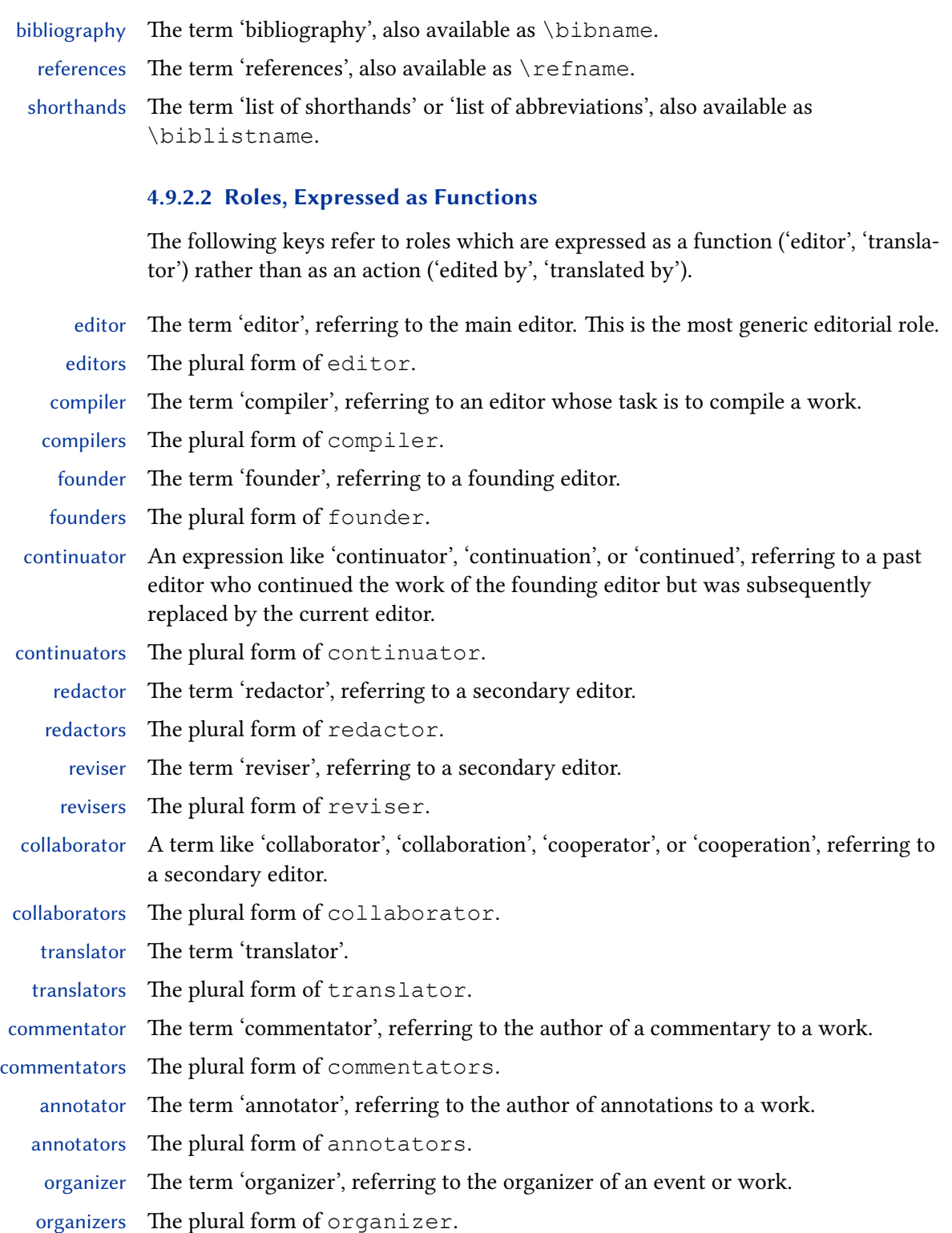

# 4.9.2.3 Concatenated Editor Roles, Expressed as Functions

The following keys are similar in function to editor, translator, etc. They are used to indicate additional roles of the editor, e. g., 'editor and translator', 'editor and foreword'.

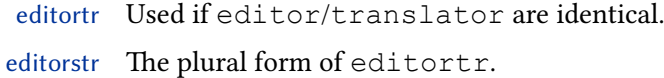

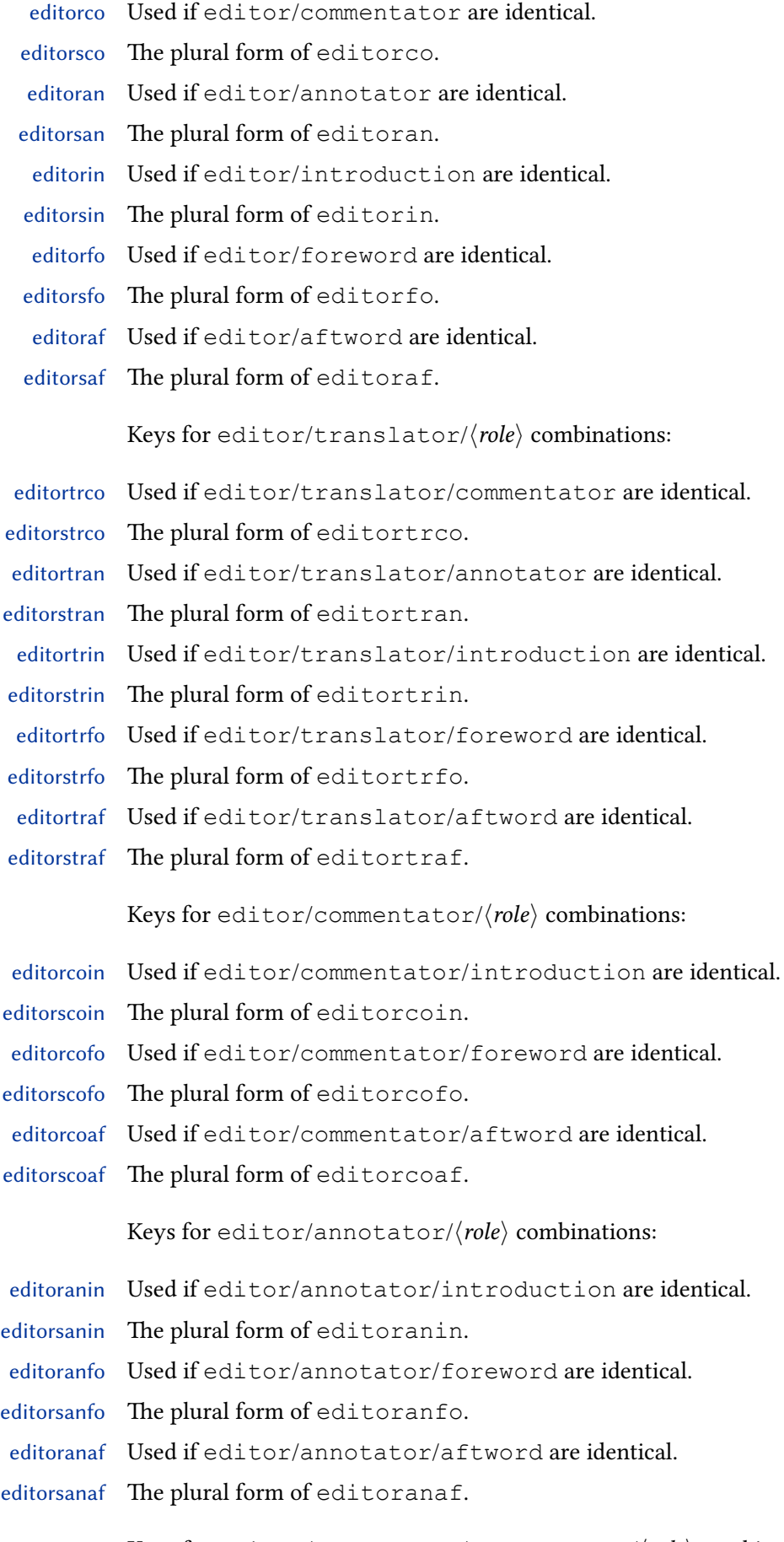

Keys for editor/translator/commentator/ $\langle\textit{role}\rangle$  combinations:

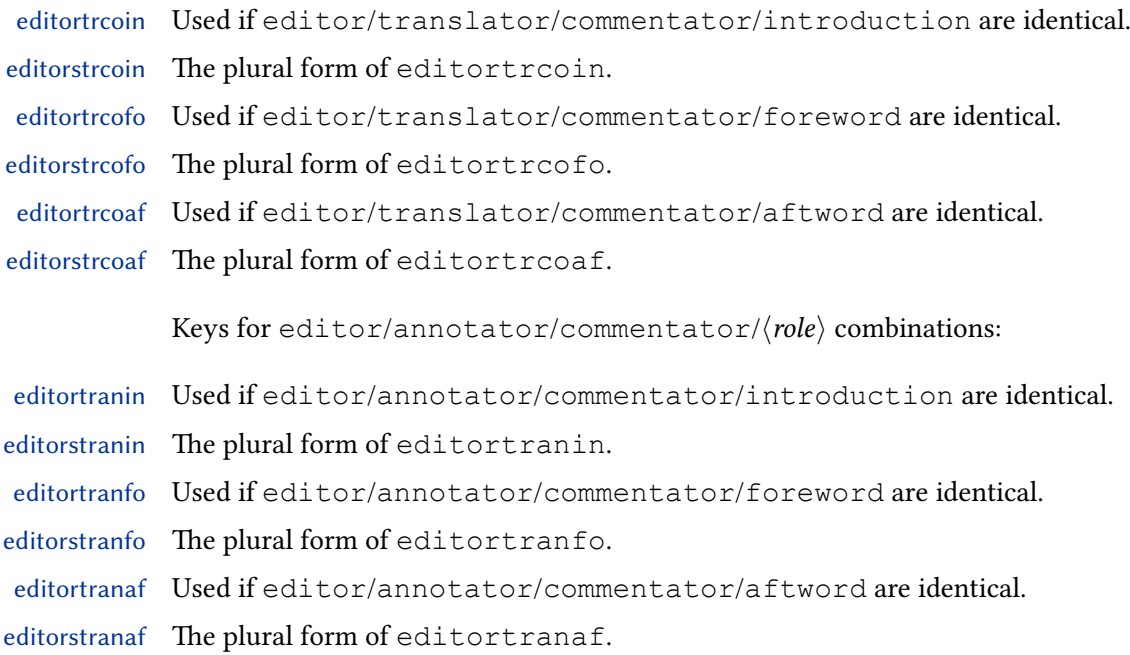

## 4.9.2.4 Concatenated Translator Roles, Expressed as Functions

The following keys are similar in function to translator. They are used to indicate additional roles of the translator, e. g., 'translator and commentator', 'translator and introduction'.

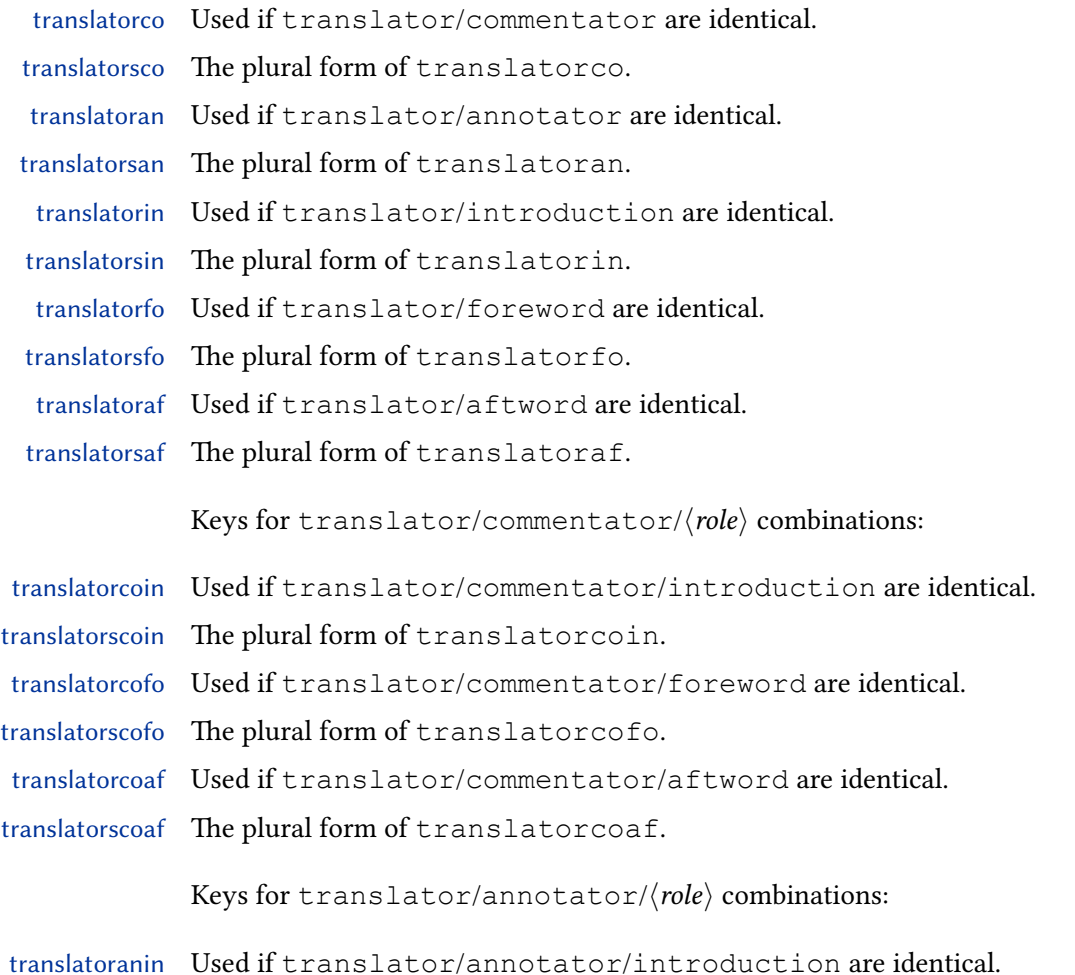

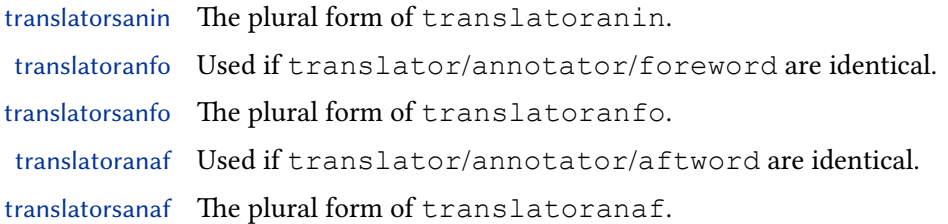

## 4.9.2.5 Roles, Expressed as Actions

The following keys refer to roles which are expressed as an action ('edited by', 'translated by') rather than as a function ('editor', 'translator').

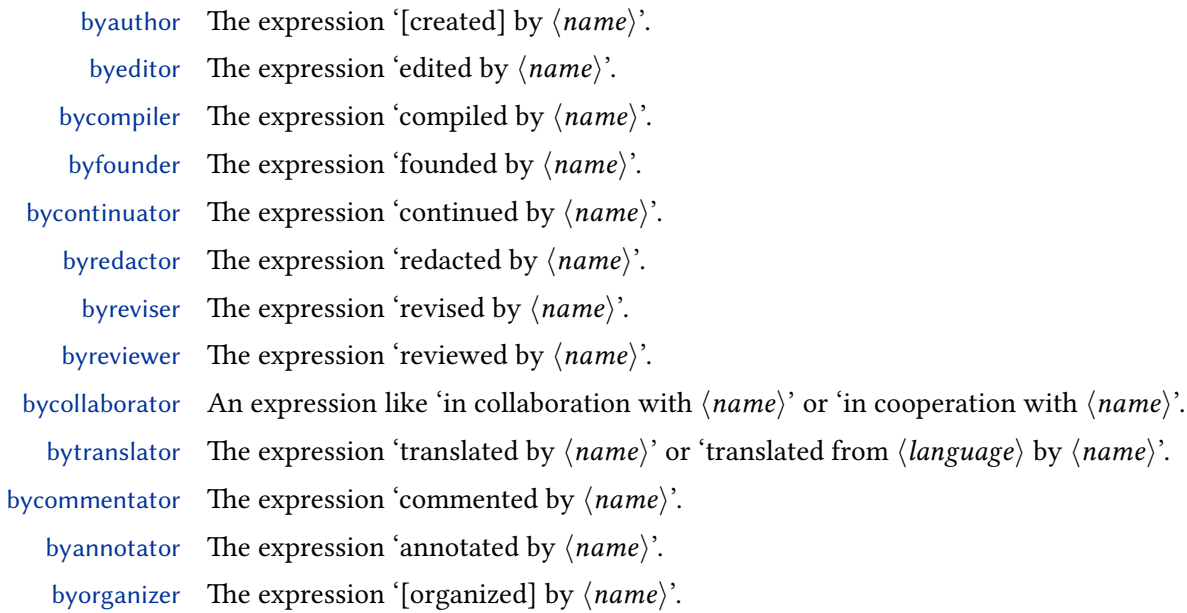

# 4.9.2.6 Concatenated Editor Roles, Expressed as Actions

The following keys are similar in function to byeditor, bytranslator, etc. They are used to indicate additional roles of the editor, e. g., 'edited and translated by', 'edited and furnished with an introduction by', 'edited, with a foreword, by'.

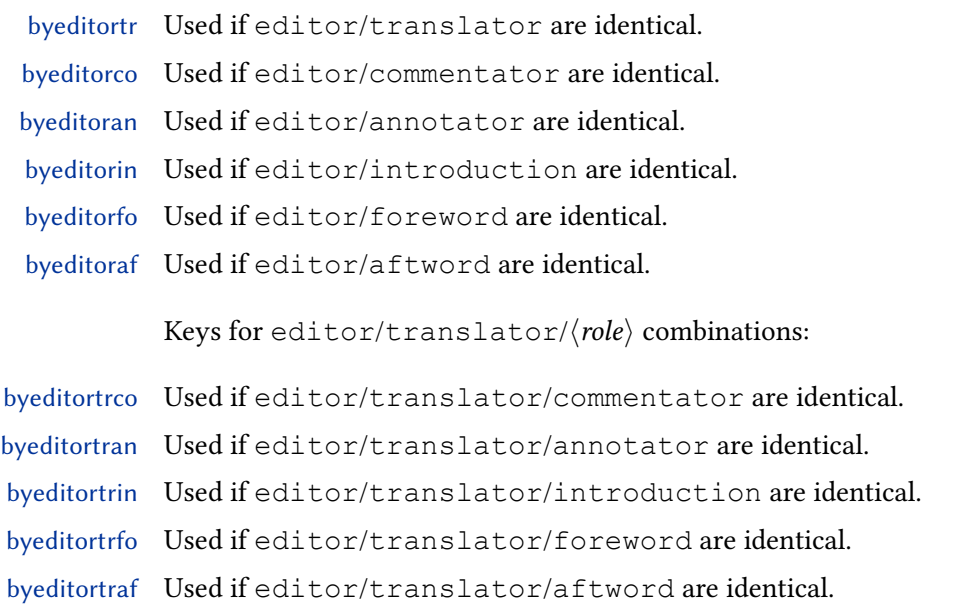

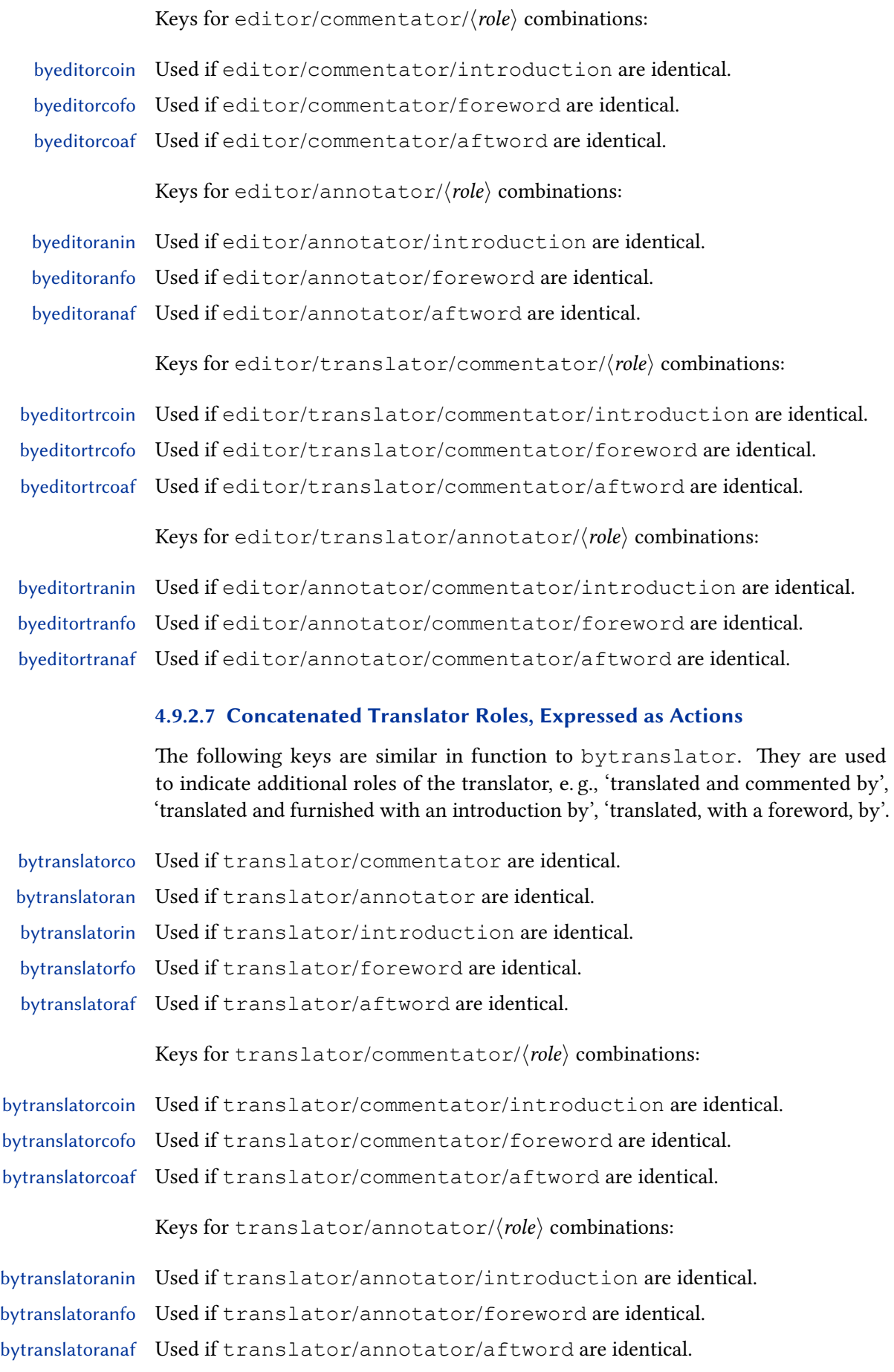

## 4.9.2.8 Roles, Expressed as Objects

Roles which are related to supplementary material may also be expressed as objects ('with a commentary by') rather than as functions ('commentator') or as actions ('commented by').

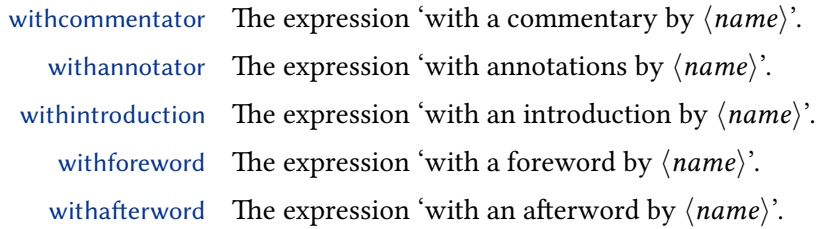

## 4.9.2.9 Supplementary Material

- commentary The term 'commentary'.
- annotations The term 'annotations'.
- introduction The term 'introduction'.
- foreword The term 'foreword'.
- afterword The term 'afterword'.

## 4.9.2.10 Publication Details

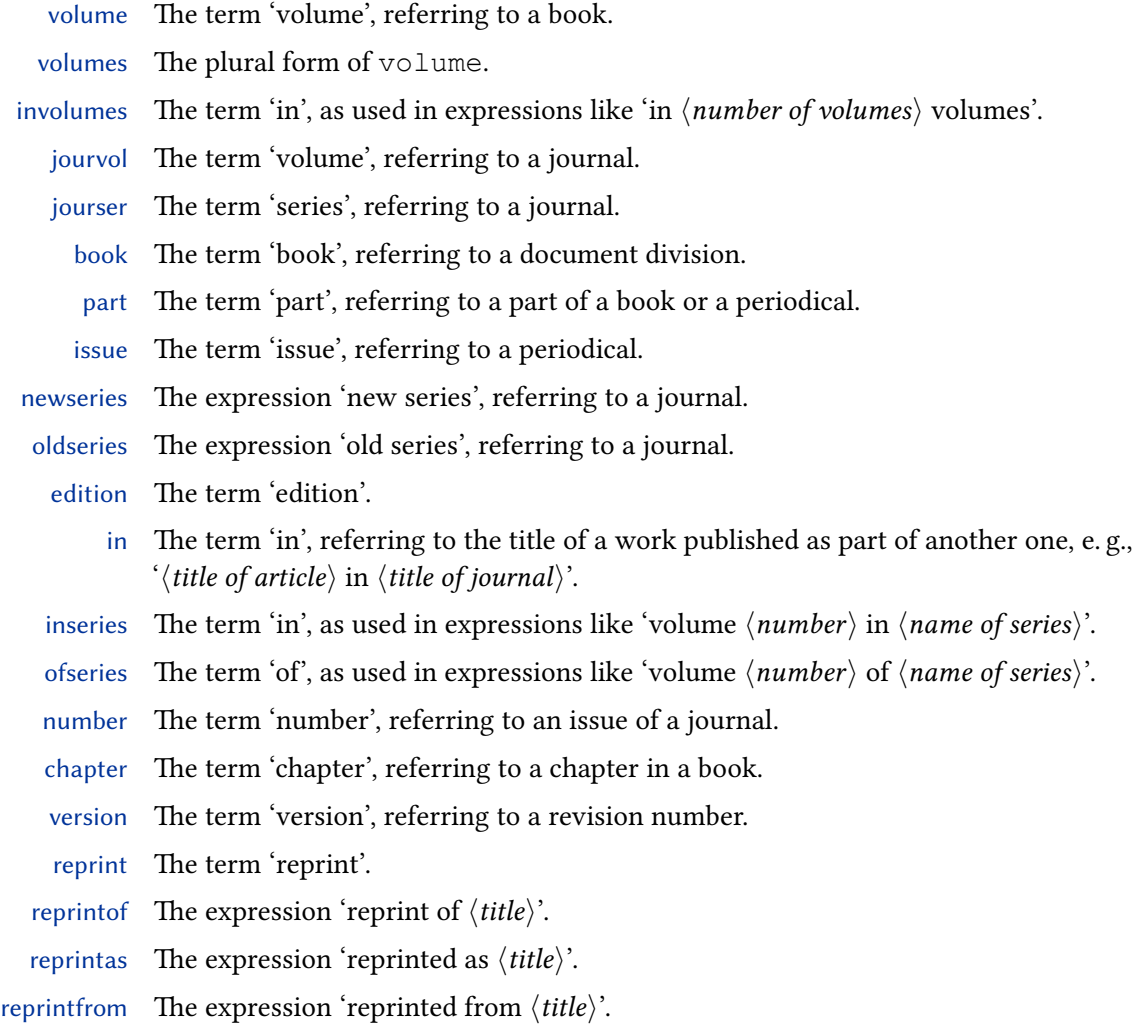

translation of The expression 'translation of  $\langle title \rangle'.$ translationas The expression 'translated as  $\langle \text{title} \rangle$ '. translationfrom The expression 'translated from [the]  $\langle \text{language} \rangle'.$ review of The expression 'review of  $\langle \text{title} \rangle$ '. origpubas The expression 'originally published as  $\langle \text{title} \rangle$ '. origpubin The expression 'originally published in  $\langle year \rangle$ '. astitle The term 'as', as used in expressions like 'published by  $\langle \textit{public} \rangle$  as  $\langle \textit{title} \rangle$ '. bypublisher The term 'by', as used in expressions like 'published by  $\langle \textit{publicher} \rangle$ '.

#### 4.9.2.11 Publication State

inpreparation The expression 'in preparation' (the manuscript is being prepared for publication).

submitted The expression 'submitted' (the manuscript has been submitted to a journal or conference).

- forthcoming The expression 'forthcoming' (the manuscript has been accepted by a press or journal).
	- inpress The expression 'in press' (the manuscript is fully copyedited and out of the author's hands; it is in the final stages of the production process).
- prepublished The expression 'pre-published' (the manuscript is published in a preliminary form or location, such as online version in advance of print publication).

#### 4.9.2.12 Pagination

page The term 'page'.

- pages The plural form of page.
- column The term 'column', referring to a column on a page.
- columns The plural form of column.
- section The term 'section', referring to a document division (usually abbreviated as §).
- sections The plural form of section (usually abbreviated as §§).
- paragraph The term 'paragraph' (i. e., a block of text, not to be confused with section).
- paragraphs The plural form of paragraph.
	- verse The term 'verse' as used when referring to a work which is cited by verse numbers.
	- verses The plural form of verse.
		- line The term 'line' as used when referring to a work which is cited by line numbers.
	- lines The plural form of line.
	- pagetotal The term 'page' as used in \mkpageprefix.
- pagetotals The plural form of pagetotal.
- columntotal The term 'column', referring to a column on a page, as used in  $\infty$  mkpageprefix.
- columntotals The plural form of columntotal.
- sectiontotal The term 'section', referring to a document division (usually abbreviated as  $\S$ ), as used in \mkpageprefix.
- sectiontotals The plural form of sectiontotal (usually abbreviated as §§).

paragraphtotal The term 'paragraph' (i. e., a block of text, not to be confused with section) as used in \mkpageprefix.

paragraphtotals The plural form of paragraphtotal.

versetotal The term 'verse' as used when referring to a work which is cited by verse numbers when used in \mkpageprefix.

versetotals The plural form of versetotal.

- linetotal The term 'line' as used when referring to a work which is cited by line numbers when used in \mkpageprefix.
- linetotals The plural form of linetotal.

## 4.9.2.13 Types

The following keys are typically used in the type field of @thesis, @report, @misc, and other entries:

- bathesis An expression equivalent to the term 'Bachelor's thesis'.
- mathesis An expression equivalent to the term 'Master's thesis'.
- phdthesis The term 'PhD thesis', 'PhD dissertation', 'doctoral thesis', etc.
- candthesis An expression equivalent to the term 'Candidate thesis'. Used for 'Candidate' degrees that have no clear equivalent to the Master's or doctoral level.
- techreport The term 'technical report'.
- resreport The term 'research report'.
- software The term 'computer software'.
- datacd The term 'data CD' or 'CD-ROM'.
- audiocd The term 'audio cp'.

### 4.9.2.14 Miscellaneous

- nodate The term to use in place of a date when there is no date for an entry e. g., 'n.d.'
- and The term 'and', as used in a list of authors or editors, for example.
- andothers The expression 'and others' or 'et alii', used to mark the truncation of a name list.

andmore Like andothers but used to mark the truncation of a literal list.

#### 4.9.2.15 Labels

The following strings are intended for use as labels, e.g., 'Address:  $\langle url \rangle$ ' or 'Abstract:  $\langle abstract \rangle'.$ 

- url The term 'address' in the sense of an internet address.
- urlfrom An expression like 'available from  $\langle url \rangle$ ' or 'available at  $\langle url \rangle$ '.
- urlseen An expression like 'accessed on  $\langle date \rangle'$ , 'retrieved on  $\langle date \rangle'$ , 'visited on  $\langle date \rangle'$ , referring to the access date of an online resource.
	- file The term 'file'.
- library The term 'library'.
- abstract The term 'abstract'.
- annotation The term 'annotations'.

# 4.9.2.16 Citations

Traditional scholarly expressions used in citations:

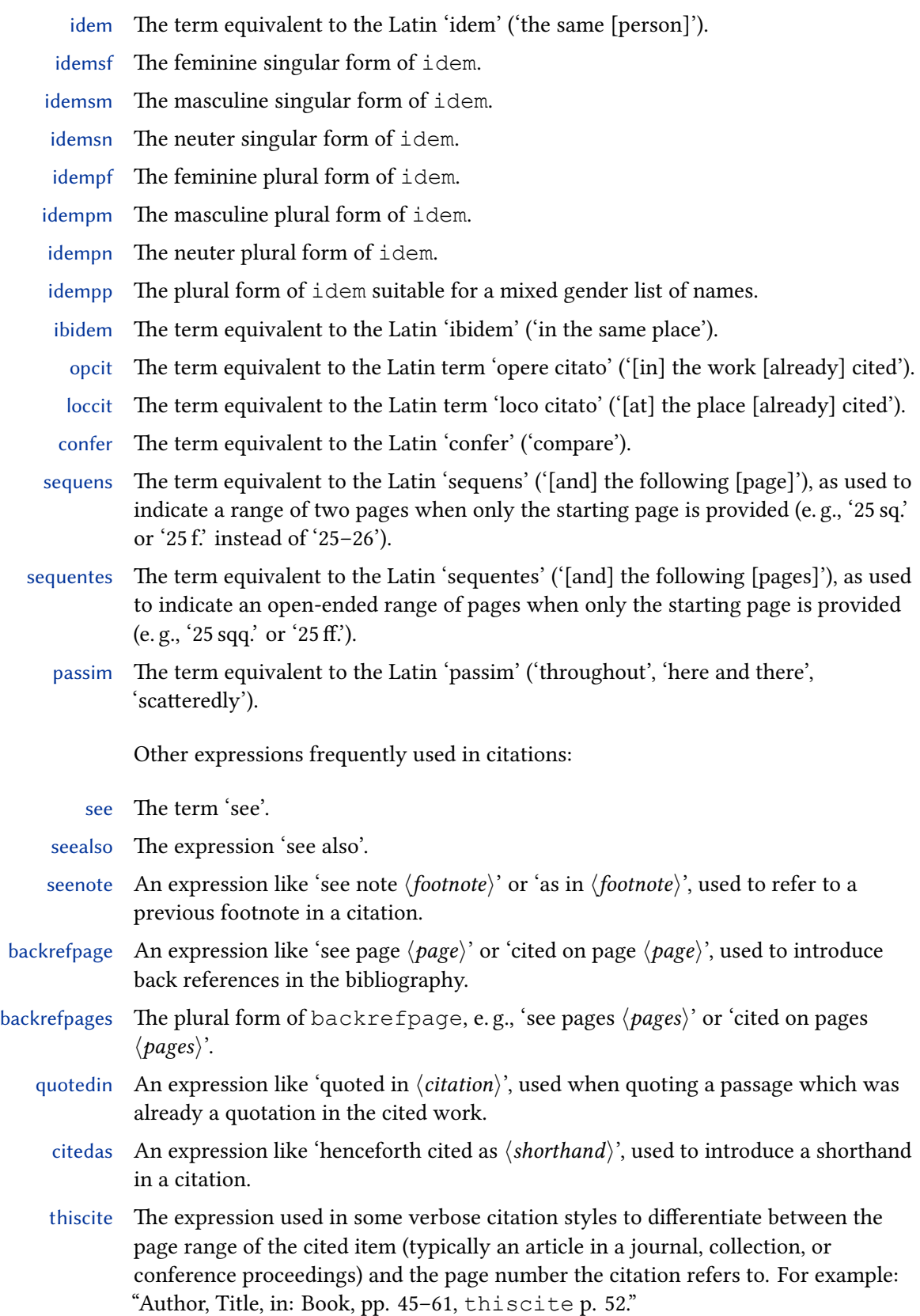

# 4.9.2.17 Month Names

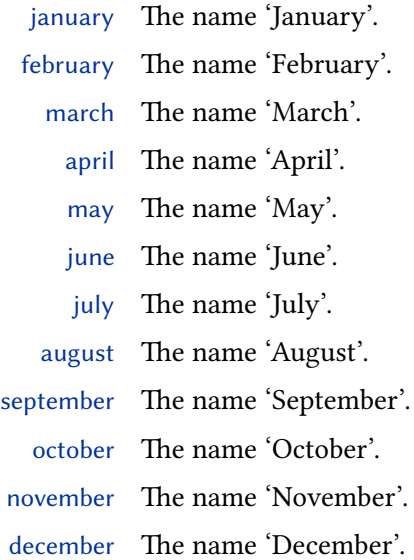

# 4.9.2.18 Language Names

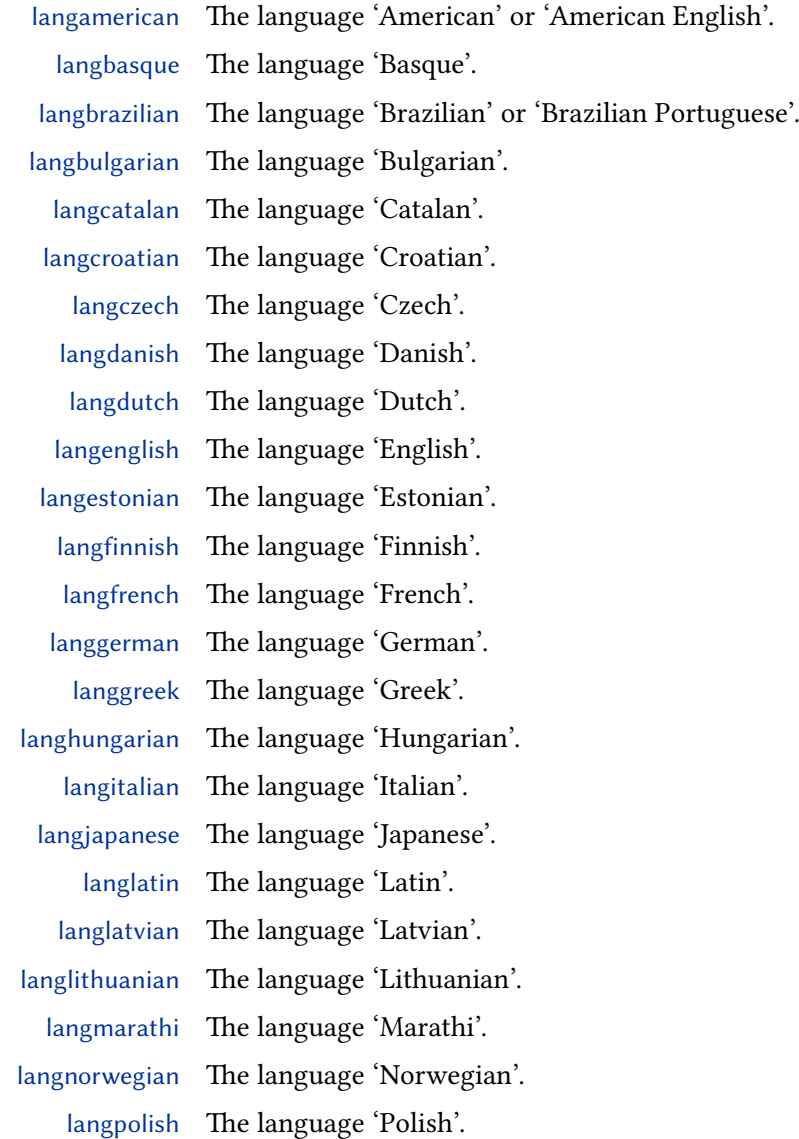

langportuguese The language 'Portuguese'.

langromanian The language 'Romanian'.

langrussian The language 'Russian'.

langserbian The language 'Serbian'.

langslovak The language 'Slovak'.

- langslovene The language 'Slovene'.
- langspanish The language 'Spanish'.
- langswedish The language 'Swedish'.
- langturkish The language 'Turkish'.
- langukrainian The language 'Ukrainian'.

The following strings are intended for use in phrases like 'translated from [the] English by  $\langle$ *translator* $\rangle$ ':

fromamerican The expression 'from [the] American' or 'from [the] American English'.

frombasque The expression 'from [the] Basque'.

frombrazilian The expression 'from [the] Brazilian' or 'from [the] Brazilian Portuguese'.

frombulgarian The expression 'from [the] Bulgarian'.

fromcatalan The expression 'from [the] Catalan'.

fromcroatian The expression 'from [the] Croatian'.

fromczech The expression 'from [the] Czech'.

fromdanish The expression 'from [the] Danish'.

fromdutch The expression 'from [the] Dutch'.

fromenglish The expression 'from [the] English'.

fromestonian The expression 'from [the] Estonian'.

fromfinnish The expression 'from [the] Finnish'.

fromfrench The expression 'from [the] French'. fromgerman The expression 'from [the] German'.

fromgreek The expression 'from [the] Greek'.

fromhungarian The language 'from [the] Hungarian'.

fromitalian The expression 'from [the] Italian'.

fromjapanese The expression 'from [the] Japanese'.

fromlatin The expression 'from [the] Latin'.

fromlatvian The expression 'from [the] Latvian'.

fromlithuanian The language 'from [the] Lithuanian'.

frommarathi The expression 'from [the] Marathi'. fromnorwegian The expression 'from [the] Norwegian'.

frompolish The expression 'from [the] Polish'.

fromportuguese The expression 'from [the] Portuguese'. fromromanian The expression 'from [the] Romanian'.

299

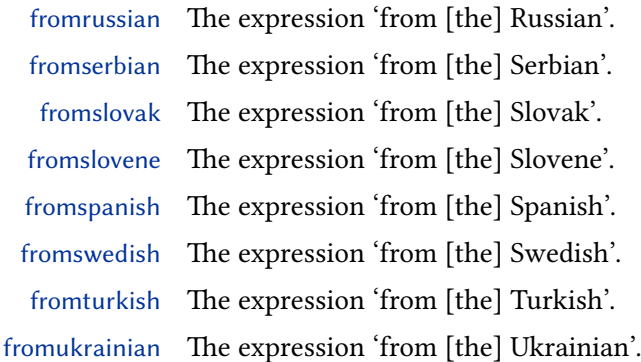

#### 4.9.2.19 Country Names

Country names are localised by using the string country plus the iso-3166 country code as the key. The short version of the translation should be the iso-3166 country code. Note that only a small number of country names is defined by default, mainly to illustrate this scheme. These keys are used in the location list of @patent entries but they may be useful for other purposes as well.

- countryde The name 'Germany', abbreviated as DE.
- countryeu The name 'European Union', abbreviated as EU.
- countryep Similar to countryeu but abbreviated as EP. This is intended for patent entries.
- countryfr The name 'France', abbreviated as FR.
- countryuk The name 'United Kingdom', abbreviated (according to iso-3166) as GB.
- countryus The name 'United States of America', abbreviated as US.

## 4.9.2.20 Patents and Patent Requests

Strings related to patents are localised by using the term patent plus the iso-3166 country code as the key. Note that only a small number of patent keys is defined by default, mainly to illustrate this scheme. These keys are used in the type field of @patent entries.

- patent The generic term 'patent'.
- patentde The expression 'German patent'.
- patenteu The expression 'European patent'.
- patentfr The expression 'French patent'.
- patentuk The expression 'British patent'.
- patentus The expression 'U.S. patent'.

Patent requests are handled in a similar way, using the string patreq as the base name of the key:

- patreq The generic term 'patent request'.
- patreqde The expression 'German patent request'.
- patreqeu The expression 'European patent request'.
- patreqfr The expression 'French patent request'.
- patrequk The expression 'British patent request'.
- patrequs The expression 'U.S. patent request'.

#### 4.9.2.21 Dates and Times

Abbreviation strings for standard eras. Both secular and Christian variants are supported.

<span id="page-300-0"></span>commonera The era 'CE' beforecommonera The era 'BCE' annodomini The era 'AD'

beforechrist The era 'BC'

Abbreviation strings for 'circa' dates:

circa The string 'circa'

Abbreviation strings for year divisions parsed from iso8601-2 Extended Format dates:

spring The string 'spring'

summer The string 'summer'

autumn The string 'autumn'

winter The string 'winter'

springN The string 'spring (Northern Hemisphere)'

summerN The string 'summer (Northern Hemisphere)'

autumnN The string 'autumn (Northern Hemisphere)'

winterN The string 'winter (Northern Hemisphere)'

springS The string 'spring (Southern Hemisphere)'

summerS The string 'summer (Southern Hemisphere)'

autumnS The string 'autumn (Southern Hemisphere)'

winterS The string 'winter (Southern Hemisphere)'

- Q1 The string 'Quarter 1'
- Q2 The string 'Quarter 2'
- Q3 The string 'Quarter 3'
- Q4 The string 'Quarter 3'
- QD1 The string 'Quadrimester 1'
- QD2 The string 'Quadrimester 2'
- QD3 The string 'Quadrimester 3'
	- S1 The string 'Semestral 1'
	- S2 The string 'Semestral 2'

Abbreviation strings for AM/PM:

am The string 'AM'

pm The string 'PM'

## 4.10 Formatting Commands

This section corresponds to  $\S$  [3.12](#page-122-0) in the user part of this manual. Bibliography and citation styles should incorporate the commands and facilities discussed in this section in order to provide a certain degree of high-level configurability. Users should not be forced to write new styles if all they want to do is modify the spacing in the bibliography or the punctuation used in citations.

#### 4.10.1 User-definable Commands and Hooks

This section corresponds to  $\S$  [3.12.1](#page-122-0) in the user part of the manual. The commands and hooks discussed here are meant to be redefined by users, but bibliography and citation styles may provide a default definition which is different from the package default. These commands are defined in biblatex.def. Note that all commands starting with \mk… take one mandatory argument.

- \bibsetup Arbitrary code to be executed at the beginning of the bibliography, intended for commands which affect the layout of the bibliography.
	- \bibfont Arbitrary code setting the font used in the bibliography. This is very similar to \bibsetup but intended for switching fonts.
- \citesetup Arbitrary code to be executed at the beginning of each citation command.
- \newblockpunct The separator inserted between 'blocks' in the sense explained in § [4.7.1.](#page-275-0) The default definition is controlled by the package option  $b \text{lock}$  (see § [3.1.2.1\)](#page-47-0).
- \newunitpunct The separator inserted between 'units' in the sense explained in § [4.7.1.](#page-275-0) This will usually be a period or a comma plus an interword space. The default definition is a period and a space.
- \finentrypunct The punctuation printed at the very end of every bibliography entry, usually a period. The default definition is a period.
- \entrysetpunct The punctuation printed between bibliography subentries of an entry set. The default definition is a semicolon and a space.
- \bibnamedelima This delimiter controls the spacing between the elements which make up a name part. It is inserted automatically by the backend after the first name element if the element is less than three characters long and before the last element. The default definition is \addhighpenspace, i. e., a space penalized by the value of the highnamepenalty counter  $(\S 3.12.4)$  $(\S 3.12.4)$ . Please refer to  $\S 3.15.4$  $\S 3.15.4$  for further details.
- \bibnamedelimb This delimiter controls the spacing between the elements which make up a name part. It is inserted automatically by the backend between all name elements where \bibnamedelima does not apply. The default definition is \addlowpenspace, i. e., a space penalized by the value of the lownamepenalty counter (§ [3.12.4\)](#page-134-0). Please refer to § [3.15.4](#page-154-0) for further details.
- \bibnamedelimc This delimiter controls the spacing between name parts. The default name formats use it between the name prefix and the family name if useprefix=true. The default definition is  $\addh$ ighpenspace, i.e., a space penalized by the value of the highnamepenalty counter (§ [3.12.4\)](#page-134-0). Please refer to § [3.15.4](#page-154-0) for further details.
- \bibnamedelimd This delimiter controls the spacing between name parts. The default name formats use it between all name parts where \bibnamedelimc does not apply. The default definition is \addlowpenspace, i.e., a space penalized by the value of the lownamepenalty counter (§ [3.12.4\)](#page-134-0). Please refer to § [3.15.4](#page-154-0) for further details.
- \bibnamedelimi This delimiter replaces \bibnamedelima/b after initials. Note that this only applies to initials given as such in the bib file, not to the initials automatically generated by biblatex which use their own set of delimiters.
- \bibinitperiod The punctuation inserted automatically by the backend after all initials unless \bibinithyphendelim applies. The default definition is a period (\adddot). Please refer to § [3.15.4](#page-154-0) for further details.
- \bibinitdelim The spacing inserted automatically by the backend between multiple initials unless \bibinithyphendelim applies. The default definition is an unbreakable interword space. Please refer to § [3.15.4](#page-154-0) for further details.
- \bibinithyphendelim The punctuation inserted automatically by the backend between the initials of hyphenated name parts, replacing \bibinitperiod and \bibinitdelim. The default definition is a period followed by an unbreakable hyphen. Please refer to § [3.15.4](#page-154-0) for further details.
- \bibindexnamedelima Replaces \bibnamedelima in the index.
- \bibindexnamedelimb Replaces \bibnamedelimb in the index.
- \bibindexnamedelimc Replaces \bibnamedelimc in the index.
- \bibindexnamedelimd Replaces \bibnamedelimd in the index.
- \bibindexnamedelimi Replaces \bibnamedelimi in the index.
- \bibindexinitperiod Replaces \bibinitperiod in the index.
- \bibindexinitdelim Replaces \bibinitdelim in the index.
- \bibindexinithyphendelim Replaces \bibinithyphendelim in the index.
- \revsdnamepunct The punctuation to be printed between the given and family name parts when a name is reversed. The default is a comma. This command should be incorporated in formatting directives for name lists. Please refer to § [3.15.4](#page-154-0) for further details.
- \bibnamedash The dash to be used as a replacement for recurrent authors or editors in the bibliography. The default is an 'em' or an 'en' dash, depending on the indentation of the list of references.
- \labelnamepunct A separator to be printed after the name used for alphabetizing in the bib- Deprecated liography (author or editor, if the author field is undefined) instead of \newunitpunct. The default is \newunitpunct, i. e., it is not handled differently from regular unit punctuation but permits convenient reconfiguration. This punctuation command is deprecated and has been superseded by the context-sensitive \nametitledelim (see § [3.12.2\)](#page-129-0). For backwards compatibility reasons, however, \nametitledelim still defaults to \labelnamepunct in the bib and biblist contexts. Style authors may want to consider replacing \labelnampunct with \printdelim{nametitledelim} and users may want to prefer modifying the context-sensitive nametitledelim with \DeclareDelimFormat over redefining \labelnamepunct, e. g.,

\DeclareDelimFormat[bib]{nametitledelim}{% \addcolon\space}

- \subtitlepunct The separator to be printed between the fields title and subtitle, booktitle and booksubtitle, as well as maintitle and mainsubtitle. Use this separator instead of \newunitpunct at this location. The default is \newunitpunct, i. e., it is not handled differently from regular unit punctuation but permits convenient reconfiguration. \intitlepunct The separator to be printed between the word "in" and the following title in entry
- types such as @article, @inbook, @incollection, etc. Use this separator instead of \newunitpunct at this location. The default definition is a colon plus an interword space.
- \bibpagespunct The separator to be printed before the pages field. Use this separator instead of \newunitpunct at this location. The default is a comma plus an interword space.
- \bibpagerefpunct The separator to be printed before the pageref field. Use this separator instead of \newunitpunct at this location. The default is an interword space.
- \bibeidpunct The separator printed before the eid field (similar to \bibpagespunct). The default is a comma plus an interword space.
- \multinamedelim The delimiter to be printed between multiple items in a name list like author or Context Sensitive editor if there are more than two names in the list. If there are only two names in the list, use the \finalnamedelim instead. This command should be incorporated in all formatting directives for name lists. The default is a comma followed by an interword space.
- \finalnamedelim Use this command instead of \multinamedelim before the final name in a Context Sensitive name list. The default is the localised term 'and', separated by interword spaces.
- \revsdnamedelim The extra delimiter to be printed after the first name in a name list consisting of Context Sensitive two names (in addition to  $\in$  final namedelim) if the first name is reversed. This command should be incorporated in all formatting directives for name lists.
- \andothersdelim The delimiter to be printed before the localisation string 'andothers' if a name Context Sensitive list like author or editor is truncated. This command should be incorporated in all formatting directives for name lists. The default is an interword space.
- \multilistdelim The delimiter to be printed between multiple items in a literal list like publisher Context Sensitive or location if there are more than two names in the list. If there are only two items in the list, use the \finallistdelim instead. This command should be incorporated in all formatting directives for literal lists. The default is a comma plus an interword space.
- \finallistdelim Use this command instead of \multilistdelim before the final item in a Context Sensitive literal list. The default is the localised term 'and', separated by interword spaces.
- \andmoredelim The delimiter to be printed before the localisation string 'andmore' if a literal list Context Sensitive like publisher or location is truncated. This command should be incorporated in all formatting directives for literal lists. The default is an interword space.
- \multicitedelim The delimiter printed between citations if multiple entry keys are passed to a single citation command. This command should be incorporated in the definition of all citation commands, for example in the  $\langle$ sepcode $\rangle$  argument passed to \DeclareCiteCommand. See § [4.3.1](#page-184-0) for details. The default is a semicolon plus an interword space.
- \multiciterangedelim The delimiter printed between two citations if they are compressed to a range. The default is \bibrangedash.
- \multicitesubentrydelim The delimiter printed between subentry citations of the same set. This delimiter is only used in citation styles that reduce citations of the same set to a more compact form (subentry of numeric-comp). The default is a comma.
- \multicitesubentryrangedelim The delimiter printed between two citations of the same set if they are compressed to a range. The default is \multiciterangedelim.
- \supercitedelim Similar to \multinamedelim, but intended for the \supercite command only. The default is a comma.
- \superciterangedelim Analogue of \multiciterangedelim for \supercite. The default is \bibrangedash.
- \supercitesubentrydelim Analogue of \multicitesubentrydelim for \supercite. The default is \supercitedelim.
- \supercitesubentryrangedelim Analogue of \multicitesubentryrangedelim for \supercite. The default is \superciterangedelim.
- \compcitedelim Similar to \multicitedelim, but intended for citation styles that 'compress' multiple citations, i. e., print the author only once if subsequent citations share the same author etc. The default definition is a comma plus an interword space.
- \textcitedelim Similar to \multicitedelim, but intended for \textcite and related commands (§ [3.9.2\)](#page-110-0). The default is a comma plus an interword space. The standard styles modify this provisional definition to ensure that the delimiter before the final citation is the localised term 'and', separated by interword spaces.
- \nametitledelim The delimiter to be printed between the author/editor and the title. This command Context Sensitive should be incorporated in the definition of all citation commands of author-title and some verbose citation styles and in the bibliography drivers—in author-year bibliographies \nametitledelim may be printed between the author/editor-year block and the title. The default definition inside bibliographies (i. e., in the bib and biblist contexts) is the now deprecated \labelnamepunct (for backwards compatibility reasons), in textcite context it is a space and it is a comma plus an interword space otherwise.
- \nameyeardelim The delimiter to be printed between the author/editor and the year. This command Context Sensitive should be incorporated in the definition of all citation commands of author-year citation styles and in the bibliography drivers. The default definition is an interword space. For backwards compatibility reasons there are separate definitions in the bib, biblist, textcite and global context.
- \namelabeldelim The delimiter printed between the name/title and the label. This command should Context Sensitive be incorporated in the definition of all citation commands of alphabetic and numeric citation styles. The default definition is an interword space.

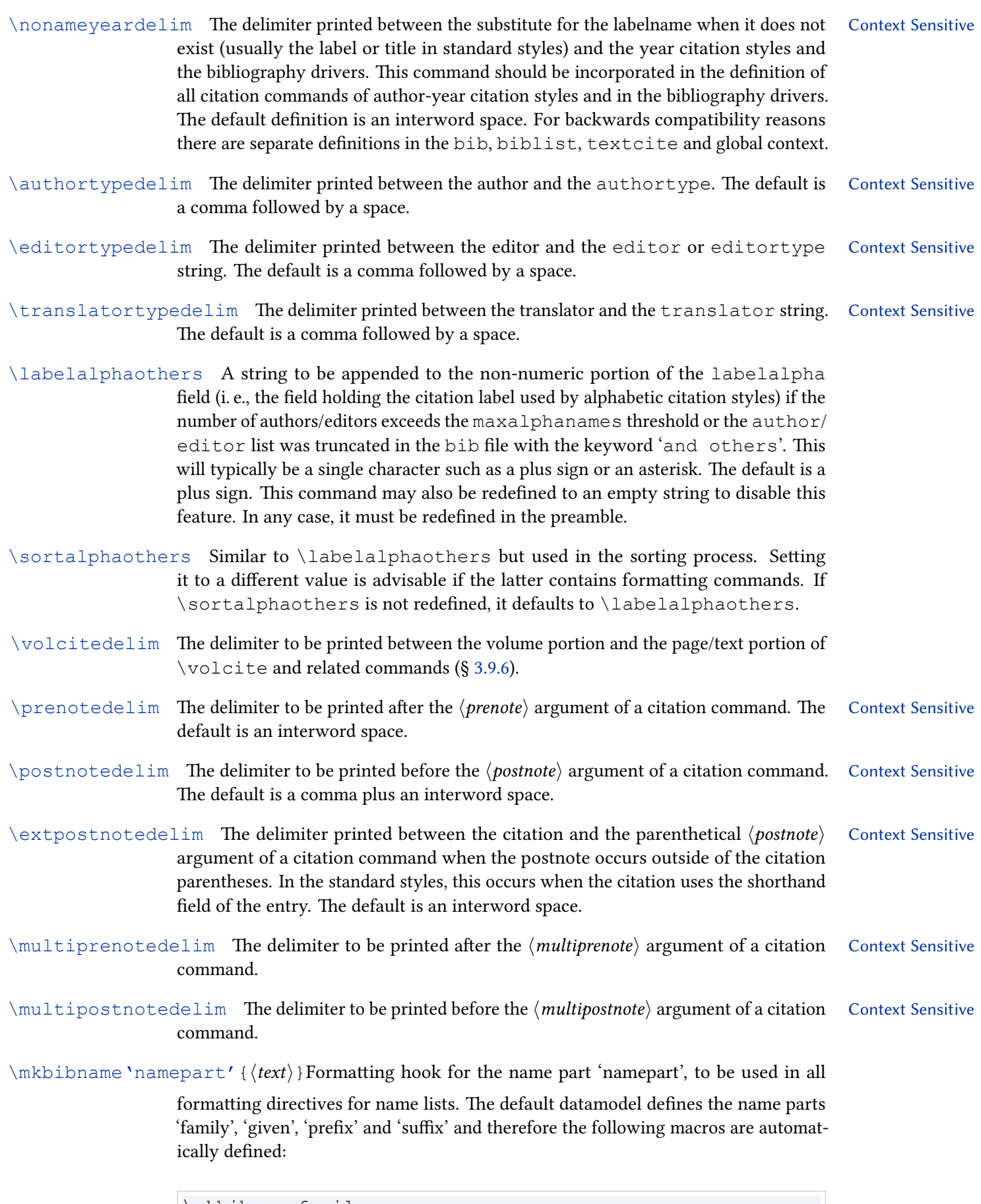

\mkbibnamefamily \mkbibnamegiven

```
\mkbibnameprefix
\mkbibnamesuffix
```
 $\mathbb{R}$  \mkbibcompletename 'formatorder' { $\text{text}$ '}Formatting hook for the complete name in format

order 'formatorder'. The default styles use the name format orders 'family', 'familygiven' and 'given-family', therefore the following macros are automatically defined:

\mkbibcompletenamefamily \mkbibcompletenamefamilygiven \mkbibcompletenamegivenfamily

These formatting hooks should enclose the complete name in the bibliography macro \name:'formatorder'. Initially all hooks expand to \mkbibcompletename.

- $\mathbb{R}$  \mkbibcompletename{ $\{text\}$ The initial value of all default formatting hooks \mkbibcompletename'formatorder'.
- \datecircadelim When formatting dates with the global option datecirca enabled, the delimiter Context Sensitive printed after any localised 'circa' term. Defaults to interword space.
- \dateeradelim When formatting dates with the global option dateera set, the delimiter printed Context Sensitive before the localisation era term. Defaults to interword space.
- \dateuncertainprint Prints date uncertainty information when the global option dateuncertain is enabled and the \ifdateuncertain test is true. By default, prints the language specific \bibdateuncertain string (§ [3.12.3\)](#page-132-0).
- \enddateuncertainprint Prints date uncertainty information when the global option dateuncertain is enabled and the \ifenddateuncertain test is true. By default, prints the language specific \bibdateuncertain string (§ [3.12.3\)](#page-132-0).
- \datecircaprint Prints date circa information when the global option datecirca is enabled and the \ifdatecirca test is true. By default, prints the 'circa' localised term (§ [4.9.2.21\)](#page-300-0) and the datecircadelim delimiter.
- \enddatecircaprint Prints date circa information when the global option datecirca is enabled and the \ifenddatecirca test is true. By default, prints the 'circa' localised term (§ [4.9.2.21\)](#page-300-0) and the datecircadelim delimiter.
- \datecircaprintiso Prints iso8601-2 format date circa information when the global option datecirca is enabled and the \ifdatecirca test is true. Prints \textasciitilde.
- \enddatecircaprintiso Prints iso8601-2 format date circa information when the global option datecirca is enabled and the \ifenddatecirca test is true. Prints \textasciitilde.

\dateeraprint yearfield Prints date era information when the global option dateera is set to 'secular' or 'christian'. By default, prints the dateeradelim delimiter and the appropriate localised era term  $(\S 4.9.2.21)$  $(\S 4.9.2.21)$ . If the dateeraauto option is set, then the passed  $\langle \text{parallel} \rangle$  (which is the name of a year field such as 'year', 'origyear', 'endeventyear' etc.) is tested to see if its value is earlier than the dateeraauto threshold and if so, then the BCE/CE localisation will be output too. The default setting for dateeraauto is 0 and so only BCE/BC localisation strings are candidates for output. Detects whether the start or end year era information is to be printed by looking at the  $\langle \text{vearfield} \rangle$  name passed to it.

- \dateeraprintpre Prints date era information when the global option dateera is set to 'astronomical'. By default, prints bibdataeraprefix. Detects whether the start or end year era information is to be printed by looking at the  $\langle \text{yearfield} \rangle$  name passed to it.
- \relatedpunct The separator between the relatedtype bibliography localisation string and the data from the first related entry.
- \relateddelim The generic separator between the data of multiple related entries. The default definition is an optional dot plus linebreak.
- \relateddelim*<*relatedtype*>* The separator between the data of multiple related entries inside related entries of type 'relatedtype'. There is no default, if such a type-specific delimiter does not exist, \relateddelim is used.
- \begrelateddelim The generic separator before the block of related entries. The default definition is \newunitpunct.
- \begrelateddelim*<*relatedtype*>* The separator between the block of related entries of type 'relatedtype'. There is no default, if such a type-specific delimiter does not exist, \relateddelim is used.

#### 4.10.2 Language-specific Commands

This section corresponds to  $\S 3.12.3$  $\S 3.12.3$  in the user part of the manual. The commands discussed here are usually handled by the localisation modules, but may also be redefined by users on a per-language basis. Note that all commands starting with \mk… take one or more mandatory arguments.

- \bibrangedash The language specific dash to be used for ranges of numbers. Defaults to \textendash.
- \bibrangessep The language specific separator to be used between multiple ranges. Defaults to a comma followed by a space.
	- \bibdatesep The language specific separator used between date components in terse date formats. Defaults to \hyphen.
- \bibdaterangesep The language specific separator to be used for date ranges. Defaults to \textendash for all date formats apart from ymd which defaults to a \slash. The date format option iso is hard-coded to  $\lambda$ slash since this is a standards compliant format.
- \mkbibdatelong Takes the names of three field as arguments which correspond to three date components (in the order year/month/day) and uses their values to print the date in the language specific long date format.

\mkbibdateshort Similar to \mkbibdatelong but using the language specific short date format.

- \mkbibtimezone Modifies a timezone string passed in as the only argument. By default this changes 'Z' to the value of \bibtimezone.
- \bibdateuncertain The language specific marker to be used after uncertain dates when the global option dateuncertain is enabled. Defaults to a space followed by a question mark.
- \bibdateeraprefix The language specific marker which is printed as a prefix to beginning BCE/BC dates in a date range when the option dateera is set to 'astronomical'. Defaults to \textminus, if defined and \textendash otherwise.
- \bibdateeraendprefix The language specific marker which is printed as a prefix to end BCE/BC dates in a date range when the option dateera is set to 'astronomical'. Defaults to a thin space followed by \bibdateeraprefix when \bibdaterangesep is set to a dash and to \bibdateeraprefix otherwise. This is a separate macro so that you may add extra space before a negative date marker which, for example follows a dash date range marker as this can look a little odd.

\bibtimesep The language specific marker which separates time components. Default to a colon.

\bibutctimezone The language specific string printed for the UTC timezone. Defaults to 'Z'.

- \bibtimezonesep The language specific marker which separates an optional time zone component from a time. Empty by default.
- \bibtzminsep The language specific marker which separates hour and minute component of offset timezones. Defaults to a \bibtimesep.
- \bibdatetimesep The language specific separator printed between date and time components when printing time components along with date components (see the *<*datetype*>*dateusetime option in § [3.1.2.1\)](#page-47-0). Defaults to a space for non-iso8601-2 output formats, and 'T' for iso8601-2 output format.
- \finalandcomma Prints the comma to be inserted before the final 'and' in an enumeration, if applicable in the respective language.
- \finalandsemicolon Prints the semicolon to be inserted before the final 'and' in an enumeration, if applicable in the respective language.

 $\mathcal{h}\$  \mkbibordinal{ $\langle$ *integer*}}

Takes an integer argument and prints it as an ordinal number.

 $\mathcal{h}\$ 

Similar to \mkbibordinal, but prints a masculine ordinal, if applicable in the respective language.

 $\mathcal{h}\$  \mkbibfemord{ $\langle$ *integer*}}

Similar to \mkbibordinal, but prints a feminine ordinal, if applicable in the respective language.

 $\mathcal{h}\$ 

Similar to \mkbibordinal, but prints a neuter ordinal, if applicable in the respective language.

## $\mathcal{h}\$  \mkbibordedition{ $\langle$ *integer*}}

Similar to \mkbibordinal, but intended for use with the term 'edition'.

## $\mathcal{h}\$  (integer) }

Similar to \mkbibordinal, but intended for use with the term 'series'.

## 4.10.3 User-definable Lengths and Counters

This section corresponds to  $\S$  [3.12.4](#page-134-0) in the user part of the manual. The length registers and counters discussed here are meant to be altered by users. Bibliography and citation styles should incorporate them where applicable and may also provide a default setting which is different from the package default.

- \bibhang The hanging indentation of the bibliography, if applicable. This length is initialized to \parindent at load-time. If \parindent is zero length for some reason, \bibhang will default to 1em.
- \biblabelsep The horizontal space between entries and their corresponding labels. Bibliography styles which use list environments and print a label should set \labelsep to \biblabelsep in the definition of the respective environment. This length is initialized to twice the value of \labelsep at load-time.
- \bibitemsep The vertical space between the individual entries in the bibliography. Bibliography styles using list environments should set \itemsep to \bibitemsep in the definition of the respective environment. This length is initialized to  $\iota$  temsep at load-time.
- \bibnamesep Vertical space to be inserted between two entries in the bibliography whenever an entry starts with a name which is different from the initial name of the previous entry. The default value is zero. Setting this length to a positive value greater than \bibitemsep will group the bibliography by author/editor name. Note that \bibitemsep, \bibnamesep, and \bibinitsep obey the rules for \addvspace, that is, when vertical space introduced by any of these commands immediately follows on from space introduced by another of them, the resulting total space is equal to the largest of them.
- \bibinitsep Vertical space to be inserted between two entries in the bibliography whenever an entry starts with a letter which is different from the initial letter of the previous entry. The default value is zero. Setting this length to a positive value greater than \bibitemsep will group the bibliography alphabetically. Note that \bibitemsep, \bibnamesep, and \bibinitsep obey the rules for \addvspace, that is, when vertical space introduced by any of these commands immediately follows on from space introduced by another of them, the resulting total space is equal to the largest of them.
- \bibparsep The vertical space between paragraphs within an entry in the bibliography. Bibliography styles using list environments should set \parsep to \bibparsep in the definition of the respective environment. The default value is zero.
- abbrvpenalty The penalty used by \addabbrvspace, \addabthinspace, and \adddotspace, see § [4.7.4](#page-278-0) for details. This counter is initialized to \hyphenpenalty at load-time.
- highnamepenalty The penalty used by \addhighpenspace and \addhpthinspace, see § [4.7.4](#page-278-0) for details. The counter is initialized to  $\hbar$  phenpenalty at load-time.
- lownamepenalty The penalty used by \addlowpenspace and \addlpthinspace, see § [4.7.4](#page-278-0) for details. The counter is initialized to half the \hyphenpenalty at load-time.
- biburlbigbreakpenalty The biblatex version of url's \UrlBigBreakPenalty. The default value is 100.
- biburlbreakpenalty The biblatex version of url's \UrlBreakPenalty. The default value is 200.
- biburlnumpenalty If this counter is set to a value greater than zero, biblatex will permit linebreaks after numbers in all strings formatted with the  $\u$ rl command from the url package. This will affect urls and pois in the bibliography. The breakpoints will be penalized by the value of this counter. If urles and/or pois in the bibliography run into the margin, try setting this counter to a value greater than zero but less than 10000 (you normally want to use a high value like 9000). Setting the counter to zero disables this feature. This is the default setting.
- biburlucpenalty Similar to biburlnumpenalty, except that it will add a breakpoint after all uppercase letters.
- biburllcpenalty Similar to biburlnumpenalty, except that it will add a breakpoint after all lowercase letters.
- \biburlbigskip The biblatex version of \Urlmuskip. This length holds the additional (stretchable) space inserted around breakable characters in the  $\u$ rl command from the url package. The default value is 0mu plus 3mu.
- $\phi$  \biburlnumskip The additional space inserted after numbers in strings formatted with the  $\u$ rl command from the  $ucl$  package. This will affect  $ucl$  and  $p$  and  $p$  in the bibliography. If URLS and/or DOIS in the bibliography run into the margin, it may help to set this length to add some small stretchable space, for example 0mu plus 1mu. The default setting is 0mu. This value is only used if biburlnumpenalty is set to a value different from zero.
- \biburlucskip Similar to biburlnumskip, except that it will add space after all uppercase letters.
- \biburllcskip Similar to biburlnumskip, except that it will add space after all uppercase letters.

## 4.10.4 Auxiliary Commands and Hooks

The auxiliary commands and facilities in this section serve a special purpose. Some of them are used by biblatex to communicate with bibliography and citation styles in some way or other.

 $\mathcal{h}$  { $text$ }

A generic command which prints its argument as emphasized text. This is a simple wrapper around the standard \emph command. Apart from that, it uses  $\setminus$ setpunctfont from § [4.7.1](#page-275-0) to adapt the font of the next punctuation mark following the text set in italics. If the punctfont package option is disabled, this command behaves like \emph.

#### $\mathcal{h}\$  \mkbibitalic{ $\langle text \rangle$ }

Similar in concept to  $\mathbbk$  bibemph but prints italicized text. This is a simple wrapper around the standard \textit command which incorporates \setpunctfont. If the punctfont package option is disabled, this command behaves like \textit.

## $\n\mathbf{bbold}({\text{text}})$

Similar in concept to \mkbibemph but prints bold text. This is a simple wrapper around the standard \textbf command which incorporates \setpunctfont. If the punctfont package option is disabled, this command behaves like  $\text{textbf}$ .

## $\hbox{mkbibquote}{\text{text}}$

A generic command which wraps its argument in quotation marks. If the csquotes package is loaded, this command uses the language sensitive quotation marks provided by that package. \mkbibquote also supports 'American-style' punctuation, see \DeclareQuotePunctuation in § [4.7.5](#page-279-0) for details.

#### $\mathcal{h}\$  (*text*) }

A generic command which wraps its argument in parentheses. This command is nestable. When nested, it will alternate between parentheses and brackets, depending on the nesting level.

## $\mathbf{h}\$

A generic command which wraps its argument in square brackets. This command is nestable. When nested, it will alternate between brackets and parentheses, depending on the nesting level.

#### $\b{text}\b{text}$

Alternative syntax for \mkbibparens. This will also work across groups. Note that \bibopenparen and \bibcloseparen must always be balanced.

## $\b{b}$ ibopenbracket $\text{}$

Alternative syntax for \mkbibbrackets. This will also work across groups. Note that \bibopenbracket and \bibclosebracket must always be balanced.

### $\mathbf{ootnote}$ { $\text{text}}$ }

A generic command which prints its argument as a footnote. This is a wrapper around the standard LaTeX \footnote command which removes spurious whitespace preceding the footnote mark and prevents nested footnotes. By default, \mkbibfootnote requests capitalization at the beginning of the note and automatically adds a period at the end. You may change this behavior by redefining the \bibfootnotewrapper macro introduced below.

#### $\mathbf{ootnotetext}$  {  $\text{} \text{text}$  }

Similar to \mkbibfootnote but uses the \footnotetext command.

### $\mathcal{h}(text)$

Similar in concept to \mkbibfootnote except that it prints its argument as an endnote. \mkbibendnote removes spurious whitespace preceding the endnote mark and prevents nested notes. It supports the \endnote command provided by the endnotes package as well as the \pagenote command provided by the pagenote package and the memoir class. If both commands are available, \endnote takes precedence. If no endnote support is available, \mkbibendnote issues an error and falls back to \footnote. By default, \mkbibendnote requests capitalization at the beginning of the note and automatically adds a period at the end. You may change this behavior by redefining the \bibendnotewrapper macro introduced below.

## $\mathcal{h}\$  \mkbibendnotetext{ $\langle text \rangle$ }

Similar to \mkbibendnote but uses the \endnotetext command. Please note that as of this writing, neither the pagenote package nor the memoir class provide a corresponding \pagenotetext command. In this case, \mkbibendnote will issue an error and fall back to \footnotetext.

#### $\big\{\text{(text)}\}$

An inner wrapper which encloses the  $\text{text}$  argument of \mkbibfootnote and \mkbibfootnotetext. For example, \mkbibfootnote eventually boils down to this:

\footnote{\bibfootnotewrapper{text}}

The wrapper ensures capitalization at the beginning of the note and adds a period at the end. The default definition is:

```
\newcommand{\bibfootnotewrapper}[1]{\bibsentence #1
  → \addperiod}
```
If you don't want capitalization at the beginning or a period at the end of the note, do not modify \mkbibfootnote but redefine \bibfootnotewrapper instead.

#### $\big\{\text{(text)}\}$

Similar in concept to \bibfootnotewrapper but related to the \mkbibendnote and \mkbibendnotetext commands.

 $\mathbf{h}\$  ( $text$ )

A generic command which prints its argument as superscripted text. This is a simple wrapper around the standard LaTeX \textsuperscript command which removes spurious whitespace and allows hyphenation of the preceding word.

```
\mathcal{h}\left\{ \text{integer} \right\}
```
This command takes an integer argument and prints it as a month name. Even though the output of this command is language specific, its definition is not, hence it is normally not redefined in localisation modules.

#### $\mathbf{h}\$

This command takes a year division localisation string and prints the version of the string corresponding to the setting of the dateabbrev package option. Even though the output of this command is language specific, its definition is not, hence it is normally not redefined in localisation modules.

### $\mathsf{h}$ kbibseason{ $\mathsf{string}\}$

This command takes a season localisation string and prints the version of the string corresponding to the setting of the dateabbrev package option. Even though the output of this command is language specific, its definition is not, hence it is normally not redefined in localisation modules.

# $\langle$ mkyearzeros{ $\langle$ *integer*}}

This command strips leading zeros from a year or enforces them, depending on the datezeros package option (§ [3.1.2.1\)](#page-47-0). It is intended for use in the definition of date formatting macros. If zeros are enforced, this command calls \forcezerosy and thus expands its argument with \protected@edef.

#### $\mathcal{h}$ zeros{ $\mathcal{h}$ integer}}

This command strips leading zeros from a month or enforces them, depending on the datezeros package option (§ [3.1.2.1\)](#page-47-0). It is intended for use in the definition of date formatting macros. If zeros are enforced, this command calls \forcezerosmdt and thus expands its argument with \protected@edef.

#### $\hat{\mathcal{A}}$

This command strips leading zeros from a day or enforces them, depending on the datezeros package option (§ [3.1.2.1\)](#page-47-0). It is intended for use in the definition of date formatting macros. If zeros are enforced, this command calls \forcezerosmdt and thus expands its argument with \protected@edef.

## $\mathcal{h}\$  \mktimezeros{ $\langle$ *integer*}}

This command strips leading zeros from a number or preserves them, depending on the timezeros package option (§ [3.1.2.1\)](#page-47-0). It is intended for use in the definition of time formatting macros. If zeros are enforced, this command calls \forcezerosmdt and thus expands its argument with \protected@edef.

### $\setminus$ forcezerosy{ $\langle$ *integer* $\rangle$ }

This command adds zeros to a year (or any number supposed to be 4-digits). It is intended for date formatting and ordinals. The argument is expanded with \protected@edef before it is processed.

## $\{fore\}$

This command adds zeros to a month, day or time part (or any number supposed to be 2-digits). It is intended for date/time formatting and ordinals. The argument is expanded with \protected@edef before it is processed.

## $\setminus$ stripzeros{ $\langle$ *integer* $\rangle$ }

This command strips leading zeros from a number. It is intended for date formatting and ordinals.

#### **Deprecated**

#### Deprecated

- *<*labelfield*>*width For every field marked as a 'Label field' in the data model, a formatting directive is created as per shorthandwidth above. Since shorthand is so marked in the default data model, this functionality is a superset of that described for shorthandwidth.
- labelnumberwidth Similar to shorthandwidth, but referring to the labelnumber field and the length register \labelnumberwidth. Numeric styles should adjust this directive such that it corresponds to the format used in the bibliography.
- labelalphawidth Similar to shorthandwidth, but referring to the labelalpha field and the length register \labelalphawidth. Alphabetic styles should adjust this directive such that it corresponds to the format used in the bibliography.
	- bibhyperref A special formatting directive for use with \printfield and \printtext. This directive wraps its argument in a \bibhyperref command, see § [4.6.4](#page-262-0) for details.
- bibhyperlink A special formatting directive for use with \printfield and \printtext. It wraps its argument in a \bibhyperlink command, see § [4.6.4](#page-262-0) for details. The  $\langle name \rangle$  argument passed to  $\alpha$  bibhyperlink is the value of the entrykey field.
- bibhypertarget A special formatting directive for use with \printfield and \printtext. It wraps its argument in a \bibhypertarget command, see § [4.6.4](#page-262-0) for details. The  $\langle name \rangle$  argument passed to  $\lambda$  bibhypertarget is the value of the entrykey field.
- volcitepages A special formatting directive which controls the format of the page/text portion in the argument of citation commands like  $\text{voleite}.$
- volcitevolume A special formatting directive which controls the format of the volume portion in the argument of citation commands like  $\text{voleite}.$ 
	- date A special formatting directive which controls the format of  $\prime$  intdate (§ [4.4.1\)](#page-188-0). Note that the date format (long/short etc.) is controlled by the package option date from § [3.1.2.1.](#page-47-0) This formatting directive only controls additional formatting such as fonts etc.
	- labeldate As date but controls the format of \printlabeldate.

*<*datetype*>*date As date but controls the format of \print*<*datetype*>*date.

- time A special formatting directive which controls the format of  $\prime$  inttime (§ [4.4.1\)](#page-188-0). Note that the time format  $(24h/12h$  etc.) is controlled by the package option  $\tt time$ from § [3.1.2.1.](#page-47-0) This formatting directive only controls additional formatting such as fonts etc.
- labeltime As time but controls the format of \printlabeltime.

*<*datetype*>*time As time but controls the format of \print*<*datetype*>*time.

## 4.10.5 Auxiliary Lengths, Counters, and Other Features

The length registers and counters discussed here are used by biblatex to pass information to bibliography and citation styles. Think of them as read-only registers. Note that all counters are LaTeX counters. Use  $\val$ e $\counter\}$  to read out the current value.

- \*<*labelfield*>*width For every field marked as a 'label' field in the data model, a length register is created as per shorthandwidth above. Since shorthand is so marked in the default data model, this functionality is a superset of that described for shorthandwidth.
- \labelnumberwidth This length register indicates the width of the widest labelnumber. Numeric bibliography styles should incorporate this length in the definition of the bibliography environment.
- \labelalphawidth This length register indicates the width of the widest labelalpha. Alphabetic bibliography styles should incorporate this length in the definition of the bibliography environment.
- maxextraalpha This counter holds the highest number found in any extraalpha field.
- maxextradate This counter holds the highest number found in any extradate field.
- maxextraname This counter holds the highest number found in any extraname field.
- maxextratitle This counter holds the highest number found in any extratitle field.
- maxextratitleyear This counter holds the highest number found in any extratitleyear field.
	- refsection This counter indicates the current refsection environment. When queried in a bibliography heading, the counter returns the value of the refsection option passed to \printbibliography.
	- refsegment This counter indicates the current refsegment environment. When queried in a bibliography heading, this counter returns the value of the refsegment option passed to \printbibliography.
		- maxnames This counter holds the setting of the maxnames package option.
		- minnames This counter holds the setting of the minnames package option.
		- maxitems This counter holds the setting of the maxitems package option.
		- minitems This counter holds the setting of the minitems package option.
		- instcount This counter is incremented by biblatex for every citation as well as for every entry in the bibliography and bibliography lists. The value of this counter uniquely identifies a single instance of a reference in the document.
		- citetotal This counter, which is only available in the  $\langle loopcode\rangle$  of a citation command defined with \DeclareCiteCommand, holds the total number of valid entry keys passed to the citation command.
	- citecount This counter, which is only available in the  $\langle loopcode\rangle$  of a citation command defined with \DeclareCiteCommand, holds the number of the entry key currently being processed by the  $\langle loopcode \rangle$ .
- multicitetotal This counter is similar to citetotal but only available in multicite commands. It holds the total number of citations passed to the multicite command. Note that each of these citations may consist of more than one entry key. This information is provided by the citetotal counter.
- multicitecount This counter is similar to citecount but only available in multicite commands. It holds the number of the citation currently being processed. Note that this citation may consist of more than one entry key. This information is provided by the citetotal and citecount counters.
	- listtotal This counter holds the total number of items in the current list. It is intended for use in list formatting directives and does not hold a meaningful value when used anywhere else. As an exception, it may also be used in the second optional argument to \printnames and \printlist, see § [4.4.1](#page-188-0) for details. For every list, there is also a counter by the same name which holds the total number of items in the corresponding list. For example, the author counter holds the total number of items in the author list. This applies to both name lists and literal lists. These counters are similar to listtotal except that they may also be used independently of list formatting directives. For example, a bibliography style might check the editor counter to decide Whether or not to print the term "editor" or rather its plural form "editors" after the list of editors.
	- listcount This counter holds the number of the list item currently being processed. It is intended for use in list formatting directives and does not hold a meaningful value when used anywhere else.
	- liststart This counter holds the  $\langle start \rangle$  argument passed to  $\prime$  printnames or  $\prime$  printlist. It is intended for use in list formatting directives and does not hold a meaningful value when used anywhere else.
		- liststop This counter holds the  $\langle stop \rangle$  argument passed to  $\prime$  printnames or  $\prime$  printlist. It is intended for use in list formatting directives and does not hold a meaningful value when used anywhere else.
	- \currentlang The name of the currently active language for biblatex. Can be used anywhere and defaults to the main document language. This is automatically switched inside entries which define langid, given suitable settings of the autolang and language options. Note that this does not track all document language changes, only the current biblatex setting.
- \currentfield The name of the field currently being processed by \printfield. This information is only available locally in field formatting directives.
- \currentlist The name of the literal list currently being processed by \printlist. This information is only available locally in list formatting directives.
- \currentname The name of the name list currently being processed by \printnames. This information is only available locally in name formatting directives.

#### 4.10.6 General Purpose Hooks

## $\Lambda({code})$

Appends the  $\langle code \rangle$  to an internal hook executed at the beginning of every reference section. The  $\langle code \rangle$  is executed just after setting the reference section number. This command may only be used in the preamble.

## $\Lambda$ tNextRefsection{ $\langle code \rangle$ }

Appends the  $\langle code \rangle$  to an internal hook executed at the beginning of the next reference section. The  $\langle code \rangle$  is executed just after setting the reference section number.

#### $\{\text{LetFollowingRefsections}\}\$

Appends the  $\langle code \rangle$  to an internal hook executed at the beginning of all reference sections following this command. The  $\langle code \rangle$  is executed just after setting the reference section number and just before any code executed via \AtNextRefsection.

#### $\lambda$ EbeginBibliography{ $\langle code \rangle$ }

Appends the  $\langle code \rangle$  to an internal hook executed at the beginning of the bibliography. The  $\langle code \rangle$  is executed at the beginning of the list of references, immediately after the  $\langle begin code \rangle$  of  $\delta$  befbibenvironment. This command may only be used in the preamble.

#### $\lambda$ EbeginShorthands{ $\langle code \rangle$ }

Appends the  $\langle code \rangle$  to an internal hook executed at the beginning of the list of shorthands. The  $\langle code \rangle$  is executed at the beginning of the list of shorthands, immediately after the  $\langle begin code \rangle$  of  $\delta$  defbibenvironment. This command may only be used in the preamble.

This is just an alias for:

\AtBeginBiblist{shorthand}{code}

#### $\{\text{AtBeginBiblist}({\textit{biblistname}})\}\$

Appends the  $\langle code \rangle$  to an internal hook executed at the beginning of the bibliography list  $\langle biblistance\rangle$ . The  $\langle code \rangle$  is executed at the beginning of the bibliography list, immediately after the  $\langle begin \ code \rangle$  of  $\delta$  defbibenvironment. This command may only be used in the preamble.

## $\lambda$ EveryBibitem{ $\langle code \rangle$ }

Appends the  $\langle code \rangle$  to an internal hook executed at the beginning of every item in the bibliography. The  $\langle code \rangle$  is executed immediately after the  $\langle item code \rangle$  of \defbibenvironment. The bibliographic data of the respective entry is available at this point. This command may only be used in the preamble.

### $\text{AtEveryLositem}({code})$

Appends the  $\langle code \rangle$  to an internal hook executed at the beginning of every item in the list of shorthands. The  $\langle code \rangle$  is executed immediately after the  $\langle item code \rangle$  of \defbibenvironment. The bibliographic data of the respective entry is available at this point. This command may only be used in the preamble.

This is just an alias for:

\AtEveryBiblistitem{shorthand}{code}

### $\{\text{AtEveryBiblistone}\}\$

Appends the  $\langle code \rangle$  to an internal hook executed at the beginning of every item in the bibliography list named  $\langle biblistance\rangle$ . The  $\langle code\rangle$  is executed immediately after the  $\langle$ item code $\rangle$  of  $\delta$  defbibenvironment. The bibliographic data of the respective entry is available at this point. This command may only be used in the preamble.

Similar to \AtBeginBibliography but only affecting the next \printbibliography. The internal hook is cleared after being executed once. This command may be used in the document body.

```
\{\text{code}\}\\lambdatUsedriver*{\langle code \rangle}
```
Appends the  $\langle code \rangle$  to an internal hook executed when initializing \usedriver. The starred variant of the command clears the initialisation hook, so the defaults can be overwritten. This command may only be used in the preamble. The default setting is:

```
\AtUsedriver{%
 \delimcontext{bib}%
 \let\finentry\blx@finentry@usedrv
 \let\newblock\relax
 \let\abx@macro@bibindex\@empty
 \let\abx@macro@pageref\@empty}
```
#### $\lambda$ EveryCite{ $\langle code \rangle$ }

Appends the  $\langle code \rangle$  to an internal hook executed at the beginning of every citation command. The  $\langle code \rangle$  is executed immediately before the  $\langle precede \rangle$  of the command (see § [4.3.1\)](#page-184-0). No bibliographic data is available at this point. This command may only be used in the preamble.

### $\{\text{Let} \cup \text{Cit}(\text{code})\}$

Appends the  $\langle code \rangle$  to an internal hook executed once for every entry key passed to a citation command. The  $\langle code \rangle$  is executed immediately before the  $\langle loopcode \rangle$  of the command (see  $\S$  [4.3.1\)](#page-184-0). The bibliographic data of the respective entry is available at this point. This command may only be used in the preamble.

## $\lambda$ tEveryMultiCite{ $\langle code \rangle$ }

Appends the  $\langle code \rangle$  to an internal hook executed at the beginning of every multicite command. The  $\langle code \rangle$  is executed immediately before the multiprenote field (§ [4.3.2\)](#page-187-0) is printed. No bibliographic data is available at this point. This command may only be used in the preamble.

## $\lambda$ tNextCite{ $\langle code \rangle$ }

Similar to \AtEveryCite but only affecting the next citation command. The internal hook is cleared after being executed once. This command may be used in the document body.

## $\lambda$ EachCitekey{ $\langle code \rangle$ }

Similar to \AtEveryCitekey but only affecting the current citation command. This command may be used in the document body. The  $\langle code \rangle$  is appended to the internal hook locally when located in a citation, as determined by  $\iota$  if citation.

#### $\lambda$ tNextCitekey{ $\langle code \rangle$ }

Similar to \AtEveryCitekey but only affecting the next entry key. The internal hook is cleared after being executed once. This command may be used in the document body.

#### $\Lambda$ tNextMultiCite{ $\langle code \rangle$ }

Similar to \AtEveryMultiCite but only affecting the next multicite command. The internal hook is cleared after being executed once. This command may be used in the document body.

```
\lambdaU\lambdacite{\langle code \rangle}
\{\text{code}\}\
```
Appends the  $\langle code \rangle$  to an internal hook executed when initializing  $\lor$ olcite. The starred variant of the command clears the initialisation hook, so the defaults can be overwritten. This command may only be used in the preamble. The default setting is:

```
\AtVolcite{%
  \DeclareFieldAlias{postnote}{volcitenote}}
```
## $\lambda$ LDataInput[ $\langle entrytype \rangle$ ]{ $\langle code \rangle$ }

Appends the  $\langle code \rangle$  to an internal hook executed once for every entry as the bibliographic data is imported from the bbl file. The  $\langle$ *entrytype* $\rangle$  is the entry type the  $\langle code \rangle$  applies to. If it applies to all entry types, omit the optional argument. The  $\langle code \rangle$  is executed immediately after the entry has been imported. This command may only be used in the preamble. Note that  $\langle code \rangle$  may be executed multiple times for an entry. This occurs when the same entry is cited in different refsection environments or the sorting option settings incorporate more than one sorting template. The refsection counter holds the number of the respective reference section while the data is imported.

# \UseBibitemHook

Executes the internal hook corresponding to \AtEveryBibitem.

## \UseUsedriverHook

Executes the internal hook corresponding to \AtUsedriver.

#### \UseEveryCiteHook

Executes the internal hook corresponding to \AtEveryCite.

## \UseEveryCitekeyHook

Executes the internal hook corresponding to \AtEveryCitekey.

#### \UseEveryMultiCiteHook

Executes the internal hook corresponding to \AtMultiEveryCite.

## \UseNextCiteHook

Executes and clears the internal hook corresponding to \AtNextCite.

#### \UseNextCitekeyHook

Executes and clears the internal hook corresponding to  $\lambda$ tNextCitekey.

#### \UseNextMultiCiteHook

Executes and clears the internal hook corresponding to \AtNextMultiCite.

#### \UseVolciteHook

Executes the internal hook corresponding to \AtVolcite.

## \DeferNextCitekeyHook

Locally un-defines the internal hook specified by \AtNextCitekey. This essentially defers the hook to the next entry key in the citation list, when executed in the  $\langle \text{precode} \rangle$  argument of  $\Delta$  DeclareCiteCommand (§ [4.3.1\)](#page-184-0).

### $\{\text{AtEveryEntropy}({code}; {\langle \text{code} \rangle} \}$

Appends  $\langle code \rangle$  to an internal hook executed every time an entrykey is processed for a citation command or \nocite. The  $\langle code \rangle$  is passed one argument (#1), which contains the entrykey. If the code can be appended to the hook  $\langle success \rangle$  is executed, otherwise  $\langle failure \rangle$  is executed. Unlike  $\lambda t$ EveryCitekey the entry data of the current entrykey is not available when  $\langle code \rangle$  is processed, indeed it is not even known whether or not there is any entry data at all.

#### 4.10.7 File hooks

biblatex has rudimentary support for injecting arbitrary code before and after a file is loaded via file hooks. For files that are loaded using biblatex's file interface—that includes all bibliography and citation styles—the following three hooks are available

#### \blx@filehook@preload@*<*filename with extension*>*

If *<*filename with extension*>* is found, this hook is exected before it is loaded.

#### \blx@filehook@postload@*<*filename with extension*>*

If *<*filename with extension*>* is found, this hook is exected after it is loaded.

#### \blx@filehook@failure@*<*filename with extension*>*

This hook is executed if *<*filename with extension*>* can not be found.

biblatex generally only loads files once even if they were requested multiple times, so the hooks will only be executed once. Naturally, the file hooks need to be populated before the files are loaded, so the safest would be to populate them before biblatex is loaded. It is advisable to only append code to avoid overwriting previous hook contents. Since the name of the file hook include the dot and the file extension they will usually have to be defined with a command like  $\csc$  appto from etoolbox.

The .lbx files are special and may have to be loaded several times in some situations. Their file hooks are

#### \blx@lbxfilehook@once@preload@*<*filename with extension*>*

If *<*filename with extension*>* is found, this hook is exected before it is loaded in a situation where the .  $l$  bx files are loaded only once.

### \blx@lbxfilehook@once@postload@*<*filename with extension*>*

If *<*filename with extension*>* is found, this hook is exected after it is loaded in a situation where the .  $l$  bx files are loaded only once.

\blx@lbxfilehook@once@failure@*<*filename with extension*>*

This hook is executed if *<*filename with extension*>* can not be found in a situation where the .  $l$  bx files are loaded only once.

\blx@lbxfilehook@simple@preload@*<*filename with extension*>*

If *<*filename with extension*>* is found, this hook is exected before it is loaded in a situation where the .  $l$  bx files may be loaded multiple times.

\blx@lbxfilehook@simple@postload@*<*filename with extension*>*

If *<*filename with extension*>* is found, this hook is exected after it is loaded in a situation where the .  $l$  bx files may be loaded multiple times.

#### \blx@lbxfilehook@simple@failure@*<*filename with extension*>*

This hook is executed if *<*filename with extension*>* can not be found in a situation where the .  $l$  bx files may be loaded multiple times.

The following code sets up beamer to print the bibliography labels instead of its bibliography icons when numeric.bbx after is loaded

```
\csappto{blx@filehook@postload@numeric.bbx}{%
 \mode<presentation>{%
    \setbeamertemplate{bibliography item}{%
      \insertbiblabel} } }
```
## 4.11 Hints and Caveats

This section provides some additional hints concerning the author interface of this package. It also addresses common problems and potential misconceptions.

#### 4.11.1 Entry Sets

Entry sets have already been introduced in § [3.14.5.](#page-146-0) This section discusses how to process entry sets in a bibliography style. From the perspective of the driver, there is no difference between static and dynamic entry sets. Both types are handled in the same way. You will normally use the  $\ent{ryst component}$  command from § [4.4.1](#page-188-0) to loop over all set members (in the order in which they are listed in the entryset field of the @set entry, or in the order in which they were passed to \defbibentryset, respectively) and append  $\langle$  finentry at the end. That's it. The formatting is handled by the drivers for the entry types of the individual set members:

```
\DeclareBibliographyDriver{set}{%
 \entryset{}{}%
 \finentry}
```
You may have noticed that the numeric styles which come with this package support subdivided entry sets, i. e., the members of the set are marked with a letter or some other marker such that citations may either refer to the entire set or to a specific set member. The markers are generated as follows by the bibliography style:

```
\DeclareBibliographyDriver{set}{%
  \entryset
    {\printfield{entrysetcount}%
     \setunit*{\addnbspace}}
    {}%
 \finentry}
```
The entrysetcount field holds an integer indicating the position of a set member in the entry set. The conversion of this number to a letter or some other marker is handled by the formatting directive of the entrysetcount field. All the driver needs to do is print the field and add some white space (or start a new line). Printing the markers in citations works in a similar way. Where a numeric style normally says \printfield{labelnumber}, you simply append the entrysetcount field:

```
\printfield{labelnumber}\printfield{entrysetcount}
```
Since this field is only defined when processing citations referring to a set member, there is no need to add any additional tests.

Citing entry sets directly requires that a meaningful way of identifying sets is available in the style. This is obvious for styles based on numeric or alphabetic labels but not obvious (and rarely required) in styles which construct citations based on textual names/titles/dates etc. The default provided styles which no not construct citations based on labels (authoryear, authortitle, verbose etc.) therefore do not support citing sets directly as there is no obvious default identifier to use in such cases and such styles rarely, if ever, employ sets anyway. Custom styles may of course choose to define and print a citation identifier for directly cited sets.

## 4.11.2 Electronic Publishing Information

The standard styles feature dedicated support for arXiv references. Support for other resources is easily added. The standard styles handle the eprint field as follows:

```
\iffieldundef{eprinttype}
  {\printfield{eprint}}
  {\printfield[eprint:\strfield{eprinttype}]{eprint}}
```
If an eprinttype field is available, the above code tries to use the field format eprint:  $\langle$  eprinttype). If this format is undefined, \printfield automatically falls back to the field format eprint. There are two predefined field formats, the type-specific format eprint:arxiv and the fallback format eprint:

```
\DeclareFieldFormat{eprint}{...}
\DeclareFieldFormat{eprint:arxiv}{...}
```
In other words, adding support for additional resources is as easy as defining a field format named eprint: (resource) where (resource) is an identifier to be used in the eprinttype field.

# 4.11.3 External Abstracts and Annotations

External abstracts and annotations have been discussed in § [3.14.8.](#page-150-0) This section provides some more background for style authors. The standard styles use the following macros (from biblatex.def) to handle abstracts and annotations:

```
\newbibmacro*{annotation}{%
  \iffieldundef{annotation}
    {\printfile[annotation]{
  → \bibannotationprefix\thefield{entrykey}.tex}}%
    {\printfield{annotation}}}
\newcommand*{\bibannotationprefix}{bibannotation-}
\newbibmacro*{abstract}{%
  \iffieldundef{abstract}
    {\printfile[abstract]{\bibabstractprefix\thefield{
  ,→ entrykey}.tex}}%
    {\printfield{abstract}}}
\newcommand*{\bibabstractprefix}{bibabstract-}
```
If the abstract/annotation field is undefined, the above code tries to load the abstracts/annotations from an external file. The \printfile commands also incorporate file name prefixes which may be redefined by users. Note that you must enable \printfile explicitly by setting the loadfiles package option from § [3.1.2.1.](#page-47-0) This feature is disabled by default for performance reasons.

#### 4.11.4 Name Disambiguation

The uniquename and uniquelist options introduced in § [3.1.2.3](#page-63-0) support various modes of operation. This section explains the differences between these modes by way of example. The uniquename option disambiguates individual names in the labelname list. The uniquelist option disambiguates the labelname list if it has become ambiguous after maxnames/minnames truncation. You can use either option stand-alone or combine both.

Name disambiguation works by taking a 'base' which is composed of one or more nameparts and then determining what needs to be added, if anything, to this 'base' to make the name unique in the current refsection. Name disambiguation is controlled by the uniquename template declared with the following command:

#### $\Delta$ DeclareUniquenameTemplate[ $\langle name \rangle$ ]{ $\langle specification \rangle$ }

Defines the uniquename template (name). The (name) is optional and defaults to 'global'.

The  $\langle \text{specification} \rangle$  is an ordered list of  $\langle \text{numerical} \rangle$  commands which define the nameparts to use in determining the uniquename information.
#### $\langle$ namepart[ $\langle$ options $\rangle$ ] { $\langle$ namepart $\rangle$ }

 $\langle \textit{namepart} \rangle$  is one of the datamodel nameparts defined with the  $\Delta$ DeclareDatamodelConstant command (see § [4.2.3\)](#page-165-0). The  $\langle options \rangle$ are:

use=true, false default: false

Only use the  $\langle \textit{namepart} \rangle$  in constructing the uniquename information if there is a corresponding option use'namepart' and that option is true.

base=true, false default: false

The  $\langle$ *namepart* $\rangle$  is part of the 'base' which is the main piece of namepart(s) information which is being disambiguated by uniqueness information. For example, a family name which may be disambiguated by further given names. 'base'  $\langle \textit{namepart} \rangle$ s must occur before any non-'base' (nameparts). There must be at least one 'base'  $\langle \textit{namepart} \rangle$  and biber will report an error if this is not the case.

disambiguation=none, init, initorfull, full

The  $\langle$ *namepart* $\rangle$  will be disambiguated at most by information at the given value. If this option is not present then the default is inferred from the uniquename package option setting (see § [6\)](#page-68-0). The 'disambiguation' option is ignored for  $\langle \textit{namepart} \rangle$ s which have the 'base' option set to 'true' since it is these nameparts which are being disambiguated by the value of the non-base  $\langle \textit{namepart} \rangle$  and therefore 'disambiguation' does not apply.

**none** Do not use the  $\langle$ *namepart* $\rangle$  to perform any name disambiguation

**init** Use only the initials of the  $\langle \textit{namepart} \rangle$  to perform name disambiguation

- **initorfull** Use initials and if necessary the full  $\langle \textit{namepart} \rangle$  to perform name disambiguation
- full Use only the full  $\langle \textit{namepart} \rangle$  to perform name disambiguation even if initials would suffice

The default uniquename template is:

```
\DeclareUniquenameTemplate{
  \namepart[use=true, base=true]{prefix}
  \namepart[base=true]{family}
  \namepart{given}
}
```
This means that the 'base' to be disambiguated consists of the 'family' namepart, along with any prefix, if the useprefix option is true. The disambiguation is performed by adding anything up to the full namepart of any non 'base' nameparts in the specification, here just the 'given' namepart.

#### 4.11.4.1 Individual Names (**uniquename**)

Let's start off with some uniquename examples. Consider the following data:

John Doe 2008 Edward Doe 2008 John Smith 2008 Jane Smith 2008 Let's assume we're using an author-year style and set uniquename=false. In this case, we would get the following citations:

```
Doe 2008a
Doe 2008b
Smith 2008a
Smith 2008b
```
Since the family names are ambiguous and all works have been published in the same year, an extra letter is appended to the year to disambiguate the citations. Many style guides, however, mandate that the extra letter be used to disambiguate works by the same authors only, not works by different authors with the same family name. In order to disambiguate the author's family name, you are expected to add additional parts of the name, either as initials or in full. This requirement is addressed by the uniquename option. Here are the same citations with uniquename=init:

```
J. Doe 2008
E. Doe 2008
Smith 2008a
Smith 2008b
```
uniquename=init restricts name disambiguation to initials. Since 'J. Smith' would still be ambiguous, no additional name parts are added for the 'Smiths'. With uniquename=full, names are printed in full where required:

```
J. Doe 2008
E. Doe 2008
John Smith 2008
Jane Smith 2008
```
In order to illustrate the difference between uniquename =  $init/full$  and allinit/allfull, we need to introduce the notion of a 'visible' name. In the following, 'visible' names are all names at a position before the maxnames/minnames/ uniquelist truncation point. For example, given this data:

```
William Jones/Edward Doe/Jane Smith
John Doe
John Smith
```
and maxnames=1, minnames=1, uniquename=init/full, we would get the following names in citations:

```
Jones et al.
Doe
Smith
```
When disambiguating names, uniquename=init/full only consider the visible names. Since all visible family names are distinct in this example, no further name parts are added. Let's compare that to the output of uniquename=allinit:

```
Jones et al.
J. Doe
Smith
```
allinit considers all names in all labelname lists, including those which are hidden and replaced by 'et al.' as the list is truncated. In this example, 'John Doe' is disambiguated from 'Edward Doe'. Since the ambiguity of the two 'Smiths' can't be resolved by adding initials, no initials are added in this case. Now let's compare that to the output of uniquename=allfull which also disambiguates 'John Smith' from 'Jane Smith':

```
Jones et al.
J. Doe
John Smith
```
The options uniquename = mininit/minfull are similar to init/full in that they only consider visible names, but they perform minimal disambiguation. That is, they will disambiguate individual names only if they occur in identical lists of base nameparts (for the concept of 'base' nameparts, see \DeclareUniquenameTemplate in § [4.11.4](#page-323-0)). Consider the following data:

```
John Doe/William Jones
Edward Doe/William Jones
John Smith/William Edwards
Edward Smith/Allan Johnson
```
With uniquename=init/full, we would get:

```
J. Doe and Jones
E. Doe and Jones
J. Smith and Edwards
E. Smith and Johnson
```
With uniquename=mininit/minfull:

```
J. Doe and Jones
E. Doe and Jones
Smith and Edwards
Smith and Johnson
```
The 'Smiths' are not disambiguated because the visible name lists are not ambiguous and the mininit/minfull options serve to disambiguate names occurring in identical base namepart lists only. Another way of looking at this is that they globally disambiguate base namepart lists. When it comes to ambiguous lists, note that a truncated list is considered to be distinct from an untruncated one even if the visible names are identical. For example, consider the following data:

```
John Doe/William Jones
Edward Doe
```
With maxnames=1, uniquename=init/full, we would get:

```
J. Doe et al.
E. Doe
```
With uniquename=mininit/minfull:

```
Doe et al.
Doe
```
Because the lists differ in the 'et al.', the names are not disambiguated.

The options uniquename = minyearinit/minyearfull are similar to mininit/minfull but they will disambiguate individual names only if they occur in identical lists of base nameparts and labelyear. Consider the following data:

```
John Smith 2000
John Smith 2001
Ian Smith 2020
Brian Smith 2020
```
With uniquename=init/full/mininit/minfull or , we would get:

```
J. Smith 2000
J. Smith 2001
I. Smith 2020
B. Smith 2020
```
With uniquename=minyearinit/minyearfull:

Smith 2000 Smith 2001 I. Smith 2020 B. Smith 2020

Here, as with uniquelist  $=$  minyear, the emphasis is on unique references to the bibliography items rather than unique name/person representations in the citations themselves. The two 'John Smith' citations are unique within the list of basename+labelyear combinations and so need no initials. The other two citations are not unique in such a list and so have initials added.

#### 4.11.4.2 Lists of Names (**uniquelist**)

Ambiguity is also an issue with name lists. If the labelname list is truncated by the maxnames/minnames options, it may become ambiguous. This type of ambiguity is addressed by the uniquelist option. Consider the following data:

```
Doe/Jones/Smith 2005
Smith/Johnson/Doe 2005
Smith/Doe/Edwards 2005
Smith/Doe/Jones 2005
```
Many author-year styles truncate long author/editor lists in citations. For example, with maxnames=1 we would get:

```
Doe et al. 2005
Smith et al. 2005a
Smith et al. 2005b
Smith et al. 2005c
```
Since the authors are ambiguous after truncation, the extra letter is added to the year to ensure unique citations. Here again, many style guides mandate that the extra letter be used to disambiguate works by the same authors only. In order to disambiguate author lists, you are usually required to add more names, exceeding the maxnames/minnames truncation point. The uniquelist feature addresses this requirement. With uniquelist=true, we would get:

```
Doe et al. 2005
Smith, Johnson et al. 2005
Smith, Doe and Edwards 2005
Smith, Doe and Jones 2005
```
The uniquelist option overrides maxnames/minnames on a per-entry basis. Essentially, what happens is that the 'et al.' part of the citation is expanded to the point of no ambiguity—but no further than that. uniquelist may also be combined with uniquename. Consider the following data:

```
John Doe/Allan Johnson/William Jones 2009
John Doe/Edward Johnson/William Jones 2009
John Doe/Jane Smith/William Jones 2009
John Doe/John Smith/William Jones 2009
John Doe/John Edwards/William Jones 2009
John Doe/John Edwards/Jack Johnson 2009
```
With maxnames=1:

Doe et al. 2009a Doe et al. 2009b Doe et al. 2009c Doe et al. 2009d Doe et al. 2009e Doe et al. 2009f

With maxnames=1, uniquename=full, uniquelist=true:

```
Doe, A. Johnson et al. 2009
Doe, E. Johnson et al. 2009
Doe, Jane Smith et al. 2009
Doe, John Smith et al. 2009
Doe, Edwards and Jones 2009
Doe, Edwards and Johnson 2009
```
With uniquelist=minyear, list disambiguation only happens if the visible list is identical to another visible list with the same labelyear. This is useful for author-year styles which only require that the citation as a whole be unique, but do not guarantee unambiguous authorship information in citations. This mode is conceptually related to uniquename=mininit/minfull. Consider this example:

```
Smith/Jones 2000
Smith/Johnson 2001
```
With maxnames=1 and uniquelist=true, we would get:

```
Smith and Jones 2000
Smith and Johnson 2001
```
With uniquelist=minyear:

Smith et al. 2000 Smith et al. 2001

With uniquelist=minyear, it is not clear that the authors are different for the two works but the citations as a whole are still unambiguous since the year is different. In contrast to that, uniquelist=true disambiguates the authorship even if this information is not required to uniquely locate the works in the bibliography. Let's consider another example:

```
Vogel/Beast/Garble/Rook 2000
Vogel/Beast/Tremble/Bite 2000
Vogel/Beast/Acid/Squeeze 2001
```
With maxnames=3, minnames=1, uniquelist=true, we would get:

```
Vogel, Beast, Garble et al. 2000
Vogel, Beast, Tremble et al. 2000
Vogel, Beast, Acid et al. 2001
```
With uniquelist=minyear:

```
Vogel, Beast, Garble et al. 2000
Vogel, Beast, Tremble et al. 2000
Vogel et al. 2001
```
In the last citation,  $uniquelist = minyear$  does not override maxnames/ minnames as the citation does not need disambiguating from the other two because the year is different.

#### 4.11.5 Name Identity

A lot depends on whether several names in a bibliography refer to the same person or not. By default, this is determined purely syntactically by whether or not all of the full parts of a name are identical. This can be changed however by altering the algorithm that biber uses to calculate various hashes for names via the following command:

```
\DeltaDeclareNamehashTemplate[\langle name \rangle] {\langle specification \rangle }
```
Defines the template  $\langle name \rangle$  used to construct the hashes from the parts of a name. The  $\langle name \rangle$  is optional and defaults to 'global'.

The  $\langle \text{special} \rangle$  is an ordered list of  $\langle \text{minimal} \rangle$  is an ordered list of  $\langle \text{chemical} \rangle$  commands which define the nameparts to use in constructing name hashes.

```
\langlenamepart[\langleoptions\rangle] {\langlenamepart\rangle}
```
 $\langle \textit{namepart} \rangle$  is one of the datamodel nameparts defined with the  $\Delta$ DeclareDatamodelConstant command (see § [4.2.3\)](#page-165-0). The  $\langle options \rangle$ are:

```
hashscope=init, full
```
The  $\langle \textit{namepart} \rangle$  will be used in the construction of the hash for the name and the data used from the namepart to do this is one of:

**init** Use only the initials of the  $\langle$ *namepart* $\rangle$  in the hash construction

full Use the full  $\langle$  *namepart* $\rangle$  in the hash construction

The default namehash template is:

```
\DeclareNamehashTemplate{
  \namepart[hashscope=full]{family}
 \namepart[hashscope=full]{given}
 \namepart[hashscope=full]{prefix}
  \namepart[hashscope=full]{suffix}
}
```
This means that these nameparts (which all must be valid datamodel nameparts declared by \DeclareDatamodelConstant) will be used in the order specified to construct name hashes. The full namepart will be used for all nameparts.

If there was a bibliography including, for example, several syntactic variations of a name where sometimes the full given name was present and sometimes only the initial but these referred to the same person, you could set:

```
\DeclareNamehashTemplate{
 \namepart[hashscope=full]{family}
 \namepart[hashscope=init]{given}
 \namepart[hashscope=full]{prefix}
  \namepart[hashscope=full]{suffix}
}
```
Which would generate hashes using only the initials of the given name, thus treating 'John Smith' and 'J. Smith' as the same person for hashing purposes. This would prevent biblatex from treating these as different people even though based on syntax alone (which is the default), they would be.

### 4.11.5.1 Custom name hashes via the extended name format

Another way of customising name hash generation is by overriding completely the name hash construction algorithm by passing an identifier string for the name using the extended name format  $(\S 3.4)$  $(\S 3.4)$ . This string will be turned into a hash as given and any name hash template will be ignored for this name. For example, to have 'John Smith' and 'J. Smith' seen as the same person for name identity purposes, an alternative to the above would be:

```
AUTHOR = {id=jshash, family=Smith, given=J. and id=
 → jshash, family=Smith, given=John}
```
Here, the identical  $\langle id \rangle$  parameters of the extended name format ensure that the hashes for the two names will be the same. This has the same effect as the above example using \DeclareNamehashTemplate and is intended for trickier situations where people change names and there is therefore no mere syntactic difference between different name forms for the same person.

### 4.11.6 Trackers in Floats and TOC/LOT/LOF

If a citation is given in a float (typically in the caption of a figure or table), scholarly back references like 'ibidem' or back references based on the page tracker get ambiguous because floats are objects which are (physically and logically) placed outside the flow of text, hence the logic of such references applies poorly to them. To avoid any such ambiguities, the citation and page trackers are temporarily disabled in all floats unless explicitly requested with trackfloats. In addition to that, these trackers plus the back reference tracker (backref) are temporarily disabled in the table of contents, the list of figures, and the list of tables.

### 4.11.7 Mixing Programming Interfaces

The biblatex package provides two main programming interfaces for style authors. The \DeclareBibliographyDriver command, which defines a handler for an entry type, is typically used in bbx files. \DeclareCiteCommand, which defines a new citation command, is typically used in cbx files. However, in some cases it is convenient to mix these two interfaces. For example, the  $\tilde{\tau}$  fullcite command prints a verbose citation similar to the full bibliography entry. It is essentially defined as follows:

```
\DeclareCiteCommand{\fullcite}
  \{\ldots\}{\usedriver{...}{\thefield{entrytype}}}
  \{ \ldots \}\{\ldots\}
```
As you can see, the core code which prints the citations simply executes the bibliography driver defined with \DeclareBibliographyDriver for the type of the current entry. When writing a citation style for a verbose citation scheme, it is often convenient to use the following structure:

```
\ProvidesFile{example.cbx}[2007/06/09 v1.0 biblatex
   → citation style]
\DeclareCiteCommand{\cite}
  \{\ldots\}{\usedriver{...}{cite:\thefield{entrytype}}}
  \{ \ldots \}{...}
\DeclareBibliographyDriver{cite:article}{...}
\DeclareBibliographyDriver{cite:book}{...}
\DeclareBibliographyDriver{cite:inbook}{...}
...
```
Another case in which mixing interfaces is helpful are styles using cross-references within the bibliography. For example, when printing an @incollection entry, the data inherited from the @collection parent entry would be replaced by a short pointer to the respective parent entry:

- [1] Audrey Author: Title of article. In: [2], pp. 134–165.
- [2] Edward Editor, ed.: Title of collection. Publisher: Location, 1995.

One way to implement such cross-references within the bibliography is to think of them as citations which use the value of the xref or crossref field as the entry key. Here is an example:

```
\ProvidesFile{example.bbx}[2007/06/09 v1.0 biblatex
   → bibliography style]
\DeclareCiteCommand{\bbx@xref}
  {}
  {...}% code for cross-references
  {}
  {}
\DeclareBibliographyDriver{incollection}{%
  ...
  \iffieldundef{xref}
    {...}% code if no cross-reference
    {\bbx@xref{\thefield{xref}}}%
  ...
}
```
When defining  $\bbb x$ exref, the  $\langle \text{precode} \rangle$ ,  $\langle \text{postcode} \rangle$ , and  $\langle \text{sepcode} \rangle$  arguments of \DeclareCiteCommand are left empty in the above example because they will not be used anyway. The cross-reference is printed by the  $\langle loopcode \rangle$  of  $\big\backslash \text{bbx@xref.}$ For further details on the  $x \text{ ref}$  field, refer to § [2.2.3](#page-26-0) and to the hints in § [2.4.1.](#page-42-0) Also see the \iffieldxref, \iflistxref, and \ifnamexref tests in § [4.6.2.](#page-249-0) The above could also be implemented using the \entrydata command from § [4.4.1:](#page-188-0)

```
\ProvidesFile{example.bbx}[2007/06/09 v1.0 biblatex
  → bibliography style]
\DeclareBibliographyDriver{incollection}{%
  ...
  \iffieldundef{xref}
    {...}% code if no cross-reference
    {\entrydata{\thefield{xref}}{%
      % code for cross-references
      ...
    }}%
  ...
}
```
#### 4.11.8 Using the Punctuation Tracker

#### 4.11.8.1 The Basics

There is one fundamental principle style authors should keep in mind when designing a bibliography driver: block and unit punctuation is handled asynchronously. This is best explained by way of example. Consider the following code snippet:

```
\printfield{title}%
\newunit
\printfield{edition}%
\newunit
\printfield{note}%
```
If there is no edition field, this piece of code will not print:

Title. . Note

but rather:

```
Title. Note
```
because the unit punctuation tracker works asynchronously. \newunit will not print the unit punctuation immediately. It merely records a unit boundary and puts \newunitpunct on the punctuation buffer. This buffer will be handled by subsequent \printfield, \printlist, or similar commands but only if the respective field or list is defined. Commands like \printfield will consider three factors prior to inserting any block or unit punctuation:

• Has a new unit/block been requested at all?

 $=$  Is there any preceding \newunit or \newblock command?

- Did the preceding commands print anything?
	- $=$  Is there any preceding \printfield or similar command?
	- = Did this command actually print anything?
- Are we about to print anything now?
	- = Is the field/list to be processed now defined?

Block and unit punctuation will only be inserted if all of these conditions apply. Let's reconsider the above example:

```
\printfield{title}%
\newunit
\printfield{edition}%
\newunit
\printfield{note}%
```
Here's what happens if the edition field is undefined. The first \printfield command prints the title and sets an internal 'new text' flag. The first \newunit sets an internal 'new unit' flag. No punctuation has been printed at this point. The second \printfield does nothing because the edition field is undefined. The next \newunit command sets the internal flag 'new unit' again. Still no punctuation has been printed. The third \printfield checks if the note field is defined. If so, it looks at the 'new text' and 'new unit' flags. If both are set, it inserts the punctuation buffer before printing the note. It then clears the 'new unit' flag and sets the 'new text' flag again.

This may all sound more complicated than it is. In practice, it means that it is possible to write large parts of a bibliography driver in a sequential way. The advantage of this approach becomes obvious when trying to write the above code without using the punctuation tracker. Such an attempt will lead to a rather convoluted set of \iffieldundef tests required to check for all possible field combinations (note that the code below handles three fields; a typical driver may need to cater for some two dozen fields):

```
\iffieldundef{title}%
  {\iffieldundef{edition}
     {\printfield{note}}
     {\printfield{edition}%
     \iffieldundef{note}%
        {}
        \{ . \prime\} \}{\printfield{title}%
   \iffieldundef{edition}
     {}
     {. \printfield{edition}}%
   \iffieldundef{note}
     {}
     {. \printfield{note}}}%
```
### 4.11.8.2 Common Mistakes

It is a fairly common misconception to think of the unit punctuation as something that is handled synchronously. This typically causes problems if the driver includes any literal text. Consider this erroneous code snippet which will generate misplaced unit punctuation:

```
\printfield{title}%
\newunit
(\printfield{series} \printfield{number})%
```
This code will yield the following result:

Title (. Series Number)

Here's what happens. The first \printfield prints the title. Then \newunit marks a unit boundary but does not print anything. The unit punctuation is printed by the next  $\pi$  intertative command. That's the asynchronous part mentioned before. However, the opening parenthesis is printed immediately before the next \printfield inserts the unit punctuation, leading to a misplaced period. When inserting any literal text such as parentheses (including those printed by commands such as \bibopenparen and \mkbibparens), always wrap the text in a \printtext command. For the punctuation tracker to work as expected, it needs to know about all literal text inserted by a driver. This is what \printtext is all about. \printtext interfaces with the punctuation tracker and ensures that the punctuation buffer is inserted before the literal text gets printed. It also sets the internal 'new text' flag. Note there is in fact a third piece of literal text in this example: the space after \printfield{series}. In the corrected example, we will use the punctuation tracker to handle that space.

```
\printfield{title}%
\newunit
\printtext{(}%
\printfield{series}%
\setunit*{\addspace}%
\printfield{number}%
\printtext{)}%
```
While the above code will work as expected, the recommended way to handle parentheses, quotes, and other things which enclose more than one field, is to define a field format:

```
\DeclareFieldFormat{parens}{\mkbibparens{#1}}
```
Field formats may be used with both \printfield and \printtext, hence we can use them to enclose several fields in a single pair of parentheses:

```
\printtext[parens]{%
  \printfield{series}%
  \setunit*{\addspace}%
  \printfield{number}%
}%
```
We still need to handle cases in which there is no series information at all, so let's improve the code some more:

```
\iffieldundef{series}
  {}
  {\printtext[parens]{%
     \printfield{series}%
     \setunit*{\addspace}%
     \printfield{number}}}%
```
One final hint: localisation strings are not literal text as far as the punctuation tracker is concerned. Since \bibstring and similar commands interface with the punctuation tracker, there is no need to wrap them in a  $\pi$  is a command.

### 4.11.8.3 Advanced Usage

The punctuation tracker may also be used to handle more complex scenarios. For example, suppose that we want the fields location, publisher, and year to be rendered in one of the following formats, depending on the available data:

```
...text. Location: Publisher, Year. Text...
...text. Location: Publisher. Text...
...text. Location: Year. Text...
...text. Publisher, Year. Text...
...text. Location. Text...
...text. Publisher. Text...
...text. Year. Text...
```
This problem can be solved with a rather convoluted set of \iflistundef and \iffieldundef tests which check for all possible field combinations:

```
\iflistundef{location}
  {\iflistundef{publisher}
     {\printfield{year}}
     {\printlist{publisher}%
      \iffieldundef{year}
         {}
         \{ , \ \ \{\text{primitive}\}\}{\printlist{location}%
   \iflistundef{publisher}%
     {\iffieldundef{year}
         {}
         \{\colon \partial\}: \printfield{year}}}
     {: \printlist{publisher}%
      \iffieldundef{year}
         {}
         \{, \printfield{year}}}}%
```
The above could be written in a somewhat more readable way by employing \ifthenelse and the boolean operators discussed in § [4.6.3.](#page-261-0) The approach would still be essentially the same. However, it may also be written sequentially:

```
\newunit
\printlist{location}%
\setunit*{\addcolon\space}%
\printlist{publisher}%
\setunit*{\addcomma\space}%
\printfield{year}%
\newunit
```
In practice, you will often use a combination of explicit tests and the implicit tests performed by the punctuation tracker. For example, consider the following format (note the punctuation after the location if there is no publisher):

```
...text. Location: Publisher, Year. Text...
...text. Location: Publisher. Text...
...text. Location, Year. Text...
...text. Publisher, Year. Text...
...text. Location. Text...
...text. Publisher. Text...
...text. Year. Text...
```
This can be handled by the following code:

```
\newunit
\printlist{location}%
\iflistundef{publisher}
  {\setunit*{\addcomma\space}}
  {\setunit*{\addcolon\space}}%
\printlist{publisher}%
\setunit*{\addcomma\space}%
\printfield{year}%
\newunit
```
Since the punctuation after the location is special if there is no publisher, we need one \iflistundef test to catch this case. Everything else is handled by the punctuation tracker.

### 4.11.9 Custom Localization Modules

Style guides may include provisions as to how strings like 'edition' should be abbreviated or they may mandate certain fixed expressions. For example, the MLA style guide requires authors to use the term 'Works Cited' rather than 'Bibliography' or 'References' in the heading of the bibliography. Localization commands such as \DefineBibliographyStrings from § [3.10](#page-120-0) may indeed be used in cbx and bbx files to handle such cases. However, overloading style files with translations is rather inconvenient. This is where \DeclareLanguageMapping from § [4.9.1](#page-284-0) comes into play. This command maps an lbx file with alternative translations to a babel/polyglossia language. For example, you could create a file named french-humanities.lbx which provides French translations adapted for use in the humanities and map it to the babel/polyglossia language french in the preamble or in the configuration file:

\DeclareLanguageMapping{french}{french-humanities}

If the document language is set to french, french-humanities.lbx will replace french. lbx. Coming back to the MLA example mentioned above, an MLA style may come with an american-mla.lbx file to provide strings which comply with the mla style guide. It would declare the following mapping in the cbx and/or bbx file:

```
\DeclareLanguageMapping{american}{american-mla}
```
Use  $\Delta$  DeclareLanguageMappingSuffix (see § [4.9.1\)](#page-284-0) to define such a mapping for all languages.

Since the alternative  $\exists$ bx file can inherit strings from the standard ame $\text{rican}$ . lbx module, american-mla.lbx may be as short as this:

```
\ProvidesFile{american-mla.lbx}[2008/10/01 v1.0
  ,→ biblatex localization]
\InheritBibliographyExtras{american}
\DeclareBibliographyStrings{%
 inherit = {american},
 bibliography = {{Works Cited}{Works Cited}},
 references = { {Works Cited} {Works Cited}}}
\endinput
```
Alternative lbx files must ensure that the localisation module is complete. They should do so by inheriting data from the corresponding standard module. If the language american is mapped to american-mla.lbx, biblatex will not load american.lbx unless this module is requested explicitly. In the above example, inheriting 'strings' and 'extras' will cause biblatex to load american.lbx before applying the modifications in american-mla.lbx.

Note that \DeclareLanguageMapping is not intended to handle language variants (e. g., American English vs. British English) or babel/polyglossia language aliases (e.g., USenglish vs. american). For example, babel/polyglossia offers the USenglish option which is similar to american. Therefore, biblatex comes with an USenglish.lbx file which simply inherits all data from american.lbx (which in turn gets the 'strings' from english.lbx). In other words, the mapping of language variants and babel/polyglossia language aliases happens on the file level, the point being that biblatex's language support can be extended simply by adding additional lbx files. There is no need for centralized mapping. If you need support for, say, Portuguese (babel/polyglossia: portuges), you create a file named portuges.lbx. If babel/polyglossia offered an alias named brasil, you would create brasil.lbx and inherit the data from portuges.lbx. In contrast to that, the point of  $\DeclareLanguageMapping$  is handling *stylistic* variants like 'humanities vs. natural sciences' or 'mla vs. apa' etc. which will typically be built on top of existing lbx files.

### 4.11.10 Grouping

In a citation or bibliography style, you may need to set flags or store certain values for later use. In this case, it is crucial to understand the basic grouping structure imposed by this package. As a rule of thumb, you are working in a large group whenever author commands such as those discussed in § [4.6](#page-247-0) are available because the author interface of this package is only enabled locally. If any bibliographic data is available, there is at least one additional group. Here are some general rules:

- The entire list of references printed by  $\pi$ intbibliography and similar commands is processed in a group. Each entry in the list is processed in an additional group which encloses the  $\langle$ item code $\rangle$  of  $\langle$  defbibenvironment as well as all driver code.
- The entire bibliography list printed by  $\prithbiblist$  is processed in a group. Each entry in the list is processed in an additional group which encloses the  $\langle$ item code $\rangle$  of  $\langle$  defbibenvironment as well as all driver code.
- All citation commands defined with \DeclareCiteCommand are processed in a group holding the complete citation code consisting of the  $\langle precede \rangle$ ,  $\langle$ sepcode $\rangle$ ,  $\langle$ loopcode $\rangle$ , and  $\langle$ postcode $\rangle$  arguments. The  $\langle$ loopcode $\rangle$  is enclosed in an additional group every time it is executed. If any  $\langle wrapper \rangle$  code has been specified, the entire unit consisting of the wrapper code and the citation code is wrapped in an additional group.
- In addition to the grouping imposed by all backend commands defined with \DeclareCiteCommand, all 'autocite' and 'multicite' definitions imply an additional group.
- \printfile, \printtext, \printfield, \printlist, and \printnames form groups. This implies that all formatting directives will be processed within a group of their own.
- All  $1bx$  files are loaded and processed in a group. If an  $1bx$  file contains any code which is not part of \DeclareBibliographyExtras, the definitions must be global.

Note that using \aftergroup in citation and bibliography styles is unreliable because the precise number of groups employed in a certain context may change in future versions of this package. If the above list states that something is processed in a group, this means that there is at least one group. There may also be several nested ones.

### 4.11.11 Namespaces

In order to minimize the risk of name clashes, LaTeX packages typically prefix the names of internal macros with a short string specific to the package. For example, if the foobar package requires a macro for internal use, it would typically be called \FB@macro or \foo@macro rather than \macro or \@macro. Here is a list of the prefixes used or recommended by biblatex:

- $blx$  All macros with names like  $blx@name$  are strictly reserved for internal use. This also applies to counter names, length registers, boolean switches, and so on. These macros may be altered in backwards-incompatible ways, they may be renamed or even removed at any time without further notice. Such changes will not even be mentioned in the revision history or the release notes. In short: never use any macros with the string  $blx$  in their name in any styles.
- abx Macros prefixed with abx are also internal macros but they are fairly stable. It is always preferable to use the facilities provided by the official author interface, but there may be cases in which using an abx macro is convenient.
- bbx This is the recommended prefix for internal macros defined in bibliography styles.
- cbx This is the recommended prefix for internal macros defined in citation styles.
- lbx This is the recommended base prefix for internal macros defined in localisation modules. The localisation module should add a second prefix to specify the language. For example, an internal macro defined by the Spanish localisation module would be named \lbx@es@macro.

# Appendix

# A Default Driver Source Mappings

These are the driver default source mappings.

### A.1 **bibtex**

The bibtex driver is of course the most comprehensive and mature of the biblatex/biber supported data formats. These source mapping defaults are how the aliases from sections § [2.1.2](#page-13-0) and § [2.2.5](#page-32-0) are implemented.

```
\DeclareDriverSourcemap[datatype=bibtex]{
 \map{
   \step[typesource=conference, typetarget=
  → inproceedings]
   \step[typesource=electronic, typetarget=online]
   \step[typesource=www, typetarget=online]
 }
 \map{
   \step[typesource=mastersthesis, typetarget=thesis,
  ,→ final]
   \step[fieldset=type, fieldvalue=mathesis
  ,→ ]
 }
 \map{
   \step[typesource=phdthesis, typetarget=thesis,
  \leftrightarrow final]
   \step[fieldset=type, fieldvalue=phdthesis]
 }
 \map{
   \step[typesource=techreport, typetarget=report,
  \rightarrow finall
   \step[fieldset=type, fieldvalue=techreport]
 }
 \map{
   \step[fieldsource=address, fieldtarget=
  → location]
   \step[fieldsource=school, fieldtarget=
  → institution]
  \step[fieldsource=annote, fieldtarget=
  → annotation]
   \step[fieldsource=archiveprefix, fieldtarget=
  → eprinttype]
   \step[fieldsource=journal, fieldtarget=
  → journaltitle]
  \step[fieldsource=primaryclass, fieldtarget=
  → eprintclass]
   \step[fieldsource=key, fieldtarget=
  → sortkey]
  \step[fieldsource=pdf, fieldtarget=file]
```
# B Default Inheritance Setup

The following table shows the biber cross-referencing rules defined by default. Please refer to §§ [2.4.1](#page-42-0) and [4.5.12](#page-243-0) for explanation.

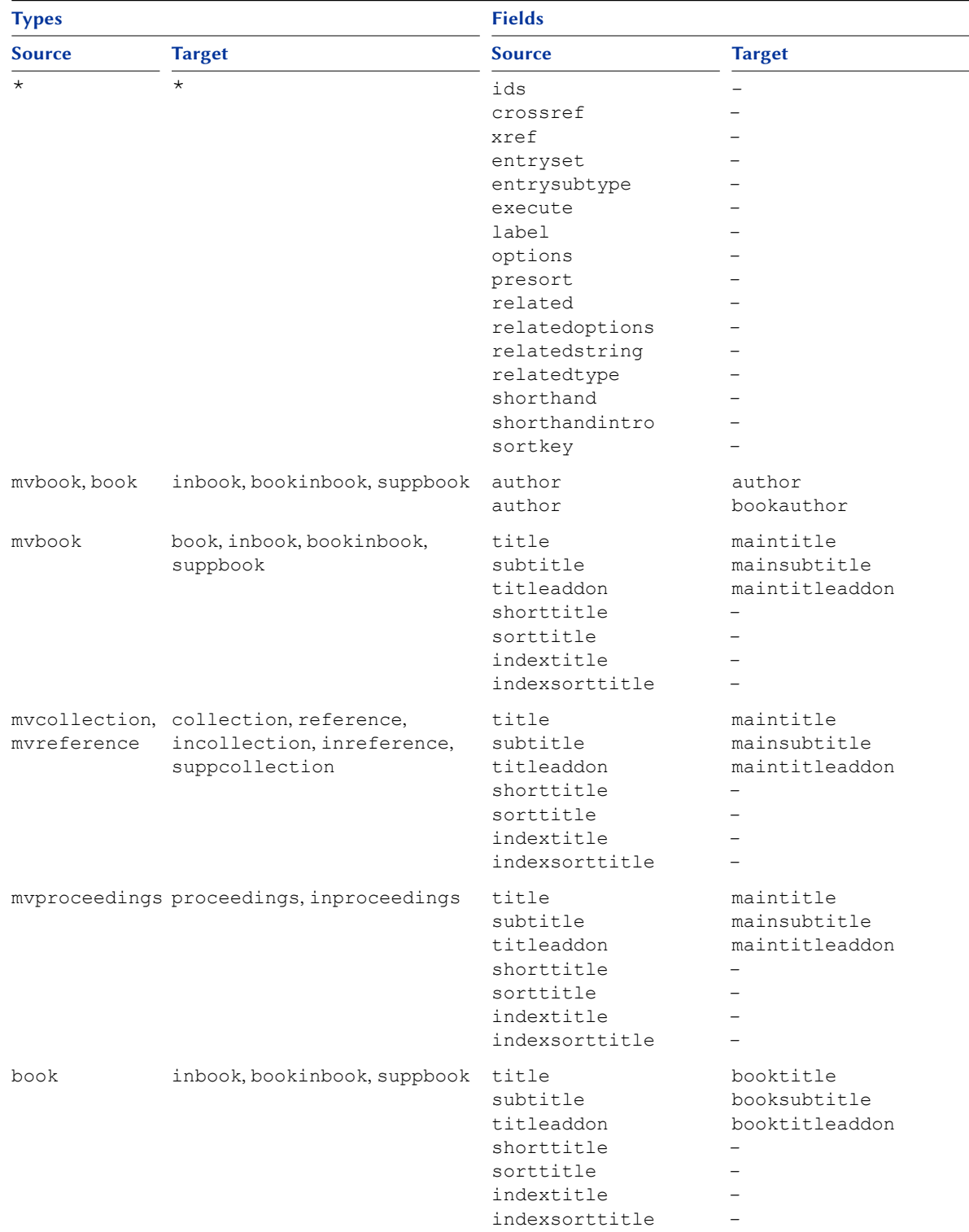

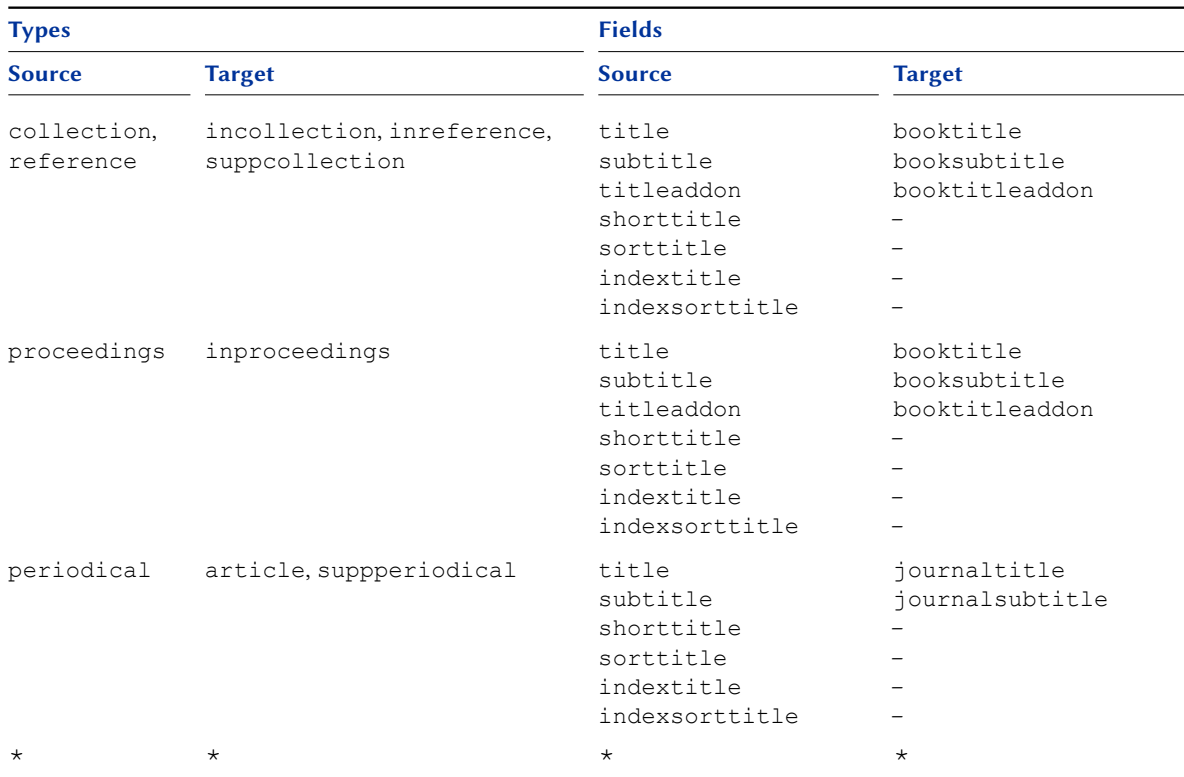

## C Default Sorting Templates

### C.1 Alphabetic Templates 1

The following table shows the standard alphabetic sorting templates defined by default. Please refer to § [3.6](#page-82-0) for explanation.

```
Option Template name
nty presort→sortname →sorttitle →sortyear→volume
        \hookrightarrow mm \hookrightarrow author
               ,→editor
               ,→translator
               ,→sorttitle
               \hookrightarrowtitle
                              ,→title
,→year
nyt presort→sortname →sortyear →sorttitle+volume
        \rightarrowmm 
→
author

\rightarrowyear

→
title
               ,→editor
               ,→translator
               ,→sorttitle
               ,→title
nyvt presort→sortname →sortyear →volume →sorttitle
        \hookrightarrow mm \hookrightarrow author \hookrightarrow year
               ,→editor
               ,→translator
               ,→sorttitle
               ,→title
                                                       ,→title
all presort→sortkey
       \hookrightarrowmm
```
#### <span id="page-343-0"></span>C.2 Alphabetic Templates 2

The following table shows the alphabetic sorting templates for alphabetic styles defined by default. Please refer to § [3.6](#page-82-0) for explanation.

Option Template name

```
anyt presort→labelalpha→sortname →sortyear→sorttitle→volume
        \hookrightarrowmm
                              ,→author
                              ,→editor
                              ,→translator
                              ,→sorttitle
                              ,→title
                                            \leftrightarrowyear
                                                       ,→title
anyvt presort
→labelalpha→sortname
→sortyear
→volume →sorttitle
       \hookrightarrowmm
                              ,→author
                              ,→editor
                              ,→translator
                              \leftrightarrowsorttitle
                              \rightarrowtitle
                                            ,→year
                                                                     ,→title
all presort
→labelalpha→sortkey
        \hookrightarrowmm
```
### C.3 Chronological Templates

The following table shows the chronological sorting templates defined by default. Please refer to § [3.6](#page-82-0) for explanation.

```
Option Template name
ynt presort
→sortyear
        ,→mm
,→year
                ,→9999
                                    \rightarrowsortname \rightarrowsorttitle
                                   ,→author
                                   ,→editor
                                   ,→translator
                                   ,→sorttitle
                                   ,→title
                                                  ,→title
ydnt presort
→sortyear (desc.)
→sortname
→sorttitle
        \hookrightarrow mm \hookrightarrow year (desc.)
                ,→9999
                                   ,→author
                                   ,→editor
                                   ,→translator
                                   ,→sorttitle
                                   \rightarrowtitle
                                                  ,→title
all presort→sortkey
        \hookrightarrowmm
```
### D **biblatexml**

The biblatexml XML datasource format is designed to be an extensible and modern data source format for biblatex users. There are limitations with BibTeX format .bib files, in particular one might mention UTF-8 support and name formats. biber goes some way to addressing the UTF-8 limitations by using a modified version of the btparse C library but the rather archaic name parsing rules for BibTeX are hard-coded and specific to simple Western names.

biblatexml is an XML format for bibliographic data. When biber either reads or writes biblatexml format datasources, it automatically writes a RelaXNG XML schema for the datasources which is dynamically generated from the active biblatex datamodel. There is no static schema for biblatexml datasources because the allowable fields etc. depend on the data model. The format of biblatexml datasources is relatively self-explanatory—it is usually only necessary to generate a biblatexml datasource from existing BibTeX format datasources (using biber's 'tool' mode) in order to understand the format. biber also allows users to validate biblatexml datasources against the data model generated schema.

Since the biblatexml format is XML and depends on the data model and the data model is extensible by the user (see  $\S$  [4.5.4\)](#page-212-0), the biblatexml format can deal with extensions that BibTeX format data sources cannot, e.g. new nameparts, options at sub-entry scope. Since it is an XML format, it is relatively easy to transform it into other XML formats or HTML using standard XML processing libraries and tools.

Here is an explanation of the format with examples. By convention, biblatexml files have a .bltxml extension and kpsewhich understands this file extension.

### D.1 Header

biblatexml files begin with the standard XML header:

```
<?xml version="1.0" encoding="UTF-8"?>
```
The schema model, type and schema type namespace are given in the following line:

```
<?xml-model href="biblatexml.rng"
             type="application/xml"
             schematypens="http://relaxng.org/ns/
   \rightarrow structure/1.0"?>
```
When biber generates biblatexml data sources, it automatically adds this line and points the schema model (href) attribute at the automatically generated RelaXNG XML schema for ease of validation.

### D.2 Body

The body of a biblatexml data source looks like:

```
<bltx:entries
 xmlns:bltx="http://biblatex-biber.sourceforge.net/
  ,→ biblatexml">
 <bltx:entry id="" entrytype="">
  </bltx:entry>
       .
       .
       .
  <bltx:entry id="" entrytype="">
  </bltx:entry>
</bltx:entries>
```
The body is one or more entry elements inside the top-level entries element and everything is in the  $bltx$  namespace. An entry has an id attribute corresponding to a BibTeX entry key and a entrytype attribute corresponding to a BibTeX entrytype. For example, the biblatexml

```
<?xml version="1.0" encoding="UTF-8"?>
<?xml-model href="biblatexml.rng"
            type="application/xml"
            schematypens="http://relaxng.org/ns/
   \rightarrow structure/1.0"?>
<bltx:entries
 xmlns:bltx="http://biblatex-biber.sourceforge.net/
   ,→ biblatexml">
 <bltx:entry id="key1" entrytype="book">
 </bltx:entry>
</bltx:entries>
```
Corresponds to the BibTeX .bib

@book{key1, }

In general, the XML elements in a biblatexml format datasource file have names corresponding to the fields in the datamodel, just like BibTeX format datasources. So for example, the BibTeX format source

```
@book{key1,
  TITLE = \{ \ldots \},
  ISSUE = \{ \ldots \},
  NOTE = \{ \ldots \}}
```
would be, in biblatexml

```
<bltx:entry id="key1" entrytype="book">
  <bltx:title>...</bltx:title>
  <bltx:issue>...</bltx:issue>
  <bltx:note>...</bltx:note>
</bltx:entry>
```
The following exceptions to this simple mapping are to be noted

#### D.2.1 Key aliases

Citation key aliases are specified like this:

```
<bltx:ids>
  <bltx:key>alias1</bltx:key>
  <bltx:key>alias2</bltx:key>
</bltx:ids>
```
this corresponds to the BibTeX format

```
@book{key1,
  IDS = {alias1,alias2}
}
```
### D.2.2 Names

Name specifications in biblatexml are somewhat more complex in order to generalise the name handling abilities of biblatex. The user has to be more explicit about the name parts and this allows a much great scope for the handling of different types of names and name parts. A name in biblatexml format looks like this

```
<bltx:names type="author" morenames="1" useprefix="
,→ true">
   <bltx:name gender="sm">
     <bltx:namepart type="given">
       <bltx:namepart initial="J">John</bltx:namepart
\leftrightarrow >
       <bltx:namepart initial="A">Arthur</
,→ bltx:namepart>
     </bltx:namepart>
     <bltx:namepart type="family">Smith</
,→ bltx:namepart>
     <bltx:namepart type="prefix" initial="v">von</
,→ bltx:namepart>
   </bltx:name>
   <bltx:name useprefix="false">
     <bltx:namepart type="given">
       <bltx:namepart>Raymond</bltx:namepart>
     </bltx:namepart>
     <bltx:namepart type="family">Brown</
,→ bltx:namepart>
   </bltx:name>
 </bltx:names>
```
A name list field is contained in the names element with the mandatory type attribute giving the name of the name list. Things to note:

- The optional morenames attribute performs the same task as the BibTeX datasource format 'and others' string at the end of a name.
- Note that optional useprefix option can be specified at the level of a name list or an individual name in the name list. This is impossible with BibTeX datasources.
- Individual names may have an optional gender attribute which must be one of those defined in the datamodel 'gender' constant list. This is currently not used by standard styles but is available in biblatex name formats if necessary.
- A name list is composed of one or more name elements.
- Each name is composed of name parts of a type defined by the data model 'nameparts' constant.
- Each name part may have an option initial attribute which makes explicit the initial of the name part. If this is not present, biber attempts to automatically determine the initial from the name part.

• Name parts may have name parts so that compound names can be handled.

Ignoring the biblatexml-only features, a corresponding BibTeX format datasource would look like this:

```
AUTHOR = {von Smith, John Arthur and Brown, Raymond
 → and others}
```
### D.2.3 Lists

Datasource list fields (see § [2.2.1\)](#page-14-0) can be represented in two ways, depending on whether there is more than one element in the list:

```
<bltx:publisher>London</bltx:publisher>
<bltx:location>
  <bltx:item>London</bltx:item>
  <bltx:item>Moscow</bltx:item>
</bltx:location>
```
#### D.2.4 Ranges

Datasource range fields (see § [2.2.1\)](#page-14-0) are represented like this:

```
<bltx:pages>
  <bltx:item>
    <bltx:start>1</bltx:start>
    <bltx:end>10</bltx:end>
  </bltx:item>

    <bltx:start>30</bltx:start>
    <bltx:end>34</bltx:end>
  \langlebltx:item>
</bltx:pages>
```
A range field is a list of ranges, each with its own item. A range item has a start element and an optional end element, since ranges can be open-ended.

#### D.2.5 Dates

Datasource date fields (see § [2.2.1\)](#page-14-0) can be represented in two ways, depending on whether they constitute a date range:

```
<bltx:date>1985-04-02</bltx:date>
<bltx:date type="event">
  <bltx:start>1990-05-16</bltx:start>
  <bltx:end>1990-05-17</bltx:end>
</bltx:date>
```
The type attribute on a date element corresponds to a particular type of date defined in the data model.

#### <span id="page-348-0"></span>D.2.6 Related Entries

Related entries are specified as follows:

```
<bltx:related>
  <bltx:item type="reprint"
             ids="rel1,rel2"
             string="Somestring"
             options="skipbiblist"/>
</bltx:related>
```
This corresponds to the BibTeX format:

```
@book{key1,
 RELATED = {rel2, rel2},
 RELATEDTYPE = {reprint},
 RELATEDSTRING = {Somestring},
 RELATEDOPTIONS = {skipbiblist}
}
```
As per § [4.5.1,](#page-197-0) the string and options attributes are optional.

### E Option Scope

The following table provides an overview of the scope of various options.

Per-entry, per-namelist and per-name options are set in the datasource, for example, in a .bibfile. See the biber documentation for details but here are a few examples. Per-entry:

```
@BOOK{key,
 OPTIONS = {sortingnamekeytemplatename=template1},
}
```
Per-namelist and per-name options require either the biblatexml datasource format or the extend BibTeX name format supported by biber (see the biber documentation for details). Per-namelist:

```
@BOOK{key,
 AUTHOR = {sortingnamekeytemplatename=template1 and
   ,→ Arthur Smith and Bill Brown},
}
```
Per-name:

```
@BOOK{key,
 AUTHOR = {sortingnamekeytemplatename=template1, family
   ,→ =Smith, given=Arthur and Bill Brown},
}
```
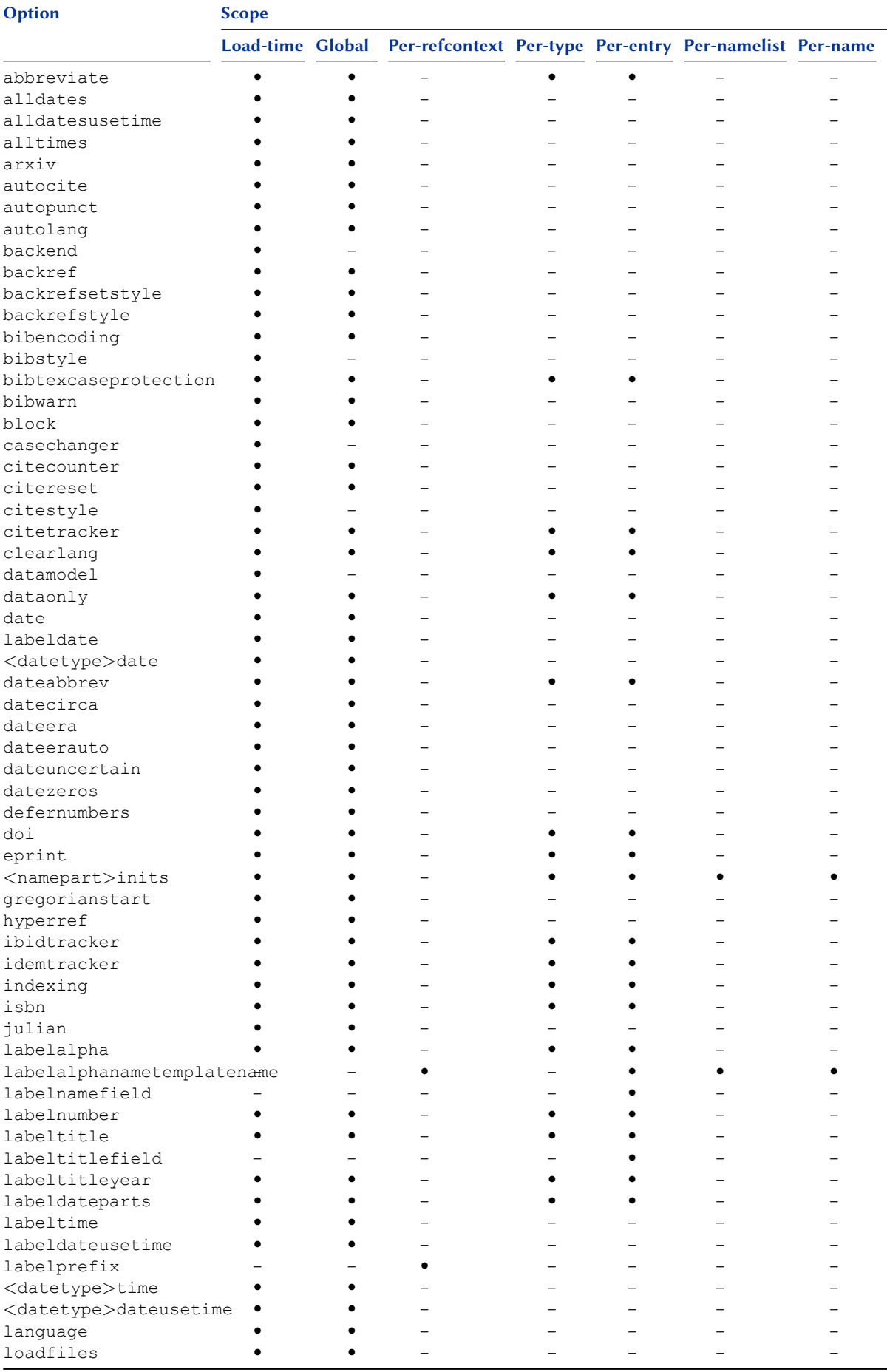

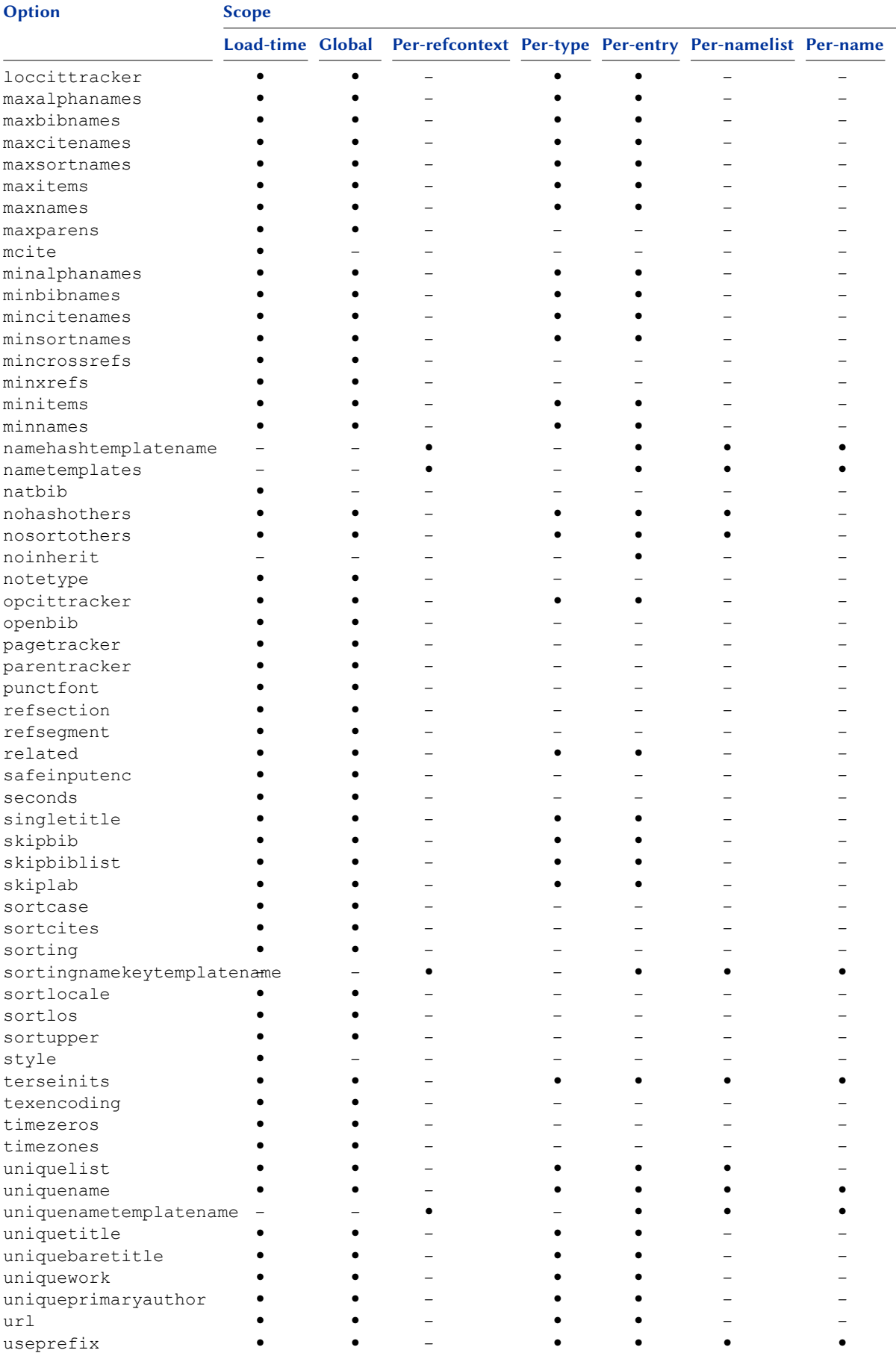

### F Revision History

This revision history is a list of changes relevant to users of this package. Changes of a more technical nature which do not affect the user interface or the behavior of the package are not included in the list. More technical details are to be found in the CHANGES.md file. The numbers on the right indicate the relevant section of this manual.

### 3.20 2024-03-22

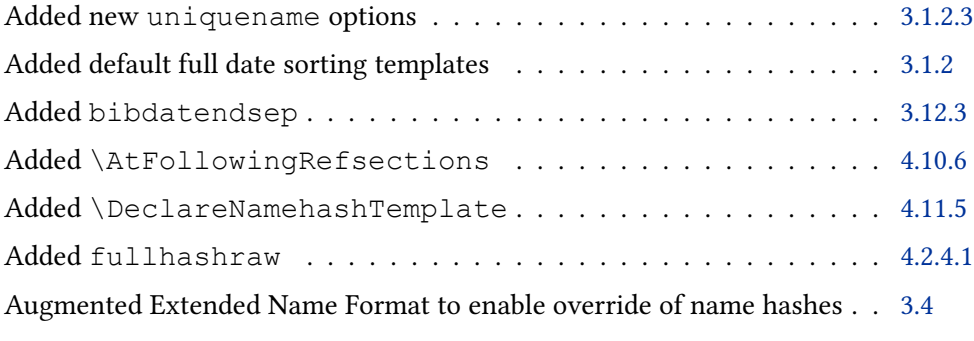

### 3.19 2023-03-05

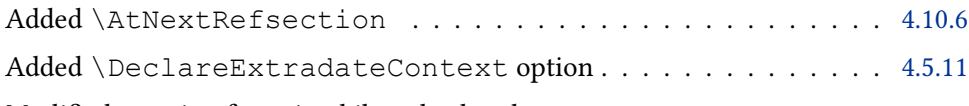

Modified warning for using bibtex backend

Enhanced extradate tracking to fallback on labeltitle when there is no author

### 3.18b 2022-07-12

Reenable \MakeUppercase/\MakeLowercase 'patches' based on \CaseSwitch

#### 3.18a 2022-07-02

Disable \MakeUppercase/\MakeLowercase patches as emergency fix for LaTeX 2022-06-01-PL4 compatibility.

#### 3.18 2022-06-22

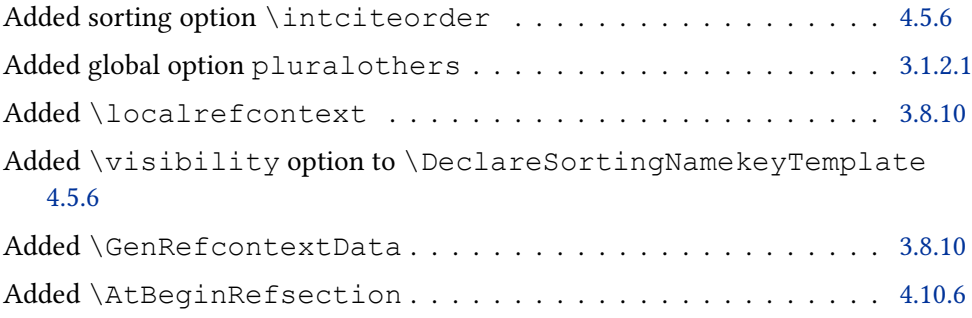

### 3.17 2022-01-25

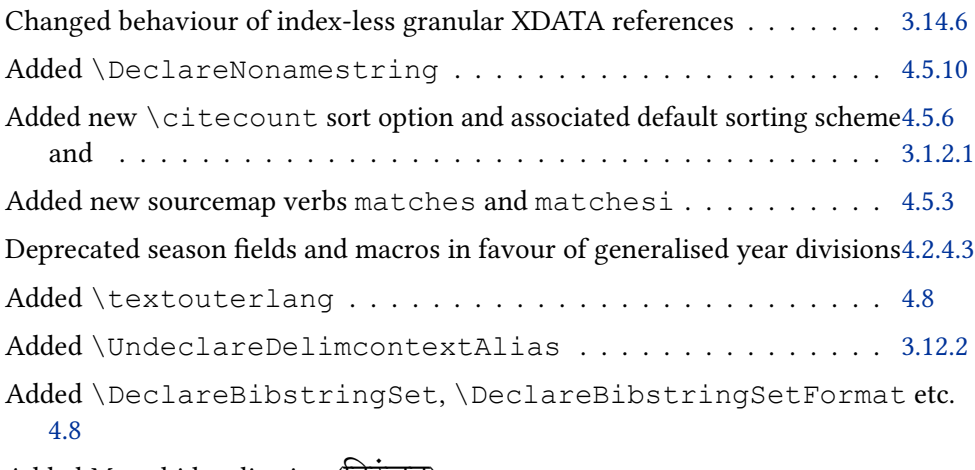

Added Marathi localisation (निरंजन)

Added Romanian localisation (Patrick Danilevici)

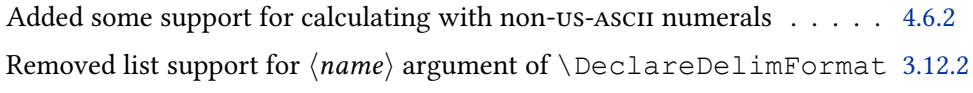

### 3.16 2020-12-31

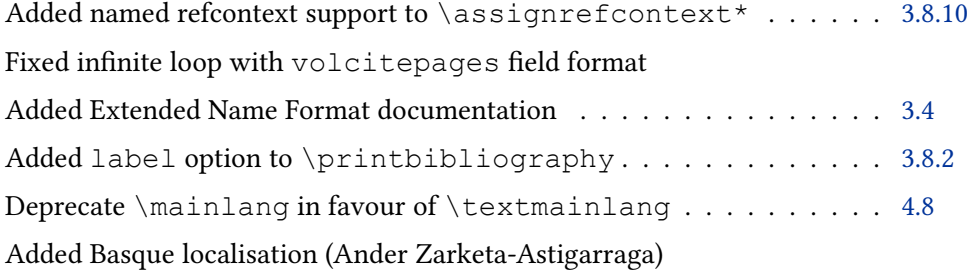

### 3.15a 2020-08-23

Fixed bug with long arguments in \DeclareFieldFormat and friends

### 3.15 2020-08-16

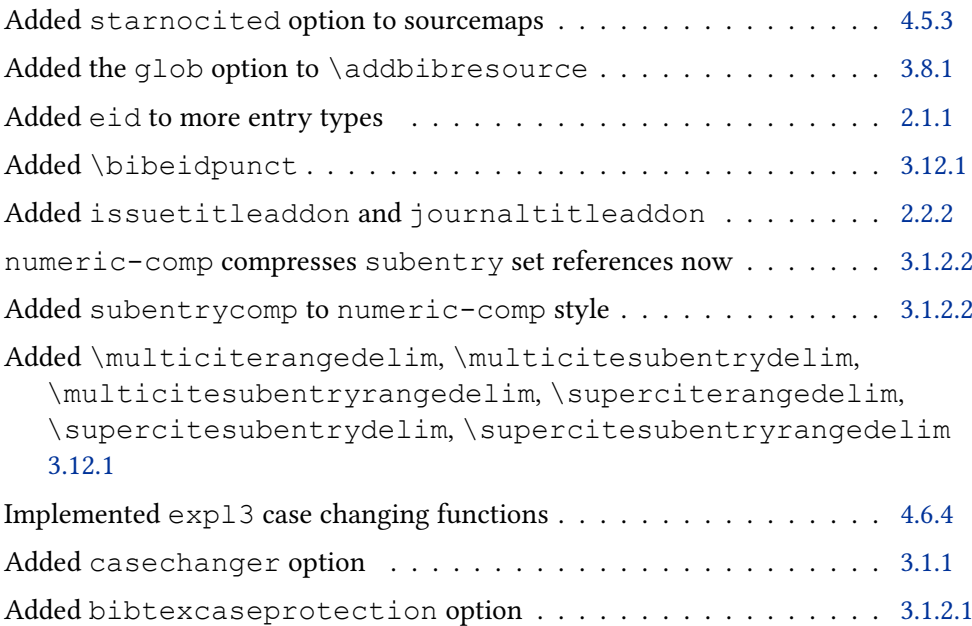

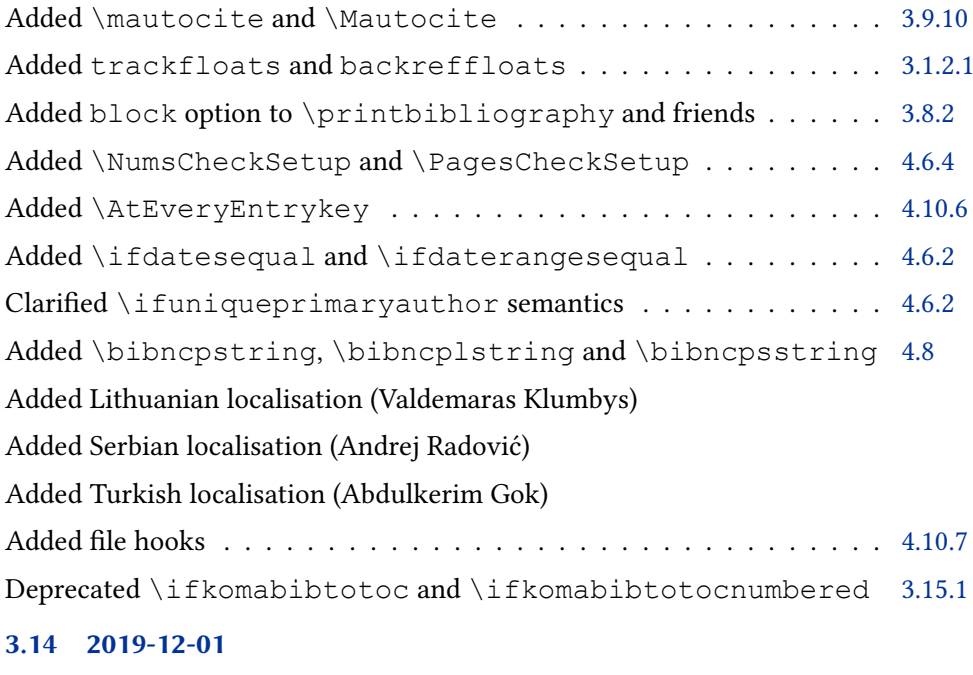

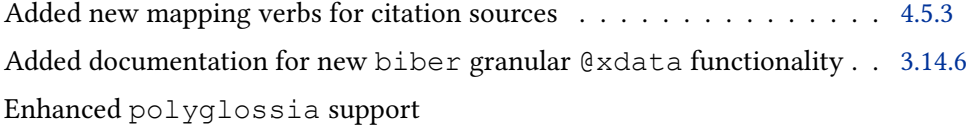

### 3.13a 2019-08-31

Bugfix release

### 3.13 2019-08-17

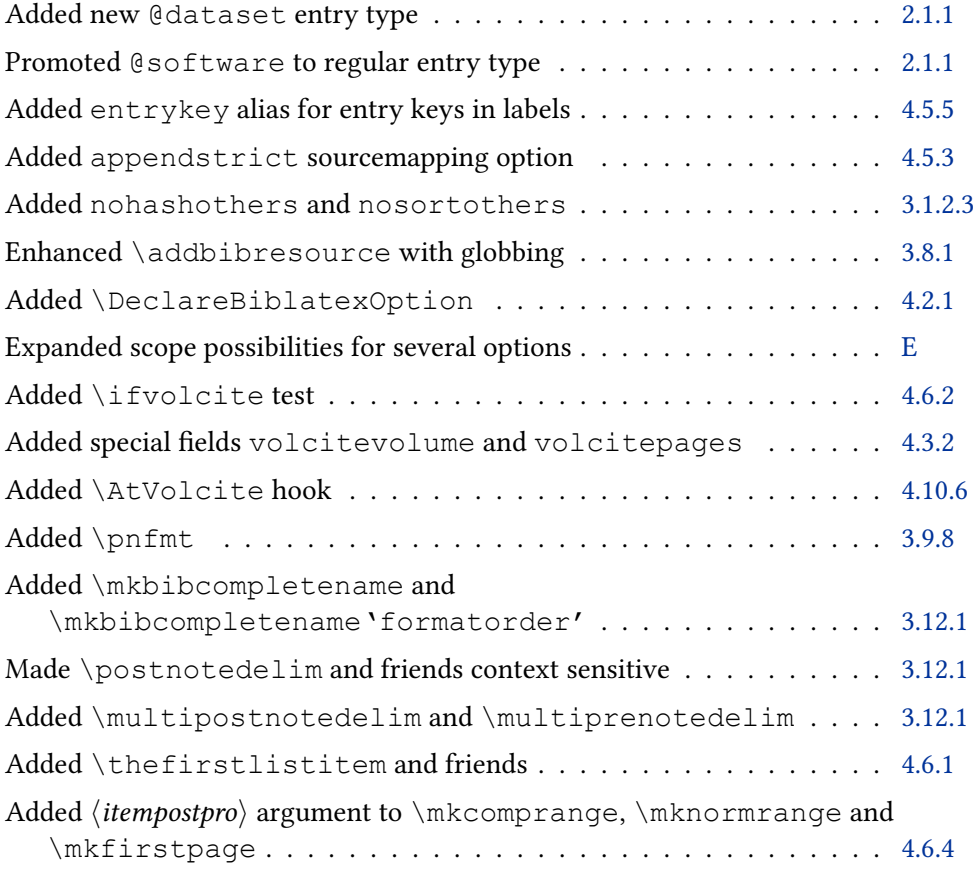

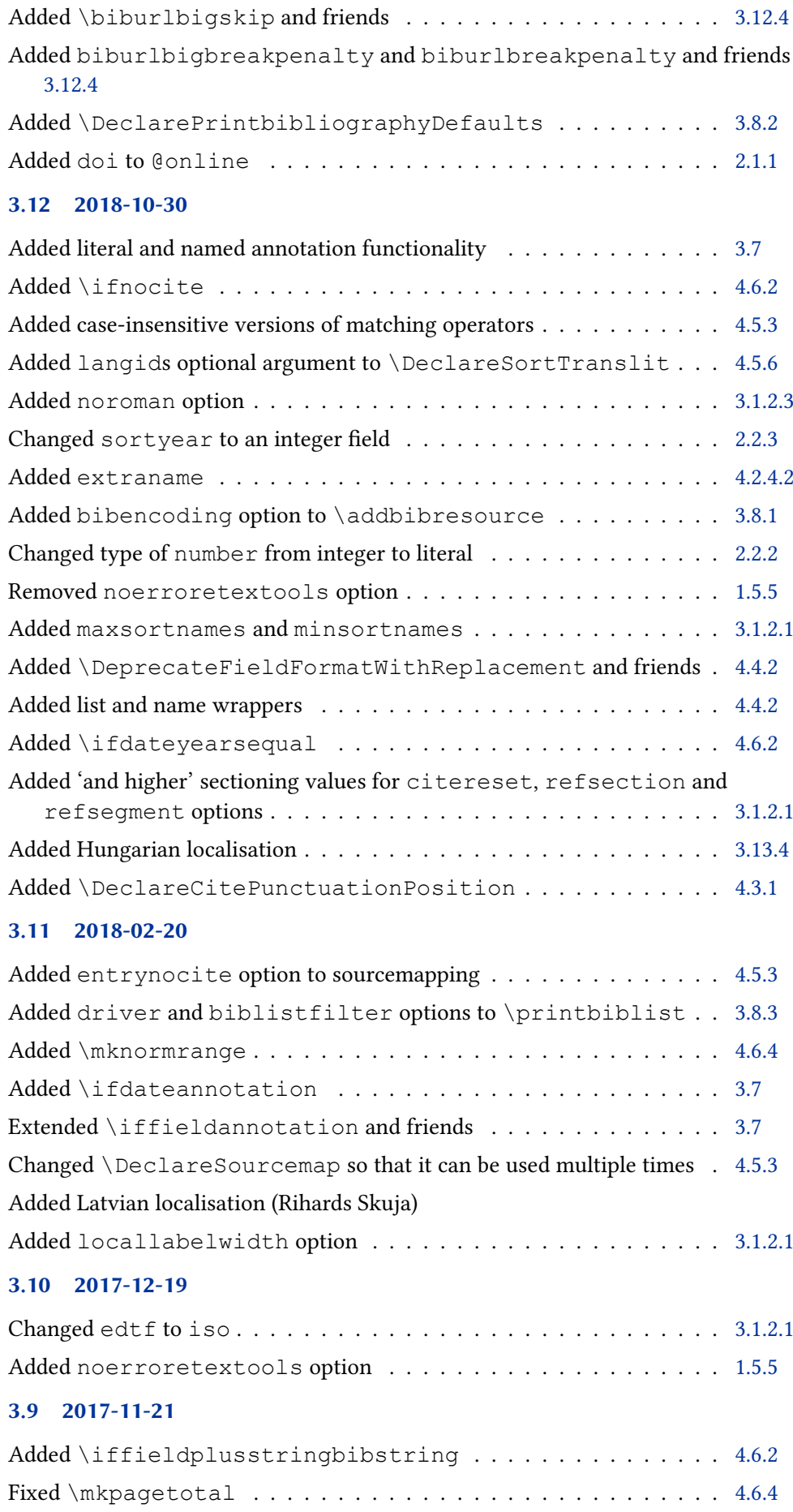

### 3.8 2017-11-04

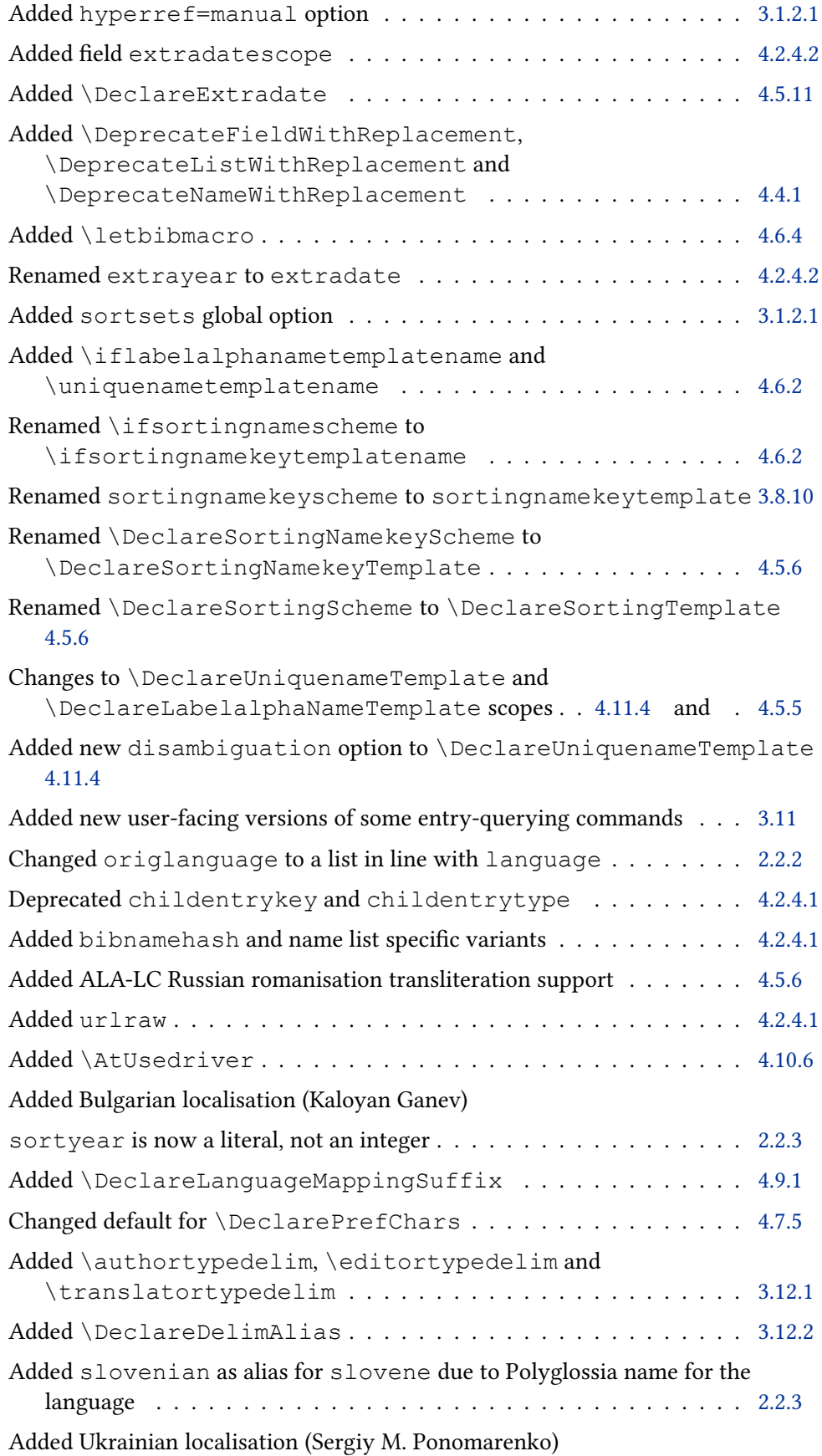

### 3.7 2016-12-08

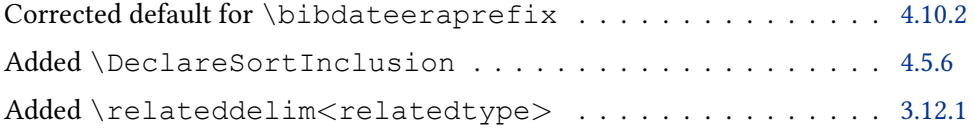

### 3.6 2016-09-15

Corrected some documentation and fixed a bug with labeldate localisation strings.

### 3.5 2016-09-10

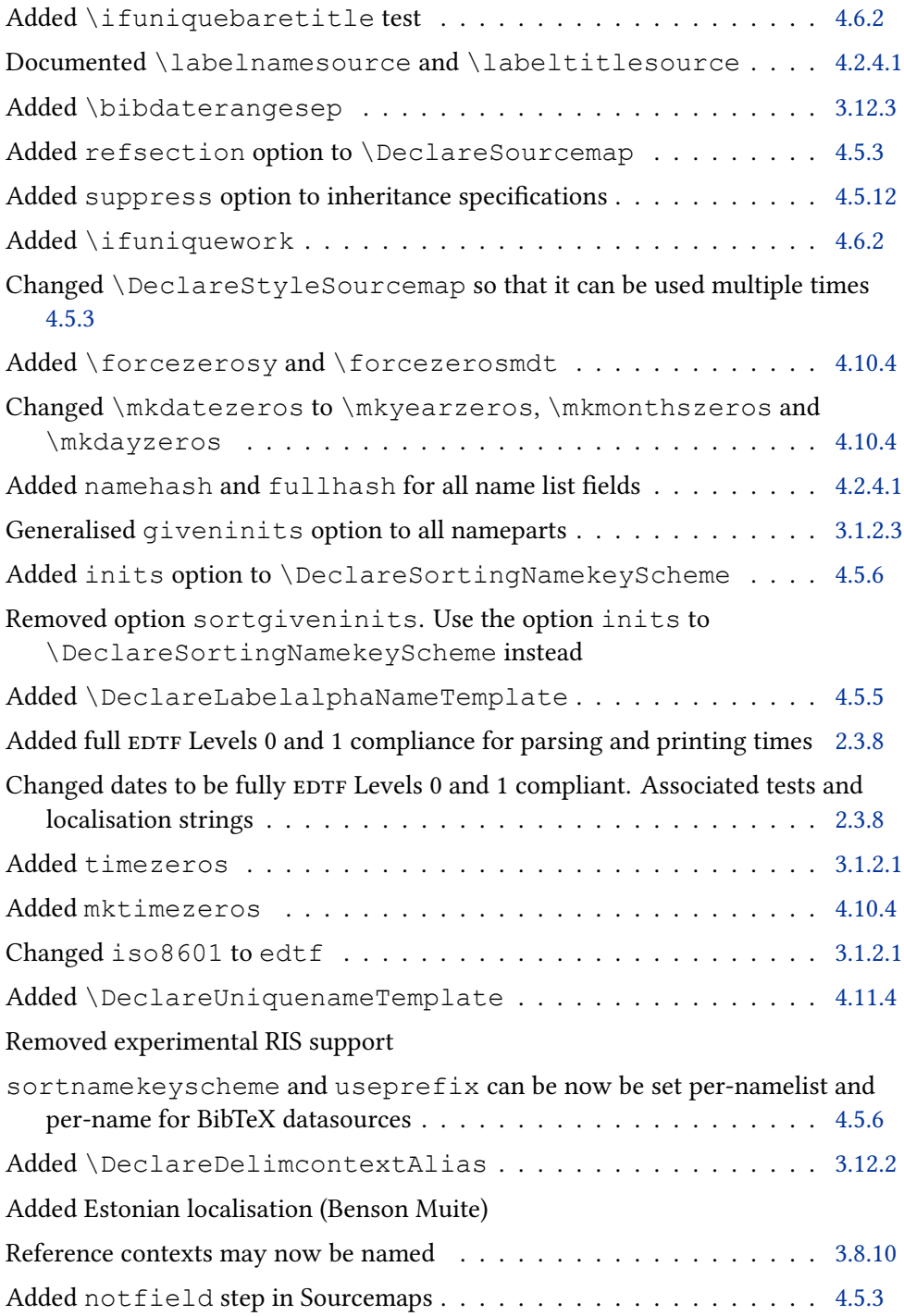

### 3.4 2016-05-10

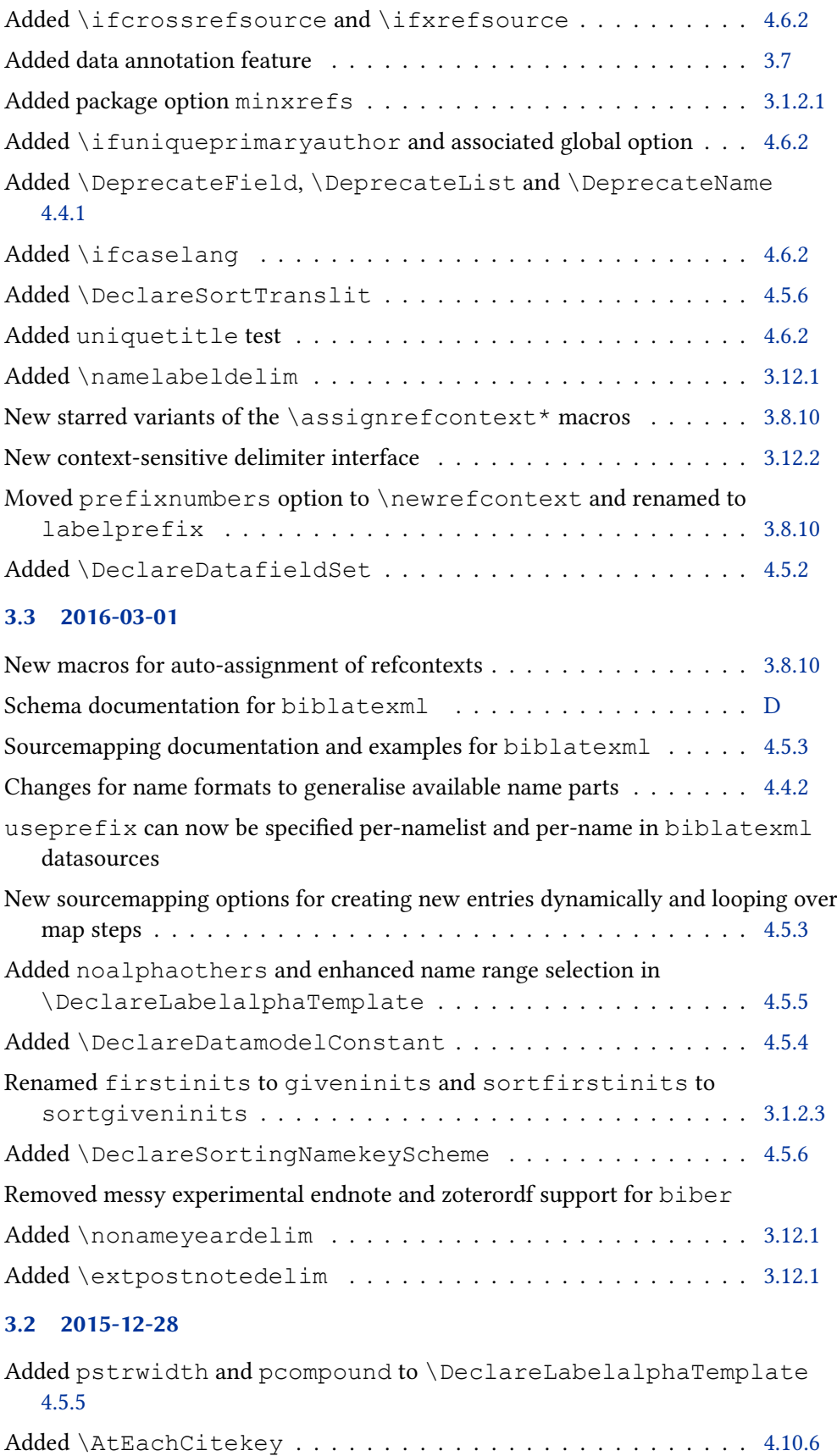

#### 3.1 2015-09

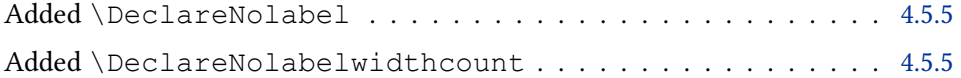

### 3.0 2015-04-20

Improved Danish (Jonas Nyrup) and Spanish (ludenticus) translations

labelname and labeltitle are now resolved by biblatex instead of biber for more flexibility and future extensibility

New \entryclone sourcemap verb for cloning entries during sourcemapping [4.5.3](#page-199-0)

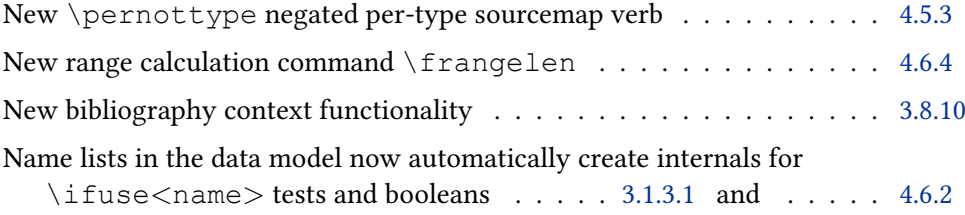

### 2.9a 2014-06-25

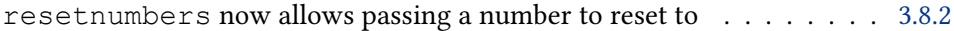

### 2.9 2014-02-25

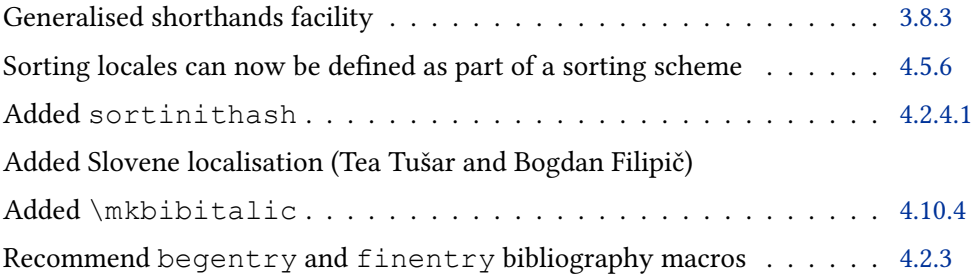

### 2.8a 2013-11-25

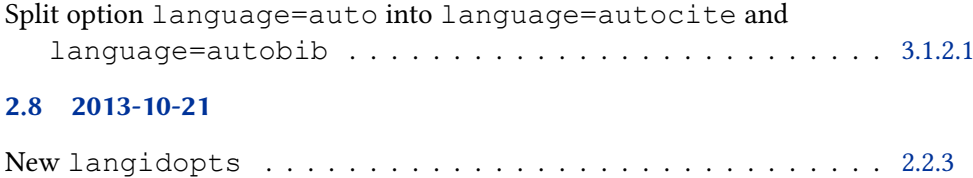

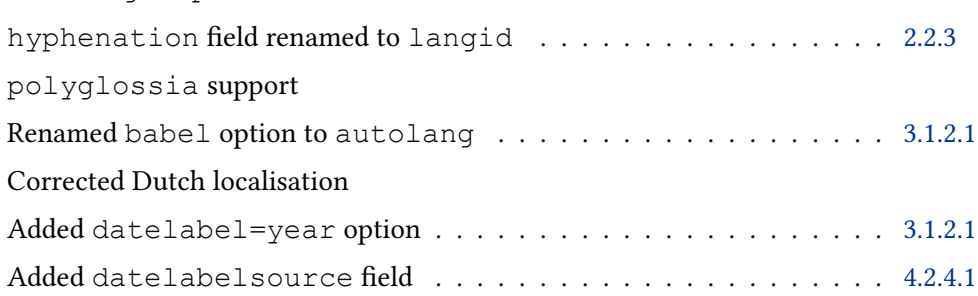

### 2.7a 2013-07-14

Bugfix - respect maxnames and uniquelist in \finalandsemicolon Corrected French localisation

#### 2.7 2013-07-07

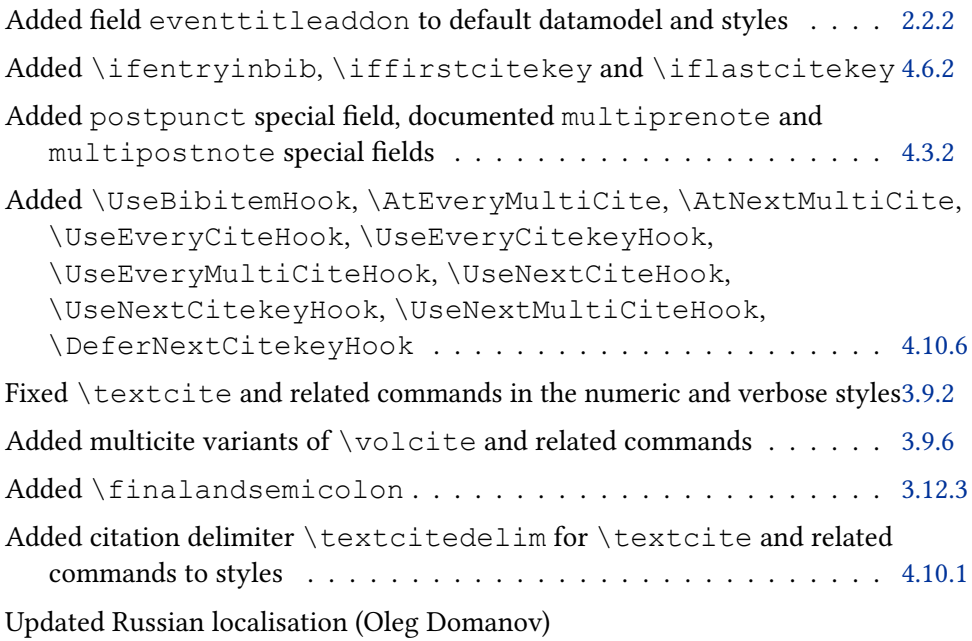

Fixed Brazilian and Finnish localisation

### 2.6 2013-04-30

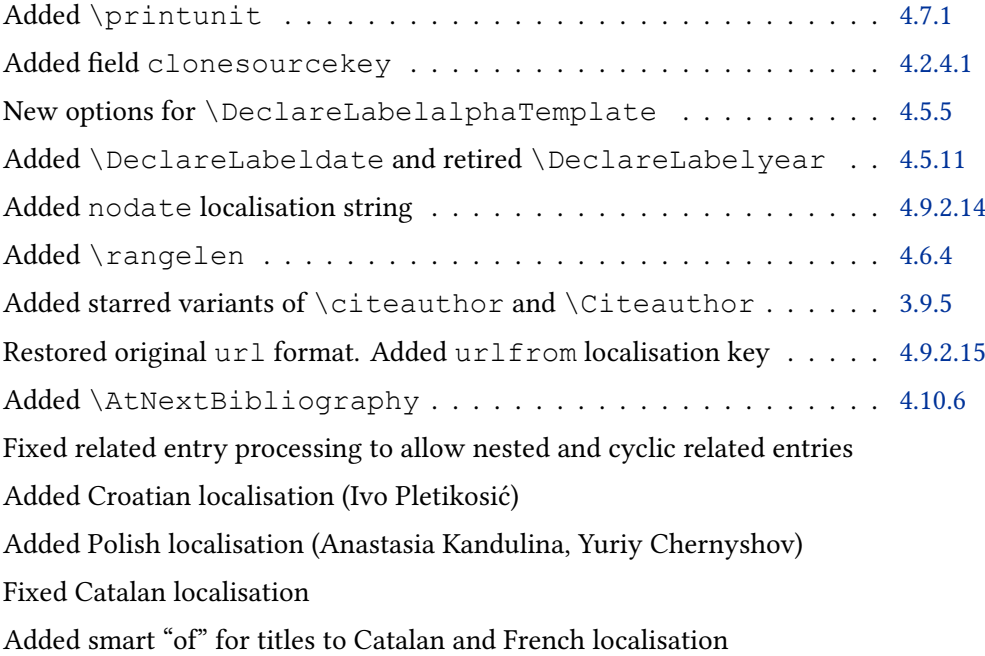

Misc bug fixes

### 2.5 2013-01-10

Made url work as a localisation string, defaulting to previously hard-coded value 'URL'.

Changed some biber option names to cohere with biber 1.5. New sourcemap step for conditionally removing entire entries . . . . . . [4.5.3](#page-199-0) Updated Catalan localisation (Sebastià Vila-Marta)
#### 2.4 2012-11-28

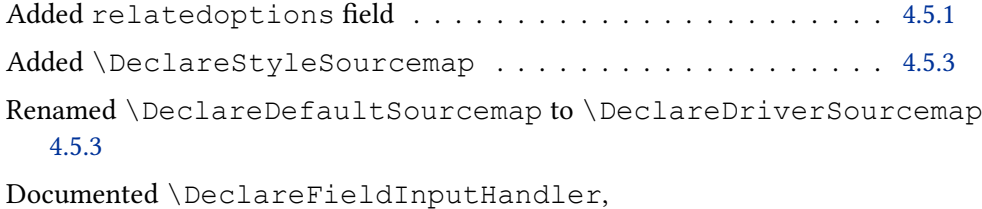

\DeclareListInputHandler and \DeclareNameInputHandler.

Added Czech localisation (Michal Hoftich)

Updated Catalan localisation (Sebastià Vila-Marta)

## 2.3 2012-11-01

Better detection of situations which require a biber or LATEX re-run

New append mode for \DeclareSourcemap so that fields can be combined [4.5.3](#page-199-0)

Extended auxiliary indexing macros

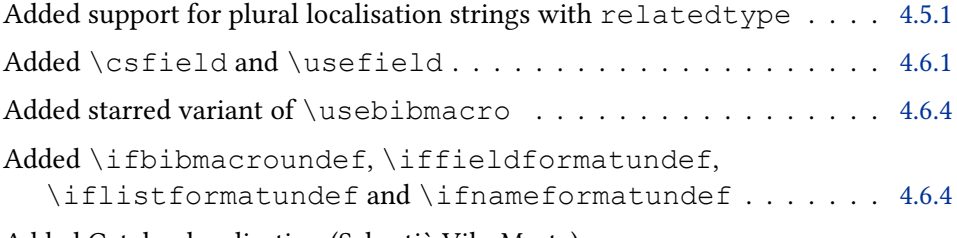

Added Catalan localisation (Sebastià Vila-Marta)

Misc bug fixes

# 2.2 2012-08-17

Misc bug fixes

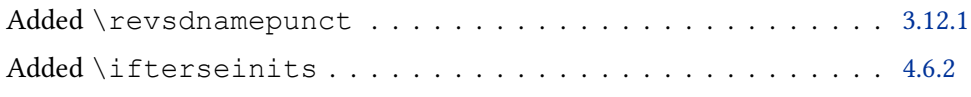

# 2.1 2012-08-01

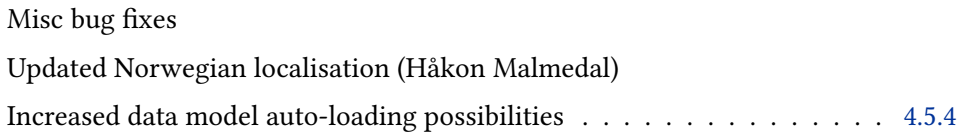

### 2.0 2012-07-01

Misc bug fixes

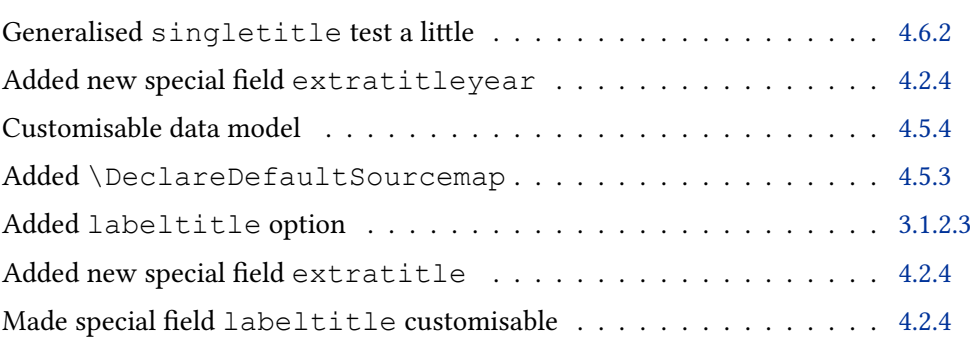

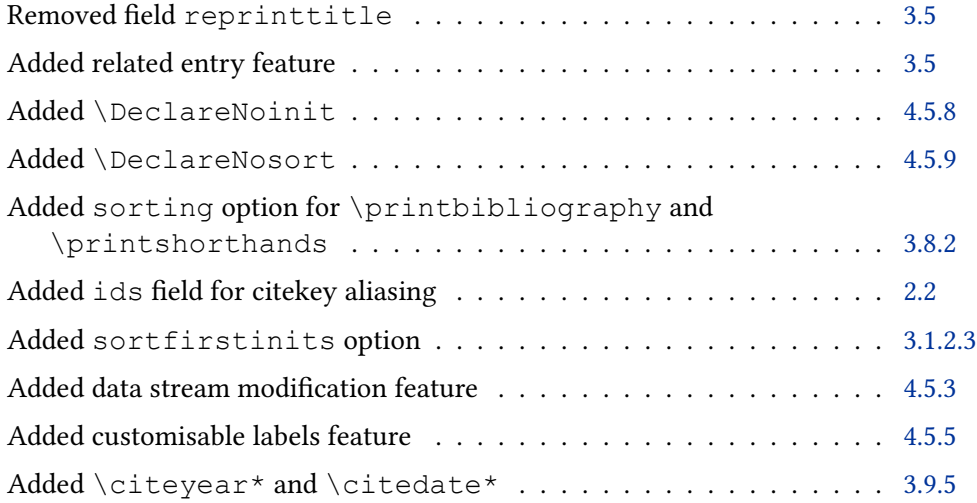